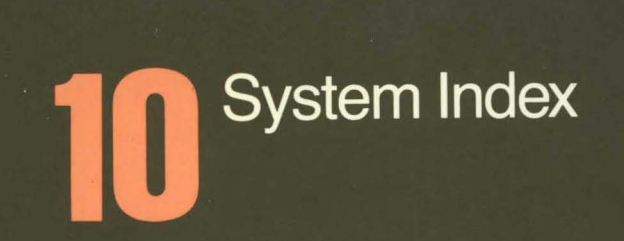

symbolics

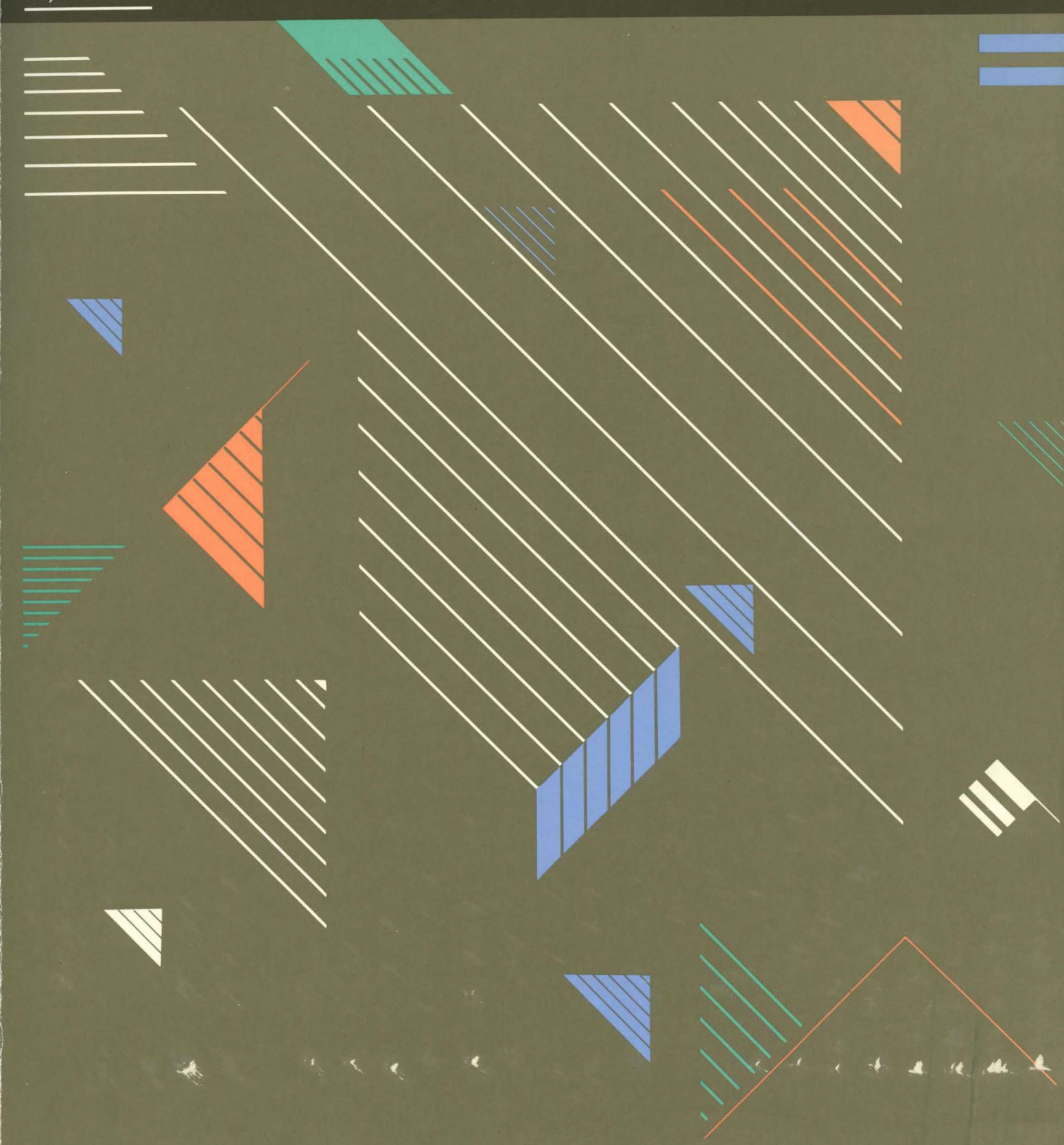

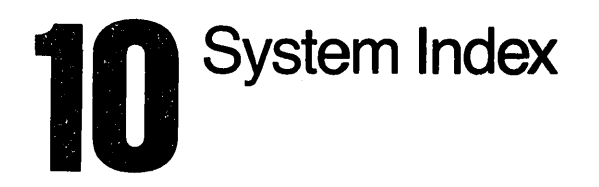

symbolics"

## **How to Use This Index**

This System Index contains entries from the indexes of all the individual books in the documentation set. It includes entries for all Lisp objects, chapter and section titles, and many useful concepts and topics.

Like the book indexes, this is a permuted, keyword-in-context index. Each original index entry may appear many times in the Index, one for each keyword. For example, consider the following entry:

Mail collections in universes

It appears in the Index under "collections", "mail", and "universes". The current keyword appears just to the right of the blank center column of the page. You read entries across the entire line, from left to right. For example:

> Mail Mail collections in collections in universes 6-64 Mail collections in universes 6-64 universes 6-64

The page indication for each index entry begins with a book number (6 in the example above, 7 A or 7B in the case of a two-volume book such as *Programming the User Interface)* or a mnemonic for unnumbered books (for example, RN for *Genera 7.0 Release Notes* or CD for *Converting to Genera 7.0).* This is followed by a hyphen and then the page number on which the relevant chapter or section begins.

Important Note: The page number only designates the beginning of the chapter or section in which an indexed item is described. This may not always be the page on which the relevant text actually appears.

When an entry contains references to more than one book, all references are listed. Each relevant page number for a particular book is preceded by its book number or mnemonic. For example:

New Functions for Defining Foo 1-72, 2A-160, RN-104

This entry directs you to page 72 of Book 1, *User's Guide to Symbolics Computers,*  page 160 of Book *2A, Symbolics Common Lisp: Language Concepts* and page 104 of *Genera 7.0 Release Notes.* 

# **Index**

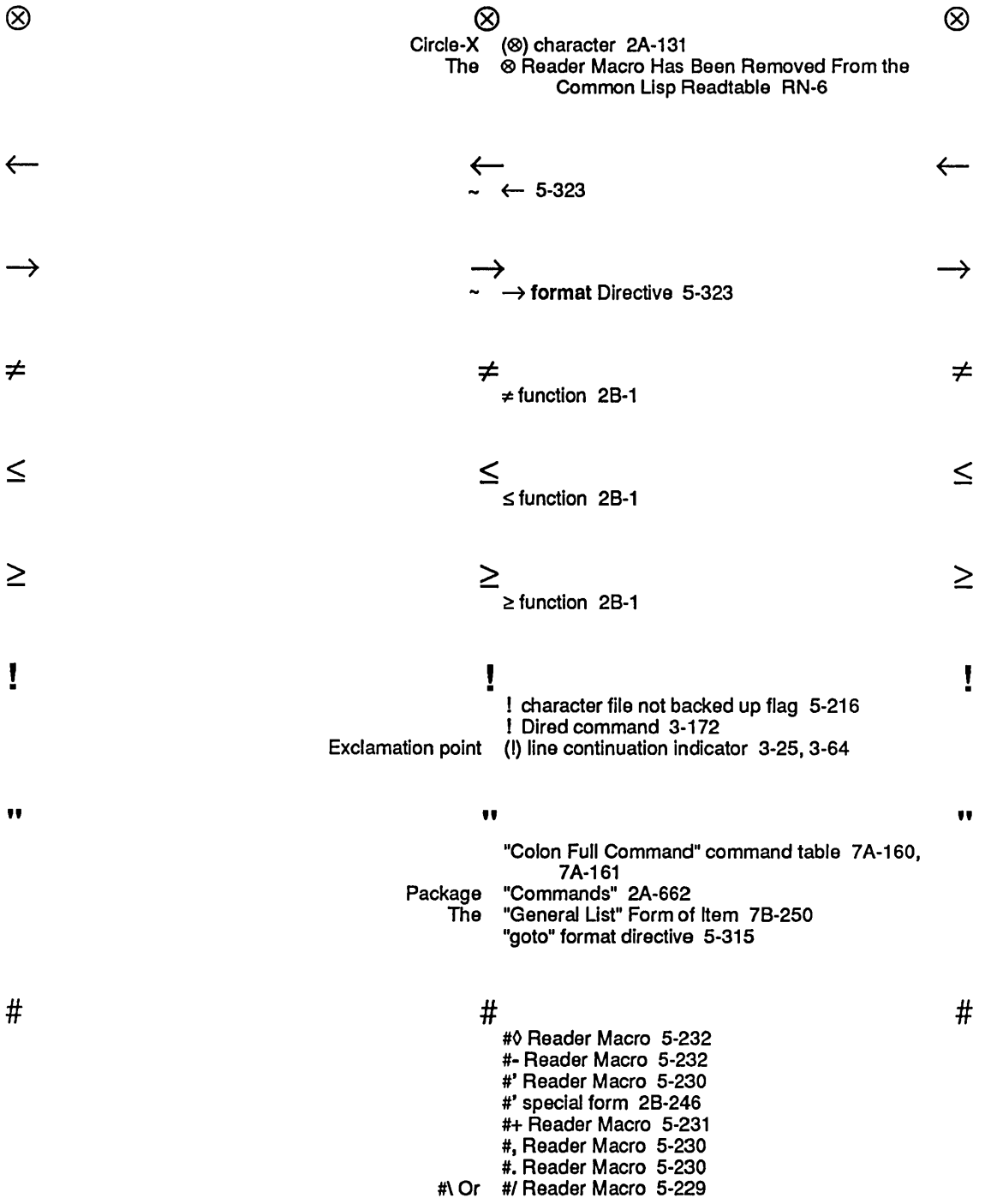

 $\ddot{\phantom{0}}$ 

\*

+

 $\pmb{\mathfrak{z}}$ 

 $\blacksquare$ 

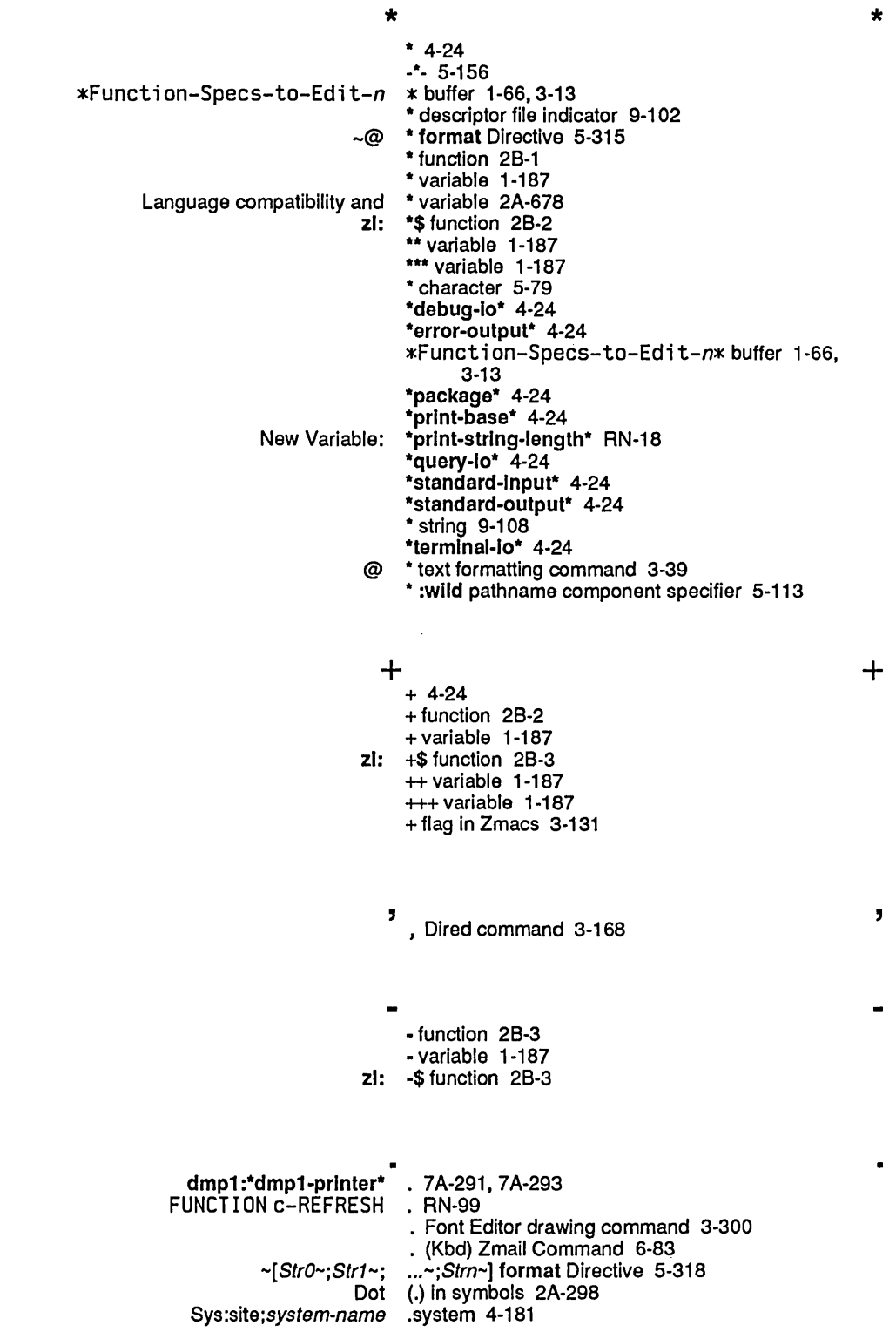

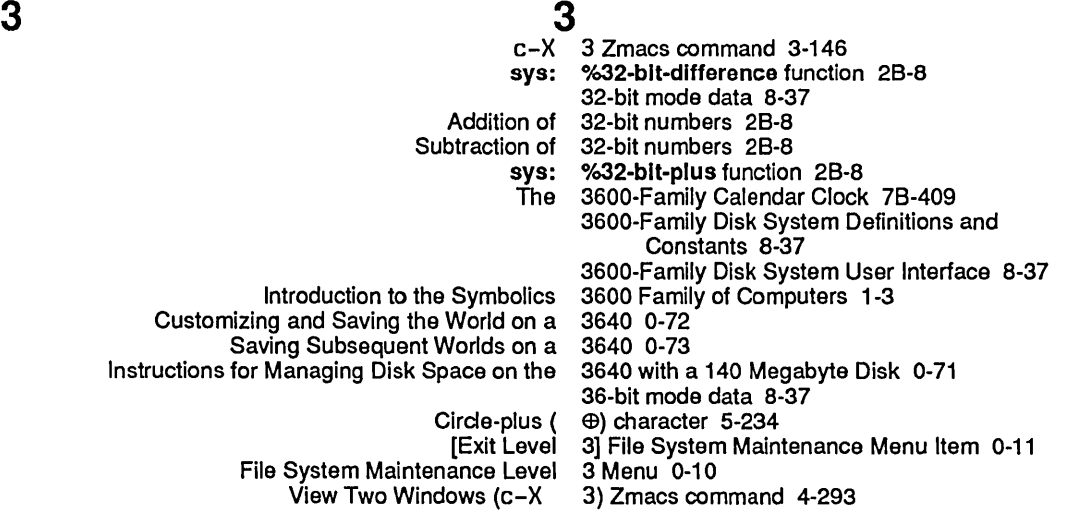

 $\mathbf{C}$ UNIX Canonical types in UNIX UNIX Support for VAX/VMS Version **VAX/VMS Version** [Exit Level File System Maintenance Level Modified Two Windows (c-X 4 Zmacs command 3-146 4.2BSD system type 9-77 4.2 Pathnames 5-105 4.2 Pathnames 5-105 4.4 Pathnames RN-119 4.4 pathnames RN-119 4] File System Maintenance Menu Item 0-12 4 Menu 0-12 4) Zmacs command 4-293

### 6

### 6

Examples of Specifications of Panes and Constraints Before Release 6.0 78-233 Specifying Panes and Constraints Before Release 6.0 7B-225 Summary of Character and String Compatibility Functions in Release 6.1 CD-17 Usage Suggestions for Existing Array Functions in Release 6.1 CD-29 Array Incompatibility in Release 6.1 and Genera 7.0 CD-27 Impact of Array Changes in Release 6.1 and Genera 7.0 CD-26

Elapsed Time in 60ths of a Second 7B-410

Compatibility Between Character Styles and Release 6 Fonts RN-12

 $7$   $7$ Array Compatibility in Genera 7.0 CD-26 Array Incompatibility in Release 6.1 and Genera 7.0 CD-27 Changes in Array Functions for Genera 7.0 CD-27 Changes to Arrays in Genera 7.0 RN-7<br>nges to Characters in Genera 7.0 RN-10 Changes to Characters in Genera 7.0 RN-10<br>and Processor Facilities in Genera 7.0 CD-61, RN-111 Changes to Command Processor Facilities in Genera Changes to Conditions in Genera 7.0 RN-26 Changes to Data Types in Genera 7.0 RN-5 Changes to Flavors in Genera 7.0 RN-45

### 3

4

### 6

7.0 RN-109<br>7.0 RN-88 Incompatible Changes to Utilities in Genera 7.0 RN-88<br>Incompatible Changes to Zetalisp in Genera 7.0 RN-39 Incompatible Changes to Zetalisp in Genera 7.0 RN-39<br>Incompatible Changes to Zmacs in Genera 7.0 RN-73 Incompatible Changes to Zmacs in Genera 7.0 RN-73 Introduction to Characters in Genera Multidimensional Arrays Need Recompilation In Genera 7.0 RN-8<br>7.0 RN-26 New Features for Conditions in Genera 7.0 RN-26<br>Features for Flow of Control in Genera 7.0 RN-23 New Features for Flow of Control In Genera 7.0 RN-23 New Features for Strings in Genera 7.0 RN-18 New Features in Arrays in Genera 7.0 RN-9<br>Features in Characters in Genera 7.0 RN-16 New Features in Characters in Genera 7.0 RN-16<br>In Common Lisp Data Types in Genera 7.0 RN-5 New Features in Common Lisp Data Types in Genera 7.0 RN-5 New Features in Lisp in Genera 7.0 RN-39<br>Features in Networks in Genera 7.0 RN-131 New Features in Networks in Genera 7.0 RN-131 New Features in Tape and Disks in Genera 7.0 RN-145 New Features in the File System in Genera 7.0 RN-119<br>by Features in the User Interface in Genera 7.0 RN-99 New Features in the User Interface in Genera New Features in User Interface Programming Facilities In Genera 7.0 RN-114 New Features in Utilities in Genera 7.0 RN-81 New Features in Zmacs in Genera 7.0 RN-78 New Features in Zmail in Genera 7.0 RN-117<br>ew Features of Flavors in Genera 7.0 RN-62 New Features of Flavors in Genera New File Functions and Variables in Genera 7.0 RN-120 New Names in Genera 7.0 CD-1<br>rint Features in Genera 7.0 RN-120 New Print Features in Genera 7.0 RN-120<br>s and Clarifications for Genera 7.0 RN-155 Notes and Clarifications for Genera Notes on Using Lisp in Genera 7.0 CD-9 Overview of Changes to User Interface Facilities in Genera 7.0 CD-57 Row-Major Arrays in Genera 7.0 CD-25 Symbols Added to or Removed From cl, scl, And global in Genera 7.0 RN-30<br>7.0 Flavors CD-33 Converting to Genera 7.0 Flavors CD-33 Overview of Conversion to Genera 7.0 Flavors CD-42 Overview of Genera 7.0 Flavors RN-45<br>Programs to Genera 7.0 Flavors CD-52 Tools for Converting Programs to Genera<br>Genera 7.0 Flavors' Separation of Compile-time/Run-time Environments CD-33, RN-45 Genera 7.0: Introduction and Highlights RN-1 Genera 7.0: Operations and Site Management RN-151 Incompatible Changes to Flavors in Genera 7.0 Requiring Conversion CD-45

8

8<br>×-ء 8 Zmacs command 3-146 807 disk 0-162 DAT 8-bit Data packet 9·196

:\* keyword symbol 9-108

@captlon text formatting command 3-39 @c text environment 3-36 zl: @deflne macro 2B-10 @foot text formatting command 3-39 @g text environment 3-36 @I text environment 3-36 @note text formatting command 3-39 @p text environment 3-36 @r text environ ment 3-36 @tabclear text formatting command 3-39 @tabdivide text formatting command 3-39 @tabset text formatting command 3-39 @T format Directive 5-316 @t text environ ment 3-36 @\ text formatting command 3-39 @^ text formatting command 3-39

A

 $\mathbf{A}$   $\mathbf{A}$ Areas ( A) 1-194, 4-101<br>HELP A 1-73, 3-53 Example of a Search String for HELP  $\overline{A}$  1-73,<br>FUNCTION A 1-217 FUNCTION<br>Enhancement To HELP A And m-X Apropos RN-76 A Dired command 3-172 c-X A Zmacs command 3-141<br>HELP A Zmacs command 1-73. HELP A Zmacs command 1-73, 3-14, 3-53<br>c-X A Zmail Command 6-85 A Zmail Command 6-85<br>Abbrev 3-200 c-X c-A Add Mode Word Abbrev 3-200 c-X plus-SIGN Add Global Word<br>Make Word Word Abbrev 3-202<br>Word abbrev 3-198 Word abbrev 3-198<br>-3 Read Word Abbrev File Read Word Abbrev File 3-202 Abbrev File 3-203<br>Abbreviate 2A-77 Type Specifier Lists That Abbreviated FEP input 0-126 :abbrevlate-quote presentation option to sys:expresslon 7A-297 abbreviating-output 7A-49, 7A-201 abbreviating-output macro 7A-207<br>abbreviation 5-107 BABYL pathname type CWARNS pathname type abbreviation 5-107 abbreviation 5-230 INIT pathname type abbreviation 5-107 LISP pathname type abbreviation 5-107<br>MAIL pathname type abbreviation 5-107 MAIL pathname type MIDAS pathname type abbreviation 5-107 OUTPUT pathname type abbreviation 5-107 PATCH-DIRECTORY pathname type abbreviation 5-107 (PDIR) pathname type abbreviation 5-107 PRESS pathname type abbreviation 5-107<br>QFASL pathname type abbreviation 5-107 QFASL pathname type abbreviation 5-107 QWABL pathname type TEXT pathname type abbreviation 5-107 ULOAD pathname type abbreviation 5-107 UNFASL pathname type abbreviation 5-107 XMAIL pathname type Word Abbreviation Commands 3-200 :abbreviation-for 7A-193 :abbrevlatlon-for type expansions and handler performance 7A-44 UNIX pathname abbreviations 5-107

9

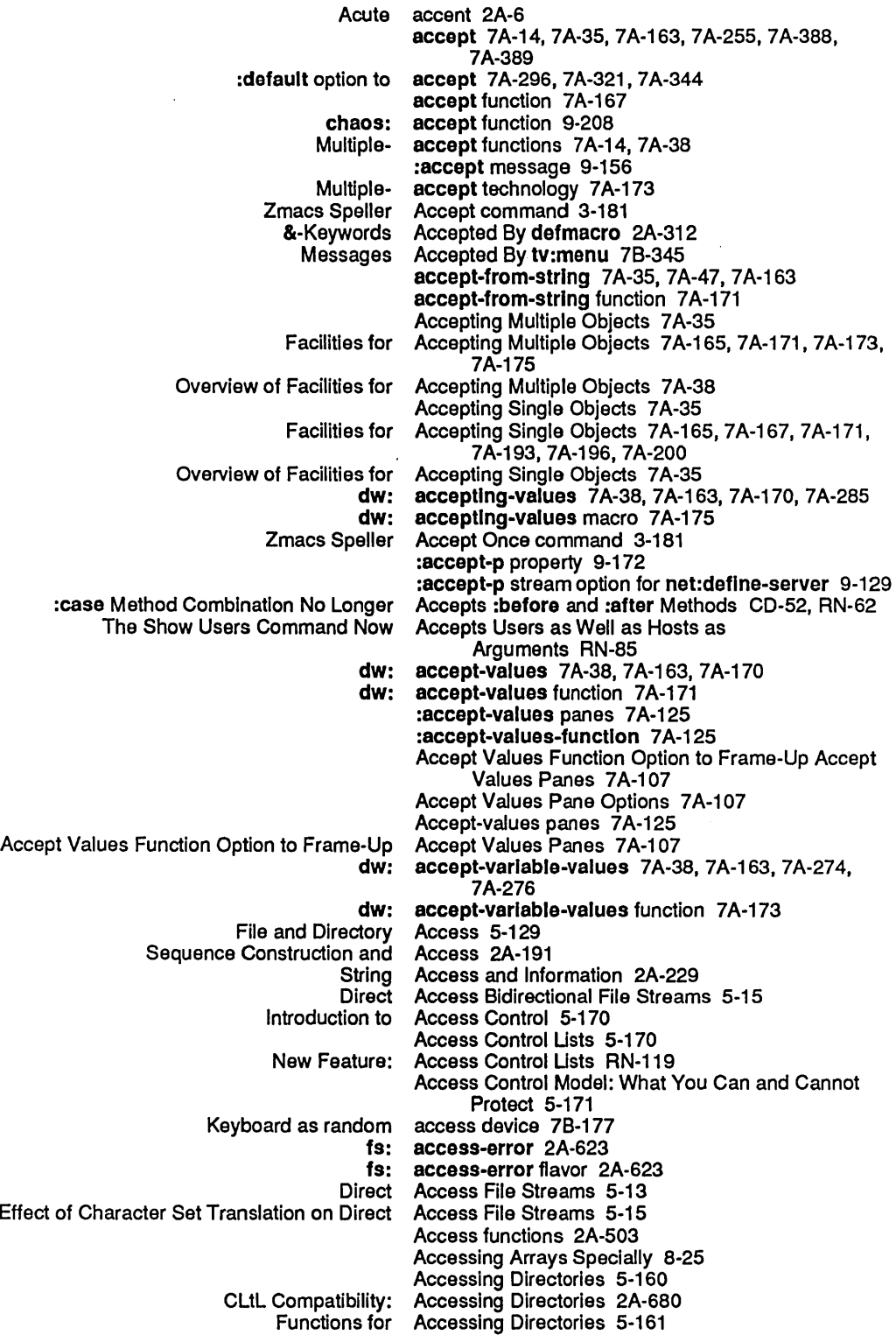

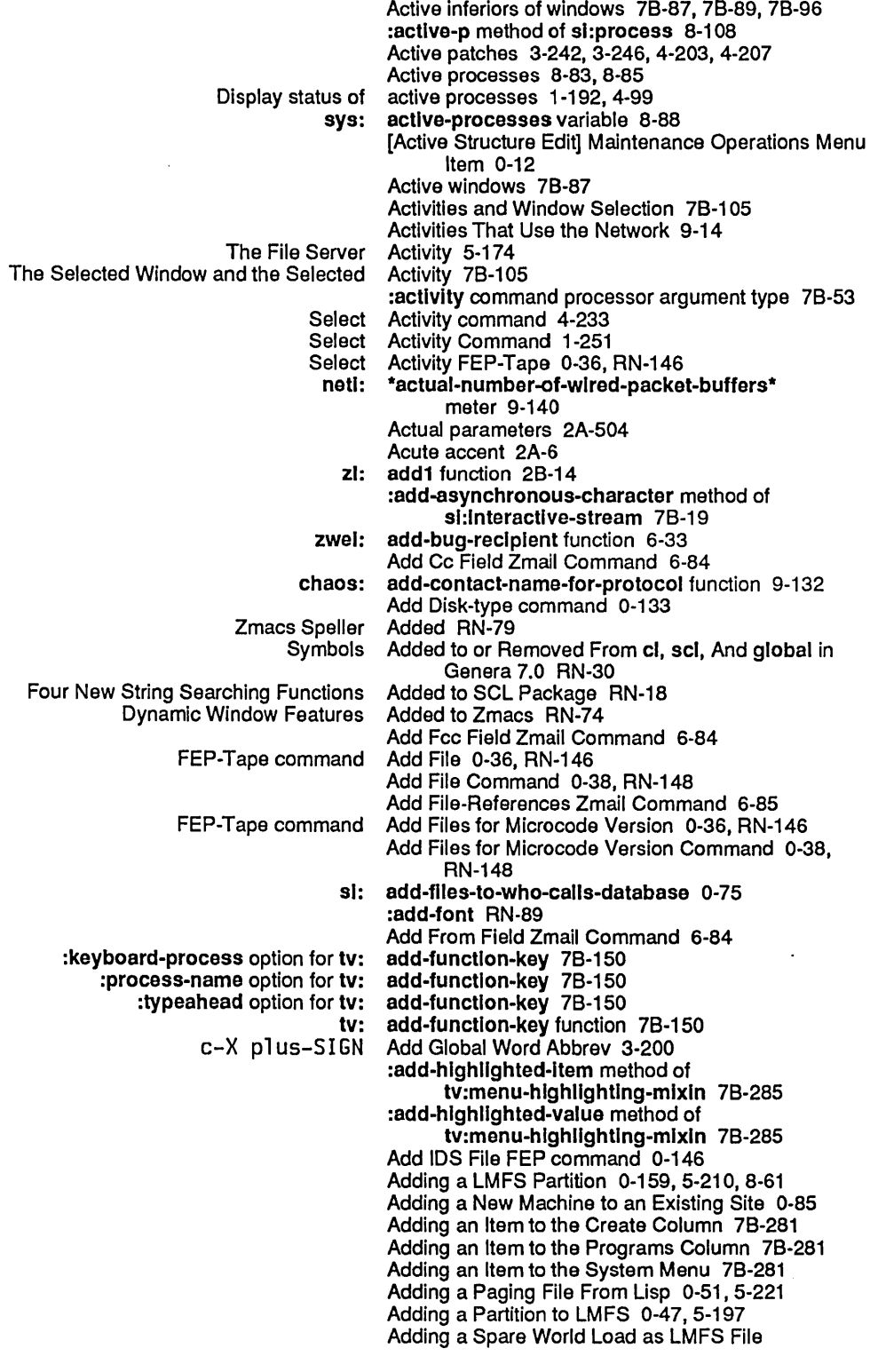

 $\mathcal{A}^{\mathcal{A}}$ 

 $\hat{\boldsymbol{\gamma}}$ 

Block number field in disk Chaosnet Disk Host How to Obtain an Internet Mapping a Chaos Address Into a DNA Mapping an Internet Address Into a Chaos Setting Chaosnet Setting the Chaosnet Translate relative file block number into disk Unit number field in disk root domain server Choosing Chaosnet Concept of Network Format of Chaosnet Format of DNA Format of Internet Implementation of Network Numeric host Chaosnet Set Wired Dial Network Network Zmail Support for Internet Domain Choosing a Network **Connection** Mapping an Internet Mapping a Chaos **Destination** Source h-B Move Backward Over h-F Move Forward Over h-K Kill h-RUBOUT Kill Previous h-T Transpose tv: System RN-78 Add Patch (m-X) 3-244, 4-206 Add region to patch file 3-242, 4-203 address 8-37 address 0-131 address 8-37 address 9-184 Address 9-62 Address 9-63 Address 9-62 address 0-133 Address 9-8 address 0-155, 5-205, 8-57 address 8-37 :address option for net:deflne-server 9-129 address site object attribute RN-137 Addresses 0-94 Addresses 9-7 Addresses 9-55 Addresses 9-59 Addresses 9-57 Addresses 9-152 addresses 9-180 Addresses and Indices 9-180 Addresses FEP command 0-133 address: Host Object Attribute 9-79 Addressing 9-217 Addressing 9-53 Addressing 6-80 Addressing Scheme 9-61 address in routing table 9-184 Address Into a Chaos Address 9-62 Address Into a DNA Address 9-63 Address packet header field 9-182 Address packet header field 9-182 :address-resolutlon-parameters message 9-156 Address space low 8-133 Address Zmail Command 6-32 Address Zmail Command 6-32 Address Zmail Command 6-32 Address Zmail Command 6-33 Address Zmail Command 6-32 add-select-key function 7B-152 Add Subject Field Zmail Command 6-85 si: add-timer-queue-entry function 8-113 Add to Field Zmail Command 6-84 tv: add-to-system-menu-create-menu function 78-281 tv: add-to-system-menu-programs-column tv: zwel: m-X function 78-281 add-typeout-item-type special form 7B-326 add-words-to-spell-dlctlonary function 3-194 Add Word to Spell Dictionary 3-192 adjoin function 28-15 :adjustable option for make-array 2A-160 adjustable-array-p function 28-15 adjust-array function 28-16 zl: adjust-array-slze function 28-16 :adjust-geometry-for-new-varlables method of tv:choose-varlable-values-wlndow 78-320 Adjusting Console Parameters 1-96 Adjusting the FED Display 3-323

Aids for Defining Macros 2A-287 Programming Aids for Flavors and Windows 4-377 :allas-for-selected-wlndows message 7B-107 Aligning Code 4-251 Aligning Indentation in Zmacs 3-220 Alist 2A-133 Defaults alist 5-58, 5-73, 5-74<br>keyword alist 6-43 Filter-keyword<br>Filter-mail file alist 6-45, 6-46, 6-51<br>alist element 2A-263 sl:encapsulated-definition debugging info<br>Debugging info alist functions 2A-255, 2A-263, 2B-126 allst-member 7A-71 , 7A-175, 7A-281, 7B-251 allst-member presentation type 7A-285 Alists 2A-485<br>all) 0-75 (si:enable-who-calls: Set all bits alu function 7B-133<br>Clear All Breakpoints Command Clear All Breakpoints Command 1-227, 4-59<br>Select All Buffers As Tag Table (m-X) Zmacs All Buffers As Tag Table (m-X) Zmacs command 4-284 Undo all changes to buffer 3-138<br>Disable all character set translation )isable all character set translation in ASCII files 5-129<br>Select All Conversations by References (m-X) Zmail All Conversations by References (m-X) Zmail Command 6-107<br>All Files 0-36, RN-146 FEP-Tape command Remove<br>Close All Files] File System Maintenance Menu Item 0-8 Save All Files (m-X) 3-136 sys: \*all-flavor-names\* variable 2B-17 [Erase All] Font Editor menu item 3-303, 3-309, 3-327 Sending message to all Lisp Machines at site 1-91, 6-121, 9-215 Macro Expand Expression All (m-sh-H) Zmacs command 4-332 All (m-X) Zmail Command 1-150, 6-40, 6-93 Hardcopy All (m-X) Zmail Cor<br>(sl:enable-who-calls ': all-no-make) 0-75 :allocate message 0-154, 5-205, 8-56 Disk event tasks currently allocated 8-41 Disk event tasks that can be concurrently Default area to allocate disk arrays 8-39 Deallocating allocated objects of a resource 8-161 :allocate-margln method of hardcopy:baslc-hardcopy-stream 5-22 :allocate-packet message 9-149 netl: allocate-packet-buffer function 9-139 allocate-resource function 8-161 Allocating and freeing Chaosnet storage resources 8-157 Allocating and freeing window system storage resources 8-157 Allocating Extra Paging Space 0-50, 5-220 Funargs and Lexical Closure Allocation 2A-519, 2A-520, 2A-521, 28-127, 28-128 Storage allocation 2B-453, 8-157 Storage allocation error 2A-609 Memory allocation of conses 2A-154 Allocation on the Stack 8-11 Add Patch Commands Now Allow Choice of System RN-78 :Allow-multiple Keyword To deflne-cp-command 78-50 &allow-other-keys Lambda-list Keyword 2A-313, 2B-282 &allow-other-keys lambda list keyword 2B-17 How the Package System Allows Symbol Sharing 2A-636 :allow-unknown-keywords option for make-stack-group 8-5

 $\ddot{\phantom{a}}$ 

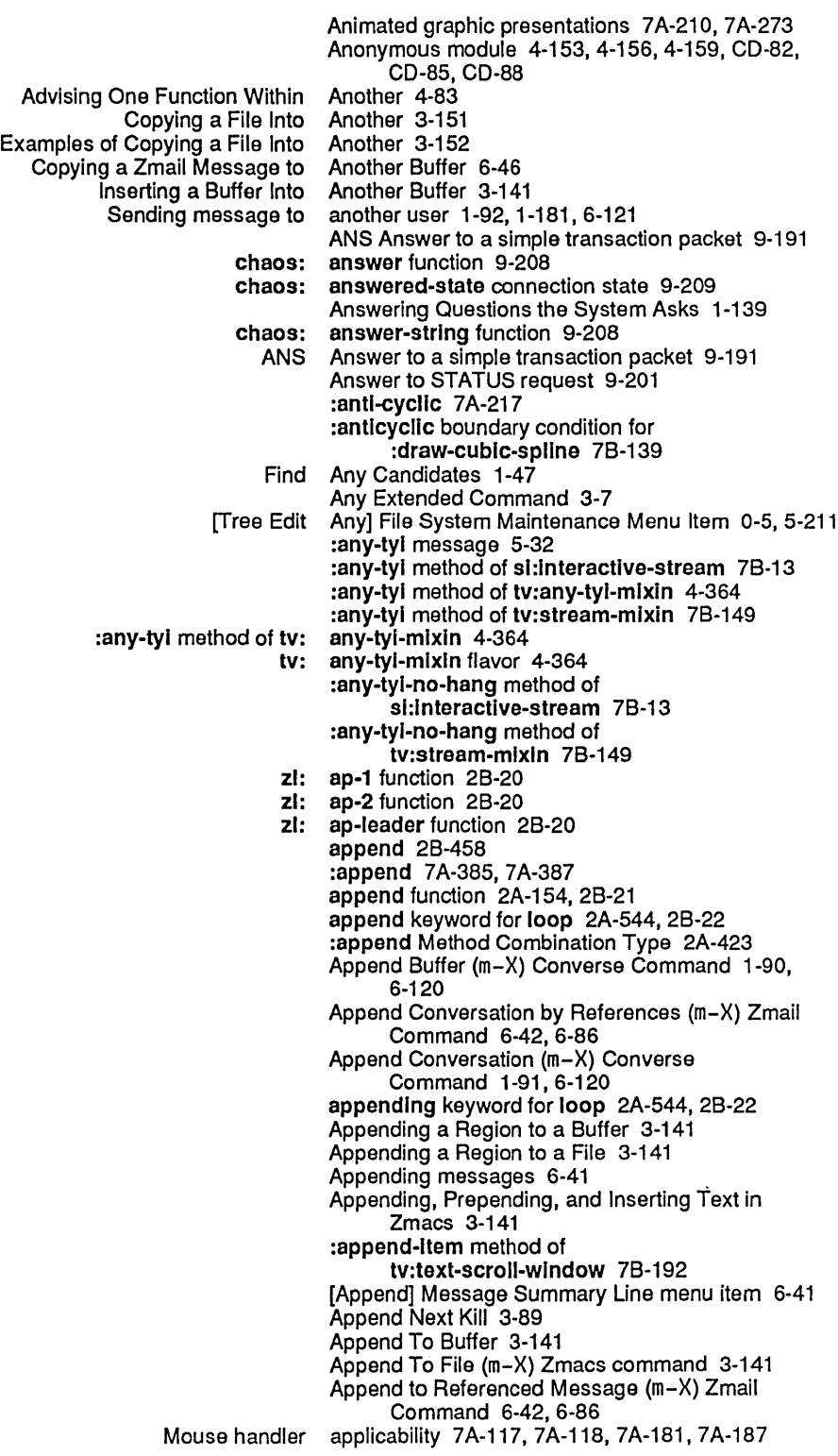

 $\ddot{\phantom{a}}$ 

Area name 8-119 sys: area-name function 8-124 Area number 8-119 DNA area number 9-59, 9-63 sys: %area-number function 8-123 sys: area-overflow flavor 2A-609 sl: area-predlcate-all-areas function 8-125 sl: area-predlcate-areas-wlth-obJects function 8-125 Area region size 8-119 Areas 8-119, 8-144, RN-87 Display status of areas 1-192, 4-99<br>interesting Areas 8-124 Areas 8-124<br>Areas 8-119 Introduction to Areas 8-119<br>functions over areas 8-125 Mapping functions over Memory management of storage areas 8-119 Mouse-sensitive Regions Within Areas 8-120 Storage management of Areas (A) 1-194, 4-101 Mouse-Sensitive Areas Example 78-330 Echo Area's Minibuffer 3-20 area to allocate disk arrays 8-39 aref 2A-173 aref function 2A-221, 2B-24<br>Arg 3-26 Quadruple Numeric dbg: arg function 4-64 zl: arg function 28-24 :arg option for trace 4-76 :arg option for trace 4-323 sys: %%arg-desc-Interpreted numeric argument descriptor field 28-25 sys: %arg-desc-Interpreted numeric argument descriptor field 28-25 sys: %%arg-desc-max-args numeric argument descriptor field 28-25 sys: %%arg-desc-mln-args numeric argument descriptor field 28-25 sys: %%arg-desc-quoted numeric argument descriptor field 28-25 sys: %%arg-desc-rest-arg numeric argument descriptor field 28-25 Quick Arglist 3-55 argllst declaration 28-126 arglist function 2A-255, 28-24, 4-269 arglist variable 2A-263, 4-329 argllst variable 4-74 Quick Arglist (c-sh-A) Zmacs command 4-269 Show Arglist Command 4-32 Arglist (m-X) 3-55 Arglist (m-X) Zmacs command 3-55 :argpdl option for trace 4-323 :argpdl option to trace 4-75 [ARGPDL] trace menu item 4-323 :argpdl trace Option 4-75 args-Info function 28-25 sys: %args-Info function 2B-26 :count keyword argument 2A-188 :descrlptlon meta-presentation argument 7A-71 :end keyword argument 2A-188 :from-end keyword argument 2A-188 Functions Returning Components or Characteristics of Argument 2A-117

21

Commonly Used Arguments to Mediums 9-172 only Used Arguments to Servers 9-172<br>Keyword arguments to the sequence fu Keyword arguments to the sequence functions 2A-188<br>Example of Negative Numeric Arguments with Motion Commands 3-71 of Negative Numeric Arguments with Motion Commands 3-71<br>Example of Numeric Arguments with Motion Commands 3-71 of Numeric Arguments with Motion Commands 3-71<br>patch-atom argument to :patchable option for defsy atom argument to :patchable option for defsystem 4-201<br>c-U argument to vanking commands 1-137 c-U argument to yanking commands 1-137<br>:macro argument to zl:setsyntax 5-241 oro argument to zl:setsyntax 5-241<br>nil argument to zl:setsyntax 5-241 nil argument to zl:setsyntax 5-241<br>slingle argument to zl:setsyntax 5-241: :slngle argument to zl:setsyntax 5-241 olicing argument to zi:setsyntax 5-241<br>:atom argument to zi:typep 2B-597 tom argument to zl:typep 2B-597<br>:fix argument to zl:typep 2B-597 :f1x argument to zl:typep 28-597 :float argument to zI:typep 28-597 :Instance argument to zl:typep 28-597 list-or-nil argument to zi:typep 2B-597:<br>non-complex-number argument to zi:typep 2B-597: mber argument to zi:typep 2B-597<br>:null argument to zi:typep 2B-597 :null argument to zl:typep 28-597 argument to zl:typep 2B-597<br>argument type 7B-53 :activity command processor argument type 7B-53<br>boolean command processor argument type 7B-53 :boolean command processor argument type 78-53 :date command processor argument type 78-53 :documentation-topic command processor :enumeratlon command processor argument type 78-53 :fep-pathname command processor argument type 78-53 :font command processor argument type 78-53 :host command processor argument type 78-53 : Integer command processor :make-system-verslon command processor argument type 78-53 :number command processor argument type 78-53 :package command processor argument type 78-53 :pathname command processor argument type 78-53 : printer command processor :strlng command processor argument type 78-53 :system command processor zl: argument-typecase special form 2B-26<br>Command Processor Argument Types 7B-53, CD-59, RN-109 Argument Types 7B-53, CD-59, RN-109 :arg :value :both nil trace Options 4-76 Arithmetic 2A-106 Machine-Dependent Arithmetic 2A-122 arithmetic-error 2A-604 sys: arithmetic-error flavor 2A-605 Arithmetic errors 2A-605 Arithmetic Functions 2A-108 Machine-dependent Arithmetic Functions 2A-122 Use of Arithmetic Operations on Characters CD-20, RN-15<br>Performing arithmetic operations on characters in SCL CD-11 arithmetic operations on characters in SCL CD-11 :around Advice 4-82 ARPA Internet references 9-224 Arpanet digest messages 6-111 Arpanet INR/INS attention-getting feature 9-203 Arpanet Name/Finger protocol 9-204 Arpanet Telnet and Supdup protocols 9-203 Arpanet Time protocol 9-204 Adding to the End of an<br>Bit-save array 4-349, 4-364, 7B-88, 7B-89 Changing the Size of an Array 2A-179 Command array 7B-380<br>Copying an Array 2A-180 Array 2A-180<br>Array 2B-114 Copying From and to the Same General array 2A-20

 $\sim$   $\sim$ 

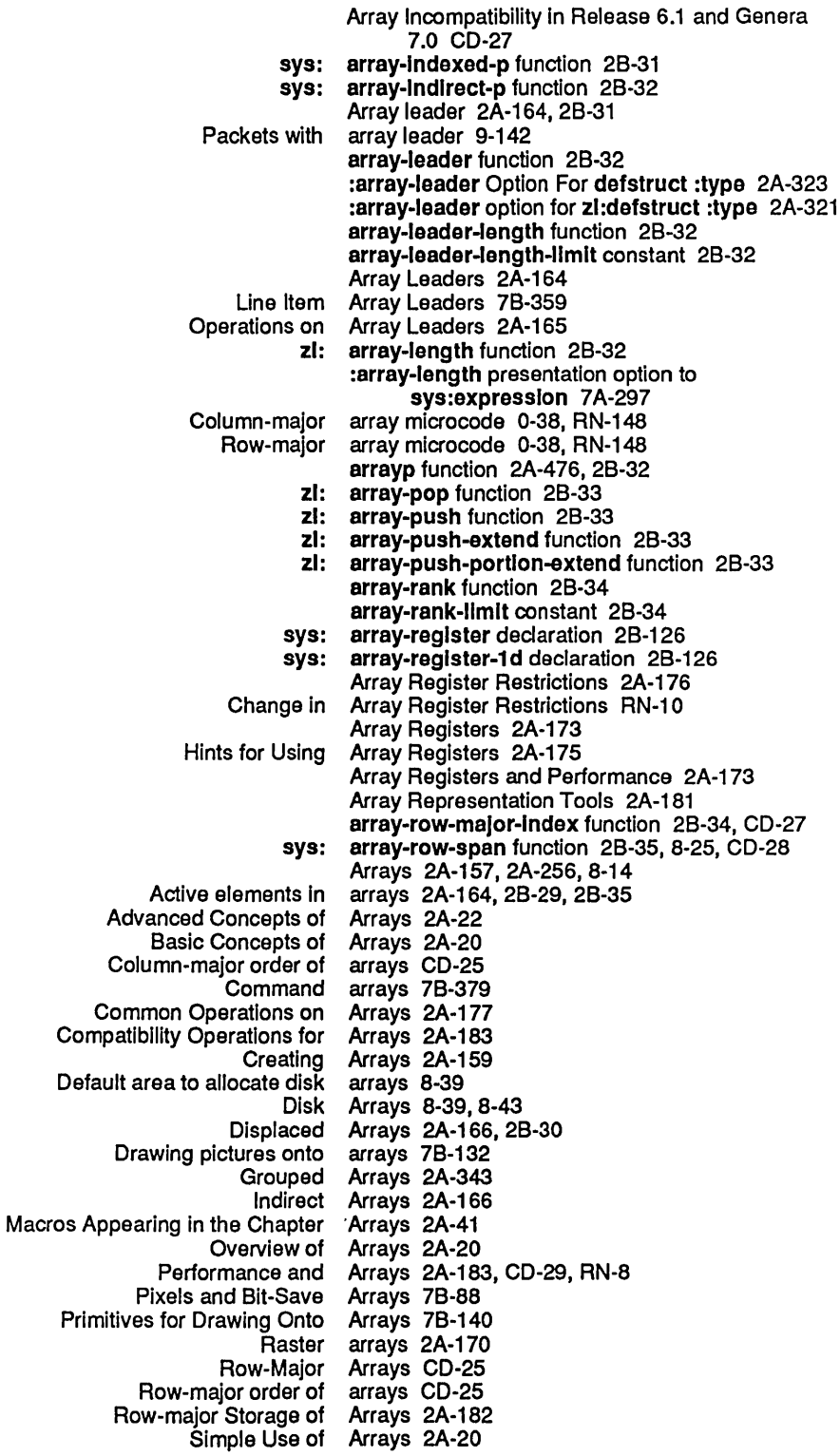

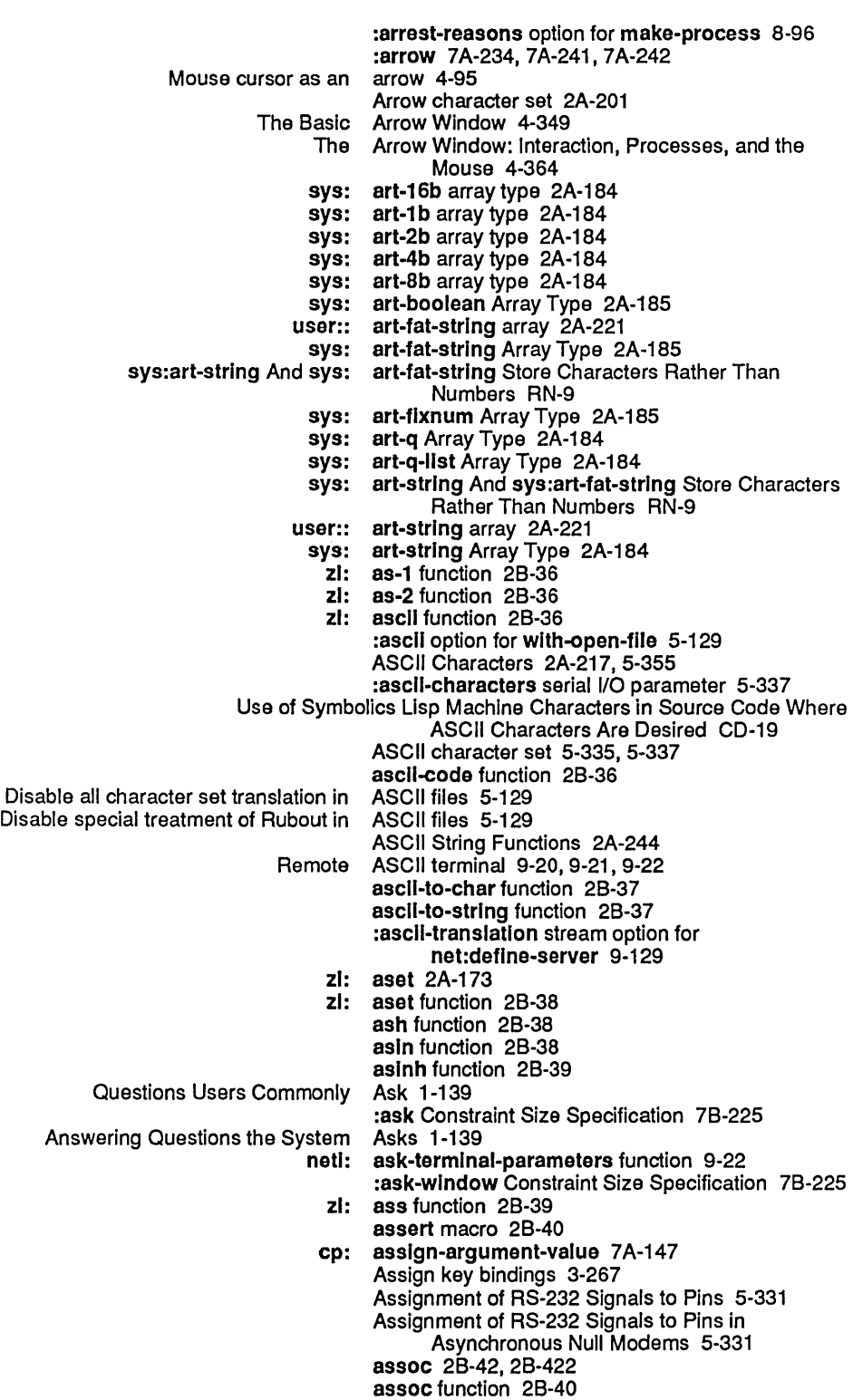

 $\hat{\boldsymbol{\beta}}$ 

console-location: Host Object Attribute 9-80 default-bitmap-printer: Site Object default-font: Printer Object Attribute 9-90<br>default-printer: Site Object Attribute 9-93 default-printer: Site Object Attribute 9-93 descriptor-file attribute 9-102<br>nespace Object Attribute 9-96 descriptor-file: Namespace Object dont-reply-to-maillng-lists: Site Object Attribute 9-94 dplt-Iogo: Printer Object Attribute 9-91 file-control-lifetime: Host Object Attribute 9-82 finger-location: Host Object<br>Fixed-width Font h Font Attribute 3-287, 7B-158<br>Fonts Attribute 3-160 Fonts Attribute 3-160<br>Fonts file attribute 5-156 attribute 5-156<br>Attribute 9-91 font-widths-file: Printer Object format: Printer Object Attribute 9-89 attribute RN-89 header-character-style: Printer Object Attribute 9-90 header-font: Printer Object home-address: User Object Attribute 9-85 home-host: User Object Attribute 9-83<br>ome-phone: User Object Attribute 9-85 home-phone: User Object Attribute 9-85<br>r-bug-reports: Site Object Attribute 9-92 host-for-bug-reports: Site Object host: Printer Object Attribute 9-88 host-protocol-deslrability: Site Object Attribute 9-93 Interface-options: Printer Object interface: Printer Object Attribute 9-89 internet-domain-name: Namespace Object Internet Domain Names Namespace Attribute 0-97, RN-135 :Ieader global line attribute 78-359 Attribute 3-286, 7B-158 lispm-name: User Object Attribute 9-83 local-namespace: Site Object location: Host Object Attribute 9-80 login-name: User Object Attribute 9-83 Lowercase Attribute 3-160 Lowercase file attribute 3-160, 5-156 machine-type: Host Object Attribute 9-79 mail-address: User Object Attribute 9-83 Attribute 5-156 :mouse global line attribute 78-357 : mouse line item entry :mouse-item line item entry attribute 78-357 :mouse-self global line attribute 78-357 name: Host Object name: Namespace Object Attribute 9-96 name: Network Object name: Printer Object Attribute 9-88 name: Site Object Attribute 9-92 name: User Object Attribute 9-83<br>htwork-namespace attribute 9-102 network-namespace New body-character-style printer object attribute RN-141 New console-location host object New header-character-style printer object attribute RN-141 New printer-location printer object attribute RN-141 nickname: Host Object Attribute 9-78<br>kname: Network Object Attribute 9-87 nickname: Network Object nickname: User Object Attribute 9-84 Nofill Attribute 3-160 Nofill file attribute 3-160 other-sites-ignored-in-zmail-summary: Site Object Attribute 9-94 Package attribute 2A-643

Update Attribute List Query 3-159 Attribute lists 3-156 File Attribute Lists 5-156<br>Parsing file attribute lists 5-156 Parsing file attribute lists 5-156<br>Warnings about file attribute lists 3-156 attribute lists 3-156 Attribute-Manipulating Commands 3-155 Example of Attribute-Manipulating Commands 3-156 Attribute Messages 8-105 Attributes 3-155 Blinker Width and Blinker Height Font Attributes 3-287, 7B-159 Buffer attributes 1-75, 3-155, 4-234<br>Character attributes 3-285, 7B-157 attributes 3-285, 7B-157 Data Types of Namespace System Attributes 1-168, 9-70 Ethernet attributes 9-156 File attributes 1-75, 3-155, 6-80 attributes 3-285, 7B-157 Global line attributes 7B-353<br>Host attributes 9-77 attributes 9-77 Namespace attributes 9-95<br>vace System Attributes 1-168, 9-70 Namespace System<br>Network attributes 9-86 Other Set Commands for File and Buffer Attributes 3-159 attributes 5-158 Set commands for file and buffer attributes 3-159 Setting Buffer Site attributes 9-92<br>Diect attributes 9-102 Storing database object<br>User attributes 9-82<br>attributes 5-156 User-defined file<br>Window attributes 7B-121 File attributes as pathname properties 5-64 Attributes for a New LISPM Host 0-79 Window Attributes for Character Output 7B-129 New Namespace Attributes for Host and Namespace Objects RN-140<br>New Namespace Attributes for Host Objects RN-140 Attributes for Host Objects RN-140 New Namespace Attributes for Printer Objects RN-141 Viewing File Attributes in Dired 3-168 Attributes in the Namespace Database 9-29 8uffer and File Attributes in Zmacs 3-155 Attributes of a Mouse-sensitive Item 78-324 Showing attributes of flavors 1-266, 2A-399 attributes of generic functions 1-266, 2A-399 Showing attributes of methods 1-266, 2A-399 Attributes of TV Fonts 3-285, 78-157 [Attributes] System menu item 4-377 Attribute value 1-168, 9-70 Audible beep 5-42 Digital audio 78-375, 78-376 Functions, Variables, and Macros for Digital Audio 78-379 Testing for the Existence of audio:audio-exists variable 7B-380 audlo:audlo-Index function 7B-381 audlo:audlo-lImlt function 78-381 audio:audlo-Ioop macro 78-384 audio:audio-push-audlo-stop function 78-381 audlo:audio-room function 78-381 audio:audio-start function 78-385 audio:audio-stop function 78-385 audio:computlng-immediate-audio-samples macro 78-383 audio:flx-channel-float function 78-386

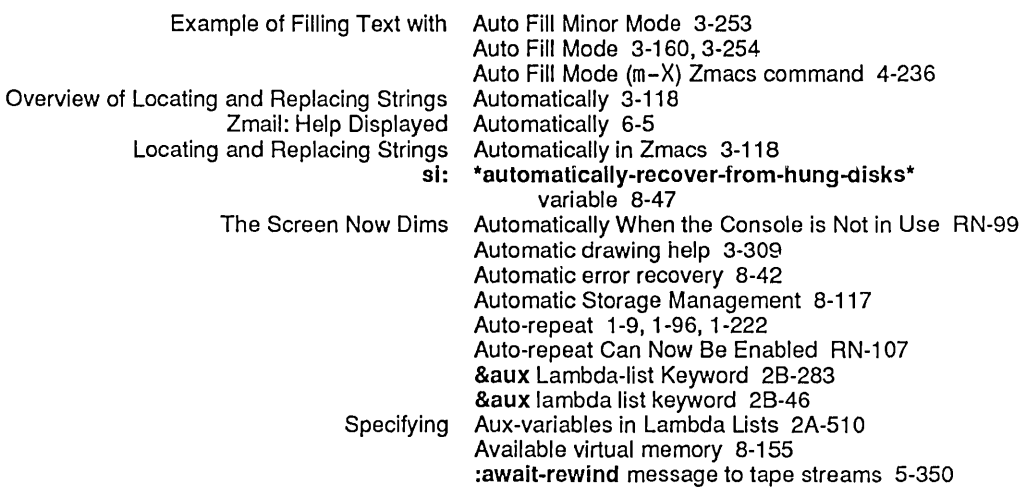

B

## $\mathsf{B}_{\mathsf{max}}$  B

 $\label{eq:2.1} \frac{d\mathbf{y}}{dt} = \frac{1}{2} \left( \frac{d\mathbf{y}}{dt} \right)$ 

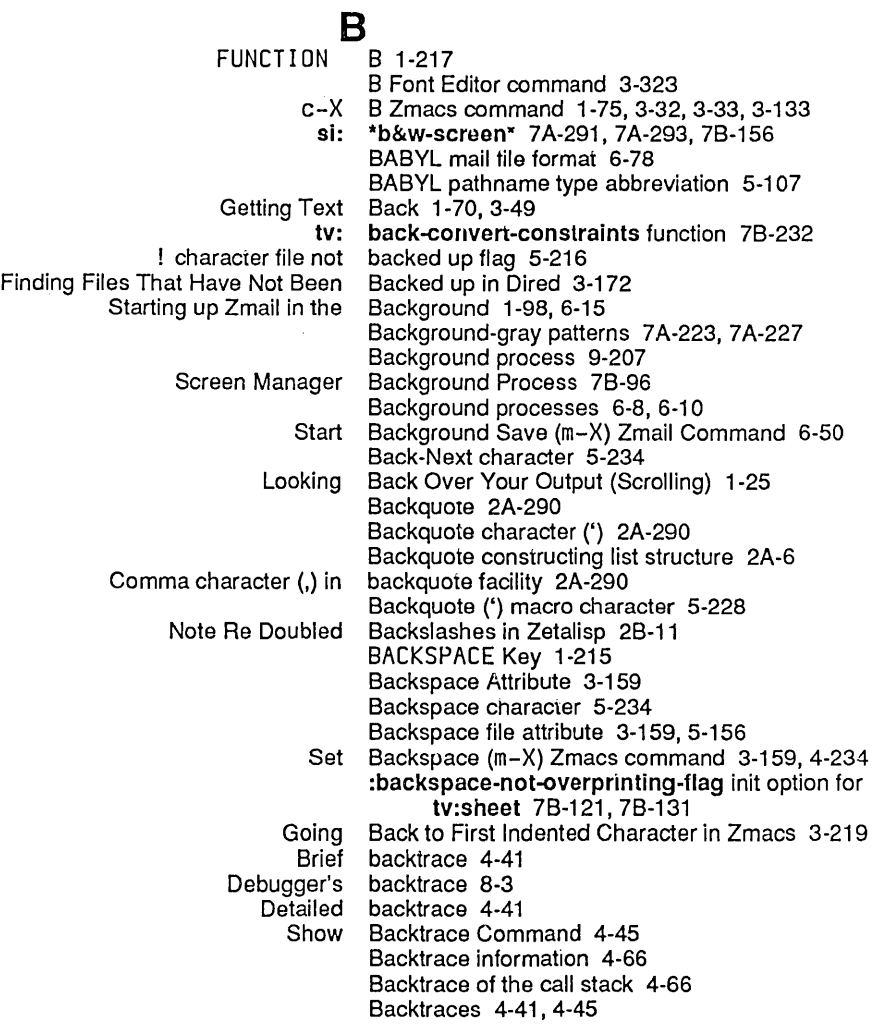

Miscellaneous System Errors Not Categorized by

:selected-choice-style init option for tv:<br>:stack-group init option for tv:

:unselected-choice-style init option for tv:<br>:value-style init option for tv:

: configurations init option for tv:

:send-all-panes method of tv:

. :send-pane method of tv: basic-constraint-frame 78-224

:set-configuration method of tv: basic-constraint-frame 7B-224

Set Input Base Command 1-257<br>Set Output Base Command 1-257 Set Output Base Command 1-257 Request Failures Based On fs:file-request-failure 2A-619<br>Selecting messages based on position 6-29 Selecting messages based on position 6-29<br>Selecting messages based on string 6-29 based on string 6-29 Interning Errors Based On sys:package-error 2A-614 Base file attribute 3-160, 5-156 Base flavor 2A-386<br>Base Flavor 2A-607 :base-flavor-first Changed to :most-specific-Iast CD-50, RN-59 :base-flavor-Iast Changed to :most-specific-first CD-50, RN-59 :base-flavor-Iast Terminology Changed to :most-specific-first CD-50, RN-59 Base Flavor: sys:arithmetlc-error 2A-604 Base Flavor: sys:cell-contents-error 2A-603 Base Flavor: sys:floating-point-exception 2A-605 Baseline 3-286,3-302, 7B-158, 7B-160 Baseline Font Attribute 3-286, 7B-158 :baseline method of tv:sheet 78-156 Set Base (m-X) Zmacs command 3-160, 4-234<br>Reading Integers in Bases Greater Than 10 2A-96 g Integers in Bases Greater Than 10 2A-96<br>Instantiable. Basic, and Mixin Flavors 7B-2 Basic, and Mixin Flavors 7B-244 Basic and Mixin Pop-up and Momentary Menus 7B-262 Basic Array Functions 2A-158 The Basic Arrow Window 4-349<br>decode-variable-type method of ty: basic-choose-variable-valu: ariable-type method of tv: basic-choose-variable-values 7B-313<br>:function init option for tv: basic-choose-variable-values 7B-317 :function init option for tv: basic-choose-variable-values 7B-317 basic-choose-variable-values 7B-318<br>basic-choose-variable-values 7B-318 stack-group init option for tv: basic-choose-variable-values 7B-318<br>string-style init option for tv: basic-choose-variable-values 7B-318: basic-choose-variable-values 7B-318<br>basic-choose-variable-values 7B-318 value-style init option for tv: basic-choose-variable-values 7B-318<br>:variables init option for tv: basic-choose-variable-values 7B-318 ty: basic-choose-variable-values 7B-318<br>ty: basic-choose-variable-values flavor 7 basic-choose-variable-values flavor 7B-315 tv: basic-choose-variable-values Init-plist Options 78-317 The Basic Choose Variable Values Flavor 7B-315 Basic Command Facilities 1-102, 7A-31 , 7A-140 Overview of Basic Command Facilities 7 A-31 ole of Basic Command Facilities 7A-31, 7A-137<br>Font Basic Concepts 3-285 Font Basic Concepts 3-285<br>Font Editor Basic Concepts 3-291 Basic Concepts 3-291 Basic Concepts of Arrays 2A-20 Basic Condition Methods and Init Options 2A-599 :configuration init option for tv: basic-constraint-frame 7B-224 :conflguration method of tv: basic-constraint-frame 7B-224 :constraints init option for tv: basic-constraint-frame 7B-225, 7B-233 :constraints method of tv: basic-constraint-frame 7B-224 :get-pane method of tv: basic-constraint-frame 78-224 :panes init option for tv: basic-constraint-frame 7B-208, 7B-225, 7B-233<br>selected-pane init option for tv: basic-constraint-frame 7B-109, 7B-224 basic-constraint-frame 7B-109, 7B-224<br>basic-constraint-frame 7B-224 :send-all-exposed-panes method of tv: basic-constraint-frame 7B-224

basic-constraint-frame 7B-224

35

 $\gamma$ 

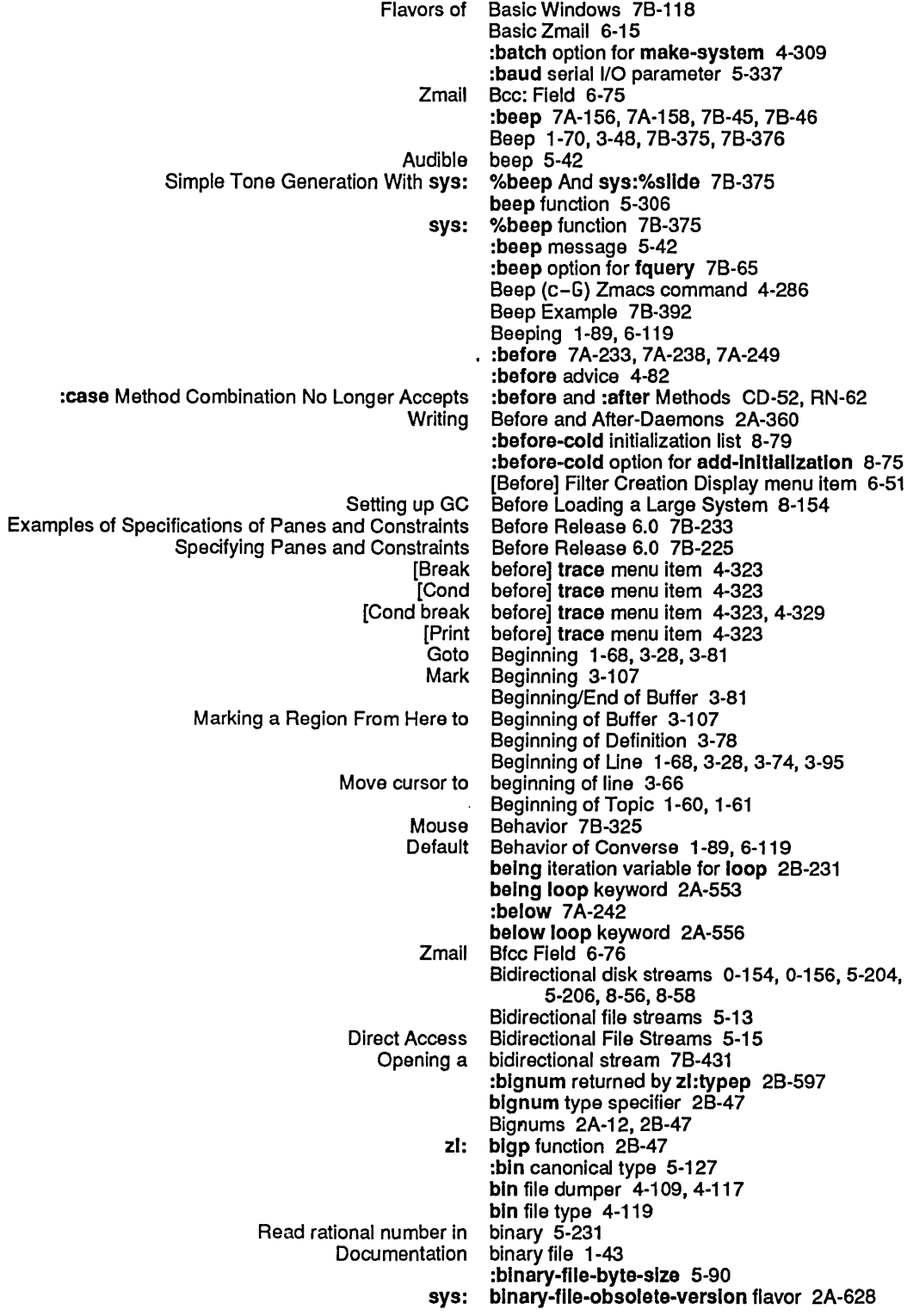

Mouse buttons, bit mask 7B-271 bit-nand function 2B-50 bit-nor function 2B-50 bit-not function 2B-50 Bit numbering convention 9-183 blt-orc1 function 2B-50 blt-orc2 function 2B-51 Copying Bit Rectangles to and From Windows 7B-134 Arrays of Bits 2A-179 Least bits 2B-266 Modifier bits 5-355 bits 2B-459 Shift bits 2B-319<br>Significant bits 2B-266 bits 2B-266<br>Bits? 2A-24 What Are the Character<br>Set all bits alu function 7B-133 Character Code, Bits, and Style 2A-202 Bit-save array 4-349, 4-364, 7B-88, 7B-89 Pixels and Bit-Save Arrays 7B-88<br>Predicates for Testing Bits in Integers 2A-118 Bits in Integers 2A-118, 2A-283 Bit size of array elements 2A-184 Number of bits per byte 5-129 zl: bit-test function 2B-51<br>Use of Ldb, Ldb-test, Logand, and Bit-test on Characters Bit-test on Characters CD-20, RN-14 bit-vector type specifier 2B-51 :blt-vector-Iength presentation option to sys:expression 7A-297 blt-vector-p function 2B-52 Infinite Bit-vectors and Sets Represented by Integers 2A-116<br>Comparison of Bit-wise Logical Operations 2A-118 Comparison of Bit-wise Logical Operations 2A-118<br>Functions Returning Result of Bit-wise Logical Operations 2A-116 Functions Returning Result of Bit-wise Logical Operations 2A-116 blt-xor function 2B-52 :black pattern in dummy description 7B-225 [Move Black] Font Editor menu item 3-302, 3-327 Black pane 3-303 Retrieving the Black Plane While Manipulating FED Registers 3-307 :blank dummy description 7B-225 Deleting Blank Line in Zmacs 3-221 Blank Line in Zmacs 3-221 cp: \*blank-line-mode\* variable 1-101<br>Delete Blank Lines 3-30 Blank Lines 3-30 @ blankspace text formatting command 3-39 :blink blinker visibility 7B-160 :deselected-visibility init option for tv: :deselected-vlsibility method of tv: blinker 7B-163 :follow-p init option for tv: blinker 7B-162 :half-period init option for tv: :half-period method of tv:<br>Half-period of a d of tv: blinker 7B-163<br>iod of a blinker 7B-160<br>Mouse blinker 7B-160 blinker 7B-160 New Function for Positioning the Mouse Blinker RN-115 :read-cursorpos method of tv: :set-cursorpos method of tv: blinker 7B-162 :set-deselected-visibility method of tv: :set-follow-p method of tv: blinker 7B-163 :set-half-perlod method of tv: blinker 7B-163 :set-sheet method of tv: blinker 7B-163 :set-vislblllty method of tv: blinker 7B-163 :visibility init option for tv: :x-pos init option for tv: blinker 7B-162<br>:y-pos init option for tv: blinker 7B-162 :y-pos init option for tv:

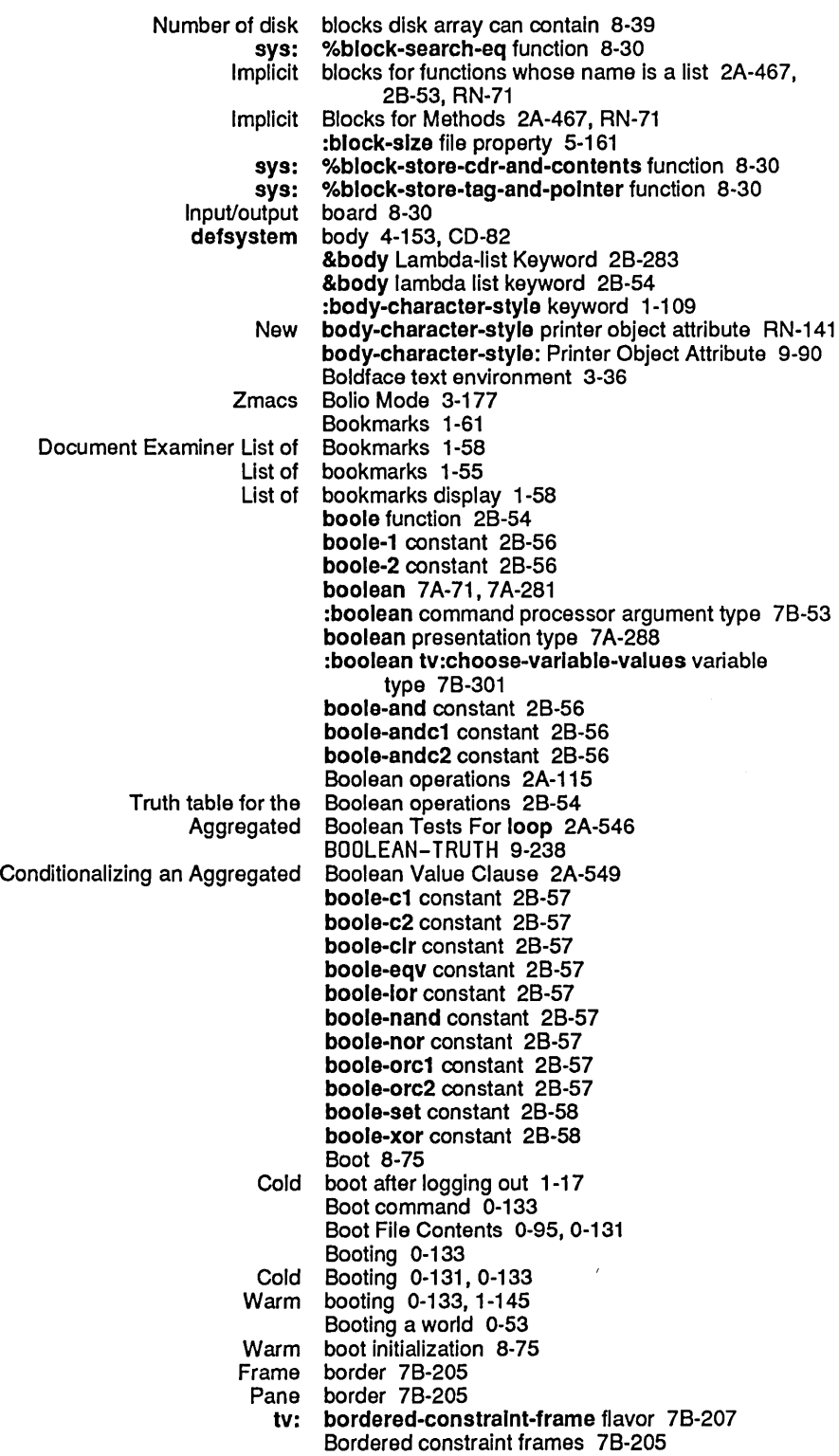

 $\ddot{\phantom{a}}$ 

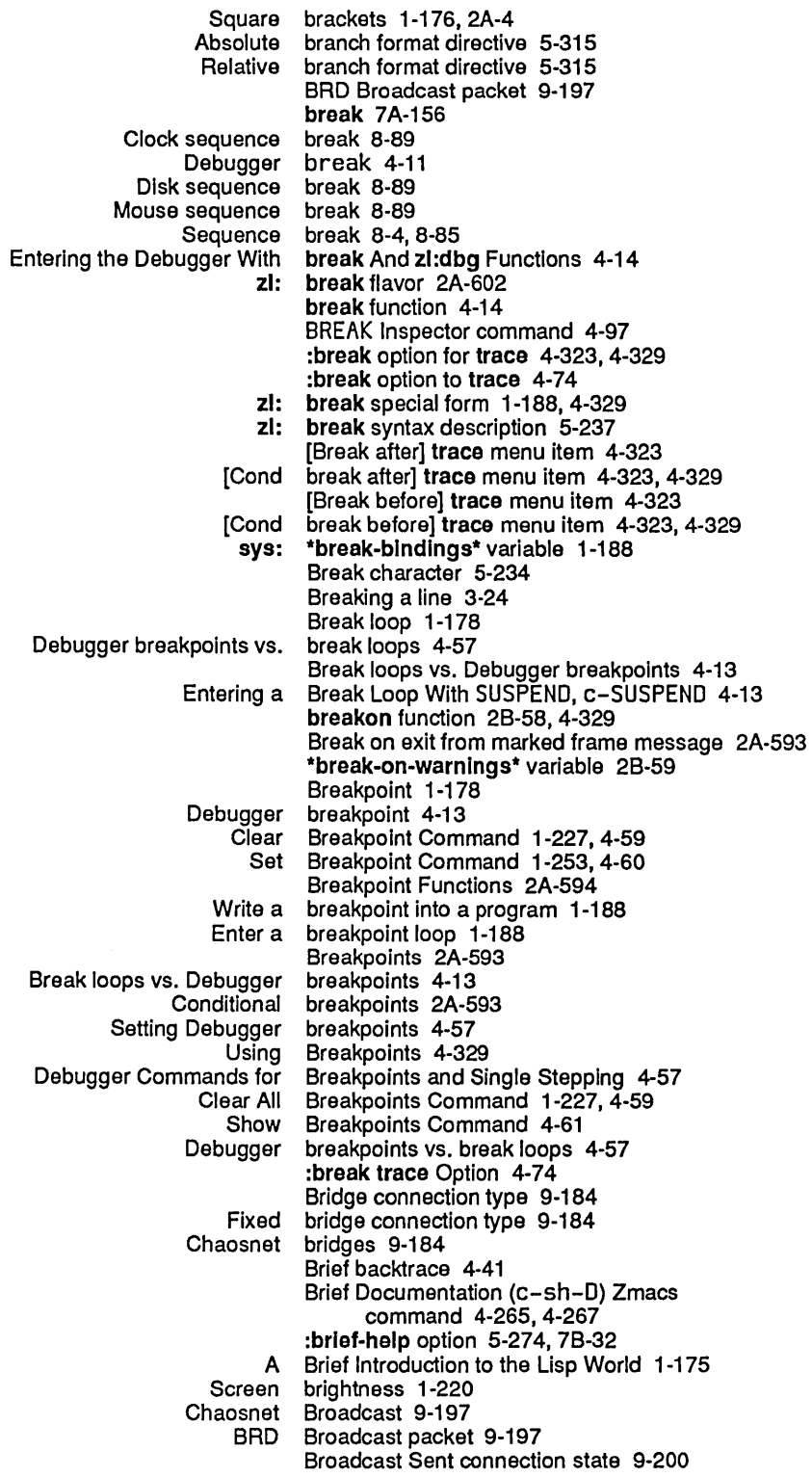

 $\hat{\mathcal{A}}$ 

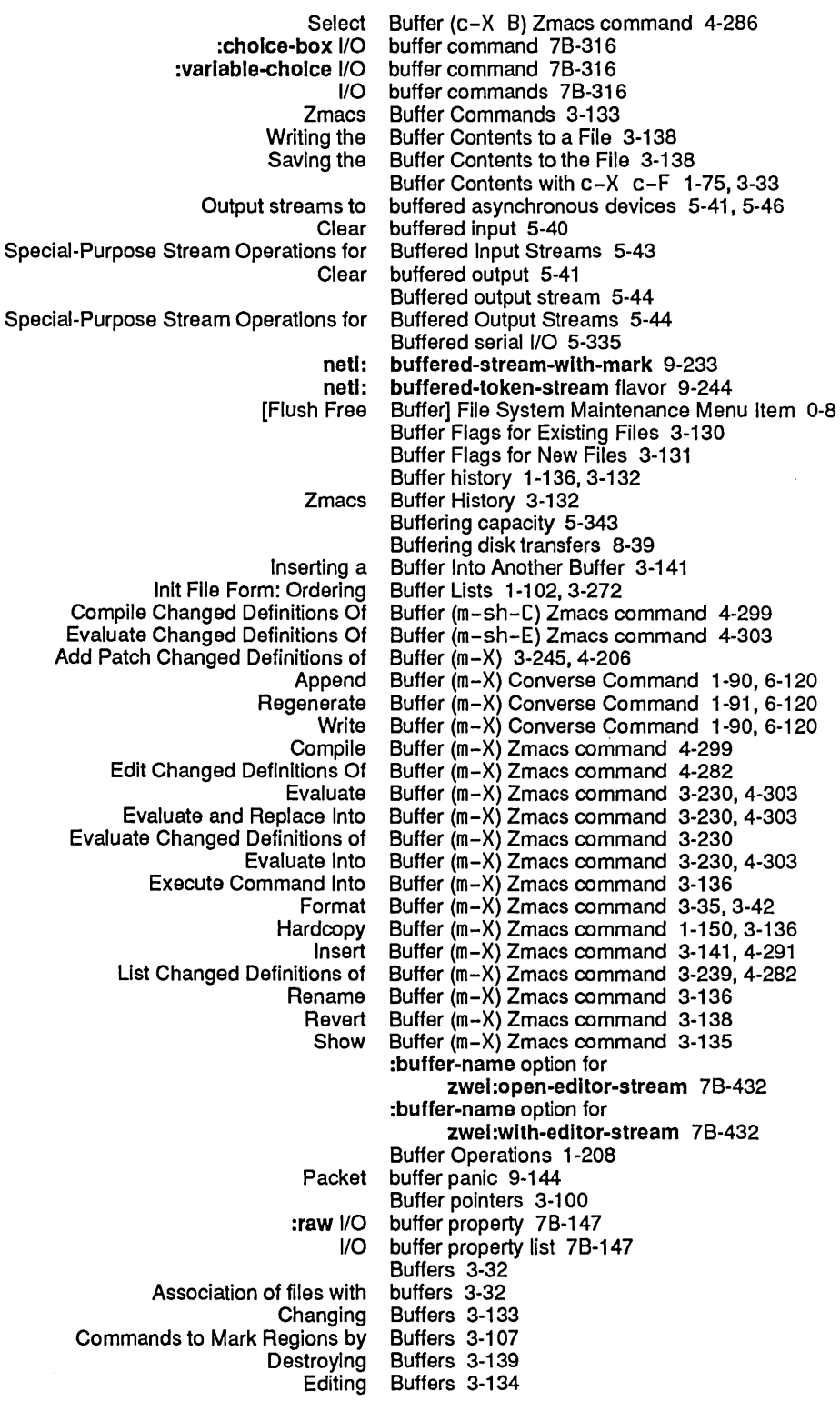

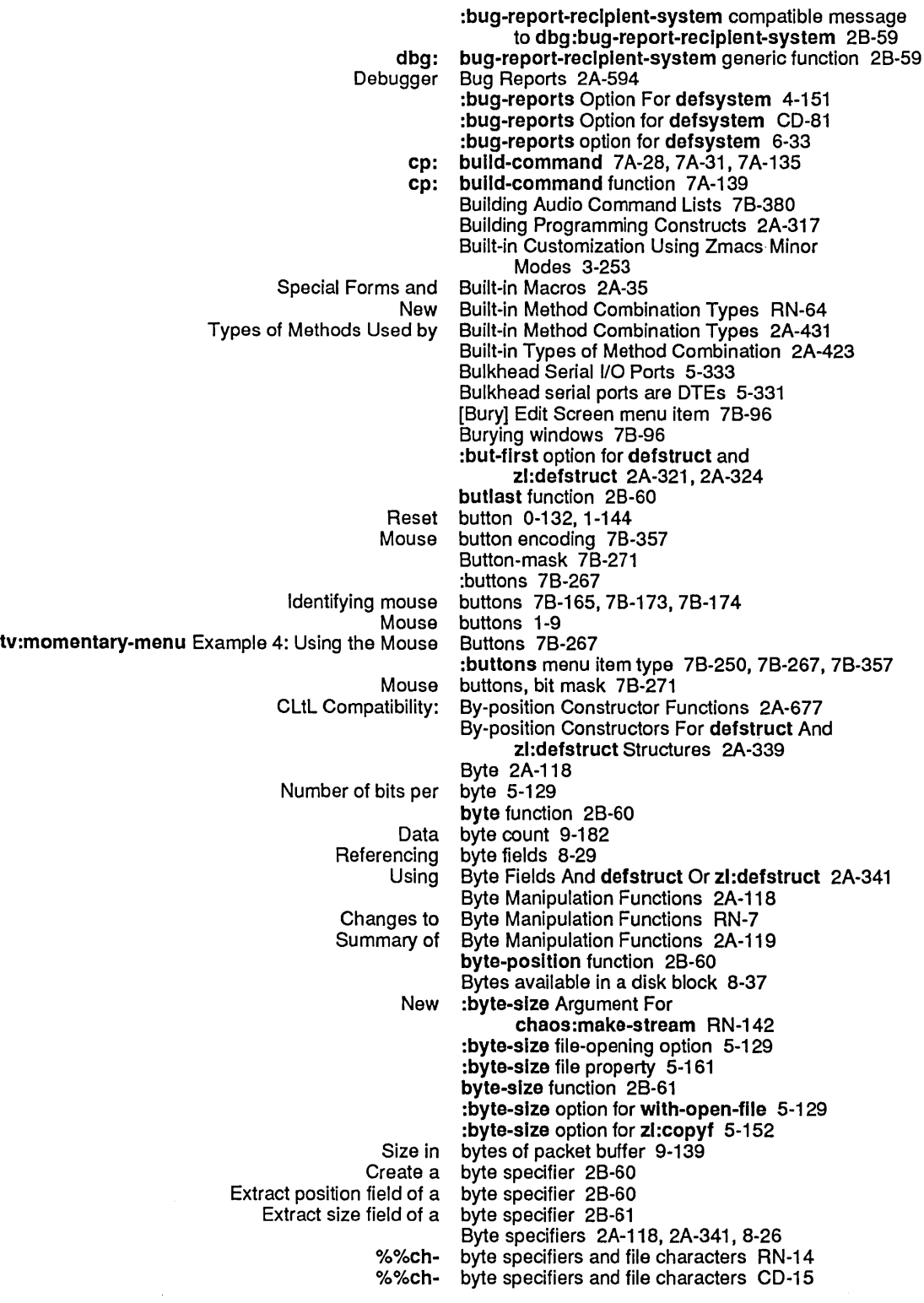

 $\mathcal{A}^{\mathcal{A}}$ 

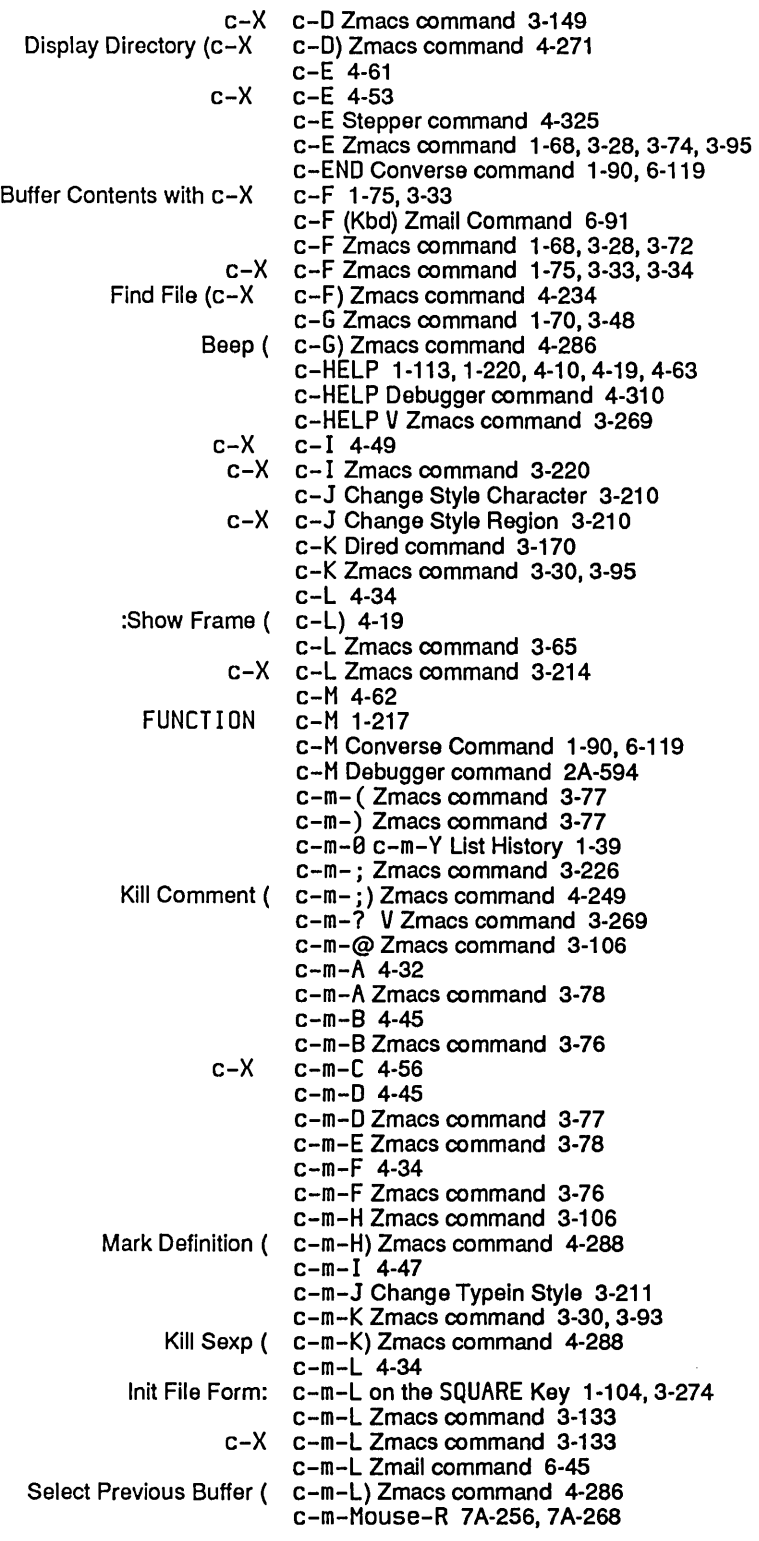

 $\mathcal{A}^{\mathcal{A}}$ 

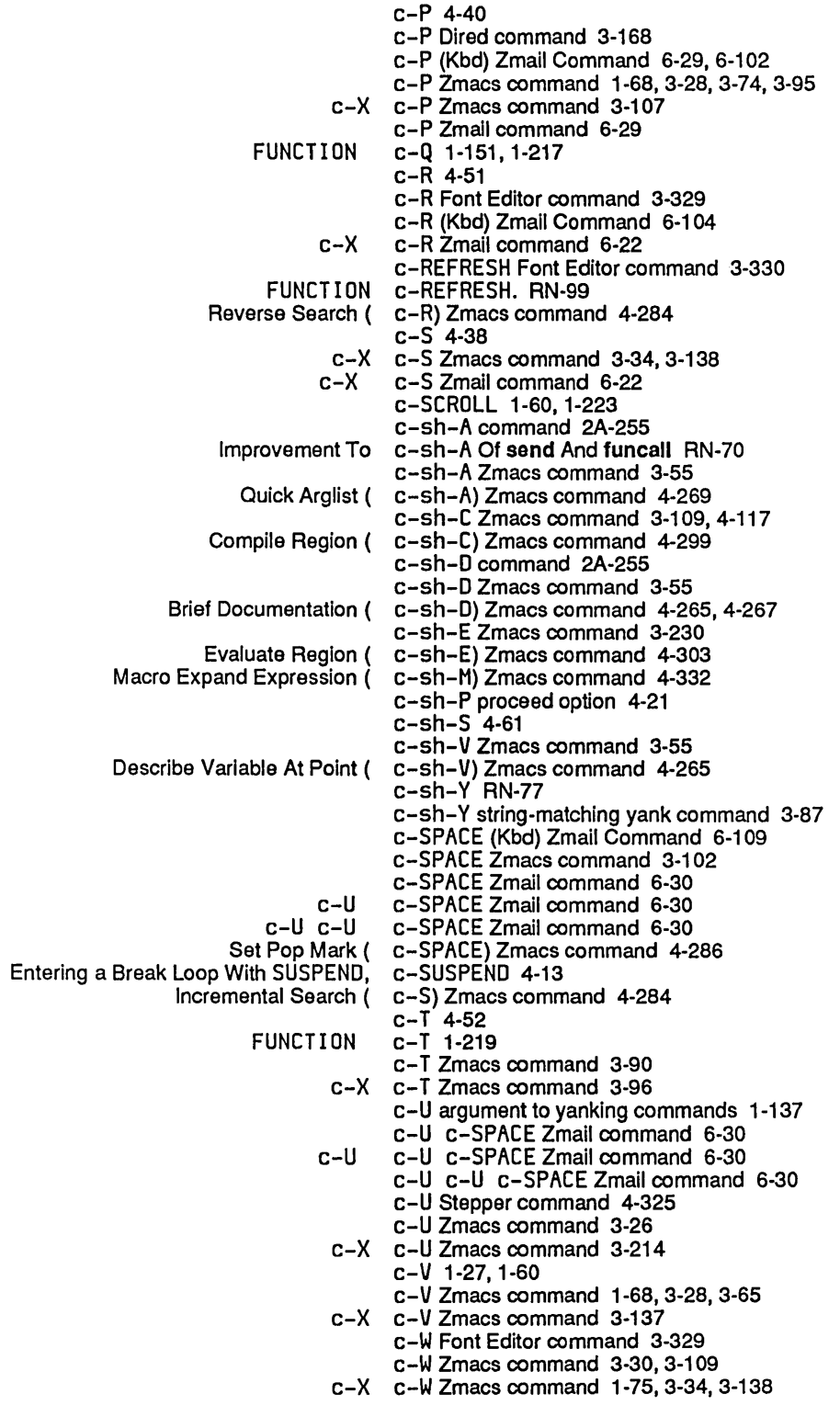

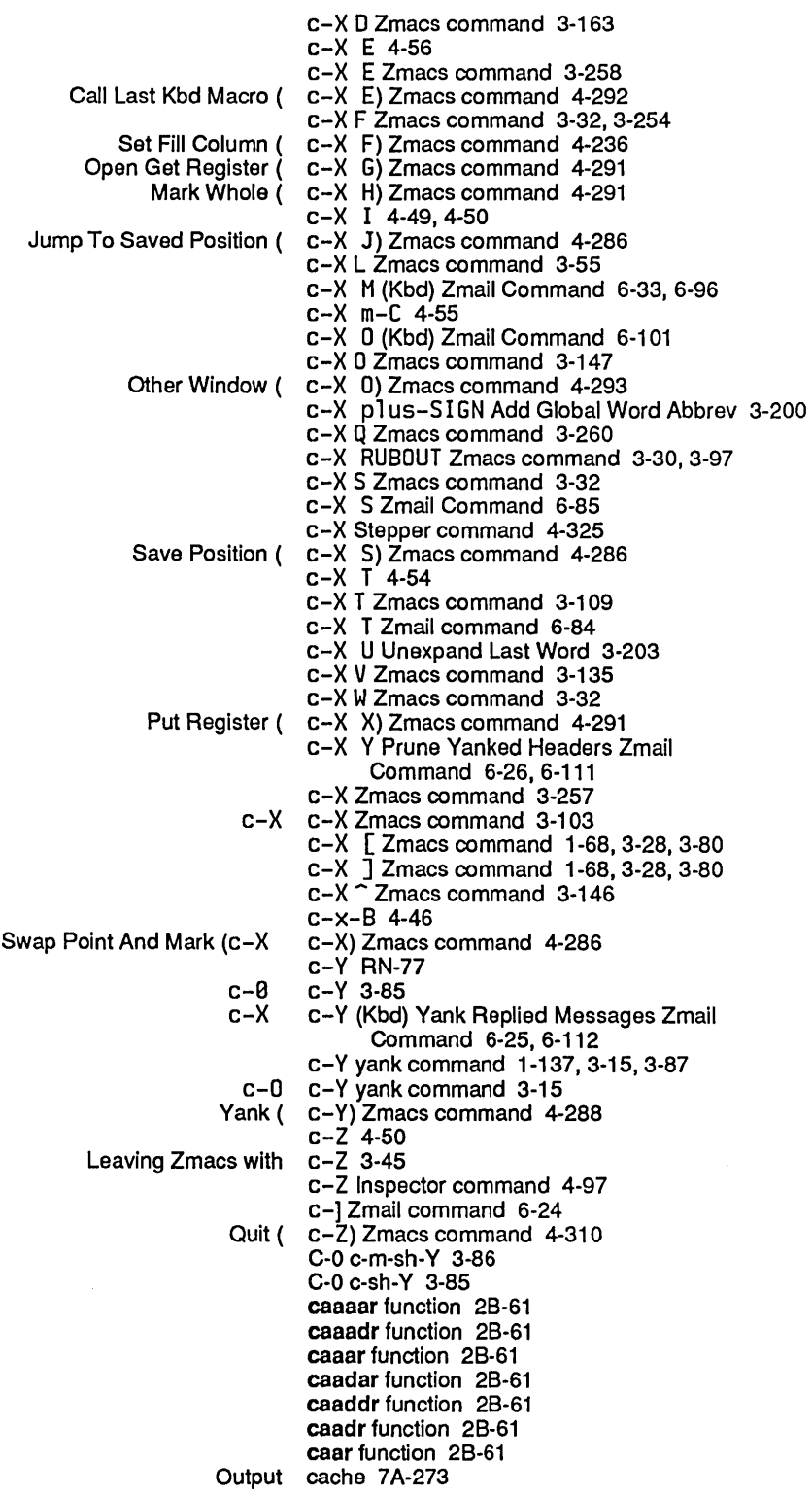

 $\Delta \sim 10^4$ 

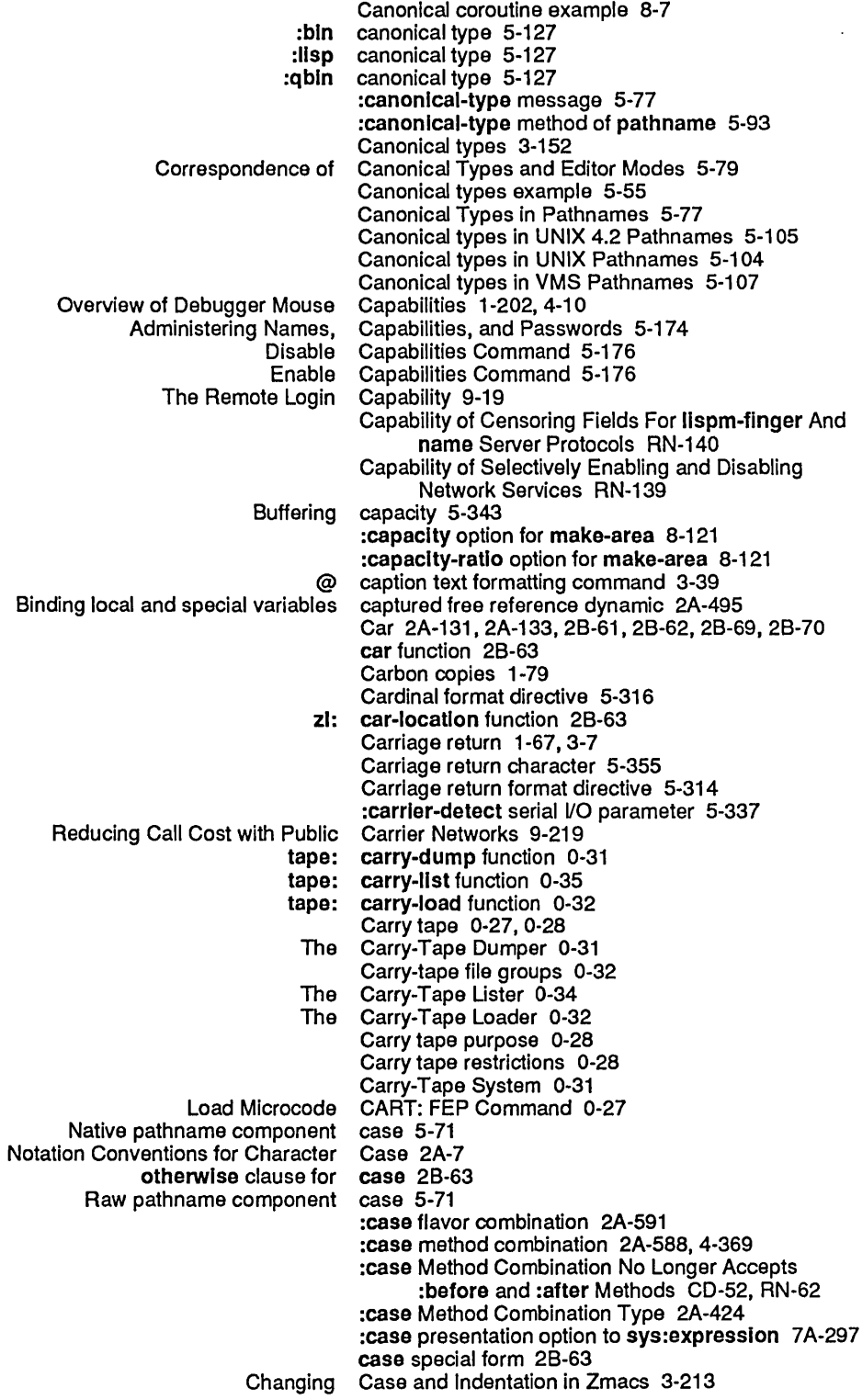

 $\mathcal{A}^{\mathcal{A}}$ 

55

 $\mathcal{A}^{\mathcal{A}}$ 

August 1986 System Index

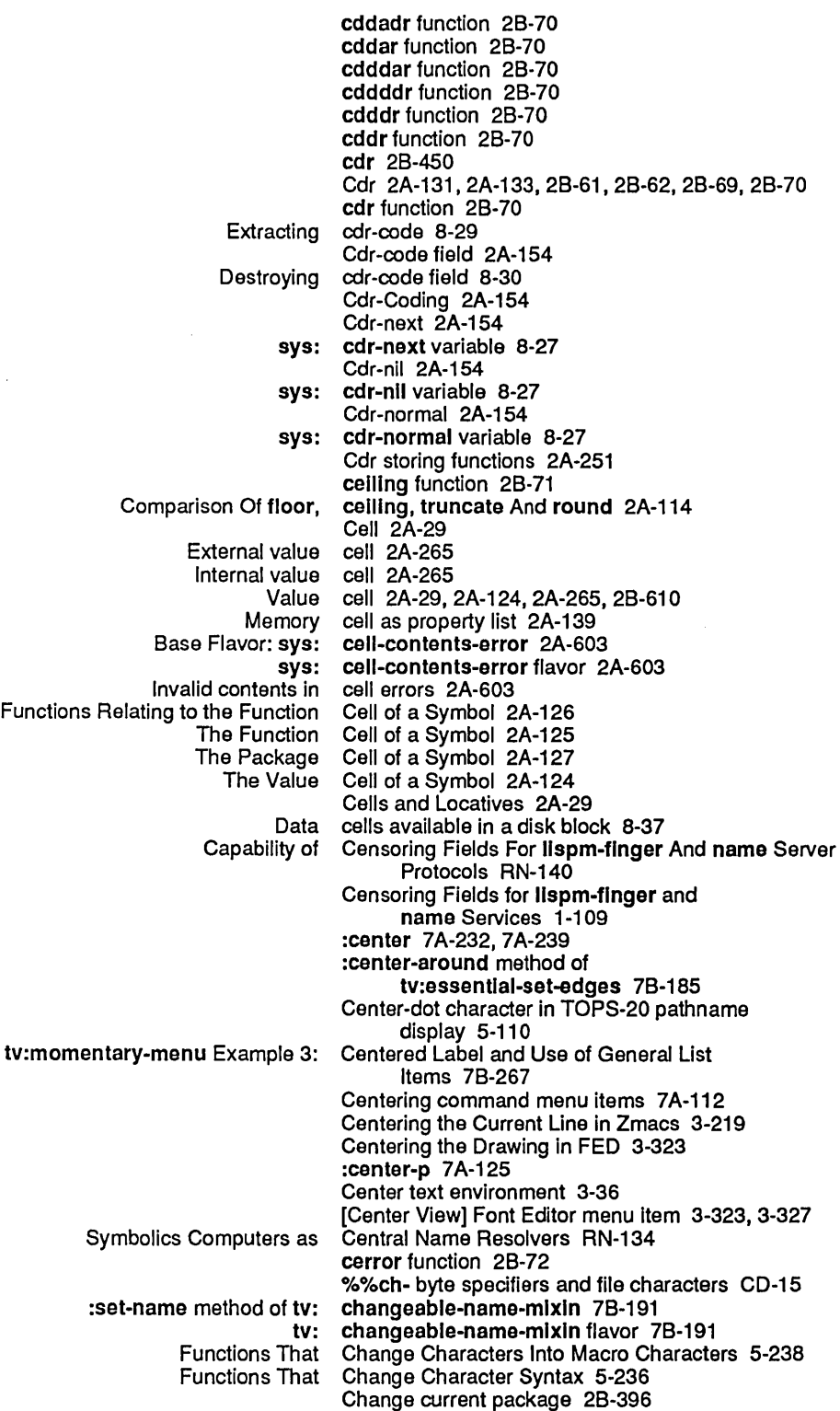

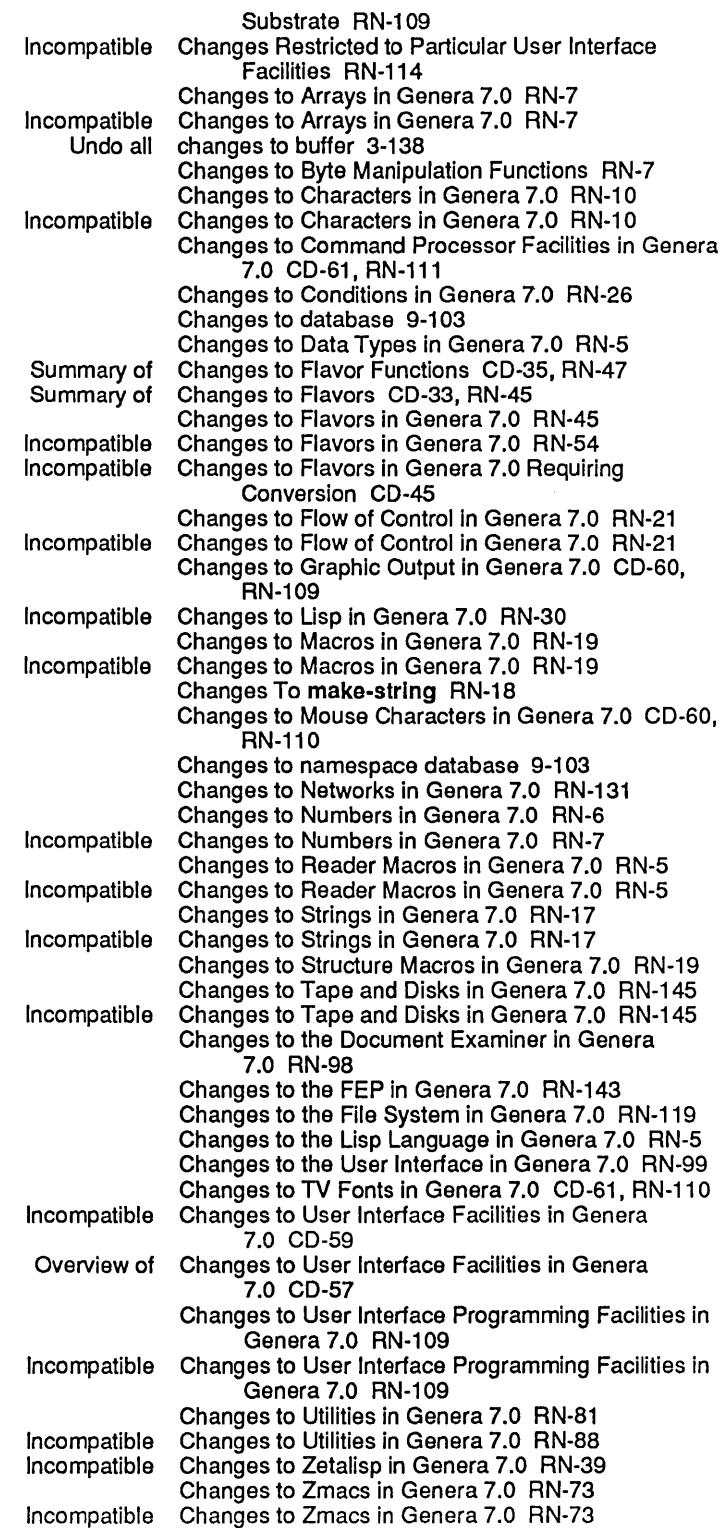

 $\sim 10$ 

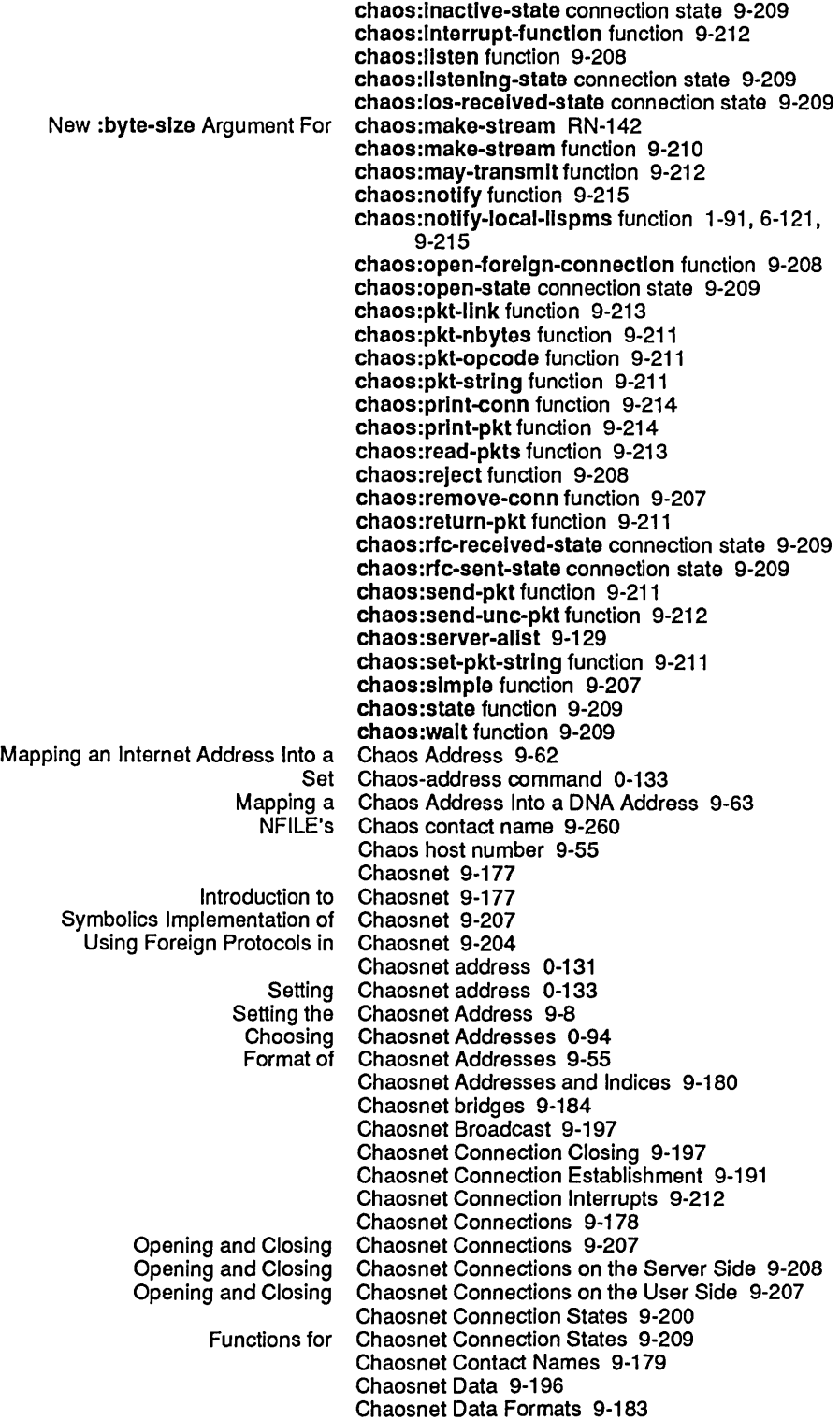

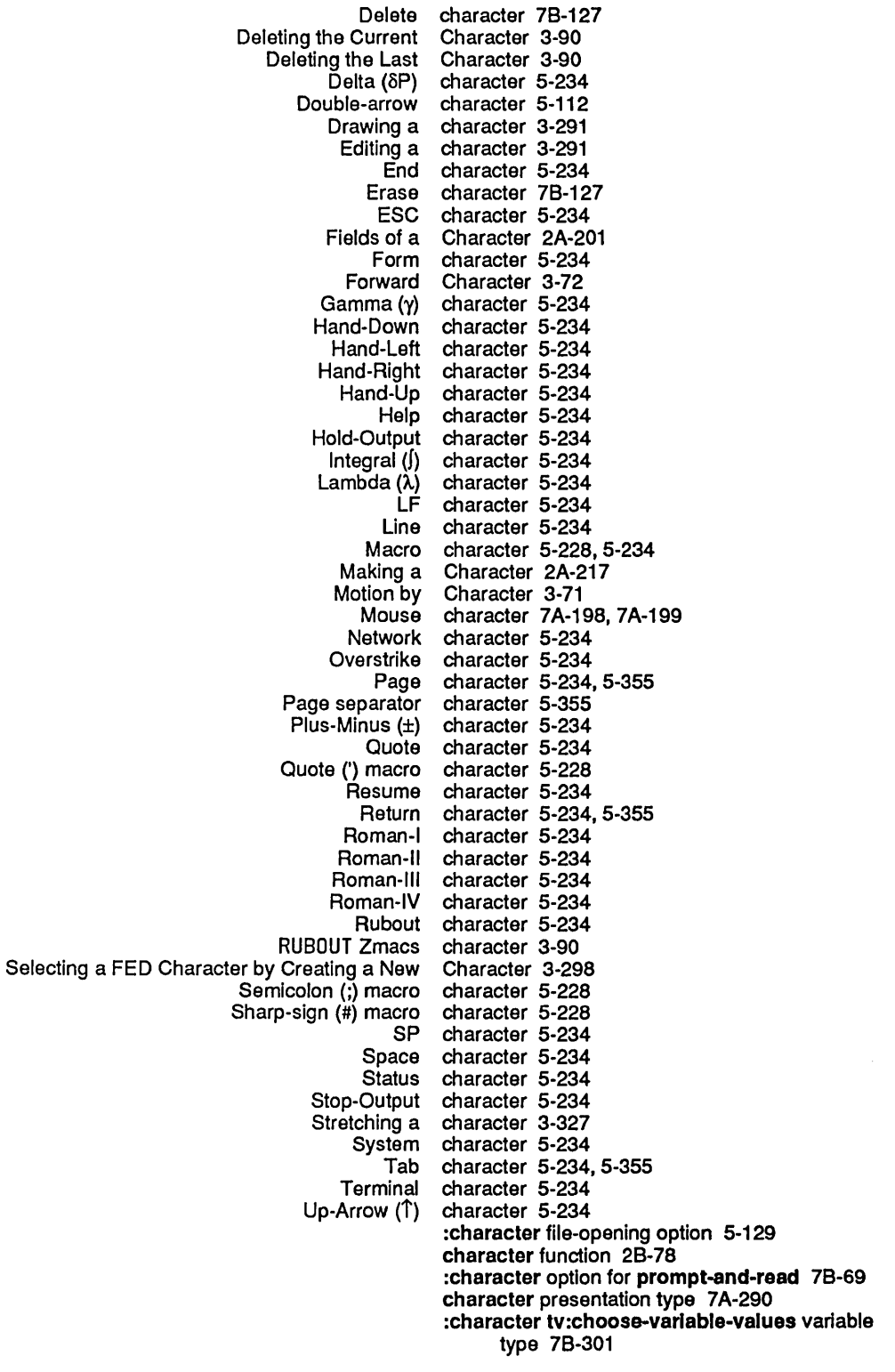

 $\mathcal{A}^{\mathcal{A}}$ 

 $\sim$ 

Character files 0-31 Right margin character flag 7B-121 Keyboard character format directive 5-313<br>Selecting a FED Character From the Character Se Selecting a FED Character From the Character Select Menu 3-298<br>Selecting a FED Character From the [Show Font] Display 3-298 a FED Character From the [Show Font] Display 3-298<br>Mouse Character Functions 7B-169 ouse Character Functions 7B-169<br>New Character Functions RN-16 New Character Functions RN-16<br>New Mouse Character Functions RN-118 **Example Character Functions RN-115**<br>Tables of Character Functions 2A-217 Tables of Character Functions 2A-217<br>Obsolete Character Functions and Vari **Iete** Character Functions and Variables RN-16<br>ITS character handling 5-355 character handling 5-355 Character height 3-285, 3-291, 3-302, 7 A-263, 7A-264, 7A-265, 7A-266, 7B-157, 7B-159, 7B-160 Character Height Font Attribute 3-285,7B-157 :character-helght init option for tv:menu 7B-341 :character-helght init option for tv:sheet 7B-181 Character Height of the FED Character Box 3-302 #1 character identifier 2A-221 #\ character identifier 2A-221 Comma character (,) in backquote facility 2A-290 sp and SCL character incompatibilities CD-11<br>Selecting a Character in FED 3-297 Selecting a Character in FED 3-297<br>Equivalence sign character in ITS pathnan Equivalence sign character in ITS pathnames 5-112 ght horseshoe character in ITS pathnames 5-112<br>Double-arrow character in logical pathnames for r Double-arrow character in logical pathnames for nil 5-113 nce sign character in logical pathnames for quoting 5-113<br>Enclose character in lozenge 5-314 close character in lozenge 5-314<br>Echo character input 5-243 Echo character input 5-243<br>Find Character in Style 3-2 Find Character in Style 3-212<br>Viewing and Altering a Character in the FED Cha J Altering a Character in the FED Character Box 3-301<br>Center-dot character in TOPS-20 pathname display 5nter-dot character in TOPS-20 pathname display 5-110<br>Circle-X character in TOPS-20 pathnames 5-110 character in TOPS-20 pathnames 5-110<br>Character in Zmacs 3-219 Going Back to First Indented Character in Zmacs<br>Testing Zmail Message Characteristics 6-54 Testing Zmall Message<br>Functions Returning Components or Characteristics of Argument 2A-117 Character mode 5-129 Character Names 2A-220 Language compatibility and printed<br>Special Character Names 5-234 Character object 5-257 Additional Character Object Enhancements CD-13 Character Objects 2A-200, CD-59, RN-109 Converting to Character Objects CD-11 Character Objects CD-12 eq and Character Objects 2A-204<br>Font numbers and character objects CD-13 character objects CD-13<br>Character Objects 5-288 Printed Representation of Common Lisp Character objects code field 2A-200, CO-12 Character objects device-font number field CO-14 Character objects font field CO-12 Character Objects in Common Lisp CO-11 Character Objects in Genera 7.0 RN-10 Character objects style field 2A-200, CO-12 Character objects subindex field CD-14 Character Operations 1-208 :character-or-nll tv:choose-varlable-values variable type 78-301 Window Attributes for Character Output 78-129 Character Output to Windows 7B-121 characterp function 28-78
Compatibility CD-16 Saving Characters and Pieces of Characters in FED Registers 3-307<br>Characters and Strings CD-18 Obsolete Programming Practices Using Drawing Characters and Strings on Windows 7B-135<br>Use of Integers in Source Code Where Characters Are Desired CD-18, RN-15 Characters Are Desired CD-18, RN-15 Use of Symbolics Lisp Machine Characters in Source Code Where ASCII Characters Are Desired CD-19 Use of Characters as Array Subscripts CD-21 , RN-16 Character Select menu 3-293 FED Character Select Menu 3-293 Selecting a FED Character From the<br>Mousing on the FED Mousing on the FED Character Select Pane 3-331 character select pane 3-331 Arrow character set 2A-201<br>ASCIL character set 5-335 ASCII character set 5-335, 5-337<br>Expanded character set 2A-221 character set 2A-221 Mouse character set 2A-201<br>for the Character Set 2A-8 Notation Conventions for the The Character Set 5-355<br>What is a Character Set? 2A-2 What is a Character Set? 2A-24 Character Sets 2A-201, 9-183, 9-203, CD-13 Character set translation 5-15 NFILE Character Set Translation 9-255<br>Disable all character set translation in ASCI isable all character set translation in ASCII files 5-129<br>Effect of Character Set Translation on Direct Access F Character Set Translation on Direct Access File Streams 5-15 Reading characters from an input stream 5-38<br>Distinguishing Characters From Blips CD-21 guishing Characters From Blips CD-21<br>Reading characters from the keyboard Reading characters from the keyboard 7B-115<br>Messages to Remove Characters From Windows 7B-127 essages to Remove Characters From Windows 7B-127<br>Transformations on Characters in FED 3-309 Transformations on Characters in FED 3-309 Characters in FED Registers 3-307 Drawing Characters in FED with the Mouse 3-299 Characters in Genera 7.0 CD-11 Changes to Characters in Genera 7.0 RN-10<br>Changes to Mouse Characters in Genera 7.0 CD-60 Changes to Mouse Characters in Genera 7.0 CD-60, RN-110<br>Converting Mouse Characters in Genera 7.0 CD-66 Converting Mouse Characters in Genera 7.0 CD-66<br>Incompatible Changes to Characters in Genera 7.0 RN-10 ble Changes to Characters in Genera 7.0 RN-10<br>Introduction to Characters in Genera 7.0 RN-10 Introduction to Characters in Genera 7.0 RN-10 Characters in Genera 7.0 RN-16 Performing arithmetic operations on characters in SCL CD-11 Characters in Source Code Where ASCII Characters Are Desired CD-19 Use of Characters in Source Code Where Integers Are Desired CD-19, RN-16 Displaying Characters in the Font in FED 3-297 Functions That Change Characters Into Macro Characters 5-238 character-size: Printer Object Attribute 9-91 Displaying characters on output devices CD-14<br>Messages to Display Characters on Windows 7B-125 Characters on Windows 7B-125<br>Characters Rather Than Numbers RN-9 sys:art-string And sys:art-fat-string Store Special Characters Recognized by the Inspector 4-97<br>Old Characters and New Characters String and Character Compatibility Characters String and Character Compatibility CD-16 CLtL Compatibility: Formatted Output to Character Streams 2A-679 CLtL Compatibility: Input From Character strings 2A-221 Double-quote character strings 2A-6 :character-style 7A-285 character-style 7A-71, 7A-281 Absolute size in a character style 2A-206

67

 $\hat{\mathcal{A}}$ 

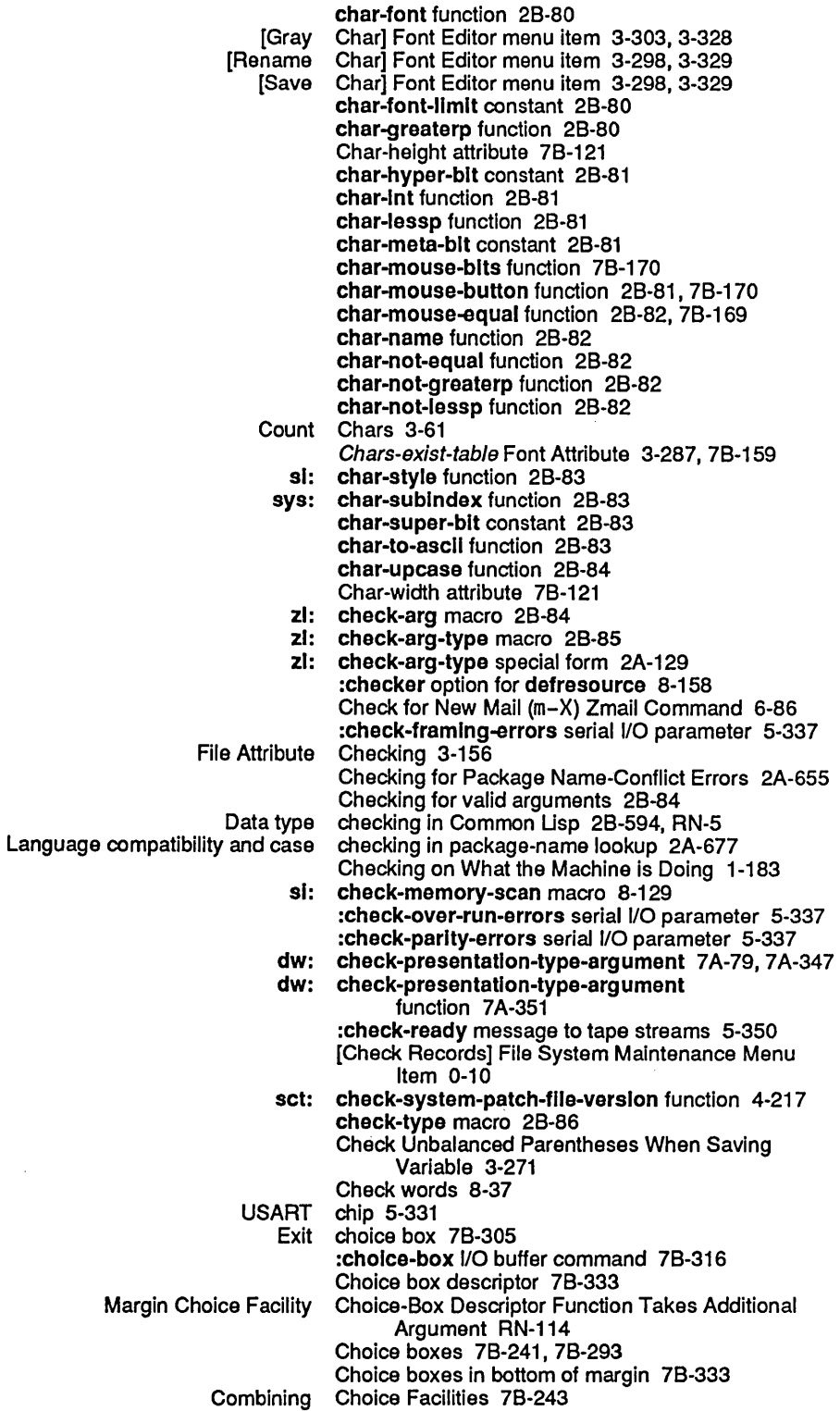

69

:declmal-number tv: choose-variable-values variable type 78-301 nber-or-nil tv: choose-variable-values variable type 7B-301<br>eval-form tv: choose-variable-values variable type 7B-301: :eval-form tv: choose-variable-values variable type 78-301 pression tv: choose-variable-values variable type 7B-301<br>:font-list tv: choose-variable-values variable type 7B-301 nt-list tv: choose-variable-values variable type 7B-301<br>:host tv: choose-variable-values variable type 7B-301 :host tv: choose-variable-values variable type 78-301 :host-list tv: choose-variable-values variable type 78-301 or-local tv: choose-variable-values variable type 7B-301<br>:integer tv: choose-variable-values variable type 7B-301 :Integer tv: choose-variable-values variable type 78-301 rted-boolean tv: choose-variable-values variable type 7B-301<br>keyword-list tv: choose-variable-values variable type 7B-301: choose-variable-values variable type 7B-301 :menu-allst tv: choose-variable-values variable type 78-301 choose-variable-values variable type 7B-301 :number-or-nil tv: choose-variable-values variable type 78-301 past-date tv: choose-variable-values variable type 7B-301:<br>past-date-or-never tv: choose-variable-values variable type 7B-301: te-or-never tv: choose-variable-values variable type 7B-301<br>:pathname tv: choose-variable-values variable type 7B-301 :pathname tv: choose-variable-values variable type 78-301 :pathname-host tv: choose-variable-values variable type 78-301 :pathname-list tv: choose-variable-values variable type 78-301 or-nil tv: choose-variable-values variable type 7B-301<br>princ tv: choose-variable-values variable type 7B-301 :prlnc tv: choose-variable-values variable type 78-301 :sexp tv: choose-variable-values variable type 78-301 :strlng tv: choose-variable-values variable type 78-301 :string-list tv: choose-variable-values variable type 78-301 :strlng-or-nil tv: choose-variable-values variable type 78-301 :t1me-lnterval-60ths tv: choose-variable-values variable type 78-301 al**-or-never tv: choose-variable-values** variable type 7B-301<br>Predefined **tv: choose-variable-values** Variable Types 7B-3 choose-variable-values Variable Types 7B-301 The Choose Variable Values Facility 78-299 Choose Variable Values Flavor 7B-315 Instantiable Choose Variable Values Flavors 78-316 Choose Variable Values Function 7B-305 Elements of The tv: choose-varlable-values-keyword Property 78-313 tv: choose-varlable-values-keyword property 78-312 tv: choose-varlable-values-pane flavor 78-316 choose-variable-values-process-message function 78-317 Defining Choose Variable Values Types 78-312 Choose-variable-values window 4-359, 4-364 :adjust-geometry-for-new-varlables method of tv: choose-varlable-values-wlndow 78-320 thod of tv: choose-variable-values-window 7B-319<br>Defining a Choose Variable Values Window 7B-315 Choose Variable Values Window 7B-315 :Io-buffer init option for tv: choose-varlable-values-window 78-319 :margin-choices init option for tv: choose-varlable-values-window 78-318 choose-variable-values-window 7B-320 :setup method of tv: choose-varlable-values-window 78-319 choose-variable-values-window 7B-319 tv: choose-varlable-values-wlndow Example 78-320 tv: choose-varlable-values-wlndow flavor 78-316 tv: choose-variable-values-window Messages 7B-319<br>I/O Buffers for Choose Variable Values Windows 7B-316 Choose Variable Values Windows 7B-316 Choosing a Machine to Be Your Dialnet Host 0-99 Choosing and Executing 78-252 Choosing a Network Addressing Scheme 9-61 Choosing Chaosnet Addresses 0-94 Choosing the Other Window 3-147 Extracting value from chosen item 78-265 :circle 7A-234,7A-259 CIRCLE key 1-9, 1-225 :clrcle presentation option to sys:expression 7A-297

 $\sim$ 

 $\sim 10^{-1}$ 

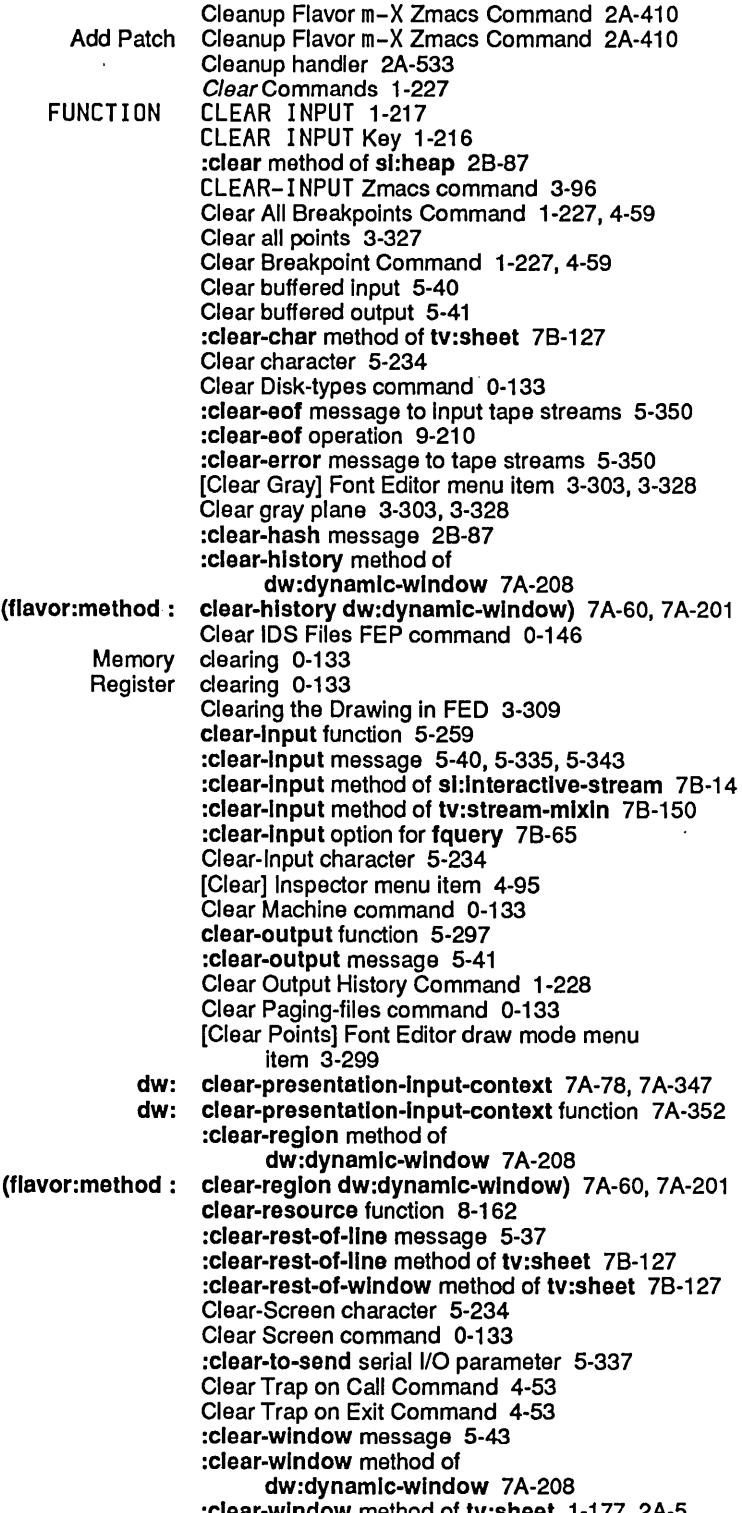

 $\mathcal{L}_{\mathcal{A}}$ 

:clear-wlndow method of tv:sheet 1-177, 2A-5,

Unbound closure variable error 2A-603

- zl: closure-variables 2B-193
- 
- zl: closure-variables function 2B-88 clrhash function 2B-88
- zl: clrhash-equal function 2B-88
- Symbols Added to or Removed From cl, sci, And global in Genera 7.0 RN-30
	-

- CLS Close connection packet 9-191
- Sending a CLS packet 9-196
	- chaos: cls-recelved-state connection state 9-209
		- sys: cl-structure-prlnter macro 2B-89
		-
- CLtL Compatibility: Accessing Directories 2A-680 CLtL Compatibility: By-position Constructor Functions 2A-677
- CLtL Compatibility: Creating New Streams 2A-678
- CLtL Compatibility: Debugging Tools 2A-680
- CLtL Compatibility: Declarations 2A-676
- CLtL Compatibility: Declaration Specifiers 2A-676
- CLtL Compatibility: Declaration Syntax 2A-676
- CLtL Compatibility: Formatted Output to Character Streams 2A-679
- CLtL Compatibility: Input From Character Streams 2A-679
- CLtL Compatibility: Lambda-Expressions 2A-676
- CLtL Compatibility: Loading Files 2A-680
- CLtL Compatibility: Macro Characters 2A-678
- CLtL Compatibility: Modifying Sequences 2A-677
- CLtL Compatibility: Parsing of Numbers and Symbols 2A-678
- CLtL Compatibility: Pathname Functions 2A-679
- CLtL Compatibility: Pathnames 2A-679
- CLtL Compatibility: Reference 2A-676
- CLtL Compatibility: Searching Sequences for Items 2A-677
- CLtL Compatibility: Sequences, Lists 2A-677
- CLtL Compatibility: Special Forms 2A-676
- CLtL Compatibility: Standard Dispatching Macro Character Syntax 2A-678, 2A-680
- CLtL Compatibility: String Characters 2A-675
- CLtL Compatibility: the Compiler 2A-680
- CLtL Compatibility: the Readtable 2A-678
- CLtL Compatibility: the Top-Level Loop 2A-678
- CLtL Compatibility: Time Functions 2A-680
- CLtL Compatibility: Translating Strings to
- Symbols 2A-677
- CLtL Compatibility: Type Conversion Function 2A-675
- CLtL Compatibility: Type Declaration for Forms 2A-677
- CLtL Compatibility: What the Print Function Produces 2A-679
- CLtL: Data Types 2A-675
- CLtL: Predicates on Characters 2A-677
- C-O c-m-sh-Y 3-86
- Aligning Code 4-251
- Commenting Out
	- Compiling Lisp Code 4-298
		-
	- Disk error code 8-42
	-
	- Error logging code 2A-574
- 
- Evaluating code 4-303, 4-325

Code 4-282

- Evaluating Lisp Code 4-303
- 
- 
- 

variable 7B·105 collect keyword for loop 2A·544, 2B·91 collecting keyword for loop 2A-544, 2B-91<br>Collection 8-148 Controlling Garbage<br>Creating a Mail Collection 6-46<br>collection 8-151 Dynamic garbage collection 8-151<br>al-Obiect Garbage Collection 8-141 Ephemeral-Object Garbage<br>Expunging collection 6-49<br>collection 1-157, 8-131 Incremental garbage collection 1·157, 8·131 Nonincremental garbage collection 1-157<br>Operating on a Mail Collection 6-48 Operating on a Mail Collection 6-48<br>a Message in a Mail Collection 6-49 Operating on a Message in a Mail Collection 6·49 Principles of Garbage Collection 1-157,<br>for Dynamic Garbage Collection 8-145 Storage Requirements for Dynamic Garbage<br>Garbage Garbage collection and IDS 0-65<br>Creating a Mail Collection by Marking In Creating a Mail Collection by Marking Individual Messages 6·48 Creating a Mail Collection by Using Filters 6-47<br>Invoking the Garbage Collection Facilities 8-133 oage Collection Facilities 8-133<br>Mail collection filters 6-54 Mail collection filters 6-54<br>How Garbage Collection Improves L how Collection Improves Locality of Reference 8-144<br>Mail collection messages 6-49 Mail collection messages 6-49<br>[New collection] Move menu iten [New collection] Move menu item 6-47<br>[Recycled collection] Move menu item 6-47 Fecycled collection] Move menu item 6-47<br>Do Not Use Dynamic Garbage Collection Prior to Using IDS RN Collection Prior to Using IDS RN-156<br>Collections 6-45 Listing Zmail Buffers, Mail Files and<br>Mail Mail Collections 6-8<br>Naming mail collections 6-46 aming mail collections 6-46<br>Zmail Mail Collections 6-46 Collections 6-46<br>Collections 6-73 Zmail Options for Moving Messages and Creating<br>Hints for Using Keywords, Mail Mail Collections, and Mail Files 6-51<br>Mail collections in universes 6-61 Mail collections in universes 6-61<br>Creating a Mail Collection Starting with a Sing ng a Mail Collection Starting with a Single Message 6-47<br>Garbage collection statistics 8-150 Garbage collection statistics 8-150<br>Garbage collection, turning it on and collection, turning it on and off 8-135 collector 8-134 Controlling the garbage<br>Dynamic garbage Dynamic garbage collector 1-158, 8-135, 8-148, 8-151, 8-152, 8-153<br>Ephemeral garbage collector 8-135, 8-153 collector 8-135, 8-153<br>collector 1-157, 8-131 Ephemeral-object garbage<br>Garbage collector 8-157<br>collector 8-148 Output messages from the garbage collector 8-148 Status of garbage collector 8-148<br>with the Garbage Collector 8-154 Strategy for Unattended Operation with the Garbage Collector 8·154 When and How to Use the Garbage<br>The Garbage Garbage Collector Facilities 8-131<br>Garbage collector process state 8-Garbage collector process state 8-148<br>Garbage collector run bar 8-148 collector run bar 8-148 Printing garbage collector statistics 8-148 collector warnings 8-148 Colon 2A-7 :external colon mode 2B·150, 2B-333 :Internal colon mode 28-150,28-333 :colon-mode option for defpackage 2A·649 :colon-mode Option For defpackage And make-package 2B-150, 2B·333 :colon-mode option for make-package 2A·649 Colons in Debugger commands 4-7, 4-17 Color map 78·115 Color screens 7B-115<br>Column 7B-281 Adding an Item to the Create Column 7B-281 Adding an Item to the Programs

tv: cold-load-stream-old-selected-window

79

! Dired \$ Dired Dired . Font Editor drawing . (Kbd) Zmail / Font Editor = Dired ? Dired ? Font Editor @ Font Editor @ text formatting @# text formatting @\* text formatting @. text formatting @= text formatting @> text formatting @blankspace text formatting @caption text formatting @foot text formatting @note text formatting @tabclear text formatting @tabdivide text formatting @tabset text formatting @\ text formatting  $@^{\wedge}$  text formatting A Dired :Abort ABORT Abort ABORT Dired ABORT Font Editor ABORT Zmacs ABORT NFILE Add Cc Field Zmail Add Disk-type Add Fcc Field Zmail Add File Add File-References Zmail Add Files for Microcode Version Add From Field Zmail Add IDS File FEP Add In-reply-to Field Zmail Add More Text Zmail Add Paging File Add Paging-file Add Paging-files Add Patch Cleanup Flavor m-X Zmacs Add Subject Field Zmail Add to Field Zmail Analyze Frame Any Extended Append Buffer (m-X) Converse Append Conversation by References (m-X) Zmail Append Conversation (m-X) Converse Append To File (m-X) Zmacs Combining Choice Facilities 7B-243 Comma 2A-6 Comma character (,) in backquote facility 2A-290 Comma (,) macro character 5-228 :command 7A-153 Command 7B-271, 7B-326 command 3-172 command 3-171 command 3-168 command 3-300 Command 6-83 command 3-330 command 3-169 command 3-167 command 3-329 command 3-327 command 3-39 command 3-39 command 3-39 command 3-39 command 3-39 command 3-39 command 3-39 command 3-39 command 3-39 command 3-39 command 3-39 command 3-39 command 3-39 command 3-39 command 3-39 command 3-172 command 4-50 command 1-79, 1-84, 6-24 Command 4-50 command 3-167 command 3-330 command 1-70, 3-48 Command 9-269 Command 6-84 command 0-133 Command 6-84 Command 0-38, RN-148 Command 6-85 Command 0-38, RN-148 Command 6-84 command 0-146 Command 6-85 Command 6-85 Command 0-51, 0-159, 1-227, 5-209, 5-221, 8-61 command 0-133 command 0-161 Command 2A-410 Command 6-85 Command 6-84 Command 4-43 Command 3-7 Command 1-90, 6-120 Command 6-42, 6-86 Command 1-91,6-120 command 3-141

August 1986 **System Index** System Index System Index System Index System Index System Index System Index System Index System Index System Index System Index System Index System Index System Index System Index System Index

81

c-m-O Zmacs command 3-221 c-m-P Zmacs<br>c-m-Q Zmacs c-m-Q Zmacs command 3-219 command 3-66<br>command 3-30, 3-93 c-m-RUBOUT Zmacs command 3-30,<br>c-m-sh-E Zmacs command 3-230 c-m-sh-E Zmacs command 3-230 c-m-SPACE (Kbd) Zmail Command 6-99 c-m-SPACE Zmacs command 3-10<br>c-m-SPACE Zmail command 6-30 c-m-SPACE Zmail c-m-T Zmacs command 3-93 command 3-77 c-m-V Zmacs command 3-147 c-m-Y input editor command 4-306<br>c-m-Y yank command 1-137<br>c-m-Z Zmacs command 3-230 command 1-137, 3-15 c-m-Z Zmacs command 3-230<br>c-m-[ Converse Command 1-90, m-[ Converse Command 1-90, 6-120<br>c-m-[ Zmacs command 3-78  $c-m-\sqrt{Z}$  macs command 3-78<br> $c-m-\sqrt{Z}$  macs command 3-219  $c-m-\overline{\smash{\big)}\,Z}$  Zmacs command 3-219<br> $c-m-1$  Converse Command 1-90. Command 1-90, 6-120<br>command 3-78  $c-\overline{m}-\overline{c}$  Zmacs<br> $c-m-\overline{c}$  Zmacs -<sup>2</sup> Zmacs command 3-220<br>c-N Dired command 3-168 c-N Dired command 3-168<br>c-N (Kbd) Zmail Command 6-29, V (Kbd) Zmail Command 6-29, 6-100<br>c-N Stepper command 4-325 c-N Stepper command 4-325<br>c-N Zmacs command 1-68, c-N Zmacs command 1-68,3-28,3-74,3-95,3-257 command 6-29 c-O c-Y yank command 3-15 el Zmacs command 3-221<br>c-P Dired command 3-168 c-P Dired command 3-168<br>c-P (Kbd) Zmail Command 6-29, (Kbd) Zmail Command 6-29, 6-102<br>C-P Zmacs command 1-68, 3-28, 3 c-P Zmacs command 1-68, 3-28, 3-74, 3-95<br>c-P Zmail command 6-29 c-P Zmail command 6-29<br>c-R Font Editor command 3-329 c-R Font Editor command 3-329<br>c-R (Kbd) Zmail Command 6-104 Command 6-104<br>command 3-330 c-REFRESH Font Editor<br>c-sh-A command 2A-255<br>command 3-55 c-sh-A Zmacs<br>c-sh-C Zmacs  $C Z$ macs command 3-109, 4-117<br> $C-Sh-D$  command 2A-255 c-sh-D command 2A-255<br>c-sh-D Zmacs command 3-55 command 3-55<br>command 3-230 c-sh-E Zmacs<br>c-sh-V Zmacs command 3-55<br>command 3-87 c-sh-Y string-matching yank command 3-87<br>c-SPACE (Kbd) Zmail Command 6-109 c-SPACE (Kbd) Zmail<br>c-SPACE Zmacs command 3-102<br>command 6-30 c-SPACE Zmail c-T Zmacs command 3-90 c-U c-SPACE Zmail command 6-30 c-U c-U c-SPACE Zmail c-U Stepper command 4-325 c-U Zmacs command 3-26 c-V Zmacs command 1-68, 3-28, 3-65<br>c-W Font Editor command 3-329 Font Editor command 3-329<br>c-W Zmacs command 3-30,  $c-\text{W Z}$  Zmacs command 3-30, 3-109<br> $c-\text{X}$  ) Zmacs command 3-257 command 3-257<br>Command 6-83  $c-X$  0 (Kbd) Zmail c-X 1 (Kbd) Zmail Command 6-83 c-X 1 Zmacs command 3-147 c-X 2 (Kbd) Zmail<br>c-X 2 Zmacs  $command$  3-146 c-X 3 Zmacs command 3-146

Clean Directory (m-X) Zmacs command 3-153 Cleanup Flavor m-X Zmacs Command 2A-410 CLEAR-INPUT Zmacs<br>Clear All Breakpoints er All Breakpoints Command 1-227, 4-59<br>Clear Breakpoint Command 1-227, 4-59 Clear Breakpoint Command 1-227, 4-59 command 0-133<br>command 0-146 Clear IDS Files FEP<br>Clear Machine command 0-133<br>Command 1-228 Clear Output History Command 1-228 Clear Paging-files<br>Clear Screen command 0-133<br>Command 4-53 Clear Trap on Call Command 4-53 Clear Trap on Exit Command 4-53 Click Middle on Summary Line Zmail<br>CLOSE NFILE Command 9-270<br>command 4-299 Compile Buffer (m-X) Zmacs command 4-299 Compile Changed Definitions  $(m-X)$  Zmacs Compile Changed Definitions Of Buffer (m-sh-C) Zmacs command 4-299 Compile File Command 1-228, 4-118<br>(m-X) Zmacs command 4-301 Compile File (m-X) Zmacs command 4-301 Compile File (m-X) Zmail Command 6-87 Compile Region (c-sh-C) Zmacs command 4-299 Compile Region (m-X) Zmacs command 3-109,4-117 Compiler Warnings (m-X) Zmacs command 4-123,4-309 Compile System Command 1-229, 4-177  $command 4-180  
command 1-73, 3-15$ COMPLETE completion command 1-73, 3<br>LETE Zmacs minibuffer command 4-232 COMPLETE Zmacs minibuffer command 4-232 COMPLETE NFILE Command 9-272 Compute Microcode Default FEP<br>Continue command 0-133<br>Command 9-273 CONTINUE NFILE<br>Copy Copy command 0-133<br>Copy File Command 1-230 Command 1-230<br>command 0-133 Copy File FEP<br>Copy File (m-X) Zmacs ile (m-X) Zmacs command 3-152, 5-79, 5-152<br>Copy Microcode Command 0-68, 0-158, 1-231 Command 0-68, 0-158, 1-231, 5-208, 8-60<br>command 0-66 Copy Microcode command 0-66<br>istory Into Editor Command 1-231, RN-101 Copy Output History Into Editor<br>Copy World Copy World command 0-66 Command 0-67, 1-231 :create-dlrectorles-recurslvely Debugger command 2A-622 Command 1-232<br>command 2A-622 :create-directory Debugger command 2A-62<br>reate Directory (m-X) Zmacs command 3-148 Create Directory (m-X) Zmacs command 3-148 CREATE-DIRECTORY NFILE Command 9-273 Create FEP File Command 1-232 Command 1-233<br>command 3-152 Create Link (m-X) Zmacs command 3-152 CREATE-LINK NFILE Command 9-274 Create Spell Dictionary From Namespace D Dired command 3-170<br>D Font Editor command 3-323 D Font Editor command 3-323, 3-329<br>D (Kbd) Zmail Command 6-88 Command 6-88<br>Command 9-275 DATA-CONNECTION NFILE Command 9-275<br>Declare More Paging-files command 0-133 Declare More Paging-files<br>Declare Paging-files command 0-133, 0-159, 0-161, 5-209, 8-61<br>Command 6-34, 6-89 Decrypt Text (m-X) Zmail Defining a Command Processor Command 7B-48 Deinstall Macro (m-X) Zmacs

Edit Methods m-X Zmacs Command 2A-410 Edit Methods (m-X) Zmacs command 4-293<br>Edit Namespace Object command 9-99 Edit Namespace Object command 9-99<br>Edit Namespace Object Command 1-235 Edit Namespace Object Command 1-235<br>ock Mode (m-X) Zmacs command 4-236 Electric Shift Lock Mode (m-X) Zmacs command 4-236 Enable Aborts Command 4-51 Enable Capabilities Command 5-176 ENABLE-CAPABILITIES NFILE Command 9-281 Enable Condition Tracing Command 4-54 Enable IDS FEP command 0-146<br>In Migration FEP command 0-147 Enable Load-to-Paging Migration FEP<br>Enable Network Enable Network Command 1-236 Command 1-236<br>Command 6-34, 6-90 Encrypt Text (m-X) Zmail<br>END END command 1-79, 6-24<br>END completion command 1-73, 3-15 ND completion command 1-73, 3-15<br>END Converse command 1-90, 6-11 Converse command 1-90, 6-119<br>END Dired command 3-167 command 3-167<br>Command 6-91 END (Kbd) Zmail Command 6-91 END Zmacs minibuffer command 4-232 End Kbd Macro (c-X )) Zmacs command 4-292 End Kbd Macro Zmacs command 3-257 Command 1-34<br>Command 4-17 Entering a Debugger Command 4-17 ESCAPE Inspector command 4-97<br>Juffer (m-X) Zmacs command 3-230, 4-303 Evaluate and Replace Into Buffer (m-X) Zmacs command 3-230,4-303 Evaluate Buffer (m-X) Zmacs command 3-230, 4-303<br>iged Definitions (m-X) Zmacs command 3-230, 4-303 Evaluate Changed Definitions  $(m-X)$  Zmacs Evaluate Changed Definitions Of Buffer (m-sh-E) Zmacs Evaluate Changed Definitions of Buffer (m-X) Zmacs Evaluate Into Buffer (m-X) Zmacs Evaluate Minibuffer (m-ESCAPE) Zmacs Evaluate Region (c-sh-E) Zmacs Evaluate Region (m-X) Zmacs Example of the m- . Execute Command Into Buffer (m-X) Zmacs Execute CP Expunge Directory EXPUNGE NFILE Extended F Font Editor F (Kbd) Zmail (fed) Lisp Listener FILEPOS NFILE Fill Long Comment (m-X) Zmacs Find File (c-X c-F) Zmacs Find File In Fundamental Mode (m-X) Zmacs Find File Zmacs Find Frame Find IDS Files FEP Finding the right Find String (m-X) Zmail Find Symbol Find Unbalanced Parentheses (m-X) Zmacs FINISH NFILE Format Buffer (m-X) Zmacs Format File Format File (m-X) Zmacs Format File (m-X) Zmail Format Region (m-X) Zmacs command 4-303 command 3-230 command 3-230, 4-303 command 4-303 command 4-303 command 3-230 Command 3-236 command 3-136 Command 3-43 Command 1-236 Command 9-281 Command 1-68,3-7 command 3-329 Command 6-91 command 3-289 Command 9-282 command 4-249 command 4-234 command 3-139 command 1-75, 3-33, 3-34 Command 4-38 command 0-146 command 1-73, 3-53 command 6-29, 6-91 Command 1-237 command 3-56, 4-252 Command 9-283 command 3-35, 3-42 Command 1-237, RN-101 command 3-35, 3-42 Command 1-151, 6-91, RN-117 command 3-35, 3-42

HELP Zmacs command 4-292<br>Acs minibuffer command 4-232 HELP Zmacs minibuffer command 4-232<br>Help (Debugger) Command 4-63 Help (Debugger) Command 4-63<br>RECTORY NFILE Command 9-284 HOME-DIRECTORY NFILE Command 9-284 Implementation Hint for FILEPOS NFILE Implementation Hints for RESYNCHRONIZE-DATA-CHANNEL NFILE Command 9-303<br>command 4-284 Incremental Search (c-S) Zmacs command 4-284<br>or Comment (c-: or m-:) Zmacs command 4-249 Indent For Comment  $(c-, or m-$ ;  $)$  Zmacs command 4-249<br>Indent For Lisp (TAB or  $c-m-TAB$ ) Zmacs command 4-251 Indent For Lisp (TAB or c-m-TAB) Zmacs command 4-251 Indent New Comment Line (m-L I NE) Zmacs command 4-249 Indent New Line (L I NE) Zmacs command 4-251 Indent Region (c-m-\) Zmacs command 4-251 Indent Sexp (c-m-Q) Zmacs command 4-251 Initialize Hardware Tables FEP<br>Initialize Mail Initialize Mail Command 1-242 iitialize Mouse Command 1-242<br>Initialize Time Command 1-242 Command 1-242<br>command 3-141, 4-291 Insert Buffer (m-X) Zmacs command 3-141, 4<br>Flavor Forms m-X Zmacs Command 2A-410 Insert Cleanup Flavor Forms m-X Zmacs<br>Insert File (m-X) Zmacs command 3-141, 4-291<br>Command 6-26, 6-93 Insert File (m-X) Zmail<br>Inspect Inspect Command 1-243 nspect command 1-206, 4-93<br>Install Command 3-268 Command 3-268<br>command 3-268 Install Command (m-X) Zmacs command 3-268 Install Macro (m-X) Zmacs command 3-262, 4-292 Install Mouse Macro (m-X) Zmacs<br>J (Kbd) Zmail d) Zmail - Command 6-29, 6-93<br>J Zmail - command 6-29 command 6-29<br>command 4-286 Jump To Saved Position (c-X J) Zmacs<br>K Dired command 3-170<br>command 3-93 Kill Backward Up List (c-m-X) Zmacs command 3-93 Kill Comment (c-m-;) Zmacs command 4-249<br>Kill Definition m-X Zmacs Command 2A-410 Kill Definition m-X Zmacs Command 2A-41<br>Kill Sexp (c-m-K) Zmacs command 4-288 Kill Sexp (c-m-K) Zmacs<br>L Dired L Dired command 3-168<br>L (Kbd) Zmail Command 6-95 d) Zmail - Command 6-95<br>L Zmail - command 6-43 L Zmail command 6-43<br>LINE Zmacs command 3-219 command 3-219 Lisp Mode (m-X) Zmacs command 3-224, 4-236 List Buffers Zmacs<br>List Callers (m–X) Zmacs command 1-183, 4-263, 4-270<br>command 4-282 List Changed Definitions  $(m-X)$  Zmacs List Changed Definitions of Buffer (m-X) Zmacs command 3-239, 4-282 List Combined Methods m-X Zmacs List Combined Methods (m-X) Zmacs command 4-378 List Definitions  $(m-X)$  Zmacs List Files (m-X) Zmacs command 3-148<br>List Fonts (m-X) Zmacs command 3-287 command 3-287, 7B-156<br>command 4-284 List Matching Lines (m-X) Zmacs command 4-284 Ust Matching Symbols (m-X) Zmacs command 4-263 List Methods m-X Zmacs List Methods (m-X) Zmacs command 4-378 List Sequences (m-X) Zmail List Sequences (m-X) Zmail Command 6-45<br>List Variables (m-X) Zmacs command 3-269 List Variables (m-X) Zmacs Load Compiler Warnings (m-X) Zmacs command 4-123, 4-309 Load Fep file command 0-133 Command 1-244 Load File (m-X) Zmacs command 4-301

89

m-- Zmacs command 3-30, 3-220 Macro Expand Expression All (m-sh-M) Zmacs command 4-332 Macro Expand Expression (c-sh-M) Zmacs command 4-332 Mail Bug Report Command 4-62<br>[Mail (R)] Zmail command 6-40 [Mail (R)] Zmail<br>make-area command 8-125<br>command 4-288 Mark Definition (c-m-H) Zmacs command 4-288 Mark Whole (c-X H) Zmacs command 4-291<br>wo Windows (c-X 4) Zmacs command 4-293 Modified Two Windows (c-X 4) Zmacs<br>Monitor Variable Command 1-247, 4-54 Mount command 0-133<br>Mount FEP command 0-133 command 0-133<br>Command 6-42, 6-99 Move in Place of Referenced Message (m-X) Zmail Command 6-42<br>6-45 [Move (M)] Zmail command [Move (M)] Zmail Move to Default Previous Point (m-X) Zmail command 6-30, 6-31, 6-99<br>Move to Point (m-X) Zmail Command 6-99 Move to Point (m-X) Zmail Command 6-99<br>Point (c-m-SPACE) Zmacs command 4-286 Move To Previous Point (c-m-SPACE) Zmacs Move to Previous Point (m-X) Zmail command 6-30<br>Multiple Edit Callers (m-X) Zmacs command 4-270 Multiple Edit Callers (m-X) Zmacs command 4-270 MULTIPLE-FILE-PLISTS NFILE Multiple List Callers (m-X) Zmacs command 4-270 N (Kbd) Zmail Command 6-100 command 6-29<br>command 3-261, 4-292 Name Last Kbd Macro (m-X) Zmacs NETWORK X command 1-170, 9-14<br>
stimize World Command RN-153 New Feature: Optimize World<br>Next Frame Command 4-39 O (Kbd) Zmail Command 6-100<br>Occur (m-X) Zmail command 6-29, 6 command 6-29, 6-101<br>command 4-293 One Window (c-X 1) Zmacs command 4-293<br>Get Fiegister (c-X 6) Zmacs command 4-291 Open Get Register (c-X G) Zmacs<br>OPEN NFILE OPEN NFILE Command 9-288<br>OPEN QFILE command 9-288 OPEN QFILE command 9-288<br>Optimize World Command 0-60, Command 0-60, 1-248 Optimize World command 8-133, RN-153<br>(c-X 0) Zmacs command 4-293 Other Window (c-X 0) Zmacs<br>P Dired P Dired command 1-151, 3-172<br>P (Kbd) Zmail Command 6-101 d) Zmail Command 6-101<br>P Zmail command 6-29 P Zmail command 6-29<br>Parts of a Command 1-33 Command 1-33 Period Zmail Command 6-83 Prepend To File (m-X) Zmacs command 3-141 Preview Frame-Up Previous Frame Command 4-40<br>ns (m-X) Zmacs command 4-282 Print Modifications (m-X) Zmacs Proceed Command 4-51<br>p on Call Command 4-55 Proceed Trap on Call [Profile] Zmail command 1-110,6-53 PROPERTIES NFILE Command 9-299<br>icit (m-SPACE) Zmacs command 4-286 Push Pop Point Explicit (m-SPACE) Zmacs Put Register (c-X X) Zmacs command 4-291 Q Dired command 3-167<br>Q Font Editor command 3-329 Q Font Editor command 3-329<br>Q (Kbd) Zmail Command 6-102 Command 6-102 Q Zmail command 6-15<br>Q Zmacs command 4-284 Query Replace (m-%) Zmacs Query Replace (m-X) Zmacs command 3-118 Quick Arglist (c-sh-A) Zmacs Quit (c-Z) Zmacs command 4-310 R Dired command 3-169 R (Kbd) Zmail Command 6-103

91

Select All Buffers As Tag Table (m-X) Zmacs command 4-284 Select All Conversations by References (m-X) Zmail Command 6-107 Select Arbitrary Format Mail File (m-X) Zmail command 6-78, 1086<br>Select Buffer (c-X B) Zmacs command 4-286-Select Buffer (c-X B) Zmacs command 4-286<br>elect Configuration Frame-Up Command 7A-105 Select Configuration Frame-Up Command 7A-105<br>tion by References (m-X) Zmail Command 6-42, 6-108 Select Conversation by References (m-X) Zmail Command 6-42<br>Select Conversation (m-X) Zmail command 6-39 Select Conversation (m-X) Zmail command 6-39<br>cting a FED Character with the C Command 3-298 Selecting a FED Character with the C Command 3-298 Select Previous Buffer (c-m-L) Zmacs command 4-286 Select Referenced Message (m-X) Zmail Command 6-42, 6-108 Select References (m-X) Zmail Command 6-108 [Select (R)] Zmail command 6-45<br>able (m-X) Zmacs command 4-284 Select System As Tag Table (m-X) Zmacs<br>Send Mail Send Mail Command 1-251, RN-102<br>Send Message Command 1-252, RN-103 Command 1-252, RN-103<br>command 3-159, 4-234 Set Backspace (m-X) Zmacs<br>Set Base Command 1-252<br>command 3-160, 4-234 Set Base (m-X) Zmacs<br>Set Breakpoint Command 1-253, 4-60<br>Command 1-254 Set Calendar Clock Command 1-254<br>Set Chaos-address command 0-133 Set Chaos-address command 0-133<br>ommand Processor Command 1-254 Set Command Processor Command 1-254<br>t Column (c-X;) Zmacs command 4-249 Set Comment Column (c-X ;) Zmacs command 4-249 Set Current Frame Command 4-41<br>et Default-disk-unit command 0-133 Set Default-disk-unit<br>Set Disk-type Set Disk-type command 0-133<br>Set Display-string command 0-133 command 0-133<br>Command 1-255 Set File Properties Command 1-255<br>nn (c-X F) Zmacs command 4-236 Set Fill Column (c-X F) Zmacs command 4-236 Set Fonts  $(m-X)$  Zmacs command 3-160, 4-234 Set GC Options Command 8-134<br>Set GC Options Command 1-255 Set GC Options Command 1-255<br>Set Input Base Command 1-257 Command 1-257<br>command 4-292 Set Key (m-X) Zmacs<br>Set Lisp Context Command 1-257<br>command 3-160, 4-234 Set Lowercase (m-X) Zmacs command 3-160,<br>Microcode-name-and-version command 0-133 Set Microcode-name-and-version<br>Set Monitor-type Set Monitor-type command 0-133<br>Set Nofill (m-X) Zmacs command 3-160 ofill (m-X) Zmacs command 3-160, 4-234<br>Set Output Base Command 1-257 Output Base Command 1-257<br>Set Package Command 1-258 Command 1-258<br>command 3-156, 4-234 Set Package (m-X) Zmacs command 3-156, 4<br>Set Pane Name Frame-Up Command 7A-114 Set Pane Name Frame-Up Command 7A-114 Set Pane Options Frame-Up Set Password Command 5-176<br>(m-X) Zmacs command 3-161, 4-234 Set Patch File (m-X) Zmacs command 3-161, 4-234 Set Pop Mark (c-SPACE) Zmacs command 4-286 Set Printer Command 1-152, 1-258, RN-103<br>Frame-Up Command 7A-104 Set Program Options Frame-Up Set Screen Options Command RN-99<br>Set Screen Options Command 1-258, Options Command 1-258, RN-100<br>Set Site Command 0-56, 1-259 Command 0-56, 1-259<br>command 1-192, 4-99 Set sleep time between updates Peek Set Stack Size Command 1-261, 4-63<br>h (m-X) Zmacs command 3-161, 4-234 Set Tab Width (m-X) Zmacs<br>Set Time Command 1-261<br>Command 4-56 Set Trap on Call Command 4-56<br>Set Trap on Exit Command 4-56 Set Trap on Exit Set Variable (m-X) command 1-105 Set Variable (m-X) Zmacs Set Visited File Name (m-X) Zmacs command 3-139

Show Machine Configuration Command 0-173, 1-279, RN-105 Command 1-280<br>Command 6-108 Show Mail (m-X) Zmail<br>Show Monitored Locations Command 1-281, 4-57<br>Command 1-281 Show Namespace Object Command 1-281 Show Notifications<br>Show Object Command 1-282<br>command 0-133 Show Paging-Files FEP<br>Show Printer Defaults how Printer Defaults Command 1-152, 1-283<br>Show Printer Status Command 1-153, 1-283 Command 1-153, 1-283 Show Printer Status (m-X) Zmail Command 1-151, 6-41, 6-108<br>Show Proceed Options Command 4-48 Show Proceed Options Command 4-48<br>Show Rest Argument Command 4-35 Show Rest Argument<br>Show Source Code Command 1-283, 4-35 Show Special Command 4-48<br>Show Stack Command 4-36 Command 4-36<br>Command 4-49 Show Standard Value Warnings<br>Show Status Show Status command 0-133<br>Show System Definition Command 1-284 Command 1-284, 4-213<br>Command 1-285, 4-214 Show System Modifications<br>Show System Plan System Plan Command 4-171, 4-215<br>Show Users Command 1-286, RN-85 Show Users Command 1-286, RN-85<br>Show Value Command 4-36 Show Value Command 4-36<br>Show Version command 0-133 w Version command 0-133<br>Shutdown command 0-133 Shutdown command 0-133<br>Single Step Command 4-61 Command 4-61<br>command 3-142, 4-282 Source Compare (m-X) Zmacs command 3-142,4-282 Source Compare Merge (m-X) Zmacs<br>SPACE completion<br>SPACE Dired command 1-73, 3-15 SPACE Dired command 3-168<br>SPACE Stepper command 4-325 command 4-325 SPACE Zmacs minibuffer command 4-232 Split Pane Frame-Up Split Screen (m-X) Zmacs command 4-293 Start command 0-133<br>Zmail Command 6-50 Start Background Save (m-X) Zmail<br>Start GC Command 1-159, 1-287<br>command 4-292 Start Kbd Macro (c-X () Zmacs<br>Start Printer Command 1-155<br>Command 1-37 Supplying Keywords and Values for a Supplying Positional Arguments to a Command 1-36 Swap Panes Frame-Up Command 7A-11<br>Mark (c-X c-X) Zmacs command 4-286 Swap Point And Mark (c-X c-X) Zmacs command 4-286 Symeval in Last Instance Command 4-49<br>erv Replace (m-X) Zmacs command 4-284 Tags Query Replace (m-X) Zmacs Tags Search (m-X) Zmacs command 4-284 command 0-133 The Load World Command 0-56<br>Throw Command 4-52 Throw Command 4-52<br>Top of Stack Command 4-41 Command 4-41 Trace (m-X) Zmacs command 3-56, 4-323, 4-325<br>ws (c-X 2) Zmacs command 4-293 Two Windows (c-X 2) Zmacs<br>U Dired U Dired command 3-170<br>U (Kbd) Zmail Command 6-110 Command 6-110 UNDATA-CONNECTION NFILE Command 9-304 Command 1-288<br>Command 6-111 Undigestify (m-X) Zmail Command 6-111 Undo (m-X) Zmail Command 6-111 Unmonitor Variable Command 1-287, 4-57 Up Comment Line (m-P) Zmacs Update Attribute List (m-X) Zmacs command 3-156, 4-234

95

Debugger Command Descriptions 4-29 FILE Command Descriptions 9-265<br>cp:: \*command-dispatchers\* varia cp:: \*command-dlspatchers\* variable 1-100 Command documentation 1-77 Example of Finding Out What a Zmacs Command Does 1-72, 3-51 Finding Out What an Extended Command Does 1-72, 3-52<br>Finding Out What a Prefix Command Does 1-72, 3-52 Finding Out What a Prefix Command Does 1-72, 3-52 Finding Out What a Zmacs<br>Zmacs Zmacs Command: Edit Combined Methods 2A-413 Command: Edit Methods 2A-412 :command-evaluator 7 A-32, 7 A-91 Advanced Command Facilities 7A-31 . Basic Command Facilities 1-102, 7A-31, 7A-140<br>Overview of Advanced Command Facilities 7A-32 rview of Advanced Command Facilities 7A-32<br>Overview of Basic Command Facilities 7A-31 Overview of Basic Command Facilities 7A-31<br>Overview of Program Command Facilities 7A-28 verview of Program Command Facilities 7A-28<br>Table of Advanced Command Facilities 7A-13 le of Advanced Command Facilities 7A-137<br>Table of Basic Command Facilities 7A-31, Table of Basic Command Facilities 7A-31, 7A-137<br>Create Program Definition Zmacs Command for Frame-Up 7A-114 eate Program Definition Zmacs Command for Frame-Up 7A-114<br>Edit Program Definition Zmacs Command for Frame-Up 7A-115 Edit Program Definition Zmacs Command for Frame-Up 7 A-115 Insert Command for Frame-Up 7A-115<br>Audio Command Format 7 B-370 Audio Command Format 7B-370<br>Debugger Special Command Functions 2A-5 Command Functions 2A-595 Command History 1-39, 1-70, 1-136, 3-49 Viewing the Editor Command History 3-86 command history 3-15 cp: command-In-command-table-p 7A-33,7A-135 cp: command-in-command-table-p function 7A-139<br>Improvement to Reset Network Command in Genera 7.0 RN-142 Ietwork Command in Genera 7.0 RN-142<br>Zmacs Command: Insert Cleanup Flavor Command: Insert Cleanup Flavor Forms 2A-412 Command interface 7A-17, 7A-91 Command Processor command interface 7A-31 command interface 7A-124 Execute Command Into Buffer 3-136<br>Execute Command Into Buffer (m-X) Execute Command Into Buffer (m-X) Zmacs command 3-136<br>Extended command key bindings 3-54 Extended command key bindings 3-54<br>Name of Command Keyword To defin: :Name of Command Keyword To deflne-cp-command 7B-49 Zmacs Command: Kill Definition 2A-411 Debugger command level 4-25 FED Command List 3-327<br>Zmacs Command: List Comb Zmacs Command: List Combined Methods 2A-412 Zmacs Command: List Methods 2A-412<br>Audio command lists 7B-369, 7B-376 Audio command lists 7B-369, 7B-376<br>Building Audio Command Lists 7B-380 Building Audio Command Lists 7B-380<br>Looping Through Audio Command Lists 7B-384 Command Lists 7B-384 Command loop 7A-11, 7A-21 , 7A-25, 7A-91 , 7A-125 Command Loop Input Editor Example 5-269, 7B-27 Command Loop Management Facilities 7 A-32, 7A-137, 7A-147, 7A-149, 7A-156, 7A-158, 7A-160, 7A-161, 7B-45, 7B-46 Overview of Command Loop Management Facilities 7A-33 Command Loop Option to Frame-Up Panes 7A-108, 7A-110, 7A-112<br>Command Loops 2A-499 Binding Standard Variables for Writing Lisp Style Zmacs Command: m-. 2A-41 0, 3-235 Describe Command (m-X) and Apropos (m-X) Zmail Commands 6-5 Install Command (m-X) Zmacs command 3-268 Command (m-X) Zmail Command 6-90 Command management CD-57 Document Examiner command menu 1-59

97

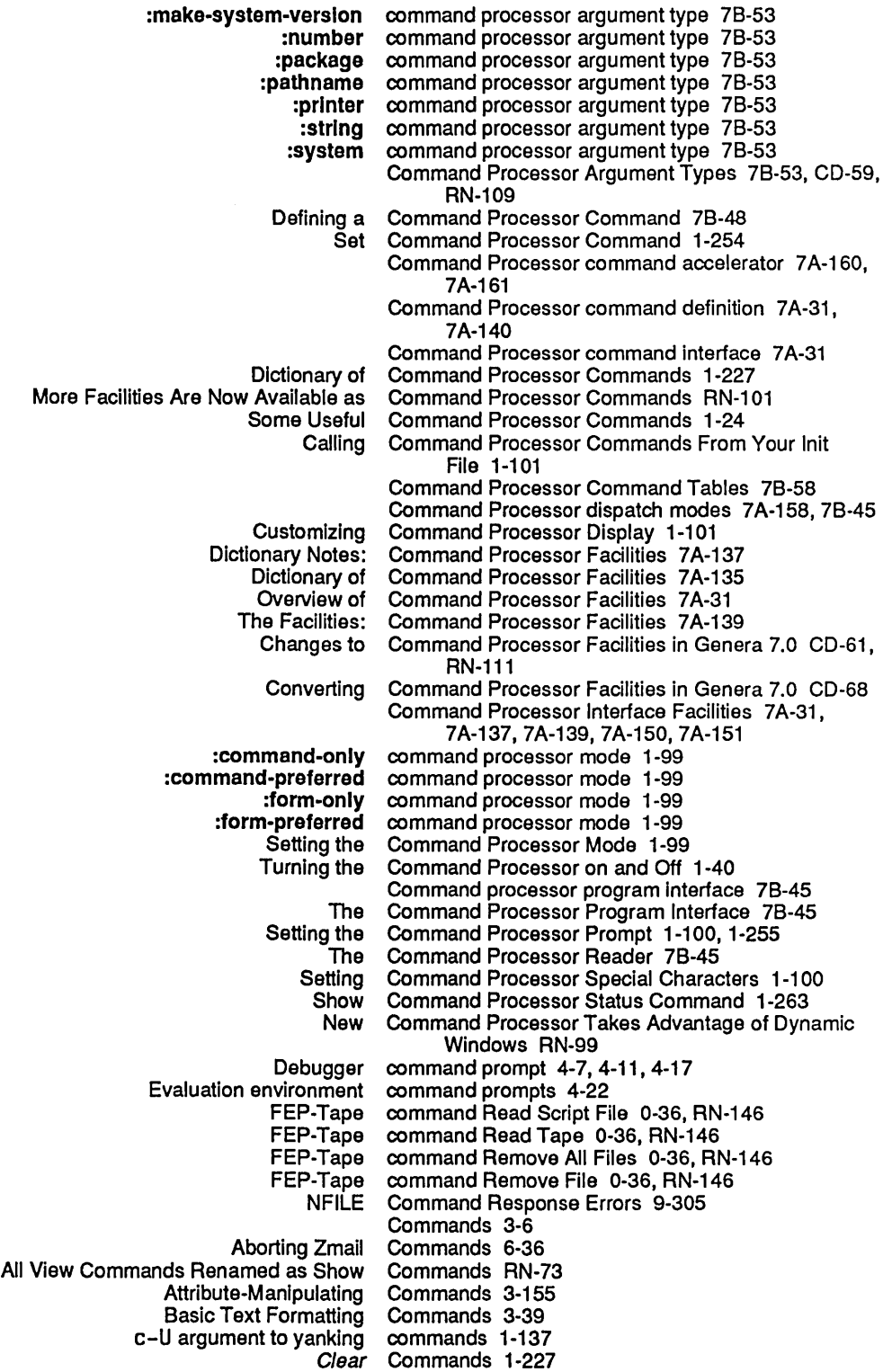

Introduction to the Character Style Commands 3-206 Introduction to the Motion Commands 3-71 Introduction to Zmacs Commands 3-6<br>on to Zmacs Extended Commands 1-68, 3-7 Introduction to Zmacs Extended Commands 1-68, 3-78 (1997)<br>How and Options for Show Flavor Commands 2A-398 Keyword Options for Show Flavor<br>Keyword-setting king commands 6-43<br>Kill commands 3-30 Kill commands 3-30<br>List of Zmail commands 6-5 List of Zmail commands 6-5<br>List the last sixty commands 1-73 sixty commands 1-73, 3-53<br>Load Commands 1-244 Commands 1-244<br>Commands 1-246 L*ogin* and Lo*gout* Commands 1-24<br>Message-copying commands 6-45 Message-copying<br>Message stack commands 6-30 Method for Searching for Appropriate Zmacs Commands 1-73, 3-53<br>Miscellaneous Debugger Commands 4-63 Miscellaneous Debugger More Facilities Are Now Available as Command Processor Commands RN-101<br>Commands 3-53 More HELP Commands for Finding Out About Zmacs<br>Motion Commands 3-71<br>commands 3-67 Mouse-sensitive Zmacs<br>Names of commands 1-72, 3-7, 3-52<br>Commands 3-71 Negative Numeric Arguments and Motion Commands 3-71 New CP-related m-X Commands RN-79 New FEP Paging File<br>NFILE Commands 9-269<br>Commands 3-71 Numeric Arguments and the Motion Commands 3-71 Online documentation for<br>Other Hardcopy Commands 1-152 Other Region-related Commands 3-110 Commands 6-32<br>Commands 2A-398 Output of Show Flavor Commands 2A-398 Overview of Debugger Commands 1-200, 4-7<br>ding Out About Zmacs Commands 1-71, 3-51 Overview of Finding Out About Zmacs Commands 1-71, 3-5148<br>Overview of Zmacs File Manipulation Commands 3-148 Overview of Zmacs File Manipulation<br>Package commands 2A-662<br>Commands RN-78 Page-numbering for Hardcopy in Format<br>Prefix Prefix Commands 1-72, 3-52<br>Prefix character commands 1-67, 3-7 eracter commands 1-6<mark>7, 3-7</mark><br>Printer commands 1-147 commands 1-147 Printing and Hardcopy Commands 1-147 Referenced message Region-Manipulating Commands 3-109 Rename Commands 1-248<br>Reply commands 6-26 commands 6-26 Reset Commands 1-249<br>Restart Commands 1-250 Commands 1-250 Reusing Commands 1-26<br>Save Commands 1-25 Commands 1-250<br>Commands 1-73, 3-53 Searching for Appropriate Commands 1-73, 3-53<br>ing for Appropriate Zmacs Commands 1-72, 3-52 Searching for Appropriate Zmacs<br>Select Select Commands 1-251<br>SELECT commands 7B-15 commands 7B-152, 7B-154 Send Commands 1-251 Set Commands 1-252<br>Show Commands 1-263 Commands 1-263 Show Flavor Commands 1-266, 2A-399<br>le Movement Commands 6-29 Simple Zmail Message Movement Commands 6-29 Some Useful Command Processor Commands 1-24 Speller Dictionary<br>Start Commands 1-287<br>commands 3-85 String-matching in yank

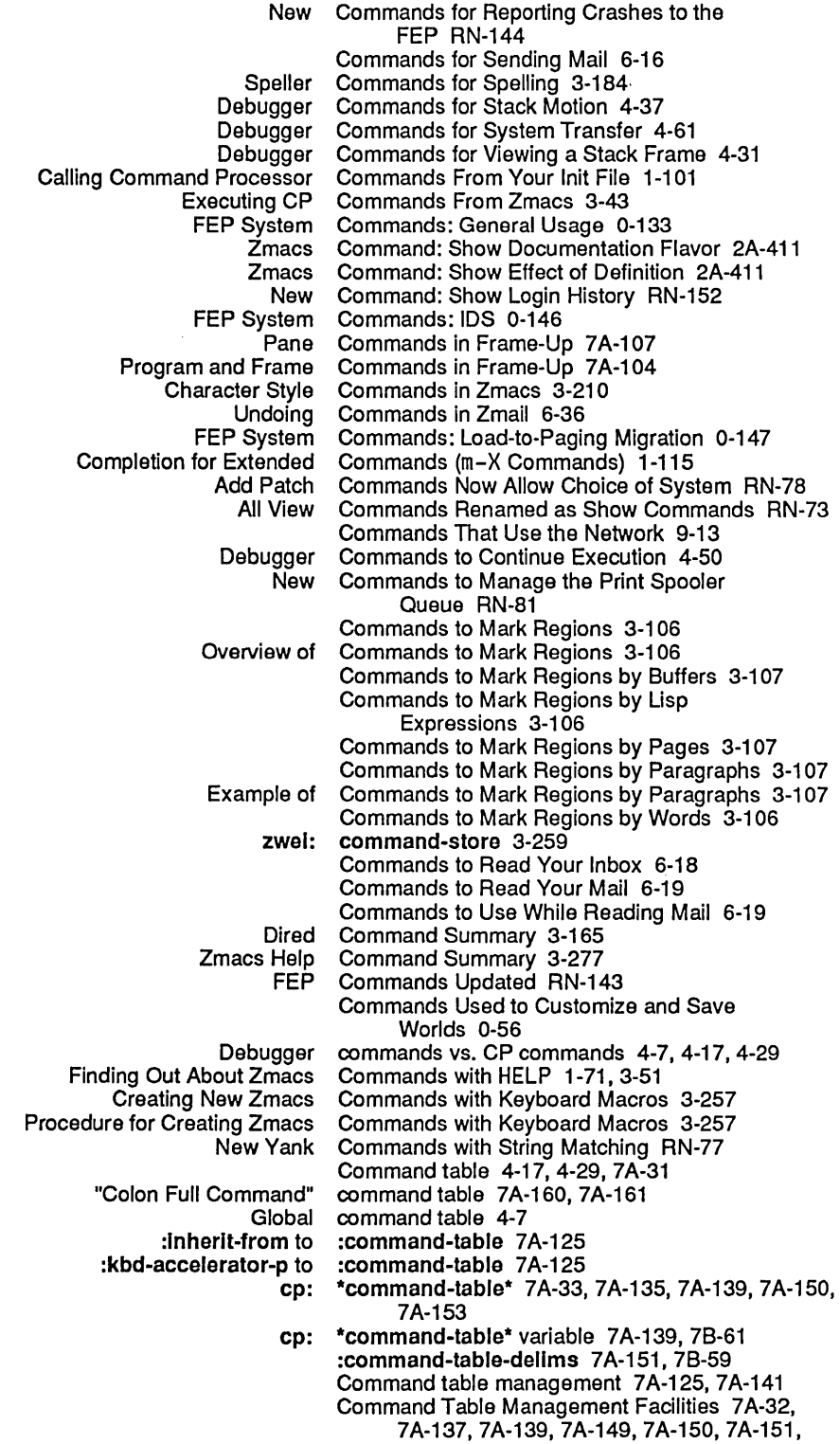

 $\hat{\mathcal{A}}$ 

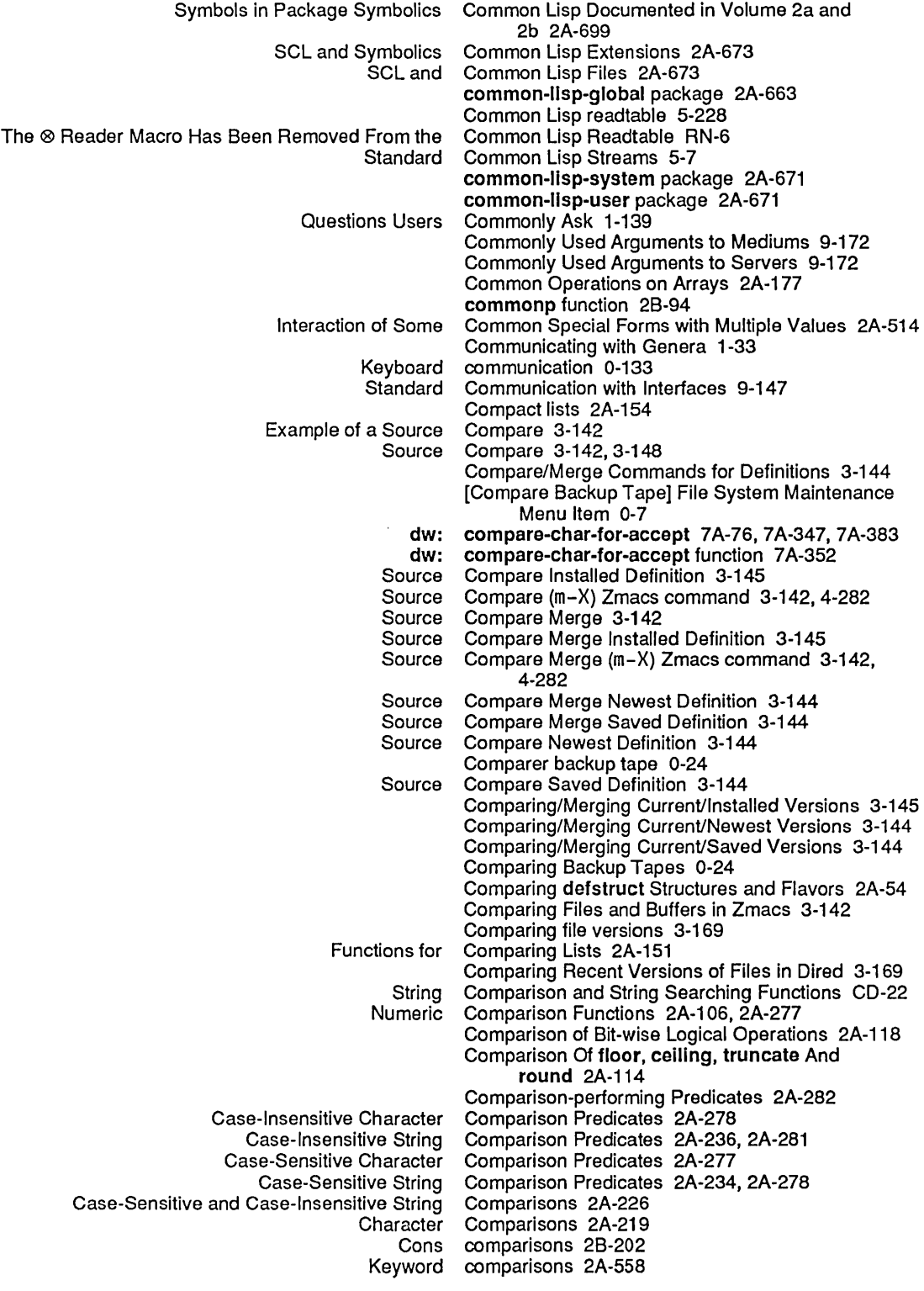

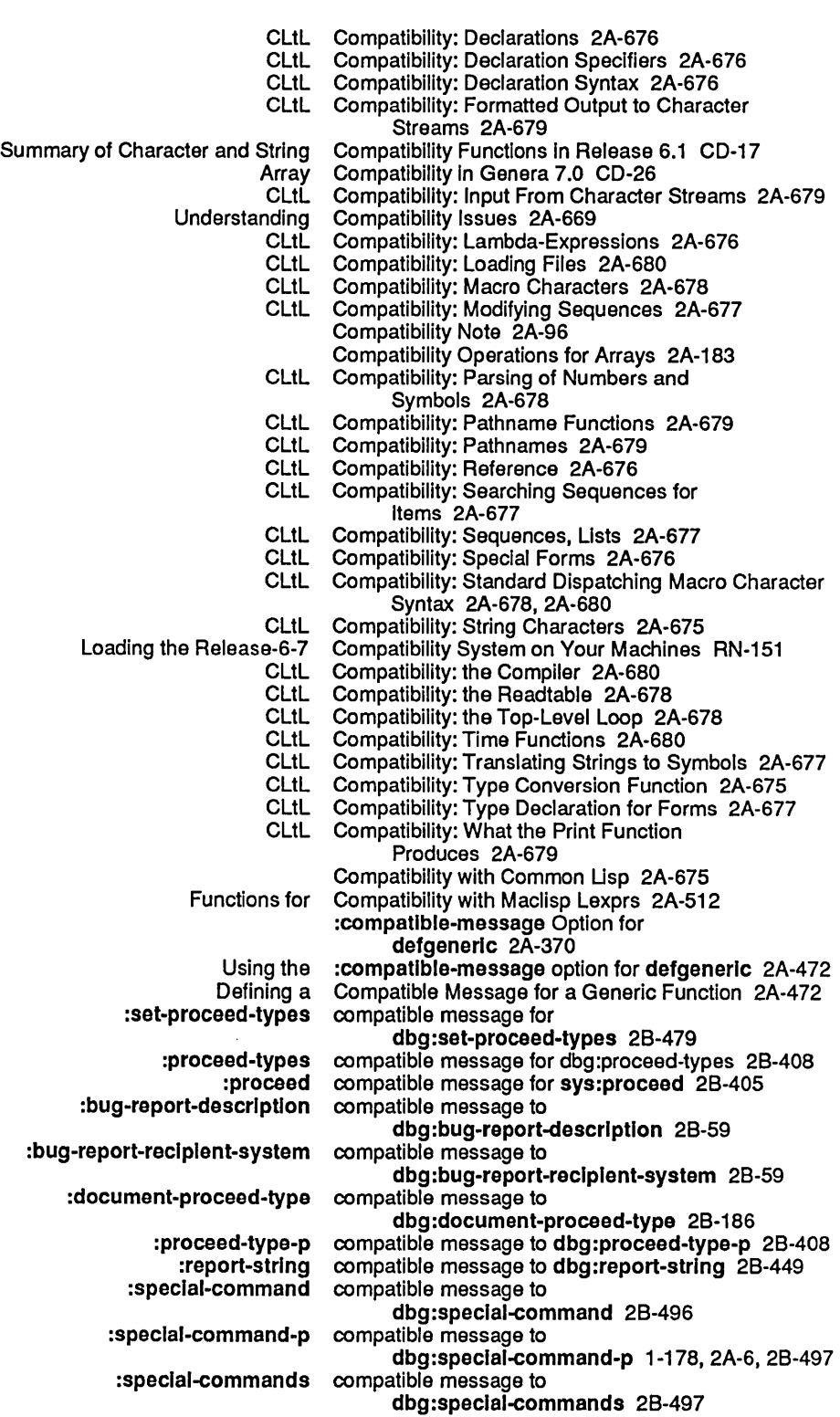

 $\ddot{\phantom{1}}$ 

l,

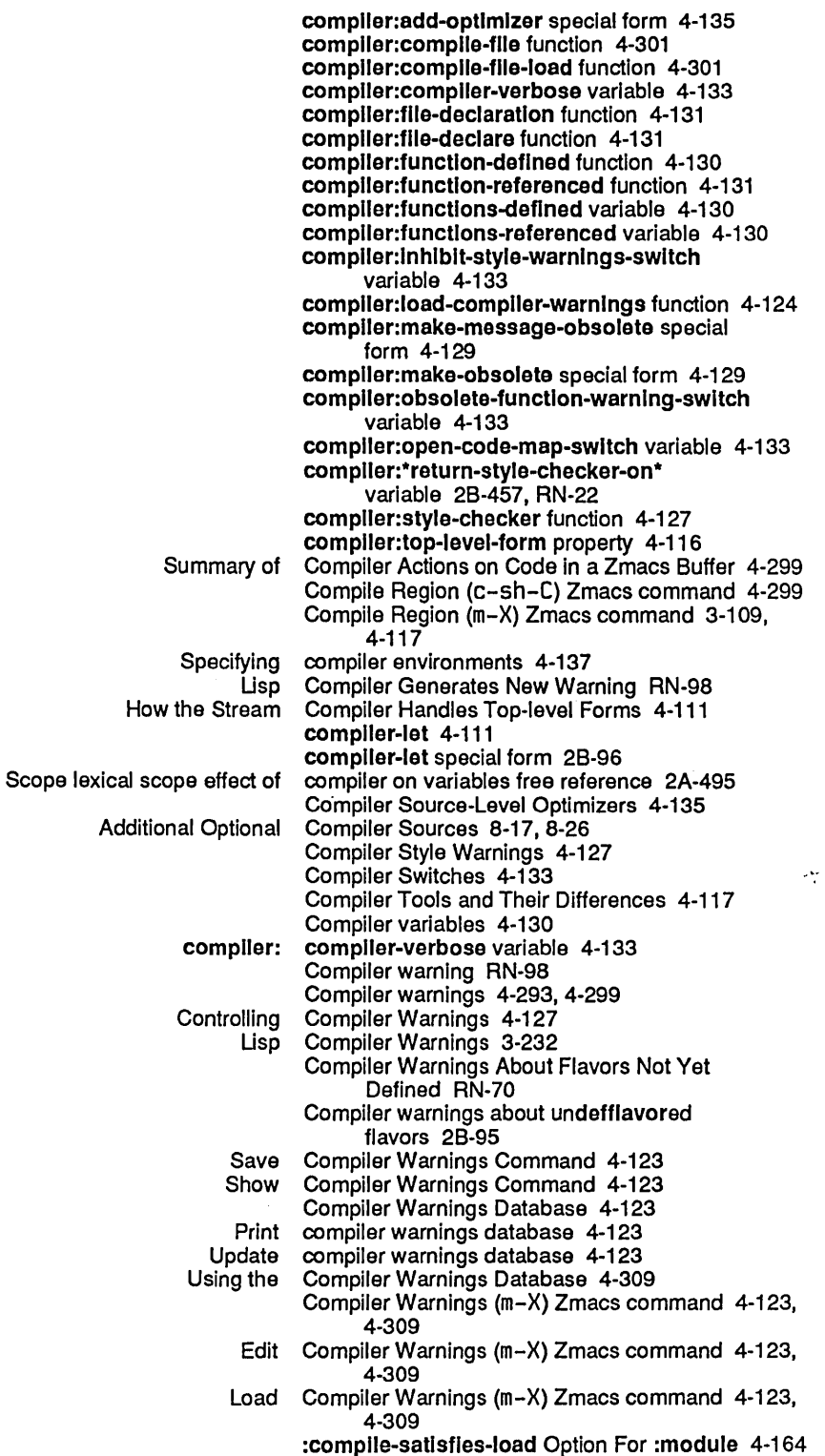

109

FEP Command Completion 1-117<br>
Stem pathname completion 0-128 FEP system pathname Filename completion 5-161<br>command completion 1-117 Help facilities, FEP command<br>Introduction to Introduction to Completion 3-15<br>Rules for Successful Completion 5-88, Completion 5-88, 5-169 Zmacs Completion 1-115<br>Zmacs Command Completion 4-232 nacs Command Completion 4-232<br>Interaction with Completion and Ty Completion and Typeout Windows 1-113 c-/ completion command 1-73, 3-15<br>c-? completion command 1-73, 3-15 c-? completion command 1-73, 3-15<br>COMPLETE completion command 1-73, 3-15 ETE completion command 1-73, 3-15<br>END completion command 1-73, 3-15 completion command 1-73, 3-15 HELP completion command 1-73,3-15 ETURN completion command 1-73, 3-15<br>SPACE completion command 1-73, 3-15 completion command 1-73, 3-15 Completion for Extended Commands (m-X Commands) 1-115 Completion for m-. 1-116 Completion in Other Contexts 1-116 Completion in the Command Processor 1-39 Completion in the Document Examiner 1-59 Pathname Completion is Supported 0-128 Completion utility 7 A-353, 7 A-356, 7 A-362, 7 A-384 Pathname completion with prompt-and-read 78-69 complex function 28-97 :complex returned by zl:typep 28-597 complex type specifier 28-96 More Complex Constructs: Structures, Flavors, Table Management 2A-45 Complex magnitude 28-13 Default Handlers and Complex Modularity 2A-583 Complex numbers 2A-12, 2A-87<br>Complex Numbers 2A-114 Functions That Decompose and Construct Complex Numbers 2A-114 How the Reader Recognizes Complex Numbers 2A-100 Printed Representation of Complex operations 4-172 complexp function 2B-98<br>component 5-75 Device generic pathname component 5-75<br>rectory generic pathname component 5-75 Directory generic pathname component 5-75<br>irectory TOPS-20 pathname component 5-110 Directory TOPS-20 pathname Host generic pathname component 5-75 :newest pathname component 5-66, 5-97 nil pathname component 5-66 :oldest pathname component 5-66 :relatlve pathname component 5-66 Type generic pathname Type ITS pathname component 5-112<br>nspecific pathname component 5-66, 5-97 :unspecific pathname :up pathname component 5-66 Version generic pathname Version ITS pathname component 5-112 Version TENEX pathname component 5-110 Version TOPS-20 pathname component 5-110 :wlld pathname component 5-66 :wild-inferiors pathname component 5-66 Native pathname component case 5-71 Raw pathname component case 5-71 Component-directory 4-191 Component directory 4-149,4-167,4-197,4-200,

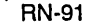

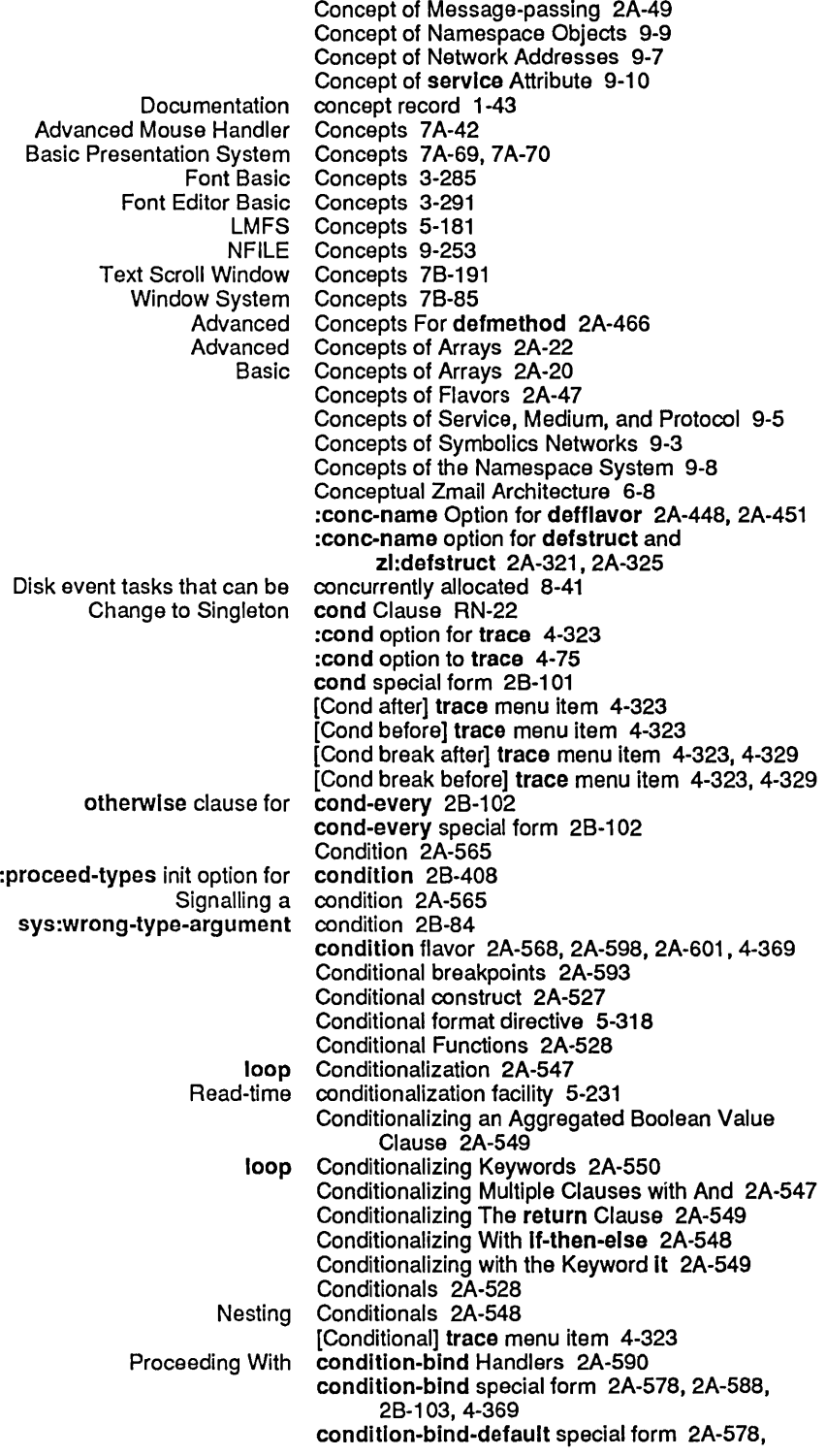

Concept of Internet Domain Names RN-131

 $\sim 10^{-1}$ 

## 111

 $\mathcal{L}_{\mathcal{A}}$ 

Alternative configuration 3-291 New Networks Service: :conflguratlon RN-141 The FEP Determines Microcode Default From the Hardware Configuration 0-130 Wide Configuration 3-291<br>ndow Configuration 6-11 Zmail Message Window Configuration 6-11 Zmail Options for Window Configuration 6-62 Zmail Summary Window :conflguratlon init option for tv:baslc-constralnt-frame 78-224 :conflguratlon method of tv:baslc-constralnt-frame 78-224 FED Configuration and Drawing Transformation 3-327<br>Constraint frame configuration column 7B-209 onstraint frame configuration column 7B-209<br>Show Machine Configuration command 0-13 Show Machine Configuration command 0-133, RN-141, RN-151<br>Show Machine Configuration Command 0-173, 1-279, RN-105 Configuration Command 0-173, 1-279, RN-105 Configuration-description-list 78-225 Constraint frame configuration entity 78-209 Configuration Files 0-151, 5-202, 8-54 FEP configuration files 0-151, 5-202, 8-54<br>Constraint frame configuration fill 7B-209 frame configuration fill 7B-209<br>Reset Configuration Frame-Up Reset Configuration Frame-Up Command 7A-106 Select Configuration Frame-Up Command 7A-105 Configuration Information is Now Available Over the Network RN-151 Constraint frame configuration name 78-209 Constraint frame configuration row 78-209 Frame configurations 3-327, 78-204 :conflguratlons init option for tv:baslc-constralnt-frame 78-209 [Configure] Font Editor menu item 3-291, 3-324, 3-327 zwel: \*conflgure-mlddle-mode\* variable 6-74 Configuring a File Server 5-173 Configuring and Selecting Zmail Windows 6-22 Configuring Large Sites for Multiple Mail Servers 0-119 Configuring Preinstalled Worlds on Machines with Large Disks 0-91 Configuring Preinstalled Worlds on Machines with Small Disks 0-89 Installing and Configuring the Mailer 0-113 :Confirm Keyword To define-cp-command 78-50 Name Conflicts 2A-298, 2B-261<br>Package name conflicts 2A-645 ackage name conflicts 2A-64<mark>5</mark><br>prog-Context Conflicts 2A-300 prog-Context Conflicts 2A-300<br>Symbol name conflicts 2A-642 conflicts 2A-642 Conformal Indirection 2A-168 zl:listarray And zl:flllarray Now Work on Conformally Displayed Arrays RN-10 conjugate function 28-110 Conn 9-207 :conn option for net:deflne-server 9-129 chaos: connect function 9-207 :connected-p message 5-46 Using the Terminal Program with Hosts dw:: connect-graph-nodes 7A-242 Connecting to a Remote Host Over the Network 1-170, 9-14 Closing a connection 9-191, 9-196, 9-207 Establishing a connection 9-179, 9-191, 9-207

Establishing an NFILE Control Connection 9-260

113

Functions for Constructing Lists and Functions for Finding Information About Lists and How the Reader Recognizes Memory allocation of Printed Representation of sys: Variable argument number without Print-Print Print-Read Read-Read Hardware The The Screen Now Dims Automatically When the Host's New Adjusting Setting the sys: array-dlmenslon-lImlt array-leader-length-lImlt array-rank-lImlt array-total-slze-lImlt audlo:\*number-of-polyphonlc-volces\* boole-1 boole-2 boole-and constant 28-56 boole-andc1 boole-andc2 boole-c1 boole-c2 boole-clr boole-eqv boole-Ior constant 28-57 boole-nand constant 28-57 boole-nor constant 28-57 boole-orc1 boole-orc2 boole-set constant 28-58 boole-xor constant 28-58 char-bits-lImlt constant 28-79 char-code-limit constant 28-79 char-control-blt constant 28-79 char-font-lImlt constant 28-80 char-hyper-blt constant 28-81 Cons as menu item 78-248 Cons as property list 2A-139 Cons comparisons 28-202 Conses 2A-144 Conses 2A-143 Conses 2A-131 conses 2A-154 Conses 2A-132 Conses represented as pointers 2A-154 cons-In-area function 28-111, 8-119 cons-In-flxed-area flavor 2A-609 Consing 1-157, 8-131 Consing arrays on the data stack 8-12 consing list 8-31 Consing Lists on the Control Stack 8-11 consistency 2A-653 consistency 2A-653 consistency 2A-653 Consistency Rules for Packages 2A-653 Console 1-4 Console 1-7 Console is Not in Use RN-99 console location 9·80 console-location host object attribute RN-140 console-location: Host Object Attribute 9·80 Console Parameters 1-96 Console Serial I/O Port 5-332 Console serial port is DCE 5-331 Console Volume 78-367, RN-1 06 console-volume function 1-98, 78-367, RN-106 [Consolidated Dump] File System Maintenance Menu Item 0-7 Consolidate from dump parameter 0-14 Constant 28-112 constant 28-29 constant 28-32 constant 28-34 constant 28-35 constant 78-380 constant 28-56 constant 28-56 constant 28-56 constant 28-56 constant 28-57 constant 28-57 constant 28-57 constant 28-57 constant 28-57 constant 28-57

cons type specifier 28-111

Constraint frame pane 78-209 Constraint frames 78-209 80rdered constraint frames 7B-205<br>812-87 Sections in constraint frames constraint frames 7B-225 Stacking in constraint frames 78-225 :Iayout Constraint Frame Specification 78-210 Constraint Frame Specification 7B-211 :Io-buffer init option for tv: constralnt-frame-wlth-shared-Io-buffer 78-208 constraint-frame-with-shared-Io-buffer 7A-408 tv: constralnt-frame-wlth-shared-Io-buffer flavor 78-208 The Optional Constraint Function 78-304 Constraint language 78-204, 78-208, 78-225 tv: \*\*constralnt-node\*\* variable 78-214, 78-225 tv: \*\*constralnt-remalnlng-helght\*\* variable 78-214, 78-225 tv: \*\*constralnt-remalnlng-wldth\*\* variable 78-214, 7B-225<br>Constraints 7B-215 Examples of Specifications of Panes and Set of constraints 7B-204<br>as and Constraints 7B-208 Specifying Panes and :constralnts init option for tv:baslc-constraint-frame 78-225, 78-233 :constralnts Method for Frames Documented RN-116 :constralnts method of tv:baslc-constralnt-frame 78-224 Examples of Specifications of Panes and Constraints 8efore Release 6.0 78-233 Constraints Before Release 6.0 7B-225 :ask Constraint Size Specification 78-225 Constraint Size Specification 7B-225 :eval Constraint Size Specification 78-225 :even Constraint Size Specification 78-225 Fraction Constraint Size Specification 78-225 Constraint Size Specification 7B-225 Integer Constraint Size Specification 78-225 :lImlt Constraint Size Specification 78-225 tv: \*\*constralnt-stacking\*\* variable 78-214, 78-225 tv: \*\*constraint-total-height\*\* variable 78-214, 78-225 tv: \*\*constralnt-total-wldth\*\* variable 78-214, 78-225 Conditional construct 2A-527<br>Functions That Decompose and Construct Comple Construct Complex Numbers 2A-114 Functions That Decompose and Construct Floating-point Numbers 2A-113 Constructing Items 78-353 Constructing Line Items 78-353 Constructing List Items 78-360 Functions for Constructing Lists and Conses 2A-144 8ackquote constructing list structure 2A-6 String Construction 2A-230 Sequence Construction and Access 2A-191 Converting to the System Construction Tool CD-73 Introduction to the System<br>New System New System Construction Tool RN-81<br>Overview of the System Construction Tool CD-73 System Construction Tool CD-73<br>System Construction Tool 4-143 Construction Tool 4-143 :constructor Option for defflavor 2A-448, 2A-451 :constructor option for defresource 8-158 :constructor option for defstruct and zl:defstruct 2A-321, 2A-326 :constructor option for defstruct and zl:defstruct] 2A-339

CONTINUE NFILE Command 9-273 net: continue-servlce-access-path-future function 9-168 continue-whopper special form 2B-112 [Continue] Zmail menu item 6-25, 6-87 Continuing Completed or Aborted Zmail Messages 6-25 Contracting a character 3-327 Contracting a Drawing Horizontally in FED 3-316 Contracting a Drawing Vertically in FED 3-316 Stretching and Contracting Drawings in FED 3-316 contrast 1-220<br>Control 9-187 Chaosnet Flow and Error Control 9-187<br>Chaosnet Information and Control 9-213 Chaosnet Information and Flow of Control 2A-527 Introduction to Access Introduction to Flow of Control 2A-527 Macros Appearing in the Chapter Flow of Control 2A-42 Overview of Flow of Control 2A-58 Program control 2A-527 Special Forms Appearing in the Chapter Flow of Control 2A-39 Control 2A-531 Using the CONTROL key while drawing characters 3-299 Control and Data Connections 9-258 Establishing an NFILE Control Connection 9-260 Control Connection Resynchronization 9-261 Transfer of Control Functions 2A-531<br>Changes to Flow of Control in Genera 7.0 RN Control in Genera 7.0 RN-21<br>Control in Genera 7.0 RN-21 Incompatible Changes to Flow of New Features for Flow of Control in Genera 7.0 RN-23 Controlled packets 9-181, 9-187 Controlling Compiler Warnings 4-127 Controlling Garbage Collection 8-148 Controlling the Evaluation of Top-level Forms 4-115 Controlling the Format Of trace Output 4-77 Controlling the garbage collector 8-134 Controlling the Mouse Outside a Window 7B-175 Controlling the Printed Representation of an Object 5-291 Controlling the reader 5-261 Access Control Lists 5-170<br>Access Control Lists RN-119 New Feature: Access Access Control Model: What You Can and Cannot Protect 5-171 Local File System Control Operations 0-7 Programs and Their Management: Evaluation, Scoping, Flow of Control, Packages, Conditions 2A-57 Control packets 9-207 Modem control parameters 5-337 Modem Control Parameters To sl:make-serlal-stream 5-339 Chaosnet Network Control Program 9-178 Control Protocol 9-204 New Printer Control Services RN-140 Control stack 8-3, 8-5 Arrays on the control stack 8-11 Consing Lists on the Control Stack 8-11 Lists on the control stack 8-11 Format Control Strings Can Be Used to Separate Messages RN-117 Exit control structures 2A-527 Nonlocal exit control structures 2A-527

Introduction to Lisp Listener Commands for Sending and Replying to Messages with Using zwei: zwei: Append Buffer (m-X) Append Conversation (m-X) c-END c-H c-m-[  $c-m-1$ Delete Conversation  $(m-X)$ END Regenerate Buffer (m-X) Write Buffer (m-X) Write Conversation (m-X) zwei: zwei: Turning off Turning on zwei: Converse 1-87, 6-115 Converse 1-91, 6-120 Converse 1-87, 6-117 Converse 1-87, 6-117 \*converse-append-p\* variable 1-107, 6-124 \*converse-beep-count\* variable 1-107, 6-124 Converse Command 1-90, 6-120 Converse Command 1-91, 6-120 Converse command 1-90, 6-119 Converse Command 1-90, 6-119 Converse Command 1-90, 6-120 Converse Command 1-90, 6-120 Converse Command 1-90, 6-120 Converse command 1-90, 6-119 Converse Command 1-91, 6-120 Converse Command 1-90, 6-120 Converse Command 1-90, 6-120 Converse Commands 1-90, 6-119 \*converse-end-exlts\* variable 1-107,6-124 \*converse-gagged\* 1-91, 6-120 Converse messages 1-91, 6-120 Converse messages 1-91, 6-121 \*converse-mode\* variable 1-106, 6-123 Converse Pop-up Message Window 1-89,6-119 Converse variables 1-106, 6-123<br>Conversion CD-5 An Integrated Approach to Incompatible Changes to Flavors in Genera 7.0 Requiring Conversion CD-45 String Conversion 2A-231<br>Type Conversion Function 2A-675 CLtL Compatibility: Type Type Conversion Function 2A-79 Conversion Introduction CD-3 Conversion of numbers 2A-101 Character Conversions 2A-219 Numeric Type Conversions 2A-112 Time Conversions 7B-421 Flavors Overview of How to Use the Flavors List of Conversions Between Sample Formats 7B-386 Conversions for the Polyphony Feature 7B-387 Conversion to Be Done by Hand CD-54 Conversion to Genera 7.0 Flavors CD-42 Conversion Tools CD-53 Converted Condition Messages RN-26 :convert-from-devlce-unlts method of hardcopy:baslc-hardcopy-stream 5-21 Converting Arrays From Zetalisp to Common Lisp CD-30 Converting Command Processor Facilities in Genera 7.0 CD-58 Converting defsystem Forms CD-97 Converting Existing Mail Files to KBIN Format 6-79 Converting Graphic Output in Genera 7.0 CD-65 Converting Init Files CD-8 Converting Journal Files CO-107 Converting LGP to Screen Coordinates 4-354 Converting logical pathname to physical pathname 5-113, 5-126 Converting Make-system Forms CO-100 Converting Mouse Characters in Genera 7.0 CD-66 Converting physical pathname to logical pathname 5-126

Tools for Converting Programs to Genera 7.0 Flavors CD-52

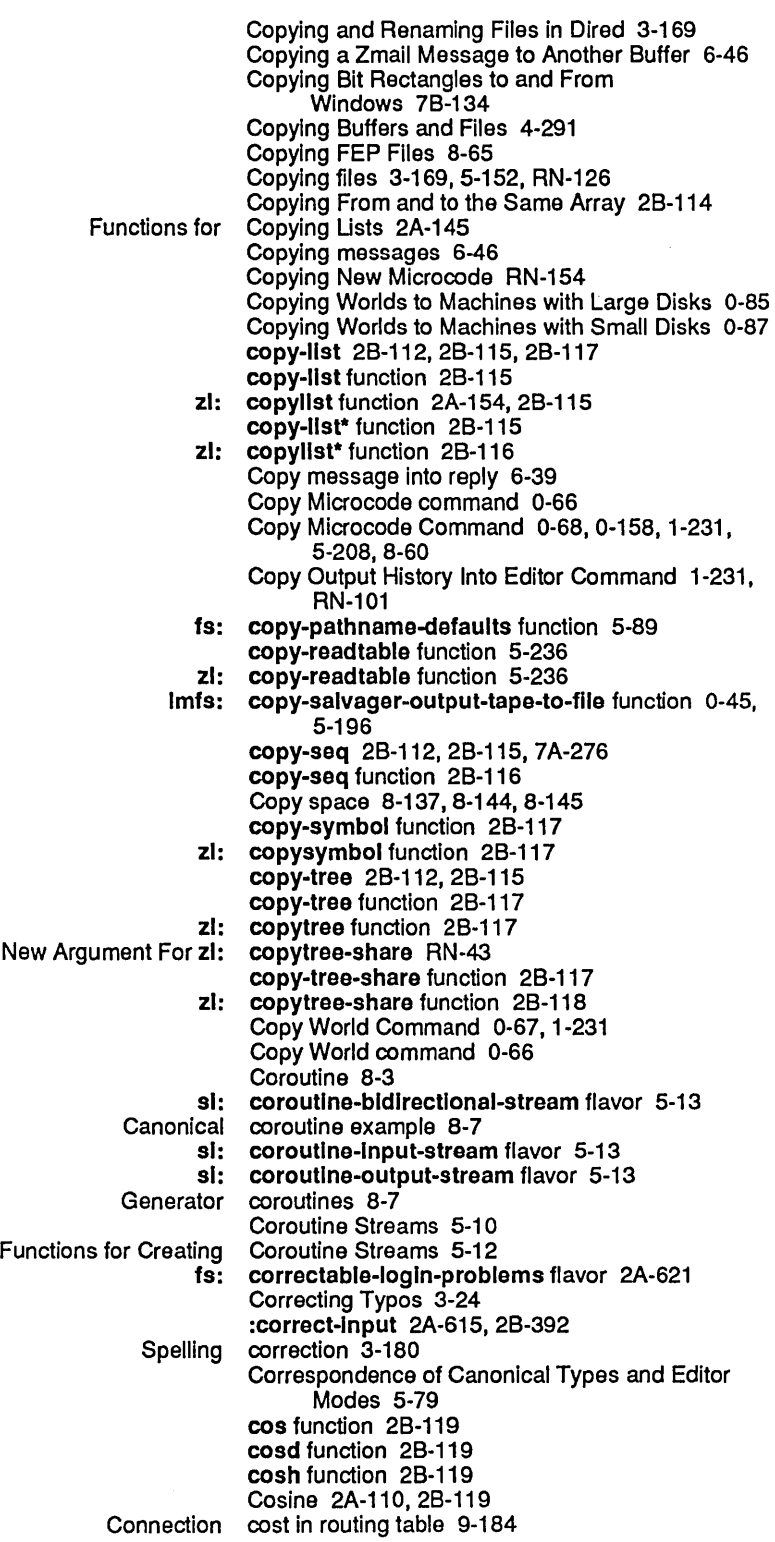

7 A-147, 78-48, 78-58 cp:define-command macro 7A-140 cp :define-command-accelerator 7 A-34, 7 A-125, 7A-135 cp:deflne-command-accelerator macro 7 A-146 cp :define-command-and-parser 7 A-33, 7 A-135 cp:deflne-command-and-parser macro 7A-147 cp:delete-command-table 7A-33,7A-135 cp:delete-command-table function 7A-149, 78-60 cp:\*dlspatch-mode\* variable 1-99 cp:echo-command 7A-33,7A-135 cp:echo-command function 7A-149 cp:execute-command 7A-31 , 7A-135 cp:execute-command function 1-102, 7 A-150 cp:find-command-table 7A-33, 7A-135 cp:flnd-command-table function 7A-150, 78-59 cp:lnstall-commands 7A-33,7A-135 cp:lnstall-commands function 7A-151 cp:\*last-command-values\* 7A-31 , 7A-135, 7A-142 cp:\*last-command-values\* variable 7A-151 cp:make-command-table 7A-33, 7A-135 cp:make-command-table function 7 A-151, 78-59 cp:\*prompt\* variable 1-100 cp:read-accelerated-command 7A-33,7A-135 cp :read-accelerated-command function 7 A-153 cp:read-command 7A-33, 7A-135, 78-58 cp:read-command function 7A-156,78-46 cp:read-command-argument 7A-147 cp:read-command-arguments 7A-33,7A-135 cp :read-command-arguments function 7 A-158 cp:read-command-or-form 7A-33, 7A-135, 78-58 cp:road-command-or-form function 7 A-158, 78-45 cp:read-full-command 7A-33, 7A-135, 7A-160 cp:read-keyword-arguments 7A-147 cp:turn-command-Into-form 7 A-33, 7 A-135 cp:turn-command-into-form function 7A-160 cp:unparse-command 7A-33,7A-135 cp:unparse-command function 7A-160 cp:yank-and-read-full-argument-command 7 A-33 cp:yank-and-read-full-command 7A-135,7A-161 Edit Cp Command 3-238<br>Execute CP Command 3-43 Execute CP Command 3-43<br>  $r-X$  Edit CP Command 3-238 r-X Edit CP Command 3-238<br>Debugger commands vs. CP commands 4-7, 4 CP commands 4-7, 4-17, 4-29<br>CP Commands RN-119 ting CP Commands From Zmacs 3-43<br>cp: cp-off function 1-41 cp: cp-off function 1-41 cp: cp-on function 1-41<br>New CP-related m-X Com New CP-related m-X Commands RN-79 fonts: cptfont font 3-287, 7B-156 fonts: cptfont font 3-287, 7B-156<br>Hardware CPU 1-4 CPU 1-4 Host computer crash 6-10<br>Your Machine Crashed 0-162 What to Do When the Mailer Crashes 6-137<br>ew Commands for Reporting Crashes to the FEP RN-144 CR character 5-234 :create 7A-150, 7B-59 Create Commands 1-232 :create symbol in :if-does-not-exlst option for open 0-154,5-204, 8-56

Create a byte specifier 28-60

Dictionary of ACL Functions and<br>Executing Finding Out Why Your Machine New Commands for Reporting

 $\bar{\gamma}$ 

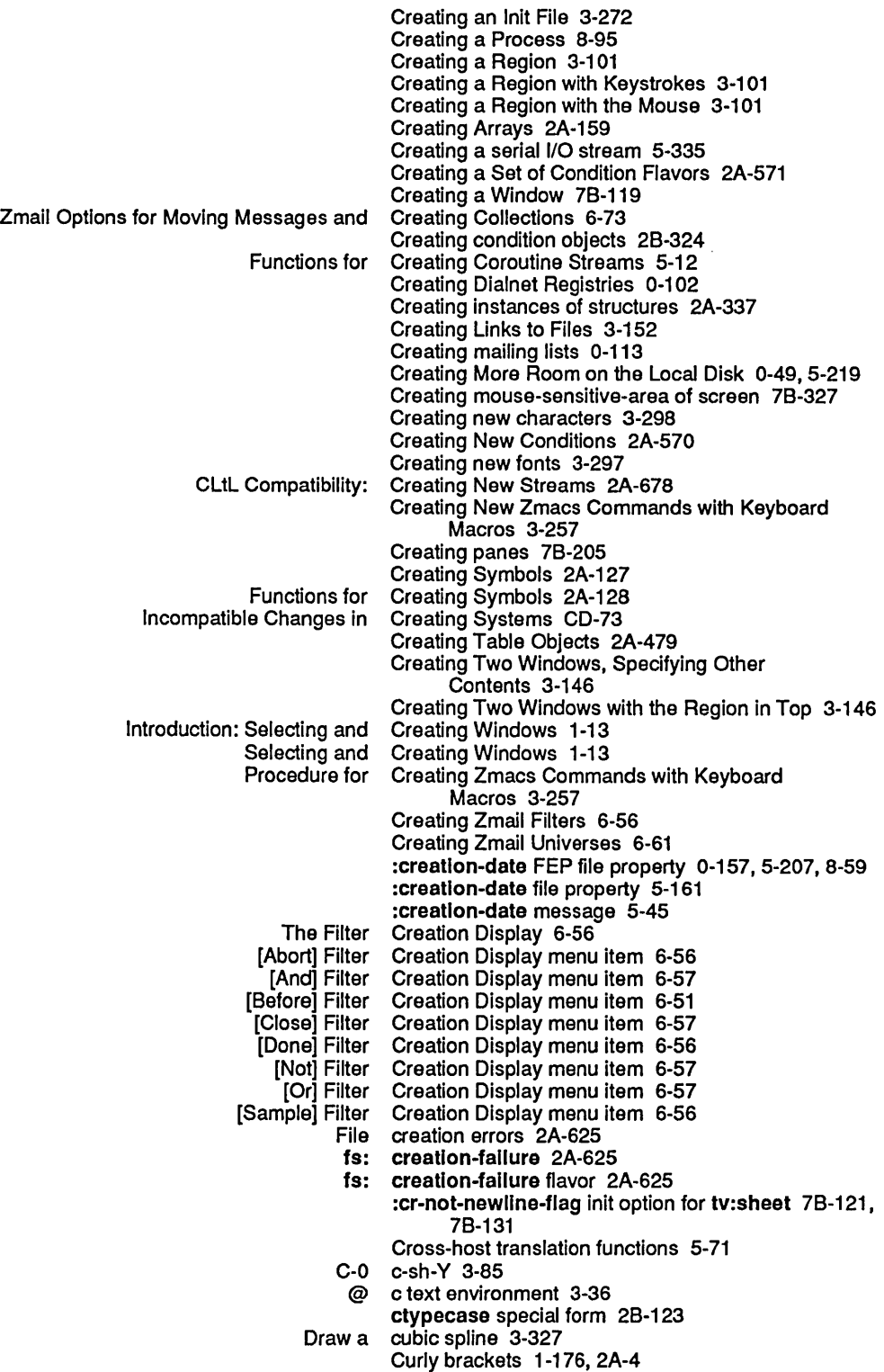

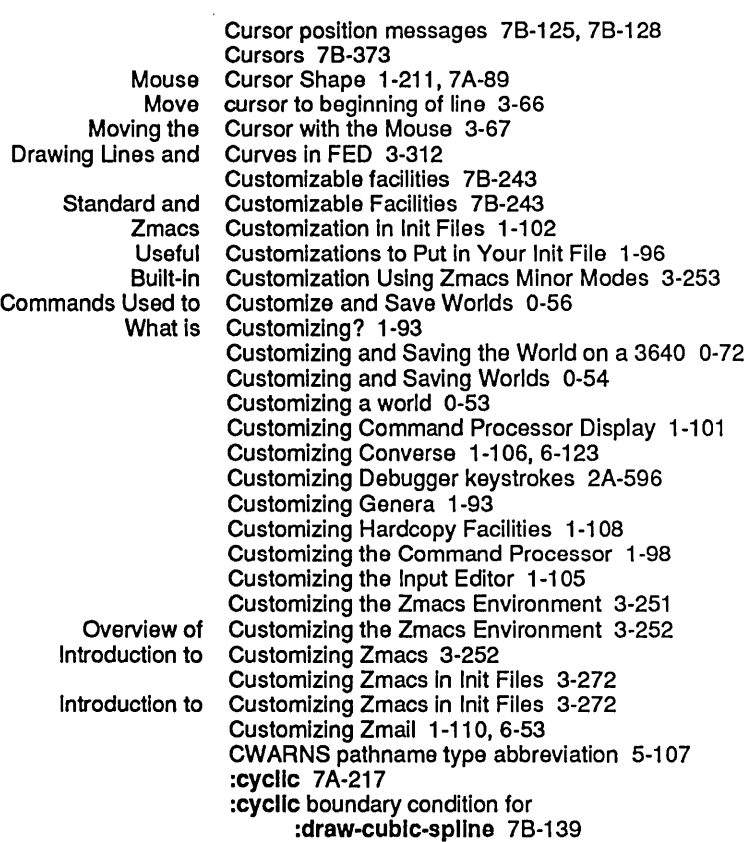

D

## D

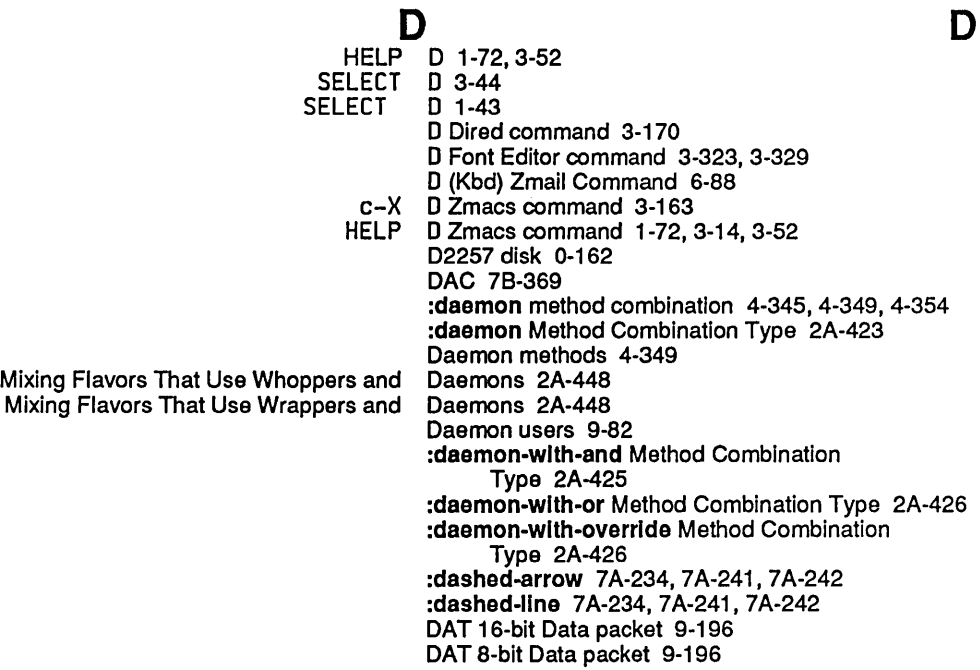

UNC Uncontrolled Data packet 9-196, 9-204 Data packets 9-207 Data representation type 8-119 Data sets 5-331 Data stack 8-3, 8-14<br>data stack 8-12 Consing arrays on the The Data Stack 8-12<br>List Data Stream 9-248 Flavors Related to the Token List<br>Token list ken list data stream 9-237, 9-247<br>NFILE data stream mode 9-254 NFILE data stream mode 9-254 8p Zwei data structure 78-432 data structures 7B-349 Data Terminal Equipment 5-331 :data-termlnal-ready serial I/O parameter 5-337 Data terminals 5-331 Data tokens 9-238<br>data type 8-18 sys:dtp-closure data type 8-18<br>stended-number data type 8-18 sys:dtp-extended-number data type 8-18 sys:dtp-external-value-cell-pointer sys:dtp-fix data type 8-18<br>gc-forward data type 8-18 sys:dtp-gc-forward data type 8-18<br>dtp-header-forward data type 8-18 sys:dtp-header-forward data type 8-18 sys:dtp-Instance<br>sys:dtp-list data type 8-18<br>data type 8-18 sys:dtp-locative<br>sys:dtp-null data type 8-18<br>data type 8-18 sys:dtp-one-q-forward data type 8-18 sys:dtp-symbol<br>dtp-array data type 8-18<br>data type 8-18 dtp-character data type 8-18 dtp-compiled-function data type 8-18<br>dtp-element-forward data type 8-18 dtp-element-forward<br>dtp-even-pc data type 8-18<br>data type 8-18 dtp-generic-function<br>dtp-header-i dtp-header-I data type 8-18 data type 8-18 dtp-Iexlcal-closure data type 8-18 dtp-logic-variable data type 8-18<br>p-monitor-forward data type 8-18 dtp-monitor-forward<br>dtp-nil dtp-nil data type 8-18<br>dtp-odd-pc data type 8-18 data type 8-18 data-type function 8-18 sys: %data-type function 8-23 Data type checking in Common Usp 28-594, RN-5 Non-numeric Data Type-checking Predicates 2A-275 Destroying data type field 8-29<br>Extracting data type field 8-29 data type field 8-29 Data type hierarchy 7A-297 Data type names 2A-129 Data Types 2A-67, 8-18 CLtL: Data Types 2A-675<br>Database data types 9-107 Database data types 9-107<br>Hierarchy of Data Types 2A-69 Data Types 2A-69<br>Data Types 9-107 Namespace System Lisp Overview of Data Types 2A-11 Printed Representation of Miscellaneous Some Major Data Types 2A-71 si: data-types function 8-20<br>sys: \*data-types\* variable 8-2 \*data-types\* variable 8-20 Data Types and Type Specifiers 2A-69 Overview of Data Types and Type Specifiers 2A-11

## 131

RN-29<br>dbg:document-proceed-type 2B-186 :document-proceed-type compatible message to dbg :document-proceed-type generic function 28-186 dbg :document-speclal-command generic function 28-186 dbg :\*frame\* variable 4-66 dbg :frame-actlve-p function 28-237 dbg:frame-arg-value function 28-237 dbg :frame-Iocal-value function 28-237 dbg :frame-next-actlve-frame function 28-238 dbg :frame-next-Interestlng-active-frame function 28-238 dbg:frame-next-nth-active-frame function 28-238 dbg:frame-next-nth-interesting-active-frame function 28-239 dbg :frame-next-nth-open-frame function 28-239 dbg :frame-next-open-frame function 28-239 dbg:frame-number-of-Iocals function 28-240 dbg :frame-number-of-spread-args function 28-240 dbg :frame-out-to-Interestlng-actlve-frame function 28-241 dbg :frame-previous-active-frame function 28-241 dbg :frame-prevlous-Interestlng-actlve-frame function 28-241 dbg :frame-prevlous-open-frame function 28-242 dbg:frame-real-functlon function 28-242 dbg :frame-real-value-dispositlon function 28-242 dbg :frame-self-value function 28-243 dbg:frame-total-number-of-args function 2B-243 dbg:fun function 4-64 dbg :get-frame-functlon-and-args function 28-255 dbg :Inltlallze-speclal-commands generic function 28-271 dbg:\*interactive-handlers\* variable 2A-584 dbg :Invoke-restart-handlers function 28-279 dbg:loc function 4-64 dbg:monltor-Instance-varlable function 4-65 dbg:monltor-Iocatlon function 4-64 dbg:prlnt-frame-Iocals function 28-404 dbg :prlnt-functlon-and-args function 28-404 dbg:proceedable-ferror flavor 2A-601 :proceed-type-p compatible message to dbg:proceed-type-p 28-408 dbg:proceed-type-p generic function 28-408 dbg:proceed-types generic function 28-408 dbg:\*proceed-type-speclal-keys\* variable 28-409 dbg:report generic function 2B-449<br>dbg:report-string 2B-449 :report-string compatible message to dbg:report-string generic function 2B-449<br>dbg:set-proceed-types 2B-479 :set-proceed-types compatible message for dbg:set-proceed-types generic function 28-479 dbg:\*show-backtrace\* variable 4-66<br>dbg:special-command 2B-496 :special-command compatible message to dbg:speclal-command generic function 28-496 :special-command-p compatible message to dbg:speclal-command-p 1-178. 2A-6. 28-497 dbg:speclal-command-p generic function 1-178. 2A-6.28-497 :special-commands compatible message to dbg:speclal-commands 28-497 dbg:speclal-commands generic function 28-497 dbg:speclal-commands-mlxln flavor 2A-595 dbg:\*speclal-command-speclal-keys\*

 $\sim$ 

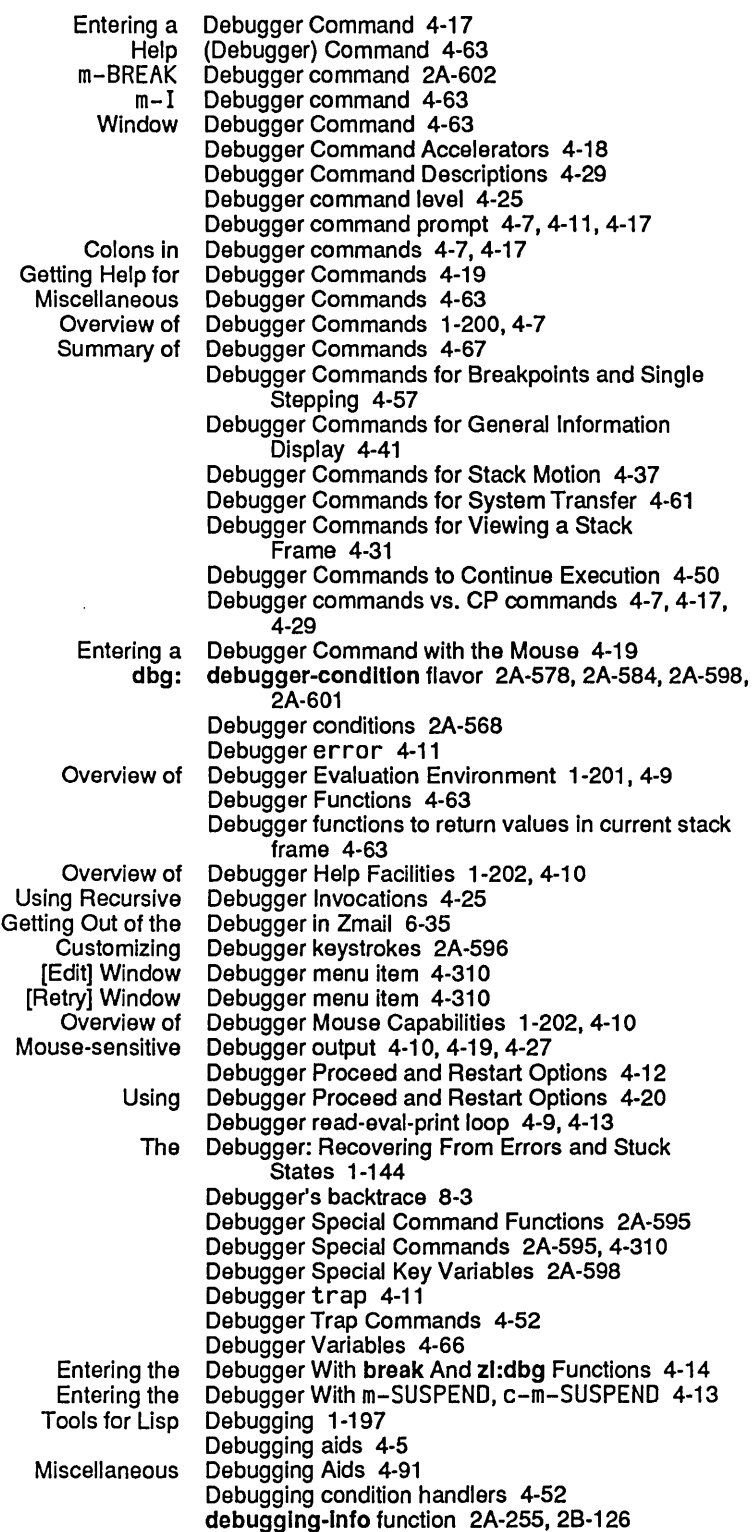

 $\hat{\boldsymbol{\beta}}$ 

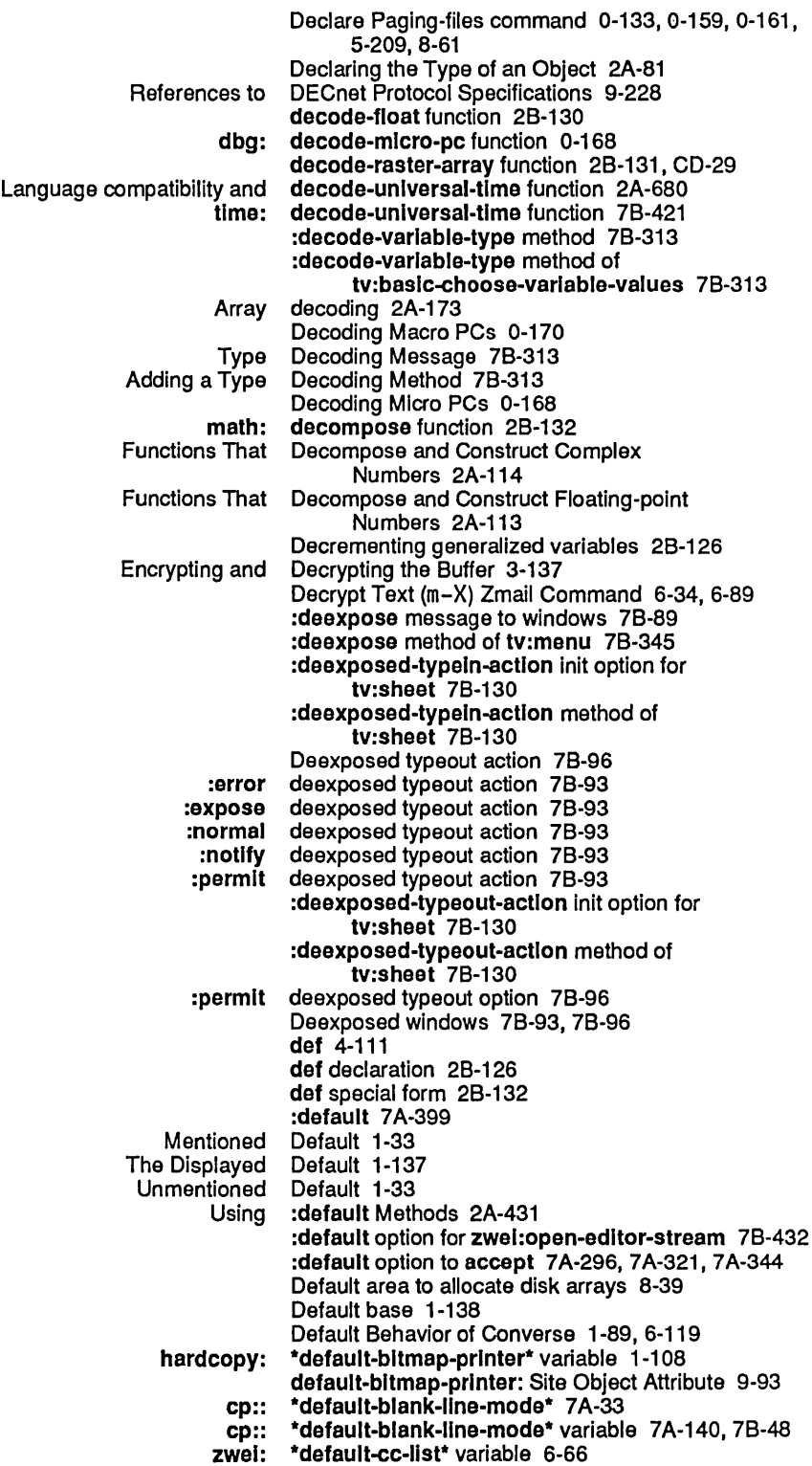
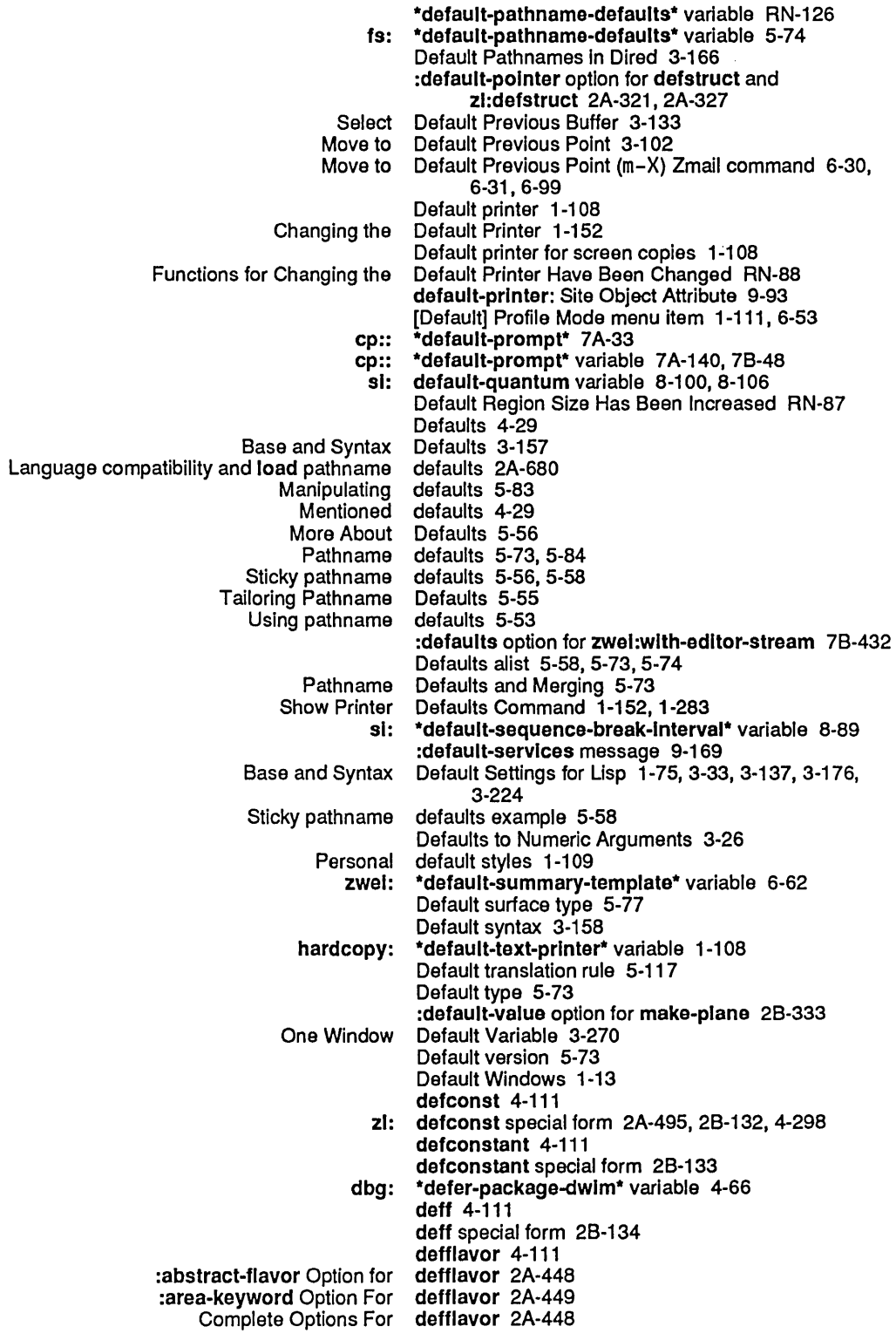

 $\mathcal{L}_{\mathcal{A}}$ 

 $\sim 10^6$ 

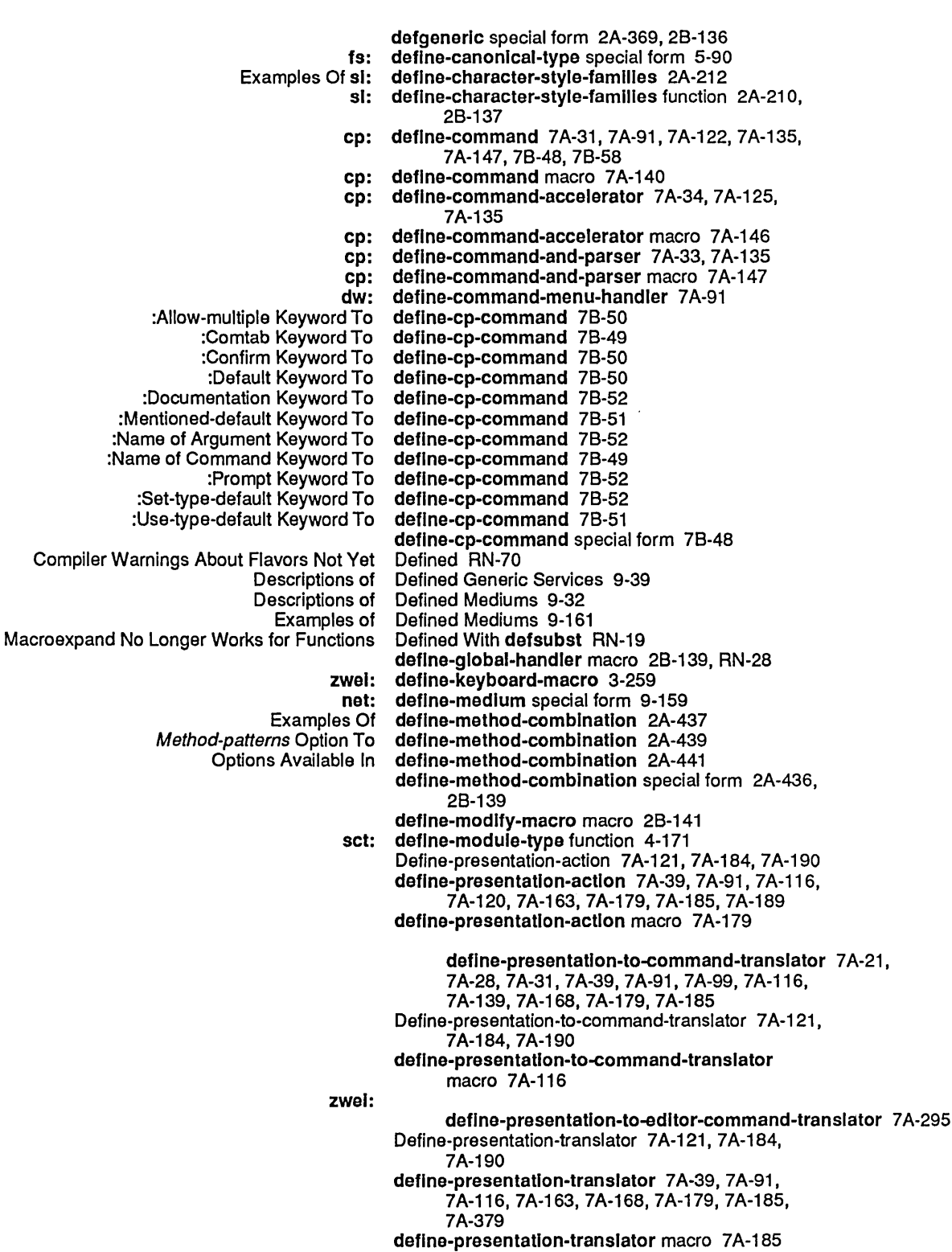

141

 $\label{eq:2.1} \frac{1}{2} \int_{\mathbb{R}^3} \left| \frac{d\mathbf{x}}{d\mathbf{x}} \right| \, d\mathbf{x} = \int_{\mathbb{R}^3} \left| \frac{d\mathbf{x}}{d\mathbf{x}} \right| \, d\mathbf{x}$ 

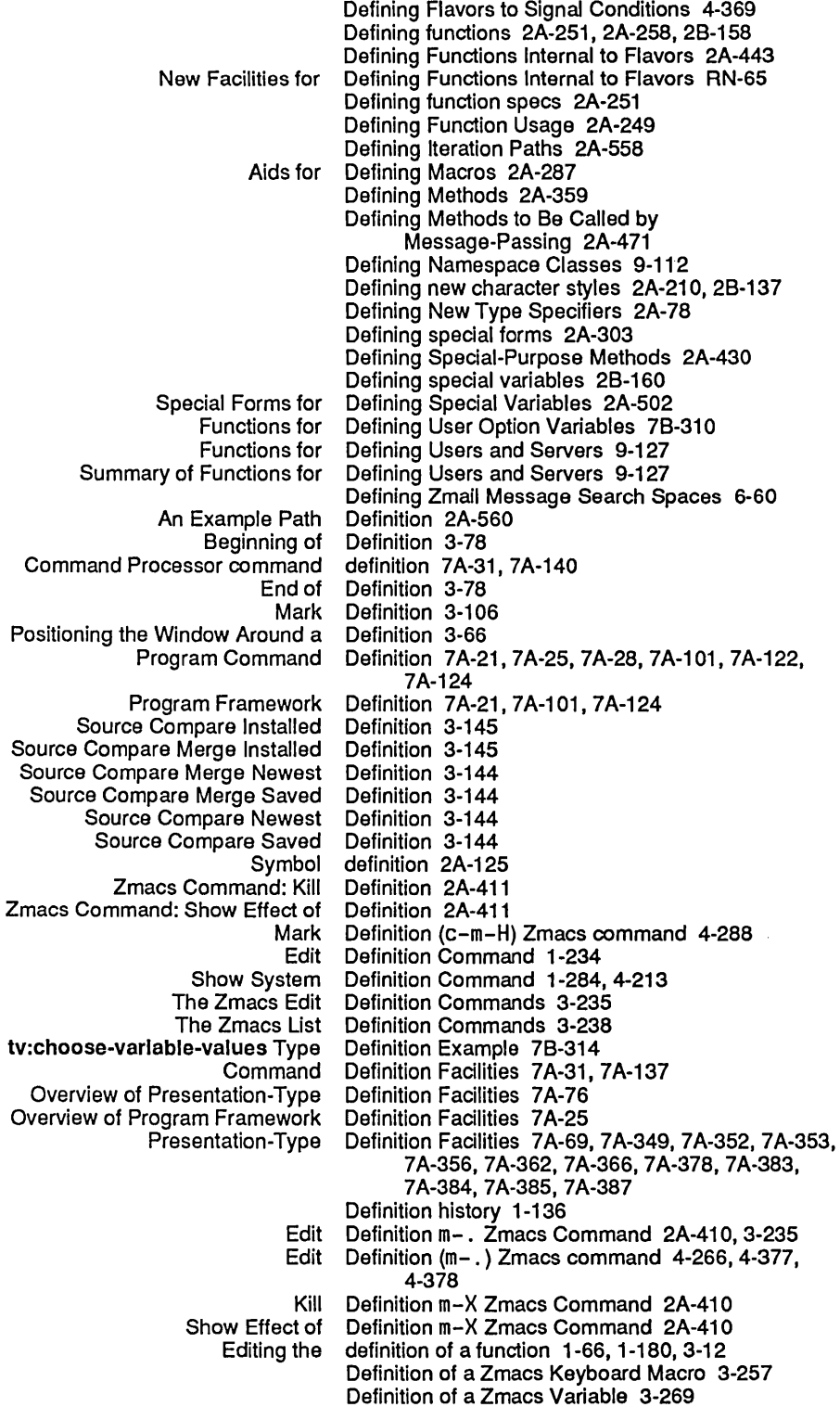

defmethod special form 2A-251. 2A-359. 28-146 defpackage 4-111<br>defpackage 2A-649 colon-mode option for<br>export option for: defpackage 2A-641 :Import option for defpackage 2A-641 :Import-from option for defpackage 2A-641 :relatlve-names option for defpackage 2A-646 :relative-names-for-me option for :shadow option for defpackage 2A-642 :shadowing-import option for<br>use option for: use option for defpackage 2A-638, 2B-148:<br>colon-mode Option For defpackage And make-packa: n-mode Option For defpackage And make-package 2B-150, 2B-333<br>:export Option For defpackage And make-package 2B-149, 2B-331 :export Option For defpackage And make-package 28-149.28-331 :external-only Option For defpackage And make-package 28-150. 28-333 ymbols Option For defpackage And make-package 2B-150, 2B-332<br>:import Option For defpackage And make-package 2B-149, 2B-331 :Import Option For defpackage And make-package 28-149.28-331 ort-from Option For defpackage And make-package 2B-149, 2B-332<br>Include Option For defpackage And make-package 2B-150, 2B-333: :Include Option For defpackage And make-package 28-150. 28-333 defpackage And make-package 2B-150, 2B-333 :nlcknames Option For defpackage And make-package 28-148.28-331 tern-function Option For defpackage And make-package 2B-150, 2B-333<br>:prefix-name Option For defpackage And make-package 2B-148, 2B-331 :prefix-name Option For defpackage And make-package 28-148.28-331 defpackage And make-package 2B-149, 2B-332 :relative-names-for-me Option For defpackage And make-package 28-149.28-332 :shadow Option For defpackage And make-package 28-148.28-331 oport Option For defpackage And make-package 2B-149, 2B-332<br>size Option For defpackage And make-package 2B-149, 2B-332 defpackage And make-package 2B-149, 2B-332 defpackage special form 2A-658.28-148 defparameter special form 28-150 defprop special form 28-151 Defresource RN-88<br>defresource 8-158 :checker option for defresource 8-158 : constructor option for :flnder option for defresource 8-158 :free-list-size option for :Inltial-coples option for defresource 8-158 :Inltlallzer option for defresource 8-158 :matcher option for defresource 8-158 defresource Has 8een Reimplemented RN-88 defresource special form 78-121. 8-158 defselect 4-111 defselect special form 2A-251. 2A-258. 28-151 defselect-method is Obsolete RN-60 defselect-method is Obsolete CD-52 defsetf macro 28-152 defstruct 4-111 :alterant option for defstruct and zi: :but-flrst option for defstruct and zl: defstruct 2A-321.2A-324 :callable-accessors option for defstruct and zl: defstruct 2A-321. 2A-324 :conc-name option for defstruct and zl: defstruct 2A-321. 2A-325 :constructor option for defstruct and zl: :constructor option for defstruct and zl: defstruct 2A-321. 2A-326 :copler option for defstruct and zl: defstruct 2A-321. 2A-326 :default-pointer option for defstruct and zl: Differences Between defstruct And zl: defstruct 2A-334, RN-19 :eval-when option for defstruct and zl: defstruct 2A-321. 2A-327 :export option for zl: defstruct 2A-320. 28-155. 28-156 Extensions To defstruct And zl: :include option for defstruct and zl: defstruct 2A-321. 2A-328 :Initial-offset option for defstruct and zl: defstruct 2A-321. 2A-329 :make-array option for defstruct and zl: defstruct 2A-321. 2A-329. 2A-337

defstruct Structures 2A-337 Comparing defstruct Structures and Flavors 2A-54<br>defstruct And zl: defstruct Structures And type-of 2A-33 defstruct And zl: defstruct Structures And type-of 2A-336 :array Option For defstruct :type 2A-322 :array Option For defstruct :type 2A-322 :array option for zl: defstruct :type 2A-321 defstruct :type 2A-323<br>defstruct :type 2A-321 :array-Ieader option for zl:<br>fixnum Option For: :flxnum Option For defstruct :type 2A-323 defstruct :type 2A-321<br>defstruct :type 2A-323 :grouped-array Option For defstruct :type 2A-323 :grouped-array option for zl:<br>list option for Ilst option for defstruct :type 2A-321, 2A-322<br>Ilst Option For defstruct :type 2A-322: :lIst Option For defstruct :type 2A-322 :lIst option for zl: defstruct :type 2A-321 defstruct :type 2A-322<br>defstruct :type 2A-321 :named-array option for zl: defstruct :type 2A-321 :named-array-Ieader Option For defstruct :type 2A-323 :named-array-leader option for zl:<br>named-list Option For: :named-list Option For defstruct :type 2A-322 list option for zl: defstruct :type 2A-321<br>:tree Option For defstruct :type 2A-323 :tree Option For defstruct :type 2A-323 defstruct :type 2A-321<br>defstruct :type 2A-322 (vector *Element-type*) Option For<br>vector option for ector option for defstruct :type 2A-321<br>An Example Of defstruct-define-type 2 An Example Of defstruct-define-type 2A-346<br>cons option for defstruct-define-type 2A-347: :cons option for defstruct-deflne-type 2A-347 :copler option for defstruct-deflne-type 2A-347, 2A-350 :defstruct option for defstruct-deflne-type 2A-347,2A-349 ywords option for defstruct-define-type 2A-347, 2A-349<br>:named option for defstruct-define-type 2A-347, 2A-349 d option for defstruct-define-type 2A-347, 2A-349<br>Options To defstruct-define-type 2A-347 Options To defstruct-define-type 2A-347<br>overhead option for defstruct-define-type 2A-347: :overhead option for defstruct-define-type 2A-347, 2A-349<br>:predicate option for defstruct-define-type 2A-347, 2A-350 defstruct-define-type 2A-347, 2A-350 :ref option for defstruct-deflne-type 2A-347, 2A-348 defstruct-define-type macro 2A-346, 2A-347, 28-156 si: defstruct-description property 2A-351 defsubst 4-111 defsubst 2A-294, 28-157 Macroexpand No Longer Works for Functions Defined With defsubst RN-19 defsubst special form 2A-258, 28-157 defsubst-In-flavor special form 28-158 sys: defsubst-with-parent macro 2A-261<br>The New defsystem and defsubsystem Forms CD-75 defsubsystem Forms CD-75 defsubsystem special form 4-167, CD-96, RN-91 defsystem 5-123 defsystem 4-111<br>defsystem CD-81 :advertlsed-In Option for defsystem CD-81 :advertlsed-In Option For defsystem 4-151 :bug-reports option for defsystem 6-33 :bug-reports Option for :bug-reports Option For defsystem 4-151 :default-module-type Option for :default-module-type Option For defsystem 4-148 :default-package Option For defsystem 4-147 :default-package Option for :default-pathname Option For defsystem 4-148 :default-pathname Option for defsystem CD-78 :dlstrlbute-blnarles Option for defsystem CD-82 :dlstribute-blnarles Option For defsystem 4-152

 $\hat{\boldsymbol{\beta}}$ 

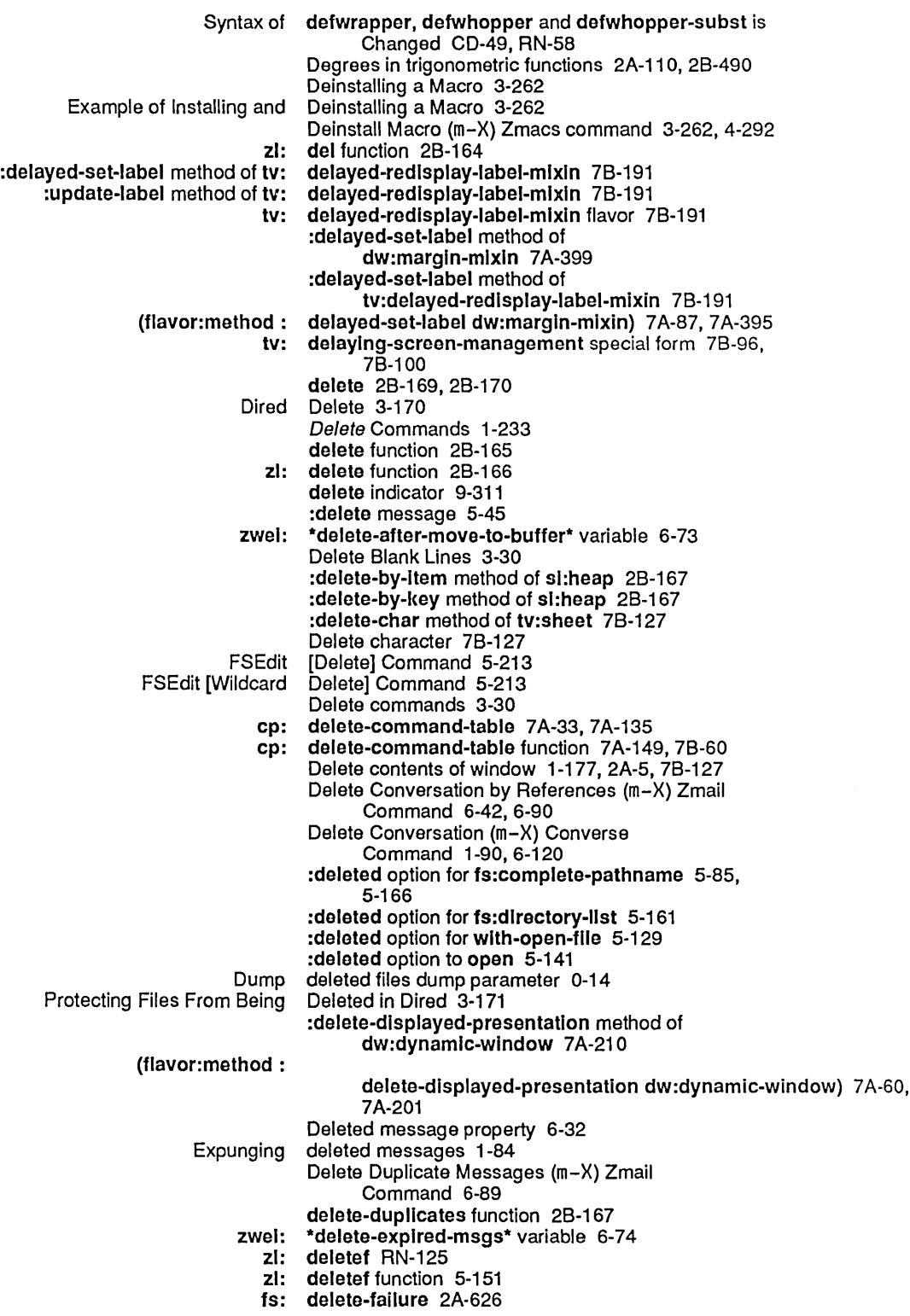

Deleting the Current Sentence 3-97 Deleting the Current Word 3-92 Deleting the Last Character 3-90 Deleting the Ust Containing the Current Lisp Expression 3-93 Deleting the Previous Lisp Expression 3-93 Deleting the Previous Sentence 3-97 Deleting the Previous Word 3-92 Deleting Vs. Killing Text 3-84 Overview of Deleting Vs. Killing Text 3-84 deletion 1-70, 3-49 Accidental Zmail Message Movement and Deletion 6-29 Deletion Commands 6-32 Zmail Message File deletion errors 2A-626 LMFS Deletion, Expunging, and Versions 5-187 Marking Files for Deletion in Dired 3-170 Deletion messages 78-127 Database deletion request 9-311 Deletions 1-70,3-49 Large zl: del-If function 28-172 del-If-not function 28-172 zl: Keyword Arguments That Delimit and Direct List Operations 2A-135 Keyword Arguments Delimit and Direct String Operations 2A-228 :dellmlted-strlng option for prompt-and-read 78-69 :dellmlted-strlng-or-nll option for prompt-and-read 7B-69 delimiter 7A-80 Activation character delimiter 7A-80 8lip character Description of Zmacs Sentence Delimiters 3-73, 3-97 Delivering packets 9-148 zl: delq function 28-172 Delta (OP) character 5-234 Greatest common denominator 28-11 denominator 2A-83 Integer denominator function 28-173 Recognized Keywords Denoting File Properties 9-268 :denslty option for tape:carry-dump 0-31 :denslty option to tape:make-stream 5-347 Program Development: Refining Stripe Density and Spacing 4-272 Module Dependencies 4-154, CD-83 Zmail System Dependencies 6-77 Dependencies among modules 4-154, CD-83 Dependency 4-153, CD-82 dependency 4-161, CD-90 Compile-time dependency 4-161, CD-90 Load-time Dependents Command 1-268, 2A-401 Show Flavor deposit-byte function 28-173 deposit-field function 28-174 Approximately depth-first copying 8-144 Depth of recursion of printing lists 5-288 Derived fields for characters CD-14 Deriving Methods for Tools and Techniques 4-227 Descenders 3-302  $\mathcal{O}(\frac{1}{\epsilon})$ describe function 4-45 describe function 1-186, 2A-476, 2A-487, 4-260, 4-335 describe function 2A-680 Language compatibility and :descrlbe keyword for named-structure-Invoke 2A-344, 2A-345 :descrlbe message 28-174 :descrlbe method of sl:heap 28-176

System Index

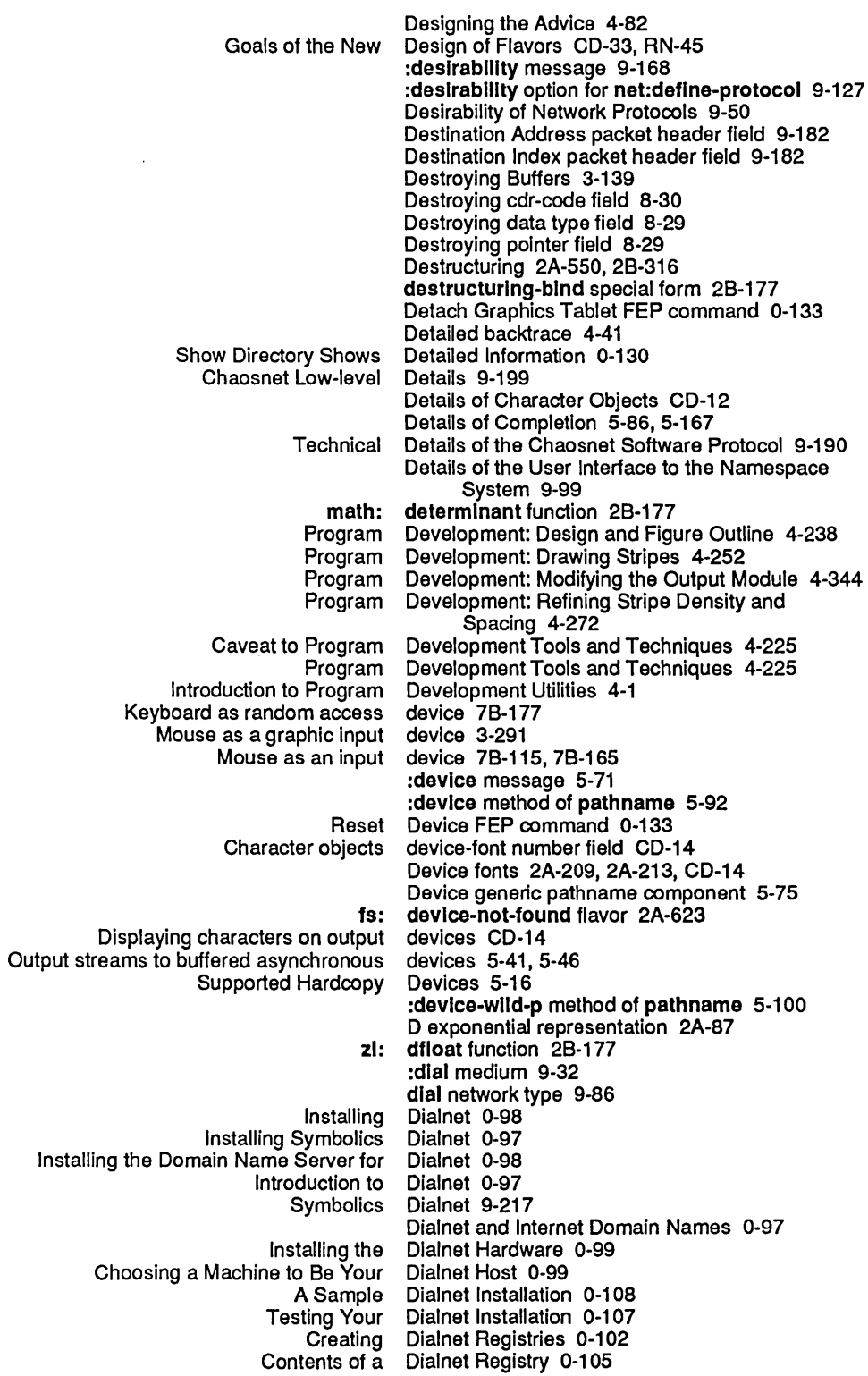

155

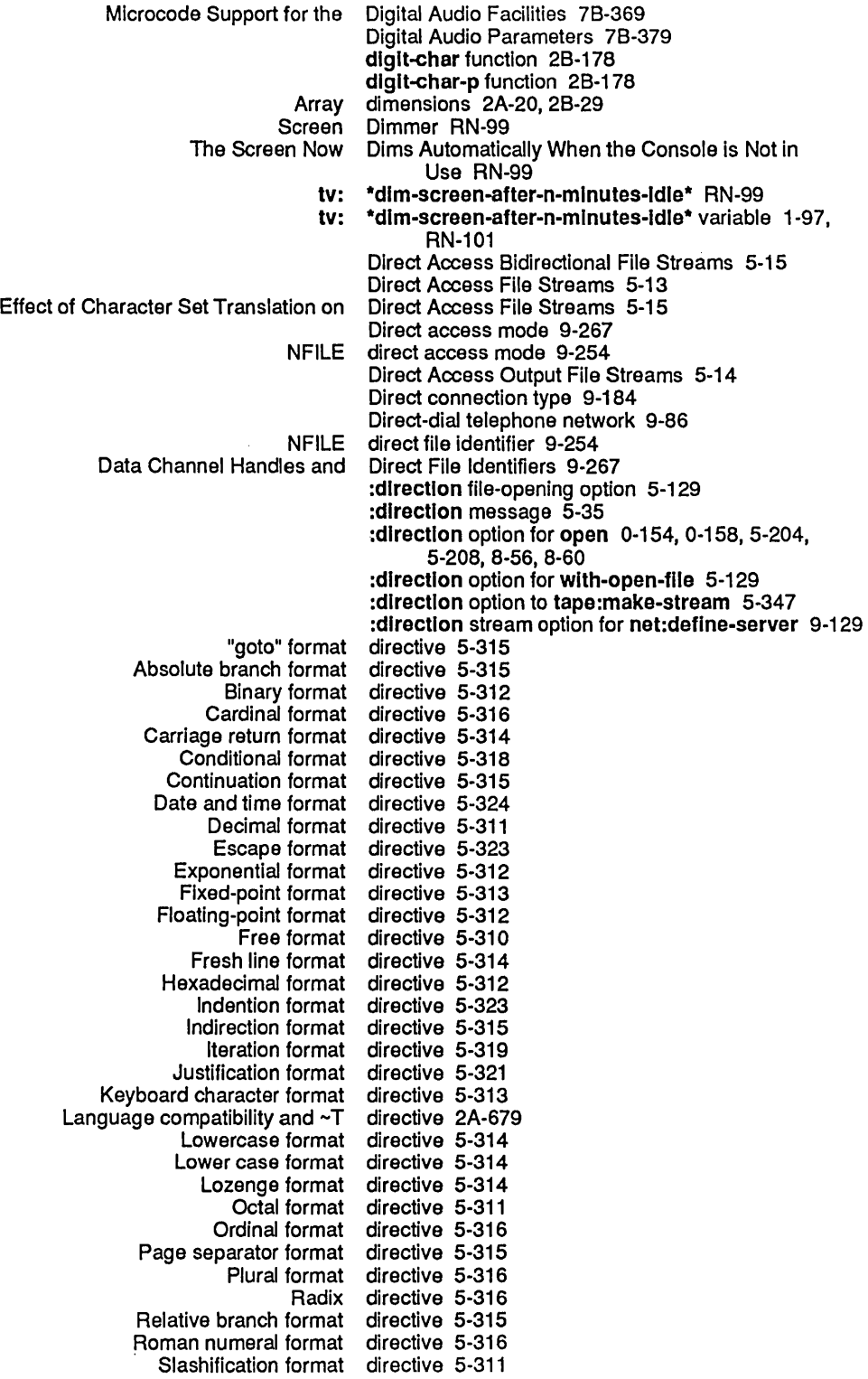

 $\sim 6\%$ 

Example of Creating a Directory 3-148 File directory 5-160 Home directory 5-90 Journal directory 4-149, 4-191 List contents of a directory 3-148 Listing Files in a Directory 3-148 Opening and Closing a<br>Patch Patch directory 4-149, 4-197, 4-200<br>Show Directory 3-149 Show Directory 3-149<br>Show Login Directory 3-149 Show Login Directory 3-149 Sys: I-ucode; logical directory 0-158, 5-208, 8-60 System directory 4-149 :directory FEP file property 0-157, 5-207, 8-59 directory function RN-130<br>directory function 2A-680 Language compatibility and :dlrectory message 5-71 :dlrectory method of pathname 5-92 File and Directory Access 5-129 1s: directory-already-exists flavor 2A-625<br>Display Directory (c-X c-D) Zmacs command Display Directory (c-X c-D) Zmacs command 4-271<br>Create Directory Command 1-232 Directory Command 1-232 Edit Directory Command 1-235<br>Expunge Directory Command 1-236 Expunge Directory Command 1-236<br>FSEdit [Create Inferior Directory] Command 5-214 nferior Directory] Command 5-214<br>Show Directory Command 1-263 Directory Command 1-263 Show Directory command 0-133<br>Show FEP Directory Command 0-152 Show FEP Directory Command 0-152, 5-203, 8-55<br>Show FEP Directory Command 0-67, 1-266 Directory Command 0-67, 1-266 Show Directory Command Understands Simple Wildcards 0-130 Directory Completion 5-87, 5-169 NFILE DIRECTORY Data Format 9-279<br>File system editor directory display 5-216 File system editor directory display 5-216 Component Directory File 4-193 File types of the patch patch directory file 4-201<br>Patch Directory File 4-200<br>Tape directory file 0-14 directory file 0-14<br>Directory Files 4-194 Contents of the Patch<br>Create Inferior Directory] File System Editor menu item 5-213 Directory generic pathname component 5-75 X= date directory last expunged Indicator 5-216 1s: dlrectory-lInk-opaque-dlrllst instead of fs:directorylist example 5-56 :deleted option for fs: directory-list 5-161 :noerror option for 1s: directory-list 5-161 :no-extra-Info option for 1s: directory-list 5-161 :sorted option for fs: directory-list 5-161 fs:directory-link-opaque-dirilst instead of fs: **1s: directory-list function 5-161**<br>16-16 => link indicator in directory listings link indicator in directory listings 5-216<br>How to Interpret Directory Listings 5-210 Directory Listings 5-216 Clean Directory (m-X) Zmacs command 3-153 Create Directory (m-X) Zmacs command 3-148 Edit Directory (m-X) Zmacs command 3-163 Show Directory (m-X) Zmacs command 3-149 Show Login Directory (m-X) Zmacs command 3-149 View Directory (m-X) Zmacs command 4-271 Directory Mapping 5-81 FEP directory name 0-149, 5-200, 8-52 dlrectory-namestrlng function RN-123 DIRECTORY NFILE Command 9-277

 $\sim 10^7$ 

 $\sim$   $\sim$ 

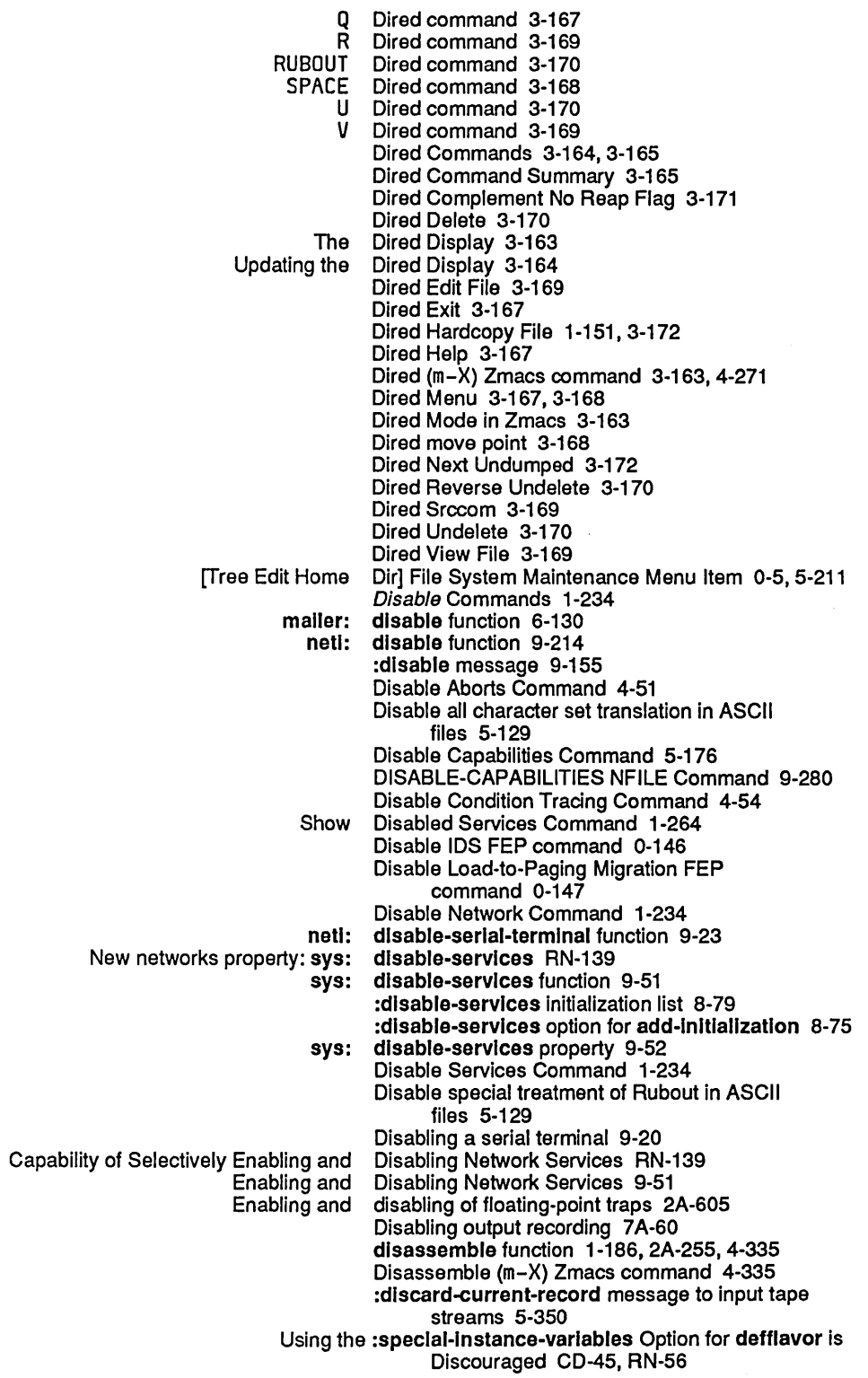

 $\sim$ 

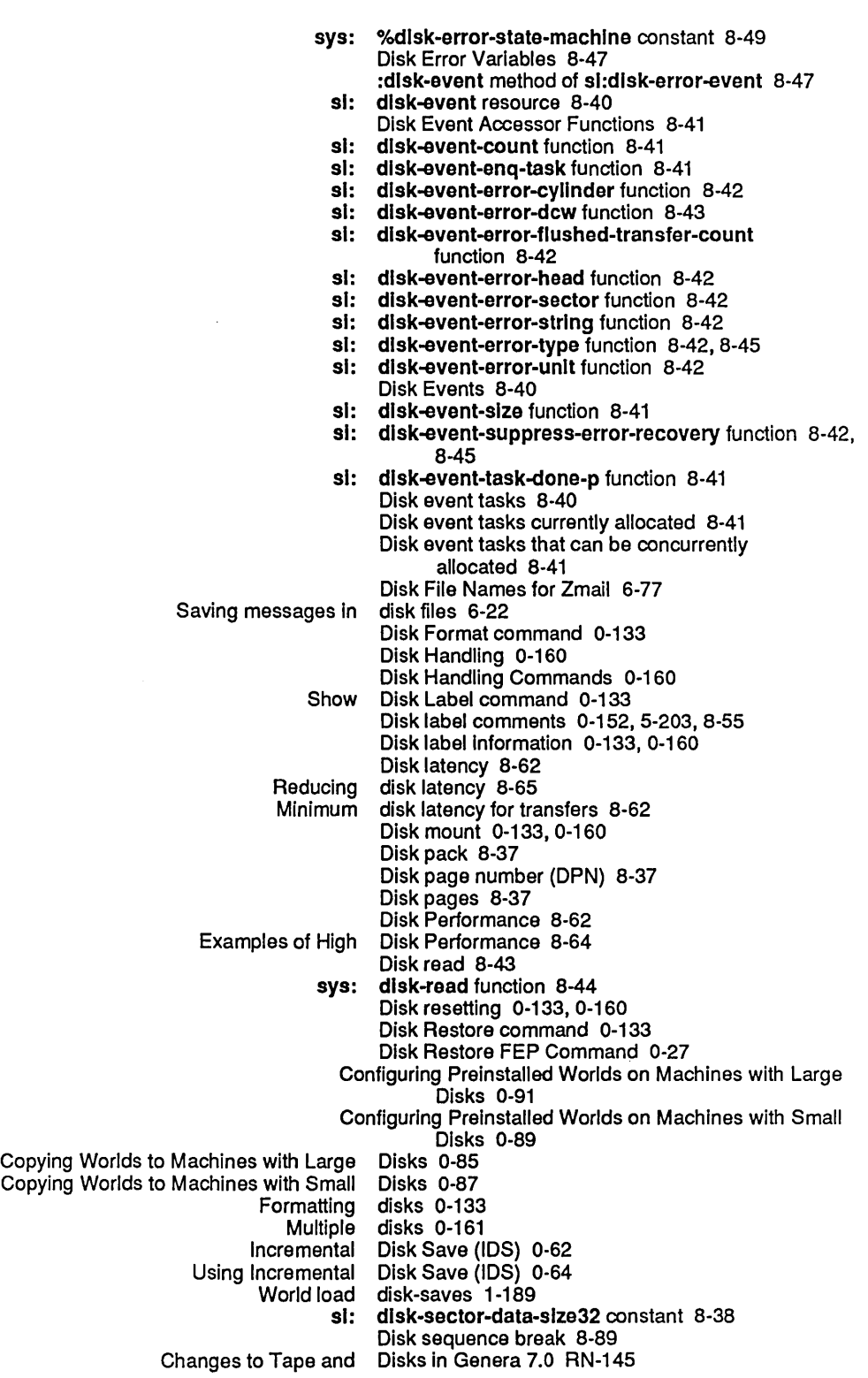

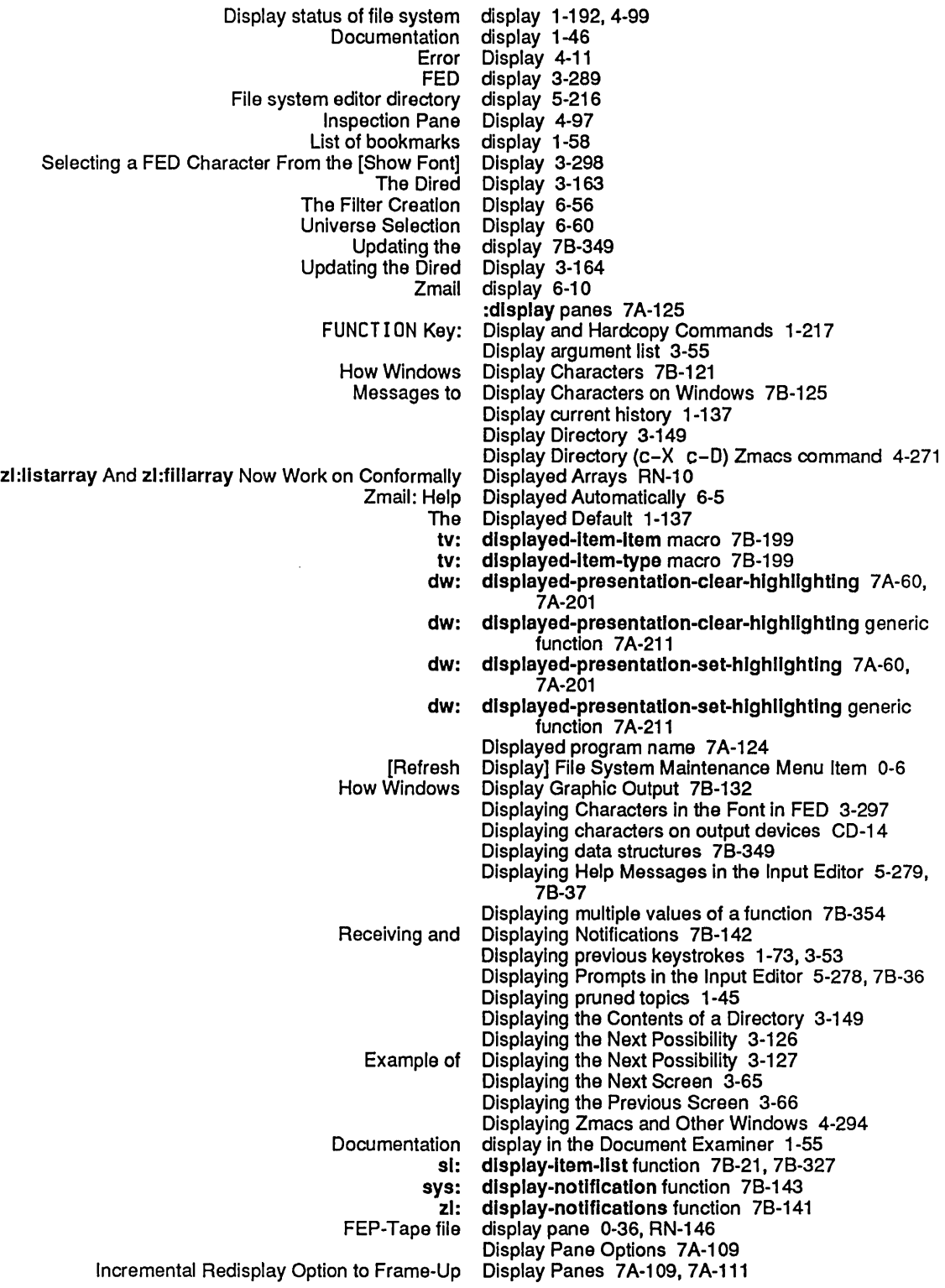

 $\sim$  .

بدعاء

 $\sim$ 

 $\hat{J}$  is the function of the  $\hat{K}$  -  $\hat{J}$  ,  $\hat{K}$  ,  $\hat{K}$  and the function of the function of  $\hat{K}$ 

.<br>Mala matani di sebab dan karajan

## Read Private Document 1-61, 1-62<br>Save Private Document 1-61, 1-62 Document 1-61, 1-62 :documentatlon 7 A-193, 7 A-285 Browsing documentation 1-44, 1-52<br>Command documentation 1-77 documentation 1-77 Document Examiner Documentation 1-43 Function Documentation 3-54 Guide to User Interface<br>Hardcopy Documentation 1-54 Long Documentation 3-55<br>Looking up Documentation 1-44 Documentation 1-44 Mouse documentation 7A-261, 7B-167<br>Mouse line documentation 7B-251 Mouse line documentation 7B-251<br>New Zmacs Documentation RN-77 Documentation RN-77 Online documentation 6-5 Show Documentation 3-54<br>Status line documentation 3-323 Status line documentation 3-323<br>Use of Fonts in the Documentation 1-175 Documentation 1-175, 2A-3 documentation function 2A-255, 2B-186, 4-265, 4-267 :documentation keyword 7B-313 :documentatlon menu item option 7B-251, 7B-267 :documentatlon menu item type 7B-357 :documentatlon Option for defflavor 2A-448 , 2A-454, 4-377 :documentatlon Option for defgenerlc 2A-370 :documentatlon specification for tv:choose-varlable-values 7B-301 Show Documentation (an Overview) 1-46 Documentation binary file 1-43 Brief Documentation (c-sh-D) Zmacs command 4-265, 4-267 Show Documentation Command 1-264 Documentation concept record 1-43 Documentation Conventions 1-1 Documentation database 1-43 Pruning the documentation database 1-45<br>Topics Pruned From the Documentation Database 1-45 Documentation Database 1-45 Documentation database installation 1-45 Documentation display 1-46 Documentation display in the Document Examiner 1-55 Documentation find commands 1-44, 1-46 Zmacs Command: Show Documentation Flavor 2A-411 Show Documentation Flavor m-sh-F Zmacs Command 2A-410 Online documentation for commands 1-72, 3-52<br>Online Documentation for Dired 3-167 Documentation for Dired 3-167 Online documentation for prefixes 1-72, 3-52 Documentation for Text Scroll Windows Expanded RN-115 Documentation Hardcopy Commands 1-54 Loading documentation index files 1-45 Zmail documentation item 6-57 Documentation keywords 1-44 :Documentation Keyword To deflne-cp-command 7B-52 Mouse Documentation Line 1-7,1-77,3-67,6-5,6-43, 7B-173, 7B-247, 7B-301

Zmail: Mouse Documentation Line 6-5

Mouse Documentation Line in Zmacs 3-67

 $\sim 10^7$ 

 $\mathcal{A}^{\mathcal{A}}$ 

 $\mathcal{L}^{\mathcal{A}}$ 

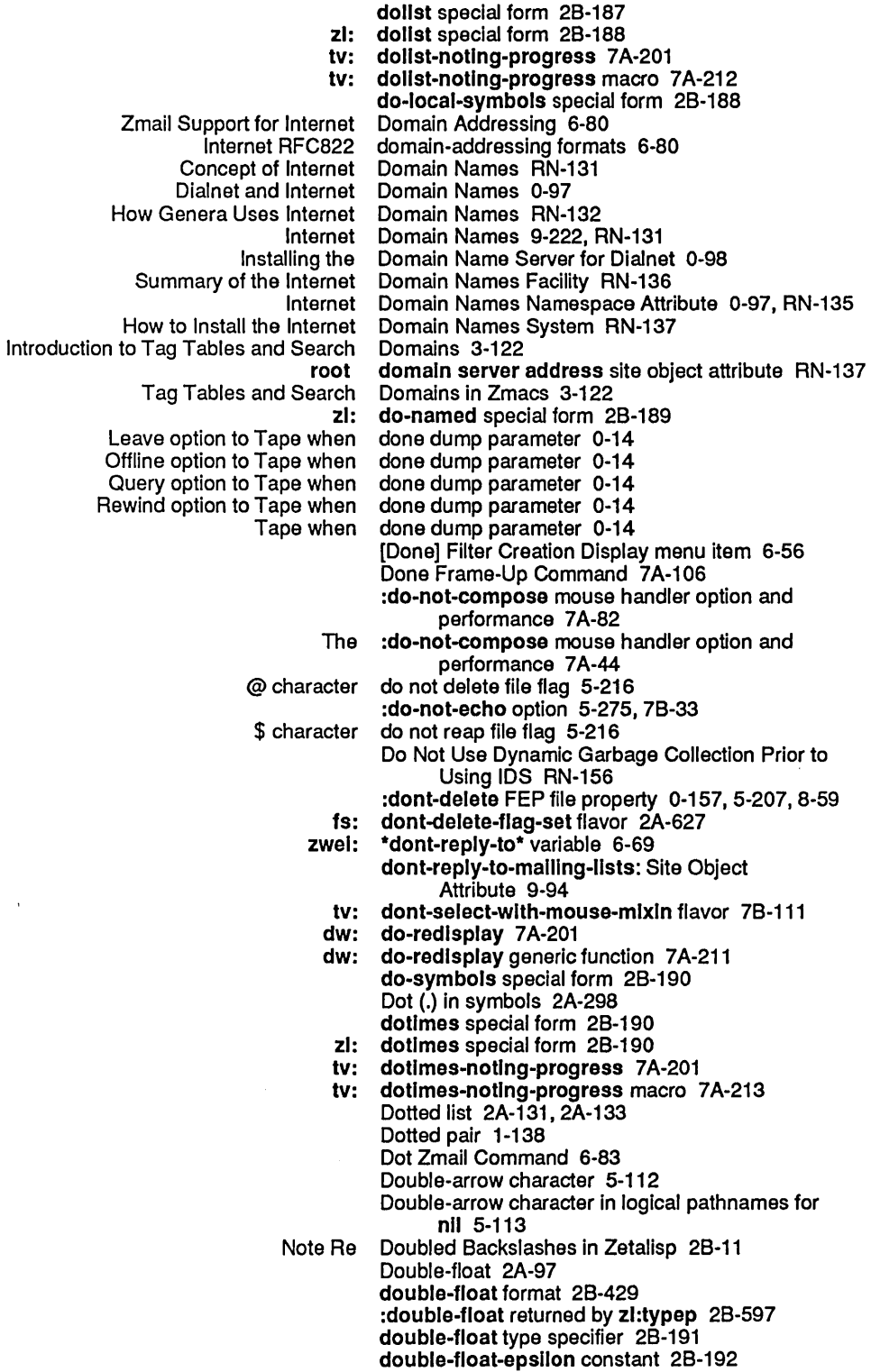

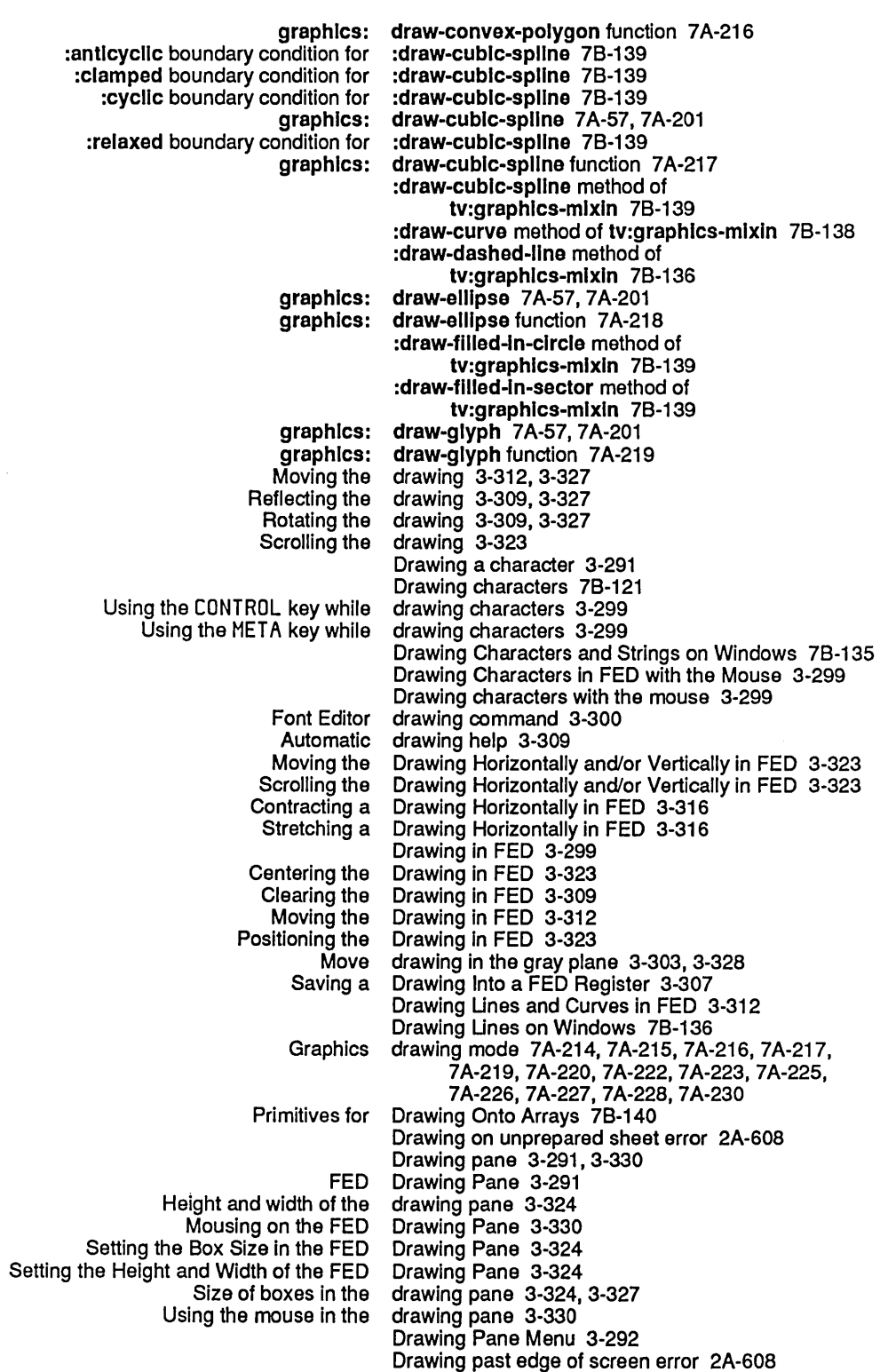

## 169

 $\bar{\beta}$ 

 $\hat{\mathcal{A}}$ 

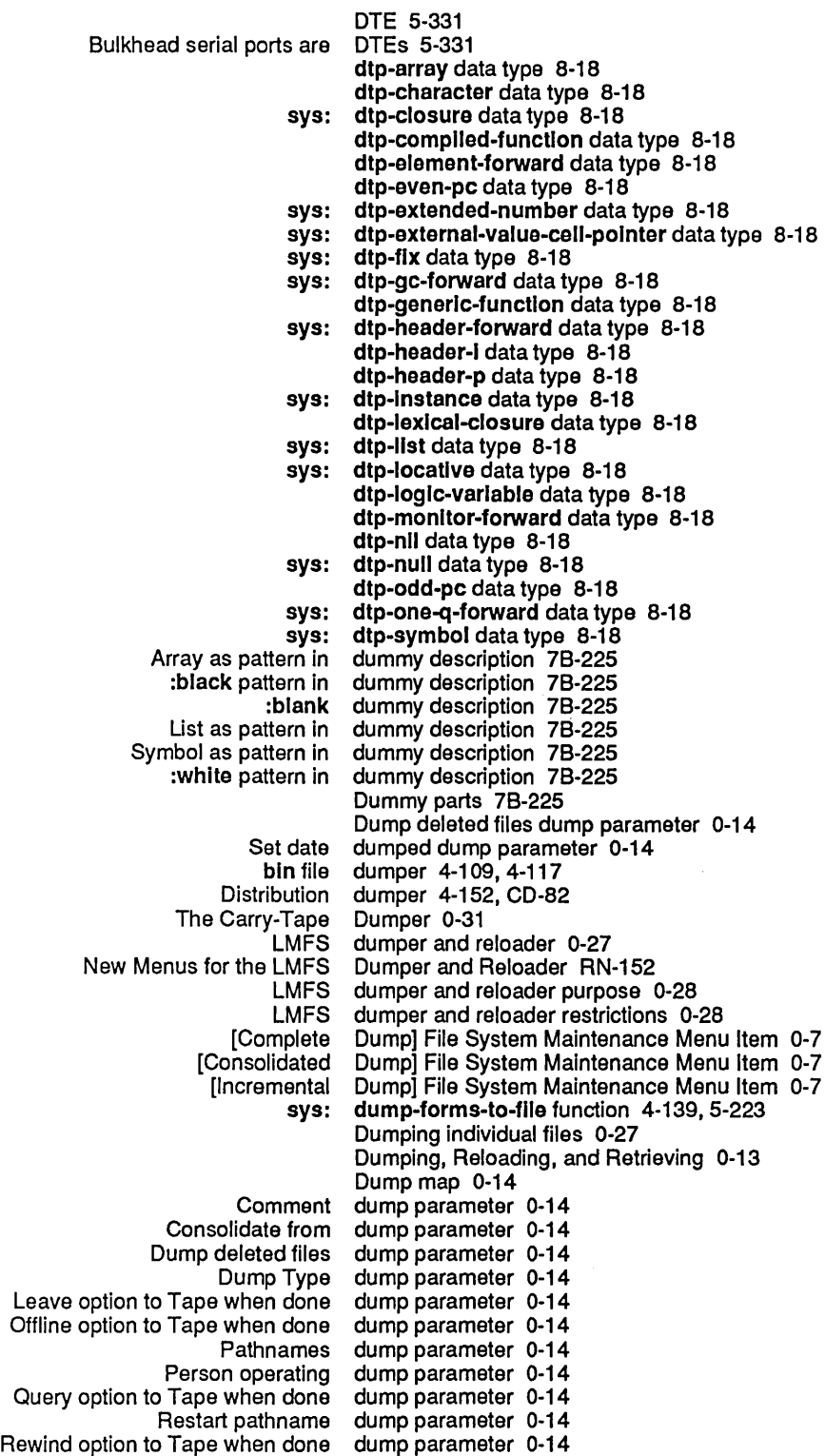

August 1986

 $\ddot{\phantom{1}}$ 

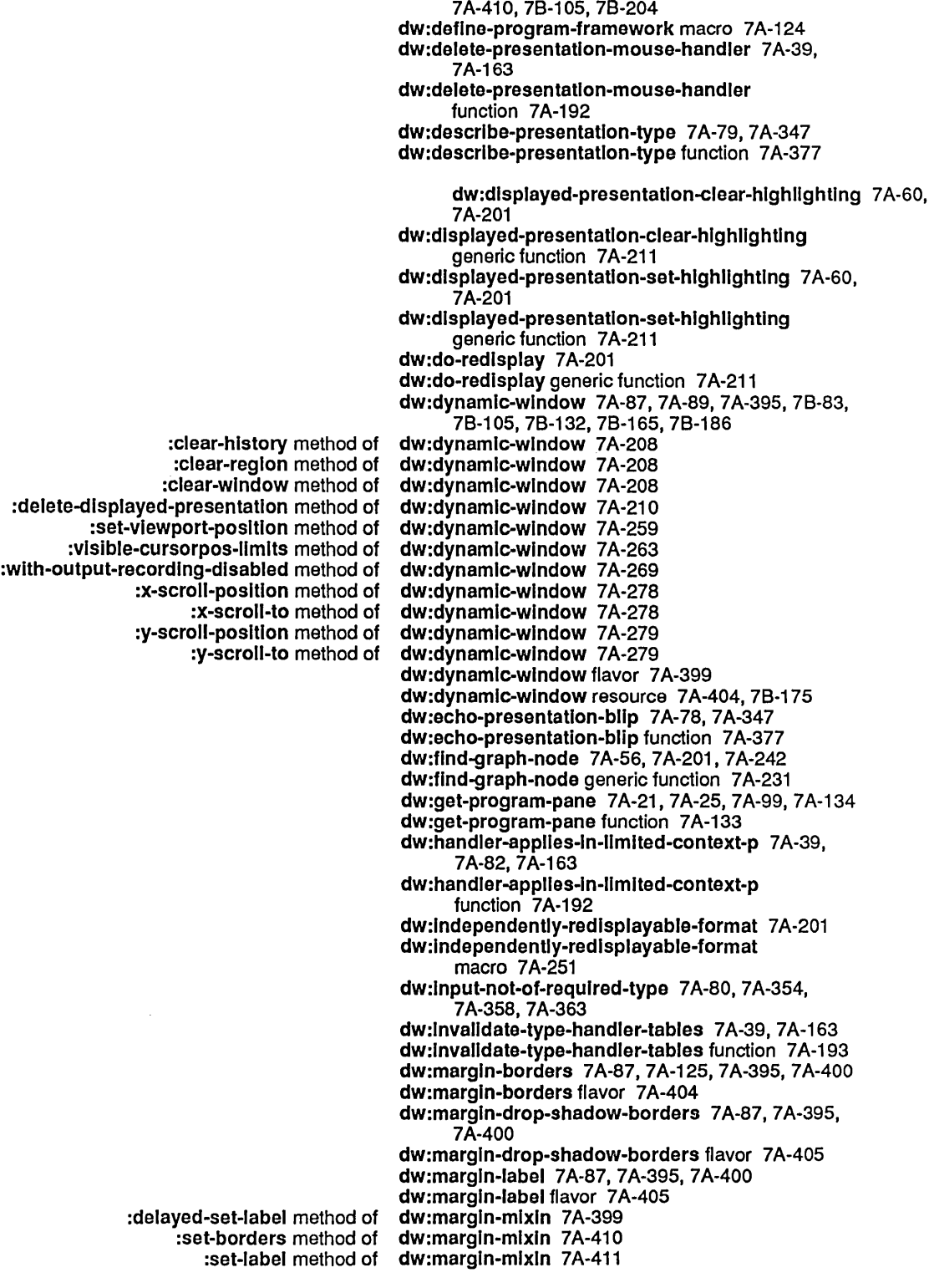

7A-378, 7A-379 dw:presentation-subtypep function 7A-382 dw:presentatlon-subtypep-cached 7 A-39, 7 A-163 dw:presentatlon-subtypep-cached function 7 A-199 dw:presentatlon-type 7A-79 dw:presentation-type-default 7A-79, 7A-143, 7A-347 dw:presentatlon-type-default function 7 A-382 dw:presentation-type-name 7A-79, 7A-347 dw:presenlatlon-type-name function 7 A-382 dw:presentation-type-p 7A-79, 7A-347 dw:presentatlon-type-p function 7 A-383 dw:\*program\* 7 A-99 dw:\*program\* variable 7 A-134 dw:program-command-menu-Item-list 7 A-91 dw:program-command-table 7 A-99 dw:program-command-table generic function 7A-134 dw:program-frame 7A-87, 7A-395, 78-105 dw:program-frame flavor 7A-408 dw:program-frame resource 7 A-409 dw:\*program-frame\* 7A-21 , 7A-25, 7A-99 dw:\*program-frame\* variable 7A-134 dw:raw-text 7A-71 , 7A-281 dw:raw-text presentation type 7A-324 dw:read-char-for-accept 7A-76, 7A-80, 7A-347, 7 A-352, 7 A-378 dw:read-char-for-accept function 7A-383 dw:read-standard-token 7A-76, 7A-80, 7A-347 dw:read-standard-token function 7 A-383 dw:redlsplayable-format 7 A-201 dw:redlsplayable-format function 7 A-257 dw:redisplayable-present 7A-201 dw:redisplayable-present function 7A-258 dw:redisplayer 7A-201 dw:redlsplayer macro 7A-258 dw:set-default-end-of-page-mode 7A-87, 7A-395 dw:set-default-end-of-page-mode function 7 A-41 0 dw:suggest 7A-7S, 7A-80, 7A-347 dw:suggest function 7A-384 dw:tracklng-mouse 7 A-60, 7 A-201, 78-165 dw:tracklng-mouse macro 7A-261 dw:unread-char-for-accept 7A-76, 7A-80, 7A-347, 7A-378 dw:unread-char-for-accept function 7A-384 dw:wlth-accept-actlvatlon-chars 7A-76,7A-80, 7A-347,7A-383 dw:wlth-accept-actlvatlon-chars macro 7 A-384 dw:wlth-accept-bllp-chars 7A-76, 7A-80, 7A-347, 7A-383 dw:wlth-accept-bllp-chars macro 7A-385 dw:wlth-accept-help 7A-76,7A-347 dw:wlth-accept-help macro 7 A-385 dw:with-accept-help-if 7A-76,7A-347 dw:with-accept-help-If macro 7A-387 dw:with-output-as-presentation 7A-47, 7A-57, 7A-201 dw:with-output-as-presentatlon macro 7 A-268

> dw:wlth-output-to-presentatlon-recordlng-string 7 A-63, 7A-201

 $\bar{z}$ 

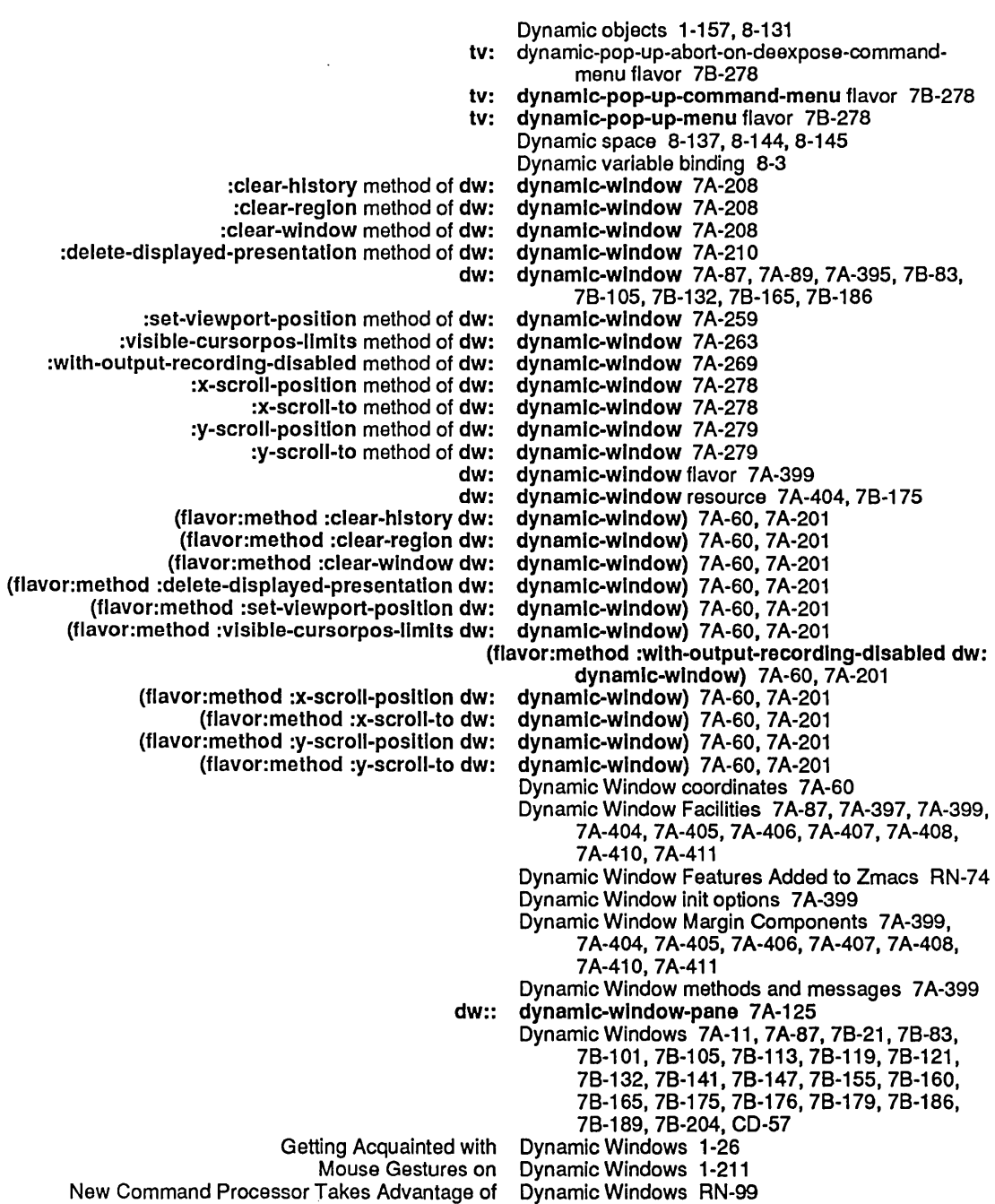

- 
- User interaction with Dynamic Windows 7A-21

 $\mathbb{R}^2$ 

 $\hat{\mathcal{A}}$ 

 $\frac{1}{2} \frac{1}{2} \frac{1}{2}$ 

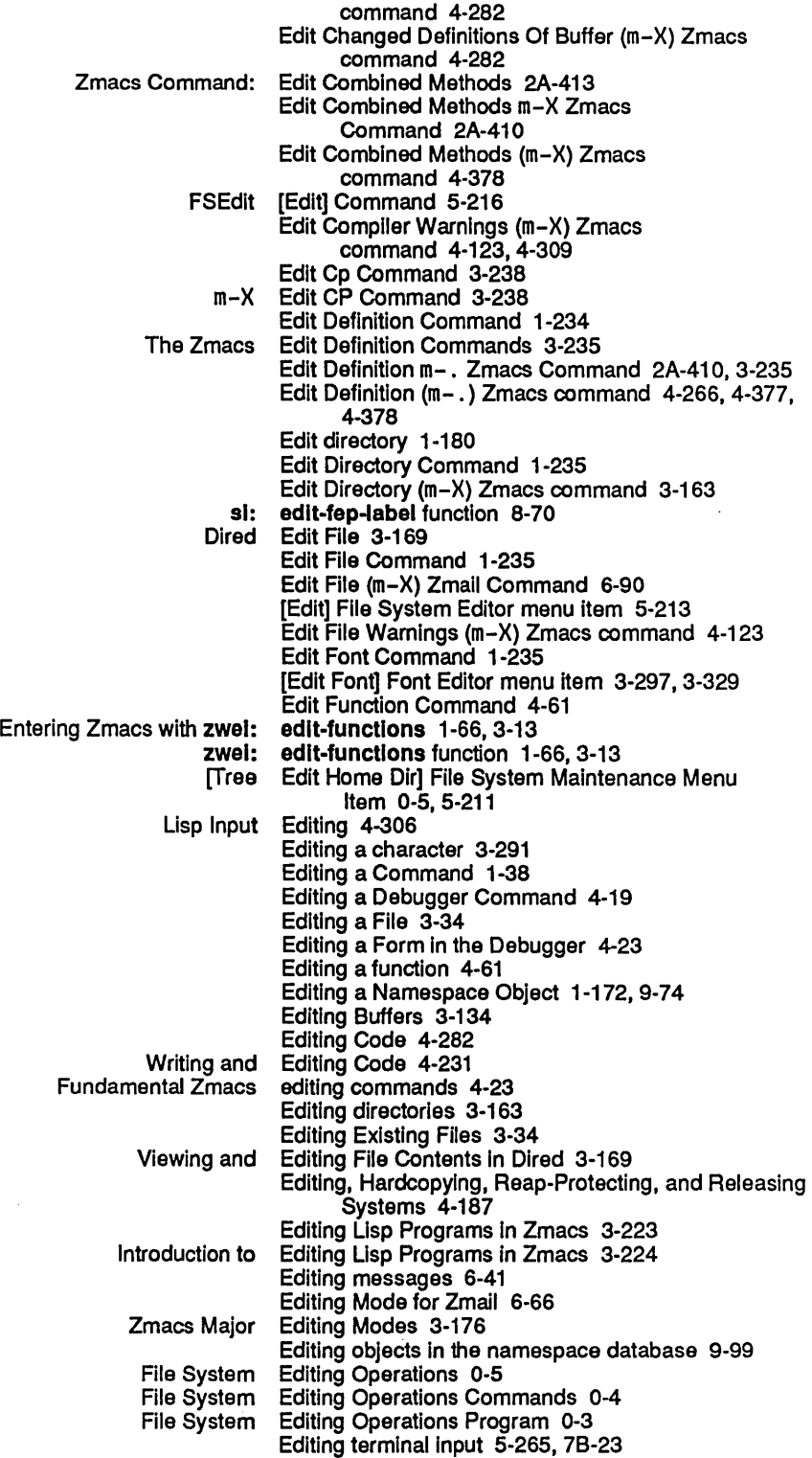

D Font Editor command 3-323, 3-329<br>E Font Editor command 3-309, 3-327 Editor command 3-309, 3-327 F Font Editor command 3·329 G Font Editor command 3·328 H Font Editor command 3·323, 3·327 P Font Editor command 3-329<br>M Font Editor command 3-328 Editor command 3-328 m-sh-A input editor command 1-46<br>m-sh-D editor command 1-46 m-sh-D editor command 1-46<br>m-sh-F input editor command 1-46 m-sh-F input editor command 1-46<br>m-sh-V input editor command 1-46 editor command 1-46 m-Y input editor command 4·306 Q Font Editor command 3-329<br>REFRESH Font Editor command 3-330 Editor command 3-330 S Font Editor command 3·329 V Font Editor command 3-321, 3-329<br>[ Font Editor command 3-330 [Font Editor command 3-330<br>\Font Editor command 3-330 \ Font Editor command 3·330 Editor command 3-330 :edltor-command option 5·276, 78-34 Viewing the Editor Command History 3-86 Input Editor Commands 1-135<br>File system editor directory display 5 editor directory display 5-216 Font Editor drawing command 3-300.<br>-3 [Clear Points] Font Editor draw mode menu item] llear Points] Font Editor draw mode menu item 3-299<br>[Flip Points] Font Editor draw mode menu item 3-299 [Flip Points] Font Editor draw mode menu item 3-299 [Set Points] Font Editor draw mode menu item 3·299 Editor Example 5-269, 7B-27<br>Editor Into Your World 4-117 Tools for Compiling Code From the Input Editor kill history 1-136 Editor major mode for file 5-156 Editor major modes 5-79 Overview of the Editor Menu 3·57 The Editor Menu 3-57 Editor Menu Commands 3-57 [Abort Send] Editor menu item 6-24<br>[Add in Gray] Font Editor menu item 3-30<br>[Center View] Font Editor menu item 3-32;<br>[Clear Gray] Font Editor menu item 3-30; Editor menu item 3-304, 3-328 Editor menu item 3-323, 3-327 [Clear Gray] Font Editor menu item 3·303, 3-328 ose] File System Editor menu item 5-213<br>[Configure] Font Editor menu item 3-291 Editor menu item 3-291, 3-324, 3-327<br>Editor menu item 5-213 [Create Inferior Directory] File System Editor menu item 5-213 [Create Link] File System Editor menu item 5-213 [Decache] File System Editor menu item 5-213 Editor menu item 5-213<br>Editor menu item 5-213 [Delete] File System<br>[Delete (immediate)] File System<br>[Draw Line] Font [Draw Line] Font Editor menu item 3-312, 3-327 Draw Spline] Font Editor menu item 3-312, 3-327<br>[Edit] File System Editor menu item 5-213 dit] File System Editor menu item 5-213<br>[Edit Font] Font Editor menu item 3-297, Editor menu item 3-297, 3-329 [Edit Properties] File System Editor menu item 5-213 Editor menu item 3-303, 3-309, 3-327 EXIT] Font Editor menu item 3-329<br>[Expunge] File System Editor menu item 5-213<br>[Gray Char] Font Editor menu item 3-303,<br>[Grid Size] Font Editor menu item 3-324, Editor menu item 5-213 Editor menu item 3-303, 3-328 Editor menu item 3-324, 3-327<br>Editor menu item 5-213 [Hardcopy] File System [HELP] Font Editor menu item 3-329 [Unk Transparencies] File System Editor menu item 5-213 [List Fonts] Font Editor menu item 3-297, 3-329<br>[Load] File System Editor menu item 5-213 Editor menu item 5-213

 $\mathcal{A}^{\mathcal{A}}$ 

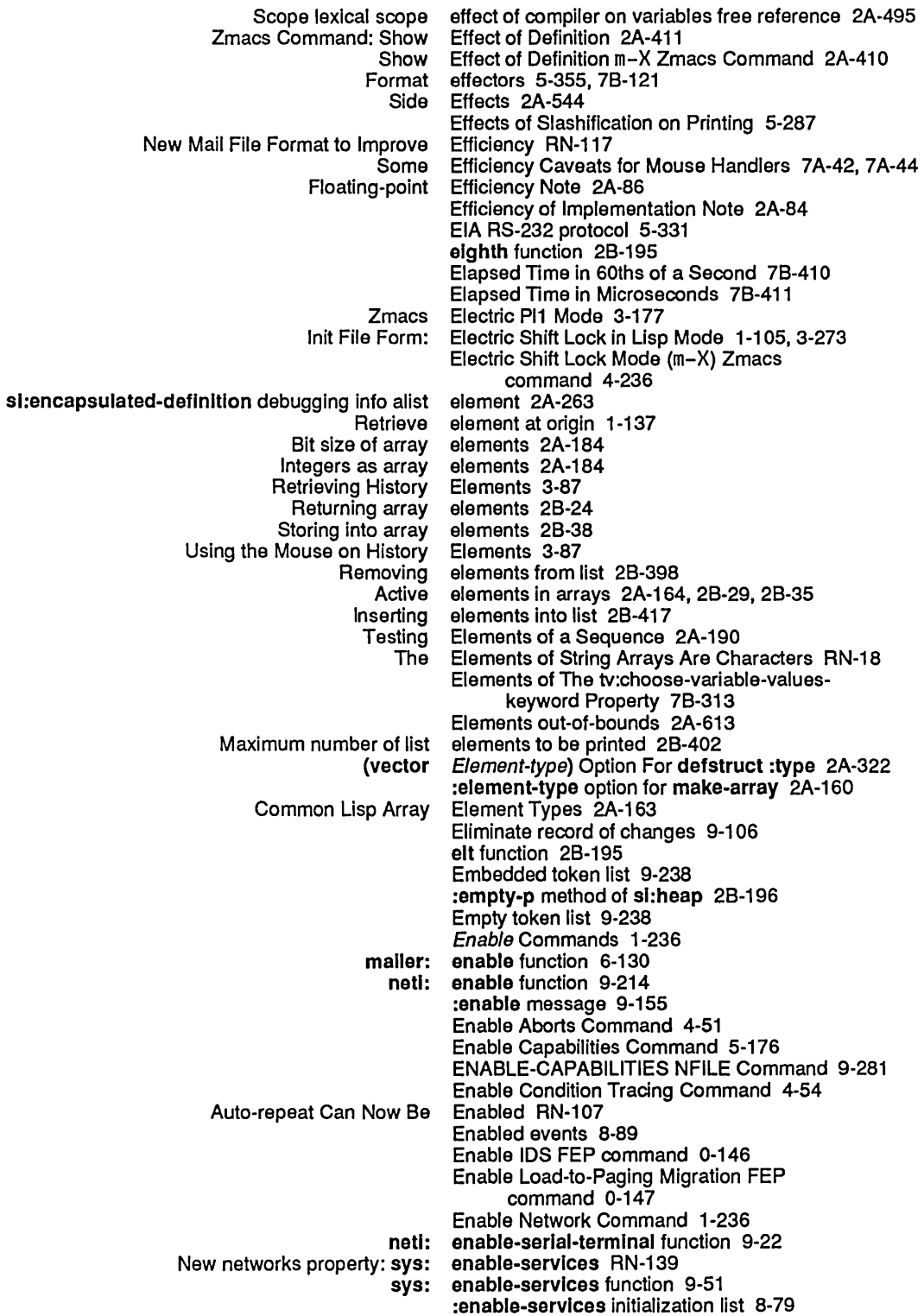

 $\mathcal{A}^{\mathcal{A}}$ 

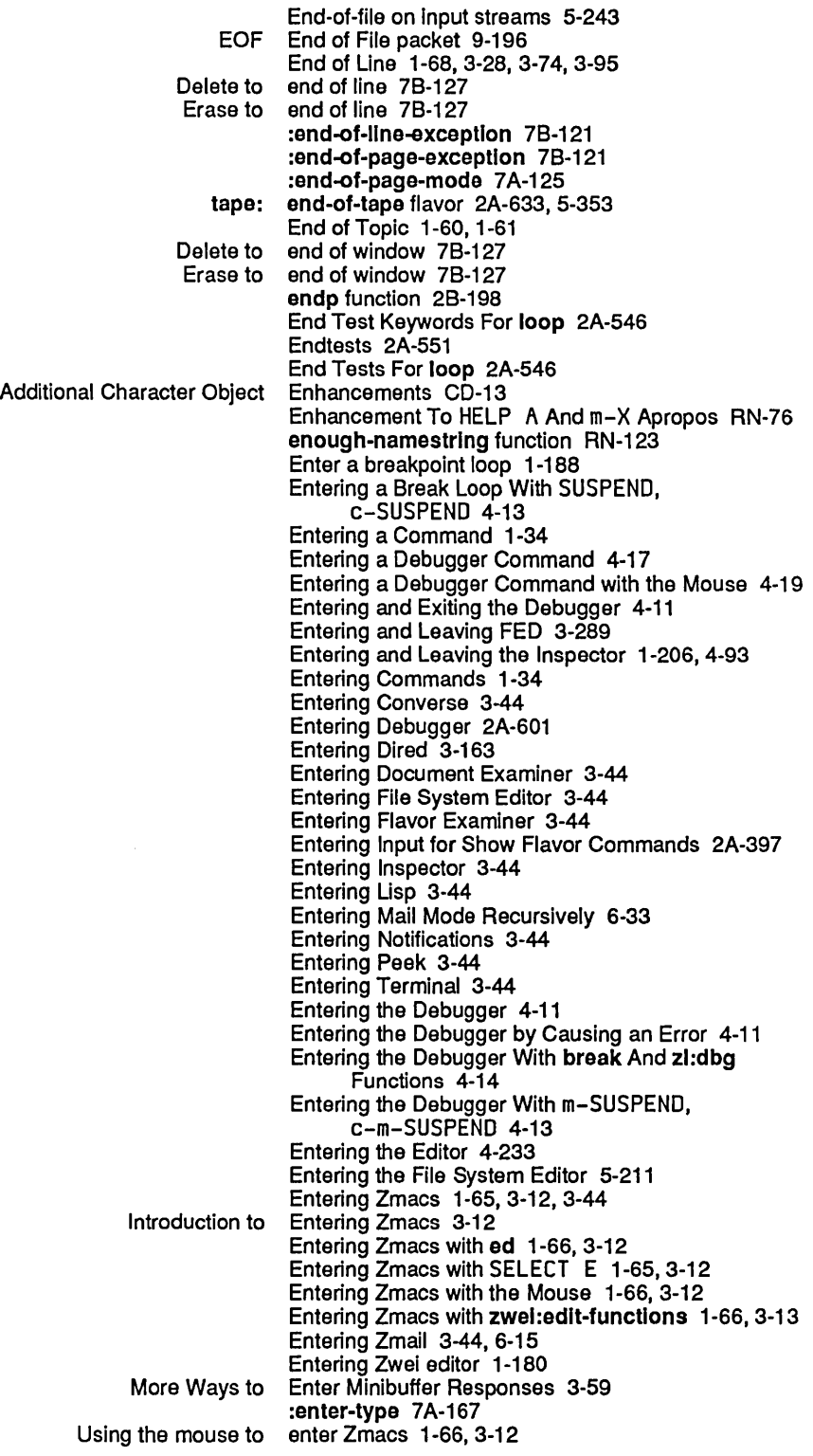

 $\mathcal{A}^{\mathcal{A}}$ 

 $\sim 10^6$ 

 $\lambda_{\rm c}$ 

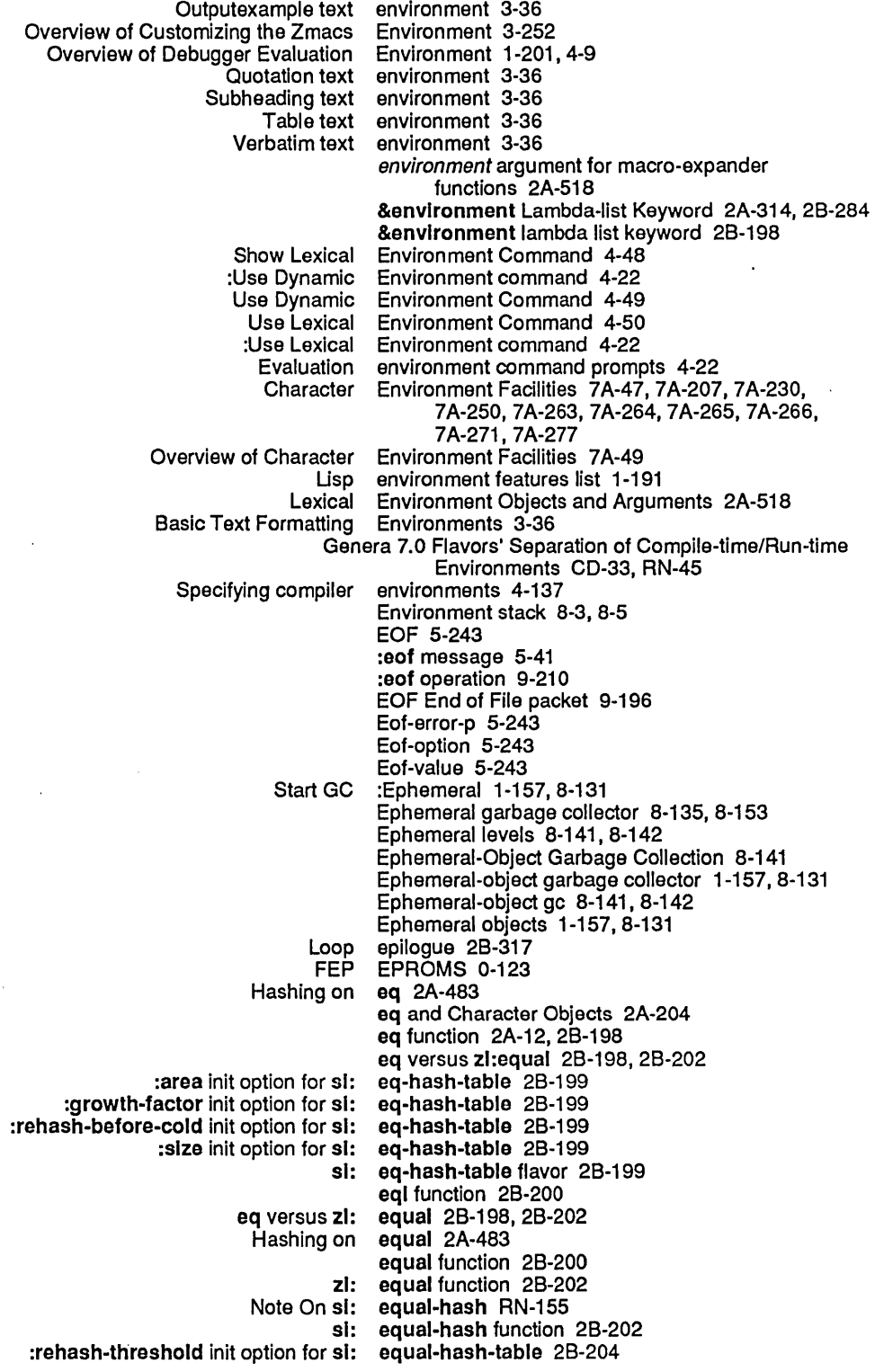

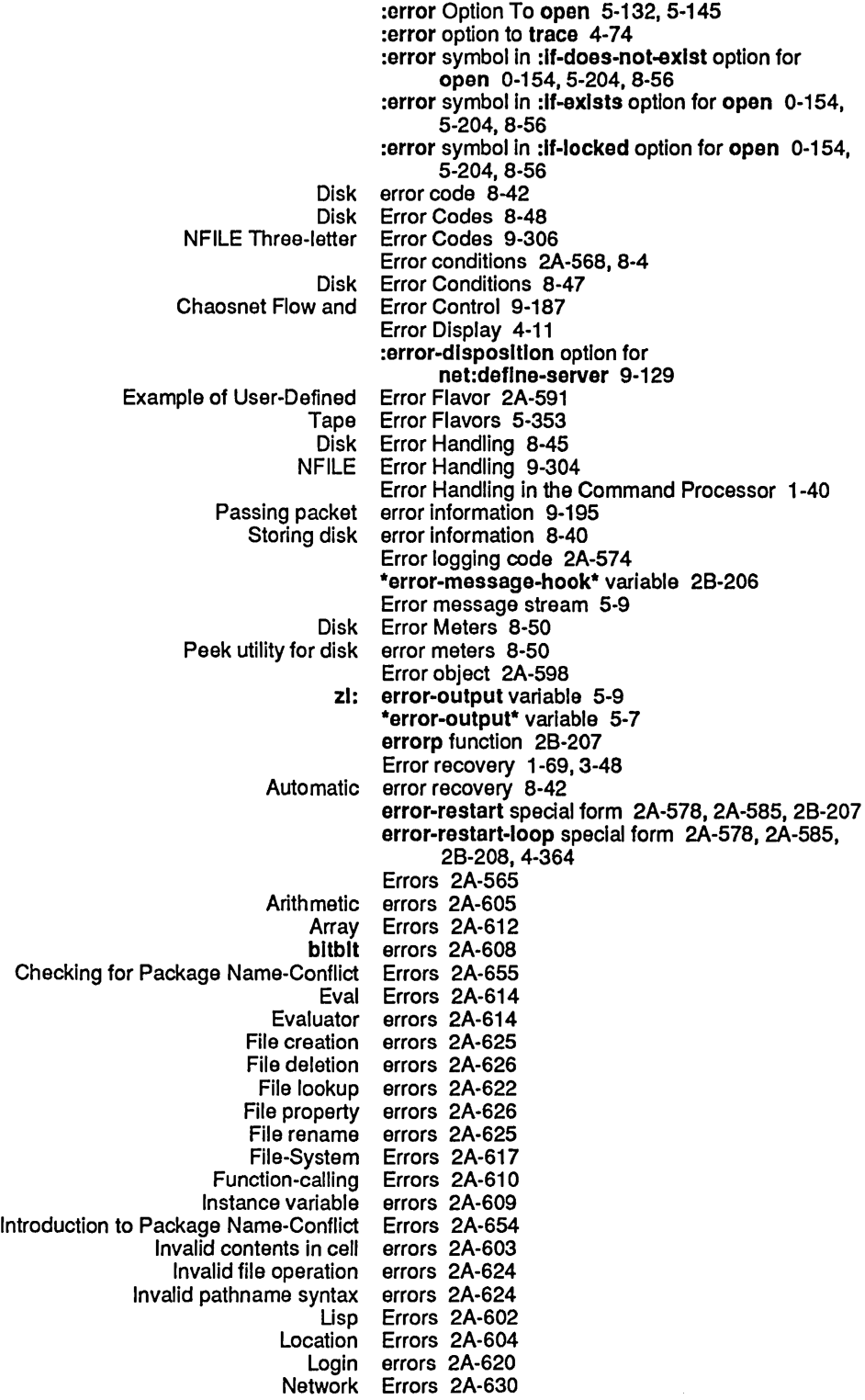

 $\sim 10^{11}$ 

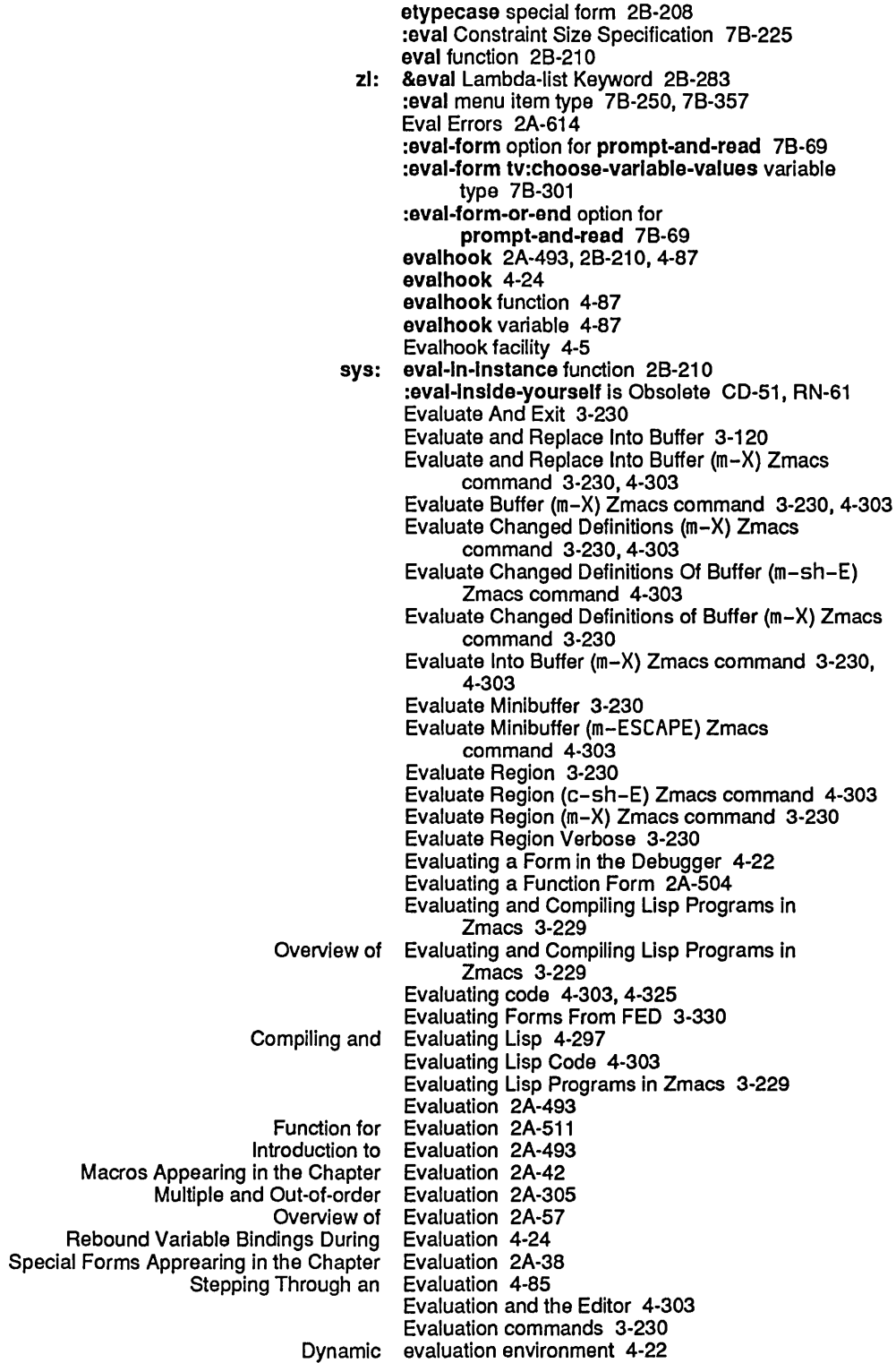

 $\sim$ 

 $\sim$ 

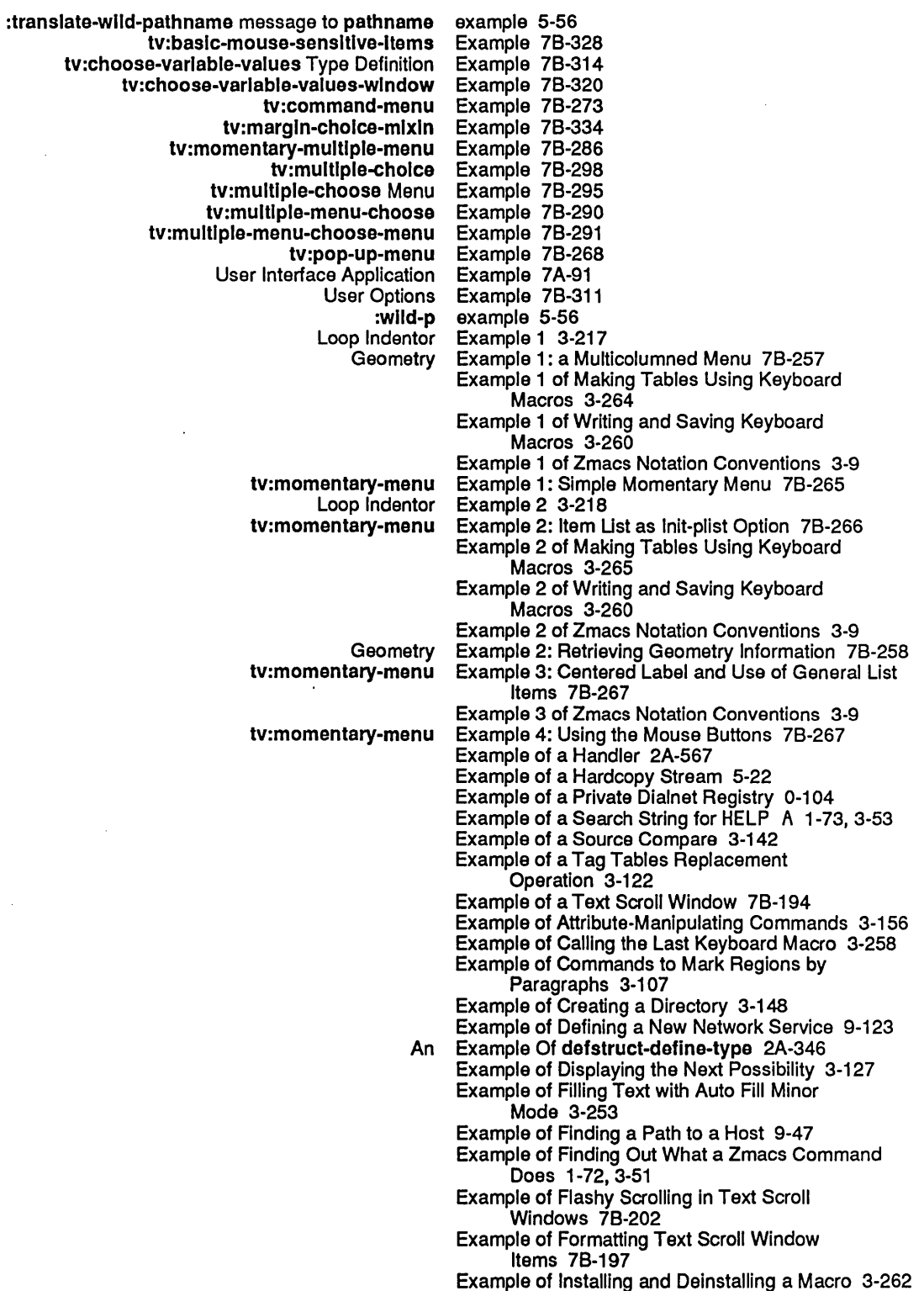

 $\sim 10^{-10}$ 

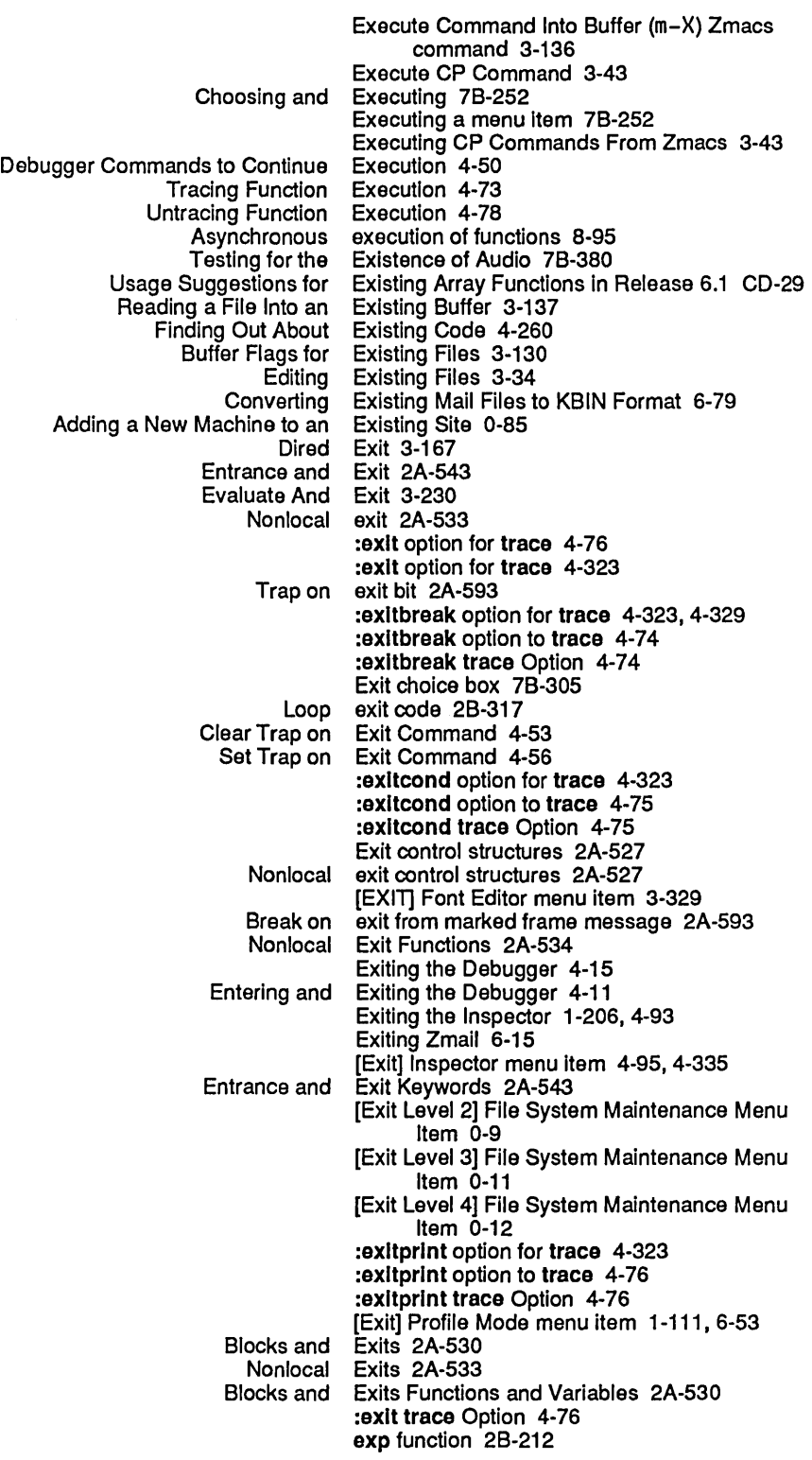

 $\mathcal{A}^{\mathcal{A}}$ 

:expose-p init option for tv:essentlal-wlndow 4-349, 78-120 :expose-p init option for tv:menu 78-342 Expose window 78-342 Exposing menu window 78-265 Exposing windows 78-185 Screen Arrays and Window Exposure and Output 78-93 zl: expr Maclisp type 2A-258 zl: \*expr special form 4-130<br>ys: expression 7A-297 :abbrevlate-quote presentation option to sys: expression 7A-297 :array presentation option to sys: expression 7A-297 :array-Iength presentation option to sys: expression 7A-297 :base presentation option to sys: expression 7A-297 :blt-vector-Iength presentation option to sys: expression 7A-297 :case presentation option to sys: expression 7A-297 :circle presentation option to sys: expression 7A-2<br>Deleting the Current Lisp Expression 3-93 Deleting the Current Lisp Deleting the List Containing the Current Lisp Expression 3-93 Deleting the Previous Lisp Expression 3-93<br>Scription of Motion by Lisp Expression 3-76, 3-93 Description of Motion by Lisp Expression 3-76, 3-938 Department of Motion option to system and the Motion 7A-297 :escape presentation option to sys: expression 7 A·297 :gensym presentation option to sys: expression 7A·297 :Iength presentation option to sys: expression 7 A·297 :level presentation option to sys: Motion by Lisp Expression 3-76<br>option to sys: expression 7A-297 :pretty presentation option to sys: :radlx presentation option to sys: expression 7A·297 :readably presentation option to sys: :strlng-Iength presentation option to sys: expression 7A·297 :structure-contents presentation option to sys: sys: expression 7A-71 , 7A·281, 7A·304 :expresslon option for prompt-and-read 78·69 sys: expression presentation type 7A-297<br>The sys: expression presentation type and han expression presentation type and handler performance 7A-44 sys: expression presentation type and performance 7A-82 :expresslon tv:choose-varlable-values variable type 78·301 Macro Expand Expression All (m-sh-H) Zmacs command 4·332 Lambda expression as line item entry 7B-354<br>Named-lambda expression as line item entry 7B-354 Named·lambda expression as line item entry 78-354 acro Expand Expression (c-sh-M) Zmacs command 4-332<br>Reindenting Expression in Zmacs 3-219 Expression in Zmacs 3-219 :expresslon-or-end option for prompt-and-read 7B-69<br>Expressions 3-106 Commands to Mark Regions by Lisp Expressions 3-10<br>Deleting and Transposing Lisp Expressions 3-93 Deleting and Transposing Lisp Expressions 3-93 Introduction to Deleting and Transposing Lisp Expressions 3·93 Motion Among Top·Level Expressions 3-77 Reader macro for infix Transposing Lisp Expressions 3·93 Expressions in loop constructs 2A·538 Expanding Lisp Expressions in Zmacs 3·234 Parenthesizing Lisp Expressions in Zmacs 3-233 expt function 28-212 zl: expt function 28-213 Expunge Commands 1-236 FSEdit [Expunge] Command 5-214 X= date directory last expunged indicator 5·216

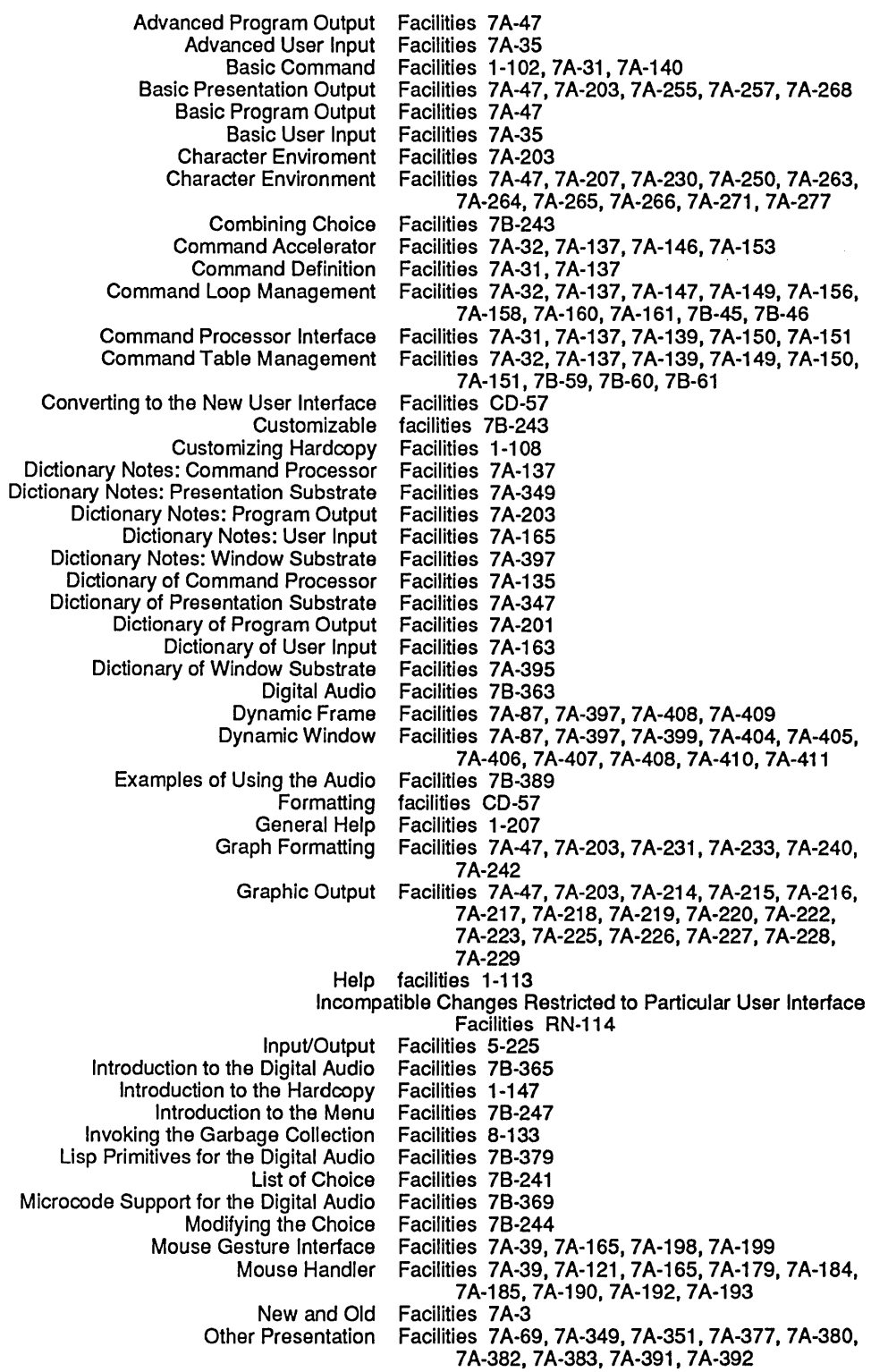

The Facilities: User Input Facilities 7A-167<br>cilities: Window Substrate Facilities 7A-399 The Facilities: Window Substrate Facilities 7A-39<br>The Garbage Collector Facilities 8-131 The Garbage Collector Facilities 8-131<br>of Operation of the GC Facilities 8-137 Theory of Operation of the GC<br>Top-Level Top-Level Facilities 7A-103<br>User input facilities CD-57 User input facilities CD-57<br>User Interface Facilities CD-59 Facilities CD-59, RN-109<br>Facilities 7A-3, CD-57 User Interface Programming Facilities 7A-3<br>Using the Remote Login Facilities 9-20 Using the Remote Login Facilities 9-20<br>Window System Choice Facilities 7B-239 Window System Choice<br>Zmacs Help Help Facilities 1-207<br>Tape Facilities and Th Tape Facilities and Their Uses 0-28 Facilities Are Now Available as Command Processor Commands RN-101 The Facilities: Command Processor Facilities 7A-139 Help facilities, FEP command completion 1-117 Facilities for Accepting Multiple Objects 7A-165, 7A-171, 7A-173, 7A-175 Overview of Facilities for Accepting Multiple Objects 7A-38 Facilities for Accepting Single Objects 7 A-165, 7A-167, 7A-171, 7A-193, 7A-196, 7A-200 Overview of Facilities for Accepting Single Objects 7 A-35 New Facilities for Defining Functions Internal to Flavors RN-65 Usp Facilities for Finding Out About Lisp 1-120 Facilities for Program Output 7A-47, 7A-203, 7A-208, 7A-210, 7A-211, 7A-259, 7A-261, 7A-263, 7A-269, 7A-272, 7A-278, 7A-279 Overview of Other Facilities for Program Output 7A-60<br>Dictionary Notes: Top-Level Facilities for User Interface Program Facilities for User Interface Programming 7A-101 Dictionary of Top-level Facilities for User Interface Programming 7A-99<br>Overview of Top-Level Facilities for User Interface Programming 7A-21 Facilities for User Interface Programming 7A-21 Table of Top-Level Facilities for User Interface Programming 7A-21 , 7A-101 The Facilities: Top-Level Facilities for User Interface Programming 7 A-1 03 Facilities for User Interface Programming 7A-116, 7A-122, 7A-124, 7A-133, 7A-134 Facilities for Writing Formatted Output Macros 7A-63, 7A-205, 7A-209, 7A-252 Overview of Facilities for Writing Formatted Output Macros 7A-66<br>Changes to Command Processor Facilities in Genera 7.0 CD-61, RN-111 Facilities in Genera 7.0 CD-61, RN-111<br>Facilities in Genera 7.0 CD-61, RN-111 Changes to User Interface Programming Facilities in Genera 7.0 RN-109<br>Converting Command Processor Facilities in Genera 7.0 CD-68 Converting Command Processor Facilities in Genera 7.0 CD-68 How to Convert to the New User Interface Facilities in Genera 7.0 CD-64<br>rovements to User Interface Programming Facilities in Genera 7.0 RN-115 Improvements to User Interface Programming Facilities in Genera 7.0 RN-115 Incompatible Changes to User Interface Incompatible Changes to User Interface Programming Facilities in Genera 7.0 RN-109 New Features in User Interface Programming Facilities in Genera 7.0 RN-114<br>Overview of Changes to User Interface Facilities in Genera 7.0 CD-57 Overview of Changes to User Interface Using Tape Facilities on Symbolics Computers 0-27 The Facilities: Predefined Presentation Types 7A-285 The Facilities: Presentation Substrate Facilities 7A-351<br>The Facilities: Program Output Facilities 7A-207 Facilities: Program Output Facilities 7A-207 The Facilities: Top-Level Facilities for User Interface Programming 7A-103 The Facilities: User Input Facilities 7A-167 Choice Facilities Use the Flavor System 78-243 The Facilities: Window Substrate Facilities 7A-399 Advise facility 4-5<br>kquote facility 2A-290 Comma character (,) in backquote Evalhook facility 4-5

 $\hat{\boldsymbol{\beta}}$ 

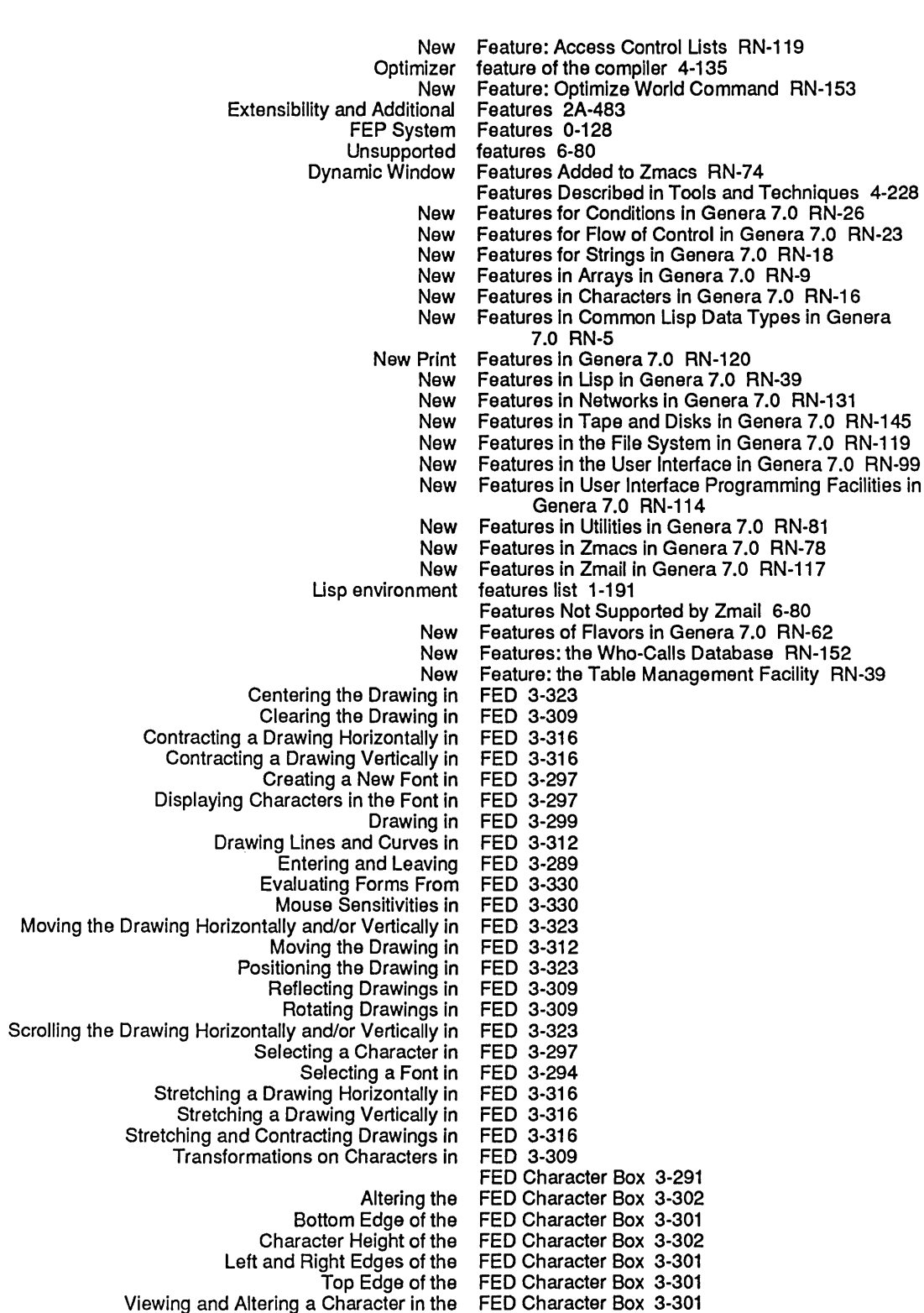

Attach Graphics Tablet FEP command 0-133 Clear IDS Files FEP command 0-146 Compute Microcode Default FEP command 0-133 Copy File FEP command 0-133 Detach Graphics Tablet<br>Disable IDS FEP command 0-146<br>FEP command 0-147 Disable Load-to-Paging Migration<br>Disk Restore k Restore FEP Command 0-27<br>Dismount FEP command 0-133 Dismount FEP command 0-133<br>Enable IDS FEP command 0-146 FEP command 0-146<br>FEP command 0-147 Enable Load-to-Paging Migration<br>Find IDS Files Files FEP command 0-146<br>Hello FEP command 0-133 FEP command 0-133<br>FEP command 0-133 Initialize Hardware Tables FEP command 0-133 Load Microcode CART:<br>Mount Mount FEP command 0-133<br>Reset Device FEP command 0-133 evice FEP command 0-13<mark>3</mark><br>Scan FEP command 0-146 Scan FEP command 0-146<br>Set Wired Addresses FEP command 0-133 FEP command 0-133<br>FEP command 0-146 Show Command Modules FEP command 0-146<br>Show Command Tree FEP command 0-146 Show Command Tree<br>Show IDS Files Show IDS Files FEP command 0-146<br>Show Paging-Files FEP command 0-133 FEP command 0-133 FEP Command Completion 1-117 Help facilities, FEP command completion 1-117 FEP Commands 0-133 Comments in FEP commands 0-126 FEP Commands Updated RN-143 FEP configuration files  $0-151$ , 5-202, 8-54 The FEP Determines Microcode Default From the Hardware Configuration 0-130 Show FEP Directory Command 0-152, 5-203, 8-55<br>Show FEP Directory Command 0-67, 1-266 FEP Directory Command 0-67, 1-266 FEP directory name 0-149, 5-200, 8-52 FEP EPROMS 0-123 FEP FEP file type 0-150, 5-201, 8-53 Increase size of FEP file 0-154, 5-204, 8-56 Initializing a FEP File 8-65<br>How Do I Create a FEP File? 1-14 reate a FEP File? 1-141<br>Create FEP File Comma Freate FEP File Command 1-232<br>Load Fep file command 0-133 Fep file command 0-133 FEP File Comment Properties 0-152, 5-203, 8-55 FEP file data map 0-155, 5-205, 8-57 FEP File Locks 0-158,5-208,8-60 FEP filename format 0-149, 5-200, 8-52 FEP file properties 0-152, 0-157, 5-203, 5-207, 8-55, 8-59 author FEP file property 0-157, 5-207, 8-59:<br>creation-date FEP file property 0-157, 5-207, 8-59: ation-date FEP file property 0-157, 5-207, 8-59<br>:directory FEP file property 0-157, 5-207, 8-59 :dlrectory FEP file property 0-157, 5-207, 8-59 :dont-delete FEP file property 0-157,5-207,8-59 :length FEP file property 0-157, 5-207, 8-59 :truename FEP file property 0-157,5-207,8-59 Accessing FEP Files 0-154,5-204,8-56 Copying FEP Files 8-65<br>Naming of FEP Files 0-149 FEP Files 0-149, 5-200, 8-52<br>FEP files 0-27 Transporting and distributing Writing FEP Files to Tape 8-71 FEP file system 0-133, 0-148, 5-199, 8-51 Verifying a FEP File System 8-71 FEP File System Pathnames 5-103

*205* 

Writing a FEP-Tape Tape Set 0-38, RN-148 FEP version 0-123 zl: ferror flavor 2A-601<br>zl: ferror function 2A-5 zl: ferror function  $2A-567$ ,  $2B-216$ <br>zl: fexor Macliso type  $2A-258$ zl: fexpr Maclisp type 2A-258<br>zl: \*fexpr special form 4-131 \*fexpr special form 4-131 ffloor function 2B-216<br>field 9-182, 9-187, 9-195 Acknowledgement packet header<br>Cc Cc field 1-79<br>Cdr-code field 2A-1  $field$   $2A-154$ <br> $field$   $2A-200$ ,  $CD-12$ Character objects code field 2A-200<br>cts device-font number field CD-14 Character objects device-font number field CD-14 Character objects font field CD-12<br>Character objects style field 2A-200, CD-12 Character objects style field 2A-200<br>
racter objects subindex field CD-14 Character objects subindex field CD-14 Count packet header field 9-182<br>ddress packet header field 9-182 Destination Address packet header field 9-182 Destination Index packet header field 9-182 Destroying cdr-code field 8-30<br>Destroying data type field 8-29 Destroying data type field 8-29 Destroying pointer field 8-29<br>xtracting data type field 8-29 Extracting data type field 8-29 Extracting pointer field 8-29<br>Forwarding-count field 9-184 Forwarding-count field 9-184 Opcode pkt header field 9-211<br>ation packet header field 9-182 Operation packet header field 9-182 Packet Number packet header field 9-182 References field 6-75 Resent-by field 6-75 Resent-date<br>Resent-to field  $6-75$ <br>field  $9-182$ Source Address packet header field 9-182 Source Index packet header Subject field 1-79 sys:%%arg-desc-Interpreted numeric argument descriptor field 2B-25 sys:%arg-desc-Interpreted numeric argument descriptor field 2B-25 sys:%%arg-desc-max-args numeric argument descriptor field 2B-25 sys:%%arg-desc-mln-args numeric argument descriptor field 2B-25 sys:%%arg-desc-quoted numeric argument descriptor field 2B-25 sys:%%arg-desc-rest-arg numeric argument descriptor field 2B-25 To field 1-79 Translating pathname type zl:%%kbd-mouse-button field 7B-165<br>nail Backward-References: Field 6-76 Zmail Backward-References: Field 6-76 Zmail Bcc:<br>Zmail Bfcc Zmail Bfcc Field 6-76<br>Zmail Cc: Field 6-75 Field 6-75<br>Field 6-75 Zmail Date: Field 6-75<br>I Encrypted: Field 6-76 Zmail Encrypted: Field 6-76<br>Expiration-Date: Field 6-77 Zmail Expiration-Date:<br>:Zmail Fcc Field 6-75<br>Field 6-76 Zmail File-References: Field 6-76 Zmail Forward-References: . Zmail From: Field 6-75 Zmaillncluded Messages: Field 6-76

Default move-destination file 6-40 Delete File 3-153, 5-151<br>Dired Edit File 3-169 Dired Edit File 3-169<br>Dired Hardcopy File 1-151 d Hardcopy File 1-151, 3-172<br>Dired View File 3-169 File 3-169<br>file 1-43 Documentation binary<br>Editing a File 3-34<br>file 5-156 Editor major mode for file 5-156 Examining a Compiled Code File 4-98 FEP System Hello.Boot File 0-124, 0-128<br>EP-Tape command Add File 0-36, RN-146 FEP-Tape command Add File 0-36, RN-146 FEP-Tape command Read Script File 0-36, RN-146 FEP-Tape command Remove File 0-36, RN-146 FEP-Tape command Write Script File types of the patch directory file 4-201 File types of the system version-directory file 4-201 Find File 3-32<br>Format File 3-42 File 3-42<br>File 3-151 Hardcopying a File 3-151 Hello.boot file 0-124 How to Create an Init Increase size of FEP file 0-154, 5-204, 8-56 Init file 5-90<br>EP File 8-65 Initializing a FEP<br>Insert Insert File 6-25<br>Install patch file 3-247 Ill patch file 3-247, 4-208<br>ITS init file 5-112 ITS init file 5-112<br>Lmfs.file file 0-41, file 0-41, 5-191 Logging in Without Processing Your Init File 1-110 m-X Spell File 3-185 file 1-80<br>File 6-40 Moving a Zmail Message to a<br>Naming a File 3-138 New Command: Add Paging File RN-152 file 4-191, 4-197 Patch Directory File 4-200 Prepending a Region to a<br>Primary mail file 1-80, 6-18 Print file 5-152<br>purce file 5-155 Program source file 5-155 Read Word Abbrev Rename File 3-151, 5-149 Renaming a File 3-151<br>Restore Draft File 6-22 Restore Draft Save File 3-32, 3-138 Save Draft File 6-22<br>Saving a File 3-34 File 3-34<br>file 1-191 Saving terminal interactions in Saving the Buffer Contents to the File 3-138 Saving the Mail Script file 0-38, RN-148<br>wing a File 3-150 Showing a Showing the Properties of a File 3-150<br>Speller dictionary file 3-187 Speller dictionary Sysdcl file 2A-658 Sys:site; Logical-host. Translations Sys:site;System-name.System File 4-181, 4-183 System file 4-181<br>System declaration file 2A-65 file 2A-658, 2A-665, 4-183, 4-191 Tape directory file 0-14 TOPS-20 init file 5-110
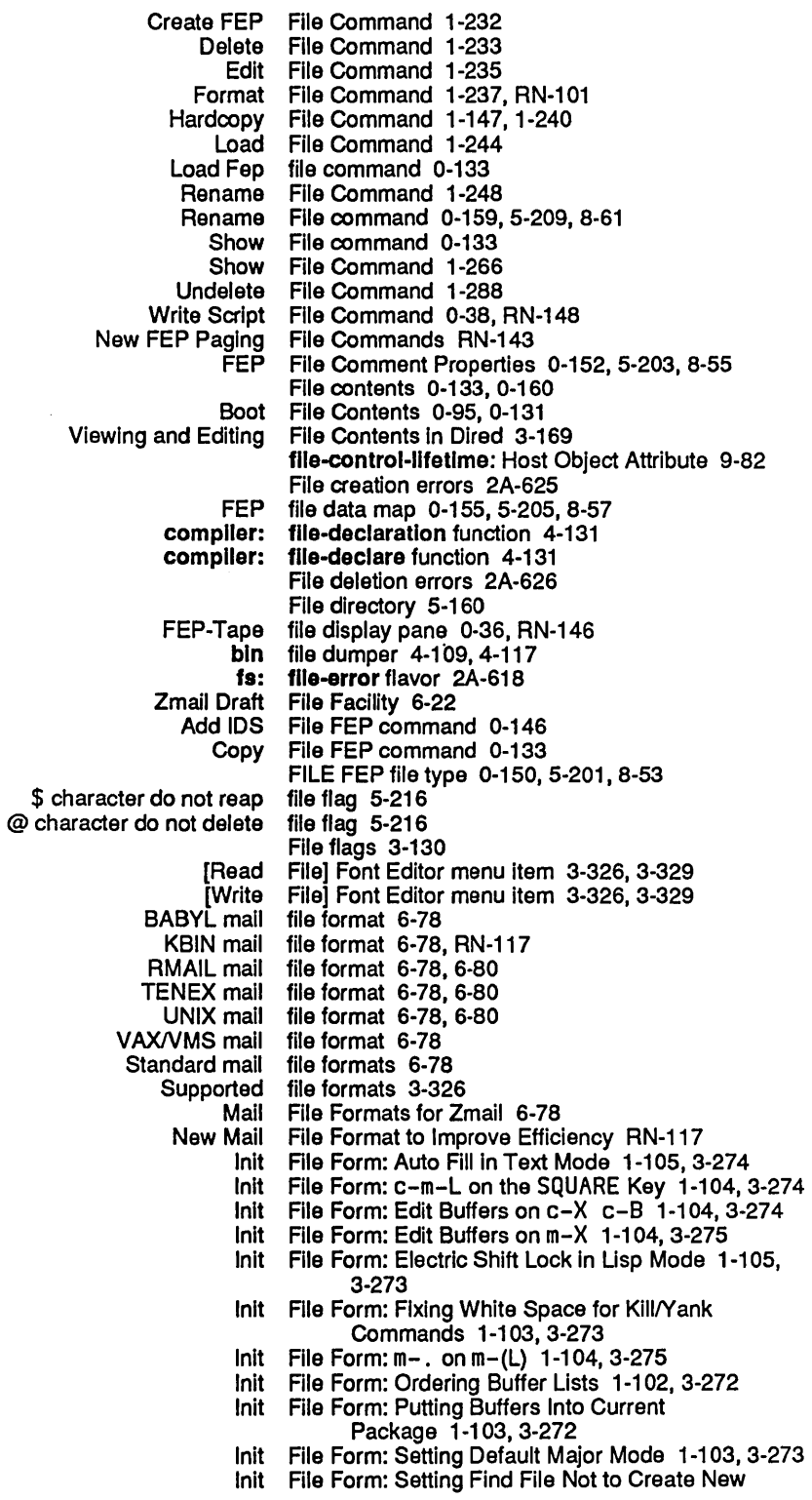

 $\chi^2$  ,  $\chi^2$ 

 $\mathcal{A}^{\text{out}}$ 

Compiled file names 6-77 Default mail file names 6-77<br>Format of patch file names 4-20 patch file names 4-201<br>Inbox file names 6-77 Inbox file names 6-77<br>Other mail file names 6-77 file names 6-77<br>file names 6-77 Renamed inbox Source file names 6-77<br>Zmacs Buffer and File Names 3-1 r and File Names 3-130<br>Disk File Names for Zm File Names for Zmail 6-77 file-namestring function RN-123 Init File Naming Conventions 5-127<br>1 character file not backed up flag 5-216 file not backed up flag 5-216 fs: file-not-found flavor 2A-622<br>Init File Form: Setting Find File Not to Create New Files ind File Not to Create New Files 1-103, 3-273<br>fs: file-open-for-output flavor 2A-628 fs: file-open-for-output flavor 2A-628<br>:byte-size file-opening option 5-129 :byto-slzo file-opening option 5-129 character file-opening option 5-129<br>:direction file-opening option 5-129 ection file-opening option 5-129<br>error file-opening option 5-129 file-opening option 5-129 :preserve-dates file-opening option 5-129 alid file operation errors 2A-624<br>fs: file-operation-fallure flavor fs: file-operation-failure flavor 2A-567, 2A-619<br>Miscellaneous file operations failures 2A-627 file operations failures 2A-627 [File options] Profile Mode menu item 6-46 [File Options] Zmail Profile Menu Item 6-74 :file-or-flles option for tape:carry-dump 0-31 EOF End of File packet 9-196<br>Defaulting an Output File Pathname Fro File Pathname From an Input File 5-56 file-position function RN-124 FILEPOS NFILE Command 9-282 Implementation Hint for FILEPOS NFILE Command 9-283 filepos-out-of-range flavor 2A-628 File Properties 3-150, 5-161, 5-182, 5-213 FEP file properties 0-152, 0-157, 5-203, 5-207, 8-55, 8-59 Recognized Keywords Denoting File Properties 9-268 File Properties 3-150 View File Properties 3-150 fs: file-properties function 5-151, 5-166<br>Set File Properties Command 1-255 File Properties Command 1-255 Changing File Properties in Dired 3-168 File Properties (m-X) Zmacs command 3-150 Show File Properties (m-X) Zmacs command 3-150 File property 5-182 :author file property 5-161<br>:author FEP file property 0-157 author FEP file property 0-157, 5-207, 8-59<br>:block-size file property 5-161 block-size file property 5-161<br>:byte-size file property 5-161 :byte-slze file property 5-161 :creation-date file property 5-161<br>:creation-date FEP file property 0-157 file property 0-157, 5-207, 8-59 :dlrectory FEP file property 0-157, 5-207, 8-59 :dont-delete FEP file property 0-157,5-207,8-59 :length FEP file property 0-157, 5-207, 8-59 :Iength-In-blocks file property 5-161 length-In-bytes file property 5-161<br>not-backed-up file property 5-161: file property 5-161 :reference-date file property 5-161 :truename FEP file property 0-157, 5-207, 8-59 Format of NFILE File Property/Value Pairs 9-268 File property errors 2A-626 NFILE File Protocol 9-251 Zmail File-References: Field 6-76

Mail Files 6-8<br>ding files 6-133 Mailer forwarding files 6-133<br>Multiple reel tape files 0-133 Multiple reel tape files 0-133<br>Names of Patch Files 4-201 Names of Patch Files 4-201<br>tabase Changes Files 9-103 Namespace Database Changes Files 9-103<br>Namespace database descriptor files 9-101, 9-102 Namespace database descriptor files 9-101,<br>Namespace Database Log Files 9-103 Namespace Database Log Namespace Database Object Files 9-102 Namespace Server Files 9-10<br>Naming of Files 5-51 Naming of<br>Naming of FEP Files 0-149, 5-200, 8-52<br>Files RN-117 New File Handling Command to Format New Group of Conditions: Errors Loading Binary Files RN-29 Numbers in compiled code files 4-139.5-223 Object files 9-101<br>Journal Files CD-104 Old and New Journal Files CD-10<br>Organization of Patch Files 4-200 Organization of Patch Overlay files 0-123 Paging files 0-133<br>ming of Files 5-92 Pathname Messages: Naming of Files 5-92<br>Putting Data in Compiled Code Files 4-139, 5-223 Putting Data in Compiled Code Reading and Writing FED Files 3-325 Reading FED Files 3-325 Reading font Read System Files Renamed Edit System Files RN-73 Relative Pathnames: Files 5-75 Files 3-169 Renaming LMFS files 5-103 Repatriating files 0-43. 5-194 Saving a List of Mail Files 6-46<br>ng messages in disk files 6-22 Saving messages in disk files 6-22 SCL and Common Lisp Selecting mail files 6-45<br>ail Buffers and Files 6-45 Selecting Zmail Mail Buffers and Files 6-45<br>Setting Editor Variables in Init Files 1-102, 3-272 Setting Editor Variables in Init Setting Key Bindings in Init Files 1-103, 3-274<br>Setting Mode Hooks in Init Files 1-104, 3-273 Setting Mode Hooks in Init Special-Purpose Stream Operations for Files 5-43 Summary of Creating and Saving Buffers and Files 3-32 Symbols in compiled code files 4-139, 5-223<br>System source files 4-197 System source Tools for Compiling Files 4-118<br>and distributing FEP files 0-27 Transporting and distributing FEP files 0-27<br>Types of Patch Files 4-199 Types of Patch Files 4-199 Using Dispatch Using the mouse with List Files 3-148<br>Vnn-debug.flod files 0-171 Vnn-debug.flod Writing Files 1-208 Writing FED Files 3-326<br>Writing font files 3-326 Writing font files 3-326<br>zation in Init Files 1-102 Zmacs Customization in Init Files 1-10<br>Dption for the Format of Mail Files 6-73 Zmail Option for the Format of Mail Comparing Files and Buffers in Zmacs 3-142 Listing Zmail Buffers. Mail Files and Collections 6-45 Files and Directories Used by the Mailer 6-133 Commands for Including Files and Prepared Text in Messages 6-25 Transferring source files between hosts 0-27 Dump deleted files dump parameter 0-14 Configuring a File Server 5-173 PDP-10 file server 5-129<br>What is a File Server? 9-5 File Server? 9-5

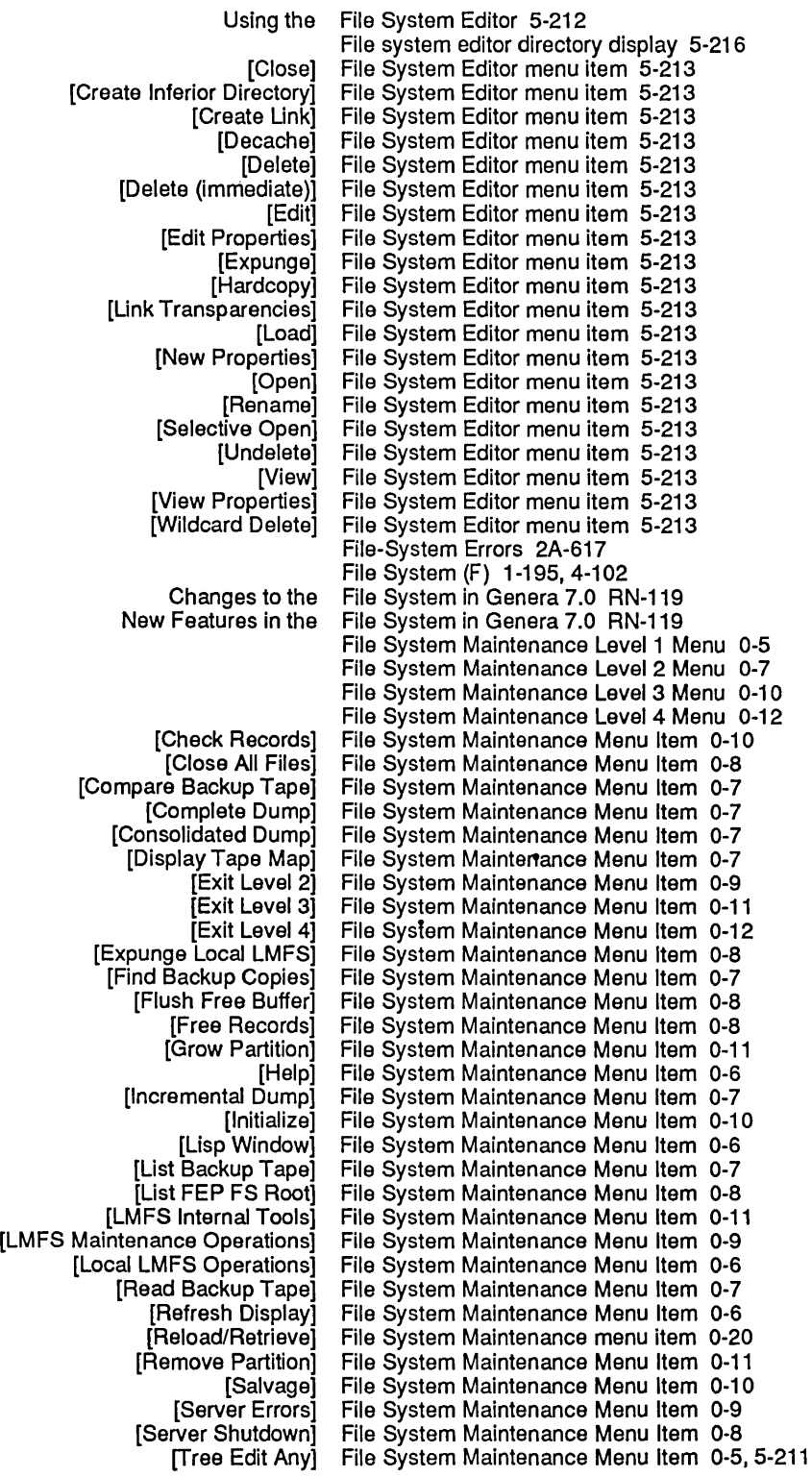

 $\mathcal{A}^{\mathcal{A}}$ 

 $\bar{\epsilon}$ 

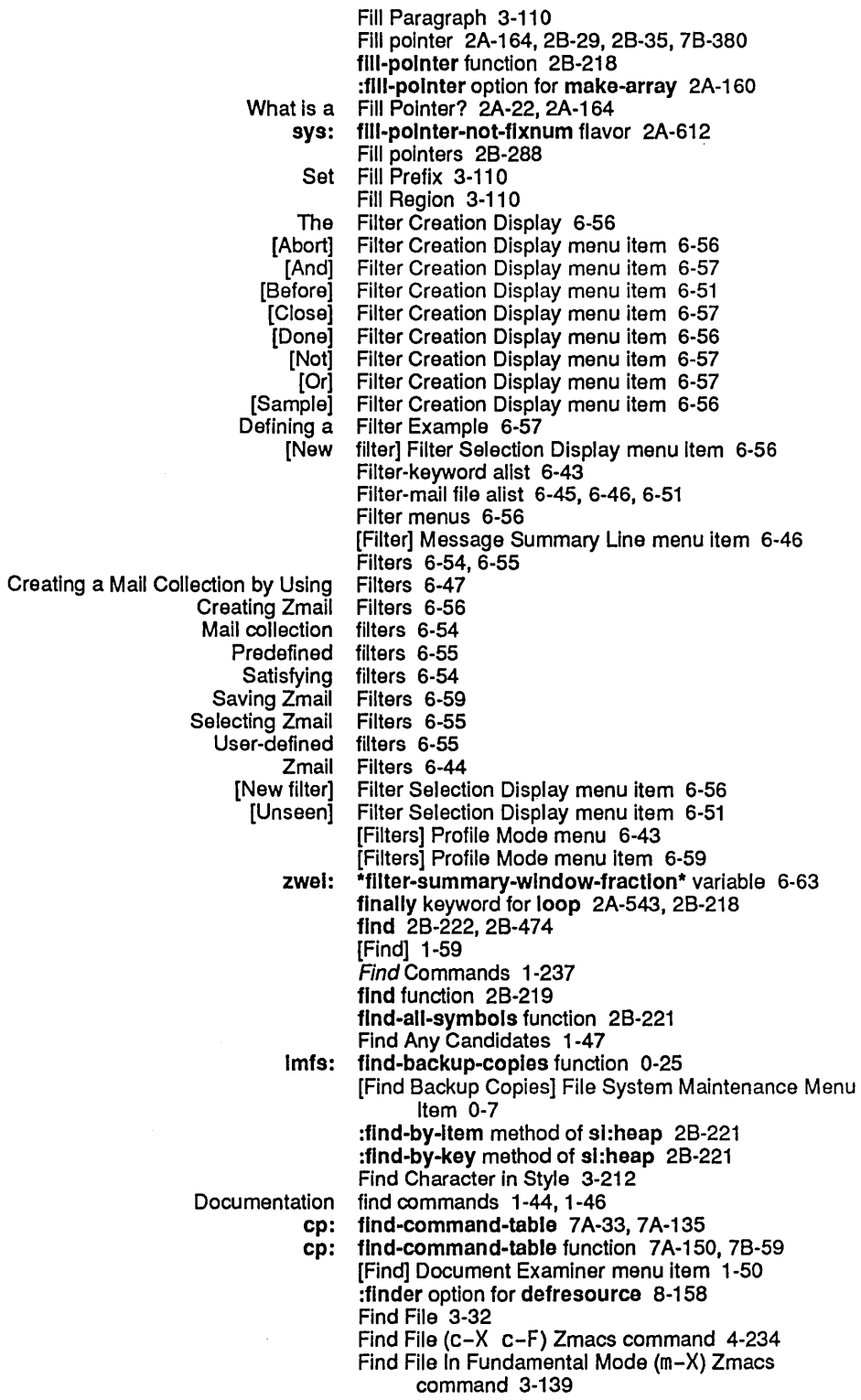

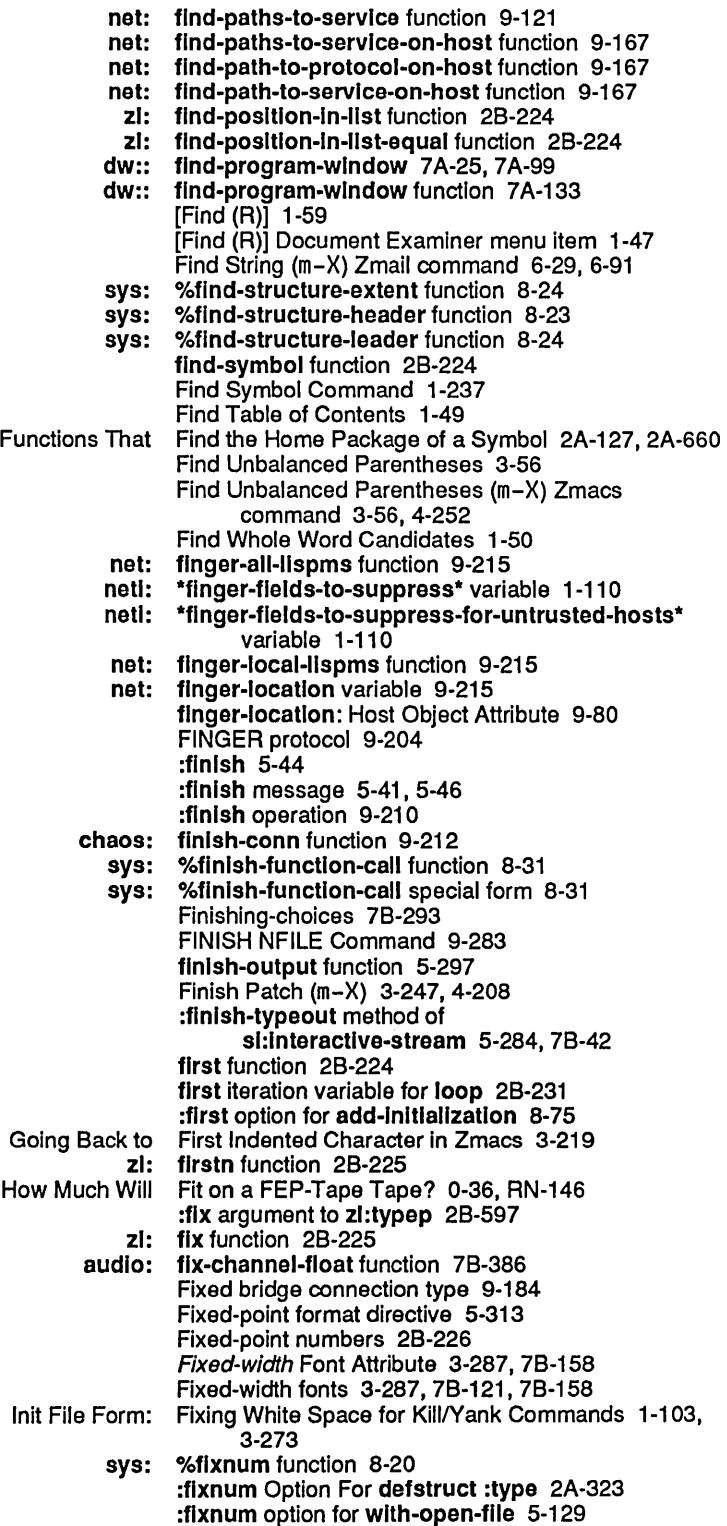

223

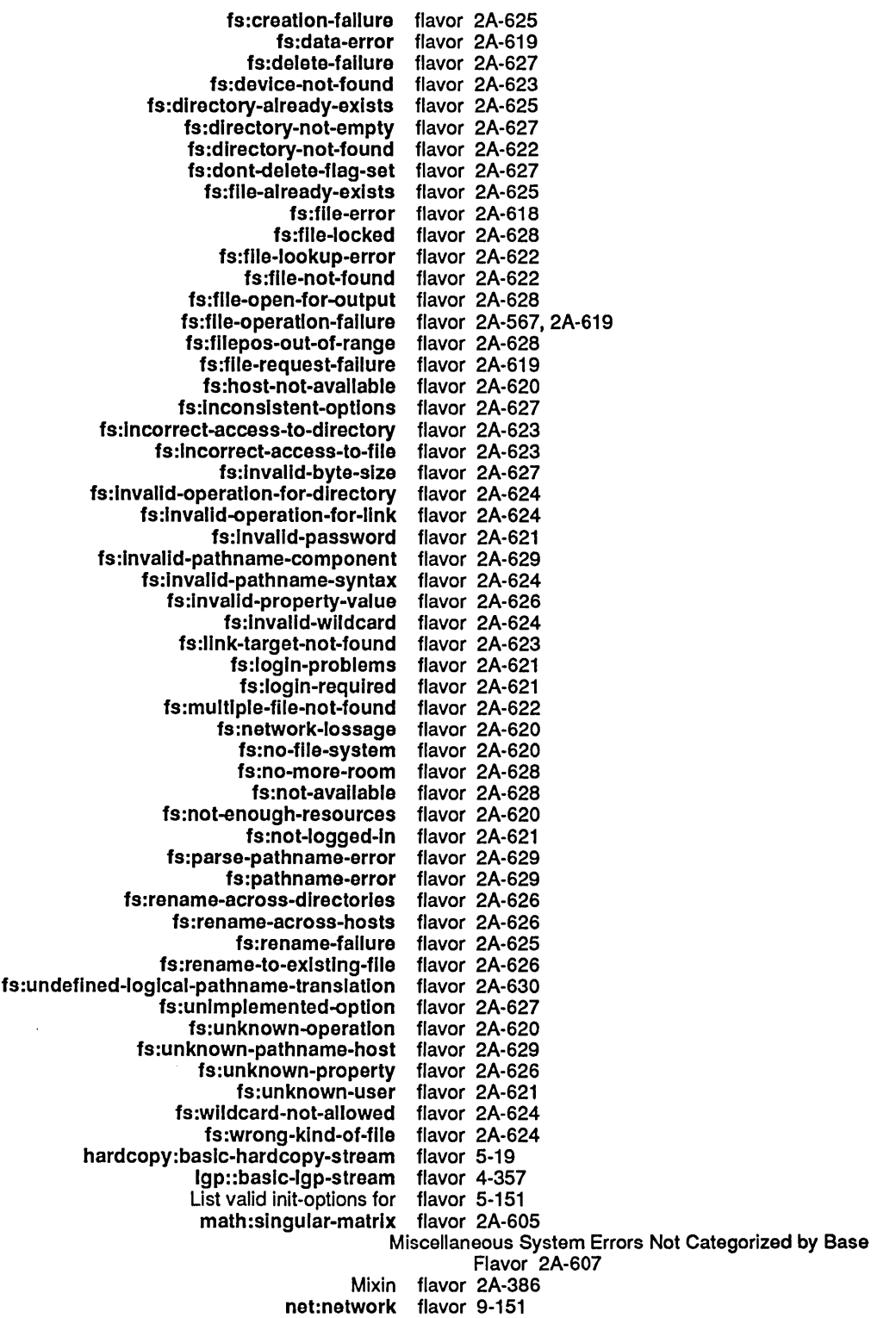

sys:host-stopped-responding flavor 2A-632<br>a-variable-pointer-out-of-range flavor 2A-610 sys:lnstance-varlable-polnter-out-of-range flavor 2A-S10 sys:lnstance-varlable-zero-referenced flavor 2A-S09 sys:invalid-function flavor 2A-614<br>::local-network-error flavor 2A-630 sys:local-network-error flavor 2A-S30 sys:name-conflict flavor 2B-359<br>sys:negative-sqrt flavor 2A-607 sys:negative-sqrt<br>sys:network-error flavor 1-177, 2A-5, 2A-630<br>flavor 2A-630 sys:network-resources-exhausted flavor 2A-S30 sys:network-stream-closed flavor 2A-S33 sys:no-action-mixin flavor 2A-602<br>sys:non-positive-log flavor 2A-605 sys:non-positive-log flavor 2A-605<br>per-array-not-allowed flavor 2A-613 sys:number-array-not-allowed<br>sys:package-error sys:package-error flavor 2A-615, 2B-390<br>sys:package-locked flavor 2A-615, 2B-390 flavor 2A-615, 2B-390 sys:package-not-found flavor 2A-615, 2B-390<br>sys:parse-error flavor 2A-615 sys:parse-error flavor 2A-615<br>ys:pdl-overflow flavor 2A-609 sys:pdl-overflow flavor 2A-609<br>rint-not-readable flavor 2A-615 sys:print-not-readable flavor 2A-615<br>sys:property-list-mixin flavor 2A-469, 2B-414 sys:property-list-mixin flavor 2A-469,<br>24-616 sys:read-end-of-file flavor sys:read-end-of-file flavor 2A-616<br>sys:read-error flavor 2A-616 sys:read-error flavor 2A-616<br>-list-end-of-file flavor 2A-616 sys:read-list-end-of-file flavor 2A-616<br>emature-end-of-symbol flavor 2A-616 sys:read-premature-end-of-symbol flavor 2A-S1S sys:read-string-end-of-file flavor 2A-616<br>sys:redefinition flavor 2A-610 sys:redefinition flavor 2A-610<br>n-table-overflow flavor 2A-609 sys:region-table-overflow flavor 2A-609<br>sys:remote-network-error flavor 2A-631 sys:remote-network-error flavor 2A-S31 sys:stream-closed flavor 2A-608<br>cript-out-of-bounds flavor 2A-613 sys:subscript-out-of-bounds flavor 2A-613<br>sys:throw-tag-not-seen flavor 2A-609 sys:throw-tag-not-seen flavor 2A-609<br>sys:too-few-arguments flavor 2A-611 sys:too-few-arguments flavor 2A-611<br>s:too-many-arguments flavor 2A-611 sys:too-many-arguments flavor 2A-S11 sys:unbound-closure-variable flavor 2A-603<br>sys:unbound-instance-variable flavor 2A-604 sys:unbound-Instance-varlable flavor 2A-S04 sys:unbound-symbol flavor 2A-603<br>sys:unbound-variable flavor 2A-603 sys:unbound-variable flavor 2A-603<br>s:unclaimed-message flavor 2A-614 sys:unclalmed-message flavor 2A-614<br>sys:undefined-function flavor 2A-604 sys:undeflned-functlon flavor 2A-S04 sys:undefined-keyword-argument sys:unknown-address flavor 2A-S30 sys:unknown-host-name flavor 2A-S31 sys:unknown-locf-reference flavor 2A-604<br>sys:unknown-setf-reference flavor 2A-604 sys:unknown-setf-reference flavor 2A-604<br>sys:virtual-memory-overflow flavor 2A-609 sys:virtual-memory-overflow sys:write-in-read-only flavor 2A-609<br>ong-stack-group-state flavor 2A-608 sys:wrong-stack-group-state sys:wrong-type-argument flavor\_2A-611<br>ero-args-to-select-method flavor\_2A-610 sys:zero-args-to-select-method<br>tape:end-of-tape tape:end-of-tape flavor 2A-633, 5-353<br>tape:mount-error flavor 2A-633, 5-353 flavor 2A-633, 5-353<br>flavor 2A-633, 5-353 tape:tape-device-error tape:tape-error flavor 2A-633, 5-353<br>Variable Values Flavor 7B-315 The Basic Choose Variable Values The Basic Multiple Choice Flavor 7B-296<br>e tv:marg**in-choice-mixin** Flavor 7B-333 The tv:margin-choice-mixin<br>The Vanilla Flavor 2A-382<br>flavor 7B-277 tv:abstract-dynamic-item-list-mixin flavor 7B-27<br>tv:anv-tvi-mixin flavor 4-364 tv:any-tvi-mixin tv:autoexposlng-more-mlxln flavor 78-129 tv:basic-choose-variable-values

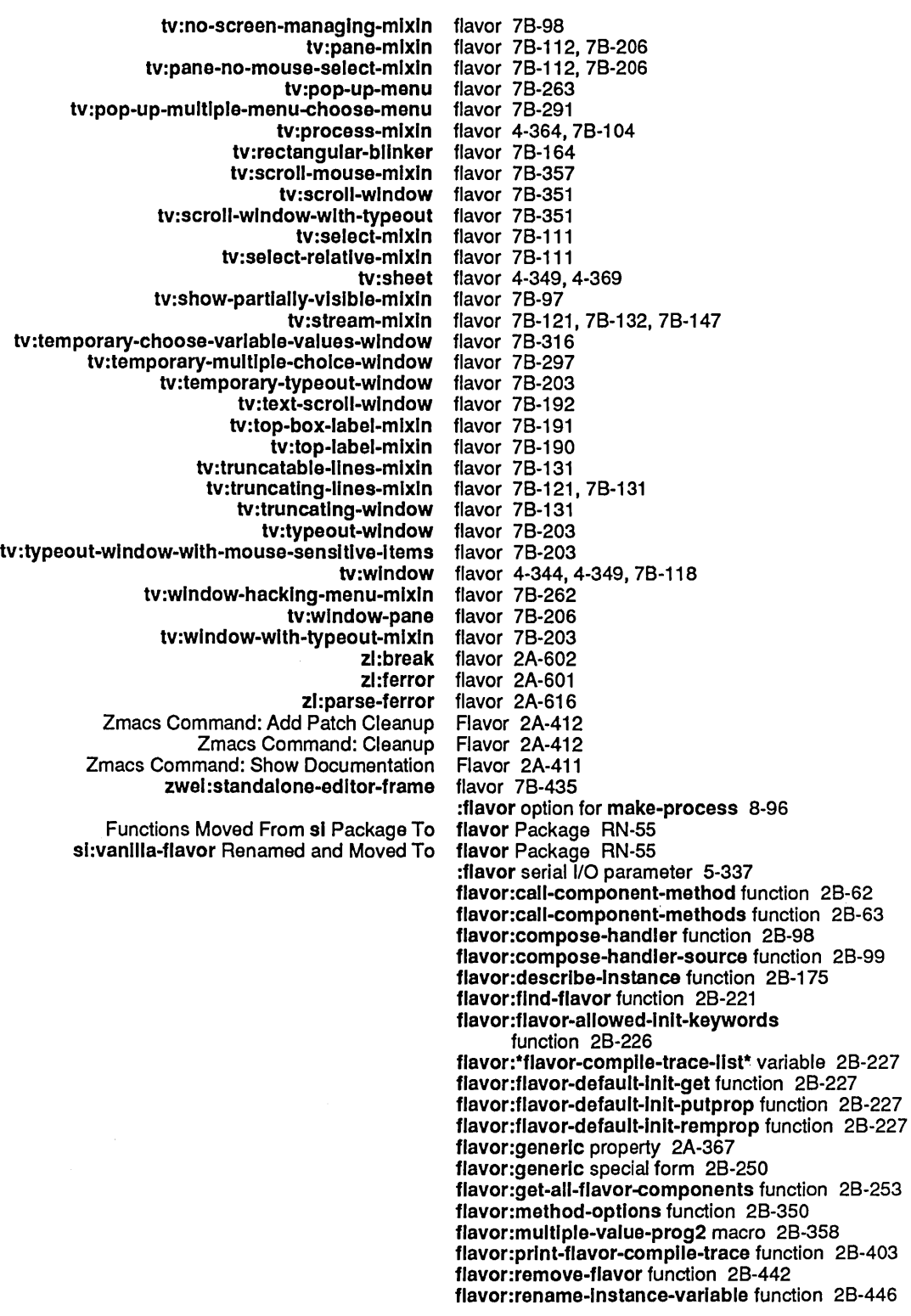

 $\mathcal{A}$ 

Pane Flavor Option to Frame-Up Display Panes 7A-110 Flavor Predicates 2A-283 Improved Flavor Redefinition CD-33, RN-45 Flavors 2A-353, 4-381 Basic flavors 7B-244<br>Is and Flavors 2A-54 Comparing defstruct Structures and Flavors 2A-54<br>mpiler warnings about undefflavored flavors 2B-95 Compiler warnings about undefflavored Concepts of Flavors 2A-47 Flavors 2A-568<br>flavors 2A-565 Conditions as instances of flavors 2A-565 Converting to Genera 7.0 Creating a Set of Condition Flavors 2A-571 Flavors 2A-354 Defining Functions Internal to Flavors 2A-443 General Information on Flavors 4-377<br>Is of the New Design of Flavors CD-33, RN-45 Goals of the New Design of<br>Instantiable flavors 7B-244<br>Flavors 7B-244 Instantiable, 8asic, and Mixln Flavors 78-244 Instantiable Choose Variable Values Flavors 78-316 Instantiable Multiple Choice Menu Instantiable Multiple Menu Choose Flavors 78-291 Macros Appearing in the Chapter Flavors 2A-42 Making Instances of<br>Margin item nitem flavors 7B-186<br>Mixin flavors 7B-244 Mixin flavors 7B-244<br>Mixing Flavors 2A-376 Mixing Flavors 2A-376<br>Modifying flavors 2B-432 flavors 2B-432 Motivation for Using Flavors 2A-53<br>Functions Internal to Flavors RN-65 New Facilities for Defining Functions Internal to New Tools for Programming with Flavors RN-62 Flavors 2A-47<br>Flavors CD-42 Overview of Conversion to Genera 7.0 Flavors CD-42 Overview of Genera 7.0 Process Flavors 8-111<br>Showing attributes of flavors 1-266. flavors 1-266, 2A-399 Simple Use of Flavors 2A-49<br>in the Chapter Flavors 2A-37 Special Forms Appearing in the Chapter Flavors 2A-37 Summary of Changes to Tape Error Flavors 5-353 Text Scroll Window Flavors 78-192 Tools for Converting Programs to Genera 7.0 Flavors CD-52 Zmacs Commands for Finding Out About Overview of Window Flavors and Messages 78-115 Flavors and Messages 7B-115 Functions, Flavors, and Messages for Window Graying 78-103 Flavors and Messages Related to the Token Ust Stream 9-243 Flavors and presentation types 7A-304 Flavors and SCL 2A-673 Flavors and Tables 2A-482 Programming Aids for Flavors and Windows 4-377 Using Flavors and Windows 4-343 Flavors Conversion to 8e Done by Hand CD-54 How to Use the Flavors Conversion Tools CD-53 Notation Conventions for Flavors, Flavor Operations, and Init Options 1-177, 2A-5 Flavors for LGP Output 4-357 Flavors for Panes and Frames 78-205 Summary of Zmacs Commands for Flavors, Generic Functions, and Methods 2A-409 Zmacs Commands for Flavors, Generic Functions, and Methods 2A-410 Flavors in Genera 7.0 CD-33

231 System Index

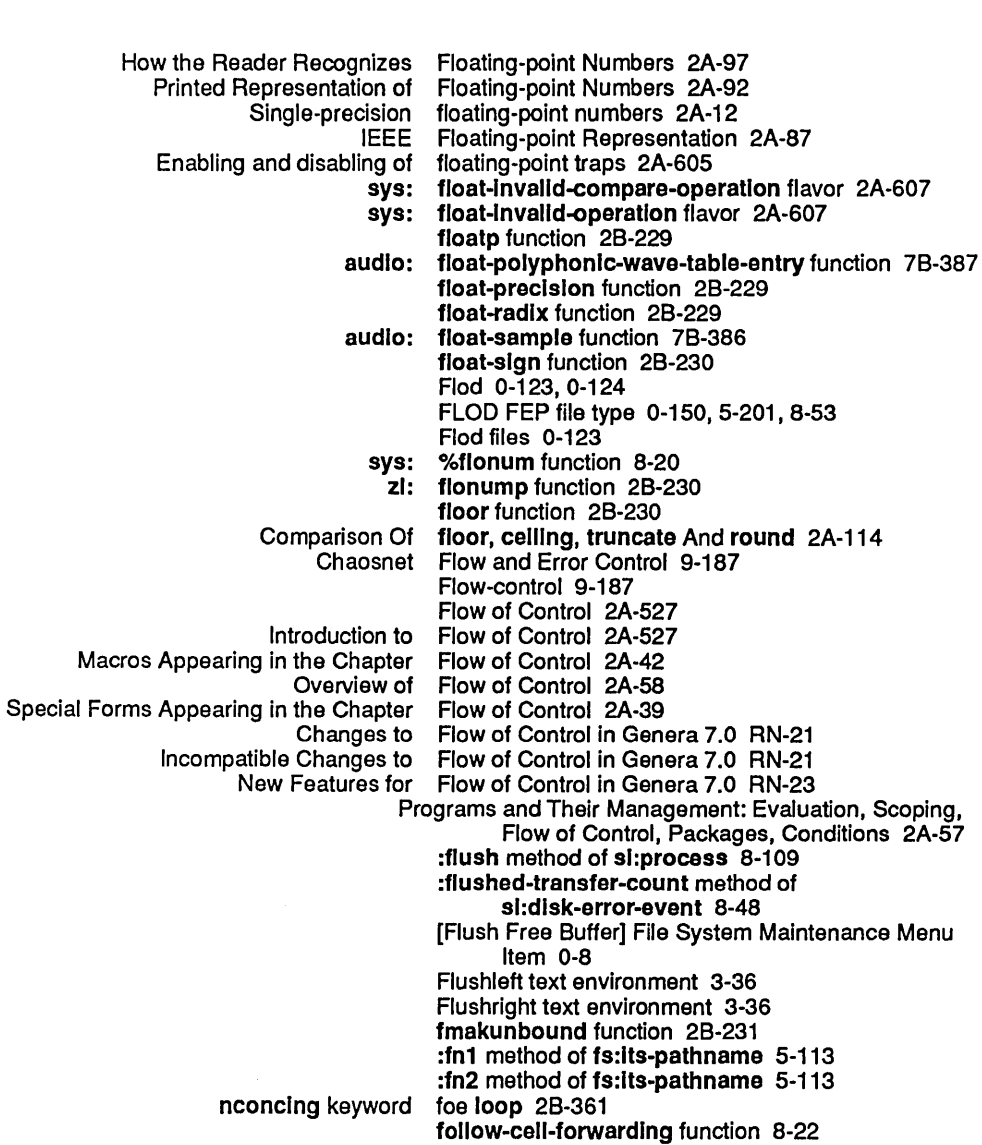

&rest Arguments Can Not Follow &key Arguments RN-39

Enabling and

```
Current font 78-121,78-155 
                        Default font 3-287, 78-156 
                 fonts:cptfont font 3-287, 78-156 
Mapping a Character Style to a<br>Mouse
```
Selecting a font 3-329<br>sys: font 7A-71 font 7A-71, 7A-281 :font command processor argument type 78-53 :font init option for tv:character-bllnker 78-165 :font option for prompt-and-read 78-69 sys: font presentation type 7A-299 What is a Font? 2A-26 Baseline Font Attribute 3-286,78-158 Character Height Font Attribute 3-285,78-157

:follow-p init option for tv:bllnker 78-162 follow-structure-forwardlng function 8-22

font 7A-89

[HELP] Font Editor menu Item 3-329 [List Fonts] Font Editor menu item 3-297,3-329 [Move 8lack] Font Editor menu item 3-302, 3-327 [Move Gray] Font Editor menu item 3-303, 3-328 Font Editor menu item 3-323, 3-327 [Read File] Font Editor menu item 3-326, 3-329 [Reflect] Font Editor menu item 3-309, 3-327 ne Char] Font Editor menu item 3-298, 3-329<br>[Rotate] Font Editor menu item 3-309, 3-327 [Rotate] Font Editor menu item 3-309,3-327 [Save Char] Font Editor menu item 3-298, 3-329 [Set Sample] Font Editor menu item 3-321, 3-329 ow Font] Font Editor menu item 3-291, 3-297, 3-298, 3-329<br>[Stretch] Font Editor menu item 3-327 [Stretch] Font Editor menu item 3-327<br>[Swap Gray] Font Editor menu item 3-303 Font Editor menu item 3-303, 3-328<br>Font Editor menu item 3-332 Using the mouse with [List Fonts] Font Editor menu item 3-332 Using the mouse with [Show Font]<br>[Write File] [Write File] Font Editor menu item 3-326,3-329 Font Editor menus 3-292<br>font field CD-12 Character objects<br>Font field Reading font files 3-326<br>Writing font files 3-326 font files 3-326 [Edit Font] Font Editor menu item 3-297, 3-329 Font] Font Editor menu item 3-291, 3-297, 3-298, 3-329 Using the mouse with [Show Font] Font Editor menu item 3-298, 3-332 Font indexing table 78-160 zl: font-Indexing-table function 7B-160<br>Creating a New Font in FED 3-297 Font in FED 3-297<br>Font in FED 3-297 Displaying Characters in the<br>Selecting a Font in FED 3-294 Font information 2A-185, 2A-221 Character style font interface 78-155 zl: font-Ieft-kern-table function 78-160 :font-list option for prompt-and-read 78-69 :font-list tv:choose-varlable-values variable type 78-301 Font map 78-121 zl: font-name function 78-159 Font names 78-155,78-159 Font numbers and character objects CD-13 Font Parameters menu 3-293 FED Font Parameters Menu 3-293<br>Mousing on the FED Font Parameters Menu 3-331 Mousing on the FED Font Parameters Menu 3-331<br>Using the mouse in the Font Parameters menu 3-331 Font Parameters menu 3-331 zl: font-raster-helght function 78-160 zl: font-raster-wldth function 78-160 Fonts 78-115, 78-258 Attributes of TV Fonts 3-285, 7B-157<br>Styles for LGP2 Fonts 2A-215 Character Styles for LGP2 Fonts 2A-215 Character Styles for TV Compatibility 8etween Character Styles and Release 6 Fonts RN-12 Creating new fonts 3-297 fonts 2A-209, 2A-213, CD-14 Fixed-width fonts 3-287, 7B-121, 7B-158<br>Format of TV Fonts 7B-159 Fonts 7B-159 Introduction to Fonts 3-285<br>Standard TV Fonts 3-287 Fonts 3-287, 7B-156 TV fonts 7A-266, 7B-155<br>Using TV Fonts 7B-155 Fonts 7B-155 Variable-width fonts 3-286, 78-121, 78-158 fonts package 2A-663

 $\hat{\mathcal{A}}$ 

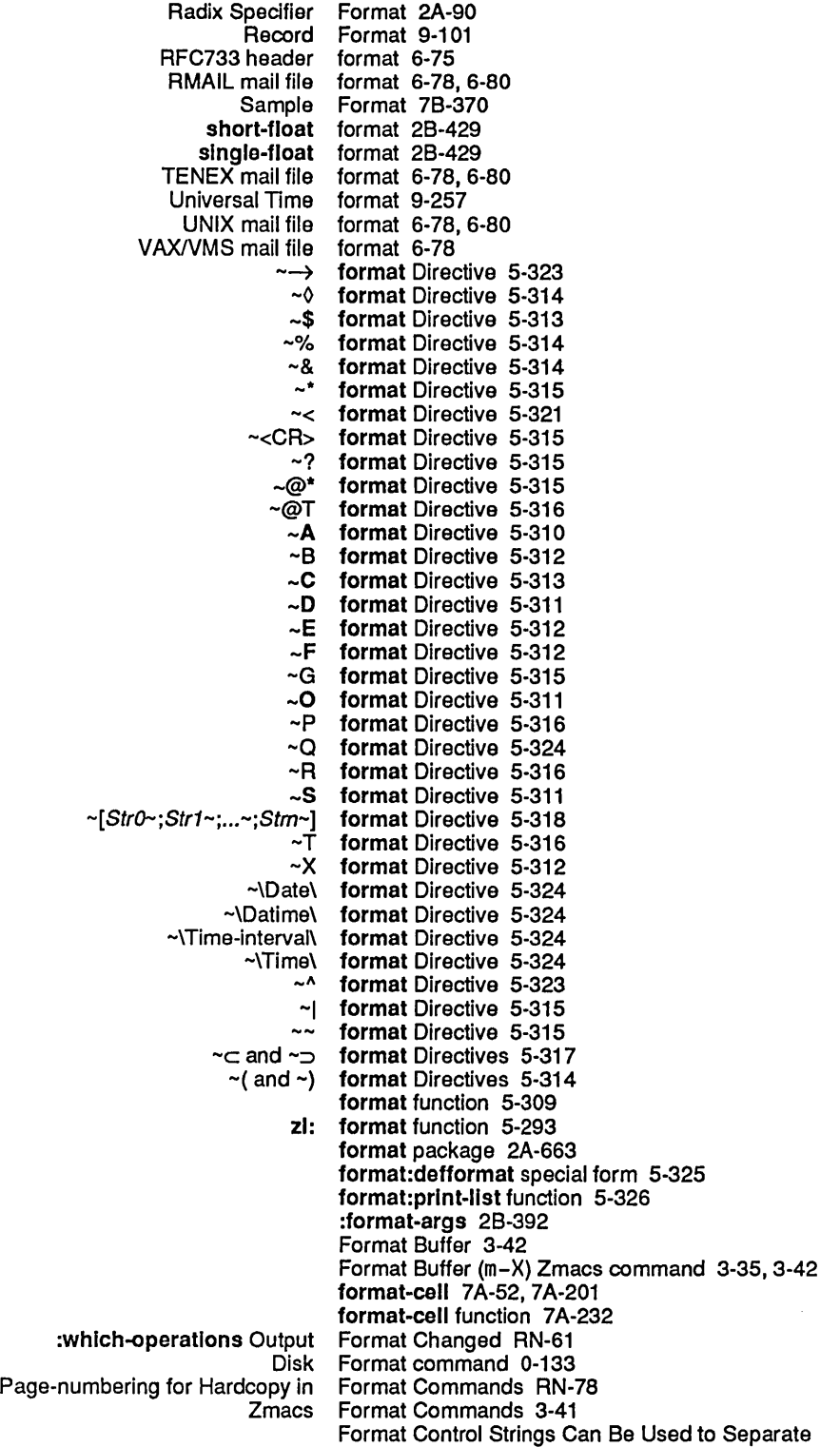

 $\mathcal{A}^{\mathcal{A}}$ 

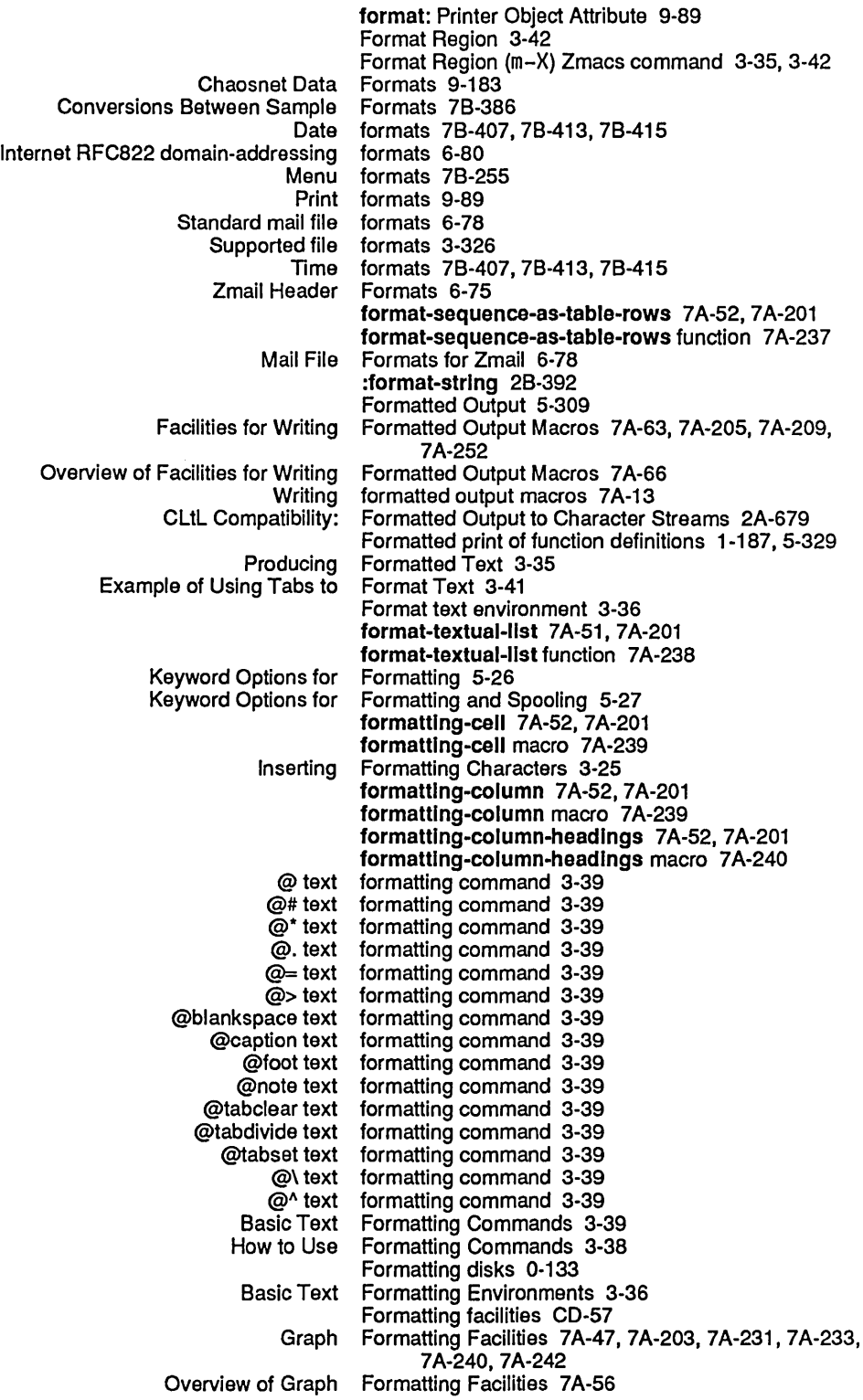

How the Stream Compiler Handles Top-level Forms 4-111 Language compatibility and special forms 2A-676 Macros Expanding Into Many Notation Conventions for Macros and Special Forms 1-176,2A-4 Reexecuting yanked forms 1-136<br>unctions and Special Forms 2A-511 Some Functions and Special<br>Special forms  $2A-256$ Table of Special Forms 2A-36<br>defsubsystem Forms CD-75 The New defsystem and defsubsystem Forms CD-75 Zmacs Command: Insert Cleanup Flavor Special Forms and Built-in Macros 2A-35<br>Special Forms and Macros 2A-31 Functions, Predicates, Special<br>Package Functions, Special Forms, and Variables 2A-658 Special Forms Appearing in the Chapter Conditions 2A-40<br>Special Forms Appearing in the Chapter Flavors 2A-37 Special Forms Appearing in the Chapter Flavors 2A-37<br>Special Forms Appearing in the Chapter Flow of Forms Appearing in the Chapter Flow of Control 2A-39 Special Forms Appearing in the Chapter Functions 2A-37 Forms Appearing in the Chapter Macros 2A-37 Special Forms Appearing in the Chapter Numbers 2A-37 Special Forms Appearing in the Chapter Packages 2A-40 Special Forms Appearing in the Chapter Scoping 2A-39 Special Forms Apprearing in the Chapter Evaluation 2A-38 Init File Form: Setting Default Major Mode 1-103, 3-273 Form: Setting Find File Not to Create New Files 1-103, 3-273 Init File Form: Setting Goal Column for Real Line Commands 1-103,3-273 Special Forms for Binding Variables 2A-501 Basic Forms for Bound Handlers 2A-572<br>Functions and Special Forms for Constant Values 2A-511 e Special Forms for Constant Values 2A-511<br>Basic Forms for Default Handlers 2A-573 Forms for Default Handlers 2A-573 Special Forms for Defining Special Variables 2A-502 Basic Forms for Global Handlers 2A-574 Special Forms for Receiving Multiple Values 2A-513 Forms for Sequencing 2A-512 Special Forms for Setting Variables 2A-501 Evaluating Forms From FED 3-330 Specifying Default Forms in Lambda Lists 2A-509 Inflavor Forms m-X Zmacs Command 2A-410<br>Default forms of lambda-list parameters 2A-50 forms of lambda-list parameters 2A-504 Forms of qualified names 2A-650 Interaction of Some Common Special Forms with Multiple Values 2A-514 Init File Form: White Space in Lisp Code 1-103, 3-274<br>Zmacs Fortran Mode 3-177 Fortran Mode 3-177 Forward 1-68, 3-28 Delete Forward 3-30, 3-90 Forward a request for connection packet 9-191 Forward Character 3-72 zwei: \*forwarded-add-subject\* variable 6-70 Forwarded connection 9-191 zwei: \*forwarded-message-begin\* variable 6-70 zwei: \*forwarded-message-end\* variable 6-70 zwei: \*forwarded-message-separator\* variable 6-70 Forward Flashing of Parentheses RN-77 Packet forwarding 9-184 Forwarding and Redistributing Zmail Messages 6-40 Forwarding count 9-182 Forwarding-count field 9-184 Mailer forwarding files 6-133<br>Zmail Options for Forwarding Messages Forwarding Messages 6-70

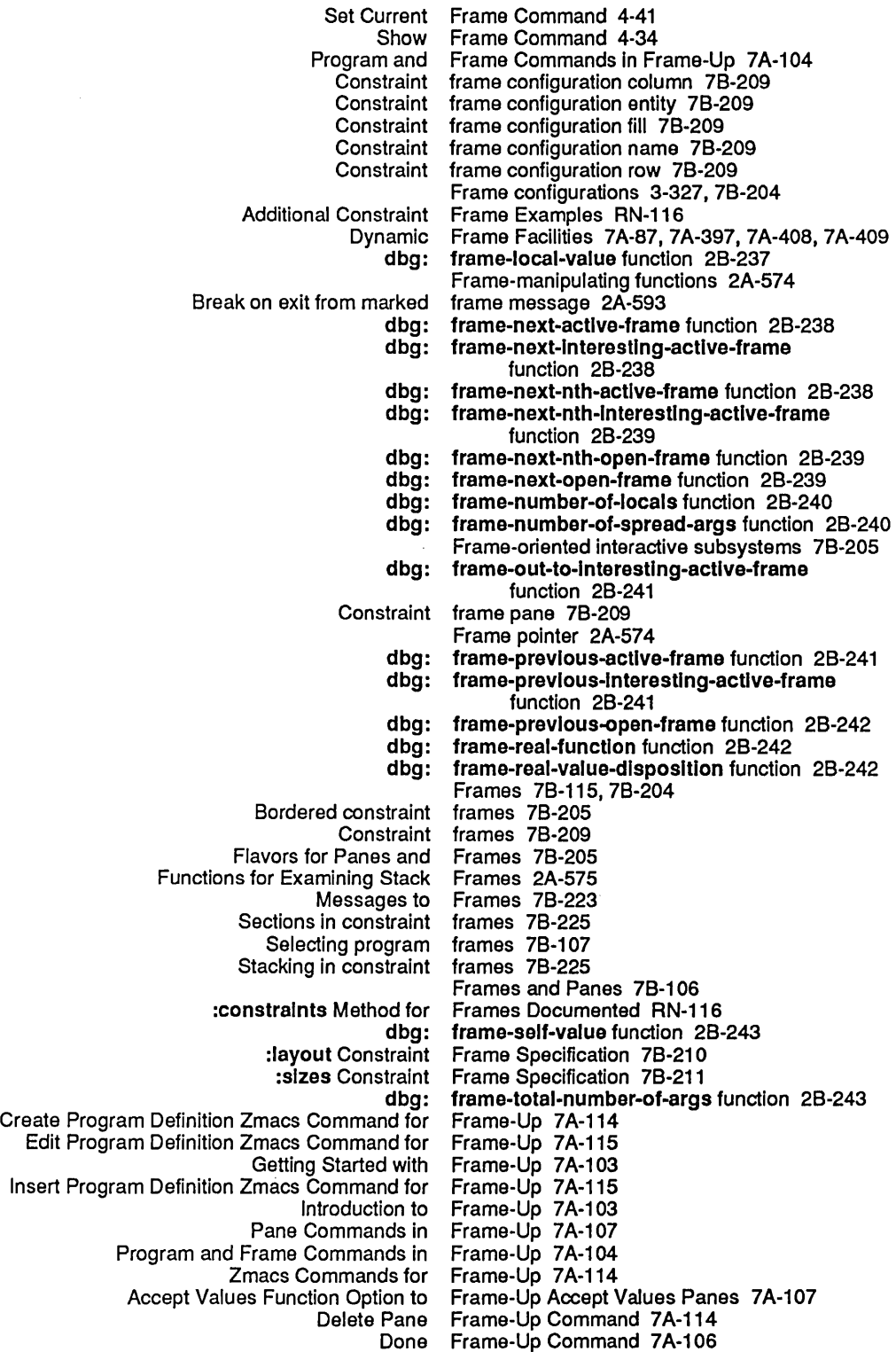

fs:clrcuiar-link flavor 2A-627 fs:close-all-flles function 5-154 :deleted option for fs:complete-pathname 5-85,5-166 :In option for fs:complete-pathname 5-85,5-166 v-ok option for fs:complete-pathname 5-85, 5-166<br>:old option for fs:complete-pathname 5-85, 5-166 :old option for fs:complete-pathname 5-85,5-166 :out option for fs:complete-pathname 5-85, 5-166 :prlnt option for fs:complete-pathname 5-85, 5-166 :read option for fs:complete-pathname 5-85,5-166 fs:complete-pathname 5-85, 5-166 fs:complete-pathname function 5-85, 5-166 fs:copy-pathname-defaults function 5-89 fs:correctable-Iogln-problems flavor 2A-621 fs:create-dlrectory-fallure flavor 2A-625 fs:create-link-fallure flavor 2A-625 fs:creatlon-fallure 2A-625 fs:creatlon-fallure flavor 2A-625 fs:data-error flavor 2A-619 fs:default-pathname 7 A-296, 7 A-321 , 7 A-344 fs:default-pathname example 5-55, 5-56, 5-59 fs:default-pathname function 5-89 fs:\*default-pathname-defaults\* example 5-55 fs:\*default-pathname-defaults\* variable 5-74 fs:deflne-canonlcal-type special form 5-90 fs:delete-fallure 2A-626 fs:delete-fallure flavor 2A-627 fs:descrlbe-Ioglcal-host function 5-123 fs:descrlbe-pathname function 5-91 fs:devlce-not-found flavor 2A-623 fs:dlrectory-already-exlsts flavor 2A-625 fs:dlrectory-link-opaque-dlrilst instead of fs:directory-list example 5-56 :deleted option for fs:directory-list 5-161<br>:noerror option for fs:directory-list 5-161 fs:directory-list 5-161<br>fs:directory-list 5-161 :no-extra-Info option for<br>sorted option for: fs:directory-list 5-161<br>fs:directory-list example 5-56 fs:directory-link-opaque-dirilst instead of fs:dlrectory-llst function 5-161 fs:dlrectory-not-empty flavor 2A-627 fs:dlrectory-not-found flavor 2A-622 fs:dlrectory-pathname 7A-71 , 7A-281 fs:directory-pathname presentation type 7A-295 fs:dont-delete-flag-set flavor 2A-627 fs:flle-already-exlsls flavor 2A-625 fs:flle-attrlbute-blndlngs function 5-159 fs:flle-error flavor 2A-618 fs:flle-Iocked flavor 2A-628 fs:flle-Iookup-error flavor 2A-622 fs:flle-not-found flavor 2A-622 fs:flle-open-for-output flavor 2A-628 fs:flle-operatlon-fallure flavor 2A-567, 2A-619 fs:filepos-out-of-range flavor 2A-628 fs:flle-propertles function 5-151, 5-166 Request Failures Based On fs:flle-request-fallure 2A-619 fs:flle-request-fallure flavor 2A-619 fs:\*flle-type-mode-allst\* variable 3-256,5-79 fs:flnd-flle-wlth-type function 5-91 fs:host-not-available flavor 2A-620 fs:lnconslstent-optlons flavor 2A-627 fs:lncorrect-access-to-dlrectory flavor 2A-623 fs:lncorrecl-access-to-flle flavor 2A-623

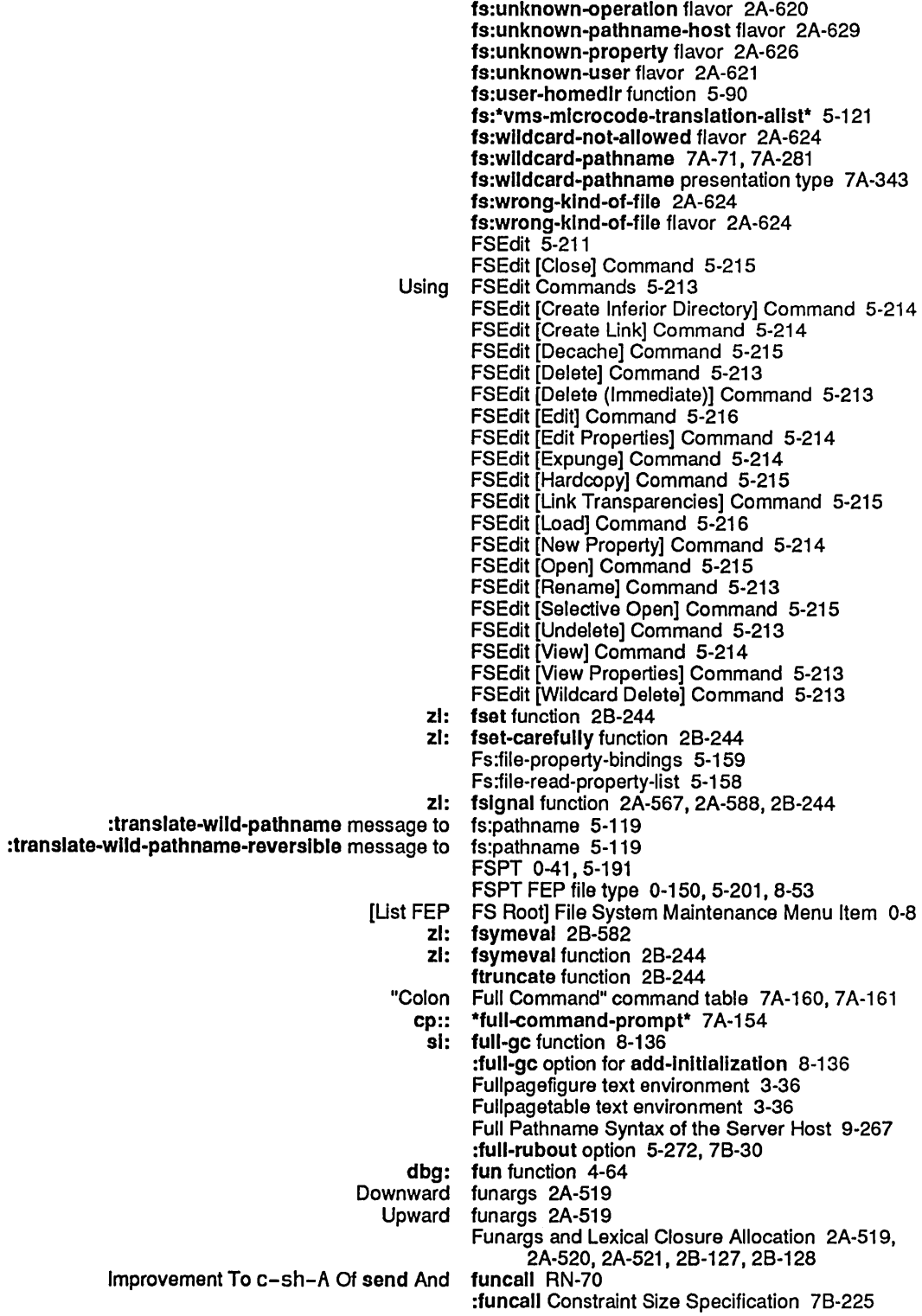

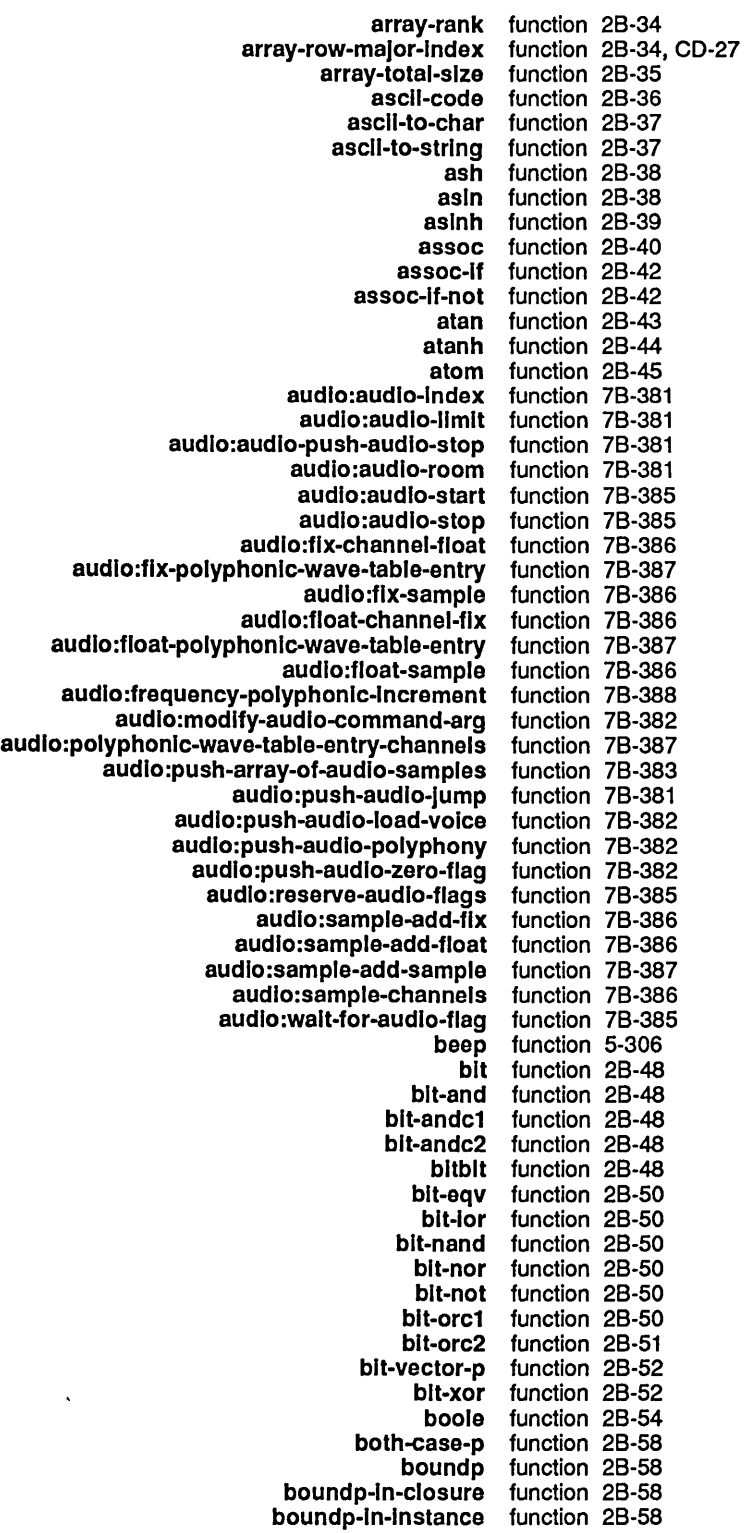

 $\sim$ 

249

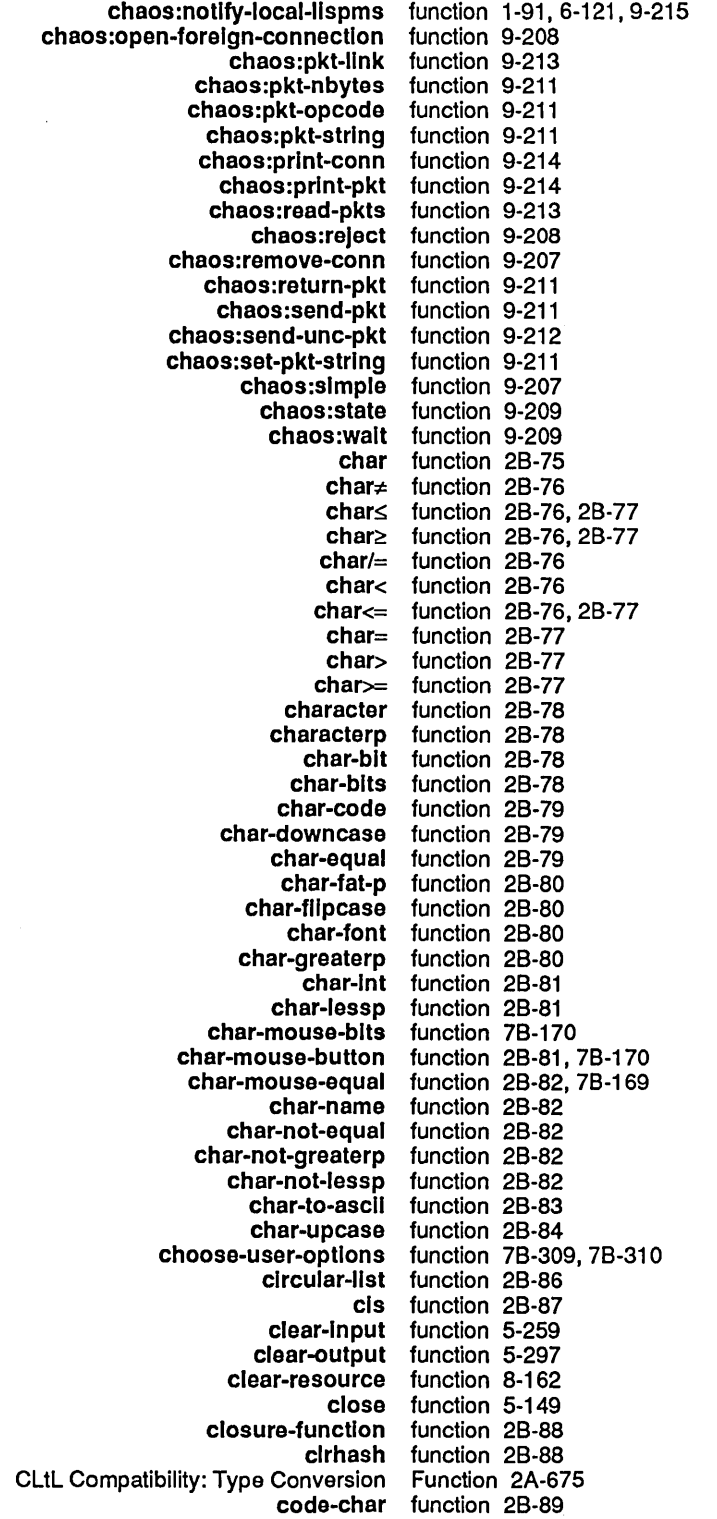

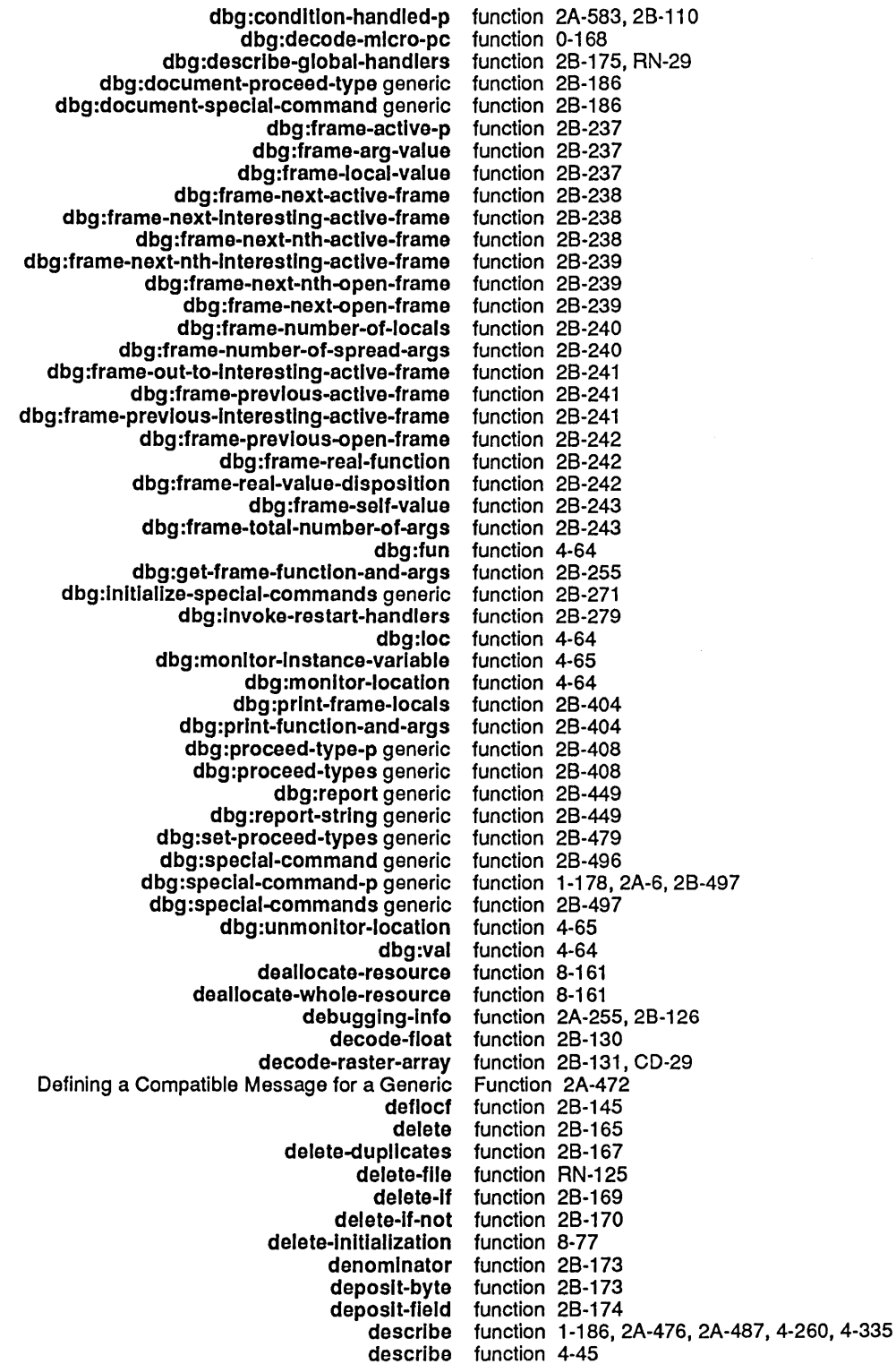

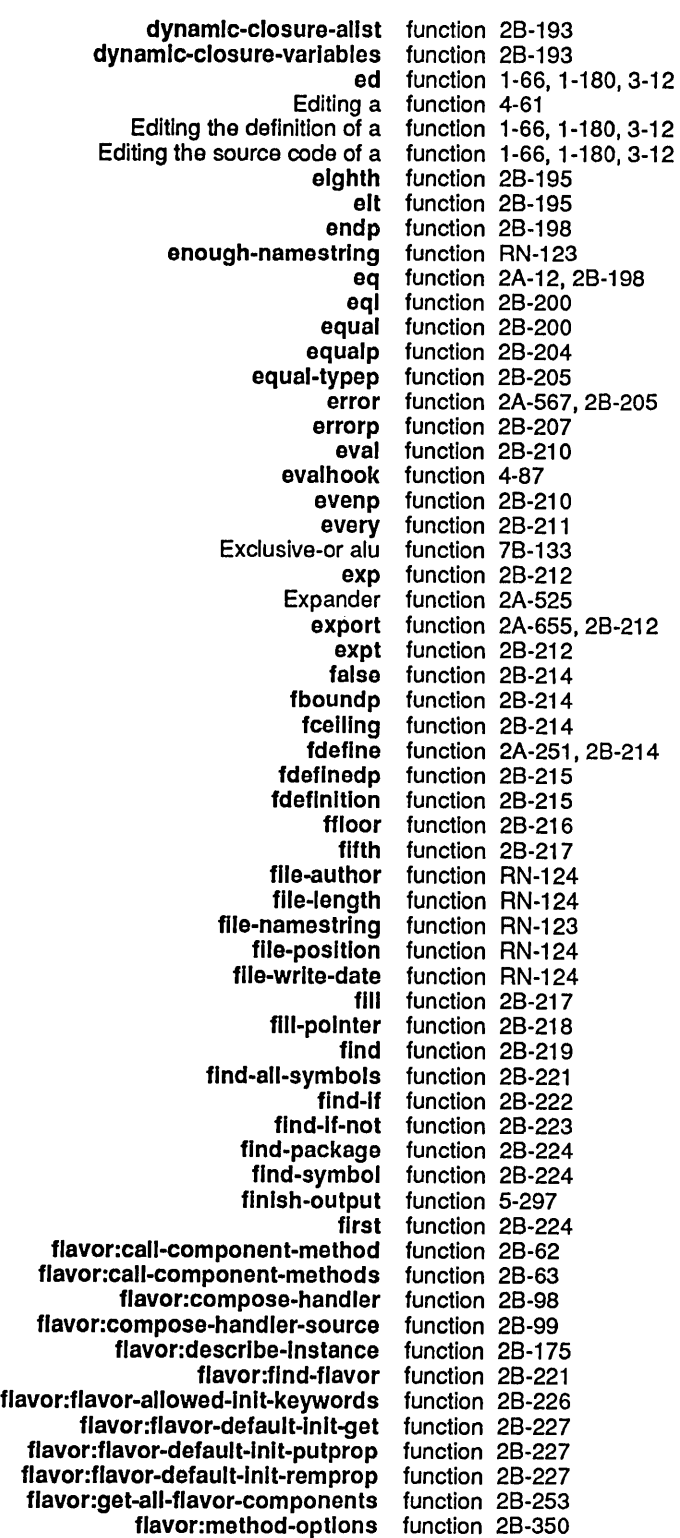

 $\hat{\mathcal{E}}$ 

 $\bar{z}$ 

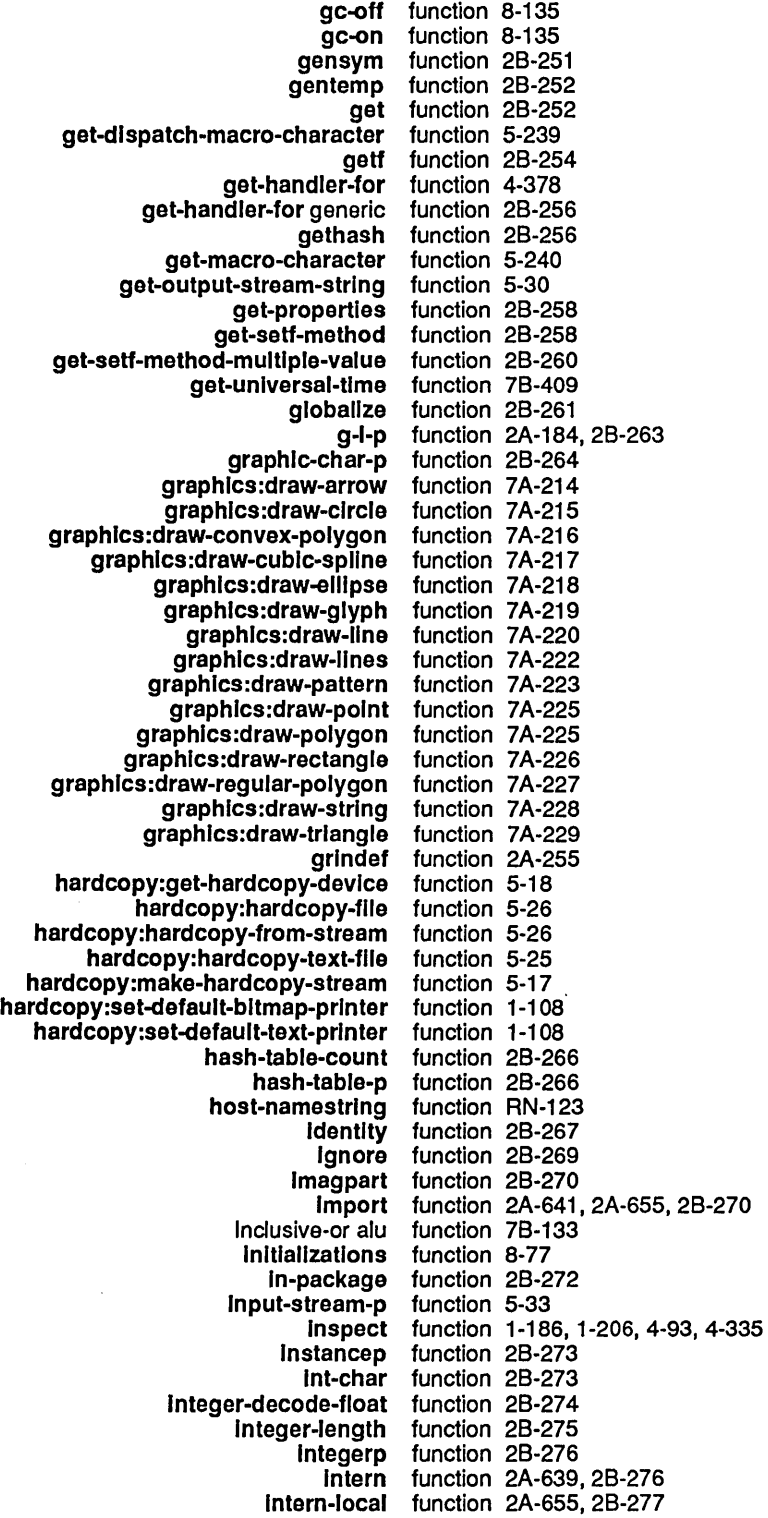

**logorc1** function 2B-307<br>**logorc2** function 2B-307 **logorc2** function 2B-307 **logtest** function 2B-307 **logxor** function 2B-308<br>**lower-case-p** function 2B-319 **lower-case-p** function 2B-319<br>**Ish** function 2B-319 **Ish** function 2B-319<br>**macroexpand** function 2B-320 **macroexpand** function 2B-320 **macroexpand-1** function 2B-320 **macro-function** function 2B-320 **maller:dlsable** function 6-130 function 6-130<br>function 6-129 **maller:halt-maller** function 6-129 **maller:hardcopy-all-mall** function 6-130 **maller:hardcopy-all-mall-for-user** function 6-130 **maller:hardcopy-Iast-mall** function 6-130 **maller:hardcopy-Iast-mall-for-user** function 6-131 **maller:hardcopy-new-mall** function 6-130 **maller:hardcopy-new-mall-for-user** function 6-131 maller:restart-mailer<br>maller:start function 6-129<br>function 6-129 maller:start-maller<br>maller:stop function 6-129<br>function 6-130 **maller:update-forwardlng-tables** function 6-130 **maller:update-mallbox-table** function 6-130 mailer:update-options<br>make-area make-area function 8-121<br>make-array function 2A-15 **make-array** function 2A-159, 2B-321, CD-29 make-broadcast-stream<br>make-char make-char **function 2B-323**<br>make-character function 2B-323 function 2B-323<br>function 5-29 make-concatenated-stream<br>make-condition function 2B-324<br>function 5-238 **make-dlspatch-macro-character** function 5-238 make-dynamic-closure function 2B-3<br>make-echo-stream function 5-29 **make-echo-stream**<br>make-hash-table **make-hash-table** function 2B-324 make-heap function 2B-327<br>make-instance generic function 2A-363 function 2A-363, 2B-328<br>Function RN-70 make-instance is Now a Generic<br>make-list make-list function 2B-329<br>make-mouse-char function 2B-330 **make-mouse-char** function 2B-330,7B-170 make-package<br>make-pathname **make-pathname** function RN-126 make-plane function 2B-333<br>make-process function 8-96 function 8-96<br>function 2B-334 make-random-state<br>make-raster-array function 2B-334<br>function 2B-335 make-sequence function 2B-<br>ake-stack-group function 8-5 make-stack-group<br>make-string function 2B-335<br>function 5-29 **make-strlng-Input-stream** function 5-29 make-string-output-stream **make-symbol** function 2A-640, 2B-337 make-synonym-stream<br>make-system function 4-309<br>function 5-31 make-two-way-stream **makunbound** function 2B-338 **makunbound-globally** function 2B-338 makunbound-in-closure **map** function 2B-338 **mape** function 28-340

 $\hat{\mathcal{L}}$ 

System Index

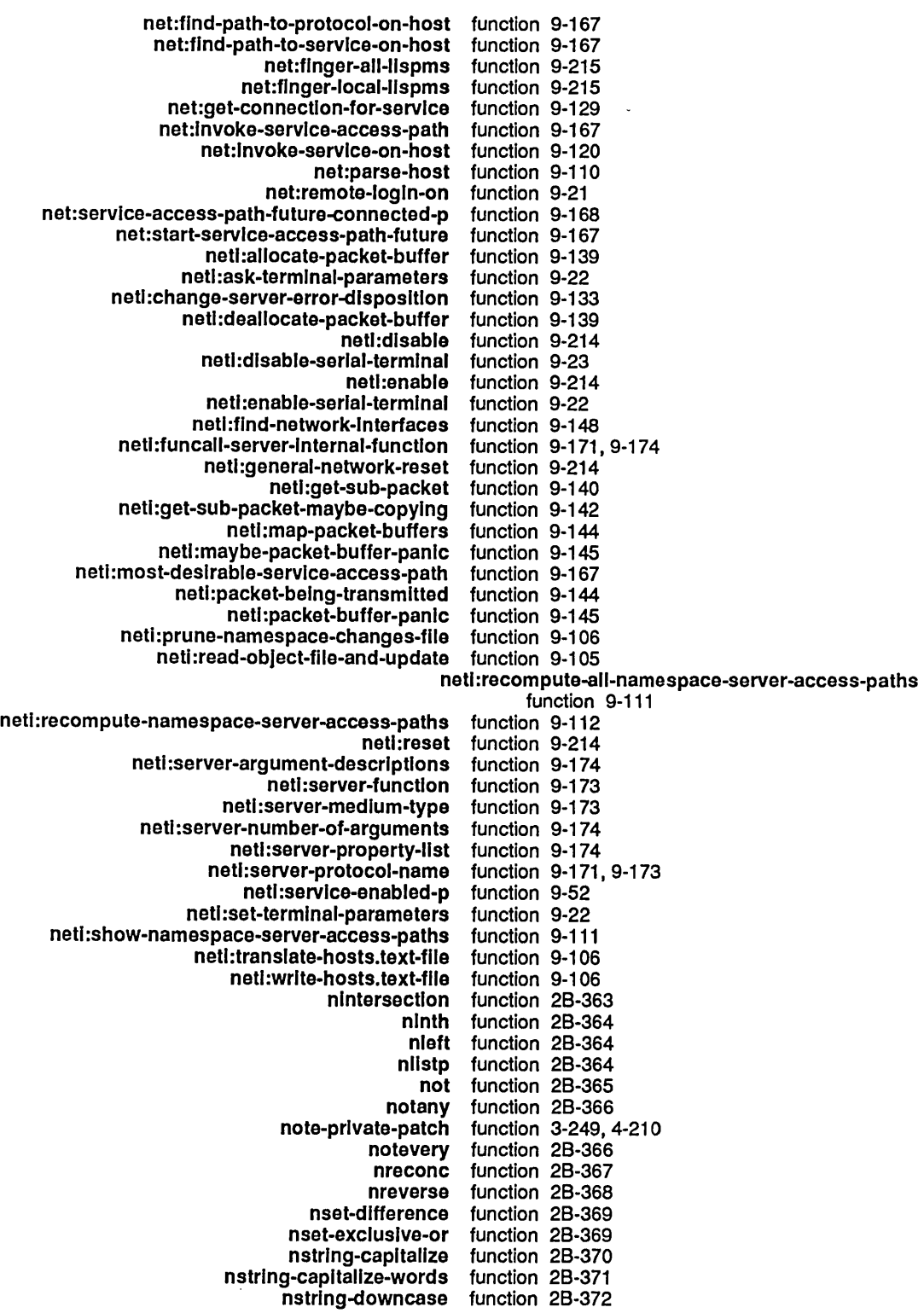

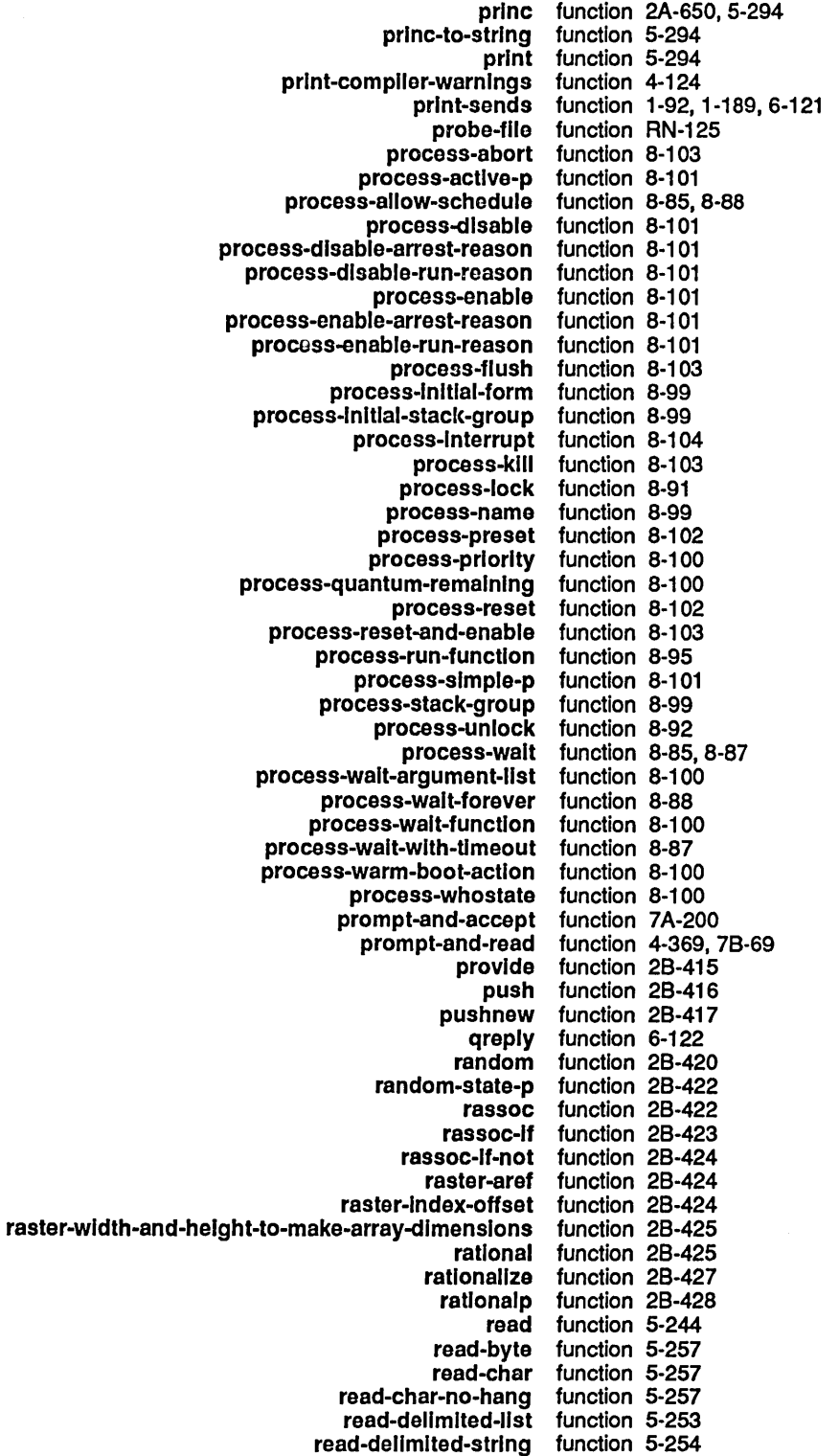

set-difference function 2B-474<br>acro-character function 5-238 set-dlspatch-macro-character function 5-238 set-exclusive-or function 2B-47<br>macro-character function 5-239 set-macro-character function 5-239 set-process-walt function 8-112<br>syntax-from-char function 5-236 set-syntax-from-char<br>seventh seventh function 2B-480<br>shadow function 2A-642 shadow function 2A-642, 2A-655, 2B-480<br>shadowing-import function 2A-641, 2A-642, 2A-655, function 2A-641, 2A-642, 2A-655, 2B-481<br>function 8-113 si:add-timer-queue-entry<br>si:advise-1 function 4-81<br>function 8-125 sl:area-predicate-all-areas function 8-125<br>edicate-areas-with-objects function 8-125 sl:area-predicate-areas-with-objects function 8-125<br>sl:backtranslate-font function 7B-156 sl:backtranslate-font<br>sl:char-style function 2B-83<br>function 1-184 sl :compress-who-calls-database function 1-184 sl:convert-journals<br>si:data-types function 8-20<br>function 2A-210, 2B-137 sl:define-character-style-families function 2A-21<br>sl:describe-resource function 8-163 sl:describe-resource function 8-163<br>alternations function 0-83 sl:descrlbe-system-verslons function 0-83 sl:disk-array-block-count function 8-39<br>sl:disk-array-checkwords function 8-40 sl:dlsk-array-checkwords function 8-40 sl:dlsk-event-count function 8-41<br>disk-event-eng-task function 8-41 sl:disk-event-enq-task function 8-41<br>sk-event-error-cylinder function 8-42 sl :dlsk-event-error-cyllnder function 8-42 sl:disk-event-error-dcw function 8-43<br>cflushed-transfer-count function 8-42 sl :disk-event-error-flushed-transfer-count function 8-42 sl:dlsk-event-error-head function 8-42 sl:dlsk-event-error-sector function 8-42 sl:disk-event-error-string function 8-42<br>sl:disk-event-error-type function 8-42, 8-45 sl:disk-event-error-type function 8-42,<br>sl:disk-event-error-unit function 8-42 sl:dlsk-event-error-unlt function 8-42 sl:disk-event-size function 8-41<br>ss-error-recovery function 8-42, 8-45 sl:dlsk-event-suppress-error-recovery function 8-42<br>sl:dlsk-event-task-done-p function 8-41 sl:disk-event-task-done-p<br>sl:display-item-list function 7B-21, 7B-327<br>function 8-70 sl:edit-fep-label<br>sl:enable-who-calls hble-who-calls function 0-75, 1-184<br>si:equal-hash function 2B-202 function 2B-202<br>function 4-381 si:flavor-allowed-init-keywords sl:full-gc function 8-136<br>sulated-p function 2B-248, RN-40 sl:function-encapsulated-p function 2B-248<br>sl:function-spec-get function 2B-249 sl:functlon-spec-get function 28-249 sl:function-spec-putprop<br>sl:get-font function 2A-209, 2B-255<br>function 9-109 si:get-site-option sl:get-system-version function 0-83<br>si:install-microcode function 0-15 function 0-158, 5-208, 8-60<br>function 1-178 sl:lIsp-top-level function 1-178 sl:lisp-top-level1 function 1-178<br>i:machine-model function 0-172 si:machine-model function 0-172<br>utine-input-stream function 5-12 sl:make-coroutine-input-stream function 5-12<br>I:make-coroutine-output-stream function 5-12 sl :make-coroutlne-output-stream function 5-12 sl:make-hardcopy-stream function 4-359 sl:make-process-queue function 8-92 si:make-serial-stream function 5-336<br>si:map-over-areas function 8-126 sl:map-over-areas function 8-126<br>:map-over-objects function 8-128 sl:map-over-objects function 8-128<br>over-objects-in-area function 8-128 si:map-over-objects-in-area si:map-over-objects-In-reglon function 8-128

263

August 1986 System Index

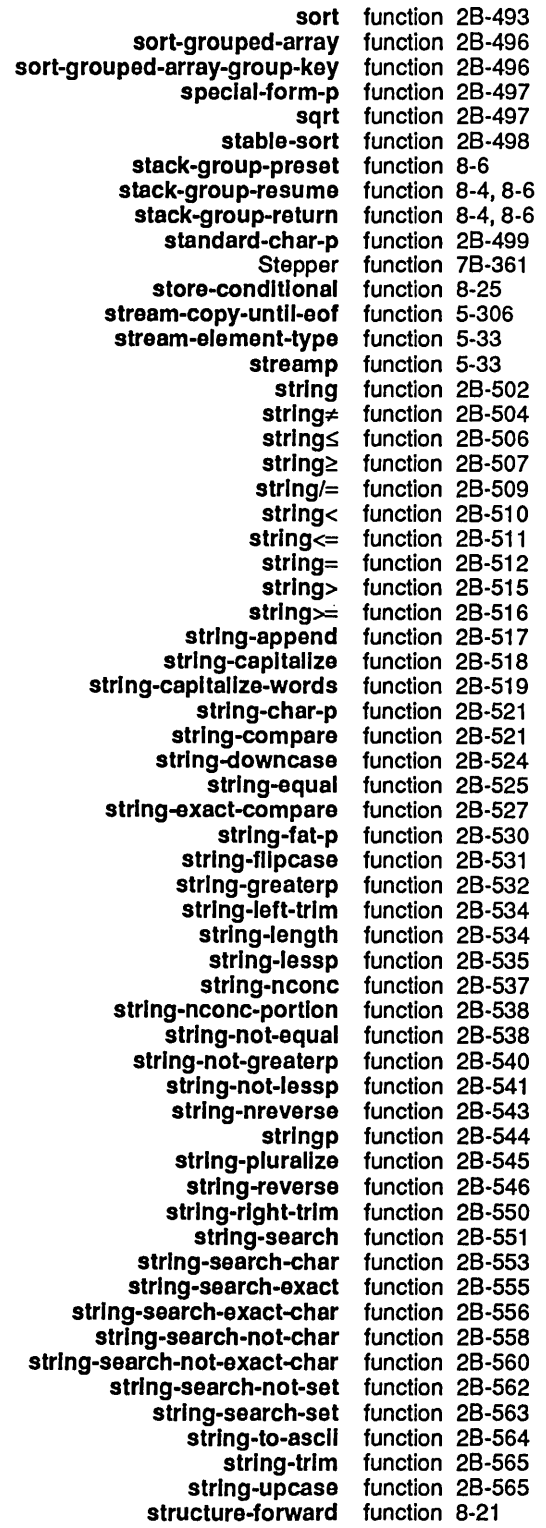

 $\sim$ 

 $\ddot{\phantom{a}}$ 

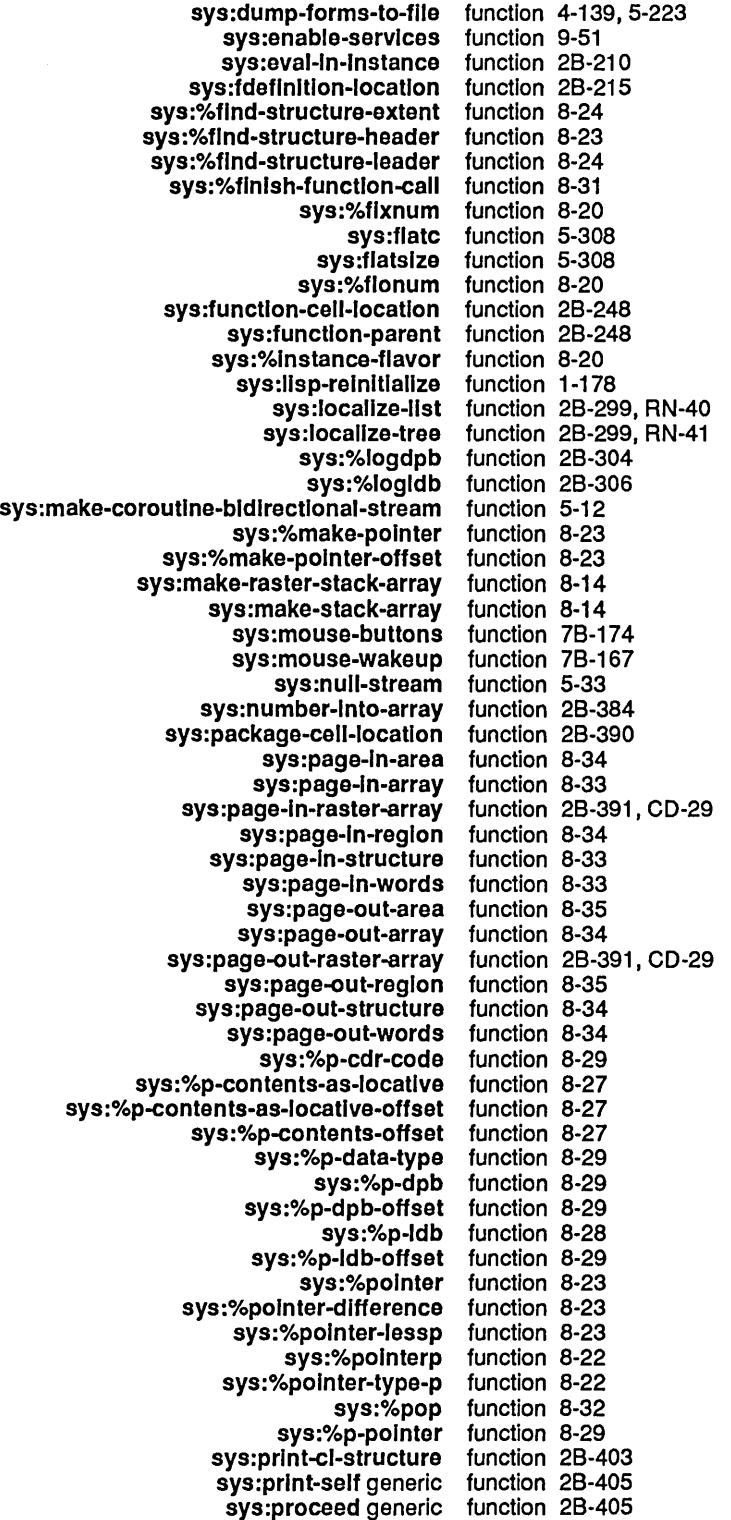

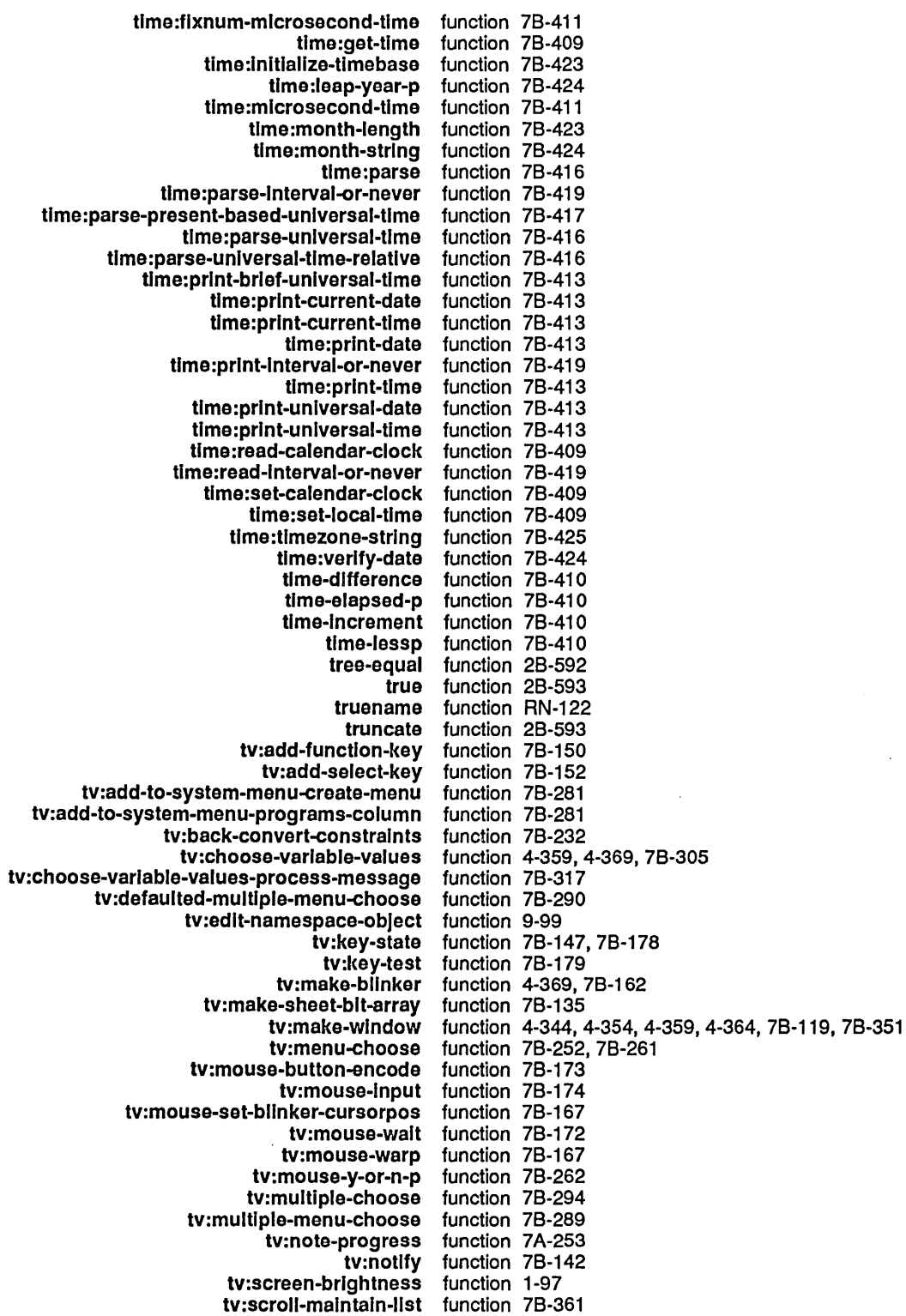

 $\alpha$ 

 $\mathcal{L}^{\mathcal{L}}$ 

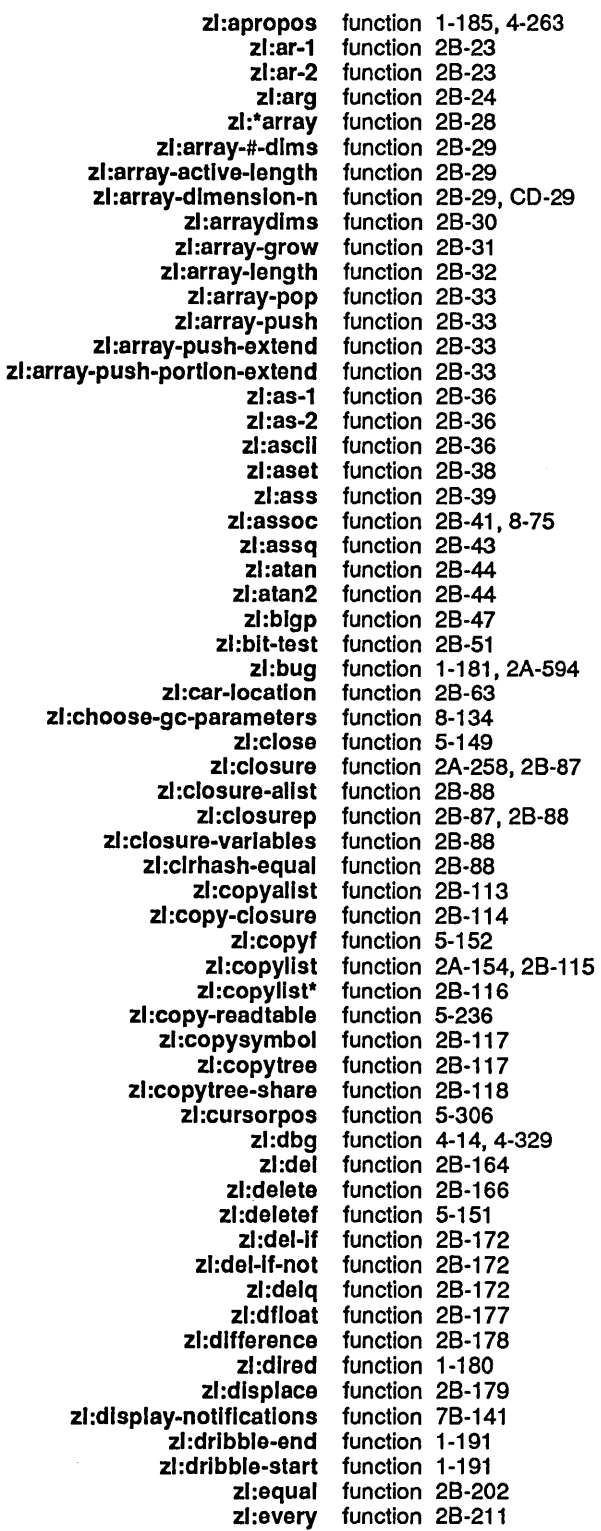

zl:log function 2B-302<br>zl:logand function 2B-303 l:logand function 2B-303<br>2l:login function 8-79 zl:login function 8-79<br>zl:logior function 2B-3 zl:logior function 2B-306<br>zl:logout function 8-79 zl:logout function 8-79<br>zl:logxor function 2B-3 **Logxor** function 2B-308<br>**zl:mail** function 1-180 zl:mail function 1-180<br>zl:make-array function 2B-32: function 2B-322, 8-39<br>function 2B-323 zl:make-array-into-named-structure zl:make-equal-hash-table function 28-324 zl:make-hash-table<br>zl:make-list function 2A-154, 2B-330<br>function 2B-335 zl:make-raster-array function 2B-3<br>zl:make-syn-stream function 5-30 zl:make-syn-stream<br>zl:maknam naknam function 2B-338<br>zl:map function 2B-339 zl:map function 2B-339<br>zl:mapatoms function 2B-340 zl:mapatoms function 2B-340<br>zl:mapatoms-all function 2B-340 function 2B-340<br>function 2B-343 zl:maphash-equal zl:mem function 2B-345<br>zl:memass function 2B-346 zl:memass function 2B-346<br>zl:member function 2B-347 member function 2B-347<br>zl:memg function 2B-348 zl:memq function 2B-348<br>zl:minus function 2B-352 zl:minus function 2B-352<br>zl:nintersection function 2B-363 rsection. function 2B-363<br>zl:nlistp function 2B-364 function 2B-364 zl:nreverse function 2A-154,28-368 zl:nsublis function 2B-374<br>zl:nsubst function 2B-375 zl:nsubst function 2B-375<br>zl:nunion function 2B-386 zl:nunion function 2B-386<br>zl:pairlis function 2B-392 zl:pairlis function 2B-392<br>zl:parse-ferror function 2B-392 function 2B-392<br>function 2B-392 zl:parse-number<br>zl:peek zl:peek function 4-99<br>zl:pkg-goto function 2B-3 function 2B-396, 4-240 zl:pkg-name function 2B-396<br>zl:plane-aset function 2B-397 zl:plane-aset function 2B-397<br>zl:plane-origin function 2B-397 olane-origin function 2B-397<br>zl:plane-ref function 2B-397 function 2B-397 zl:plane-store function 28-397 zl:plist function 2B-397, 4-263<br>zl:plus function 2B-398 function 2B-398<br>function 5-293 zl:prin1-then-space function 5-293<br>zl:print-notifications function 1-189 zl:print-notifications function 1-189<br>ystem-modifications function 4-216 zl:print-system-modifications<br>zl:probef function 5-154 zl:process-sleep function 8-87 function 2B-418 zl:puthash-equal function 2B-419<br>zl:putprop function 2B-419 function 2B-419 zl:qreply function 1-92<br>zl:quotient function 2B-4 zl:quotlent function 2B-419<br>zl:random function 2B-420 andom function 2B-420<br>**zl:rass** function 2B-422 zl:rass function 2B-422<br>zl:rassoc function 2B-423 zl:rassoc function 2B-423<br>zl:rassq function 2B-424 zl:rassq function 2B-424<br>zl:rational function 2B-427 function 2B-427 zi:rationalp function 2B-428<br>zi:read function 2A-154 zl:read function 2A-154, 5-47, 5-244, 5-287<br>zl:read-and-eval function 5-249, 7B-10 **Land-eval** function 5-249, 7B-10<br>**zl:readch** function 5-257 function 5-257

 $\sim$   $\sim$ 

August 1986 System Index

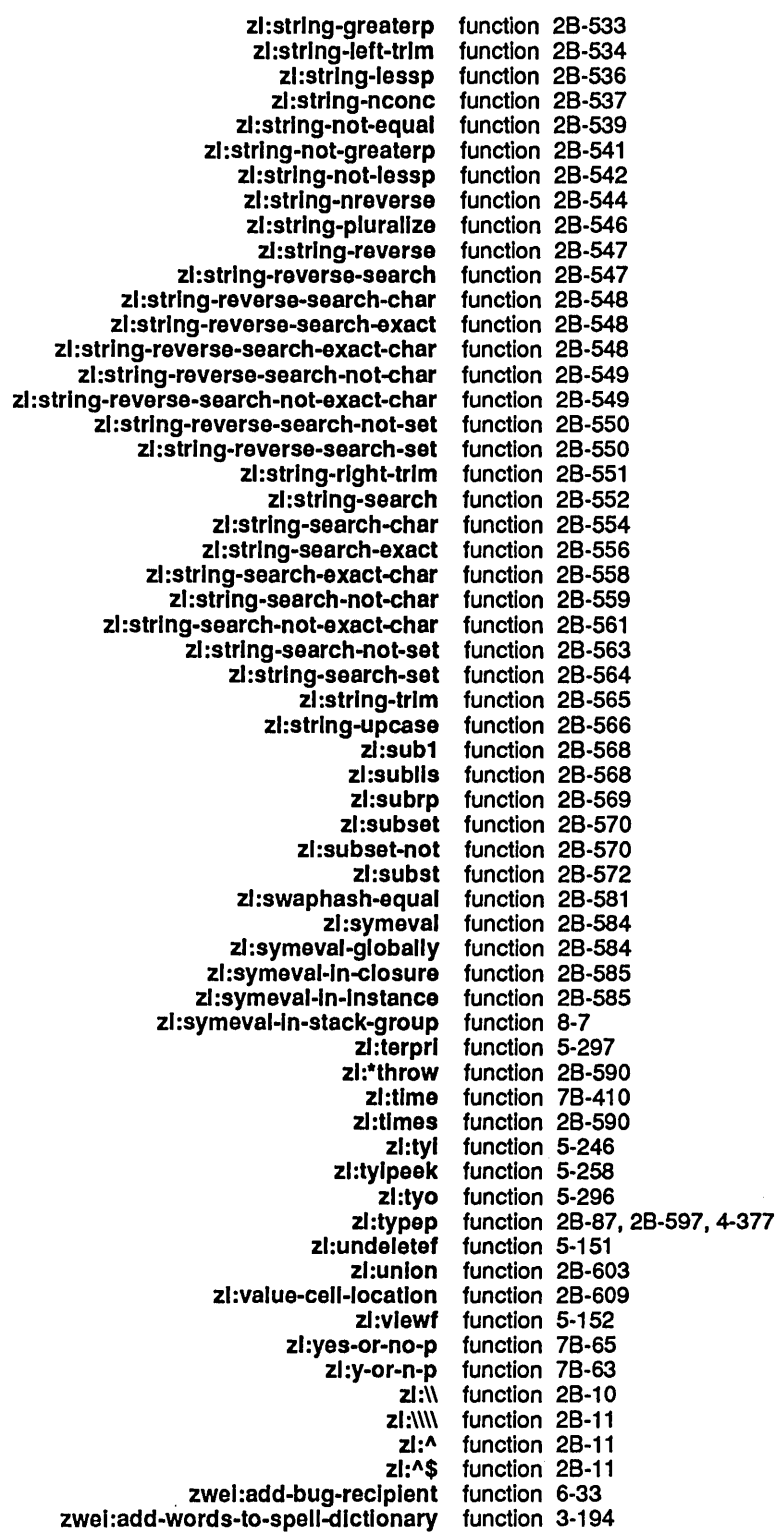

 $\sim$ 

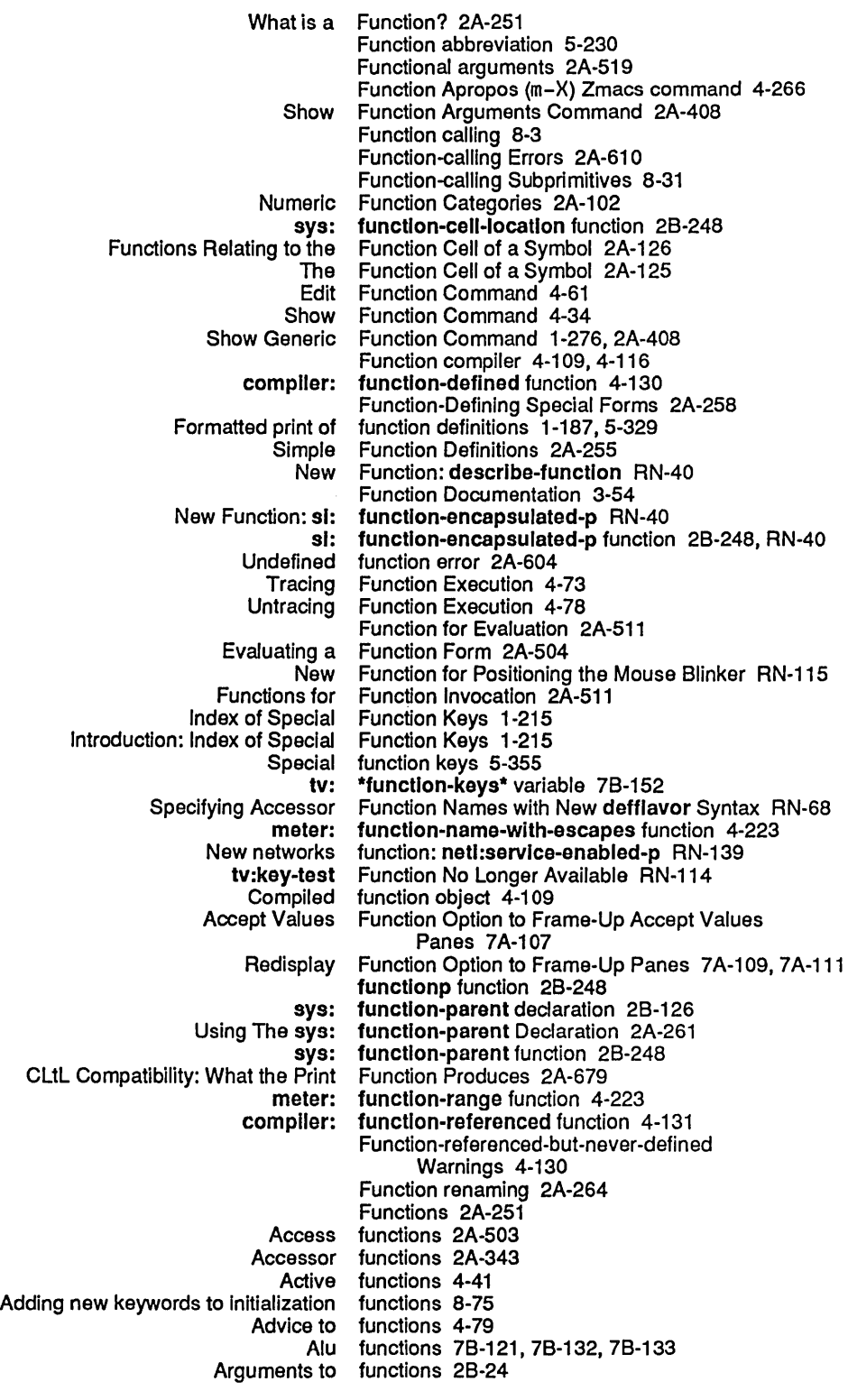

Mapping Functions 2A-535<br>Monitor facility functions 4-63 Monitor facility functions 4-63<br>Mouse Character Functions 7B-Mouse Character Functions 7B-169<br>Multiple-accept functions 7A-14, 7 functions 7A-14,7A-38 Names of functions 2A-251<br> **Co** System Functions 9-108 Namespace System Functions 9-108<br>ystem Administrative Functions 9-105 Namespace System Administrative New Array Functions RN-9<br>New Character Functions RN-1 ew Character Functions RN-16<br>New Generic Functions CD-39 Functions CD-39, RN-51 New Mouse Character Functions RN-115 Functions RN-141<br>Functions 2A-490 New Table Facility Functions Versus Zetalisp<br>Nonlocal Exit Functions 2A-534 Non-stream Input Functions 5-259<br>In Conventions for Functions 1-175, 2A-3 Notation Conventions for<br>Numeric Numeric Functions 2A-101<br>Numeric Comparison Functions 2A-106 Comparison Functions 2A-106, 2A-277<br>Open coded functions 2A-294, 2B-157 functions 2A-294, 2B-157<br>Functions 2A-255 Operations the User Can Perform on<br>Other Array Other Array Functions 2A-182<br>Other Kinds of Functions 2A-258 Ginds of Functions 2A-258<br>Output Functions 5-293 Output Functions 5-293<br>Overview of Functions 2A-31 verview of Functions 2A-31<br>Pathname Functions 5-83 Functions 5-83<br>Functions 2A-110 Powers Of e and Log Functions 2A-110<br>hted representation of functions 2A-251 Printed representation of<br>Proceed Type ed Type Functions 2A-590<br>Process Functions 8-99 Process Functions 8-99<br>Process Attribute Functions 8-99 ess Attribute Functions 8-99<br>Purpose of functions 2A-28 functions 2A-285, 2B-320<br>Functions 1-211 Quick Summary of Mouse<br>Radians in trigonometric Is in trigonometric functions 2A-110, 2B-490<br>Random Number Functions 2A-121 om Number Functions 2A-121<br>Redefining functions 2B-434 functions 2B-434<br>Functions 2A-374 Redefining Flavors, Methods, and Generic Functions 2A-37<br>Reference Description of Help Functions 1-120 Reference Description of Help<br>Restart Functions 2A-586 Run and Arrest Reason Functions 8-101 functions 2A-258 Server functions 9-208<br>generic functions 1-266, 2A-399 Showing attributes of generic sl:digested-lambda functions 2A-251, 2A-257, 2A-258, 2B-158 Signalling functions 2A-567<br>ted output functions 5-307 Slashification-related output<br>Some Utility Functions 1-179 Special functions 2A·256 Special Forms Appearing in the Chapter Functions 2A-37 Speller Dictionary Stack Group Functions 8-5<br>
pups used as functions 2A-258 Stack groups used as String Comparison and String Searching Functions CD-22 String Input and Output subst functions 2A-294, 2B-157<br>ulation Functions 2A-119 Summary of Byte Manipulation Functions 2A-119<br>Summary of Changes to Flavor Functions CD-35, RN-47 Summary of Changes to Flavor Summary of Method Combination Functions 2A-434 Summary of String Searching Symbols used as functions 2A-251<br>Synchronization Functions 8-40 Synchronization Syntax errors in read functions 2A-615

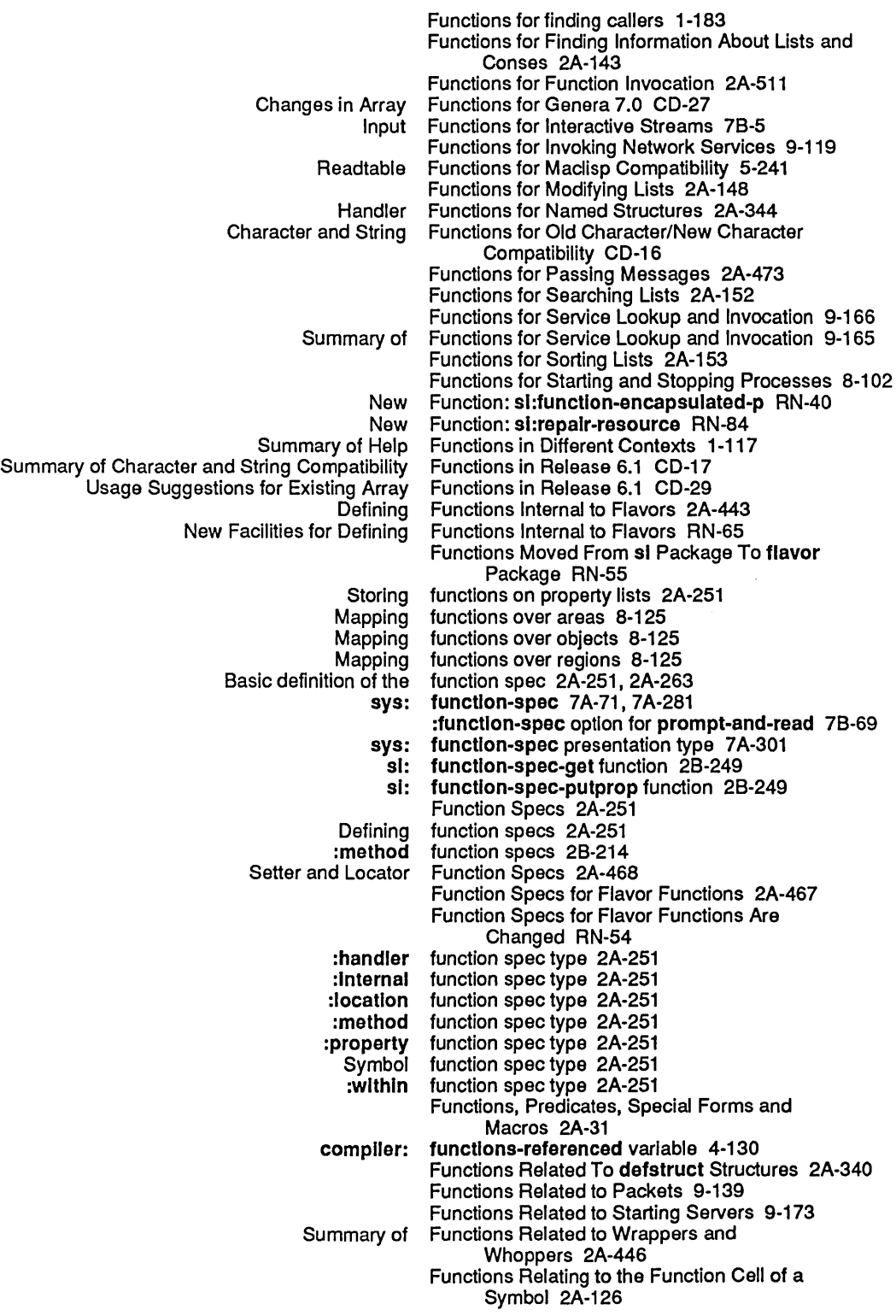

 $\sim$
G

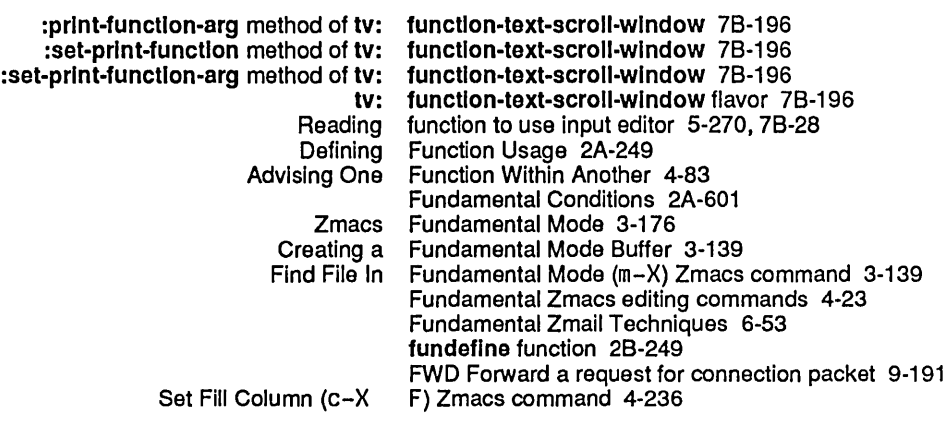

G

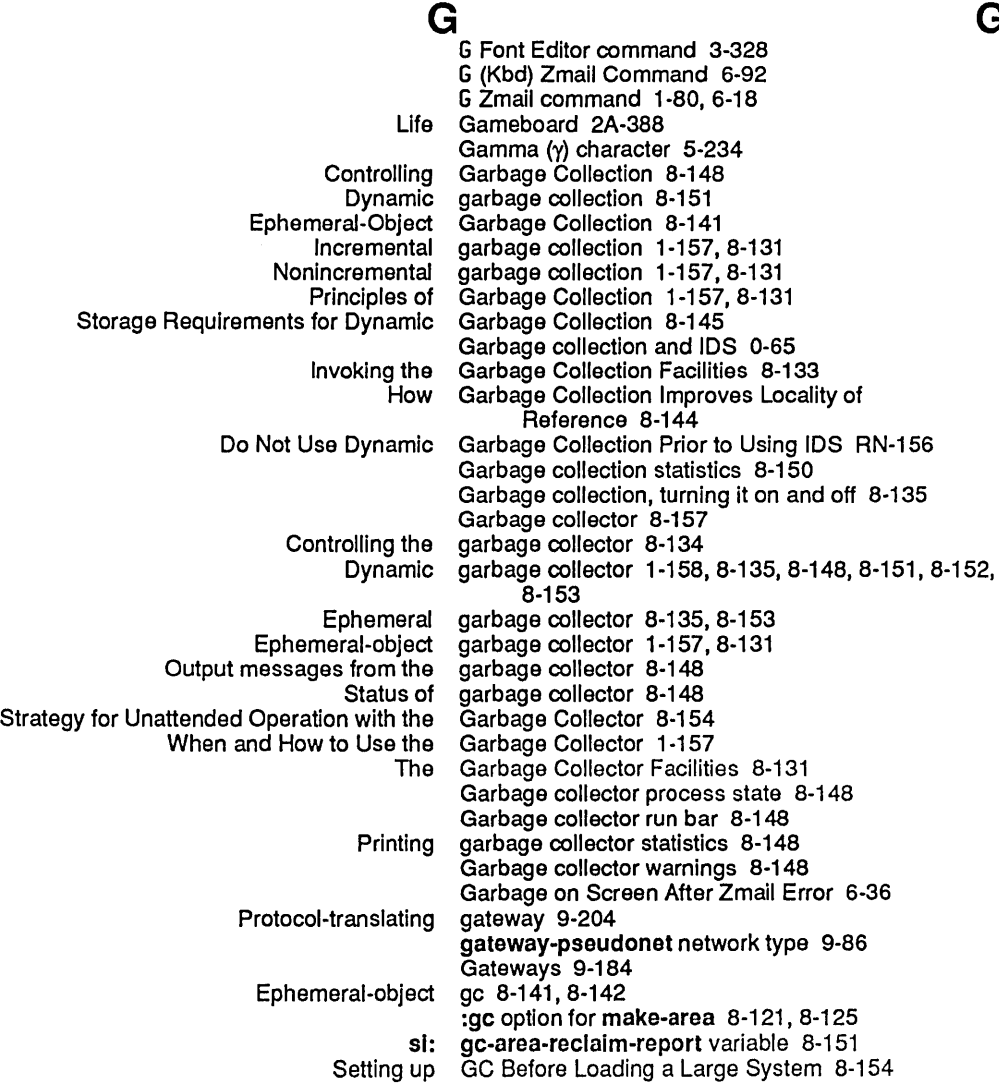

Changes to the FEP In Genera 7.0 RN-143 Changes to the File System in Genera 7.0 RN-11<br>anges to the Lisp Language in Genera 7.0 RN-5 Changes to the Lisp Language in Genera 7.0 RN-5<br>Changes to the User Interface in Genera 7.0 RN-99 Changes to the User Interface in<br>Changes to TV Fonts in Genera 7.0 CD-61, RN-110<br>Genera 7.0 RN-109 Changes to User Interface Programming Facilities in Genera 7.0 RN-10<br>Changes to Utilities in Genera 7.0 RN-81 Changes to Utilities in Genera 7.0 RN-81 Changes to Zmacs in<br>Changes to Zmail in Genera 7.0 RN-117<br>Genera 7.0 CD-63, RN-112 Changes to Zwei Internals in<br>Character Objects in ter Objects in Genera 7.0 RN-10<br>Characters in Genera 7.0 CD-11 Characters in Genera 7.0 CD-11<br>Character Styles in Genera 7.0 RN-11 Genera 7.0 RN-11<br>Genera 7.0 CD-68 Converting Command Processor Facilities in Genera 7.0 CD-68 Converting Graphic Output in Genera 7.0 CD-65 Converting Mouse Characters in Genera 7.0 CD-66 Converting TV Fonts in Genera 7.0 CD-67 Converting Zwei Internals in<br>Flavors in Genera 7.0 CD-33<br>Genera 7.0 CD-64 How to Convert to the New User Interface Facilities in Genera 7.0 CD-64 Impact of Array Changes in Release 6.1 and Genera 7.0 CD-26 Improvements to Arrays in Genera 7.0 RN-10<br>mprovements to Flavors in Genera 7.0 RN-69 Improvements to Flavors in Genera 7.0 RN-69 Improvements to Lisp in Genera 7.0 RN-43 Improvements to Networks in Genera 7.0 RN-14<br>Vements to Reader Macros in Genera 7.0 RN-6 Improvements to Reader Macros in Improvements to User Interface Programming Facilities in Genera 7.0 RN-115<br>Genera 7.0 RN-85 Improvements to Utilities in Genera 7.0 RN-85 Improvements to Zmacs in Improvements to Zmail in Genera 7.0 RN-117 Improvement to Flavor Examiner in Improvement to Namespace User Interface in Genera 7.0 RN-142 Improvement to Reset Network Command in Genera 7.0 RN-142 Incompatible Changes to Arrays in Incompatible Changes to Characters in Genera 7.0 RN-10 Incompatible Changes to Flavors in Genera 7.0 RN-54 Incompatible Changes to Flow of Control in Genera 7.0 RN-21 Incompatible Changes to Lisp in Incompatible Changes to Macros in Genera 7.0 RN-19 Incompatible Changes to Numbers in Genera 7.0 RN-7 Incompatible Changes to Reader Macros in Incompatible Changes to Strings In Genera 7.0 RN-17 Incompatible Changes to Tape and Disks in Incompatible Changes to User Interface Facilities in Genera 7.0 CD-59 Incompatible Changes to User Interface Programming Facilities in Genera 7.0 RN-109<br>Genera 7.0 RN-88 Incompatible Changes to Utilities in Genera 7.0 RN-88 Incompatible Changes to Zetalisp in Incompatible Changes to Zmacs in Genera 7.0 RN-73 Introduction to Characters in Genera 7.0 RN-10 Multidimensional Arrays Need Recompilation in Genera 7.0 RN-8 New Features for Conditions in New Features for Flow of Control In Genera 7.0 RN-23 New Features for Strings in New Features in Arrays in Genera 7.0 RN-9 New Features in Characters in Genera 7.0 RN-16 New Features in Common Lisp Data Types in Genera 7.0 RN-5 .<br>New Features in Lisp in Genera 7.0 RN-39<br>Features in Networks in Genera 7.0 RN-131 New Features in Networks in New Features in Tape and Disks in Genera 7.0 RN-145

flavor: generic property 2A-367<br>flavor: generic special form 2Bgeneric special form 2B-250 Generic and Specific Mediums 9-31 dbg:bug-report-descrlptlon generic function 28-59 dbg:bug-report-reclplent-system generic function 28-59 dbg:document-proceed-type generic function 28-186 dbg:document-speclal-command generic function 28-186 dbg:initialize-special-commands<br>dbg:proceed-type-p dbg:proceed-type-p generic function 2B-408<br>dbg:proceed-types generic function 2B-408 ceed-types generic function 2B-408<br>dbg:report generic function 2B-449 dbg:report generic function 2B-449<br>dbg:report-string generic function 2B-449 dbg:report-strlng generic function 28-449 dbg:set-proceed-types generic function 28-479 dbg:special-command generic function 2B-496<br>dbg:special-command-p generic function 1-178, generic function 1-178, 2A-6, 2B-497<br>generic function 2B-497 dbg:special-commands generic function 2B-497<br>Compatible Message for a Generic Function 2A-472 Defining a Compatible Message for a Generic Function 2A-47<br>yed-presentation-clear-highlighting generic function 7A-211 dw:dlsplayed-presentatlon-clear-hlghllghtlng generic function 7A-211 dw:displayed-presentation-set-highlighting dw:do-redlsplay generic function 7A-211 generic function 7A-231<br>generic function 7A-134 dw:program-command-table generic function 7A-134 flavor:transform-Instance<br>get-handler-for get-handler-for generic function 2B-256<br>make-instance generic function 2A-363 make-Instance generic function 2A-363, 2B-328<br>make-Instance is Now a Generic Function RN-70 ance is Now a Generic Function RN-70<br>sys:print-self generic function 2B-405 sys:print-self generic function 2B-405<br>sys:proceed generic function 2B-405 **ceed** generic function 2B-405<br>sys: **generic-function** type si sys: generic-function type specifier 2B-250<br>Show Generic Function Command 1-276, 2A-Generic Function Command 1-276, 2A-408 sys: generic-function-name 7A-71, 7A-281 sys: generlc-functlon-name presentation type 7A-302 Generic Functions 2A-367 Concept of Generic Functions 2A-48 New Generic Functions CD-39, RN-51<br>and Generic Functions 2A-374 Redefining Flavors, Methods, and<br>Showing attributes of generic functions 1-266, 2A-399<br>Generic Functions 2A-471 Using Message-Passing Instead of Warning against removing the flavor:generic property of generic functions 2A-374 Generic Functions and Init Options 2A-599 Generic Functions and Messages Supported 8y flavor:vanllla 2A-470 Summary of Zmacs Commands for Flavors, Generic Functions, and Methods 2A-409 Generic Functions, and Methods 2A-410 Generic Functions Replace Condition Messages RN-26 Generic Functions Versus Table Messages 2A-489 Generic Network Services 9-35 Implementation of the Generic Network System 9-135 Interfacing to the Generic Network System 9-113 Generic Network System 9-25 Generic operations 4-344 :generlc-pathname message to pathnames 5-75 :generic-pathname method of pathname 5-98 Device generic pathname component 5-75 Directory generic pathname component 5-75 Host generic pathname component 5-75<br>Type generic pathname component 5-75 generic pathname component 5-75 Version generic pathname component 5-75 Generic Pathnames 5-75

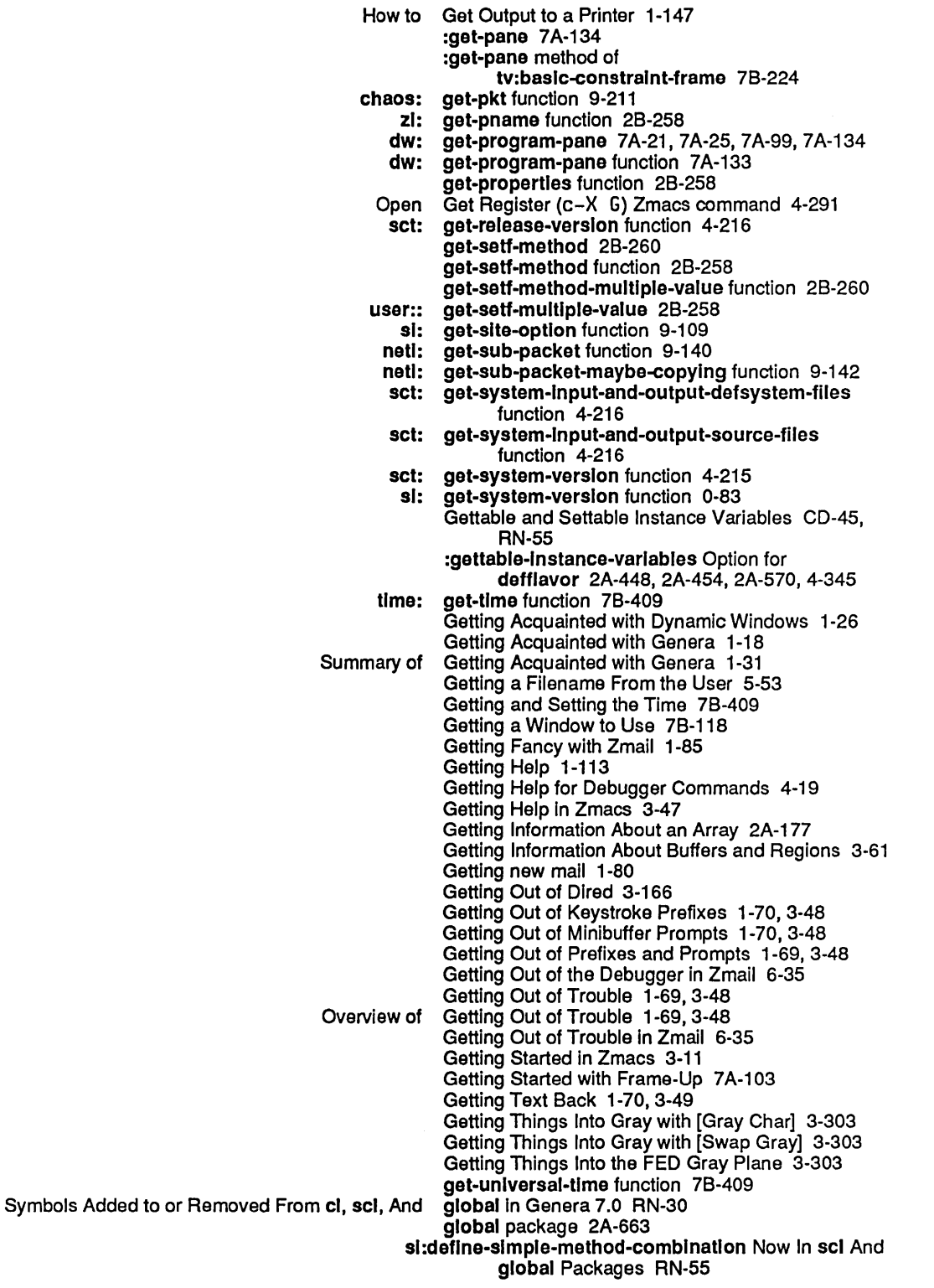

 $\mathcal{L}^{\pm}$ 

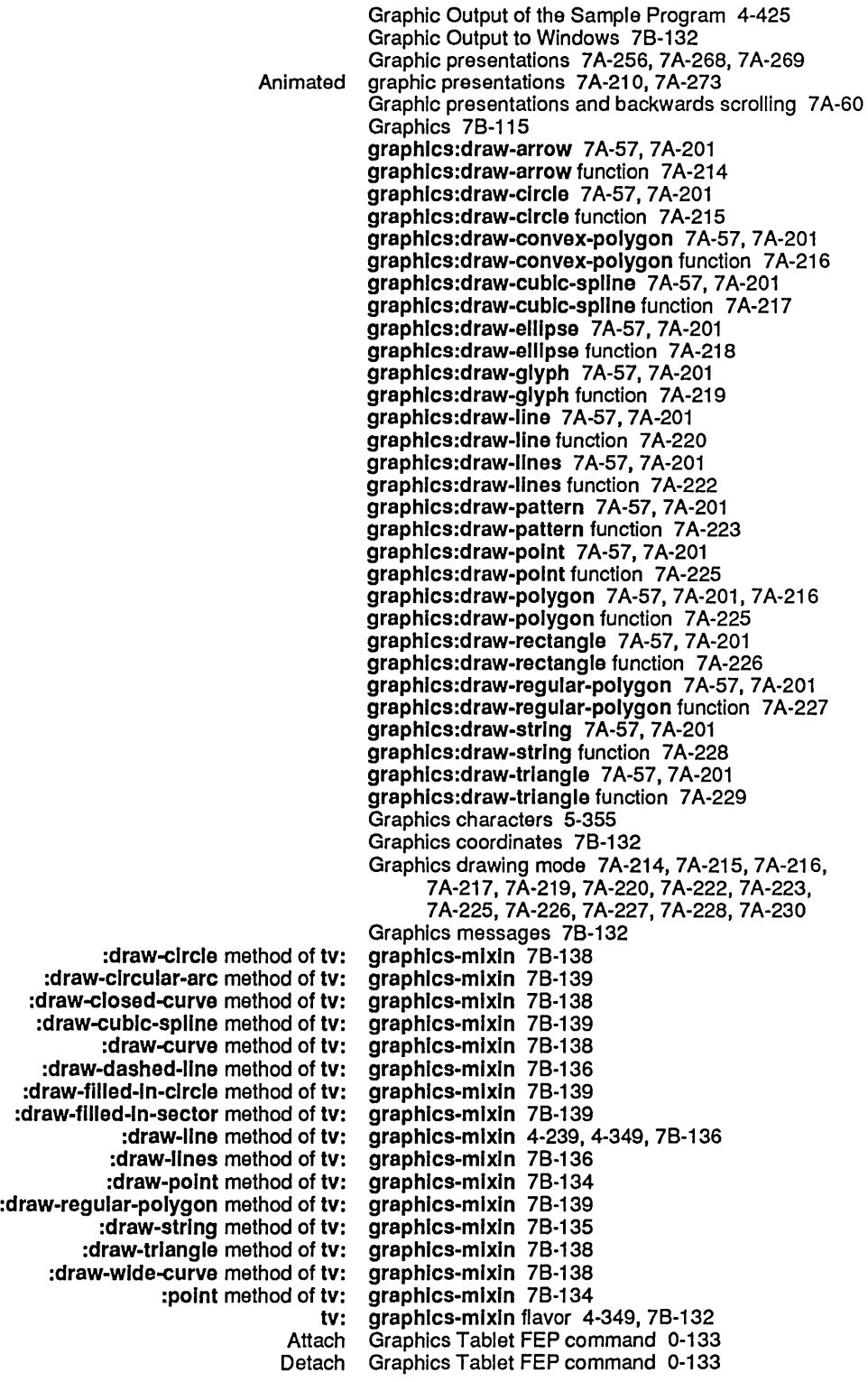

293

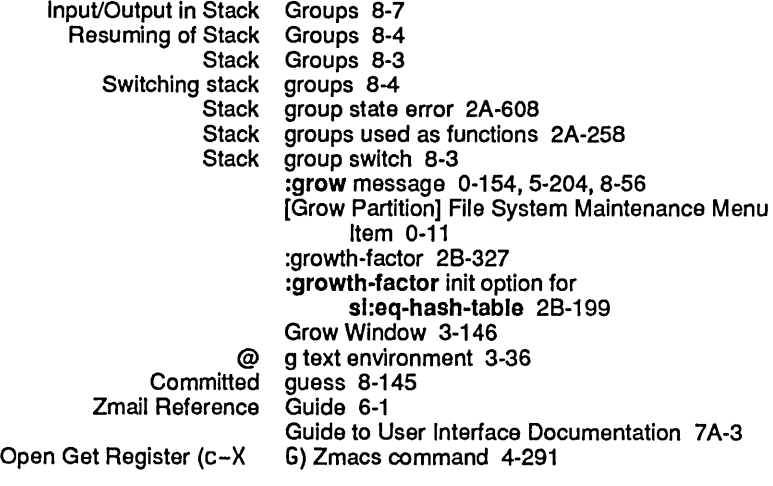

H

# $H_{\text{max}}$  and  $H_{\text{max}}$  and  $H_{\text{max}}$

FUNCTION H 1-217 Hostat( H) 1-196,4-103

FUNCTION H command 1-190, 9-213 H Font Editor command 3-323, 3-327 H (Kbd) Zmail Command 6-93 h-B Move 8ackward Over Address Zmail Command 6-32 h-c-FUNCTION command 0-132,1-144 h-c-FUNCTION key 0-131 h-F Move Forward Over Address Zmail Command 6-32 h-K Kill Address Zmail Command 6-32 h-RUBOUT Kill Previous Address Zmail Command 6-33 h-T Transpose Address Zmail Command 6-32 :hack-fonts option for zwel:open-edltor-stream 78-432 :hack-fonts option for zwel:wlth-editor-stream 78-432 zl: halpart function 2B-265 Half-period 78-375 :half-perlod init option for tv:bllnker 78-163 :half-perlod method of tv:bllnker 78-163 Half-period of a blinker 78-160 Half-wavelength 78-376 Halt Commands 1-238 Halt command 0-133 Halt GC Command 1-238 Halting 1-145 Halting the FEP 0-133 Halt Machine Command 0-172, 1-238 mailer: halt-mailer function 6-129 Halt Printer Command 1-154, 1-239<br>Hand CD-54 Flavors Conversion to Be Done by Hand-Down character 5-234 :handle-asynchronous-character method of sl:lnteractive-stream 78-19 :handle-condltlon message 28-265 :handle-condltlon-p message 28-265

How Mouse Handlers are Found 7A-39, 7A-42<br>Show Condition Handlers Command 4-47 Handlers Command 4-47 Application: Handlers Examining the Stack 2A-574<br>Invoking Restart Handlers Manually 2A-587 Invoking Restart Handlers Manually 2A-587 Mouse handler testers 7A-116, 7A-179, 7A-185 Data Channel Handles and Direct File Identifiers 9-267<br>How the Stream Compiler Handles Top-level Forms 4-111 piler Handles Top-level Forms 4-111<br>Disk Handling 0-160 Disk Handling 0-160 Disk Error Handling 8-45 ITS character handling 5-355 NFILE Error Handling 9-304 Overview and Definitions of Signalling and<br>Disk Disk Handling Commands 0-160<br>New File Handling Command to Form Handling Command to Format Files RN-117<br>Handling Conditions 2A-565 Introduction to Signalling and Error Handling in the Command Processor 1-40 Handling the Mouse 78-165 Hand-Right character 5-234 Hand-Up character 5-234 :hang-p keyword for block disk stream messages 8-65 Marking Files to Be Hardcopied in Dired 3-172 Hardcopy 1-151 Commands for Producing Hardcopy 1-147 Using Character Styles in Hardcopy 1-165<br>Hardcopy Commands 1-240 :allocate-margln method of hardcopy:baslc-hardcopy-stream 5-22 :convert-from-devlce-unlts method of hardcopy:baslc-hardcopy-stream 5-21 o-device-units method of hardcopy:basic-hardcopy-stream 5-21<br>:home-cursor method of hardcopy:basic-hardcopy-stream 5-21 :home-cursor method of hardcopy:baslc-hardcopy-stream 5-21 hardcopy:basic-hardcopy-stream 5-21 :inside-slze method of hardcopy:baslc-hardcopy-stream 5-22 hardcopy:basic-hardcopy-stream 5-20 :set-cursorpos method of hardcopy:baslc-hardcopy-stream 5-20 :show-Ilne method of hardcopy:baslc-hardcopy-stream 5-20 hardcopy:basic-hardcopy-stream 5-20 :size method of hardcopy:baslc-hardcopy-stream 5-21 hardcopy:basic-hardcopy-stream 5-22 :un-relative-coordlnates method of hardcopy:baslc-hardcopy-stream 5-21 hardcopy:baslc-hardcopy-stream flavor 5-19 hardcopy:\*default-bltmap-prlnter\* variable 1-108 hardcopy:\*default-text-prlnter\* variable 1-108 hardcopy:get-hardcopy-devlce function 5-18 hardcopy:\*hardcopy-default-character-styles\* variable 1-1 09 hardcopy:hardcopy-flle function 5-26 hardcopy:hardcopy-from-stream function 5-26 hardcopy:hardcopy-text-flle function 5-25 hardcopy:make-hardcopy-stream function 5-17 hardcopy:set-default-bltmap-prlnter RN-88 hardcopy:set-default-bitmap-prlnter function 1-1 08 hardcopy:set-default-text-printer RN-88 hardcopy:set-default-text-prlnter function 1-108 Hardcopy All (m-X) Zmail Command 1-150, 6-40, 6-93 mailer: hardcopy-all-mall function 6-130 mailer: hardcopy-all-mall-for-user function 6-130 Hardcopy Buffer (m-X) Zmacs command 1-150, 3-136 FSEdit [Hardcopy] Command 5-215 Documentation Hardcopy Commands 1-54

 $\mathcal{A}^{\mathcal{A}}$ 

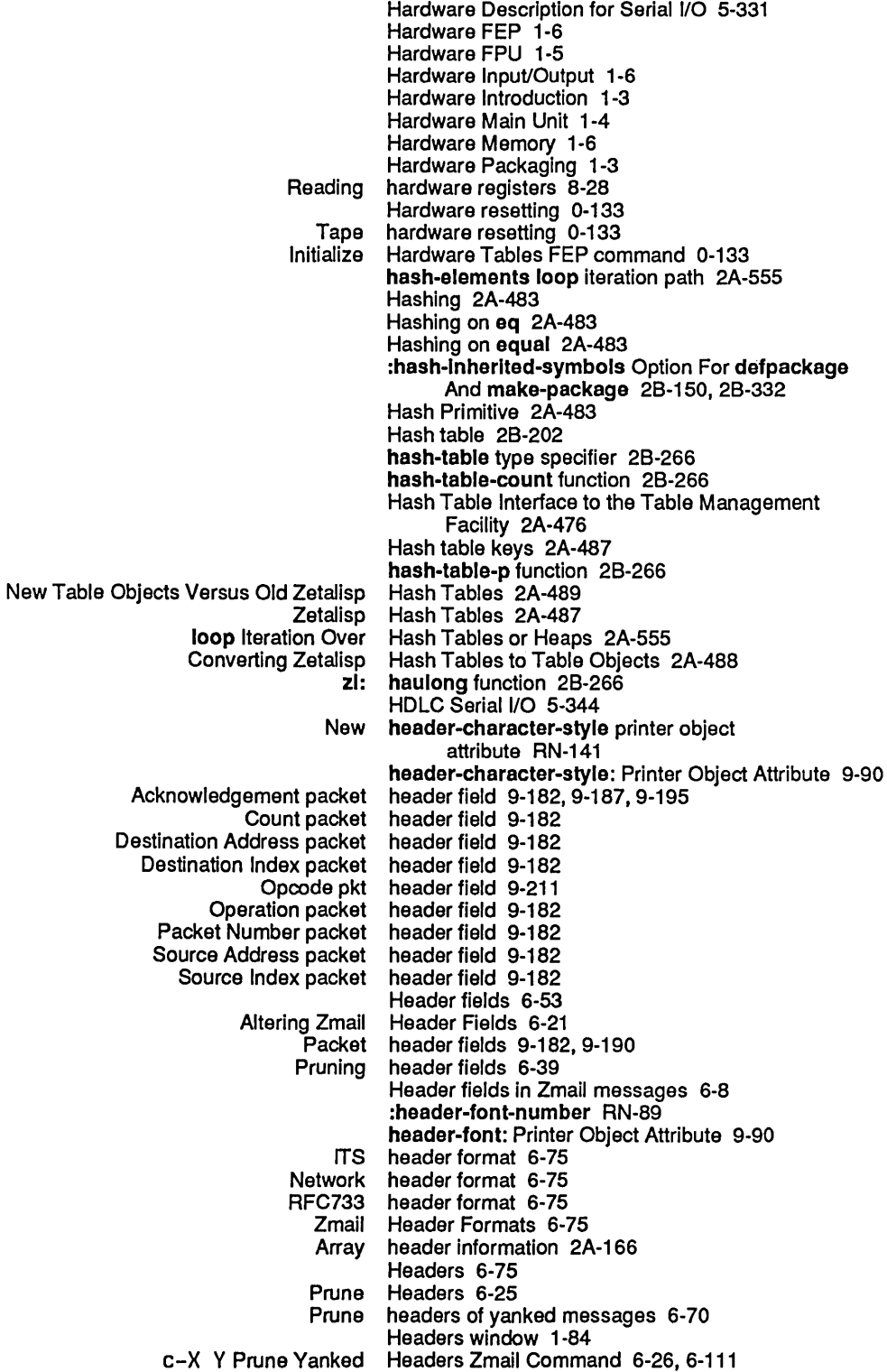

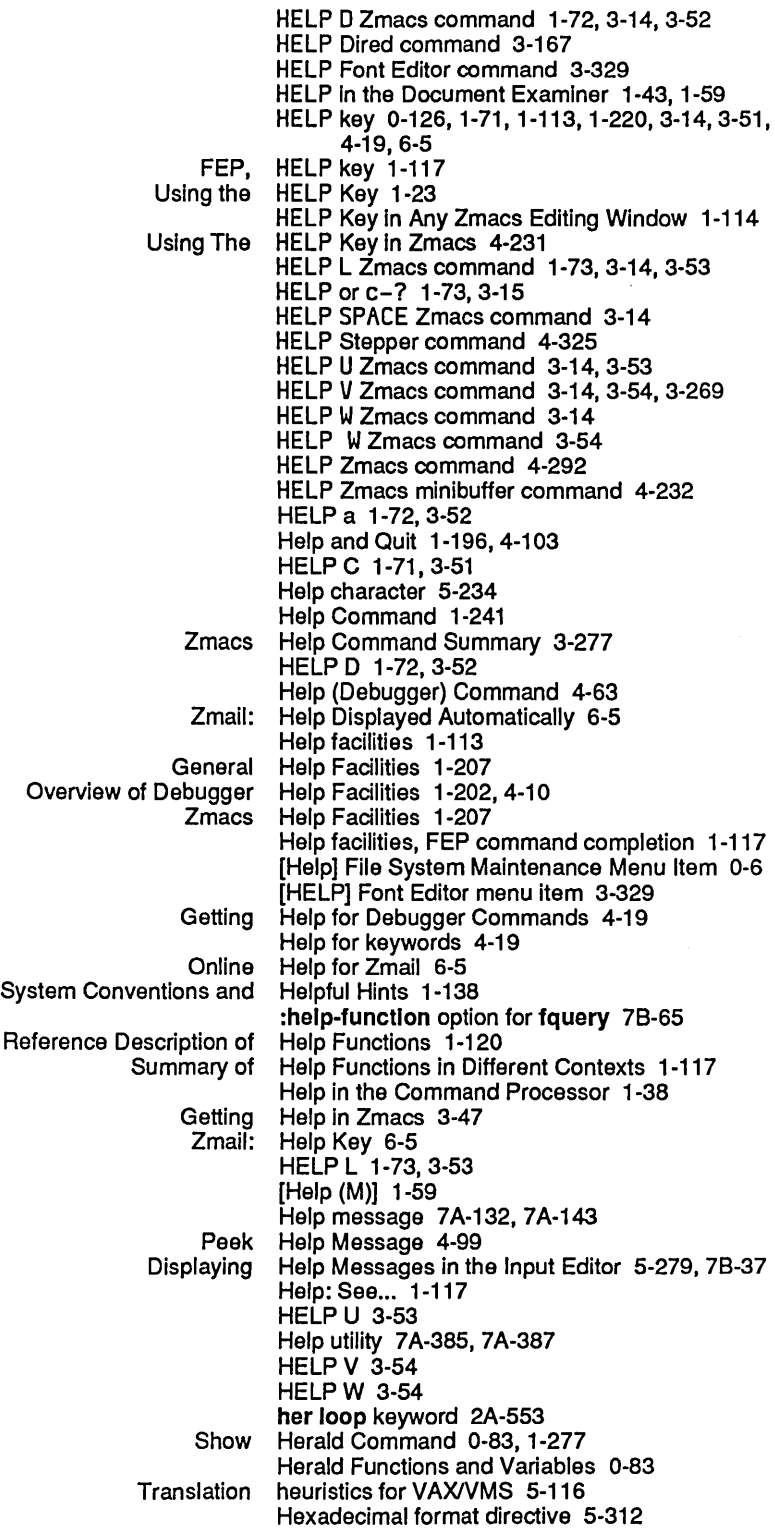

 $\epsilon$ 

 $\hat{\mathcal{A}}$ 

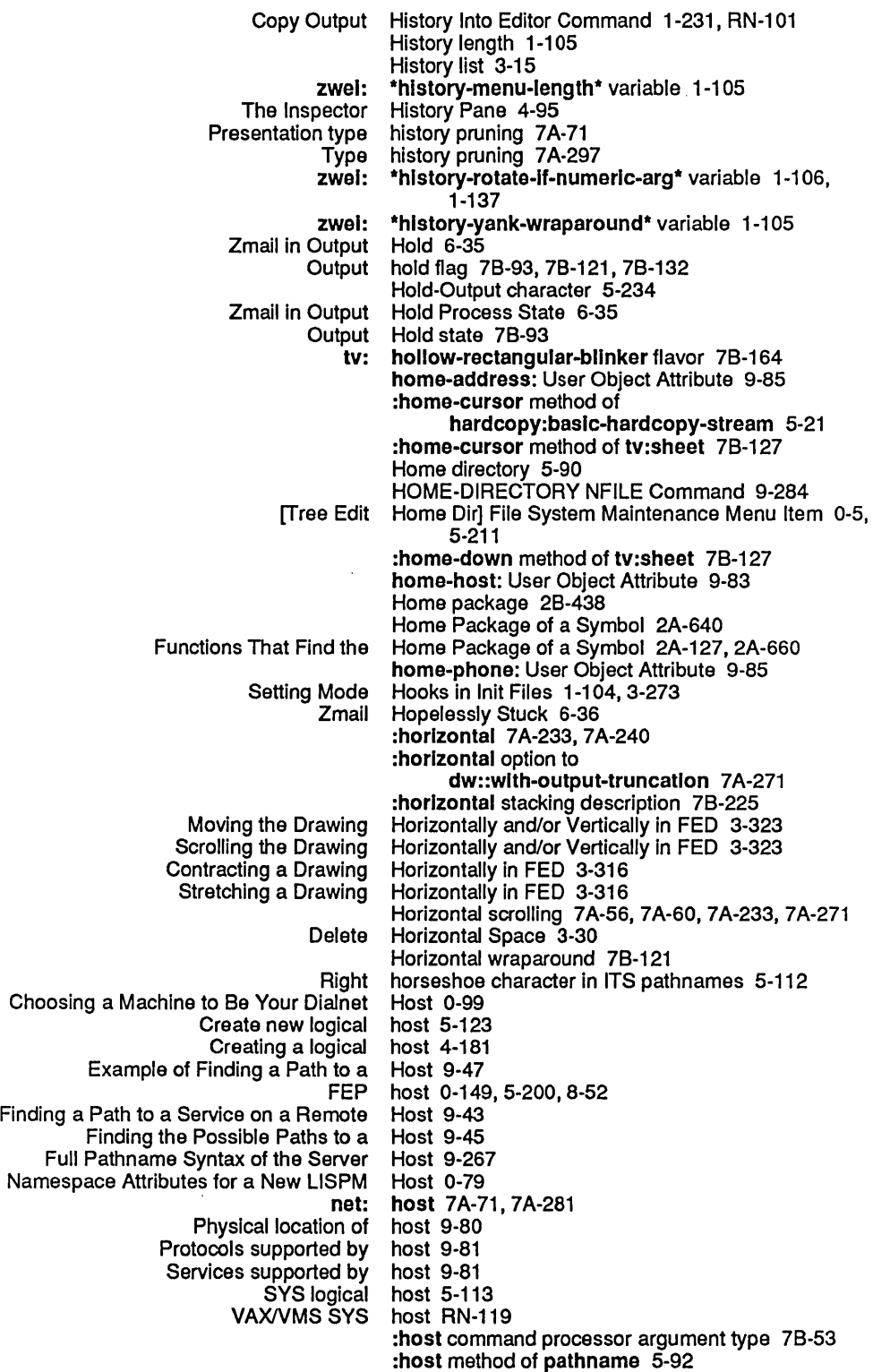

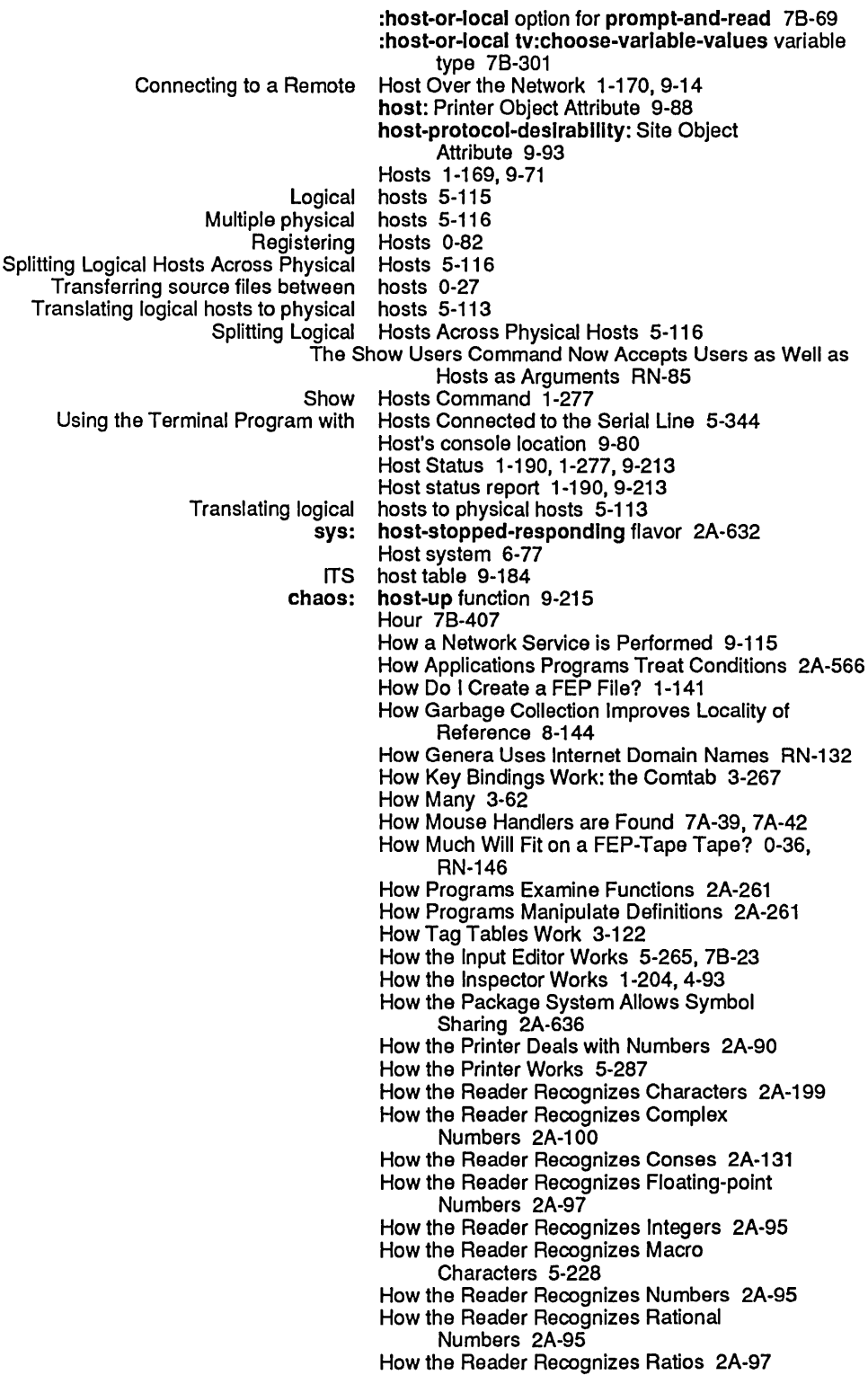

 $\bar{z}$ 

l/O buffers 7B-115, 7B-147, 7B-165, 7B-205, 7B-319 Sharing I/O buffers 7B-205 I/O Buffers for Choose Variable Values Windows 78-316 The Serial I/O Facility 5-331 I/O from editor buffers 7B-431 Overview of Serial (O Hardware 5-331)<br>I-characters serial (O parameter 5-337) :ascil-characters serial<br>**baud** serial: l/O parameter 5-337<br>I/O parameter 5-337 :carrler-detect serial I/O parameter 5-337 :check-framlng-errors serial I/O parameter 5-337 :check-over-run-errors serial I/O parameter 5-337 :check-parlty-errors serial I/O parameter 5-337 :clear-to-send serial I/O parameter 5-337 data-terminal-ready serial:<br>Ilavor serial: :flavor serial I/O parameter 5-337 1/O parameter 5-335, 5-337<br>I/O parameter 5-337 :generate-xon-xoff serial :Input-error-character serial I/O parameter 5-337 :Input-xoff-character serial lide parameter 5-337<br>:Input-xon-character serial lide parameter 5-337 input-xon-character serial<br>Imode serial: l/O parameter 5-337<br>I/O parameter 5-337 :number-of-data-bits serial :number-of-stop-blts serial I/O parameter 5-337 :output-xoff-character serial I/O parameter 5-337 :output-xon-character serial :parlty serial I/O parameter 5-337 request-to-send serial:<br>unit serial: I/O parameter 5-337 :xon-xoff-protocol serial 110 parameter 5-337 Reading serial I/O parameters 5-335<br>Setting serial I/O parameters 5-335 I/O parameters 5-335 Console Serial I/O Port 5-332<br>Bulkhead Serial I/O Ports 5-333 Bulkhead Serial I/O Ports 5-333<br>Creating a serial I/O stream 5-33 I/O stream 5-335 The Serial I/O Stream 5-335<br>ction to the I/O System 5-1 Introduction to the zl: ibase global variable 3-160<br>zl: ibase variable 2B-267, 7B-2 ibase variable 2B-267, 7B-299 :helght init option for tv: Ibeam-bllnker 78-164 Ibeam-blinker flavor 7B-164<br>ID 0-14 Tape Drive Tape Reel 10 dump parameter 0-14 *#1* character identifier 2A-221 identifier 2A-221<br>identifier 2A-129 : character as keyword<br>Command menu identifier 7A-112<br>identifier 9-254 NFILE direct file identifier 9-254 Data Channel Handles and Direct File Identifying callers of variables 1-183 Identifying Changed Code 4-282 Identifying mouse buttons 7B-165, 7B-173, 7B-174 Identity function 2B-267 Identity handler 7A-12 Do Not Use Dynamic Garbage Collection Prior to Using IDS RN-156 FEP System Commands: IDS 0-146 Garbage collection and IDS 0-65<br>Incremental Disk Save (IDS) 0-62 Incremental Disk Save (IDS) 0-62 Performance and Suggestions for Using IDS 0-65

*305* 

System Index

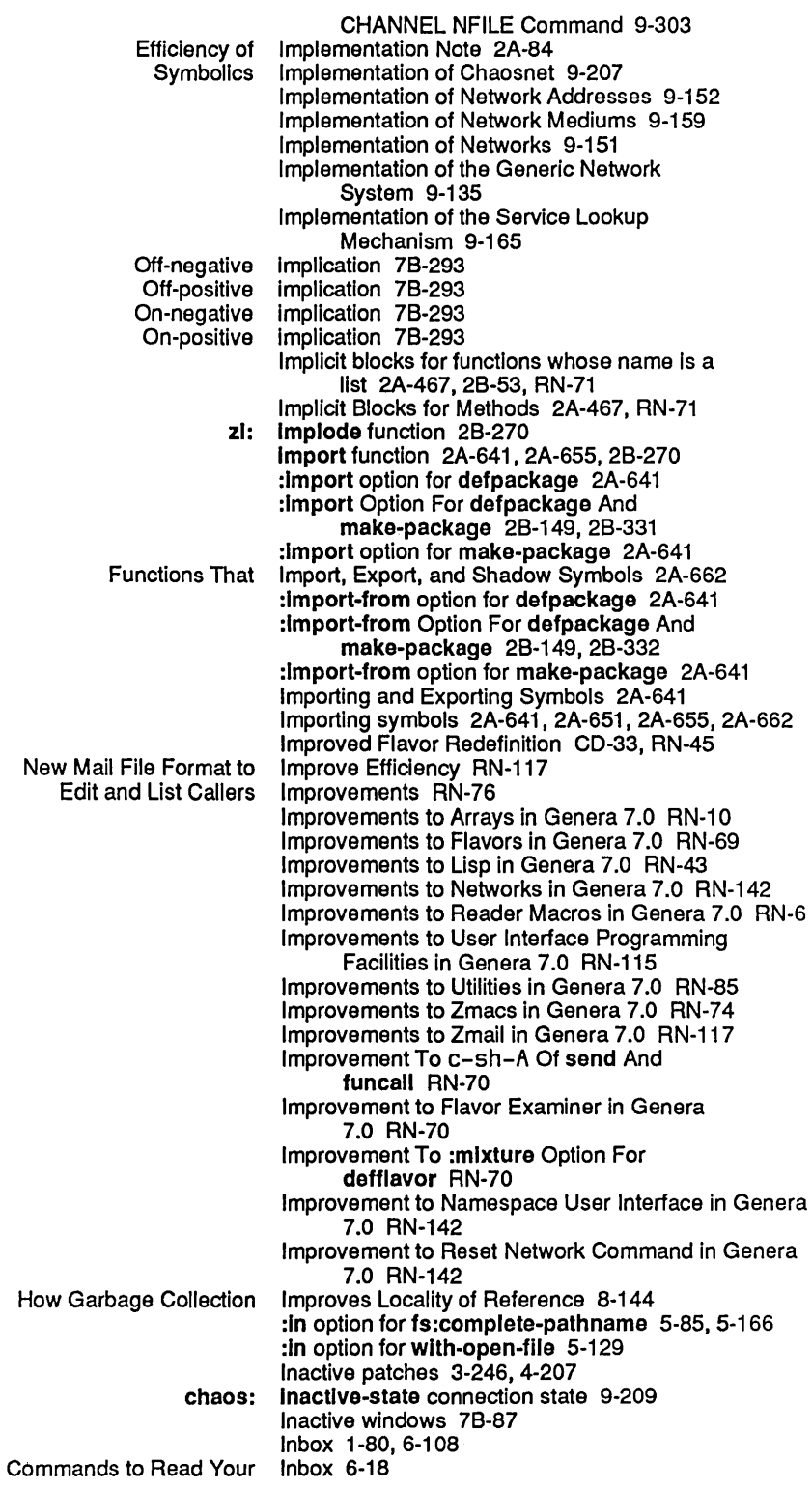

### *307*

 $\sim 10^7$ 

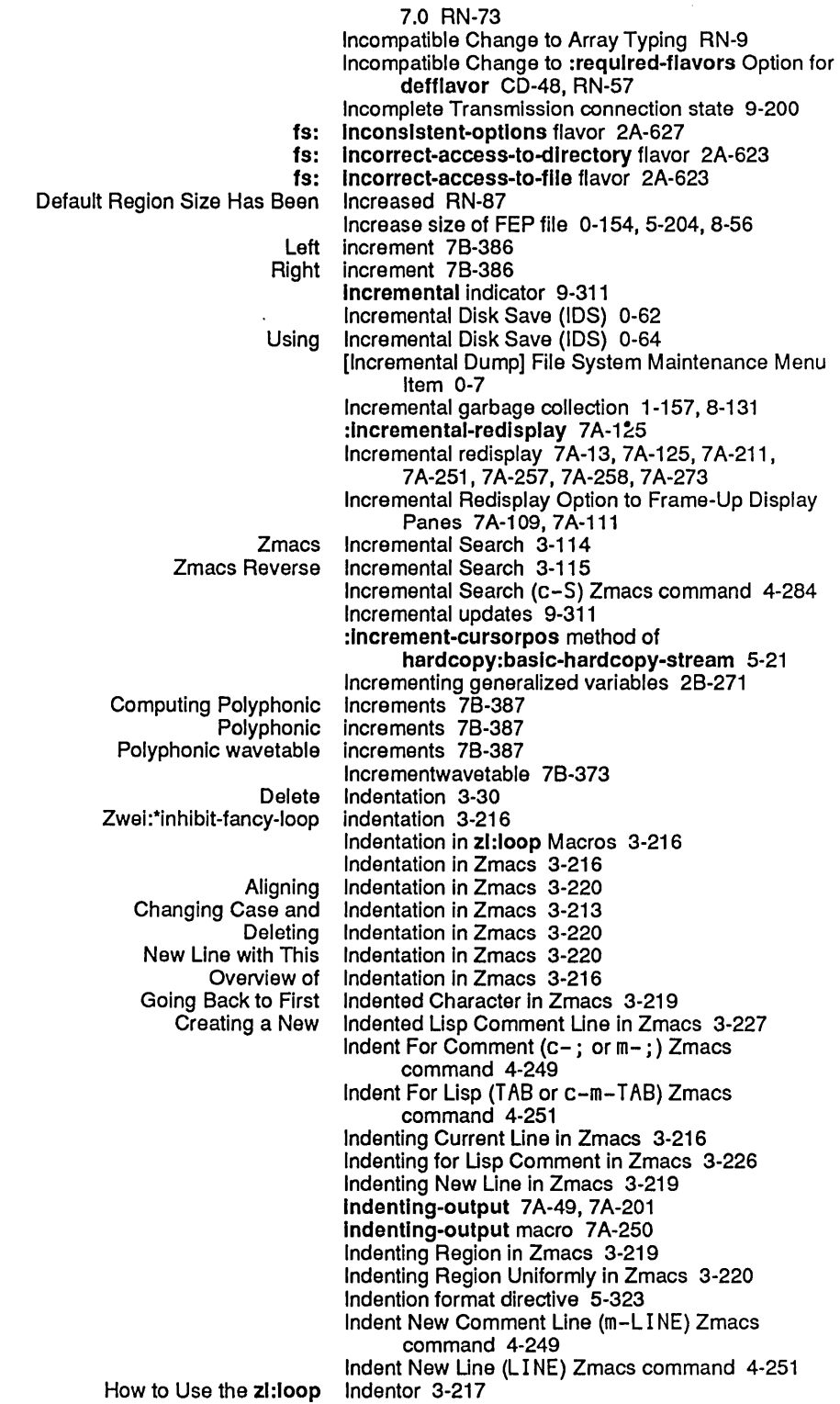

Array header information 2A-166 Backtrace information 4-66<br>Disklabel information 0-133 Disk label information 0-133, 0-160<br>Display system information 4-99 stem information 4-99<br>Font information 2A-1 Information 2A-185, 2A-221<br>Information 7B-258 Geometry Example 2: Retrieving Geometry Information 78-258 Hardcopy Streams Reference Information 5-25<br>Passing packet error information 9-195 .<br>Passing packet error information 9-195<br>ctory Shows Detailed Information 0-130 Show Directory Shows Detailed Information 0-130 .<br>Storing disk error information 8-40<br>String Access and Information 2A-229 String Access and<br>Zmail Mode Line Zmail Mode Line Information 6-12 ference Information 6-53<br>Getting Information About Getting Information About an Array 2A-177 otaining Information About a System 4-213<br>Getting Information About Buffers and Regi Getting Information About Buffers and Regions 3-61<br>Functions for Finding Information About Lists and Conses 2A-143 or Finding Information About Lists and Conses 2A-143<br>Chaosnet Information and Control 9-213 Information and Control 9-213<br>Information Display 4-41 Debugger Commands for General<br>General General Information-giving Zmacs Commands 3-54<br>Machine Configuration Information is Now Available Over the Information is Now Available Over the Network RN-151 General Information on Flavors 4-377<br>1: Using Peek to Get Information on Networks 9-1 eek to Get Information on Networks 9-15<br>Reference Information on NFILE 9-253 Reference Information on NFILE 9-253<br>Obtaining Information on System Versio Obtaining Information on System Versions 4-215<br>RUT Routing Information packet 9-199 F Routing Information packet 9-199<br>Package Inheritance 2A-638, 2B-1 Inheritance 2A-638, 2B-149, 2B-331<br>inheritance 7A-71 Presentation type history Flavor inheritance mechanism 2A-568 Inheritance Of defflavor Options 2A-379 Inheritance of Instance Variables 2A-378 Inheritance of Methods 2A-377 :Inherlt-from 7A-151. 78-59 :Inherlt-from to :command-table 7A-125 zwei: \*inhibit-background-mail-checks\* variable 6-64<br>zwei: \*inhibit-background-saves\* variable 6-65 \*Inhibit-background-saves\* variable 6-65 sl: Inhlblt-gc-fllps macro 8-150 Inhibit-scheduling-flag variable 8-87 Inhlbit-style-warnlngs macro 4-128 complier: Inhlblt-style-warnlngs-swltch variable 4-133 :Inlt method of tv:sheet 4-349, 78-120 Converting Uses of :Inlt Methods CD-51, RN-60 :Init Methods Replaced by make-Instance Methods CD-51, RN-60 :Inltable-Instance-varlables Option for defflavor 2A-448, 2A-455, 2A-570, 4-357, 4-359 Init file 5-90<br>Init File 1-101 Calling Command Processor Commands From Your Creating an Init File 3-272 How to Create an Init File 1-96 ITS init file 5-112 Logging in Without Processing Your Init File 1-110 init file 5-110<br>Init File 1-96 Useful Customizations to Put in Your Init File Form: Auto Fill in Text Mode 1-105, 3-274 Init File Form: c-m-L on the SQUARE Key 1-104. 3-274

Init File Form: Edit Buffers on c-X c-B 1-104, 3-274 Init File Form: Edit 8uffers on m-X 1-104. 3-275

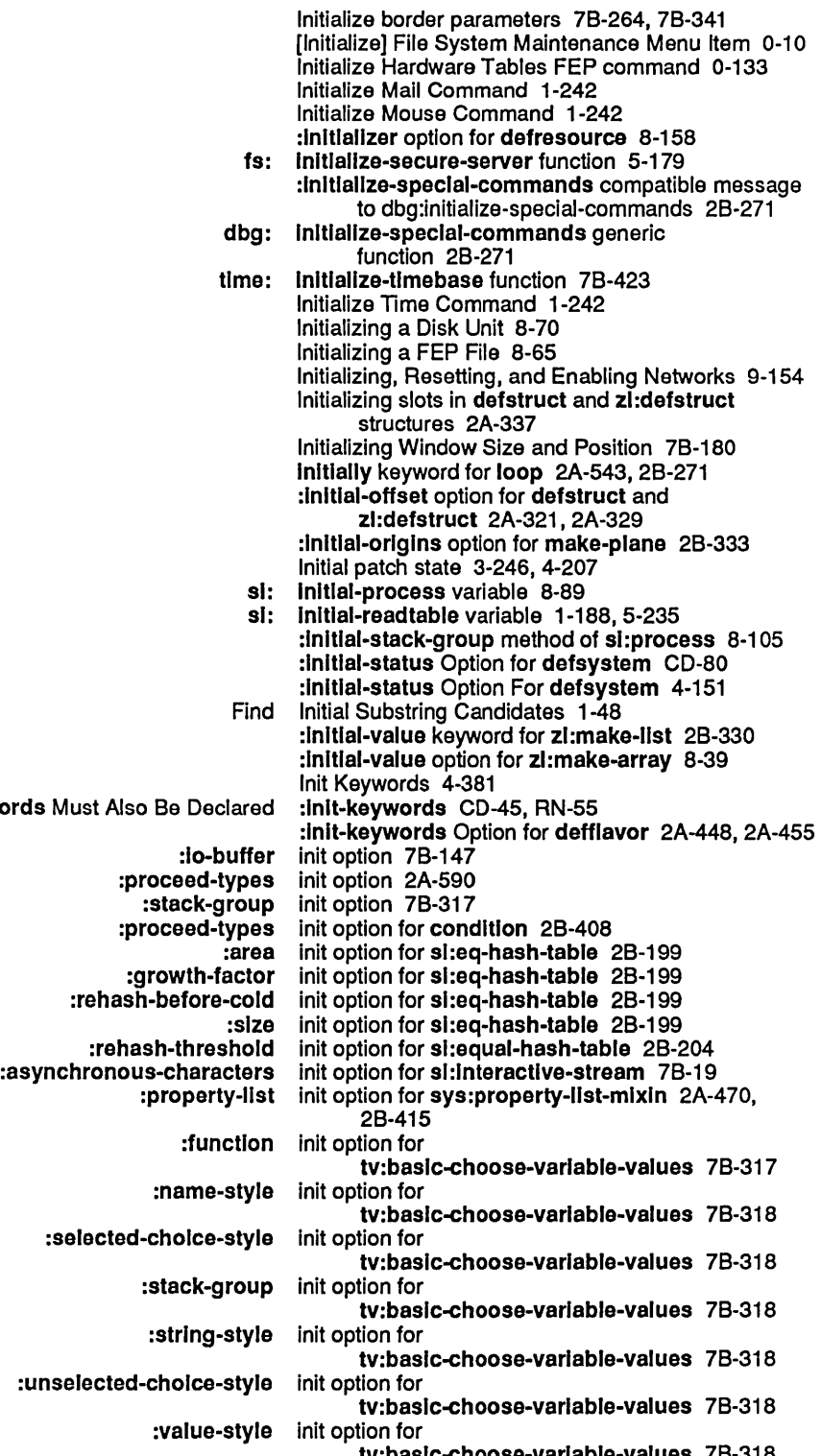

:required-init-keywords Must Also

gr:<br>-rehash:

:selected-

:unselected-o

tv:baslc-choose-varlable-values 78-318

August 1986 System Index System Index System Index System Index

columns init option for tv:menu 7B-256, 7B-342:<br>default-character-style init option for tv:menu 7B-264, 7B-342: er-style init option for tv:menu 7B-264, 7B-342<br>:edges init option for tv:menu 7B-342 :edges init option for tv:menu 78·342 dges-from init option for tv:menu 7B-342<br>:expose-p init option for tv:menu 7B-342 ose-p init option for tv:menu 7B-342<br>:fill-p init option for tv:menu 7B-256 :flll-p Init option for tv:menu 78·256. 78·342 ometry Init option for tv:menu 7B-256, 7B-342<br>:height Init option for tv:menu 7B-342 :helght init option for tv:menu 78·342 olde-helght init option for tv:menu 7B-342<br>Inside-size init option for tv:menu 7B-343: :Inslde-slze Init option for tv:menu 78·343 :Inslde-wldth init option for tv:menu 78·343 :ltem-list Inlt option for tv:menu 78·264. 78-343 abel init option for tv:menu 7B-264, 7B-343<br>:left init option for tv:menu 7B-343 :Ieft init option for tv:menu 78·343 :mlnlmum-helght init option for tv:menu 78·343 exidth init option for tv:menu 7B-343<br>name init option for tv:menu 7B-343 :name init option for tv:menu 78·343 position init option for tv:menu 7B-343:<br>poverse-video-p init option for tv:menu 7B-343: init option for tv:menu 7B-343 :rlght init option for tv:menu 78·343 :rows init option for tv:menu 7B-256, 7B-344<br>screen init option for tv:menu 7B-344 init option for tv:menu 7B-344 :top init option for tv:menu 78·344 :vsp init option for tv:menu 78·265. 78·344 Ith init option for tv:menu 7B-344<br>:x init option for tv:menu 7B-344 init option for tv:menu 7B-344 y init option for tv:menu 7B-344<br>highlighted-items init option for tv:menu-highligi ighlighted-Items init option for tv:menu-highlighting-mixin 7B-284<br>:special-choices init option for tv:multiple-menu-mixin 7B-284 init option for tv:multiple-menu-mixin 7B-284 :process Init option for tv:process-mlxln 4·364. 78-105 :helght init option for tv:rectangular-bllnker 78-164 width init option for tv:rectangular-blinker 7B-164<br>type-alist init option for tv:scroll-mouse-mixin 7B-357: type-allst init option for tv:scroll-mouse-mixin 7B-357:<br>backspace-not-overprinting-flag init option for tv:sheet 7B-121, 7B-131: init option for tv:sheet 7B-121, 7B-131 :bllnker-p init option for tv:sheet 4·349. 78-120 :bottom init option for tv:sheet 1-178. 2A·6. 78·180 :character-helght init option for tv:sheet 7B-181 :character-wldth init option for tv:sheet 78·181 :cr-not-newllne-flag init option for tv:sheet 78·121. 78-131 :deexposed-typeln-actlon init option for tv:sheet 78·130 exposed-typeout-action init option for tv:sheet 7B-130<br>:default-character-style init option for tv:sheet 7B-120 init option for tv:sheet 7B-120 :edges init option for tv:sheet 78·181 helght init option for tv:sheet 7B-180:<br>inside-helght init option for tv:sheet 7B-181: :Inslde-helght init option for tv:sheet 78·181 :Inslde-slze init option for tv:sheet 78·181 init option for tv:sheet 7B-180 :Integral-p init option for tv:sheet 78·181 :Ieft init option for tv:sheet 78·180 more-p init option for tv:sheet 7B-129<br>:name init option for tv:sheet 7B-189 :name init option for tv:sheet 78·189 init option for tv:sheet 7B-180 right init option for tv:sheet 7B-180:<br>irlght-margin-character-flag init option for tv:sheet 7B-130: racter-flag init option for tv:sheet 7B-130<br>save-bits init option for tv:sheet 7B-120: init option for tv:sheet 7B-120 slze init option for tv:sheet 7B-180:<br>superior init option for tv:sheet 7B-120 init option for tv:sheet 7B-120 :tab-nchars init option for tv:sheet 78·121. 78·131 :top init option for tv:sheet 78·180 vsp init option for tv:sheet 7B-130<br>width init option for tv:sheet 7B-180: init option for tv:sheet 7B-180

#### August 1986 System Index

Presentation Input Blip Facilities 7A-69, 7A-349, 7A-377, 7A-378, 7A-379,7A-380 Input context 7A-14, 7A-35 Presentation input context 7A-169, 7A-257<br>Overview of Presentation Input Context Facilities 7A-78 Presentation Input Context Facilities 7A-78<br>Presentation Input Context Facilities 7A-69. Input Context Facilities 7A-69, 7A-349, 7A-352, 7A-381, 7A-388, 7A-389 NFILE input data channel 9-258<br>
graphic input device 3-291 Mouse as a graphic Mouse as an input device 7B-115, 7B-165 Usp Input Editing 4-306 Input Editor 1-136, 4-19, 4-23, 5-265, 5-272, 5-273, 5-274,5-275,5-276,5-277, 7B-23, 7B-30, 7B-31 , 7B-32, 7B-33, 7B-34, 7B-35 Customizing the Input Editor 1-105<br>Messages in the Input Editor 5-279, 7B-37 Displaying Help Messages in the Input Editor 5-279, 7B-37 Displaying Prompts in the<br>Examples of Use of the of Use of the Input Editor 5-279, 7B-37<br>Invoking the Input Editor 5-266, 7B-24 Invoking the Input Editor 5-266, 7B-24<br>Reading function to use input editor 5-270, 7B-28 Input editor 5-270, 7B-28<br>Input Editor 1-162 Using Character Styles in the Input Editor 1-162 Using the ESCAPE key with the :Input-edltor message 5-42, 5-266, 7B-24 :Input-edltor method of sl:lnteractive-stream 5-283,7B-41  $c-m-Y$  input editor command 4-306<br> $m-sh-A$  input editor command 1-46 m-sh-A input editor command 1-46<br>m-sh-F input editor command 1-46 m-sh-F input editor command 1-46<br>m-sh-V input editor command 1-46  $nh-V$  input editor command 1-46<br> $m-Y$  input editor command 4-30 input editor command 4-306 Input Editor Commands 1-135 Command Loop Input Editor Example 5-269, 7B-27 Input Editor kill history 1-136 Input Editor Messages to Interactive Streams 5-283, 7B-41 Input Editor Options 5-272, 7B-30 The Input Editor Program Interface 5-265, 7B-23<br>How the Input Editor Works 5-265, 7B-23 Input Editor Works 5-265, 7B-23 :Input-error-character serial I/O parameter 5-337 Advanced User Input Facilities 7A-35<br>Basic User Input Facilities 7A-35 Basic User Input Facilities 7A-35<br>Dictionary Notes: User Input Facilities 7A-16 onary Notes: User Input Facilities 7A-165<br>Dictionary of User Input Facilities 7A-163 Input Facilities 7A-163<br>Input Facilities 7A-39 Overview of Advanced User<br>Overview of Basic User iew of Basic User Input Facilities 7A-35<br>Overview of User Input Facilities 7A-35 Overview of User Input Facilities 7A-35 e of Advanced User Input Facilities 7A-165<br>Table of Basic User Input Facilities 7A-165 Table of Basic User Input Facilities 7A-165<br>The Facilities: User Input Facilities 7A-167 .<br>User Input Facilities 7A-167<br>User Input facilities CD-57 input facilities CD-57<br>Input File 5-56 Defaulting an Output File Pathname From an<br>Entering Input for Show Flavor Commands 2A-397 CLtL Compatibility: Input From Character Streams 2A-679 Messages for Input From Interactive Streams 7B-13<br>Prompting for Input from user 7B-69 input from user 7B-69 Input From Windows 7B-147 Messages for Input From Windows 7B-149 Input Functions 5-243 Non-stream Input Functions 5-259 Input Functions for Interactive Streams 7B-5 Input Functions That Work on Streams 5-244

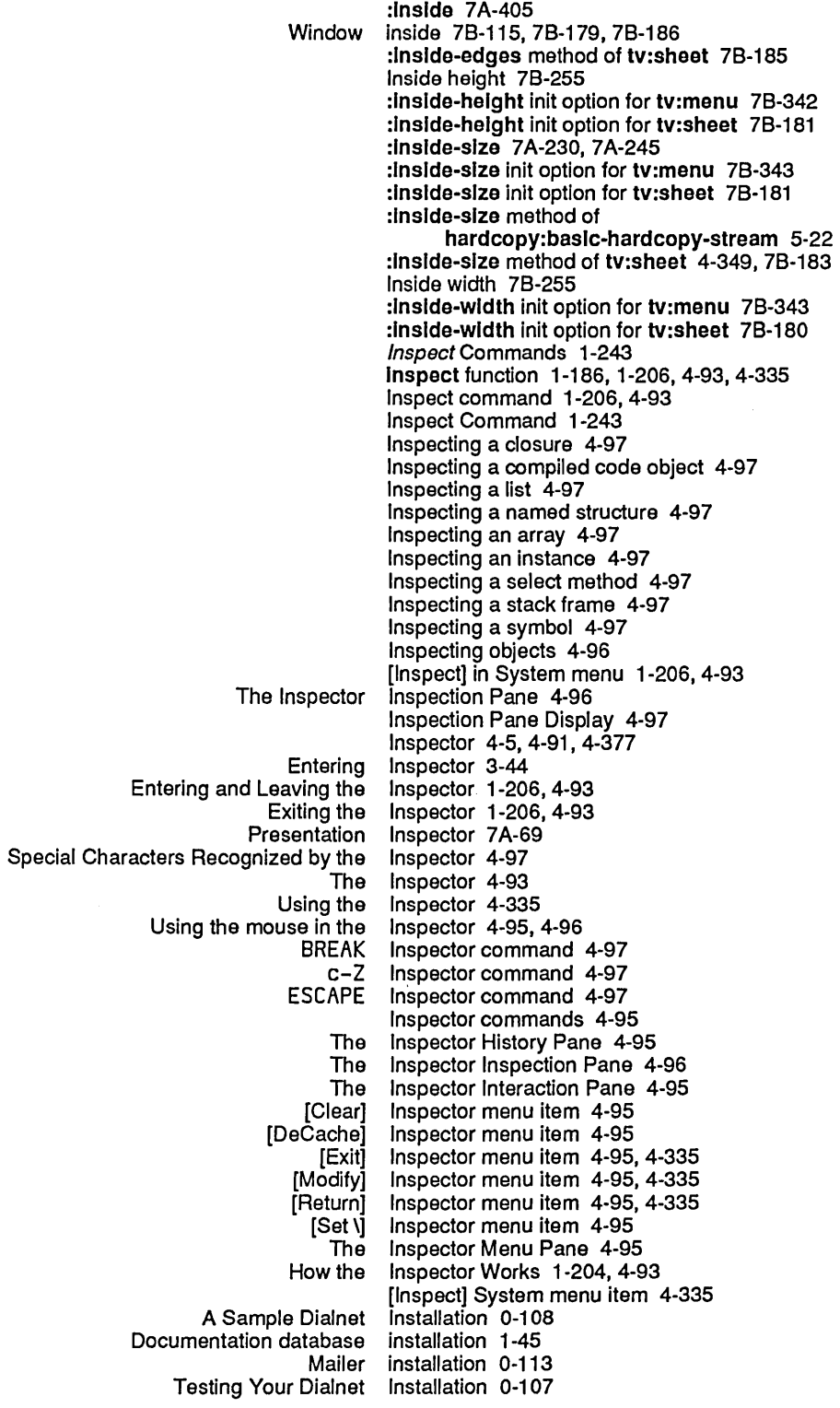

 $\sim$ 

Instantiable Dynamic Item List Menus 78-278

Instantiable flavors 78-244

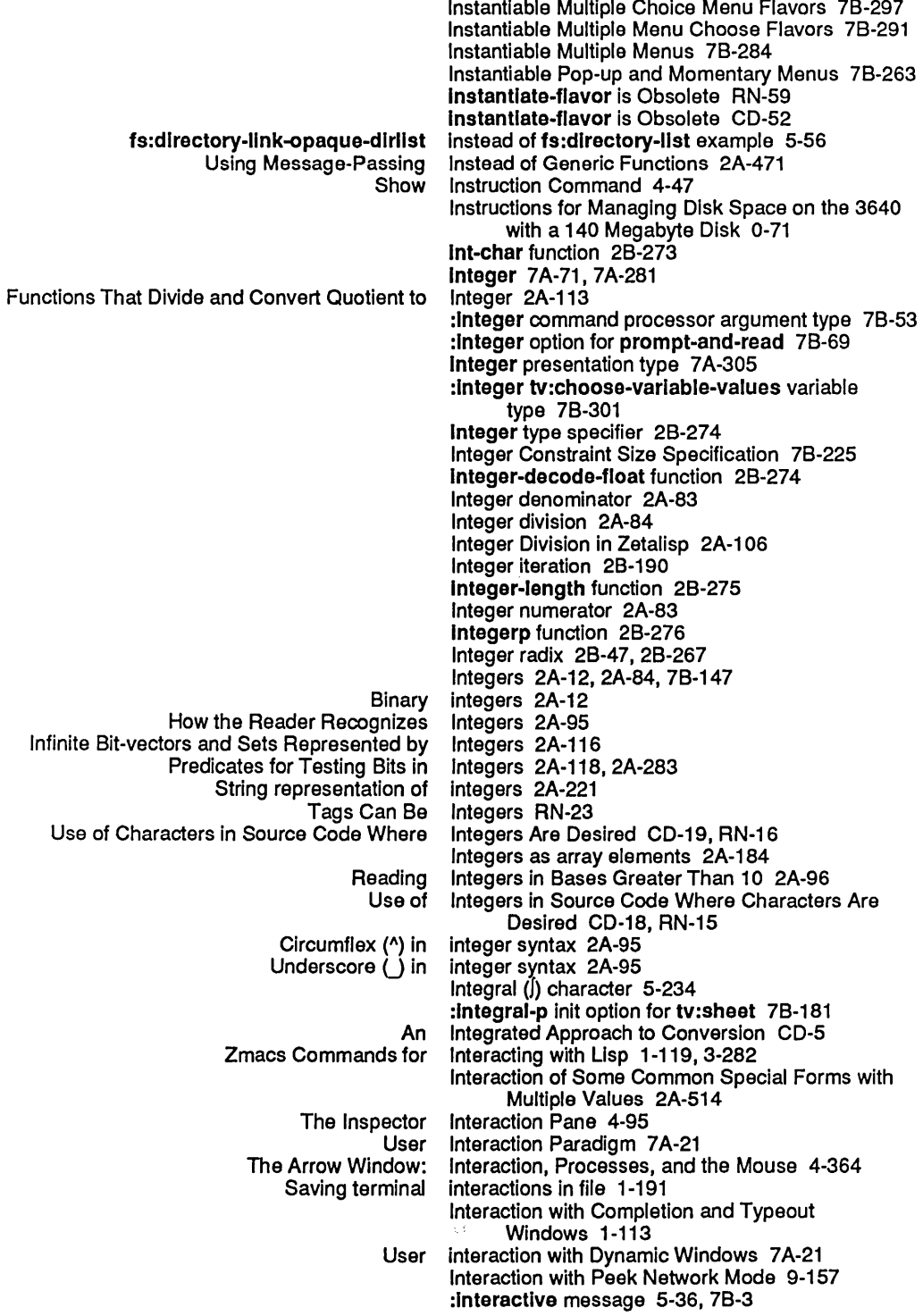

 $\epsilon$ 

## 321

 $\mathcal{L}$ 

Encapsulation Program command Program screen Sending a Packet to an Table Management The Command Processor Program The Input Editor Program The Standard Momentary Menu Window User Guide to User Command Processor Converting to the New User Incompatible Changes Restricted to Particular User Mouse Gesture Overview of Mouse Gesture User How to Convert to the New User Incompatible Changes to User Overview of Changes to User Changes to the User Improvement to Namespace User New Features in the User Introduction to the User User FED Outside World Dictionary Notes: Top-Level Facilities for User Dictionary of Top-level Facilities for User Overview of Top-Level Facilities for User Table of Top-Level Facilities for User The Facilities: Top-Level Facilities for User Top-Level Facilities for User User Changes to User Improvements to User Incompatible Changes to User New Features in User :add-network message to Internal Miscellaneous Notes on Network Qualified Package Names as Standard Communication with netl: Incompatible Changes Related to New User Details of the User Software Hash Table Top-Level Interface 9-147 Interface 7 A-124 Interface 7 A-124 Interface 9-148 Interface 2A-476 Interface 78-45 Interface 5-265, 7B-23 Interface 78-261 interface 7A-17 Interface Application Example 7A-91 Interface between two modules 2A-636 Interface Documentation 7A-3 Interface Facilities 7A-31 , 7A-137, 7A-139, 7A-150, 7A-151 Interface Facilities CD-57 Interface Facilities RN-114 Interface Facilities 7 A-39, 7 A-165, 7 A-198, 7 A-199 Interface Facilities 7A-41 Interface Facilities CD-59, RN-109 Interface Facilities in Genera 7.0 CD-64 Interface Facilities in Genera 7.0 CD-59 Interface Facilities in Genera 7.0 CD-57 Interface in Genera 7.0 RN-99 Interface in Genera 7.0 RN-142 Interface in Genera 7.0 RN-99 Interface Management System 7A-7 Interface Management System: an Overview 7A-1 Interface Menu Items 3-329 Interface-options: Printer Object Attribute 9-89 Interface: Printer Object Attribute 9-89 Interface Programming 7A-101 Interface Programming 7 A-99 Interface Programming 7 A-21 Interface Programming 7 A-21 , 7 A-1 01 Interface Programming 7A-103 Interface Programming 7 A-116, 7 A-122, 7 A-124, 7A-133,7A-134 Interface Programming Facilities 7A-3, CD-57 Interface Programming Facilities in Genera 7.0 RN-109 Interface Programming Facilities in Genera 7.0 RN-115 Interface Programming Facilities in Genera 7.0 RN-109 Interface Programming Facilities in Genera 7.0 RN-114 interfaces 9-153 interfaces 2A-665 Interfaces 9-149 Interfaces 9-147 Interfaces 2A-649 Interfaces 9-147 \*Interfaces\* variable 9-147 Interface Substrate RN-109 Interface to the Method Combination System 2A-442 Interface to the Namespace System 9-99 Interface to the Namespace System 9-1 07 Interface to the Table Management Facility 2A-476 Interface to Zmail 6-10 Interfacing to Ethernets 9-156 Interfacing to the Generic Network System 9-113

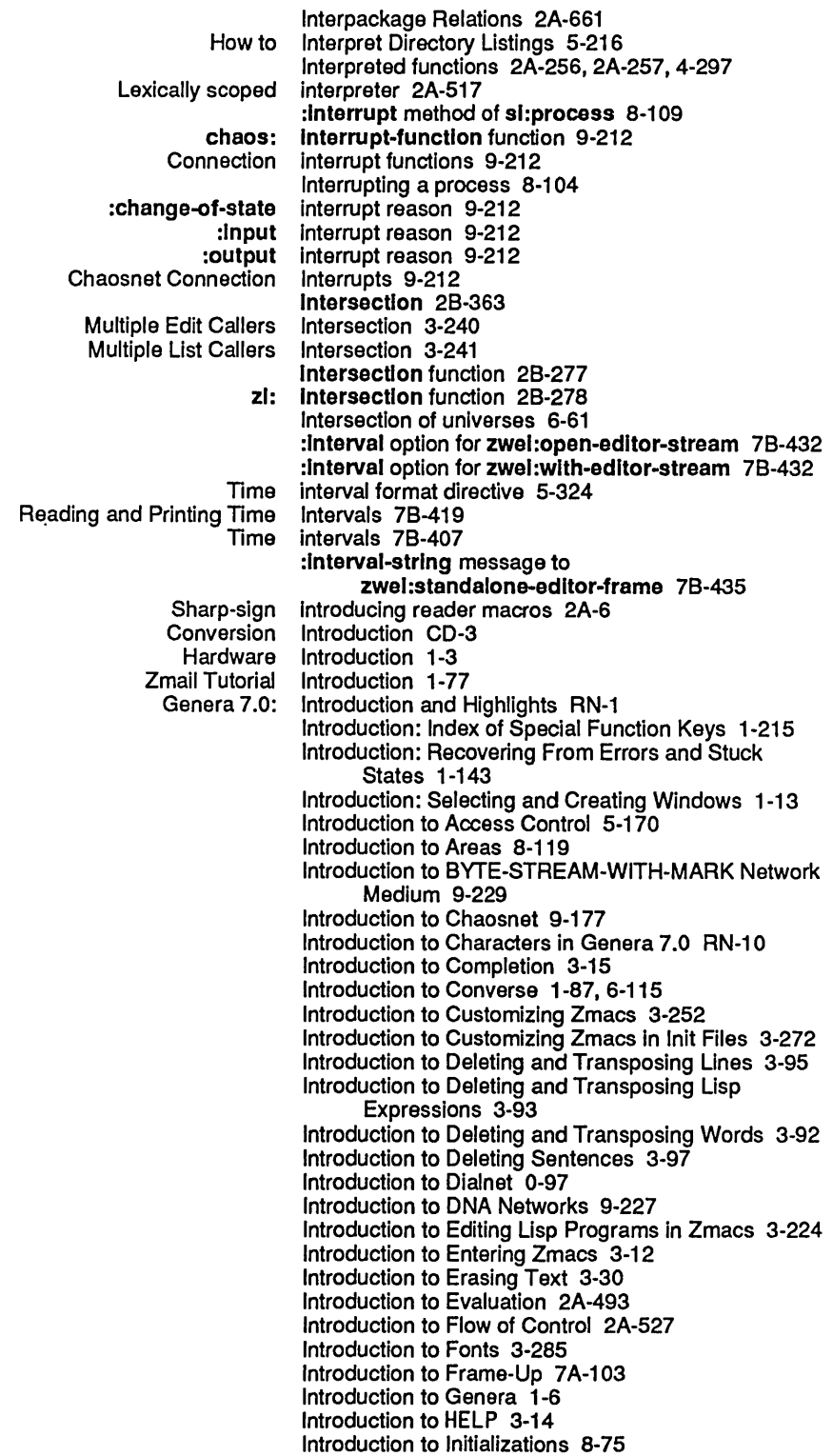

J.

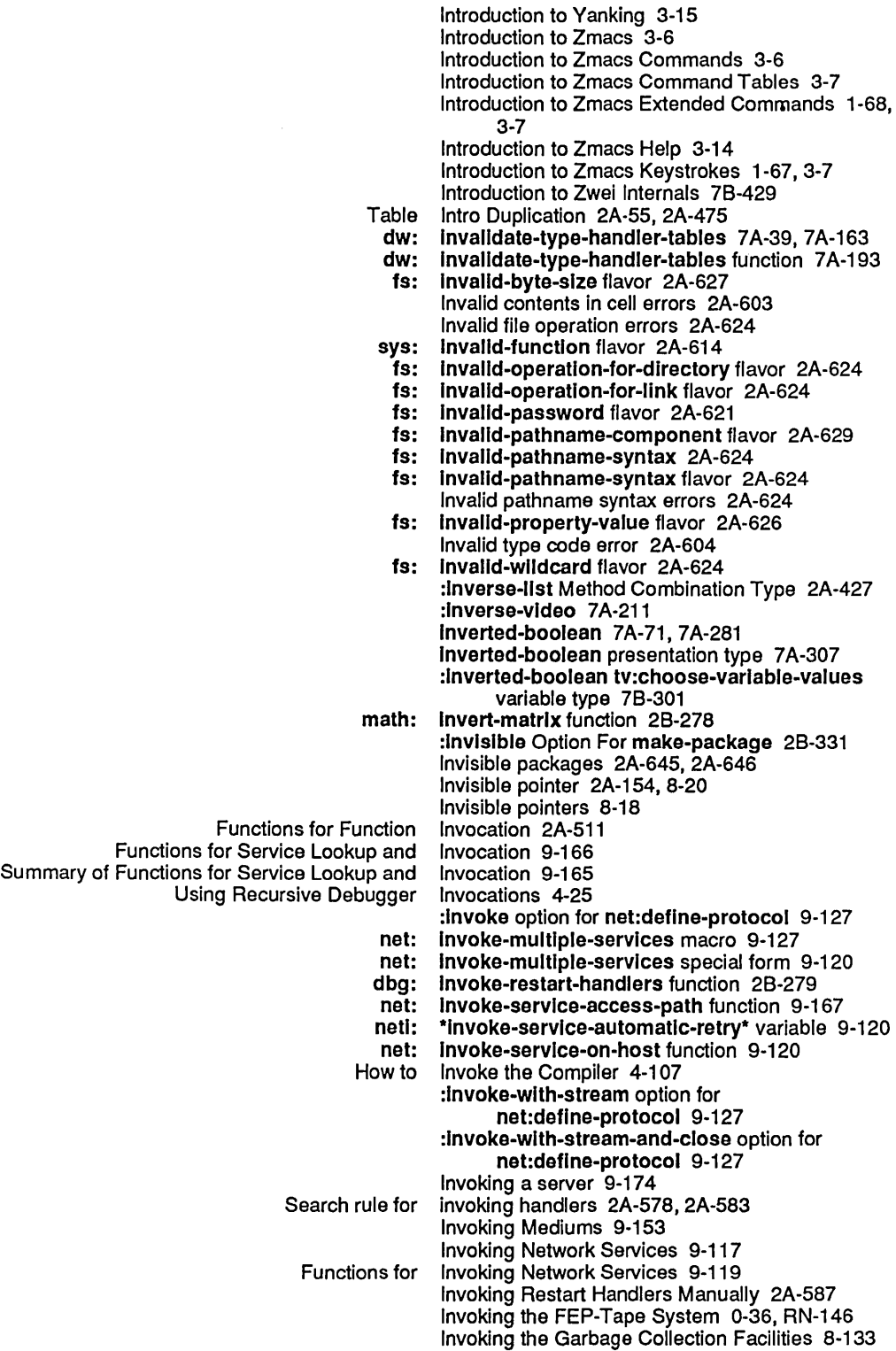

 $\ddot{\phantom{a}}$ 

 $\hat{\mathcal{A}}$ 

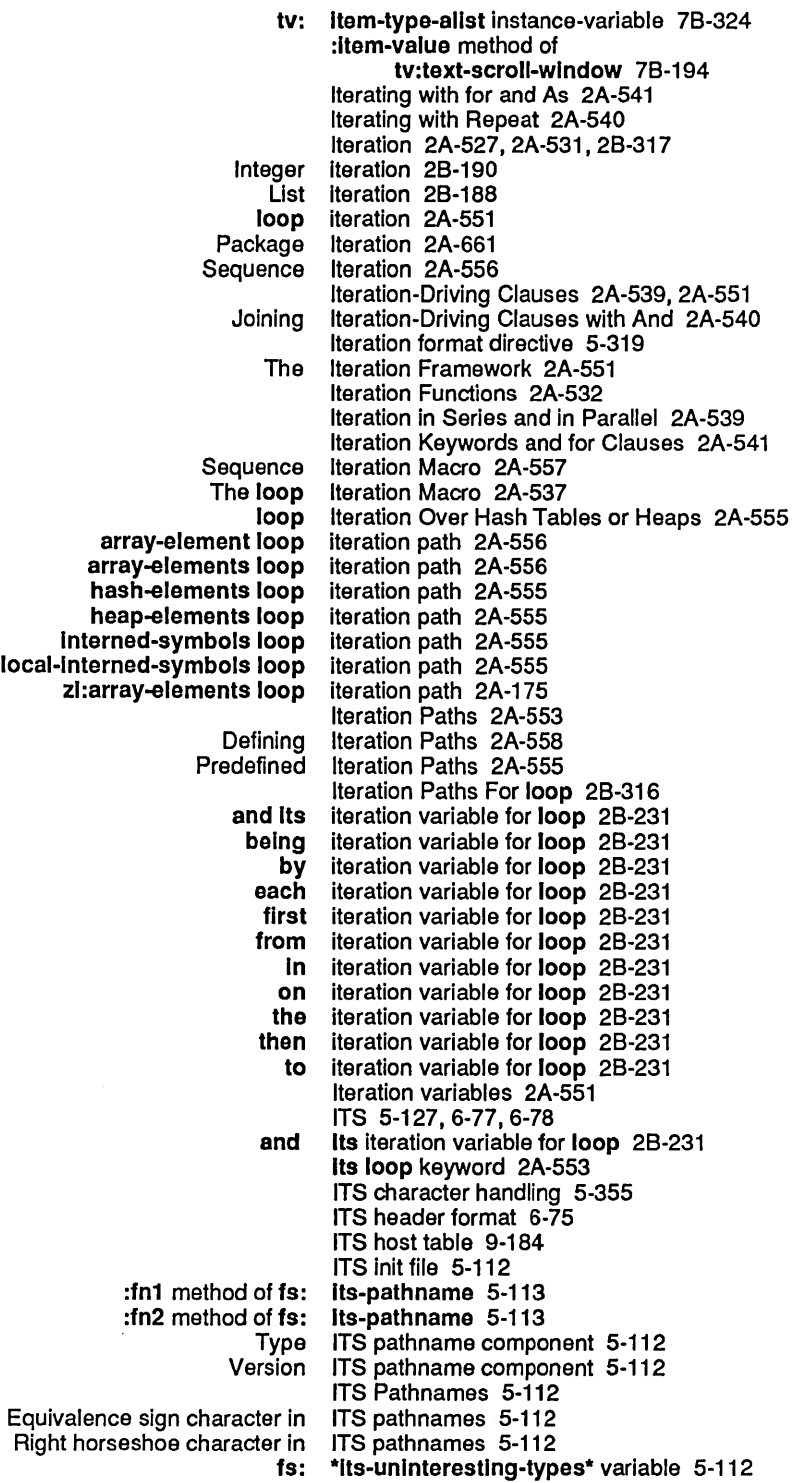

c-X M (Kbd) Zmail Command 6-33, 6-96<br>c-X 0 (Kbd) Zmail Command 6-101  $0$  (Kbd) Zmail Command 6-101 D (Kbd) Zmail Command 6-88 END (Kbd) Zmail Command 6-91 F (Kbd) Zmail Command 6-91 G (Kbd) Zmail Command 6-92<br>H (Kbd) Zmail Command 6-93 H (Kbd) Zmail Command 6-93<br>J (Kbd) Zmail Command 6-29 J (Kbd) Zmail Command 6-29, 6-93<br>L (Kbd) Zmail Command 6-95 L (Kbd) Zmail Command 6-95<br>M (Kbd) Zmail Command 6-95 M (Kbd) Zmail Command 6-95<br>N (Kbd) Zmail Command 6-10 N (Kbd) Zmail Command 6-100<br>0 (Kbd) Zmail Command 6-100 0 (Kbd) Zmail Command 6-100<br>P (Kbd) Zmail Command 6-101 P (Kbd) Zmail Command 6-101 Q (Kbd) Zmail Command 6-102 R (Kbd) Zmail Command 6-103<br>S (Kbd) Zmail Command 6-106 S (Kbd) Zmail Command 6-106<br>II (Kbd) Zmail Command 6-110 U (Kbd) Zmail Command 6-110 (Kbd) Zmail Menu Item 6-90 KBIN Format 6-79 Converting Existing Mail Files to KBIN mail file format 6-78, RN-117 Keeping Track of Lisp Syntax 4-247 Left kern 3-286, 7B-158, 7B-160<br>Left Kern Font Attribute 3-286, 7 Left Kern Font Attribute 3-286, 7B-158<br>ABORT Kev 1-215, 2A-580, 2A-596, 4-11, Key 1-215, 2A-580, 2A-596, 4-11, 4-12, 4-15, 4-20,  $4-25, 4-50$ <br>Key 1-215 BACKSPACE<br>CIRCLE key 1-9, 1-225<br>Key 1-216 CLEAR INPUT<br>COMPLETE ETE Key 1-216<br>END Key 1-216 END Key 1-216 ESCAPE Key 1-216 FEP, HELP key 1-117<br>FUNCTION Key 1-216 Key 1-216, 7B-150, 7B-152<br>key 0-131 h-c-FUNCTION<br>HELP HELP key 0-126, 1-71, 1-113, 1-220, 3-14, 3-51, 4-19, 6-5<br>HYPER key 1-9, 1-225 key 1-9, 1-225 Init File Form: c-m-L on the SQUARE Installing a Macro on a Key 3-261<br>Imacs with the SELECT Key 3-44 Leaving Zmacs with the SELECT LINE Key 1-220, 4-39<br>LOCAL Key 1-220 LOCAL Key 1-220<br>NETWORK Key 1-221 NETWORK Key 1-221<br>PAGE Key 1-222<br>REFRESH Key 1-222 PAGE Key 1-222 REFRESH Key 1-222,4-19,4-34 REPEAT Key 1-222<br>RESUME Key 1-223 RESUME Key 1-223, 2A-596, 4-12, 4-20, 4-51<br>RETURN Key 1-223, 4-40 RETURN Key 1-223, 4-40 RUBOUT Key 1-223, 3-24 SCROLL Key 1-223<br>SCROLL Key RN-85 Scrolling in Peek Can Now Be Done with The SCROLL<br>SELECT SELECT Key 1-13, 1-22, 1-224, 3-44, 7B-152, 7B-154<br>SELECT T key 1-170, 9-14 SELECT T key 1-170,9-14 Setting the Key 3-267 SQUARE key 1-9, 1-225 SUPER key 2A-596<br>SUSPEND Key 1-224 SUSPEND Key 1-224 SYMBOL Key 1-225 TAB Key 1-225<br>TRIANGLE key 1-9, 1key 1-9, 1-225<br>Key 1-23

Using the HELP

333

Hash table keys 2A-487 Index of Special Function Keys 1-215<br>Index of Special Function Keys 1-215 Introduction: Index of Special Function Keys 1-215 SELECT And FUNCTION keys 1-67, 3-7 Special Keys 2A-596<br>function keys 5-355 Special function keys 5-355<br>lic names of shift keys 7B-177 Symbolic names of shift<br>FUNCTION Key: Selection and Notification Commands 1-218 Keys Not Currently Used 1-225 Keys Reserved for the User 1-9, 1-225 tv: key-state function 7B-147, 7B-178<br>The Keyboard and Key States 7B-177 Keyboard and Key States 7B-177<br>Getting Out of Keystroke Prefixes Keystroke Prefixes 1-70, 3-48 Keystrokes 1-67, 3-6, 3-7 Creating a Region with Keystrokes 3-101 Customizing Debugger<br>Displaying previous keystrokes 1-73, 3-53 Introduction to Zmacs Keystrokes 1-67,3-7 keystrokes 1-73, 3-53 tv: key-test function 7B-179<br>tv: key-test Function No Long tv: key-test Function No Longer Available RN-114<br>Debugger Special Key Variables 2A-598 Debugger Special Key Variables 2A-598<br>Using the CONTROL key while drawing char ng the CONTROL key while drawing characters 3-299<br>Using the META key while drawing characters 3-299 key while drawing characters 3-299 Using the RESUME key with floating-point conditions 2A-605 Key with No Function 1-225 Using the ESCAPE key with the Input Editor 1-136 keyword 7A-71 , 7A-281 above loop keyword 2A-556 &allow-other-keys lambda list keyword 28-17 &allow-other-keys Lambda-list<br>and loop keyword 2A-553<br>keyword 2B-46 &aux lambda list keyword 28-46 &aux Lambda-list<br>being loop being loop keyword 2A-553 below loop keyword 2A-556 &body lambda list keyword 28-54 &body Lambda-list Keyword 28-283 body-character-style<br>by loop by loop keyword 2A-556<br>comtab\* keyword 7B-435\* keyword 7B-435 :documentatlon keyword 78-313 wnfrom loop keyword 2A-556<br>downto loop keyword 2A-556 wnto loop keyword 2A-556<br>each loop keyword 2A-553 keyword 2A-553 &envlronment lambda list keyword 28-198 &environment Lambda-list Keyword 2A-314, 28-284 from loop keyword 2A-556<br>function list item keyword 7B-360 keyword 7B-360<br>keyword 1-109 :heading-character-style her loop keyword 2A-553 his loop keyword 2A-553 In loop keyword 2A-553, 2A-556 Index loop keyword 2A-553, 2A-556 **Its loop** keyword 2A-553<br>**8key lambda list** keyword 2B-280 &key lambda list keyword 2B-280<br>&key Lambda-list Keyword 2A-313 hbda-list Keyword 2A-313, 2B-282<br>of loop keyword 2A-553, 2A-556 keyword 2A-553, 2A-556 &optlonal keyword 2A-504 &optional lambda list

Initially keyword for loop 2A-543, 28-271 Into keyword for loop 2A-544<br>maximize keyword for loop 2A-544 maximize keyword for loop 2A-544, 2B-345<br>minimize keyword for loop 2A-544, 2B-352 minimize keyword for loop 2A-544, 28-352 keyword for loop 2A-550, 2B-359 nconc keyword for loop 2A-544, 2B-361<br>nconcing keyword for loop 2A-544 keyword for loop 2A-544 never keyword for loop 2A-546, 2B-362<br>nodeclare keyword for loop 2A-542, 2B-365 declare keyword for loop 2A-542, 2B-365<br>repeat Keyword For loop 2B-447 repeat Keyword For loop 2B-447<br>return keyword for loop 2A-550. return keyword for loop 2A-550, 28-453 sum keyword for loop 2A-544, 28-580 . summing keyword for loop 2A-544, 28-580 therels keyword for loop 2A-546, 2B-588<br>unless keyword for loop 2A-547, 2B-603 uless keyword for loop 2A-547, 2B-603<br>until Keyword For loop 2B-605 until Keyword For loop 2B-605<br>when keyword for loop 2A-547, when keyword for loop 2A-547, 2B-614<br>while Keyword For loop 2B-616 while Keyword For loop 2B-616<br>with keyword for loop 2A-542. with keyword for loop 2A-542, 2B-616<br>describe keyword for named-structure-inversion keyword for named-structure-Invoke 2A-344, 2A-345 :prlnt-self keyword for named-structure-Invoke 2A-344 keyword for named-structure-Invoke 2A-344 :area keyword for zl:make-list 28-330 :initial-value keyword for zl:make-list 2B-330<br>: character as keyword identifier 2A-129 keyword identifier 2A-129<br>Keyword It 2A-549 Conditionalizing with the :keyword-list option for prompt-and-read 78-69 :keyword-Ilst tv:choose-varlable-values variable type 7B-301<br>Keyword Names 2A-7 Notation Conventions for Packages and Keyword Options 78-432 :module Keyword Options 4-159 Keyword Options CD-88 Keyword Options for Formatting 5-26 Keyword Options for Formatting and Spooling 5-27 Keyword Options For make-array 2A-160 Keyword Options for Show Flavor Commands 2A-398 Keyword Options for the Spooler 5-27 keywordp function 28-281 The Keyword Package 2A-642 Keyword parameters 2A-504 Specifying a Keyword Parameter's Symbol in Lambda **Lists 2A-510** Adding a Type Keyword Property 78-312 Keywords 6-8, 6-10, 6-80 Add Keywords 6-95 compile-system<br>compile-system Keywords CD-102<br>keywords 1-44 Documentation<br>Entrance and Exit and Exit Keywords 2A-543<br>Help for keywords 4-19 keywords 4-19 Init Keywords 4-381<br>Introduction to Keywords 2A-12 Keywords 2A-128 Lambda-List Keywords 2A-260 load-system Keywords CD-100<br>load-system Keywords 4-176 Keywords 4-176<br>Keywords 2A-550 loop Conditionalizing Keywords 2A-550<br>ocality Functions and Keywords RN-40 New Locality Functions and Property list keywords 2A-139

L

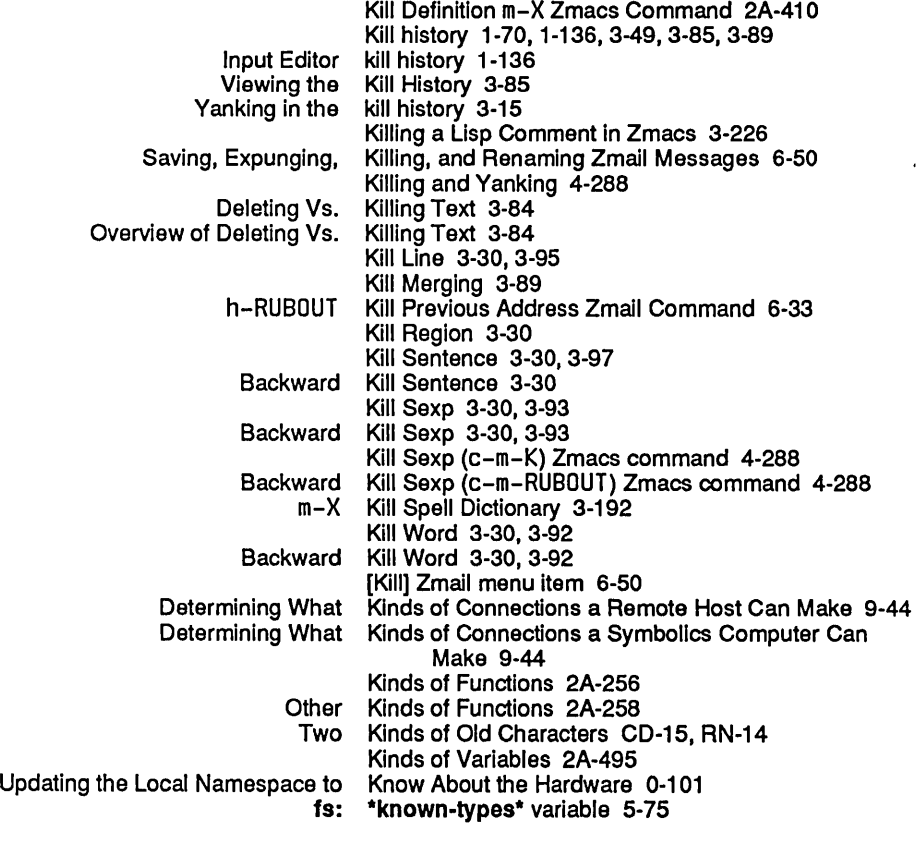

### L

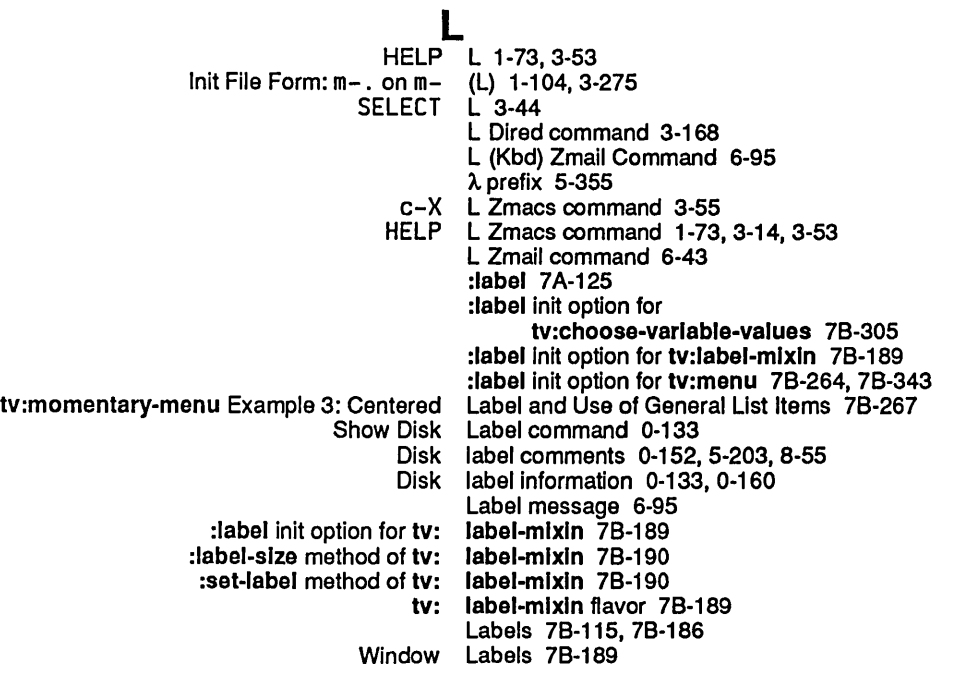

Language compatibility and declare special form 2A-676 Language compatibility and decode-unlversal-tIme function 2A-680 Language compatibility and defstruct slot initializations 2A-677 Language compatibility and describe function 2A-680 Language compatibility and directory function 2A-680 Language compatibility and dribble function 2A-680 Language compatibility and function special form 2A-676 Language compatibility and get-macro-character function 2A-678 Language compatibility and lambda-expressions 2A-676 Language compatibility and list functions 2A-677 Language compatibility and load pathname defaults 2A-680 Language compatibility and make-echo-stream function 2A-678 Language compatibility and mismatch function 2A-677 Language compatibility and modifying sequences 2A-677 Language compatibility and number parsing 2A-678 Language compatibility and pathname components 2A-679 Language compatibility and pathname functions 2A-679 Language compatibility and potential numbers 2A-679 Language compatibility and printed character names 2A-679 Language compatibility and proclaim function 2A-676 Language compatibility and read-char function 2A-679 Language compatibility and reader macros 2A-678, 2A-680 Language compatibility and read-trom-strlng function 2A-679 Language compatibility and sequence functions 2A-677 Language compatibility and slashification 2A-679 Language compatibility and special forms 2A-676 Language compatibility and symbol parsing 2A-678 Language compatibility and type specifiers 2A-675 Language compatibility and value-type argument for the special form 2A-677 Language compatibility and ~T directive 2A-679 Changes to the Lisp Language in Genera 7.0 RN-5 Lisp language package 2A-663<br>SCL language-tools package 2 language-tools package 2A-671 Large Deletions [1-70, 3-49]<br>Large Disks [0-91] Playing Large Pieces Example 7B-394<br>Maintaining Large Programs 4-141 Large Programs 4-141

Configuring Preinstalled Worlds on Machines with Large Disks 0-91 Copying Worlds to Machines with

Configuring Large Sites for Multiple Mail Servers 0-119

 $\mathcal{A}^{\mathcal{A}}$ 

 $\sim 40^{\circ}$ 

 $\sim 10$ 

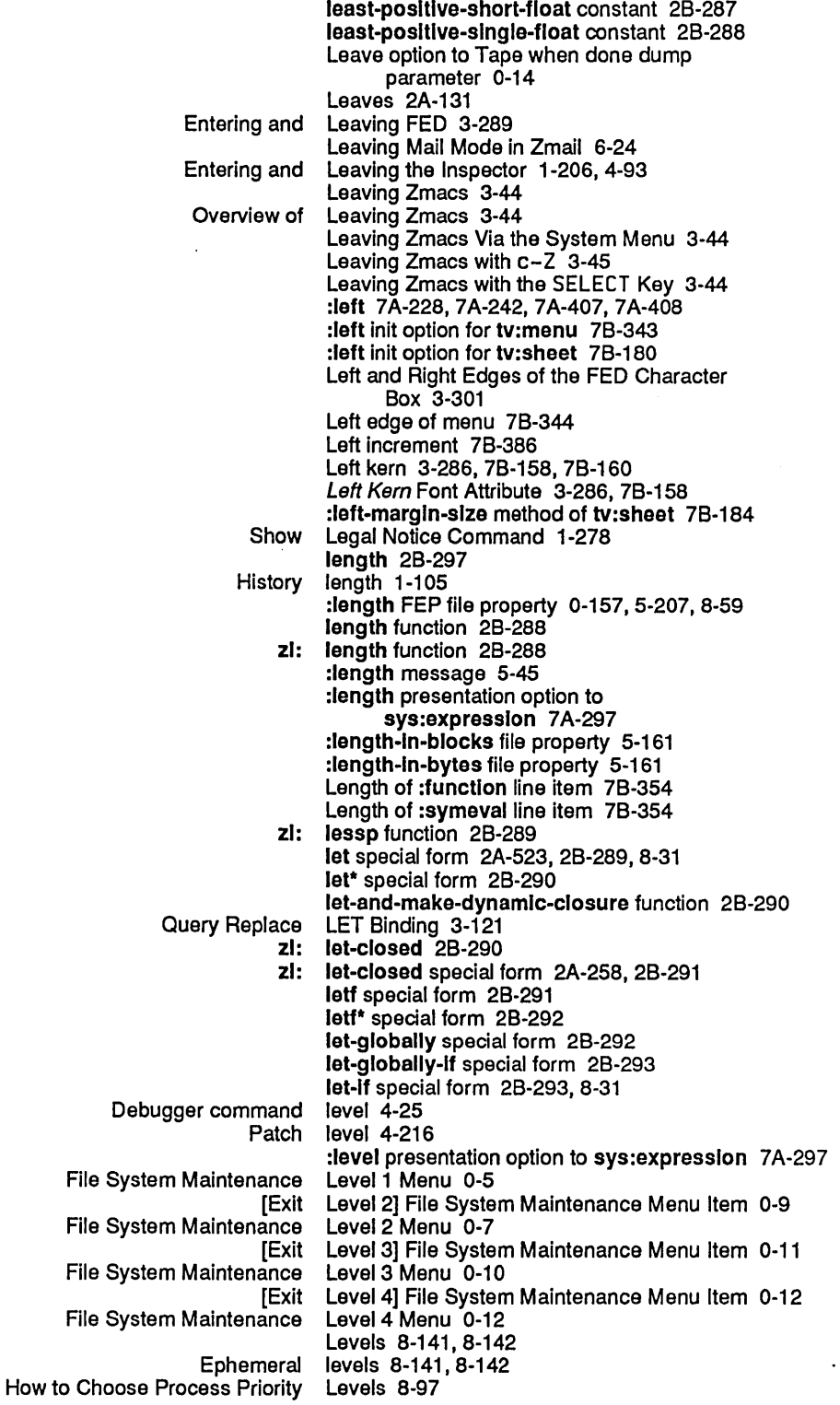

Starting a New Line 3-24 Status Une 1-7,78-115, 78-357 Up Line 3-74, 3-95 Up Real Une 1-68, 3-28, 3-74, 3-95 Using the Terminal Program with Hosts Connected to the Serial Line 5-344<br>Line 3-20 Zmacs Mode Line 3-20<br>age Summary Line 6-19 Zmail Message Summary Zmail Mode Line 1-77, 6-12<br>cumentation Line 6-5 Zmail: Mouse Documentation Zmail Second Mode Line 6-13 LINE Key 1-220, 4-39 LINE Zmacs command 3-219 Matrices and Systems of Linear Equations 2A-176<br>Simultaneous linear equations 2A-176. linear equations 2A-176, 2A-177 :Ieader global line attribute 78-359 :mouse global line attribute 78-357 f global line attribute 7B-357<br>Global line attributes 7B-35 line attributes 7B-353 Line character 5-234<br>Line Commands 1-103, 3-273 Init File Form: Setting Goal Column for Real<br>Exclamation point (!) boint (!) line continuation indicator 3-25, 3-64<br>Mouse line documentation 7B-251 Mouse line documentation 7B-251<br>Status line documentation 3-323 Status line documentation 3-323<br>Moving Rest of Line Down in Zmacs 3-22 Line Down in Zmacs 3-221 Mode Line Example 3-22 [Draw Line] Font Editor menu item 3-312, 3-327 Fresh line format directive 5-314 Une height 3-285, 78-121, 78-157, 78-179 :lIne-ln message 5-32, 5-39 :lIne-ln method of sl:lnteractive-stream 78-14 Testing :lIne-ln operation 5·34 Zmail Mode Line Information 6-12<br>the Current Line in Zmacs 3-219 Centering the Current Creating a New Indented Lisp Comment Une In Zmacs 3-227 Deleting Blank Line in Zmacs 3-221<br>Indenting Current Line in Zmacs 3-216 denting Current Line in Zmacs 3-216<br>Indenting New Line in Zmacs 3-219 Line in Zmacs 3-219 Inserting Blank Line in Zmacs 3-221<br>Mouse Documentation Line in Zmacs 3-67 Line in Zmacs 3-67 Moving Down to Lisp Comment on Next Line in Zmacs 3-227<br>Moving up to Lisp Comment on Previous Line in Zmacs 3-227 Moving up to Lisp Comment on Previous Length of :function line item 7B-354<br>Length of :symeval line item 7B-354 Length of :symeval line item 78-354 Width of :function Width of :symeval line item 78-354 Line Item Array Leaders 7B-359 Line item entries 7B-353, 7B-354<br>line item entry 7B-354 Compiled object code as<br>function: line item entry 7B-354 Lambda expression as line item entry 78-354 Named-lambda expression as :string line item entry 7B-354 Symbol line item entry 78-354 :symeval line item entry 78-354 :value line item entry 78-354 :mouse line item entry attribute 78-357 line item entry attribute 7B-357 Line items 7B-351 Constructing Line Items 7B-353 Mouse sensitivity and line items 78-357

Entering Lisp 3-44<br>Common Lisp 2A-671 Introduction to Symbolics Common Lisp Facilities for Finding Out About Lisp 1-120 Overview of Symbolics Common Lisp 2A-9<br>e Syntax for Symbolics Common Lisp 3-158 Setting the Syntax for Symbolics Common Lisp 3-158 Zmacs Commands for Finding Out About Lisp 1-118, 3-280 Zmacs Commands for Interacting with :lIsp canonical type 5-127 -lisp.flod 0-123 Type-checking Differences Between Symbolics Common Lisp and Zetalisp 2A-80 Common Lisp Array Element Types 2A-163<br>Common Lisp Character Objects 5-288 Printed Representation of Common<br>Compiling Compiling Lisp Code 4-298<br>Evaluating Lisp Code 4-303 Evaluating Lisp Code 4-303 Lisp Code 5-329<br>Lisp Code 1-103, 3-274 Init File Form: White Space in<br>Show Expanded ow Expanded Lisp Code Command 1-264, RN-103<br>Commenting Lisp Code in Zmacs 3-226 Lisp Code in Zmacs 3-226<br>Lisp Code in Zmacs 3-226 Overview of Commenting<br>(zmail) (zmail) Lisp command 6-15<br>Setting the Lisp Comment Colur Setting the Lisp Comment Column in Zmacs 3-227<br>Indenting for Lisp Comment in Zmacs 3-226 nting for Lisp Comment in Zmacs 3-226<br>Killing a Lisp Comment in Zmacs 3-226 Killing a Lisp Comment in Zmacs 3-226<br>Creating a New Indented Lisp Comment Line in Zmacs 3 a New Indented Lisp Comment Line in Zmacs 3-227<br>Moving Down to Lisp Comment on Next Line in Zmac ving Down to Lisp Comment on Next Line in Zmacs 3-227<br>Moving up to Lisp Comment on Previous Line in Zmacs 3-Lisp Comment on Previous Line in Zmacs 3-227 Lisp comments 3-228 Inserting and Removing Lisp Comments From Regions In Zmacs 3-228 Lisp compiler RN-98 Lisp Compiler Generates New Warning RN-98 Lisp Compiler Warnings 3-232 Set Lisp Context Command 1-257<br>Show Lisp Context Command 1-278 Show Lisp Context Command 1-278<br>Namespace System Lisp Data Types 9-107 Namespace System Lisp Data Types 9-107 Common Lisp Data Types in Genera 7.0 RN-5<br>Tools for Lisp Debugging 1-197 Tools for Lisp Debugging 1-197<br>Symbols in Package Common Lisp Documented in Vo Symbols in Package Common Lisp Documented in Volume 2a and 2b 2A-683 Lisp Documented in Volume 2a and 2b 2A-699 Lisp environment features list 1-191 Lisp Errors 2A-602 Deleting the Current Lisp Expression 3-93<br>
Distaining the Current Lisp Expression 3-93 Deleting the List Containing the Current Lisp Expression 3-93 Deleting the Previous<br>Description of Motion by Lisp Expression 3-76, 3-93 Motion by Lisp Expression 3-76<br>legions by Lisp Expressions 3-106 Commands to Mark Regions by Deleting and Transposing Lisp Expressions 3-93 Introduction to Deleting and Transposing<br>Transposing Lisp Expressions 3-93 Expanding Lisp Expressions in Zmacs 3-234 Lisp Expressions in Zmacs 3-233 SCL and Symbolics Common Lisp Extensions 2A-673 Lisp Facilities for Finding Out About Lisp 1-120 SCL and Common Lisp Files 2A-673 Macros expanded to Lisp functions 2A-296 Improvements to Lisp in Genera 7.0 RN-43<br>Incompatible Changes to Lisp in Genera 7.0 RN-30 Incombiliant Changes to Lisp in Genera 7.0 RN-30<br>New Features in Lisp in Genera 7.0 RN-39 Lisp in Genera 7.0 RN-39 Notes on Using Lisp in Genera 7.0 CD-9 Lisp Input Editing 4-306

#### 345

Circular list 2A-133<br>alization list 8-79 :cold initialization list 8-79 Cons as property list 2A-139<br>ng a File Attribute List 4-234 Creating a File Attribute List 4-234<br>Describe Attribute List 3-168 Describe Attribute List 3-16<br>rvices initialization list 8-79 :dlsable-servlces initialization list 8-79 Disembodied property list 2A-13<br>Display argument list 3-55 Display argument<br>Dotted Dotted list 2A-131, 2A-133 List 3-77<br>list 9-238 Embedded token list 9-238 Empty token list 9-238<br>initialization list 8-79 :enable-servlces initialization list 8-79 FED Command<br>File attribute attribute list 2A-643, 5-156<br>Forward List 3-76 List 3-76<br>List 3-77 Forward up List 3-77<br>History list 3-15 History list 3-15<br>property list 7B-147 l/O buffer property list 7B-147<br>s whose name is a list 2A-467, 2B-53, RN-71 Implicit blocks for functions whose name is a list 2A-4<br>Initialization list 8-75 Initialization list 8-75<br>Iements into list 2B-417 Inserting elements into list 2B-4<br>Inspecting a list 4-97 Inspecting a<br>Lambda Lambda list 2A-504<br>Iambda list 2B-24  $list$  2B-24<br> $list$  1-191 Lisp environment features list 1-19<br>109In initialization list 8-79: :Iogln initialization list 8-79 :logout initialization list 8-79<br>nory cell as property list 2A-139 Memory cell as property list 2A-1<br>139 once initialization list 8-79 :once initialization<br>Ordering list 7B-225<br>list 5-156 Parser for file attribute<br>Property list 2A-139<br>list 2B-398 Removing elements from list 28-398 Select Candidate List 1-51,<br>Speller dictionary list 3-187 Speller dictionary list 3-187<br>ated with property list 2A-139 Symbol associated with property list 2A-1<br>system initialization list 8-79: :system initialization list 8-79 Top-level token Transmit list 9-144 list 2A-131<br>list 7B-277 Updating menu item list 7B-2<br>nber without consing list 8-31 Variable argument number without consing list 8-31 :warm initialization list 8-79 Zmail Commands for Editing the Recipient list function 2A-154, 28-295, 78-360 :lIst Method Combination Type 2A-427 :lIst Option For defstruct :type 2A-322 list option for defstruct :type 2A·321, 2A·322 :lIst option for zl:defstruct :type 2A-321 :lIst returned by zl:typep 28·597 list type specifier 28-294 The "General List" Form of Item 78-250 IIst\* function 2A-154, 28-295 IIst\*-ln-area function 28-295 math: list-2d-array function 2B-295 list-ail-packages function 28-296 Ust all supported servers 9-173 Ust and Table Predicates 2A-284 zl: Iistarray And zl:fillarray Now Work on Conformally Displayed Arrays RN-10

List Fonts (m-X) Zmacs command 3-287,7B-156 Overview of Textual List Formatting Facilities 7A-51 List Formatting Facilities 7A-47, 7A-203, 7A-238, 7A-248, 7A-250<br>list functions 2A-677 Language compatibility and<br>meter: meter: IIst-functions-In-bucket function 4-223<br>c-m-0 c-m-Y List History 1-39 List History 1-39 zl: IIstify function 2B-296 list-in-area function 2A-154, 2B-297 Property list indicators 2A-139<br>Selecting, Listing, and Examining Listing, and Examining Zmacs Buffers 3-132 Listing Buffers 3-133 Example of Listing Buffers 3-134 Listing Files in a Directory 3-148 => link indicator in directory listings 5-216 How to Interpret Directory Specifying and Listing Tag Tables 3-122 Listing Variables by Matching a String 3-269 Example of Listing Variables by Matching a String 3-270 Listing Zmacs Variables 3-269 Listing Zmail Buffers, Mail Files and Collections 6-45 function list item keyword 7B-360:<br>pre-process-function list item keyword 7B-360: list item keyword 7B-360 List item plist 78-351, 7B-360 List items 7B-351<br>list items 2A-535 Applying functions to Constructing List Items 7B-360 tv:momentary-menu Example 3: Centered Label and Use of General List Items 7B-267 Updating list items 78-361 List iteration 28-188 &allow-other-keys lambda<br>dist kaux lambda &aux lambda list keyword 28-46 list keyword 2B-54<br>list keyword 2B-198 &environment lambda &key lambda list keyword 28-280 &optional lambda list keyword 2B-388 &rest lambda list keyword 28-450 list keyword 2B-616 Property list keywords 2A-139 list-length function 28-297 Reparse Attribute List (m-X) Zmacs command 3-155,4-234 Update Attribute List (m-X) Zmacs command 3-156, 4-234 Virtual List Maintenance 7B-361 List Matching Lines (m-X) Zmacs command 4-284 List Matching Symbols (m-X) Zmacs command 4-263 Dynamic Item List Menus 78-241,78-277 Instantiable Dynamic Item List Menus 78-278 Property List Methods 2A-469 Zmacs Command: List Methods 2A-412 List Methods m-X Zmacs Command 2A-41 0 Ust Methods (m-X) Zmacs command 4-378 Dynamic Item List Mixins 7B-277 tv: list-mouse-buttons-mixin flavor 4-364 zl: & list-of Lambda-list Keyword 2B-283<br>vrty List of a Symbol 2A-126 Functions Relating to the Property The Property List of a Symbol 2A-126 List of bookmarks 1-55 Document Examiner List of Bookmarks 1-58 List of bookmarks display 1-58 List of Choice Facilities 78-241

 $\cdot$ 

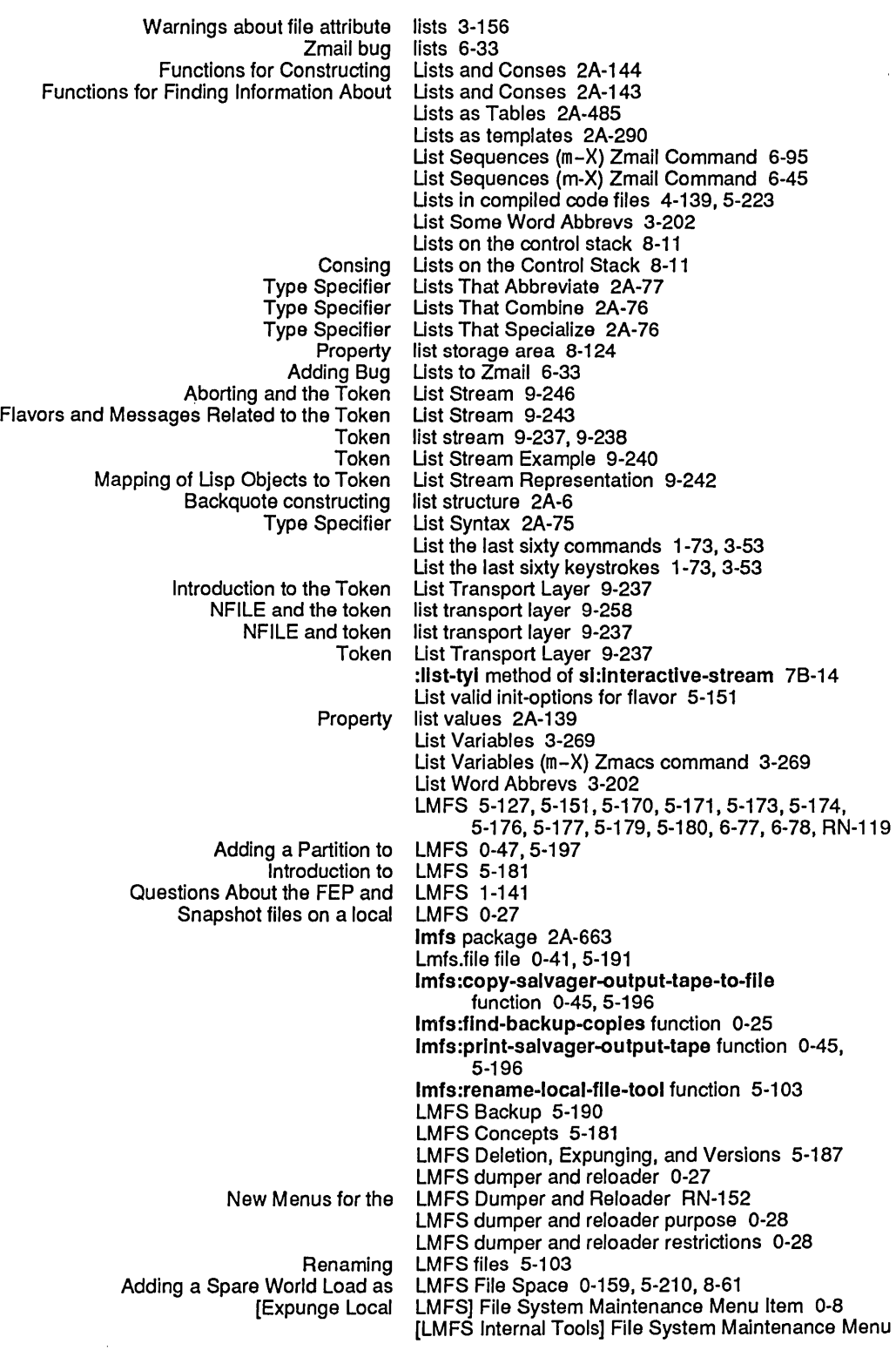

l,

 $\frac{1}{T}$ 

 $\bar{\beta}$ 

 $\epsilon$ 

 $\hat{\mathcal{A}}$ 

 $\sim$ 

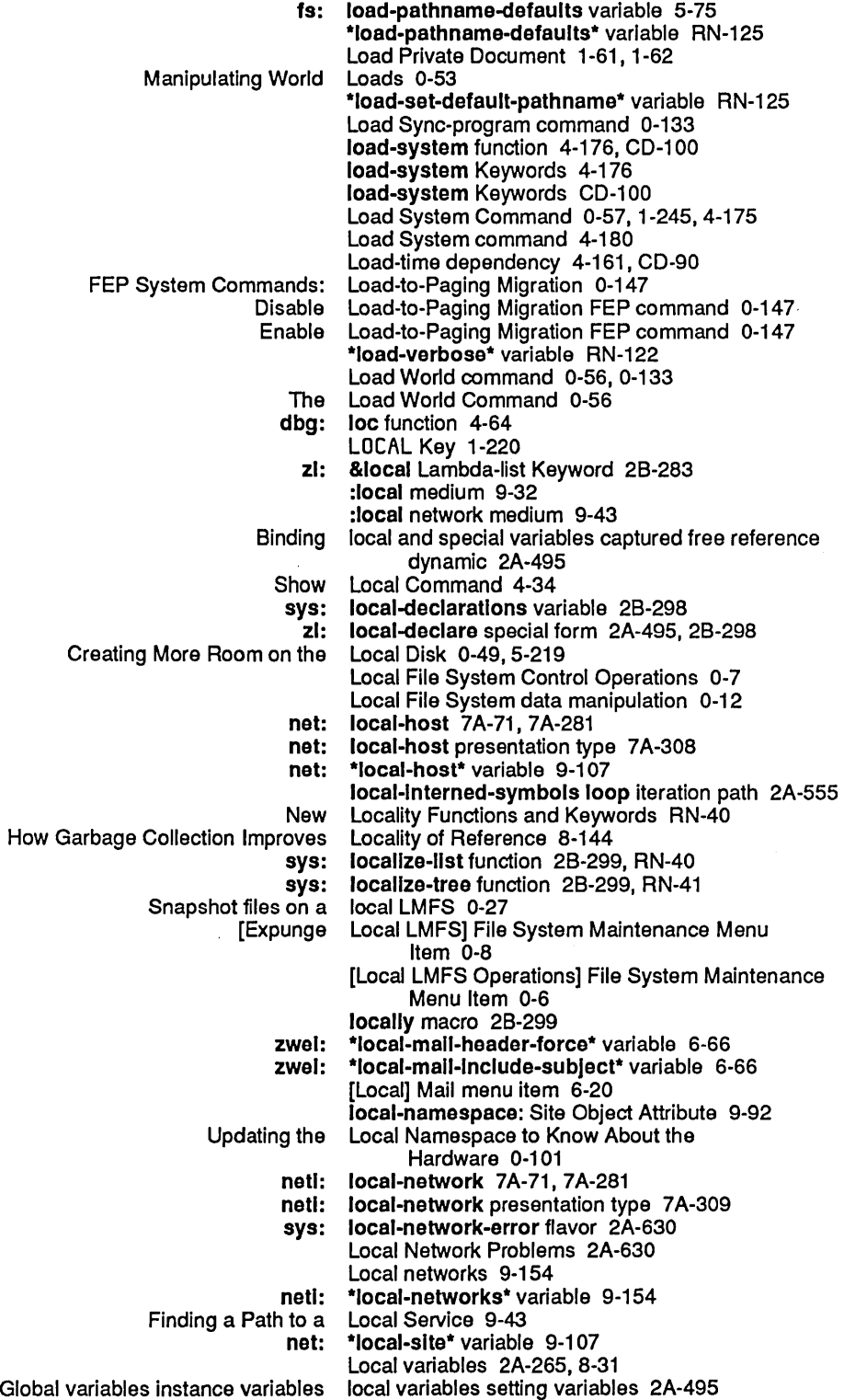
Logging in 1-17, 1-179 Logging in Without Processing Your Init File 1-110 Logging Out 1-17 Cold boot after logging out 1-17 Logical and function 28-19 Logical character styles 2A-210, 28-137 Sys: I-ucode; logical directory 0-158,5-208,8-60 Logical end of data 9-196 Create new logical host 5-123<br>Creating a logical host 4-181 ing a logical host 4-181<br>SYS logical host 5-113 SYS logical host 5-113<br>Sys:site; *Logical-host*.Trans Logical-host.Translations File 4-182 Logical hosts 5-115 Splitting Logical Hosts Across Physical Hosts 5-116 Translating logical hosts to physical hosts 5-113 Complement logical operation 2B-307<br>Comparison of Bit-wise Logical Operations 2A-1 Logical Operations 2A-118<br>Logical Operations 2A-116 Functions Returning Result of Bit-wise Logical Operations on Numbers 2A-115 Logical or function 2B-388<br>logical-pathname 5-126 :back-translated-pathname method of fs: logical-pathname 5-126<br>Converting physical pathname to logical pathname 5-126 Converting physical pathname to logical pathname 5-126<br>nslated-pathname method of fs: logical-pathname 5-126 :translated-pathname method of fs:<br>What is a What is a Logical Pathname? 1-139 Logical Pathnames 5-113 Loading System Definitions That Use Logical Pathnames 4-180<br>Le relative directory specifier syntax in logical pathnames 5-113 relative relative directory specifier syntax in:<br>wild-inferiors in: wild-inferiors in logical pathnames 5-115<br>Double-arrow character in logical pathnames for nil Double-arrow character in logical pathnames for nil 5-113 haracter in logical pathnames for quoting 5-113:<br>Converting logical pathname to physical pathnan logical pathname to physical pathname 5-113, 5-126 Logical Pathname Translation 5-115, 5-117 Patch file logical pathname translation 5-123 logical pathname translation rules 5-120 Logical Pathname Wildcard Syntax 5-115 Logic variables 8-18 Functions Used in Remote<br>Remote Login 9-19 Login and Logout Commands 1-246 zl: login function 8-79 :Iogln initialization list 8-79 :Iogln option for add-Initialization 8-75 The Remote Login Capability 9-19 Login Command 1-246 Show Login Directory 3-149 Show Login Directory (m-X) Zmacs command 3-149 Login errors 2A·620 Using the Remote Login Facilities 9-20 login-forms special form 1-95, 28-479 New Command: Show Login History RN-152 Login History Command 1-189, 1-279, RN-105 login-name: User Object Attribute 9-83 LOGIN NFILE Command 9-285 Login Problems 2A-620 fs: login-problems flavor 2A-621 fs: login-required flavor 2A-621 LOG IN service 1-170, 9-14 Remote login with machine in use 9-21 logior function 2B-305 zl: logior function 2B-306 sys: %logidb function 2B-306

Break loop 1-178<br>ble for loop 2B-231 by iteration variable for loop 2B-231<br>patibility: the Top-Level Loop 2A-678 CLtL Compatibility: the Top-Level<br>collect keyword for loop 2A-544, 2B-91<br>loop 2A-544, 2B-91 collecting keyword for<br>Command  $C$ ommand loop 7A-11, 7A-21, 7A-25, 7A-91, 7A-125<br>count keyword for loop 2A-544, 2B-121 loop 2A-544, 2B-121<br>loop 2A-544, 2B-121 counting keyword for loop 2A-544,<br>pes Recognized By zl: loop 2B-318 Data Types Recognized By zl: loop 2B-318<br>Debugger read-eval-print loop 4-9, 4-13 Debugger read-eval-print do keyword for loop 2A-544, 2B-184<br>doing keyword for loop 2A-544, 2B-184 loop 2A-544, 2B-184<br>loop 2B-231 each iteration variable for loop 28-231 End Test Keywords For End Tests For loop 2A-546 Enter a breakpoint loop 1-188<br>finally keyword for loop 2A-54 loop 2A-543, 2B-218 first iteration variable for loop 28-231 for Keyword For from iteration variable for loop 28-231 loop 2A-547, 2B-268<br>loop 2B-231 In iteration variable for<br>initially keyword for Ioop 2A-543, 2B-271<br>Ioop 2A-544 Into keyword for loop 2A-544<br>Introduction To loop 2A-537 Introduction To Iteration Paths For loop 28-316 Keywords for Accumulating Return Values For loop 2A-545 Lisp read-eval-print loop 4-13 maximize keyword for<br>minimize keyword for loop 2A-544, 2B-352<br>loop 2A-550 Miscellaneous Other Clauses For named keyword for loop 2A-550, 2B-359<br>nconc keyword for loop 2A-544, 2B-361 loop 2A-544, 2B-361 nconclng keyword foe loop 28-361 nconclng keyword for loop 2A-544 loop 2A-546, 2B-362<br>loop 2A-542, 2B-365 nodeclare keyword for loop 2A-542<br>on iteration variable for loop 2B-231 on iteration variable for Read-eval-print loop 1-178<br>Pat Keyword For loop 2B-447 repeat Keyword For return keyword for loop 2A-550, 28-453 loop 2A-544, 2B-580<br>loop 2A-544, 2B-580 summing keyword for loop 2A-544<br>he iteration variable for loop 2B-231 the iteration variable for then iteration variable for loop 2B-231<br>thereis keyword for loop 2A-546 toop 2A-546, 2B-588<br>loop 2B-231 to iteration variable for Top-level loop 1-178<br>1-178 unless keyword for loop loop 2A-547, 2B-603<br>loop 2B-605 until Keyword For<br>when keyword for loop 2A-547, 2B-614 while Keyword For loop 28-616 with keyword for loop 2A-542, 28-616 loop Clauses 2A-538, 28-310 loop Conditionalization 2A-547 loop Conditionalizing Keywords 2A-550 How to Use the zl: loop Indentor 3-217 The zl: loop Indentor 3-216 loop Initialization 8indings 2A-542 loop iteration 2A-551 The loop Iteration Macro 2A-537

M

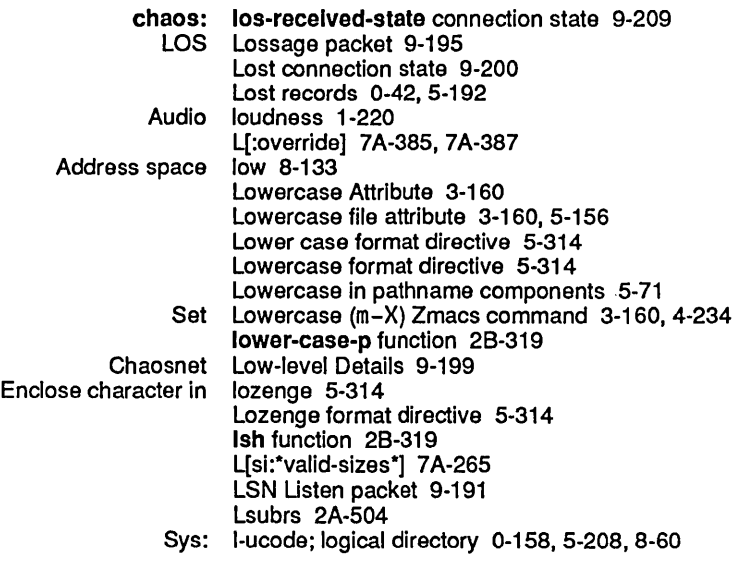

M

## M

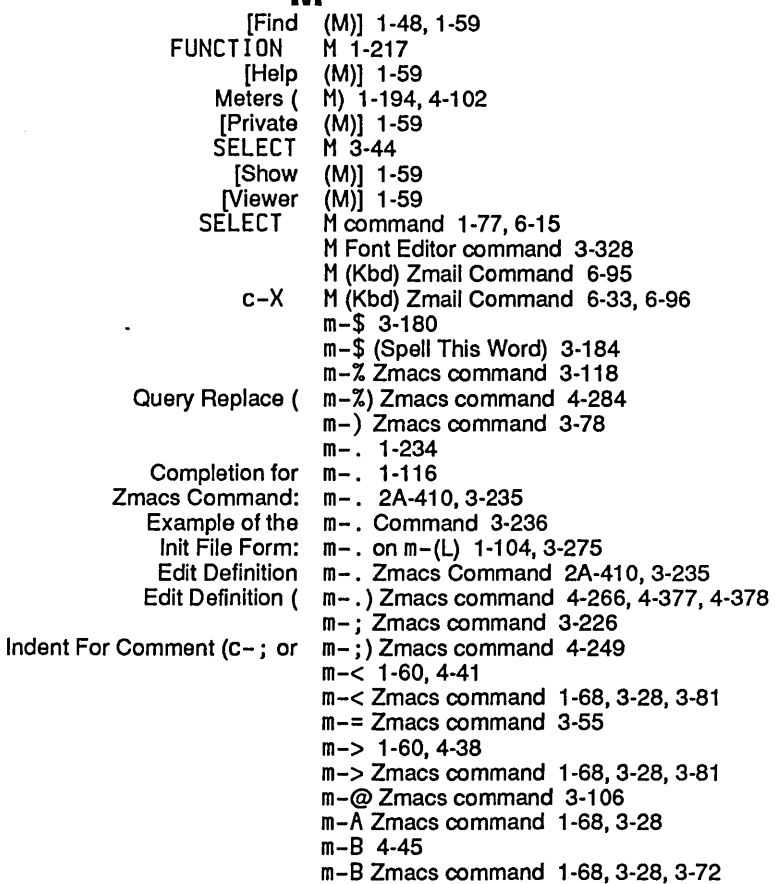

m-8REAK Debugger command 2A-602

Recompile Patch ( m-X) 3-248, 4-209 Reload Patch ( m-X) 3-248, 4-209<br>Resume Patch ( m-X) 3-248, 4-209 m-X) 3-248,4-209<br>m-X) 3-136 Save All Files (<br>Select Patch ( elect Patch ( m-X) 3-246, 4-207<br>Set Syntax [ m-X) 3-158 Set Syntax  $\begin{bmatrix} m-X & 3-158 \\ \text{Show Patches} & m-X & 3-246 \end{bmatrix}$  $m-X$ ) 3-246,4-207 Start Patch ( m-X) 3-243, 4-205<br>Start Private Patch ( m-X) 3-244, 4-205  $m-X$ ) 3-244,4-205 m-X Add Word to Spell Dictionary 3-192 m-X Apropos 1-73, 3-53 Enhancement To HELP A And m-X Apropos RN-76 m-X command 3-210, 3-212<br>m-X Commands) 1-115 Completion for Extended Commands (<br>New CP-related m-X Commands RN-79 m-X Compile Spell Dictionary 3-190 m-X Delete Word From Spell Dictionary 3-193 m-X Describe Flavor is Obsolete RN-62 m-X Edit Buffers Can Now Prompt for a Substring RN-76 m-X Edit CP Command 3-238 m-X Kill Spell Dictionary 3-192 m-X Read Spell Dictionary 3-190 m-X Save All Spell Dictionaries 3-192 m-X Save Spell Dictionary 3-191 m-X Show Contents of Spell Dictionary 3-193 m-X Show Spell Dictionaries 3-191 m-X Spell Buffer 3-180,3-185 m-X Spell File 3-185 m-X Spell Region 3-184 m-X Spell Word 3-184 m-X Tags Spell 3-185 m-X Tags Update Flavor Syntax CD-53 m-X Update Flavor Syntax in Buffer CD-53 m-X Update Flavor Syntax in Region CD-53 Add Patch Cleanup Flavor m-X Zmacs Command 2A-41 0 Cleanup Flavor m-X Zmacs Command 2A-410 ined Methods m-X Zmacs Command 2A-410<br>Edit Methods m-X Zmacs Command 2A-410 Edit Methods m-X Zmacs Command 2A-410<br>Insert Cleanup Flavor Forms m-X Zmacs Command 2A-410 m-X Zmacs Command 2A-410 Kill Definition m-X Zmacs Command 2A-410<br>List Combined Methods m-X Zmacs Command 2A-410 ined Methods m-X Zmacs Command 2A-410<br>List Methods m-X Zmacs Command 2A-410 List Methods m-X Zmacs Command 2A-410<br>Show Effect of Definition m-X Zmacs Command 2A-410 m-X Zmacs Command 2A-410 Describe Command ( m-X) and Apropos (m-X) Zmail Commands 6-5 Apropos ( m-X) command 6-5 Set Variable ( m-X) command 1-105 View Mail ( m-X) command 6-108 Append Buffer ( m-X) Converse Command 1-90,6-120 m-X) Converse Command 1-91, 6-120 Delete Conversation ( m-X) Converse Command 1-90,6-120 erate Buffer ( m–X) Converse Command 1-91, 6-120<br>Write Buffer ( m–X) Converse Command 1-90, 6-120 Write Buffer ( m-X) Converse Command 1-90, 6-120<br>Write Conversation ( m-X) Converse Command 1-90, 6-120 te Conversation ( m-X) Converse Command 1-90, 6-120<br>Append To File ( m-X) Zmacs command 3-141  $m-X$ ) Zmacs command 3-141 Arglist ( m-X) Zmacs command 3-55<br>Atom Word Mode ( m-X) Zmacs command 4-23 om Word Mode ( m–X) Zmacs command 4-236<br>Auto Fill Mode ( m–X) Zmacs command 4-236 Auto Fill Mode ( m-X) Zmacs command 4-236<br>Change File Properties ( m-X) Zmacs command 3-150 File Properties ( m-X) Zmacs command 3-150<br>Clean Directory ( m-X) Zmacs command 3-153 Clean Directory ( m-X) Zmacs command 3-153  $m-X$ ) Zmacs command 4-299

363

Prepend To File ( m-X) Zmacs command 3-141 Print Modifications ( m-X) Zmacs command 4-282 y Replace ( m-X) Zmacs command 3-118<br>Reap File ( m-X) Zmacs command 3-153 Reap File ( m-X) Zmacs command 3-153<br>Rename Buffer ( m-X) Zmacs command 3-136 ename Buffer ( m–X) Zmacs command 3-136<br>Rename File ( m–X) Zmacs command 3-151. Rename File ( m-X) Zmacs command 3-151, 5-79<br>Reparse Attribute List ( m-X) Zmacs command 3-155, 4-23 se Attribute List  $\hat{C} = \frac{m - X}{2}$  Zmacs command 3-155, 4-234<br>Replace String  $\hat{C} = \frac{m - X}{2}$  Zmacs command 3-118 Replace String ( m-X) Zmacs command 3-118<br>Revert Buffer ( m-X) Zmacs command 3-138 Revert Buffer ( $m-X$ ) Zmacs command 3-138<br>Select All Buffers As Tag Table ( $m-X$ ) Zmacs command 4-284 elect All Buffers As Tag Table ( m-X) Zmacs command 4-284<br>Select System As Tag Table ( m-X) Zmacs command 4-284 m As Tag Table ( m-X) Zmacs command 4-284<br>Set Backspace ( m-X) Zmacs command 3-159  $m-X$ ) Zmacs command 3-159, 4-234 Set Base ( m-X) Zmacs command 3-160, 4-234<br>Set Fonts ( m-X) Zmacs command 3-160, 4-234 et Fonts  $\overline{C}$  m-X) Zmacs command 3-160, 4-234<br>Set Key  $\overline{C}$  m-X) Zmacs command 4-292 Set Key ( m-X) Zmacs command 4-292<br>Set Lowercase ( m-X) Zmacs command 3-160  $m-X$ ) Zmacs command 3-160, 4-234 Set Nofill ( m-X) Zmacs command 3-160, 4-234<br>Set Package ( m-X) Zmacs command 3-156, 4-234 Set Package ( m-X) Zmacs command 3-156, 4-234<br>Set Patch File ( m-X) Zmacs command 3-161, 4-234 Set Patch File ( m-X) Zmacs command 3-161, 4-234<br>Set Tab Width ( m-X) Zmacs command 3-161, 4-234 et Tab Width ( m-X) Zmacs command 3-161, 4-234<br>Set Variable ( m-X) Zmacs command 3-271 Set Variable ( m-X) Zmacs command 3-271<br>Set Visited File Name ( m-X) Zmacs command 3-139 le Name ( m-X) Zmacs command 3-139<br>Set Vsp ( m-X) Zmacs command 3-161 Set Vsp  $\dot{\text{}}$  m-X) Zmacs command 3-161, 4-234<br>Show Buffer  $\text{ }$  m-X) Zmacs command 3-135 Show Buffer ( m-X) Zmacs command 3-135<br>Show Directory ( m-X) Zmacs command 3-149 / Directory ( m–X) Zmacs command 3-149<br>Show File ( m–X) Zmacs command 3-150 Show File ( m-X) Zmacs command 3-150<br>Show File Properties ( m-X) Zmacs command 3-150 Show File Properties ( $m-X$ ) Zmacs command 3-150<br>Show Keyboard Macro ( $m-X$ ) Zmacs command 3-258 Show Keyboard Macro ( m-X) Zmacs command 3-258 w Login Directory ( m-X) Zmacs command 3-149<br>Source Compare ( m-X) Zmacs command 3-142 Source Compare ( m-X) Zmacs command 3-142,4-282  $m-X$ ) Zmacs command 3-142, 4-282 Split Screen ( m-X) Zmacs command 4-293<br>Tags Query Replace ( m-X) Zmacs command 4-284 uery Replace ( m–X) Zmacs command 4-284<br>Tags Search ( m–X) Zmacs command 4-284 m-X) Zmacs command 4-284 Trace ( m-X) Zmacs command 3-56, 4-323, 4-325<br>Update Attribute List ( m-X) Zmacs command 3-156, 4-234 te Attribute List ( m-X) Zmacs command 3-156, 4-234<br>View Directory ( m-X) Zmacs command 4-271 View Directory ( m-X) Zmacs command 4-271  $m-X$ ) Zmacs command 2A-639, 4-263<br> $m-X$ ) Zmail Command 6-42, 6-86 Append Conversation by References (<br>Append to Referenced Message (  $m-X$ ) Zmail Command 6-42, 6-86 Apropos (m-X) Zmail command 1-77, 6-86<br>Bug (m-X) Zmail Command 6-86 Bug ( m-X) Zmail Command 6-86<br>Check for New Mail ( m-X) Zmail Command 6-86 m-X) Zmail Command 6-86 Compile File ( m-X) Zmail Command 6-87 Decrypt Text ( m-X) Zmail Command 6-34, 6-89 Delete Conversation by References ( Delete Duplicate Messages ( m-X) Zmail Command 6-89 Delete Referenced Messages ( m-X) Zmail Command 6-42, 6-90 m-X) Zmail Command 6-90 Edit File ( m-X) Zmail Command 6-90<br>Encrypt Text ( m-X) Zmail Command 6-34  $m-X$ ) Zmail Command 6-34, 6-90 Find String ( m-X) Zmail command 6-29, 6-91<br>Format File ( m-X) Zmail Command 1-151, 6-9 rmat File ( m-X) Zmail Command 1-151, 6-91, RN-117<br>Forward ( m-X) Zmail Command 6-91 m-X) Zmail Command 6-91 Hardcopy All ( m-X) Zmail Command 1-150, 6-40, 6-93 Hardcopy File ( m-X) Zmail Command 1-151, 6-93 Hardcopy Message ( $m=X$ ) Zmail Command 1-150, 6-40, 6-93<br>Insert File ( $m=X$ ) Zmail Command 6-26, 6-93 Insert File  $(m-X)$  Zmail Command 6-26, 6-93<br>List Sequences ( $m-X$ ) Zmail Command 6-95 equences ( m-X) Zmail Command 6-95<br>Load File ( m-X) Zmail Command 6-95  $m-X$ ) Zmail Command 6-95 Move in Place of Referenced Message ( m-X) Zmail Command 6-42, 6-99

 $\mathbf{r}$ 

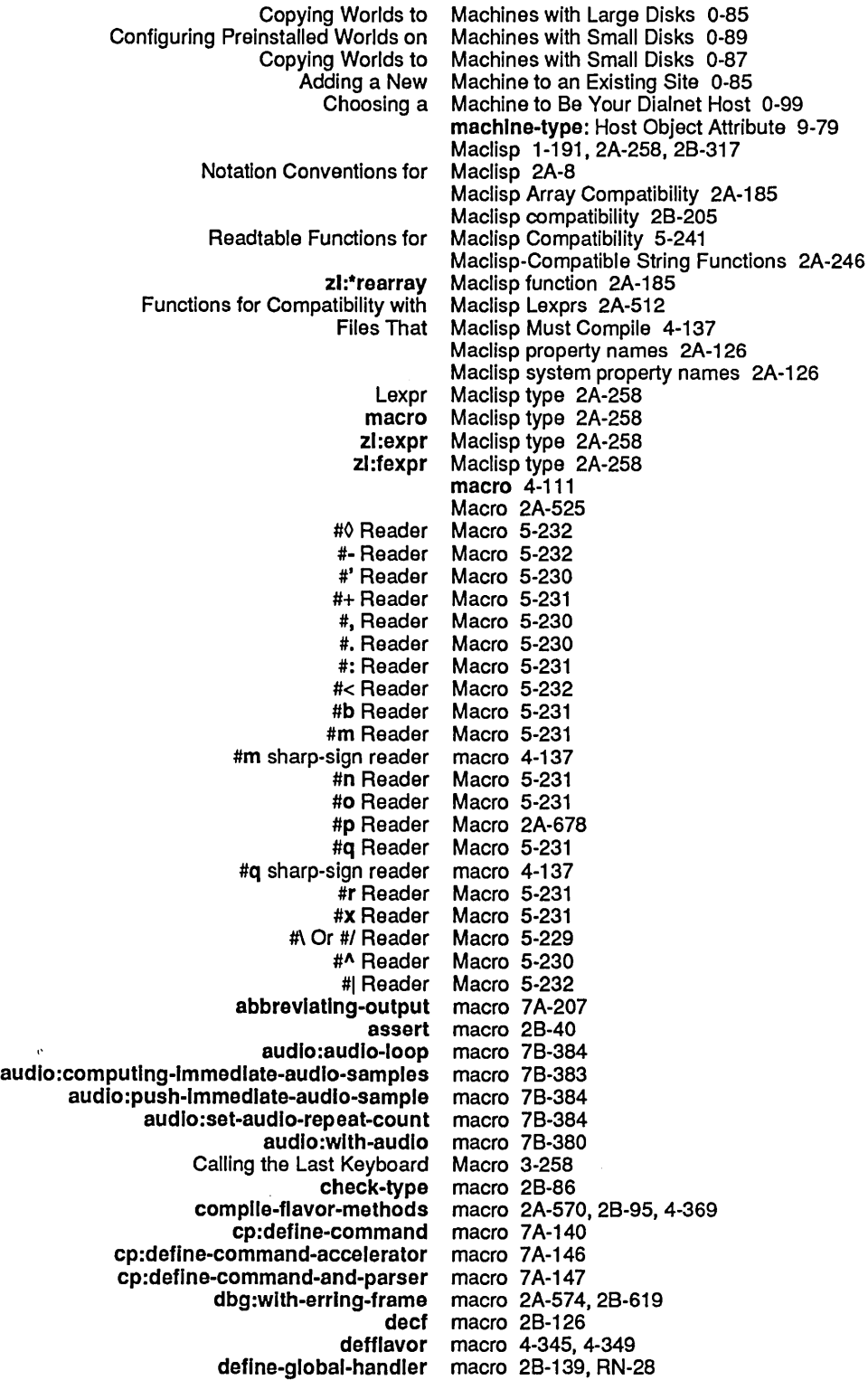

locf macro 2B-301<br>loop macro 2B-309 loop macro 2B-309<br>loop-finish macro 2B-319 macro 2B-319<br>macro 4-223 meter:with-monitoring macro 4-223<br>Naming a Keyboard Macro 3-261 Naming a Keyboard Macro 3-261 net:lnvoke-multlple-servlces macro 9-127 netl:with-server-error-disposition<br>once-only only macro 2B-387-only macro 4 psetf macro 2B-415<br>psetq macro 2B-415 psetq macro 2B-415<br>push macro RN-41 push macro RN-41<br>pushnew macro RN-42 shnew macro RN-42<br>qsend macro 6-121 send macro 6-121<br>remf macro 2B-43 remf macro 2B-436<br>rotatef macro 2B-459 rotatef macro 2B-459<br>SCL loop macro 2A-673 macro 2A-673<br>macro 4-172 sct:deflne-system-operatlon macro 4-172 Sequence Iteration<br>setf setf macro 2B-476<br>shiftf macro 2B-481 macro 2B-481<br>Macro 3-258 Showing a Keyboard Macro 3-258<br>heck-memory-scan macro 8-129 sl:check-memory-scan macro 8-129<br>sl:encapsulate macro 2B-196 si:encapsulate macro 2B-19<br>(inhibit-gc-flips macro 8-150 si:inhibit-gc-flips macro 8-150<br>through-memory macro 8-128 si:scanning-through-memory macro 8-128<br>th-ephemeral-migration-mode macro 8-150 si:with-ephemeral-migration-mode<br>stack-let stack-let macro 8-12<br>stack-let\* macro 8-12 macro 8-12<br>Macro 3-258 Starting a Keyboard<br>Start Kbd Macro 3-257<br>macro 7A-259 surrounding-output-with-border macro 7A-25<br>sys:cl-structure-printer macro 2B-89 sys:cl-structure-printer macro 2B-89<br>s:defsubst-with-parent macro 2A-261 sys:defsubst-with-parent macro 2A-26<br>19:printing-random-object macro 5-290 sys:printing-random-object sys:standard-value-Iet macro 28-500 sys:standard-value-let\* macro 2B-500<br>s:standard-value-progy macro 2B-501 sys:standard-value-progv macro 28-501 sys:with-aborts-enabled sys:with-indentation macro 5-327<br>sys:without-aborts macro 2B-62 macro 2B-620, RN-23 TAB In zl:loop macro 3-216 The loop Iteration Macro 2A-537<br>vith-editor-stream Macro 7B-431 The zwel:wlth-edltor-stream Macro 78-431 tv:defwindow-resource macro 7B-121<br>tv:displayed-item-item macro 7B-199 tv:dlsplayed-Item-Item macro 78-199 tv:displayed-item-type tv:dolist-noting-progress macro 7A-212 tv:dotimes-notlng-progress macro 7 A-213 tv:noting-progress macro 7A-254<br>1-notification-mode macro 7B-146 tv:with-notiflcatlon-mode macro 78-146 undefine-global-handler unless macro 2B-603<br>ct-case macro 2B-607 unwind-protect-case when macro 2B-614<br>r-face macro 7A-263 with-character-face macro 7A-263<br>ith-character-family macro 7A-264 with-character-family macro 7A-264<br>with-character-size macro 7A-265 with-character-size with-character-style macro 7A-266<br>with-underlining macro 7A-277 with-underlining<br>zl:@define macro 2B-10 zl:array macro 2B-28

Readtable RN-6 macrolet special form 2A-525 flet, labels, And macrolet Special Forms 2A-523 Macro ( $m-X$ ) Zmacs command 3-262, 4-292 Install Macro (m-X) Zmacs command 3-262, 4-292<br>Install Mouse Macro (m-X) Zmacs command 4-292 Install Mouse Macro (m-X) Zmacs command 4-292 Name Last Kbd Macro (m-X) Zmacs command 3-261, 4-292 Show Keyboard Macro (m-X) Zmacs command 3-258 Installing a Macro on a Key 3-261 Decoding Macro PCs 0-170 Kbd Macro Query 3-260 Macros 2A-256, 2A-258, 2A-285 # reader macros 5-229 Aid for Debugging Macros 2A-310<br>Aids for Defining Macros 2A-287 Aids for Defining<br>Comments in macros 5-228<br>Macros 3-257 Creating New Zmacs Commands with Keyboard<br>Displacing Macros 2A-311<br>Macros 3-264 Example 1 of Making Tables Using Keyboard Example 1 of Writing and Saving Keyboard Macros 3-260 Example 2 of Making Tables Using Keyboard Macros 3-265 Example 2 of Writing and Saving Keyboard<br>Expanding Macros 4-332<br>Macros 7A-63, 7A-205, 7A-209, 7A-252 Facilities for Writing Formatted Output Formatting macros 7A-16<br>Forms and Macros 2A-31 Functions, Predicates, Special Forms and Macros 2A-31 Functions to Expand Macros 2A-31<br>ndentation in **zi:loop** Macros 3-216 Indentation in zl:loop Introduction to Macros 2A-285 Macros 4-292 Lambda Macros 2A-296<br>d reader macros 2A-678, 2A-680 Language compatibility and reader Lisp macros 2A-285<br>Macro-defining macros 2A-288 macros 2A-288, 2A-290<br>Macros 2A-41 Macros Appearing in the Chapter Macros 2A-41 Macros Appearing in the Chapter Structure Making Tables Using Keyboard Macros 3-263<br>Conventions for Program Output Macros 7A-47, 7A-66 Naming Conventions for Program Output<br>Nesting Nesting Macros 2A-307<br>Overview of Macros 2A-34 Macros 2A-34<br>Macros 7A-66 Overview of Facilities for Writing Formatted Output Macros 7A-66 Overview of Structure Procedure for Creating Zmacs Commands with Keyboard Macros 3-257<br>macros 2A-6 Sharp-sign introducing reader Sharp-sign Reader Macros 5-229 Sort Via Keyboard Special Forms and Built-in Macros 2A-35 Special Forms Appearing in the Chapter Structure Macros 2A-319 Symbol Macros 2A-295<br>Table of Macros 2A-41 Macros 2A-41 Writing and Saving Keyboard Macros 3-259 Writing formatted output macros 7A-13<br>Notation Conventions for Macros and Sp Macros and Special Forms 1-176, 2A-4 Macros Appearing in the Chapter Arrays 2A-41 Macros Appearing in the Chapter Conditions 2A-43 Macros Appearing in the Chapter Evaluation 2A-42 Macros Appearing in the Chapter Flavors 2A-42 Macros Appearing in the Chapter Flow of Control 2A-42

 $\mathcal{A}$ 

 $\hat{\boldsymbol{\beta}}$ 

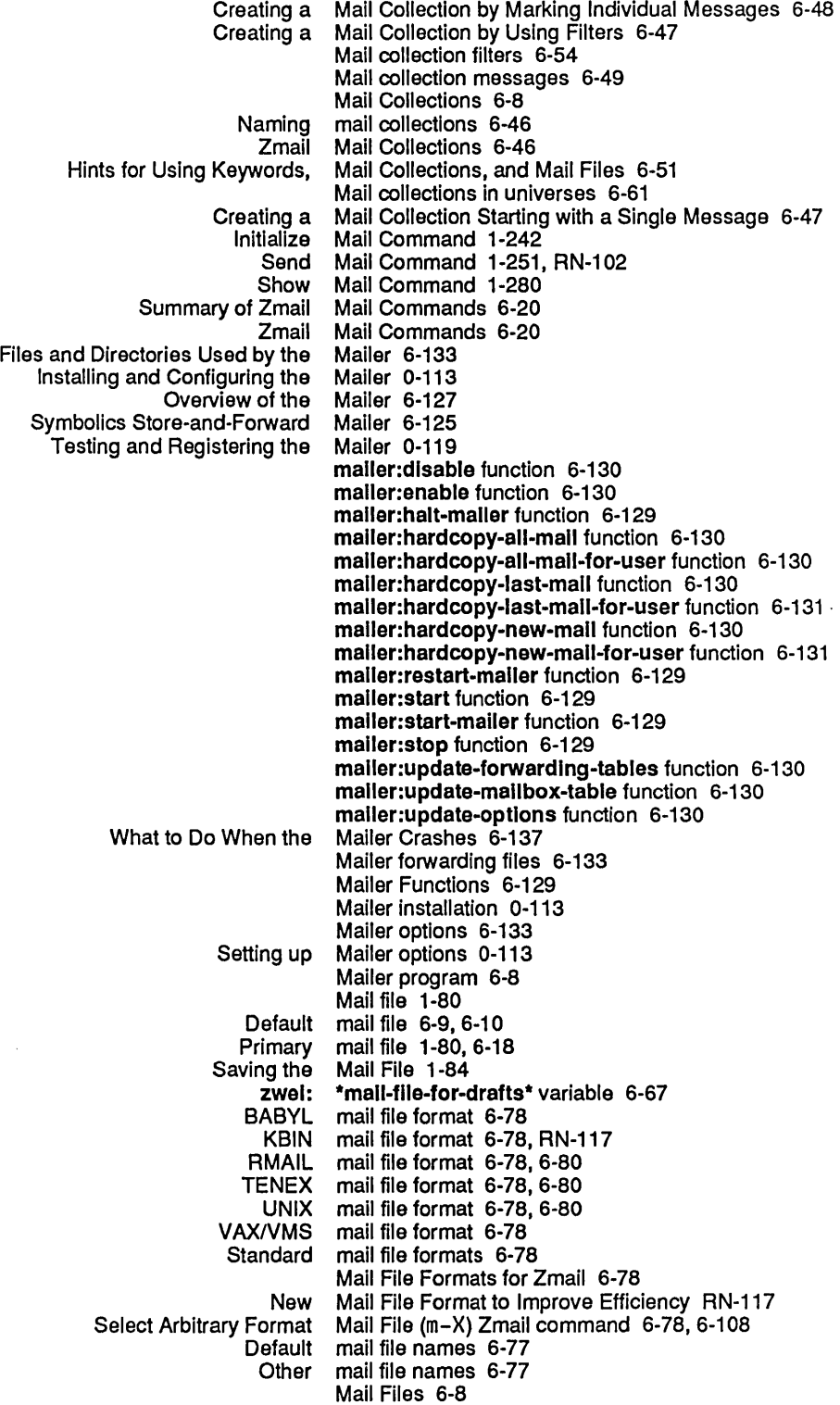

373

[Lisp Window] File System Maintenance Menu Item 0-6 [List Backup Tape] File System Maintenance Menu Item 0-7 [List FEP FS Root] File System Maintenance Menu Item 0-8<br>MFS Internal Tools] File System Maintenance Menu Item 0-11 [LMFS Internal Tools] File System Maintenance Menu Item 0-11 [LMFS Maintenance Operations] File System Maintenance Menu Item 0-9 [Local LMFS Operations] File System Maintenance Menu Item 0-6 [Read Backup Tape] File System Maintenance Menu Item 0-7 [Refresh Display] File System Maintenance Menu Item 0-6 [Reload/Retrieve] File System Maintenance menu item 0-20 [Remove Partition] File System<br>Salvage] File System] Maintenance Menu Item 0-10<br>Maintenance Menu Item 0-9 [Server Errors] File System Maintenance Menu Item 0-9 [Server Shutdown] File System<br>Tree Edit Any] File System [Tree Edit Any] File System Maintenance Menu Item 0-5, 5-211 e Edit Home Dir] File System Maintenance Menu Item 0-5, 5-211<br>[Tree Edit Root] File System Maintenance Menu Item 0-5, 5-211 Maintenance Menu Item 0-5, 5-211 Server and Maintenance Operations 0-10<br>[LMFS Maintenance Operations] File 9 Maintenance Operations] File System Maintenance Menu Item 0-9 [Active Structure Edit] Maintenance Operations Menu Item 0-12 MNT Maintenance packet 9-199 Hardware Main Unit 1-4 Main Zmail window 6-8, 6-10 Major and Minor Modes 4-236 Some Major Data Types 2A-71 Zmacs Major Editing Modes 3-176 Majorheading text environment 3-36 Default major mode 3-256<br>Default Major Mode 1-103, 3-273 Init File Form: Setting Default Mode Line's *Major-mode* 3-21<br>of Setting the Major Mode 3-176 Overview of Setting the<br>Setting the Zmacs Major Mode 3-175 Editor major mode for file 5-156 Major modes 5-79 Editor major modes 5-79 File Types and Zmacs User-Defined Zmacs Major Modes 3-256 Major Modes 3-256 zwel: \*major-mode-translatlons\* variable 3-256 Major version 4-201 Major version number 4-197 Determining What Kinds of Connections a Remote Host Can Make 9-44 Determining What Kinds of Connections a Symbollcs Computer Can Make 9-44 make-area 2B-114 : capacity option for :capaclty-ratlo option for make-area 8-121 make-area 8-121, 8-125 :name option for make-area 8-121 :n-levels option for :read-only option for make-area 8-121 :reglon-slze option for make-area 8~121 :representatlon option for make-area 8-121 :room option for :slze option for make-area 8-121 :swap-recommendatlons option for make-area 8-121 sys:%%region-scavenge-enable option for sys:%%reglon-space-type option for make-area 8-121 make-area command 8-125

make-area function 8-121

complier: make-message-obsolete special form 4-129 make-mouse-char function 28-330. 78-170 compiler: make-obsolete special form 4-129<br>colon-mode option for make-package 2A-649: make-package 2A-649<br>make-package 2B-150, 2B-333 colon-mode Option For defpackage And<br>export option for: make-package 2A-641<br>make-package 2B-149, 2B-331 :export Option For defpackage And make-package 28-149,28-331 :external-only Option For defpackage And :hash-Inherlted-symbols Option For defpackage And make-package 28-150, 28-332 :Import option for make-package 2A-641 Import Option For defpackage And<br>import-from option for: make-package 2A-641<br>make-package 2B-149, 2B-332 :Import-from Option For defpackage And :Include Option For defpackage And make-package 28-150,28-333 make-package 2B-331<br>make-package 2B-150, 2B-333 :new-symbol-functlon Option For defpackage And make-package 28-150.28-333 :nlcknames Option For defpackage And make-package 28-148,28-331 :prefix-intern-function Option For defpackage And :preflx-name Option For defpackage And make-package 28-148.28-331 :relatlve-names option for make-package 2A-646 :relative-names Option For defpackage And make-package 28-149. 28-332 :relatlve-names-for-me option for make-package 2A-646 relative-names-for-me Option For defpackage And<br>shadow option for: make-package 2A-642<br>make-package 2B-148, 2B-331 shadow Option For defpackage And:<br>shadowing-import option for: make-package 2A-641, 2A-642 :shadowlng-Import Option For defpackage And make-package 28-149, 28-332 :slze Option For defpackage And make-package 28-149, 28-332 make-package 2A-638, 2B-331 make-package function 28-331 make-pathname function RN-126 fs: make-pathname function 5-71, 5-88 fs: make-pathname-defaults 5-56, 5-58 fs: make-pathname-defaults function 5-89 meter: make-pc-array function 4-221<br>tion for make-plane 2B-333 :default-value option for :extenslon option for make-plane 28-333 :Inltlal-dlmenslons option for make-plane 28-333 : initial-origins option for :type option for make-plane 28-333 make-plane function 28-333 sys: %make-polnter function 8-23 sys: %make-polnter-offset function 8-23 :arrest-reasons option for make-process 8-96 make-process 8-96 :prlorlty option for make-process 8-96 :quantum option for make-process 8-96 :regular-pdl-area option for make-process 8-96 :regular-pdl-size option for :run-reasons option for make-process 8-96 :sg-area option for make-process 8-96 :slmple-p option for make-process 8-96 :speclal-pdl-area option for make-process 8-96 :speclal-pdl-slze option for make-process 8-96 :stack-group option for make-process 8-96 :warm-boot-actlon option for make-process 8-96 make-process function 8-96 sl: make-process-queue function 8-92 make-random-state function 28-334 make-raster-array function 28-334

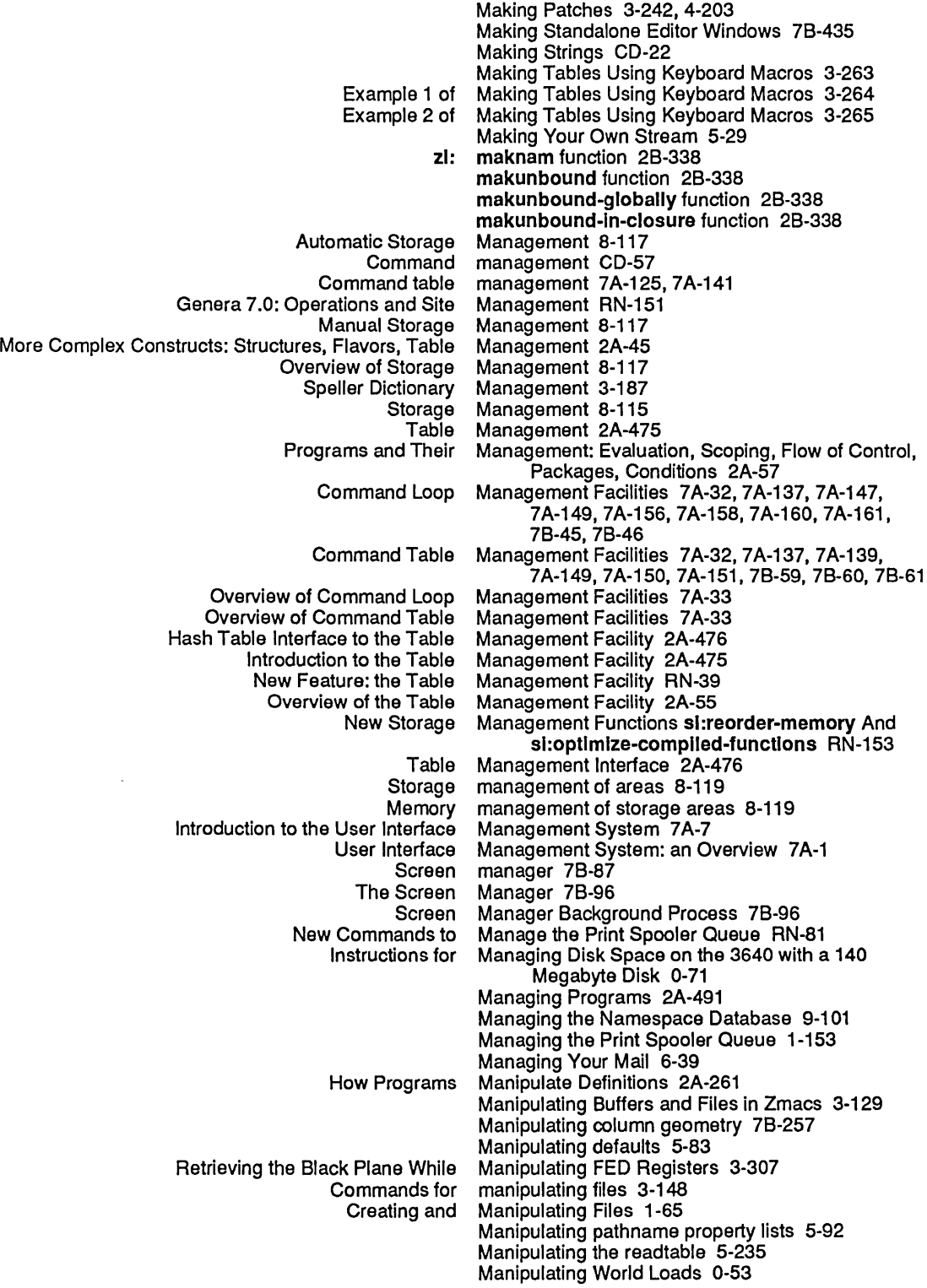

377

 $\sim 10$ 

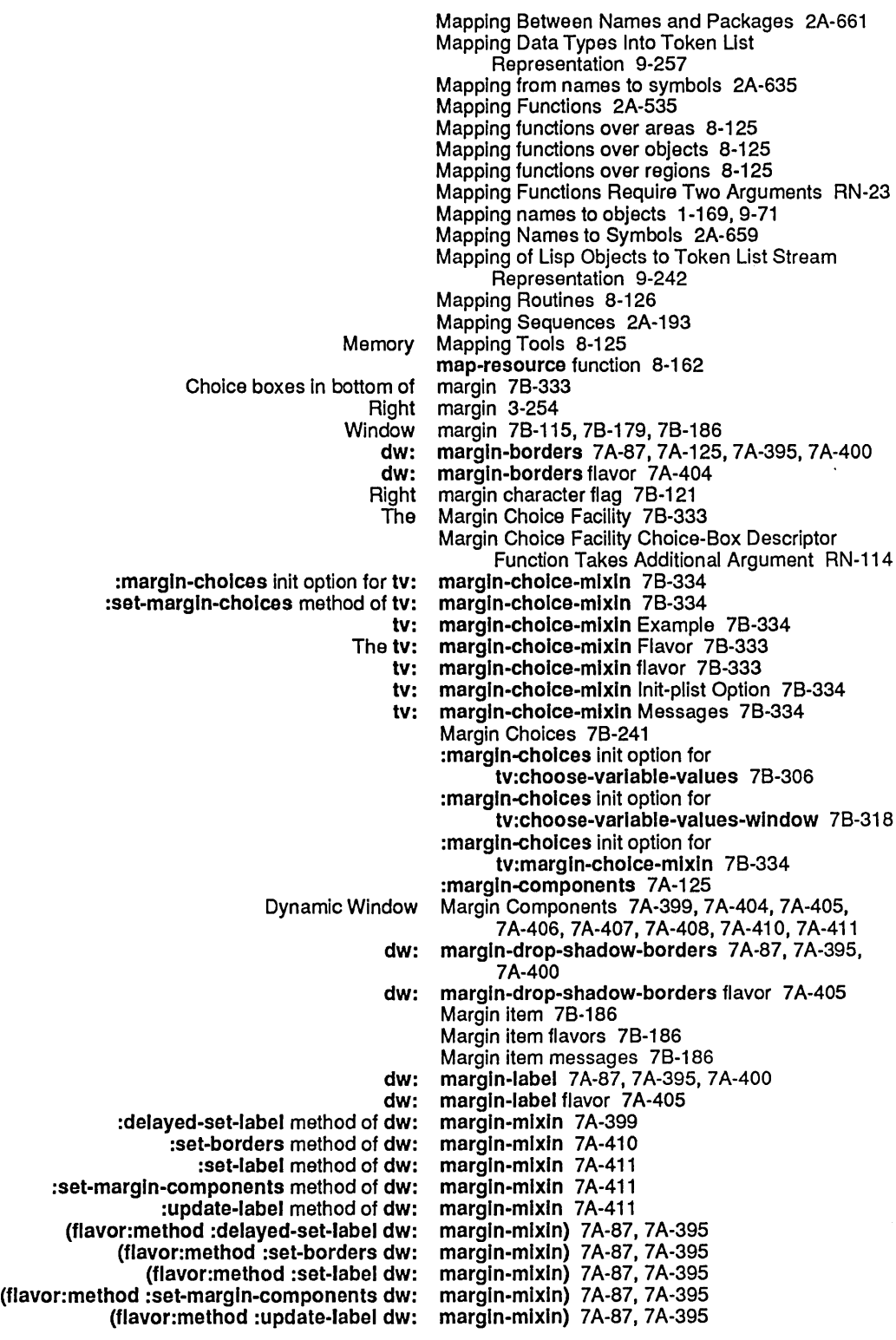

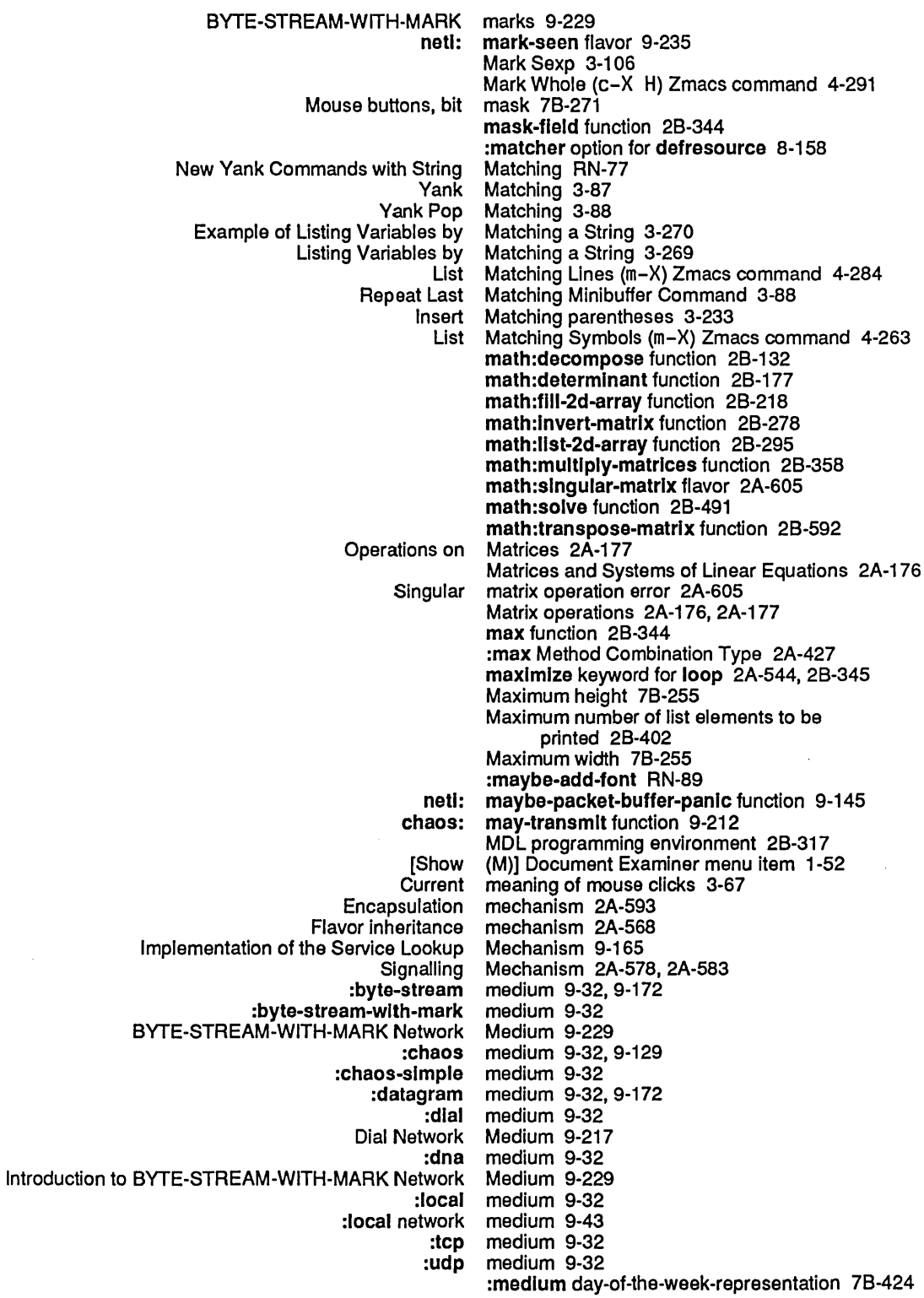

383

:deactlvate method of tv: :deexpose method of tv: :default-character-style init option for tv: **Dired** Document Examiner command Drawing Pane Draw Mode :edges init option for tv: :edges-from init option for tv: :execute method of tv: :expose method of tv: :expose-p init option for tv: FED Character Select FED Font Parameters FEP-Tape command File System Maintenance Level 1 File System Maintenance Level 2 File System Maintenance Level 3 File System Maintenance Level 4 :fill-p init option for tv: :fill-p method of tv: [Filters] Profile Mode Font Parameters :geometry init option for tv: :geometry method of tv: Geometry Example 1: a Multicolumned Gray Plane Hardcopying From the System :helght init option for tv: Init-plist Options For tv: :Inslde-helght init option for tv: :Inslde-slze init option for tv: :Inslde-wldth init option for tv: [Inspect] in System :ltem-list init option for tv: :Iabel init option for tv: Leaving Zmacs Via the System :Ieft init option for tv: Left edge of Marking and Yanking Messages Accepted By tv: :minimum-helght init option for tv: :minimum-width init option for tv: **Momentary** Mousing on the FED Draw Mode Mousing on the FED Font Parameters Multicolumn Multiple choice :name init option for tv: Outside FED Command Overview of the Editor : position init option for tv: Presentation debugging **Redraw** :refresh method of tv: :reverse-vldeo-p init option for tv: :rlght init option for tv: :rows init option for tv: Save-Exit :screen init option for tv: Selecting a FED Character From the Character Select menu 78-265, 78-345 menu 78-345 menu 78-264, 78-342 Menu 3-167,3-168 menu 1-59 Menu 3-292 Menu 3-292, 3-299, 3-331 menu 78-342 menu 78-342 menu 78-265 menu 78-345 menu 78-342 Menu 3-293 Menu 3-293 menu 0-36, RN-146 Menu 0-5 Menu 0-7 Menu 0-10 Menu 0-12 menu 78-256, 78-342 menu 78-257 menu 6-43 menu 3-293 menu 78-256, 78-342 menu 78-256 Menu 78-257 Menu 3-293 Menu 1-149 menu 78-342 menu 78-341 menu 78-342 menu 78-343 menu 78-343 menu 1-206, 4-93 menu 78-264, 78-343 menu 78-264, 78-343 Menu 3-44 menu 78-343 menu 78-344 Menu 1-28 menu 78-345 menu 78-343 menu 78-343 menu 78-261, 78-265 Menu 3-331 Menu 3-331 menu 78-257 menu 78-293 menu 78-343 Menu 3-293 Menu 3-57 menu 78-343 menu 7A-69 menu 78-345 menu 78-345 menu 78-343 menu 78-343 menu 78-256, 78-344 menu 6-15 menu 78-344 Menu 3-298

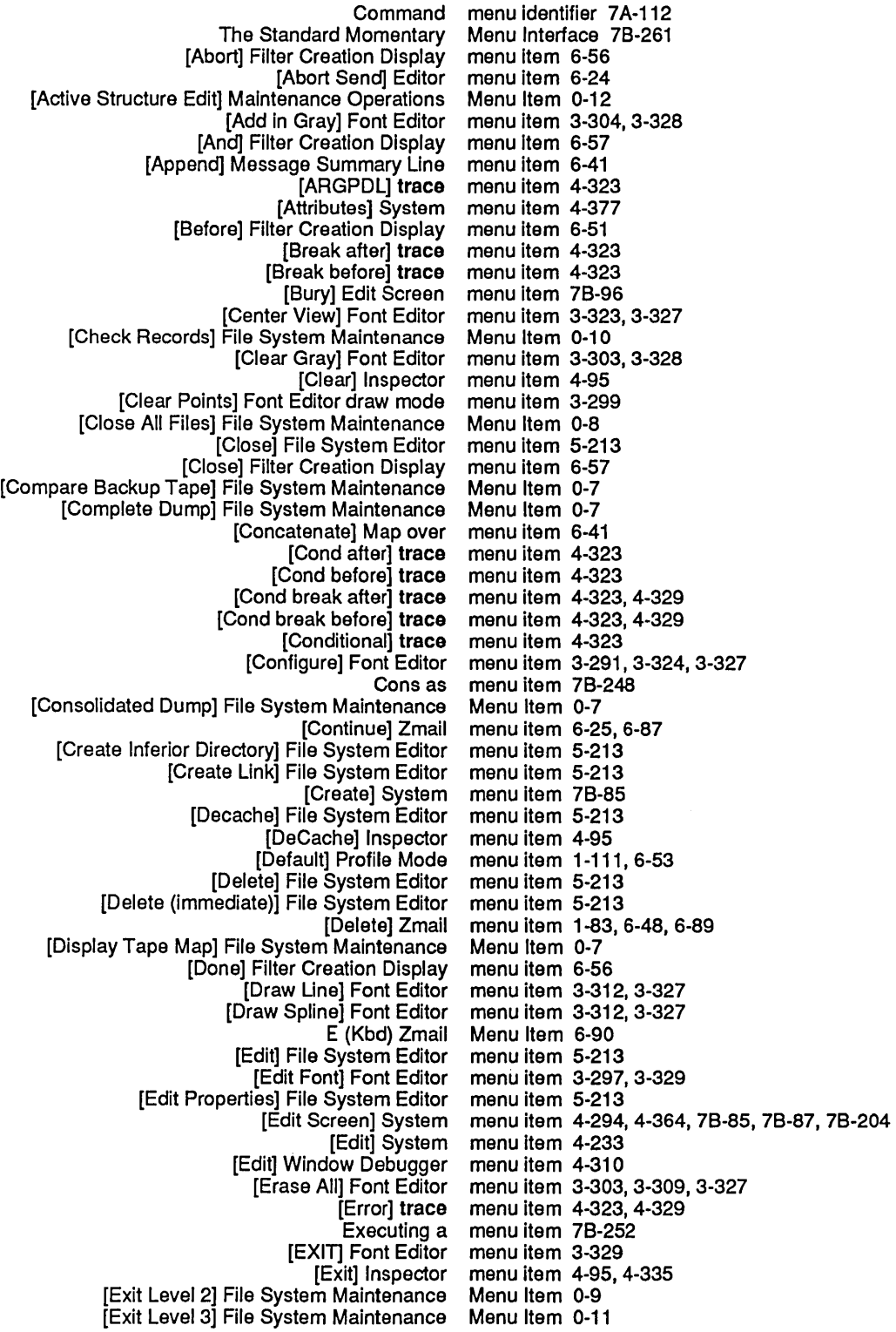

 $\mathcal{L}_{\mathrm{eff}}$ 

[New universe] Universe Selection Display menu item 6-61 t] Zmail wmenu item 1-83, 6-29, 6-100<br>Nil as a wmenu item 7B-248 menu item 7B-248<br>menu item 6-57 [Not] Filter Creation Display menu item 6-57 [Open] File System Editor menu item 5-213<br>Or] Filter Creation Display menu item 6-57 [Or] Filter Creation Display<br>Cther] Zmail] Menu Item 6-101<br>menu item 4-323 [Per Process] trace<br>[Previous] Zmail] menu item 1-83, 6-29, 6-102<br>menu item 4-323 [Print after] trace [Print before] trace menu item 4-323 [Print] trace menu item 4-323 rofile] Zmail menu item 1-110, 6-53, 6-102<br>[Quit] Zmail Menu Item 6-103 Menu Item 6-103 [Read/Create file] Zmail Select menu item 6-45 [Read Backup Tape] File System Maintenance Menu Item 0-7 [Read File] Font Editor [Recycled collection] Move menu item 6-47 [Redistribute] Mail<br>[Reflect] Font Editor menu item 3-309, 3-327<br>Menu Item 0-6 [Refresh Display] File System Maintenance Menu Item 0-6 [Reload/Retrieve] File System Maintenance [Remove Partition] File System Maintenance Menu Item 0-11 [Remove] Zmail [Rename Char] Font Editor menu item 3-298, 3-329 Rename] File System Editor]<br>Feply] Zmail] [Reply] Zmail menu item 1-84,6-39, 6-105 menu item 1-111, 6-53 Restore Draft File Zmail Menu Item 6-23, 6-105<br>Retry] Window Debugger menu item 4-310 [Retry] Window Debugger<br>[Return] Inspector .<br>[Return] Inspector menu item 4-95, 4-335<br>[Rotate] Font Editor menu item 3-309, 3-32 menu item 3-309, 3-327<br>Menu Item 0-10 [Salvage] File System Maintenance [Sample] Filter Creation Display menu item 6-56 menu item 3-298, 3-329<br>Menu Item 6-23, 6-106 Save Draft as Message Zmail<br>Save Draft File Zmail Menu Item 6-22, 6-106 [Save] Zmail menu item 1-84, 1-111, 6-50, 6-51, 6-53, 6-106 [Select] Document Examiner menu item 1-51 [Selective Open] File System Editor<br>Select] Zmail menu item 6-46, 6-48, 6-54, 6-60, 6-107 [Send Msg] Editor menu item 6-24 [Server Errors] File System Maintenance Menu Item 0-9 [Server Shutdown] File System Maintenance Menu Item 0-8 [Set Points] Font Editor draw mode menu item 3-299 [Set Sample] Font Editor menu item 3-321,3-329 [Set \] Inspector menu item 4-95 [Show] Document Examiner<br>[Show Font] Font Editor menu item 3-291, 3-297, 3-298, 3-329<br>menu item 1-52 [Show (M)] Document Examiner menu item 1-52 [Show (R)] Document Examiner<br>Sort] Zmail [Sort] Zmail menu item 6-41,6-109 een] System menu item 4-294, 4-364<br>[Step] trace menu item 4-323, 4-325 menu item 4-323, 4-325 [Stretch] Font Editor menu item 3-327 String as menu item 7B-248<br>[Survey] Zmail menu item 6-54, 6 menu item 6-54, 6-60, 6-109<br>menu item 3-303, 3-328 [Swap Gray] Font Editor Symbol as menu item 7B-248<br>The Form of a Menu Item 7B-248 Menu Item 7B-248 [frace] System menu item 4-323, 4-325

Mouse handler menus 7A-183 Menus 7B-241, 7B-283<br>Menus 7B-241 Multiple Choice<br>Multiple command menus 7A-123, 7A-125<br>Menus 7B-241 Multiple Menu Choose<br>Pop-up menus 7B-241, 7B-261, 7B-277<br>Menus 1-10 The Mouse and<br>Using Menus 1-29<br>Menus 1-29 Using the Mouse and the Keyboard on Menus 1-29 Using the mouse with menus 7B-24<br>The with Font Editor menus 3-292 Using the mouse with Font Editor menus 3-292 Using the mouse with momentary menus 7B-261 Using the mouse with multiple<br>New Menus for the LMFS Dumper and Reloader RN-152 Menu size parameter 7B-255 New Menu Structure and Options for the Salvager RN-151 Menus with several columns 7B-241, 7B-289 Menu title 7A-194,7A-197 Menu Values 78-271 Menu Items and Menu Values 7B-271 activating menu window 7B-265, 7B-345<br>Exposing menu window 7B-265 Exposing menu window 7B-265<br>Command menu within window fra menu within window frame 7B-273<br>Merge 3-142 Source Compare merge function 2B-349 :merged-help option 5-273, 7B-31 Source Compare Merge Installed Definition 3-145 Source Compare Merge (m-X) Zmacs command 3-142, 4-282<br>Source Compare Merge Newest Definition 3-144 are Merge Newest Definition 3-144<br>fs: merge-pathnames RN-128 fs: merge-pathnames RN-128<br>fs: merge-pathnames example merge-pathnames example 5-58, 5-59 merge-pathnames function RN-128 fs: merge-pathnames function 5-84 fs: merge-pathnames-and-set-defaults function 5-84<br>Source Compare Merge Saved Definition 3-144 Merge Saved Definition 3-144<br>merging 0-128 FEP system pathname Kill Merging 3-89<br>Pathname merging 5-53 merging 5-53<br>Merging 5-73 Pathname Defaults and Merging Character Styles 1-161, 2A-206 Merging Characters with the FED Gray Plane 3-304 Pathname Merging is Supported 0-129 Merging lines 3-24 Merging pathname components 5-73, 5-84 Sorting and Merging Sequences 2A-197<br>:accept message 9-156 message 9-156<br>Message 6-43 Adding Keywords to a :add-network message 9-148 :address-resolution-parameters :advance-Input-buffer message 5-44 :advance-output-buffer message 5-44 :alias-for-selected-windows :allocate message 0-154, 5-205, 8-56<br>allocate-packet message 9-149: message 9-149 :any-tyl message 5-32 :beep message 5-42 message 7B-132 :block-In message 0-156,5-206,8-58 :block-Iength message 0-156, 5-206, 8-58 :block-out message 0-157.5-207,8-59 Break on exit from marked frame message 2A-593

:lIne-ln message 5-32, 5-39 :lIne-out message 5-38 listen message 5-37, 5-335:<br>map-block-no message 0-155, 5-20 **p-block-no**, message 0-155, 5-205, 8-57<br>:map-hash message 2B-343 :map-hash message 28-343 :modlfy-hash message 28-355 message 7B-109<br>message 7B-289 multiple-choose:<br>name: message 5-71, 9-110<br>message 7B-107 :name-for-selectlon message 78-107 names message 9-111:<br>namespace message 9-110: namespace message 9-110:<br>:new-default-pathname message 5-66. ofault-pathname message 5-66, 5-71<br>:new-pathname message 5-66, 5-71 :new-pathname message 5-66,5-71 message 5-71<br>message 5-71 :new-raw-dlrectory message 5-71 :new-raw-name message 5-71 :ne**w-raw-type**<br>No method for thod for message 2A-614<br>notice message 7B-93: message 7B-93<br>message 7B-142 :notification-cell message 7B-142<br>otification-mode message 7B-145 :notification-mode Operating on Zmail Messages Referred to by the Current Message 6-41 :operatlon-handled-p message 28-388, 5-35 message 9-152 :pathname message 5-44 peek message 9-157:<br>peek-header message 9-157: e**k-header** message 9-157<br>Peek Help Message 4-99 Message 4-99<br>message 9-169 :posslble-medlum-for-protocol message 9-169 possibly-qualified-string:<br>primary-name: message 9-111 print message 5-47:<br>print-item message 7B-1: print-Item message 7B-198<br>print-self message 5-288: print-self message 5-288:<br>proceed-type-p message 2A-59: :proceed-type-p message 2A-590 ceed-types message 2A-590<br>properties message 5-45 properties message 5-45:<br>property-list message 2A-4: message 2A-470, 2B-415<br>message 9-148 :protocol-address<br>push-property: message 2A-470, 2B-414 :put-hash message 28-418 message 2A-470, 2B-414<br>message 9-110 qualified-string<br>raw-device: message 5-71 :raw-dlrectory message 5-71 :raw-name message 5-71 message 5-71 read message 5-47<br>read-bytes message 5-14 message 5-14<br>message 5-42 :read-cursorpos message 5-42 :read-input-buffer :read-polnter message 5-43 :read-token-list :recelve-notlflcatlon message 78-143 ive-packet message 9-154<br>:redisplay message 7B-35 message 7B-351<br>message 6-20 Redistribute the current<br>reject: message 9-156 :rem-hash message 28-437

Zmail Message-Id: Field 6-77<br>Operating on a Message in a Mail Colle on a Message in a Mail Collection 6-49<br>Copy message into reply 6-39 Copy message into reply 6-39<br>Append to Referenced Message (m-X) Zmail Co eferenced Message (m–X) Zmail Command 6-42, 6-86<br>Hardcopy Message (m–X) Zmail Command 1-150, 6-4 Hardcopy Message (m-X) Zmail Command 1-150, 6-40, 6-93<br>Move in Place of Referenced Message (m-X) Zmail Command 6-42, 6-99 Move in Place of Referenced Message (m-X) Zmail Command 6-42,6-99 Redirect Message (m-X) Zmail Command 6-104 Redistribute Message (m-X) Zmail Command 6-104 Revoke Message (m-X) Zmail Command 6-105<br>Select Referenced Message (m-X) Zmail Command 6-42, xt Referenced Message (m-X) Zmail Command 6-42, 6-108<br>Yank Current Message (m-X) Zmail Command 6-112 urrent Message (m-X) Zmail Command 6-112<br>Zmail Message Movement and Deletion 6-29 Zmail Message Movement and Deletion 6-29 Message Movement Commands 6-29 Zmail Message Movement Commands 6-29<br>Concept of Message-passing 2A-49 Message-passing 2A-49 Defining Methods to Be Called by<br>Using message-Passing 2A-471<br>Message-Passing Instead of Generic Functions 2A-471 Zmail Message Properties 6-12<br>Badheader message property 6-75 dheader message property 6-75<br>Deleted message property 6-32 Deleted message property 6-32<br>Recent message property 6-18 Recent message property 6-18<br>Unseen message property 6-18 message property 6-18 Message recipients 1-79, 6-20, 6-21<br>messages 6-43 Adding keywords to<br>Appending Appending messages 6-41<br>Arpanet digest messages 6-11 t digest messages 6-111<br>Blinker messages 7B-16 Blinker messages 7B-162<br>Block disk stream messages 0-156, 5 disk stream messages 0-156, 5-206, 8-58<br>Classifying messages 6-43 messages 6-43<br>Messages 6-43 Classifying Zmail Messages 6-43<br>Prepared Text in Messages 6-25 Commands for Including Files and Prepared Text in<br>Concatenating messages 6-41<br>Messages 6-25 Continuing Completed or Aborted Zmail Messages 6-25 Converting uses of non-keyword<br>Copying messages 6-46<br>Messages 6-48 Creating a Mail Collection by Marking Individual<br>Cursor position messages 7B-125, 7B-128 Deleting messages 6-49 Deleting and Undeleting Zmail<br>Deletion Deletion messages 7B-127<br>Disk stream messages 0-154. messages 0-154, 5-204, 8-56<br>messages 7A-399 Dynamic Window methods and<br>Editing Editing messages 6-41<br>Editing Zmail Messages 6-41 Messages 6-41<br>Messages 6-34 Encrypting Zmail Erase messages 7B-127 Expunging deleted<br>force-output: messages 5-44 Format Control Strings Can Be Used to Separate Messages RN-117 Forwarding and Redistributing Zmail Messages 6-40 Functions for Passing Messages 2A-473 Generic Functions Replace Condition Generic Functions Versus Table Messages 2A-489 Messages 7B-256 Graphics messages 7B-132<br>sk stream messages 8-65 :hang-p keyword for block disk stream Hardcopying Zmail Messages 1-150, 6-40<br>ader fields in Zmail messages 6-8 Header fields in Zmail<br>Incoming messages 1-89, 6-119 Insertion messages 7B-126

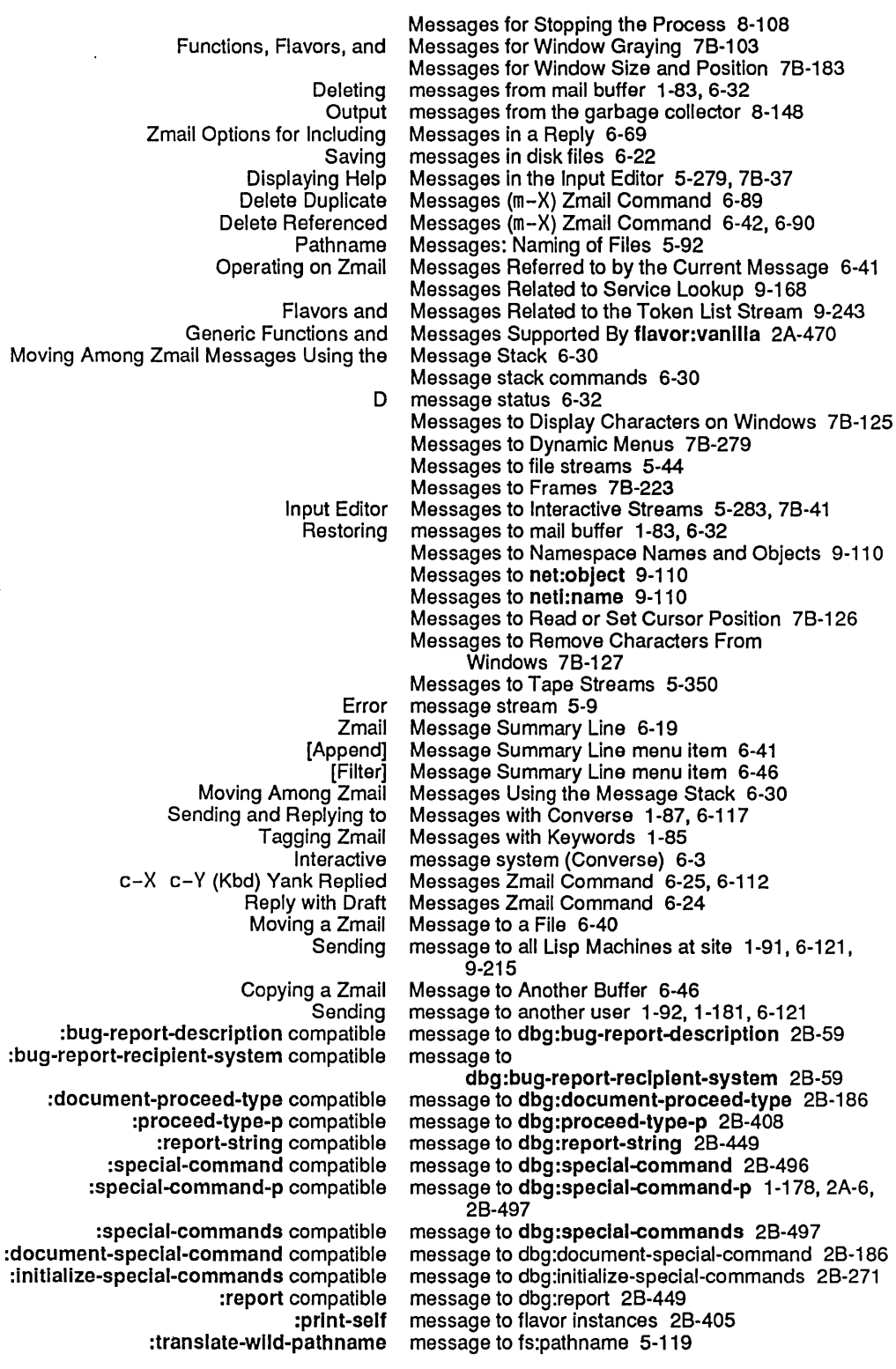

## 395

meter:prlnt-functlons-In-bucket function 4-223

meter:range-of-bucket function 4-223 meter:report function 4-222 meter:setup-monltor function 4-222 meter:start-monltor function 4-222 meter:stop-monltor function 4-222 meter:with-monitoring macro 4-223 PC Metering 4-221<br>hter Metering 4-219 Program Counter<br>Disk Error Meters 8-50<br>meters 8-50 Peek utility for disk error Meters (M) 1-194, 4-102 Adding a Type Decoding Method 7B-313 :decode-variable-type method 7B-3<br>1391 Inspecting a select method 4-97 Inspecting a select<br>Primary Primary method 2A-360, 2A-377<br>proceed method 2A-588, 2A-590 :proceed method 2A-588, 2A-590, 4-369 method 2A-570, 4-369<br>method 4-364 :who-line-documentation-string :method function specs 2B-214 :method function spec type 2A-251 :method Option for defgenerlc 2A-370, 2A-372 :method-argllst Option for defgenerlc 2A-370, 2A-372 Method Combination 2A-420 Built-in Types of Method Combination 2A-423  $\therefore$  case method combination 2A-588, 4-369;<br>: daemon method combination 4-345, 4-349, method combination 4-345, 4-349, 4-354<br>Method Combination 2A-434 Defining a New Type of<br>Example of Using le of Using Method Combination 2A-432<br>Using The :method-combination Option :method-combination Option 2A-420, CD-47 :method-comblnatlon Option For defflavor 2A-457 :method-comblnatlon Option for defflavor is Changed CD-47, RN-57 :method-comblnatlon Option for defgenerlc 2A-370, 2A-373 Summary of Method Combination Functions 2A-434 :case Method Combination No Longer Accepts :before and :after Methods CD-52, RN-62 Interface to the Method Combination System 2A-442 :and Method Combination Type 2A-423 Method Combination Type 2A-423 :case Method Combination Type 2A-424 :daemon Method Combination Type 2A-423 Method Combination Type 2A-425 :daemon-wlth-or Method Combination Type 2A-426 vith-override Method Combination Type 2A-426<br>:inverse-list Method Combination Type 2A-427 Method Combination Type 2A-427 :lIst Method Combination Type 2A-427 :max Method Combination Type 2A-427 :mln Method Combination Type 2A-428 Method Combination Type 2A-428 :or Method Combination Type 2A-428 :pass-on Method Combination Type 2A-428 :progn Method Combination Type 2A-429 sum Method Combination Type 2A-429<br>Summary of New Tools for Defining a Method Combination Type RN-64 Method Combination Type RN-64 :two-pass Method Combination Type 2A-429 Method Combination Types RN-64 Types of Methods Used by Built-in Method Combination Types 2A-431 Method for Frames Documented RN-116

:new-verslon method of pathname 5-95 :parse-truename method of pathname 5-98 method of pathname 5-69 :pathname-match method of pathname 5-99 :pllst method of pathname 5-99 :putprop method of pathname 5-99 :raw-devlce method of pathname 5-93 :raw-dlrectory method of path name 5-93 method of pathname 5-93 : raw-type method of pathname 5-93<br>: remprop method of pathname 5-99 remprop method of pathname 5-99:<br>string-for-directory method of pathname 5-98: ing-for-directory method of pathname 5-98<br>string-for-dired method of pathname 5-98 :strlng-for-dlred method of pathname 5-98 method of pathname 5-98 :strlng-for-host method of pathname 5-98 :string-for-printlng method of pathname 5-98<br>:string-for-wholine method of pathname 5-98 method of pathname 5-98 :system-type method of pathname 5-95 :translate-wild-pathname method of pathname 5-101 type method of pathname 5-93:<br>types-for-canonical-type method of pathname 5-96 nonical-type method of pathname 5-96<br>:type-wild-p method of pathname 5-10 method of pathname 5-100 :version method of pathname 5-93 :verslon-wlld-p method of pathname 5-100 :wlld-p method of pathname 5-100 method of si:disk-error-event 8-47 :error-type method of sl:dlsk-error-event 8-48 method of sl:disk-error-event 8-48 clear method of si:heap 2B-87:<br>delete-by-item method of si:heap 2B-16: delete-by-item method of si:heap 2B-167<br>delete-by-key method of si:heap 2B-167: method of si:heap 2B-167 :descrlbe method of sl:heap 28-176 :empty-p method of sl:heap 28-196 :flnd-by-Item method of sl:heap 28-221 method of si:heap 2B-221 :Insert method of sl:heap 28-272 remove method of sl:heap 2B-445:<br>top method of sl:heap 2B-590: method of si:heap 2B-590 :add-asynchronous-character method of sl :Interactlve-stream 78-19 :any-tyl method of sl:lnteractive-stream 78-13 :any-tyl-no-hang method of sl:lnteractlve-stream 78-13 method of sl:Interactive-stream 7B-19 :clear-Input method of sl:lnteractlve-stream 78-14 :flnlsh-typeout method of sl:lnteractlve-stream 5-284, 78-42 :force-rescan method of sl:lnteractlve-stream 5-284, 78-42 method of sl:interactive-stream 7B-19 :Input-edltor method of sl :Interactlve-stream 5-283, 78-41 :ltem method of sl:lnteractlve-stream 78-21 :lIne-ln method of sl:lnteractlve-stream 78-14 :lIsten method of sl:lnteractlve-stream 78-14 :lIst-tyl method of sl:lnteractlve-stream 78-14 :nolse-strlng-out method of sl:lnteractlve-stream 5-285, 78-43 :read-bp method of sl:lnteractlve-stream 5-285, 78-43 :remove-asynchronous-character method of sl:lnteractlve-stream 78-20 :replace-Input method of sl:lnteractlve-stream 5-285, 78-43 :rescanning-p method of sl:lnteractive-stream 5-284, 78-42 :start-typeout method of sl:lnteractlve-stream 5-283, 78-41 :string-in method of si: Interactive-stream 7B-15 :string-llne-in method of sl :Interactlve-stream 78-16 :tyl method of sl:lnteractlve-stream 78-13 :tyl-no-hang method of sl:lnteractlve-stream 78-14

:set-borders method of tv:borders-mlxln 78-189 :set-name method of tv:changeable-name-mlxln 78-191 method of tv:character-blinker 7B-165 :adjust-geometry-for-new-varlables method of tv:choose-varlable-values-wlndow 78-320 :approprlate-wldth method of tv:choose-varlable-values-wlndow 78-319 :redlsplay-varlable method of tv:choose-varlable-values-wlndow 78-320 :setup method of tv:choose-varlable-values-wlndow 78-319 :set-variables tv:choose-varlable-values-wlndow 78-319 :Io-buffer method of tv:command-menu 78-273 :set-Io-buffer method of tv:command-menu 78-273 yed-set-Iabel method of tv:delayed-redisplay-Iabel-mixin 7B-191<br>:update-Iabel method of tv:delayed-redisplay-Iabel-mixin 7B-191 :update-label method of tv:delayed-redisplay-label-mixin 7B-191<br>:update-item-list method of tv:dvnamic-...-menu 7B-279 te-Item-list method of tv:dynamic-...-menu 7B-279<br>set-status method of tv:essential-activate 7B-113: method of tv:essential-activate 7B-113 :status method of tv:essential-activate 78-113 :handle-mouse method of tv:essential-mouse 78-167 :mouse-cllck method of tv:essentlal-mouse 78-168 method of tv:essentlal-mouse 7B-167 :set-mouse-posltlon method of tv:essentlal-mouse 78-167 enter-around method of tv:essential-set-edges 7B-185<br>:expose-near method of tv:essential-set-edges 7B-185 :expose-near method of tv:essential-set-edges 78-185 method of tv:essential-set-edges 7B-184 :set-Inslde-slze method of tv:essentlal-set-edges 78-183 :set-posltlon method of tv:essentlal-set-edges 78-184 :set-slze method of tv:essentlal-set-edges 78-183 :prlnt-function method of tV:function-text-scroll-wlndow 78-196 :prlnt-function-arg method of tv:function-text-scroll-wlndow 78-196 :set-prlnt-functlon method of tv:function-text-scroll-window 78-196 method of tv:function-text-scroll-window 7B-196 :draw-clrcle method of tv:graphlcs-mlxln 78-138 :draw-circular-arc method of tv:graphics-mlxln 78-139 method of tv:graphics-mixin 7B-138 :draw-cublc-spllne method of tv:graphlcs-mlxln 78-139 :draw-curve method of tv:graphlcs-mlxln 78-138 :draw-dashed-line method of tv:graphlcs-mlxln 78-136 :draw-fllled-in-circle method of tv:graphlcs-mlxln 78-139 method of tv:graphics-mixin 7B-139 :draw-Ilne method of tv:graphlcs-mlxln 4-239,4-349,78-136 method of tv:graphics-mixin 7B-136 :draw-polnt method of tv:graphlcs-mlxln 78-134 method of tv:graphics-mixin 7B-139 :draw-strlng method of tv:graphlcs-mlxln 78-135 :draw-trlangle method of tv:graphlcs-mlxln 78-138 method of tv:graphics-mixin 7B-138 :polnt method of tv:graphlcs-mlxln 78-134 :gray-array-for-Inferlors method of tv:gray-deexposed-Inferlors-mlxln 78-104 :set-gray-array-for-inferiors method of tv:gray-deexposed-inferlors-mixln 78-104 :gray-array-for-unused-areas method of tv:gray-unused-areas-mlxin 78-104 :set-gray-array-for-unused-areas method of tv:gray-unused-areas-mlxln 78-104 :hysteresls method of tv:hysteretic-wlndow-mlxln 78-175 :set-hysteresls method of tv:hysteretlc-wlndow-mlxln 78-175 method of tv:label-mixin 7B-190 :set-Iabel method of tv:label-mlxln 78-190 :set-margln-cholces method of tv:margln-cholce-mlxln 78-334

:Inslde-slze method of tv:sheet 4-349,7B-183 rgin-size method of tv:sheet 7B-184<br>:line-out method of tv:sheet 7B-125 method of tv:sheet 7B-125 :marglns method of tv:sheet 7B-184 method of tv:sheet 7B-129 :name method of tv:sheet 7B-189 position method of tv:sheet 7B-184:<br>pead-cursorpos method of tv:sheet 7B-126: rsorpos method of tv:sheet 7B-126<br>:refresh method of tv:sheet 4-349, :refresh method of tv:sheet 4-349, 4-364, 7B-127 :reverse-vldeo-p method of tv:sheet 7B-130 extemargin-size method of tv:sheet 7B-184<br>set-cursorpos method of tv:sheet 7B-126 method of tv:sheet 7B-126<br>method of tv:sheet 7B-130 :set-deexposed-typeln-actlon method of tv:sheet 7B-130 :set-deexposed-typeout-action :set-default-character-style method of tv:sheet 7B-126 method of tv:sheet 7B-129 :set-reverse-vldeo-p method of tv:sheet 7B-130 :set-slze-In-characters method of tv:sheet 7B-184 method of tv:sheet 7B-132 :set-vsp method of tv:sheet 7B-130 size method of tv:sheet 7B-183<br>size-in-characters method of tv:sheet 7B-184 In-characters method of tv:sheet 7B-184<br>string-length method of tv:sheet 7B-129 :strlng-Iength method of tv:sheet 7B-129 :strlng-out method of tv:sheet 7B-125 :top-margln-slze method of tv:sheet 7B-184 method of tv:sheet 7B-132 :tyo method of tv:sheet 7B-125 vsp method of tv:sheet 7B-130<br>tring method of tv:sheet 7B-167 :who-line-documentation-string :any-tyl method of tv:stream-mlxln 7B-149 tyl-no-hang method of tv:stream-mixin 7B-149<br>clear-input method of tv:stream-mixin 7B-150: method of tv:stream-mlxin 7B-150 :lIsten method of tv:stream-mlxln 7B-150 untyl method of tv:stream-mixin 7B-149:<br>| append-item method of tv:text-scroll-window: method of tv:text-scroll-window 7B-192 :delete-Item method of tv:text-scroll-window 7B-193 method of tv:text-scroll-window 7B-192 : ltems method of tv:text-scroll-window 7B-193 :ltem-value method of tv:text-scroll-wlndow 7B-194 :Iast-Item method of tv:text-scroll-wlndow 7B-193 method of tv:text-scroll-window 7B-193 :put-Item-In-wlndow method of tv:text-scroll-wlndow 7B-193 :put-Iast-Item-In-wlndow method of tv:text-scroll-wlndow 7B-194 :replace-Item method of tv:text-scroll-wlndow 7B-193 set-Items method of tv:text-scroll-window 7B-193<br>:top-Item method of tv:text-scroll-window 7B-193 method of tv:text-scroll-window 7B-193 flavor: method-optlons function 2B-350 :most-speclflc-f1rst method order 2A-377 :most-specific-first And :most-specific-last :most-speclflc-Iast method order 2A-377 :method-order Option for defflavor 2A-448, 2A-457 Method-patterns Option To deflne-method-comblnatlon 2A-439 Methods 4-378 Adding new methods 2B-432 :case Method Combination No Longer Accepts :before and :after Methods CD-52, RN-62 Compiling Flavor Methods 2A-363 Converting Uses of :init Daemon methods 4-349 Defining Methods 2A-359

Zmacs Midas Mode 3-177 MIDAS pathname type abbreviation 5-107 Click Middle on Summary Line Zmail Command 6-87 zwel: \*mlddle-reply-mode\* variable 6-68 zwel: \*mlddle-reply-wlndow-mode\* variable 6-69 FEP System Commands: Load-to-Paglng Migration 0-147 Disable Load-to-Paglng Migration FEP command 0-147 Enable Load-to-Paging Migration FEP command 0-147 min function 2B-351 :mln Method Combination Type 2A-428 Minibuffer 3-20. 4-232 Echo Area's Minibuffer 3-20 Evaluate Minibuffer 3-230 More on the Minibuffer 3-59 RETURN key in the<br>Yanking in the in the Minibuffer 3-59<br>Zmail Minibuffer 6-12 Zmail Minibuffer 6-12<br>c-? Zmacs minibuffer comn c-? Zmacs minibuffer command 4-232<br>COMPLETE Zmacs minibuffer command 4-232 minibuffer command 4-232 END Zmacs minibuffer command 4-232 HELP Zmacs minibuffer command 4-232<br>Repeat Last Minibuffer Command 3-59, Minibuffer Command 3-59, 3-88 Repeat Last Matching Minibuffer Command 3-88 RETURN Zmacs minibuffer command 4-232 E Zmacs minibuffer command 4-232<br>Evaluate Minibuffer (m-ESCAPE) Zma Minibuffer (m-ESCAPE) Zmacs command 4-303 Minibuffer Prompts 1-70, 3-48 Getting Out of Minibuffer Prompts 1-70.3-48 Minibuffer Response Format 3-59 Minibuffer Response Help 3-59 More Ways to Enter Minibuffer Responses 3-59 minimize keyword for loop 2A-544. 2B-352 Minimum disk latency for transfers 8-62 :mlnlmum-helght init option for tv:essentlal-wlndow 4-349,7B-182 :mlnlmum-helght init option for tv:menu 7B-343 :mlnlmum-record-Iength option to tape:make-stream 5-347 :mlnlmum-record-Iength-granularlty option to tape:make-stream 5-347 :mlnlmum-wldth Init option for tv:essentlal-wlndow 4-349,7B-182 :mlnlmum-wldth init option for tv:menu 7B-343 tv: minimum-window flavor 7B-118 Example of Filling Text with Auto Fill Minor Mode 3-253 Minor-mode 3-21 Built-in Customization Using Zmacs Minor Modes 3-253 Minor Modes 3-253 Major and Minor Modes 4-236 Summary of Zmacs Minor Modes 3-254 Minor Modes Work 3-253 Minor version 4-201 Minor version number 3-242, 4-197, 4-203 zl: minus function 2B-352 mlnusp function 2B-353 Minute 7B-407 Mirror imaging characters 3-309 Miscellaneous Conventions 1-138 Printed Representation of Miscellaneous Data Types 5-289 Miscellaneous Debugger Commands 4-63 Miscellaneous Debugging Aids 4-91

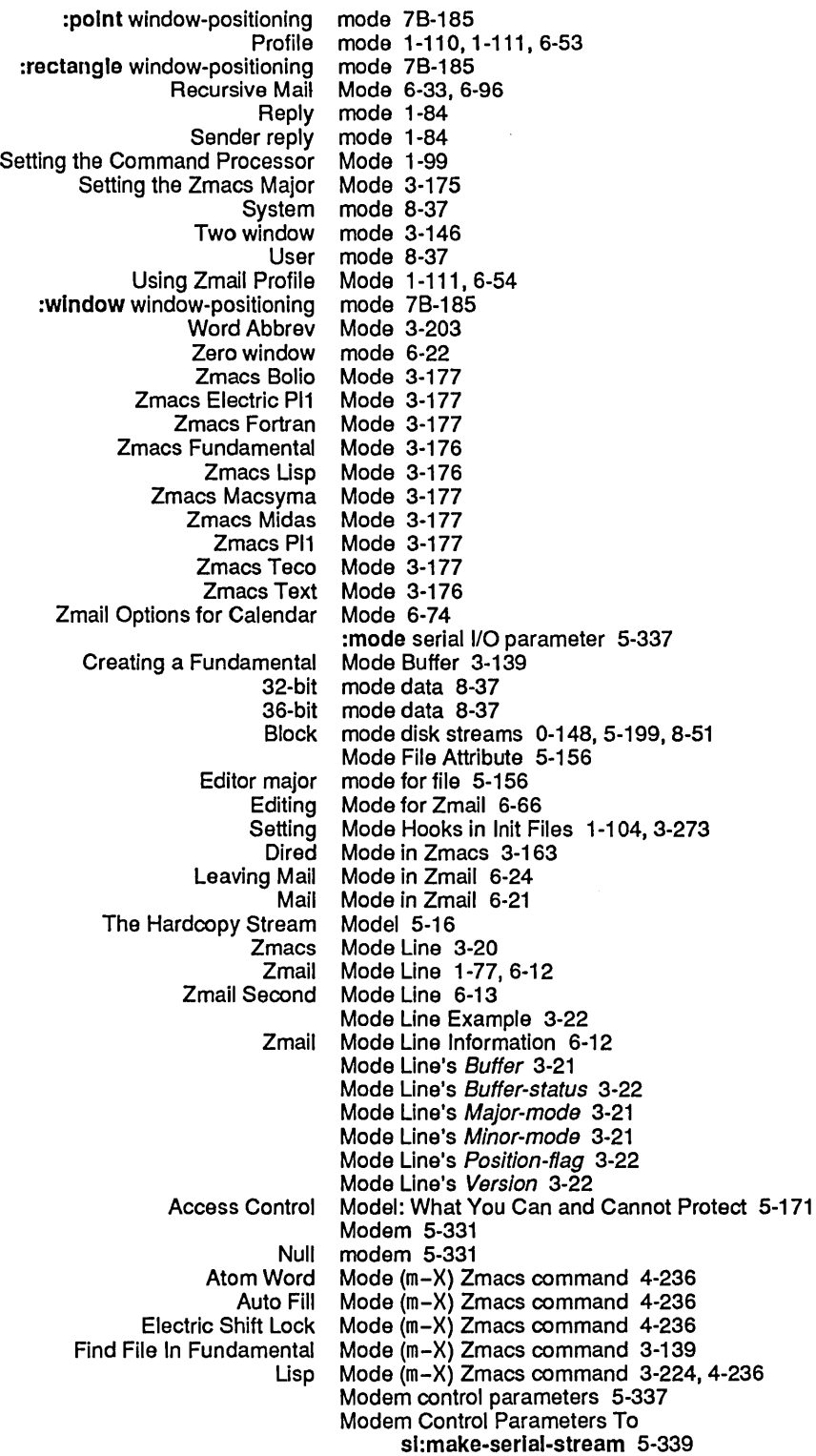

 $\star$ 

Anonymous module 4-153, 4-156, 4-159, CD-82, CD-85, CD-88<br>Id Option for :module CD-93 :complle-satlsfles-Ioad Option for :module CD-93 :complle-satlsfles-Ioad Option For :module 4-164 :dlstrlbute-blnarles Option for :module CD-95 :dlstrlbute-blnarles Option For :module 4-166 :dlstrlbute-sources Option For :module 4-166 :dlstrlbute-sources Option for :module CD-95 :In-order-to Option for :module CD-90 :In-order-to Option For :module 4-161 package Option For : module 4-159:<br>package Option for : module CD-88: package Option for : module CD-8:<br>Modifying the Output Module 4-344 Program Development: Modifying the Output<br>Root module 4-162, CD-92<br>
:module CD-92 :root-module Option for :module CD-92 :root-module Option For :module 4-162 :source-category Option For :module 4-166 :source-category Option for :module CD-95 type Option For<br>type Option for: :module CD-89<br>:module CD-91 :uses-definltlons-from Option for :module CD-91 :uses-definitions-from Option For :module Keyword Options CD-88 :module Keyword Options 4-159 :module option for defsystem CD-88 :module option for defsystem 4-158 Module Dependencies 4-154, CD-83 Calculation Module for the Sample Program 4-383 Module for the Sample Program 4-403 Module group 4-156, CD-85 :module-group clause CD-85 :module-group clause 4-156 defsystem Modules 4-153, CD-82<br>Dependencies among modules 4-154, CD-83 modules 4-154, CD-83<br>modules 2A-636 Interface between two \*modules\* variable 28-355 Show Command Modules FEP command 0-146 Module specification 4-159, CD-88 Long-form Module Specifications 4-158, CD-88 Short-form Module Specifications 4-156, CD-85 Module Types 4-171 Table of Module Types and Operations 4-169 Momentary and Pop-up Menus 78-261 Momentary-menu 78-284 Momentary menu 78-261, 78-265 tv:momentary-menu Example 1: Simple Momentary Menu 78-265 tv: momentary-menu Example 1: Simple Momentary Menu 78-265 tv: momentary-menu Example 2: Item List as Init-plist Option 78-266 tv: momentary-menu Example 3: Centered Label and Use of General List Items 78-267 tv: momentary-menu Example 4: Using the Mouse Buttons 7B-267 tv: momentary-menu flavor 78-263, 78-339 tv: momentary-menu resource 7B-264<br>Standard Momentary Menu Example 7B-261 Momentary Menu Example 7B-261 The Standard Momentary Menu Interface 78-261 Momentary menus 78-95, 78-241, 78-277 Basic and Mixin Pop-up and Momentary Menus 78-262 Instantiable Pop-up and Momentary Menus 78-263 momentary menus 7B-261

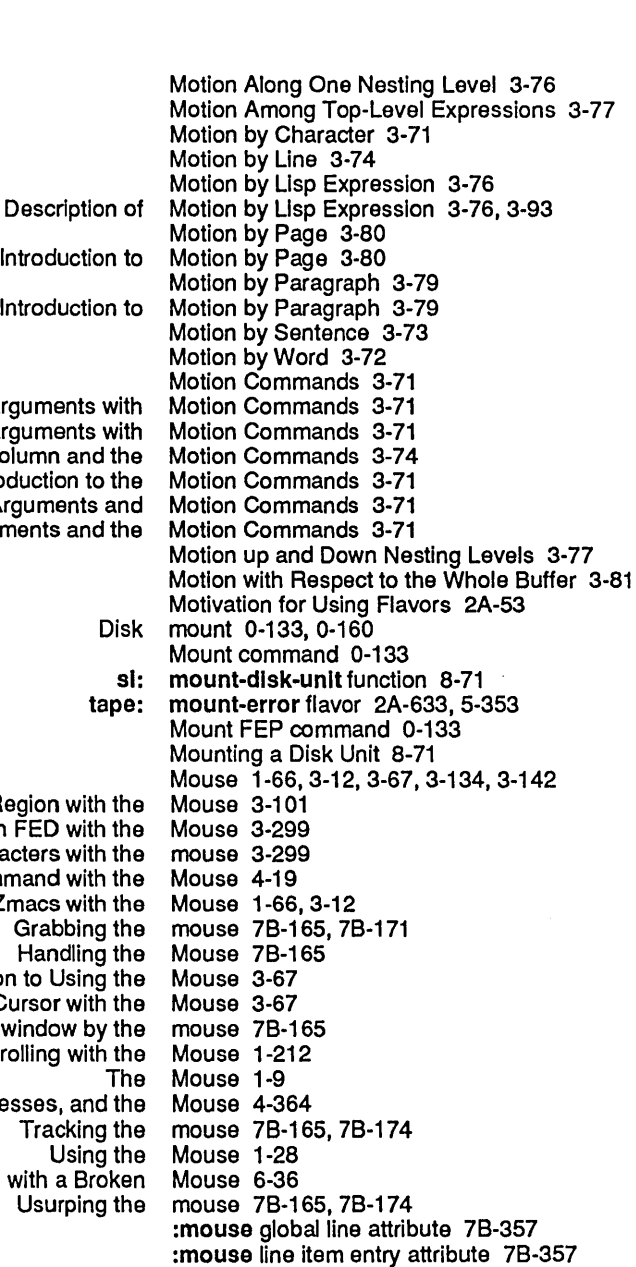

Example of Negative Numeric Argur Example of Numeric Argur Goal Colun Introduc Negative Numeric Argui Numeric Argumen  $\overline{\phantom{a}}$ Creating a Regio Drawing Characters in FED with the Mouse 3-299 Drawing characters with the mouse 3-299 Entering a Debugger Comman Entering Zma Handling the Mouse 78-165 Introduction to Moving the Curs Owning of a wind Scrollin The Arrow Window: Interaction, Processe<br>Tr Using Zmail with<br>Us :mouse option for sl:sb-on 8·89 :mouse window-positioning mode 78-185 House-Left 1-27 Mouse-1-1 5-234 Mouse-1-2 5-234 Mouse-2-1 5-234 Mouse-2-2 5-234 Mouse-3-1 5-234 Mouse-3-2 5-234 The Mouse and Menus 1-10<br>Using the Mouse and the Keyboard Mouse and the Keyboard on Menus 1-29 Mouse as a graphic input device 3-291 Mouse as an input device 78-115, 78-165

 $\hat{\mathbf{v}}$ 

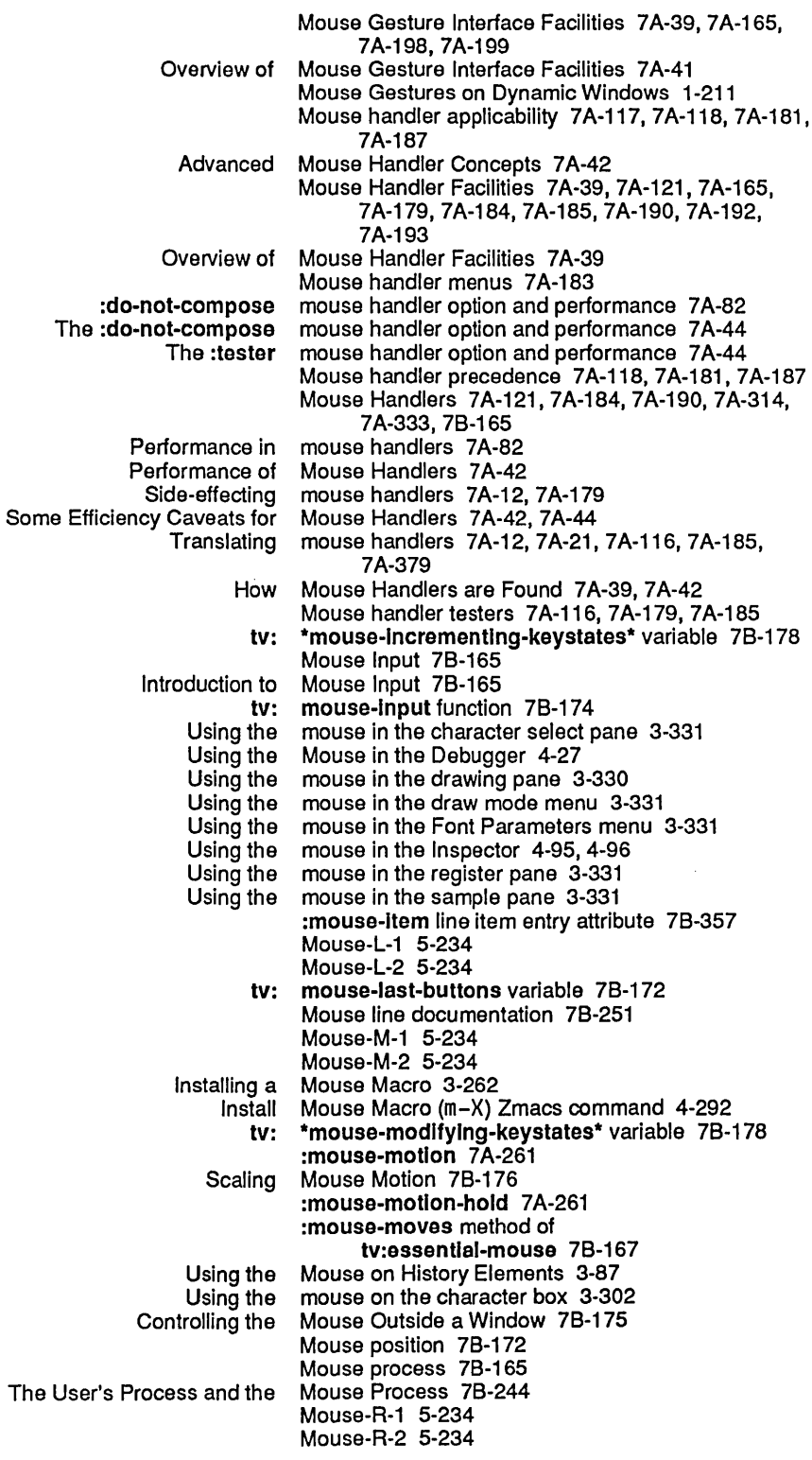

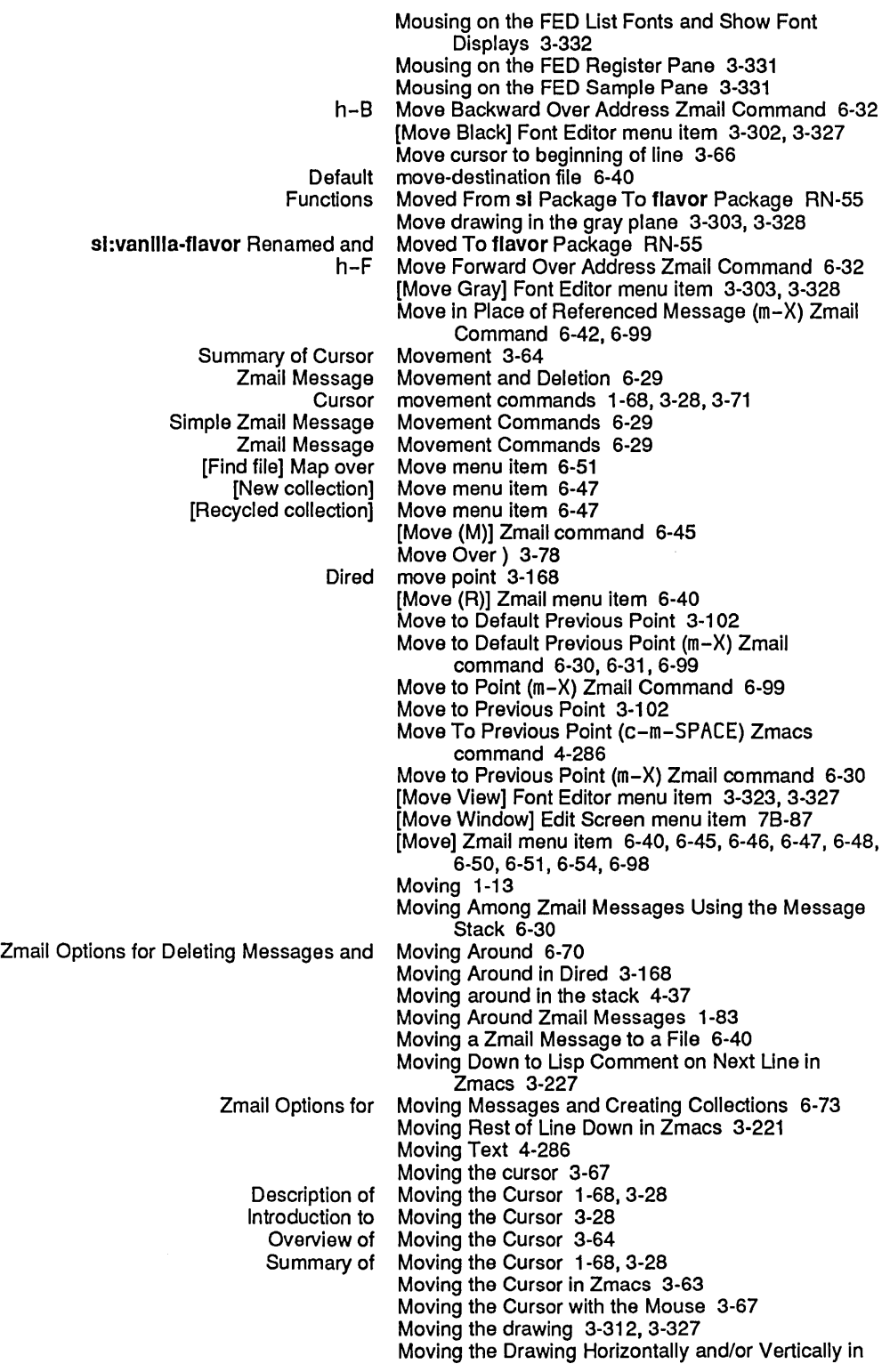

 $\hat{\mathcal{A}}$ 

N

Preferred

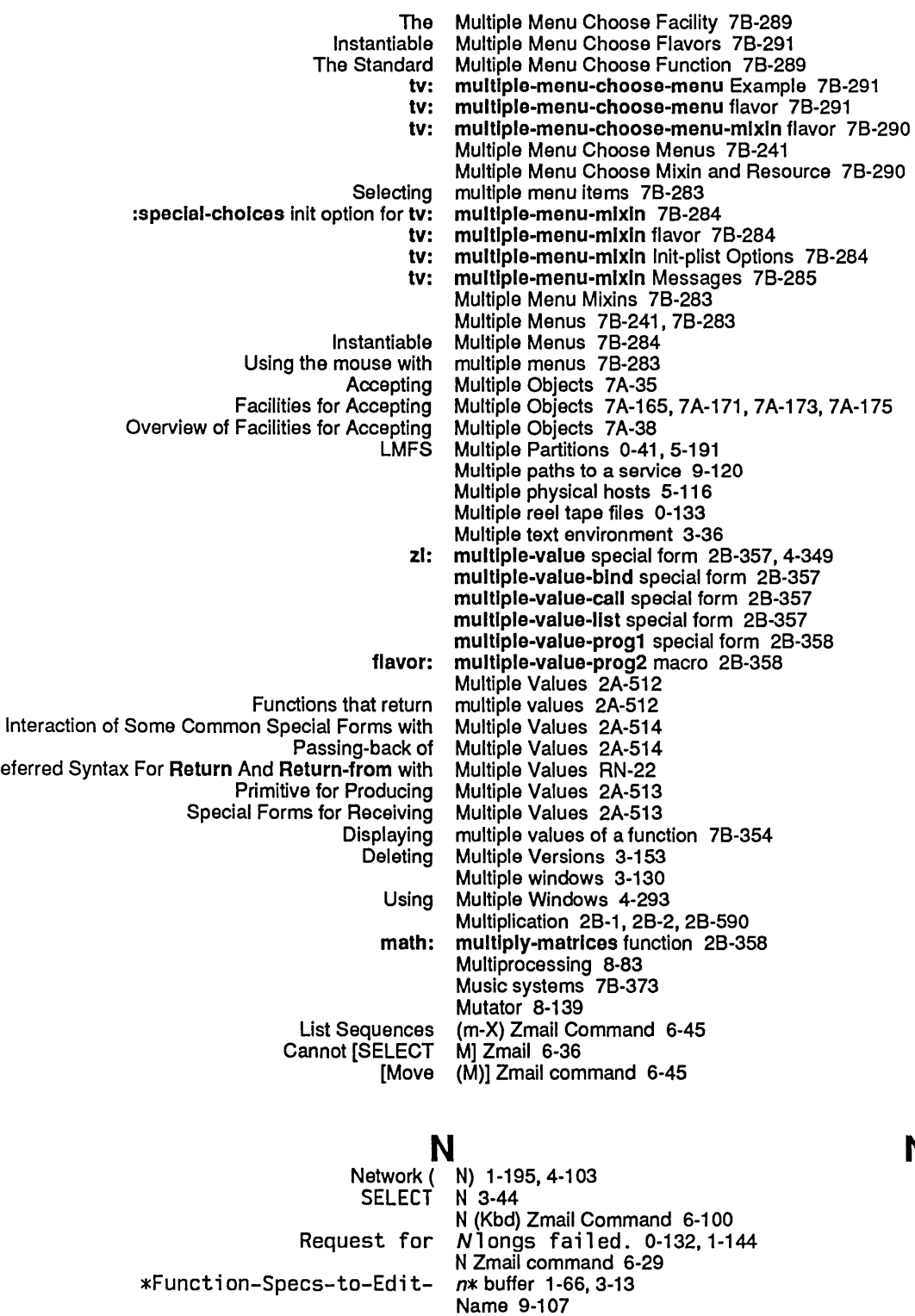

## Area name 8-119

## N

 $\sim$ 

Introduction to Named Structures 2A-343 Printed Representation of Arrays That Are Named Structures 5-289 Printed Representation of Arrays That Are Not Named structure symbol 2A-343 named-structure-symbol function 28-360 :named-structure-symbol option for make-array 2A-160 dw: named-value-snapshot-contlnuatlon 7 A-66, 7A-201,7A-274 dw: named-value-snapshot-contlnuatlon macro 7A-252 :name-for-selectlon message 78-107 Set Pane Name Frame-Up Command 7A-114 name: Host Object Attribute 9-77 Implicit blocks for functions whose name is a list 2A-467, 28-53, RN-71 Name Last Kbd Macro (m-X) Zmacs command 3-261, 4-292 Set Visited File Name (m-X) Zmacs command 3-139 Name Machines and Printers? 1-140 name: Namespace Object Attribute 9-96 name: Network Object Attribute 9-86 :Name of Argument Keyword To define-cp-command 7B-52<br>Name of a Symbol 2A-124 Functions Relating to the Print<br>The Print Name of a Symbol 2A-123 :Name of Command Keyword To deflne-cp-command 78-49 True name of file 5-154 Primary name of object 9-110 name: Printer Object Attribute 9-88 NAME protocol 9-204 Chaosnet Name Protocol 9-204 Name resolver 9-222<br>Name Resolvers RN-134 Symbolics Computers as Central Names 2A-635, 4-266 Chaosnet Contact<br>Character Character Names 2A-220 Names 3-6<br>names 6-77 Compiled file names 6-77 Concept of Internet Domain<br>Data type names 2A-129<br>names 6-77 Default mail file names 6-77 Dialnet and Internet Domain Font names 78-155, 78-159 Format of patch file names 4-201 Forms of qualified names 2A-650 How Genera Uses Internet Domain<br>Inbox file Inbox file names 6-77<br>Internet Domain Names 9-22 Names 9-222, RN-131<br>Names 2A-645 Introduction to Package Names 2A-645<br>on to Qualified Package Names 2A-648 Introduction to Qualified Package Names 2A-648 Language compatibility and printed character names 2A-679 Maclisp property names 2A-126<br>system property names 2A-126 Maclisp system property names 2A-126 Multilevel Qualified Package Names 2A-651 Notation Conventions for Packages and Keyword Names 2A-7 Other mail file names 6-77 Package Names 2A-645<br>eed Type Names 2A-591 Proceed Type Qualified names 2A-651 Qualified Package Names 2A-648

 $\hat{\mathcal{A}}$ 

 $\mathcal{A}$ 

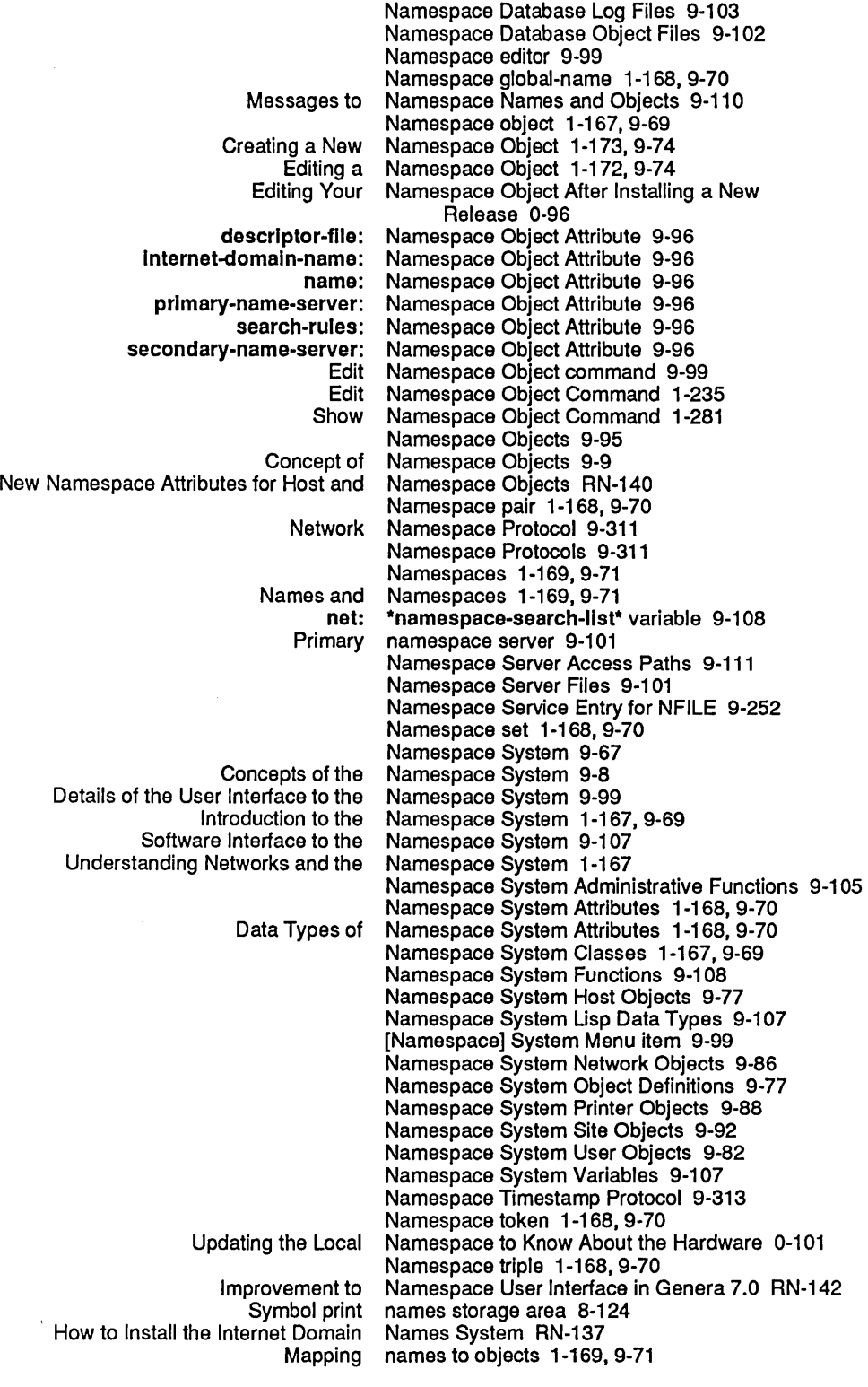

:Invoke-wlth-stream-and-close option for net:deflne-protocol 9-127 :property option for net:deflne-protocol 9-127 net:deflne-protocol special form 9-127 :accept-p stream option for net:deflne-server 9-129 net:define-server 9-129 :ascll-translatlon stream option for net:deflne-server 9-129 net:define-server 9-129<br>net:define-server 9-129 :dlrectlon stream option for net:deflne-server 9-129 error-disposition option for:<br>host option for: :host option for net:deflne-server 9-129 :medlum option for net:deflne-server 9-129 net:define-server 9-129<br>net:define-server 9-129 :no-close stream option for net:deflne-server 9-129 :no-eof stream option for :process-name option for net:deflne-server 9-129 :reject-unless-trusted option for :request-array option for net:deflne-server 9-129 response-array option for:<br>stream option for: :stream option for net:deflne-server 9-129 net:define-server 9-129 :who-line option for net:deflne-server 9-129 net:deflne-server special form 9-129 net:flnd-obJect-from-property-list function 9-1 08 net:flnd-obJect-named function 9-108 net:flnd-objects-from-property-list function 9-108 net:flnd-paths-to-protocol-on-host function 9-1 67 net:flnd-paths-to-servlce function 9-121 net:flnd-paths-to-servlce-on-host function 9-167 net:flnd-path-to-protocol-on-host function 9-167 net:flnd-path-to-servlce-on-host function 9-167 net:flnger-all-lIspms function 9-215 net:flnger-local-lIspms function 9-215 net:flnger-Iocatlon variable 9-215 net:get-connectlon-for-servlce function 9-129 net:host 7A-71 , 7A-281 net:host presentation type 7A-303 net: Invoke-multiple-services macro 9-127 net: Invoke-multiple-services special form 9-120 net:lnvoke-servlce-access-path function 9-167 net:lnvoke-servlce-on-host function 9-120 net:local-host 7A-71 , 7A-281 net:local-host presentation type 7A-308 net:\*local-host\* variable 9-107 net:\*local-sJte\* variable 9-107 net:namespace 7A-71 net:\*namespace\* variable 9-107 net:namespace-class 7A-71 , 7A-281 net:namespace-class presentation type 7A-312 net:\*namespace-search-lIst\* variable 9-108 net:network 7A-71 , 7A-281 net:network flavor 9-151 net:network presentation type 7A-313 net:network-type-flavor property 9-151 net:object 7A-71 , 7A-281 Messages to net:object 9-110 net:object presentation type 7A-317 net:parse-host function 9-110 net:remote-Iogln-on function 9-21 net:servlce-access-path-future-connected-p function 9-168 New networks variable: net:\*servlces-enabled\* RN-139

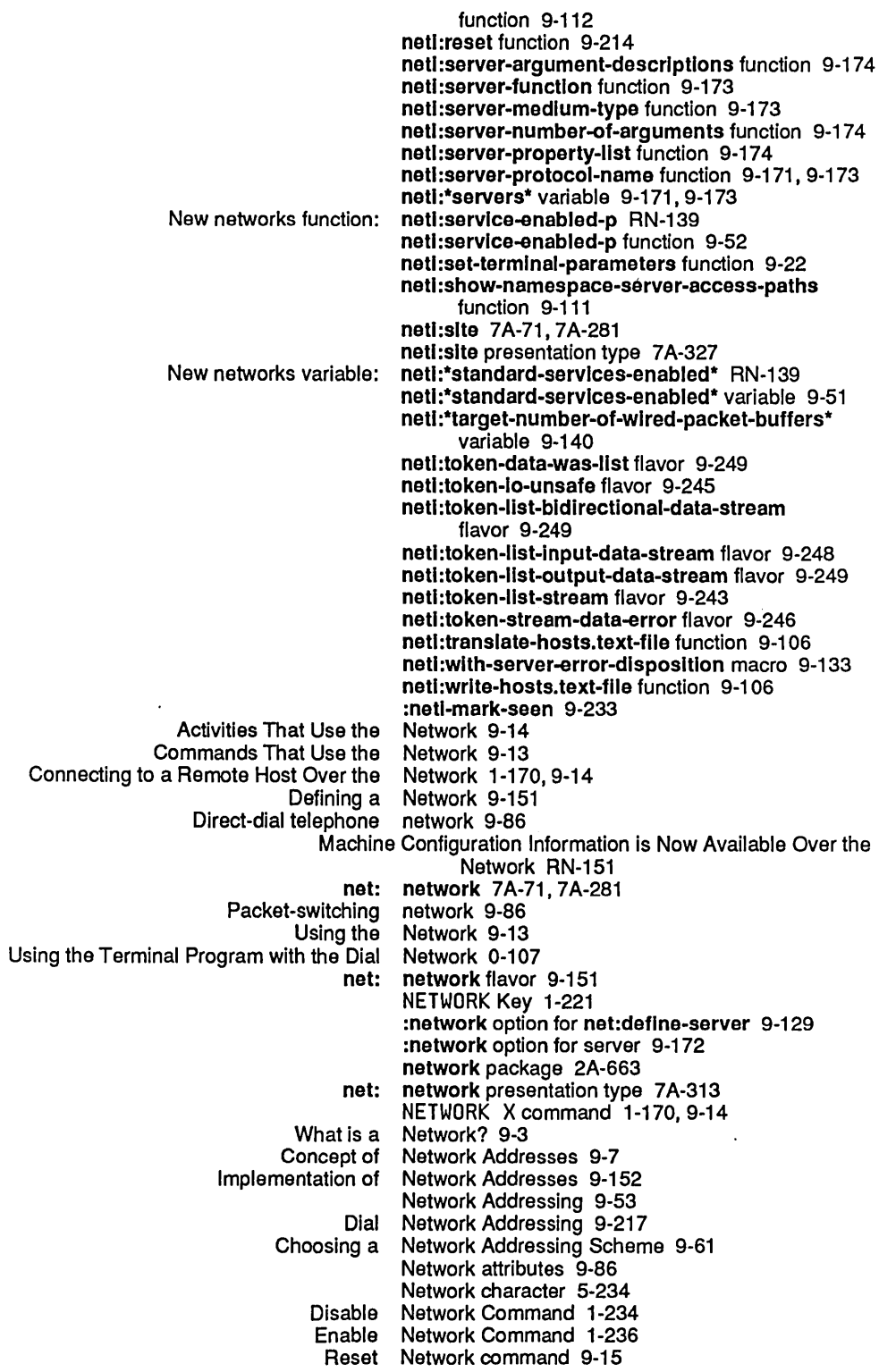
$\mathcal{L}_{\mathcal{L}}$ 

 $\mathcal{L}_{\mathcal{A}}$ 

 $\sim$   $\sim$ 

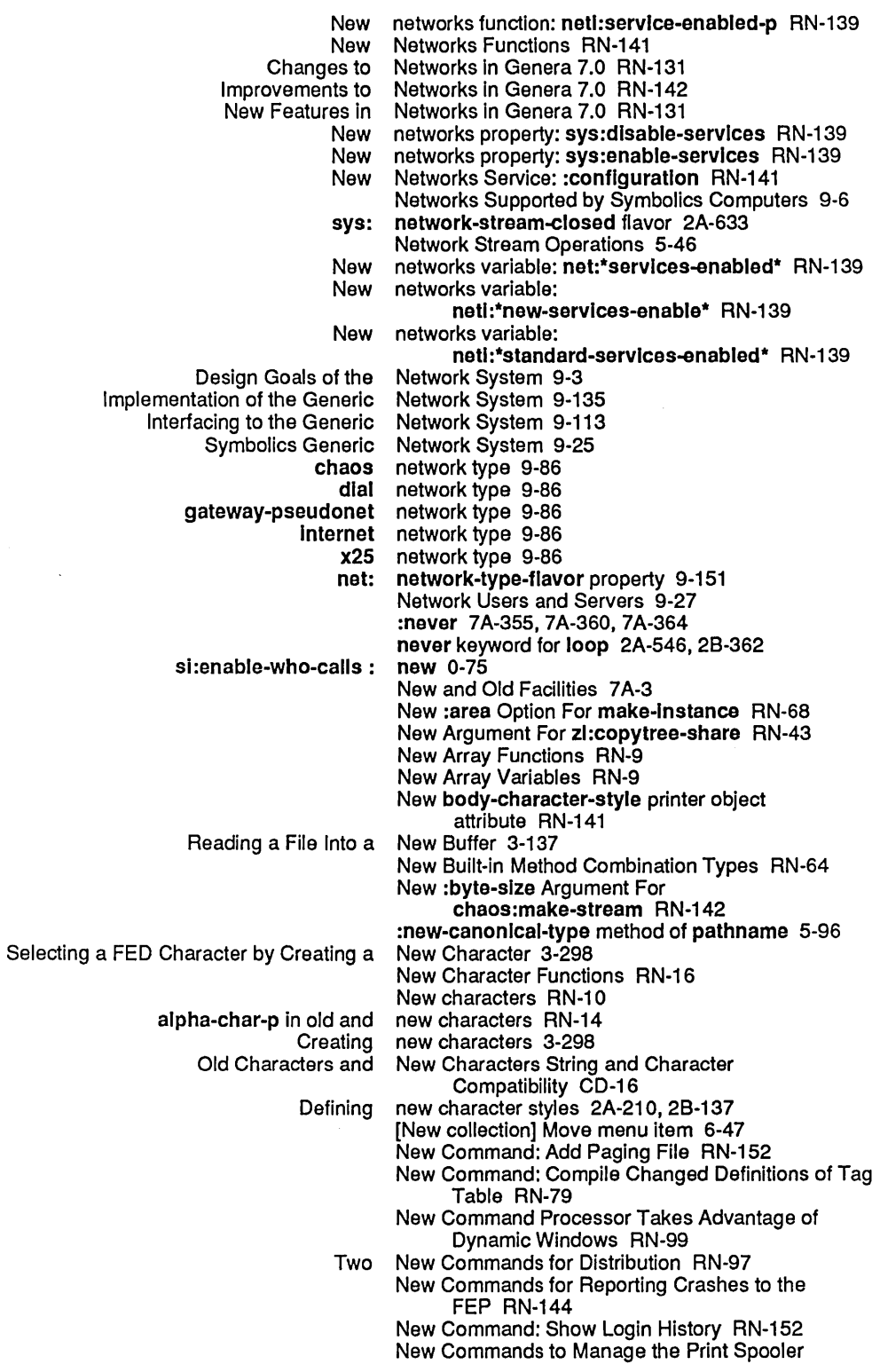

 $\label{eq:2} \frac{1}{2}\int_{\mathbb{R}^3} \frac{1}{\sqrt{2\pi}}\,d\mu\,d\mu\,.$ 

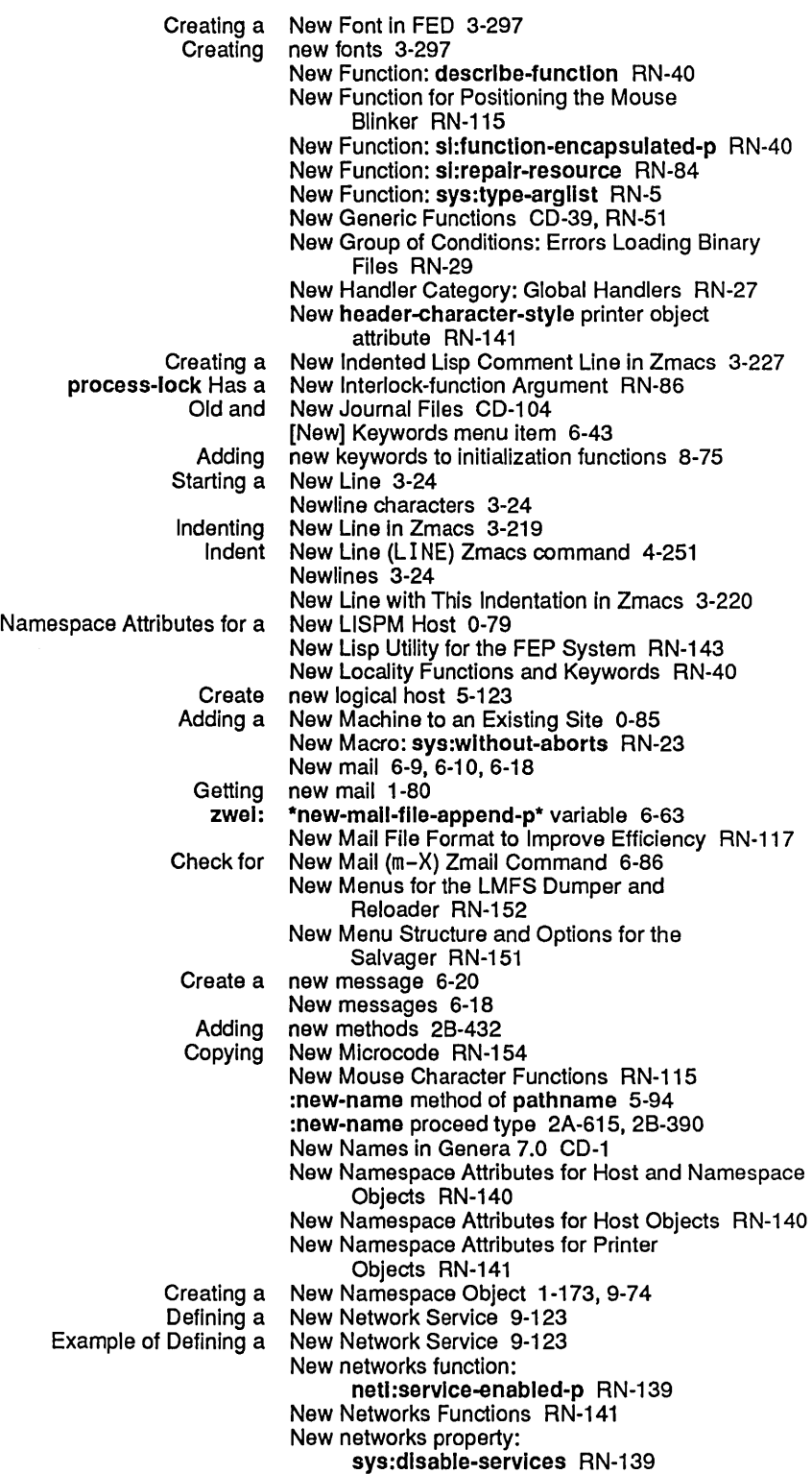

429

New Variable: \*prlnt-strlng-Iength\* RN-18 :new-verslon method of pathname 5-95 :new-verslon symbol in :If-exlsts option for open 0-154, 5-204, 8-56 Lisp Compiler Generates New Warning RN-98 A New who-calls Has Been Installed RN-88 New Yank Commands with String Matching RN-77 Creating New Zmacs Commands with Keyboard Macros 3-257 New Zmacs Documentation RN-77 zwel: \*next-after-delete\* variable 6-70 Next frame 2A-574 Next Frame Command 4-39 Append Next Kill 3-89<br>ment on Next Line in Zmacs 3-227 Moving Down to Lisp Comment on zwel: \*next-mlddle-mode\* variable 6-70 Next Page 1-68, 3-28, 3-80 Next Possibility 3-126 Displaying the Next Possibility 3-126<br>Displaying the Next Possibility 3-127 Example of Displaying the Next Screen 1-68, 3-28 Displaying the Next Screen 3-65 Next Undumped 3-172 [Next] Zmail menu item 1-83, 6-29, 6-100 Introduction to NFILE 9-251, 9-253<br>Prvice Entry for NFILE 9-252 Namespace Service Entry for<br>Overview of Overview of NFILE 9-253<br>QFILE and NFILE 9-251 NFILE 9-251<br>NFILE 9-253 Reference Information on NFILE 9-253 Starting to Use NFILE abort 9-261 NFILE and the token list transport layer 9-258 NFILE and token list transport layer 9-237 NFILE Asynchronous Errors 9-305 NFILE Character Set Translation 9-255 ABORT NFILE Command 9-269<br>CHANGE-PROPERTIES NFILE Command 9-270 ERTIES NFILE Command 9-270<br>CLOSE NFILE Command 9-270 CLOSE NFILE Command 9-270<br>COMPLETE NFILE Command 9-272 COMPLETE NFILE Command 9-272 CONTINUE NFILE Command 9-273<br>CREATE-DIRECTORY NFILE Command 9-273 NFILE Command 9-273 CREATE-LINK NFILE Command 9-274<br>DATA-CONNECTION NFILE Command 9-275 **IECTION NFILE Command 9-275**<br>DELETE NFILE Command 9-276 DELETE NFILE Command 9-276<br>DIRECTORY NFILE Command 9-277 DIRECTORY NFILE Command 9-277<br>DIRECT-OUTPUT NFILE Command 9-276 NFILE Command 9-276<br>NFILE Command 9-280 DISABLE-CAPABILITIES<br>ENABLE-CAPABILITIES NFILE Command 9-281 EXPUNGE NFILE Command 9-281 ILEPOS NFILE Command 9-282<br>FINISH NFILE Command 9-283 FINISH NFILE Command 9-283<br>HOME-DIRECTORY NFILE Command 9-284 NFILE Command 9-284 Implementation Hint for FILEPOS NFILE Command 9-283 Implementation Hints for RESYNCHRONIZE-DATA-CHANNEL NFILE Command 9-303 LOGIN NFILE Command 9-285<br>PLISTS NFILE Command 9-287 MULTIPLE-FILE-PLISTS<br>OPEN OPEN NFILE Command 9-288<br>PROPERTIES NFILE Command 9-299 NFILE Command 9-299 READ NFILE Command 9-301<br>RENAME NFILE Command 9-302 **NFILE Command 9-302** RESYNCHRONIZE-DATA-CHANNEL NFILE Command 9-302

 $\ddot{\phantom{a}}$ 

 $\sim$ 

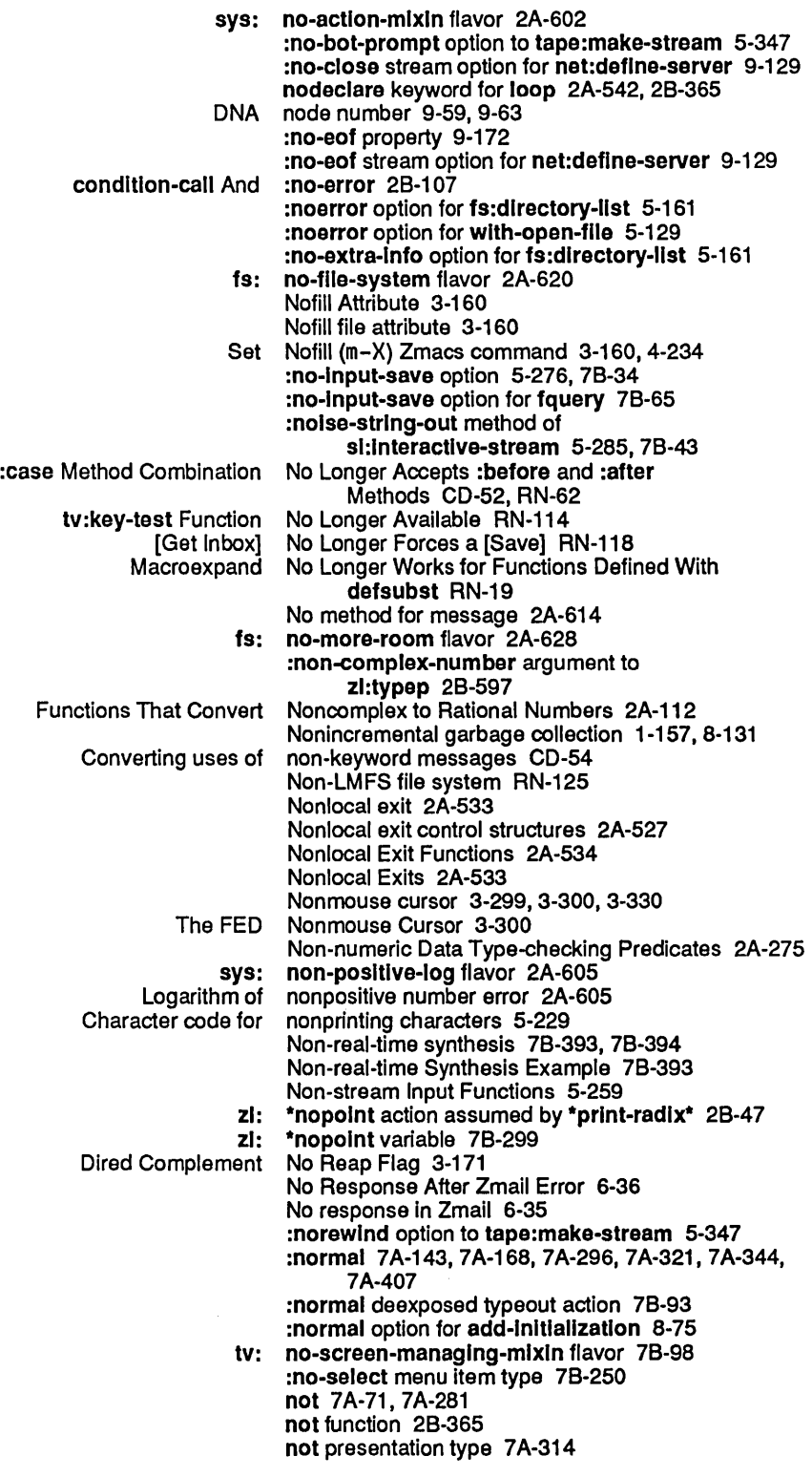

 $\hat{\mathcal{A}}$ 

 $\sim$ 

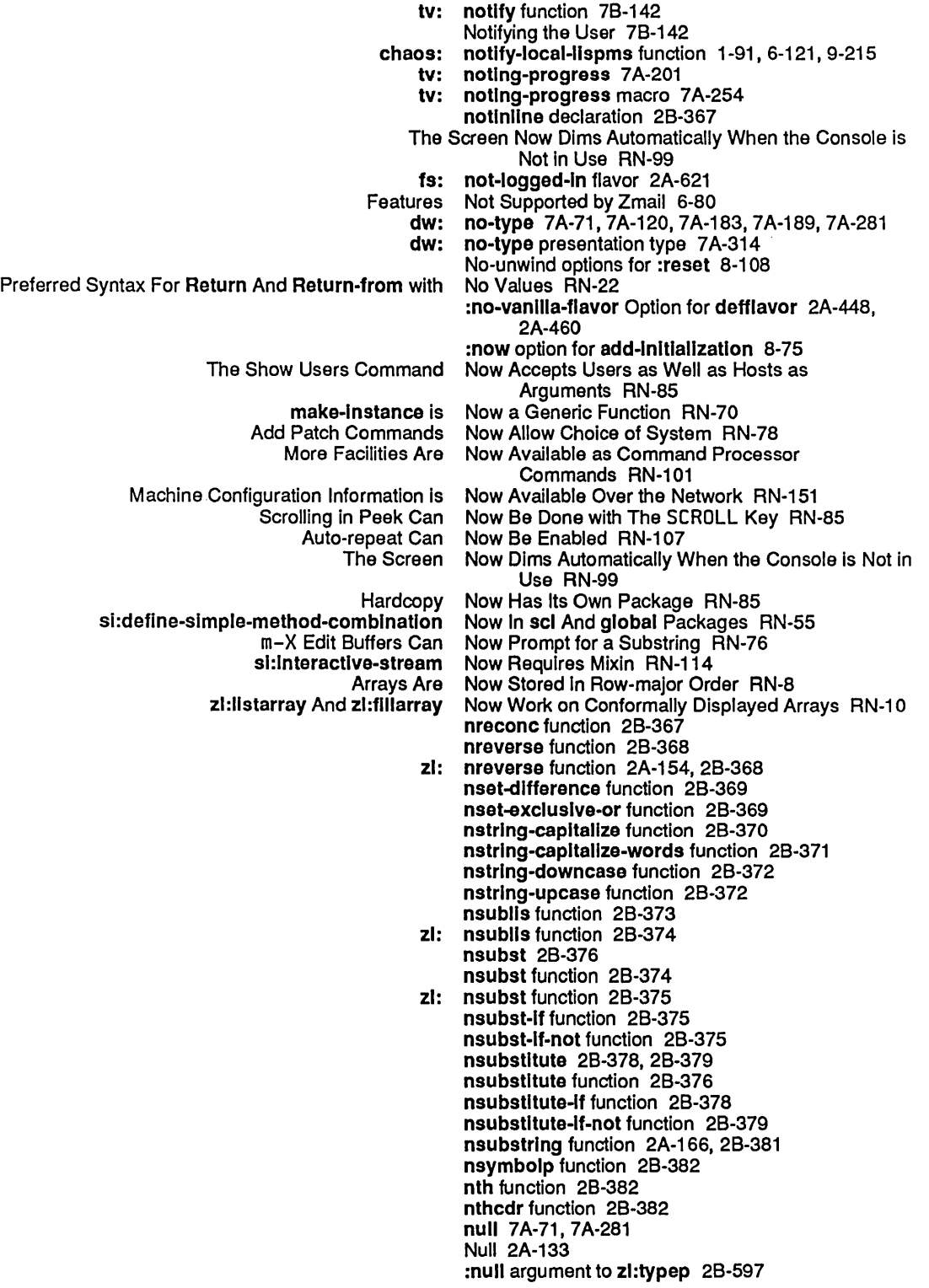

System Index

audio: \*number-of-polyphonlc-volces\* constant 7B-380 :number-of-stop-blts serial I/O parameter 5-337 neti: \*number-of-unwired-packet-buffers\* meter 9-140 :number-or-nll option for prompt-and-read 7B-69 :numbor-or-nll tv:chooso-varlable-values variable type 7B-301 numberp function 2B-385 Packet Number packet header field 9-182 Language compatibility and number parsing 2A-678 Numbers 2A-83 Addition of 32-bit numbers 2B-8<br>Chaosnet Packet Numbers 9-181 Chaosnet Packet Numbers 9-181<br>Coercion Rules for Numbers 2A-101 Coercion Rules for Complex numbers 2A-12, 2A-87 Constants Indicating the Range of Floating-point Numbers 2A-86 Control Variables for Printing Numbers 2A-94 Control Variables for Reading Conversion of numbers 2A-101<br>1 floating-point numbers 2A-12 Double-precision floating-point Fixed-point numbers 2B-226 Floating-point Numbers 2A-85, 2B-229 Functions That Convert Noncomplex to Rational Numbers 2A-112 Functions That Convert Numbers to Floating-point Numbers 2A-112 Functions That Decompose and Construct Complex Numbers 2A-114 Functions That Decompose and Construct Floating-point Numbers 2A-113<br>Numbers 2A-90 How the Printer Deals with How the Reader Recognizes Numbers 2A-95 How the Reader Recognizes Complex How the Reader Recognizes Floating-point Numbers 2A-97 How the Reader Recognizes Rational Language compatibility and potential numbers 2A-679 Logical Operations on Overview of Numbers 2A-12<br>of Complex Numbers 2A-94 Printed Representation of Complex Numbers 2A-94<br>ed Representation of Floating-point Numbers 2A-92 Printed Representation of Floating-point Printed Representation of Rational Numbers 2A-90 Radix Specifiers for Rational Numbers 2A-90 Rational Numbers 2A-83<br>
ing-point numbers 2A-12 Single-precision floating-point Special Forms Appearing in the Chapter Numbers 2A-37 Subtraction of 32-bit numbers 2B-8 sys:art-strlng And sys:art-fat-strlng Store Characters Rather Than Numbers RN-9 Types of Numbers 2A-83 Type Specifiers and Type Hierarchy for Numbers 2A-88 Window into the set of packet numbers 9-187 Font numbers and character objects CD-13 CLtL Compatibility: Parsing of Numbers and Symbols 2A-678 Numbers in compiled code files 4-139, 5-223 Changes to Numbers in Genera 7.0 RN-6<br>Incompatible Changes to Numbers in Genera 7.0 RN-7 Numbers in Genera 7.0 RN-7 Random Numbers in Zetalisp 2A-121<br>Functions That Convert Numbers to Floating-point N Numbers to Floating-point Numbers 2A-112 Variable argument number without consing list 8-31 Roman numeral format directive 5-316 Integer numerator 2A-83 numerator function 2B-385 Use of Numerical Comparisons on Characters CD-19 Quadruple Numeric Arg 3-26 Numeric argument descriptor 2B-25

address: Host Object Attribute 9-79 Object Attribute 9-85 birthday: User Object Attribute 9-85<br>p-printer: Host Object Attribute 9-80 bitmap-printer: Host. Object Attribute 9-80<br>iaracter-style: Printer Object Attribute 9-90 body-character-style: Printer character-size: Printer Object Attribute 9·91 console-location: Host Object Attribute 9·80 default-bitmap-printer: Site default-font: Printer Object Attribute 9-90<br>default-printer: Site Object Attribute 9-93 Object Attribute 9-93<br>Object Attribute 9-96 descriptor-file: Namespace Object Attribute 9·96 dont-reply-to-mailing-lists: Site<br>dplt-logo: Printer Object Attribute 9-91<br>Object Attribute 9-82 file-control-lifetime: Host<br>finger-location: Host Object Attribute 9-80<br>Object Attribute 9-91 font-widths-file: Printer format: Printer Object Attribute 9-89<br> **Pr-style: Printer** Object Attribute 9-90 header-character-style: Printer header-font: Printer Object Attribute 9-90 home-address: User Object Attribute 9·85 home-host: User Object Attribute 9-83<br>home-phone: User Object Attribute 9-85 Object Attribute 9-85<br>Object Attribute 9-92 host-for-bug-reports: Site host: Printer Object Attribute 9-88 host-protocol-desirablllty: Site Object Attribute 9-93 Interface-options: Printer<br>Interface: Printer Object Attribute 9-89 Internet-domaln-name: Namespace Object Attribute 9·96 IIspm-name: User Object Attribute 9·83 local-names pace: Site Object Attribute 9-92 location: Host Object Attribute 9-80<br>login-name: User Object Attribute 9-83 Object Attribute 9-83 machine-type: Host Object Attribute 9-79<br>mail-address: User Object Attribute 9-83 Object Attribute 9-83 name: Host Object Attribute 9-77<br>name: Namespace Object Attribute 9-96 Object Attribute 9-96 name: Network Object Attribute 9-86 name: Printer Object Attribute 9·88 name: Site Object Attribute 9-92 name: User Object Attribute 9·83 New body-character-style printer object attribute RN-141 New console-location host object attribute RN-140 New header-character-style printer object attribute RN-141 New printer-location printer object attribute RN-141 Object Attribute 9-78 nickname: Network Object Attribute 9-87 Object Attribute 9-84 other-sltes-Ignored-In-zmall-summary: Site Object Attribute 9-94 Object Attribute 9-91 peripheral: Host Object Attribute 9-82<br>onal-name: User Object Attribute 9-83 personal-name: User<br>pretty-name: Host Object Attribute 9-79 pretty-name: Printer Object Attribute 9-88 Object Attribute 9-93<br>Object Attribute 9-96 primary-name-server: Namespace<br>printer: Host Object Attribute 9-80 printer-location: Printer Object Attribute 9-89 print-spooler-options: Host project: User Object Attribute 9-85<br>protocol: Printer Object Attribute 9-90 Object Attribute 9-90 remarks: User Object Attribute 9-85

Inspecting objects 4-96<br>ctions over objects 8-125 Mapping functions over objects 8-125<br>Mapping names to objects 1-169, 9-71 Mapping names to objects 1-169,<br>9-110-9-2010 space Names and Objects Messages to Namespace Names and<br>Multiple-line Multiple-line objects 7B-351<br>Namespace Objects 9-95 Objects 9-95<br>Objects 9-77 Namespace System Host Objects 9-77 Namespace System Network Objects 9-86 Namespace System Printer Objects 9-88 Namespace System Site Objects 9-92 Namespace System User Objects 9-82<br>espace Attributes for Host Objects RN-140 New Namespace Attributes for Host Objects RN-140 New Namespace Attributes for Host and Namespace Objects RN-140 New Namespace Attributes for Printer Objects RN-141 Notation Conventions for Lisp Objects 1-175,<br>acilities for Accepting Multiple Objects 7A-38 Overview of Facilities for Accepting Multiple Objects 7A-38 Overview of Facilities for Accepting Single Objects 7A-35 Printed Representation of Common Lisp Character<br>Static Static objects 1-157, 8-131<br>Zmail objects 6-8 Zmail objects 6-8<br>Lexical Environment Objects and vironment Objects and Arguments 2A-518<br>Graphical objects and text intermingled 7E Graphical objects and text intermingled 7B-323<br>Character objects code field 2A-200, CD-12 Character objects code field 2A-200, CD-12 Character objects device-font number field CD-14<br>Character objects font field CD-12 Character objects font field CD-12<br>Character Objects in Common Lisp Character Objects in Common Lisp CD-11<br>Compiled code objects in compiled code files 4piled code objects in compiled code files 4-139, 5-223<br>Character Objects in Genera 7.0 RN-10 aracter Objects in Genera 7.0 RN-10<br>Editing objects in the namespace data Editing objects in the namespace database 9-99<br>Deallocating allocated objects of a resource 8-161 g allocated objects of a resource 8-161<br>Forgetting objects remembered by a re Forgetting objects remembered by a resource 8-162<br>Character objects style field 2A-200, CD-12 Character objects style field 2A-200, CD-12<br>Character objects subindex field CD-14 Character objects subindex field CD-14<br>Adding new objects to the namespace dat Adding new objects to the namespace database 9-99 bing of Lisp Objects to Token List Stream Representation 9-242<br>New Table Objects Versus Old Zetalisp Hash Tables 2A-489 Objects Versus Old Zetalisp Hash Tables 2A-489<br>Obsolete CD-46, RN-56 :accessor-prefix Option for defflavor is Obsolete CD-46<br>tyles Make Hardcopy Font Specifications Obsolete RN-89 Character Styles Make Hardcopy Font Specifications Obsolete RN-89 declare-flavor-instance-variables is Obsolete CD-50<br>declare-flavor-instance-variables is Obsolete RN-60 declare-flavor-Instance-varlables is Obsolete RN-60 defselect-method is Obsolete CD-52<br>defselect-method is Obsolete RN-60 defselect-method is Obsolete RN-60<br>undefun-method Are Obsolete CD-51 defun-method and undefun-method Are Obsolete CD-51 defun-method And undefun-method Are Obsolete RN-59 describe-flavor is<br>eval-inside-yourself is: Obsolete CD-51, RN-61<br>Obsolete CD-46, RN-56 :export-instance-variables Option for defflavor is :funcall-Inslde-yourself is Obsolete CD-50, RN-61 :get-handler-for is Obsolete RN-61 included-flavors Option for defflavor is Obsolete CD-46,<br>Instantiate-flavor is Obsolete CD-52 Instantiate-flavor is Obsolete CD-52 Instantiate-flavor is Obsolete RN-59<br>-X Describe Flavor is Obsolete RN-62 m-X Describe Flavor is make-system is Obsolete RN-92 :outslde-accesslble-Instance-varlables Option for defflavor is Obsolete CD-48, RN-57 :select-method-order Option for defflavor is Obsolete CD-48, RN-57 sl:\*flavor-compilations\* And sl:\*flavor-compllatlons\* Are Obsolete RN-62<br>Obsolete RN-62 undefmethod And undefflavor Are Obsolete and Changed Options for defflavor CD-45,

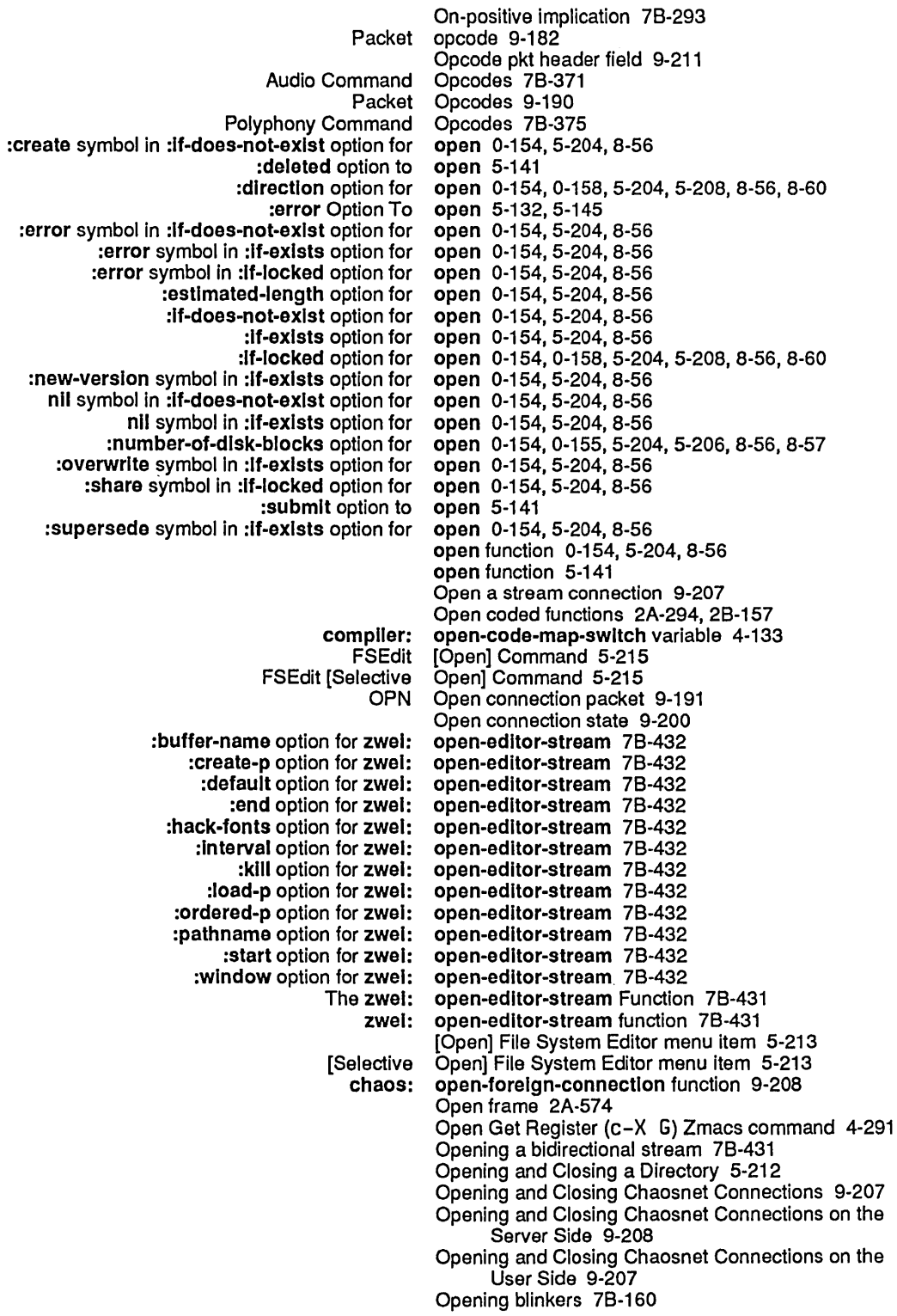

Matrix operations 2A-176, 2A-177<br>Network Stream Operations 5-46 ork Stream Operations 5-46<br>Paragraph Operations 1-209 **Operations 1-209** Region Operations 1-210<br>Screen Operations 1-209 Operations 1-209 Sentence Operations 1-209<br>Sequence Operations 2A-18 Operations 2A-188<br>Operations 0-10 Server and Maintenance Operations 0-10<br>Special-Purpose Stream Operations 5-41 Special-Purpose Stream<br>Stream Operations 5-29<br>Operations 4-169 Table of Module Types and The :read And :print Stream Operations 5-47<br>Truth table for the Boolean operations 2B-54 Truth table for the Boolean<br>Window Operations 1-210 Word Operations 1-208<br>Notation Conventions for Flavors, Flavor Operations, and In Operations, and Init Options 1-177, 2A-5 Genera 7.0: Operations and Site Management RN-151<br>Summary of New Flavor Operations and Variables RN-68 f New Flavor Operations and Variables RN-68<br>Show Flavor Operations Command 1-274, 2A Show Flavor Operations Command 1-274, 2A-407<br>File System Editing Operations Commands 0-4 Operations Commands 0-4 Miscellaneous Operations Failures 2A-627 Miscellaneous file operations failures 2A-627 [LMFS Maintenance Operations] File System Maintenance Menu Item 0-9 [Local LMFS Operations] File System Maintenance Menu Item 0-6 Compatibility Operations for Arrays 2A-183 Interactive-Stream Operations for Asynchronous Characters 7B-19<br>Special-Purpose Stream Operations for Buffered Input Streams 5-43 Special-Purpose Stream Operations for Buffered Input Streams 5-43 Special-Purpose Stream Operations for Buffered Output Streams 5-44 Special-Purpose Stream Operations for Files 5-43 Operations in Zmacs 3-120<br>Operations Menu Item 0-12 [Active Structure Edit] Maintenance Operations on Array Leaders 2A-165 Common Operations on Arrays 2A-177<br>Use of Arithmetic Operations on Characters CD Use of Arithmetic Operations on Characters CD-20, RN-15<br>Performing arithmetic operations on characters in SCL CD-11 operations on characters in SCL CD-11 Operations on Matrices 2A-177 Logical Operations on Numbers 2A-115 Operations on Planes 2A-172 Operations on Rasters 2A-171 Input operations on serial streams 5-335 Output operations on serial streams 5-335 Operations on Systems 4-187 User-defined Operations on Systems 4-172 Operations on Vectors 2A-170 Input operations on windows 7B-85<br>Output operations on windows 7B-85 Output operations on windows 7B-85<br>File System Editing Operations Program 0-3 Operations Program 0-3 Operations the User Can Perform on Functions 2A-255 Operations with Usts 2A-141 Operations with Strings 2A-225 Performing Operations with Tag Tables 3-123 Strategy for Unattended Operation with the Garbage Collector 8-154 Operator 2A-35 Primitive special Special operator 2A-35 OPN Open connection packet 9-191 :optlmlze Option for defgenerlc 2A-370, 2A-373 New Storage Management Functions sl:reorder-memory And sl: optimize-compiled-functions RN-153 Optimizer feature of the compiler 4-135

&optlonal keyword 2A-504 &optlonal Lambda-list Keyword 28-282 &optlonallambda list keyword 28-388 Additional Optional Compiler Sources 8-17, 8-26 The Optional Constraint Function 7B-304<br>NFILE OPEN Optional Keyword/Value Pairs 9-291 Optional Keyword/Value Pairs 9-291 Optional parameters 2A-508 :do-not-compose mouse handler option and performance 7 A-82 The :do-not-compose mouse handler The :tester mouse handler option and performance 7A-44<br>The User Option Facility 7B-309 The User Option Facility 78-309 User option facility 78-241 :before-cold option for add-Initialization 8-75 cold option for add-Initialization 8-75:<br>disable-services option for add-Initialization 8-75: :dlsable-servlces option for add-Initialization 8-75 rices option for add-Initialization 8-75<br>:first option for add-Initialization 8-75 :flrst option for add-Initialization 8-75 full-gc option for add-initialization 8-136<br>:login option for add-initialization 8-75 :Iogln option for add-initialization 8-75 :Iogout option for add-initialization 8-75 ormal option for add-initialization 8-75<br>now option for add-initialization 8-75: option for add-initialization 8-75 :once option for add-Initialization 8-:75 option for add-initialization 8-75 :site option for add-Initialization 8-75 option for add-Initialization 8-75 warm option for add-initialization 8-75:<br>proceed-types init option for condition 2B-408: oceed-types init option for condition 2B-408<br>:abstract-flavor Option for defflavor 2A-448 abstract-flavor Option for defflavor 2A-448<br>:area-keyword Option For defflavor 2A-449 :area-keyword Option For defflavor 2A-449 onent-order Option For defflavor 2A-450<br>:conc-name Option for defflavor 2A-448, :conc-name Option for defflavor 2A-448, 2A-451 Option for defflavor 2A-448, 2A-451 :default-handler Option for defflavor 2A-448, 2A-453 Option for defflavor 2A-448, 2A-453, 4-349 :documentatlon Option for defflavor 2A-448, 2A-454, 4-377 functions Option For defflavor 2A-454:<br>gettable-instance-variables Option for defflavor 2A-448, ttable-Instance-variables Option for defflavor 2A-448, 2A-454, 2A-570, 4-345<br>Improvement To :mixture Option For defflavor RN-70 Option For defflavor RN-70 :Included-flavors Option for defflavor 2A-448 Incompatible Change to :required-flavors<br>initable-instance-variables: Option for defflavor 2A-448, 2A-455, 2A-570, 4-357, 4-359 init-keywords Option for defflavor 2A-448, 2A-455:<br>Iocatable-instance-variables Option for defflavor 2A-448: ole-instance-variables Option for defflavor 2A-448<br>method-combination Option For defflavor 2A-457: d-combination Option For defflavor 2A-457<br>:method-order Option for defflavor 2A-448. od-order Option for defflavor 2A-448, 2A-457<br>:mixture Option for defflavor 2A-448, 2A-457 mixture Option for defflavor 2A-448, 2A-457<br>no-vanilia-flavor Option for defflavor 2A-448, 2A-460: :no-vanllla-fiavor Option for defflavor 2A-448, 2A-460 :ordered-Instance-varlables Option for defflavor 2A-448, 2A-460 istance-variables Option for defflavor 2A-448, 2A-460<br>:required-flavors Option for defflavor 2A-448, 2A-461, :requlred-flavors Option for defflavor 2A-448, 2A-461, 4-349 :requlred-Inlt-keywords Option for defflavor 2A-448,2A-462 Instance-variables Option for defflavor 2A-448, 2A-462<br>:required-methods Option for defflavor 2A-448, 2A-462 :requlred-methods Option for defflavor 2A-448, 2A-462, 4-345 Option for defflavor 2A-448, 2A-463<br>Option For defflavor 2A-463, CD-46 special-instance-variable-binding-methods:<br>special-instance-variables: :special-instance-variables Option for defflavor 2A-448, 2A-463 Option for defflavor 2A-448, 2A-464 :method-combination Option for defflavor is Changed CD-47, RN-57 Using the :special-instance-varlables Option for defflavor is Discouraged CD-45, RN-56

:Inltlal-coples option for defresource 8-158 :Inltlallzer option for defresource 8-158 :matcher option for defresource 8-158 function Option For defstruct 2A-332<br>:alterant option for defstruct and zi:de option for defstruct and zl:defstruct 2A-321, 2A-323 :but-flrst option for defstruct and zl:defstruct 2A-321, 2A-324 option for defstruct and zl:defstruct 2A-321, 2A-324 :conc-name option for defstruct and zl:defstruct 2A-321, 2A-325 :constructor option for defstruct and zl:defstruct] 2A-339 :constructor option for defstruct and zl:defstruct 2A-321, 2A-326 :copler option for defstruct and zl:defstruct 2A-321, 2A-326 :default-polnter option for defstruct and zl:defstruct 2A-321, 2A-327 :eval-when option for defstruct and zl:defstruct 2A-321, 2A-327 :Include option for defstruct and zl:defstruct 2A-321, 2A-328 :Inltlal-offset option for defstruct and zl:defstruct 2A-321, 2A-329 option for defstruct and zl:defstruct 2A-321, 2A-329, 2A-337 :make-list Option For defstruct And zl:defstruct 2A-329 option for defstruct and zl:defstruct 2A-321, 2A-330 :predlcate option for defstruct and zl:defstruct 2A-321, 2A-331 :prlnt option for defstruct and zl:defstruct 2A-321, 2A-331 :property option for defstruct and zl:defstruct 2A-321, 2A-333 option for defstruct and zl:defstruct 2A-321, 2A-333 :slze-symbol option for defstruct and zl:defstruct 2A-321, 2A-333 :times option for defstruct and zl:defstruct 2A-321, 2A-333, 2A-337 :type option for defstruct and zl:defstruct 2A-321 :array 'Option For defstruct :type 2A-322 :array-Ieader Option For defstruct :type 2A-323 :flxnum Option For defstruct :type 2A-323 :grouped-array Option For defstruct :type 2A-323 list option for defstruct :type 2A-321, 2A-322 :lIst Option For defstruct :type 2A-322 :named-array Option For defstruct :type 2A-322 array-leader Option For defstruct :type 2A-323<br>:named-list Option For defstruct :type 2A-322 Option For defstruct :type 2A-322 :tree Option For defstruct :type 2A-323 vector option for defstruct :type 2A-321<br>vector *Element-type*) Option For defstruct :type 2A-32 Option For defstruct :type 2A-322 :cons option for defstruct-define-type 2A-347 :copler option for defstruct-define-type 2A-347,2A-350 option for defstruct-define-type 2A-347, 2A-349 :keywords option for defstruct-deflne-type 2A-347,2A-349 :named option for defstruct-deflne-type 2A-347,2A-349 :overhead option for defstruct-deflne-type 2A-347,2A-349 option for defstruct-define-type 2A-347, 2A-350 ref option for defstruct-define-type 2A-347, 2A-348:<br>http://edvertised-in Option for defsystem CD-81 Option for defsystem CD-81 :advertlsed-In Option For defsystem 4-151 option for defsystem 6-33 :bug-reports Option for defsystem CD-81 :bug-reports Option For defsystem 4-151 Option for defsystem CD-78 :default-module-type Option For defsystem 4-148 :default-package Option For defsystem 4-147 :default-package Option for defsystem CD-76 :default-pathname Option For defsystem 4-148 :default-pathname Option for defsystem CD-78 :dlstrlbute-blnarles Option for defsystem CD-82 Option For defsystem 4-152 :dlstrlbute-sources Option for defsystem CD-82

:swap-recommendatlons option for make-area 8-121 sys:%%region-scavenge-enable sys:%%reglon-space-type option for make-area 8-121 :adjustable option for make-array 2A-160 :area option for make-array 2A-160 :dlsplaced-conformally option for make-array 2A-160 :dlsplaced-Index-offset option for make-array 2A-160, 2A-166 :dlsplaced-to option for make-array 2A-160, 2A-166 :element-lype option for make-array 2A-160 :flll-pointer option for make-array 2A-160 :Inltlal-contents option for make-array 2A-160 :Inltlal-element option for make-array 2A-160 :Ieader-Iength option for make-array 2A-160 leader-list option for make-array 2A-160:<br>Inamed-structure-symbol option for make-array 2A-160: option for make-array 2A-160 New :area Option For make-Instance RN-68 option for make-package 2A-649 :export option for make-package 2A-641 :Import option for make-package 2A-641 :Import-from option for make-package 2A-641 :lnvlslble Option For make-package 28-331 :relatlve-names option for make-package 2A-646 option for make-package 2A-646 :shadow option for make-package 2A-642 1 port option for make-package 2A-641, 2A-642<br>use option for make-package 2A-638, 2B-331; :use option for make-package 2A-638, 28-331 :default-value option for make-plane 28-333 option for make-plane 2B-333 :Inltlal-dlmenslons option for make-plane 28-333 option for make-plane 2B-333 type option for make-plane 2B-333:<br>arrest-reasons option for make-process 8-96: option for make-process 8-96 :flavor option for make-process 8-96 :prlorlty option for make-process 8-96 quantum option for make-process 8-96:<br>regular-pdl-area option for make-process 8-96: :regular-pdl-area option for make-process 8-96 option for make-process 8-96 :run-reasons option for make-process 8-96 :sg-area option for make-process 8-96 :slmple-p option for make-process 8-96 option for make-process 8-96 :speclal-pdl-slze option for make-process 8-96 :stack-group option for make-process 8-96 :warm-boot-actlon option for make-process 8-96 :allow-unknown-keywords option for make-stack-group 8-5 option for make-stack-group 8-5 :regular-pdl-slze option for make-stack-group 8-5 :safe option for make-stack-group 8-5 sg-area option for make-stack-group 8-5:<br>special-pdi-area option for make-stack-group 8-5: option for make-stack-group 8-5 :speclal-pdl-slze option for make-stack-group 8-5 batch option for make-system 4-309:<br>compile-satisfies-load Option for :module CD-93: :compile-satlsfles-Ioad Option for :module CO-93 Option For :module 4-164 :dlstrlbute-blnaries Option for :module CO-95 :dlstribute-blnaries Option For :module 4-166 Option For :module 4-166 :dlstribute-sources Option for :module CO-95 :In-order-to Option for :module CO-90 :In-order-to Option For :module 4-161 :package Option For :module 4-159

date option for prompt-and-read 7B-69:<br>date-or-never option for prompt-and-read 7B-69: :date-or-never option for prompt-and-read 78-69 :declmal-number option for prompt-and-read 78-69 ial-number-or-nll option for prompt-and-read 7B-69<br>:delimited-string option for prompt-and-read 7B-69 :dellmlted-strlng option for prompt-and-read 78-69 orting-or-nll option for prompt-and-read 7B-69<br>eval-form option for prompt-and-read 7B-69 :eval-form option for prompt-and-read 78-69 form-or-end option for prompt-and-read 7B-69<br>:expression option for prompt-and-read 7B-69 :expresslon option for prompt-and-read 78-69 ssion-or-end option for prompt-and-read 7B-69<br>:flavor-name option for prompt-and-read 7B-69 ortion for prompt-and-read 7B-69<br>
flavor contion for prompt-and-read 7B-69 :font option for prompt-and-read 78-69 :font-list option for prompt-and-read 78-69 -spec option for prompt-and-read 7B-69<br>
:host option for prompt-and-read 7B-69 :host option for prompt-and-read 78-69 :host-list option for prompt-and-read 78-69 or-Iocal option for prompt-and-read 7B-69<br>:integer option for prompt-and-read 7B-69 :Integer option for prompt-and-read 78-69 :keyword option for prompt-and-read 78-69 word-list option for prompt-and-read 7B-69<br>mumber option for prompt-and-read 7B-69 number option for prompt-and-read 7B-69:<br>number-or-nil option for prompt-and-read 7B-69: r-or-nll option for prompt-and-read 7B-69<br>:object option for prompt-and-read 7B-69 :obJect option for prompt-and-read 78-69 :obJect-list option for prompt-and-read 78-69 past-date option for prompt-and-read 7B-69:<br>past-date-or-never option for prompt-and-read 7B-69: option for prompt-and-read 7B-69 :pathname option for prompt-and-read 78-69 :pathname-host option for prompt-and-read 78-69 :pathname-list option for prompt-and-read 78-69 e-or-nll option for prompt-and-read 7B-69<br>string option for prompt-and-read 7B-69 :strlng option for prompt-and-read 78-69 option for prompt-and-read 7B-69 :strlng-or-nll option for prompt-and-read 78-69 ring-trim option for prompt-and-read 7B-69<br>symbol option for prompt-and-read 7B-69 symbol option for prompt-and-read 7B-69:<br>time-interval-or-never option for prompt-and-read 7B-69: r-never option for prompt-and-read 7B-69<br>always option for preset 8-108 ways option for :reset 8-108<br>bost option for server 9-172 :host option for server 9-172 :network option for server 9-172 rusted-p option for server 9-172<br>:area init option for si:eq-hash-ta area init option for si:eq-hash-table 2B-199:<br>growth-factor init option for si:eq-hash-table 2B-199: :growth-factor inlt option for sl:eq-hash-table 28-199 cold init option for sl:eq-hash-table 2B-199<br>slze init option for sl:eq-hash-table 2B-199 slze init option for sl:eq-hash-table 2B-199:<br>?-rehash-threshold init option for sl:equal-hash-table 2B: option for sl:equal-hash-table 2B-204 :asynchronous-characters init option for sl:lnteractive-stream 78-19 option for sl:sb-on 8-89 :dlsk option for sl:sb-on 8-89 option for sl:sb-on 8-89 :property-list init option for sys:property-list-mlxln 2A-470, 28-415 :denslty option for tape:carry-dump 0-31 files option for tape:carry-dump 0-31<br>:reel option for tape:carry-dump 0-31 option for tape:carry-dump 0-31 report option for tape:carry-dump 0-31<br>tape-host option for tape:carry-dump 0-31: option for tape:carry-dump 0-31 Zmail Option for the Format of Mail Files 6-73 :arg option for trace 4-323 option for trace 4-76 :argpdl option for trace 4-323 :both option for trace 4-323 :both option for trace 4-76

:Io-buffer init option for tv:constralnt-frame-wlth-shared-Io-buffer 78-208 :constructor option for tv:defwlndow-resource 78-121 :Inltlal-cople\$ option for tv:defwlndow-resource 78-121 :make-wlndow option for tv:defwlndow-resource 78-121 ble-when option for tv:defwindow-resource 7B-121<br>superior option for tv:defwindow-resource 7B-121 superlor option for tv:defwindow-resource 7B-121:<br>Item-list-pointer init option for tv:dynamic-...-menu 7B-279: :Item-list-pointer Init option for tv:dynamlc-... -menu 78-279 in-spec-list init option for tv:dynamic-multicolumn-mixin 7B-279<br>:activate-p init option for tv:essential-window 7B-120 :actlvate-p init option for tv:essentlal-wlndow 78-120 dges-from init option for tv:essential-window 4-349, 7B-181<br>expose-p init option for tv:essential-window 4-349, 7B-120 :expose-p Init option for tv:essentlal-wlndow 4-349, 78-120 mlnimum-helght init option for tv:essential-window 4-349, 7B-182<br>mlnimum-width init option for tv:essential-window 4-349, 7B-182 option for tv:essential-window 4-349, 7B-182<br>option for :typeout-window init tv:essentlal-wlndow-wlth-typeout-mlxln 78-203 :flashy-scrolllng-region init option for tv:flashy-scrolllng-mlxln 78-202 :gray-array-for-Inferlors init tv:gray-deexposed-Inferlors-mlxln 78-104 :gray-array-for-unused-areas init option for tv:gray-unused-areas-mlxln 78-104 :teresis init option for tv:hysteretic-window-mixin 7B-175<br>:height init option for tv:ibeam-blinker 7B-164 eight init option for tv:lbeam-blinker 7B-164<br>:label init option for tv:label-mixin 7B-189 iabel init option for tv:label-mixin 7B-189:<br>margin-choices init option for tv:margin-choice-mixi: :margln-cholces init option for tv:margln-cholce-mlxln 78-334 :margln-scroll-reglons init option for tv:margln-scroll-mlxln 78-202 rgln-space init option for tv:margin-space-mixin 7B-186<br>:activate-p init option for tv:menu 7B-341 ctivate-p init option for tv:menu 7B-341<br>:borders init option for tv:menu 7B-264 :borders init option for tv:menu 78-264, 78-341 :bottom init option for tv:menu 78-341 :character-helght init option for tv:menu 78-341 ter-wldth init option for tv:menu 7B-341:<br>columns init option for tv:menu 7B-256: columns init option for tv:menu 7B-256, 7B-342:<br>default-character-style init option for tv:menu 7B-264, 7B-342: er-style init option for tv:menu 7B-264, 7B-342<br>:edges init option for tv:menu 7B-342 :edges init option for tv:menu 78-342 dges-from init option for tv:menu 7B-342<br>:expose-p init option for tv:menu 7B-342 ose-p init option for tv:menu 7B-342<br>:fill-p init option for tv:menu 7B-256 :fill-p init option for tv:menu 78-256, 78-342 ometry init option for tv:menu 7B-256, 7B-342<br>:helght init option for tv:menu 7B-342 :helght init option for tv:menu 78-342 :Inslde-helght init option for tv:menu 78-342 :Inslde-slze init option for tv:menu 78-343 ide-width init option for tv:menu 7B-343<br>Item-list init option for tv:menu 7B-264: m-list init option for tv:menu 7B-264, 7B-343<br>:label init option for tv:menu 7B-264, 7B-343 abel init option for tv:menu 7B-264, 7B-343<br>:left init option for tv:menu 7B-343 left init option for tv:menu 7B-343:<br>minimum-height init option for tv:menu 7B-343: mlnimum-helght init option for tv:menu 7B-343<br>:minimum-width init option for tv:menu 7B-343 exidth init option for tv:menu 7B-343<br>name init option for tv:menu 7B-343 :name init option for tv:menu 78-343 option for tv:menu 7B-343 :reverse-vldeo-p init option for tv:menu 78-343 :rlght init option for tv:menu 78-343 option for tv:menu 7B-256, 7B-344 :screen init option for tv:menu 78-344 :top init option for tv:menu 78-344 :vsp init option for tv:menu 78-265, 78-344 option for tv:menu 7B-344 :x init option for tv:menu 78-344 y init option for tv:menu 7B-344<br>highlighted-items init option for tv:menu-highligh: option for tv:menu-highlighting-mixin 7B-284 :speclal-cholces init option for tv:multlple-menu-mlxln 78-284 :process init option for tv:process-mlxln 4-364, 78-105

August 1986

457

:flxnum option for zl :defstruct :type 2A-321 option for zl:defstruct :type 2A-321 :lIst option for zl:defstruct :type 2A-321 :named-array option for zl :defstruct :type 2A-321 option for zl:defstruct :type 2A-321 :named-list option for zl:defstruct :type 2A-321 option for zl:defstruct :type 2A-321 :area option for zl :make-array 8-39 option for zl:make-array 8-39 type option for zl:make-array 8-39:<br>buffer-name option for zwel:open-editor-st: fer-name option for zwel:open-editor-stream 7B-432<br>:create-p option for zwel:open-editor-stream 7B-432 option for zwel:open-editor-stream 7B-432 :default option for zwel:open-edltor-stream 7B-432 option for zwel:open-editor-stream 7B-432 :hack-fonts option for zwel:open-edltor-stream 7B-432 option for zwel:open-editor-stream 7B-432 :klll option for zwel:open-edltor-stream 7B-432 option for zwel:open-editor-stream 7B-432 :ordered-p option for zwel:open-edltor-stream 7B-432 :pathname option for zwel:open-edltor-stream 7B-432 :start option for zwel:open-edltor-stream 7B-432 :wlndow option for zwel:open-edltor-stream 7B-432 option for zwel:with-editor-stream 7B-432 :create-p option for zwel:wlth-edltor-stream 7B-432 option for zwel:with-editor-stream 7B-432 :end option for zwel:wlth-edltor-stream 7B-432 option for zwel:with-editor-stream 7B-432 :Interval option for zwel:wlth-edltor-stream 7B-432 :klll option for zwel:wlth-edltor-stream 7B-432 :Ioad-p option for zwel :wlth-edltor-stream 7B-432 :ordered-p option for zwel:wlth-edltor-stream 7B-432 option for zwel:with-editor-stream 7B-432 :start option for zwel :wlth-edltor-stream 7B-432 option for zwel:with-editor-stream 7B-432<br>Options 7A-107 Accept Values Pane :arg :value :both nil trace Options 4-76 Basic Condition Methods and Init Options 2A-599 Command-Menu Pane Options 7A-112 Debugger Proceed and Restart Options 4-12 defsystem Options 4-146, CD-76<br>Display Pane Options 7A-109 Options 7A-109 Dynamic Window init options 7A-399 Generic Functions and Init Options 2A-599 Geometry Init-plist Options 7B-256 Hardcopy Options 5-26<br>defflavor Options 2A-379 Inheritance Of defflavor Input Editor Options 5-272, 7B-30 Interactor and Listener Pane Options 7A-113 Keyword Options 7B-432 Mailer options 6-133 Menu Item Options 7B-251<br>e Keyword Options 4-159 :module Keyword :module Keyword Options CD-88 Notation Conventions for Flavors, Flavor Operations, and Init Options 1-177,2A-5 Profile mode options 1-110, 6-53 Set gc options 1-157, 8-131, 8-135 Set Screen Options 7A-59 Setting and Saving Zmail Options 1-111, 6-53 Setting up Mailer options 0-113 Summary Of defflavor Options 2A-355

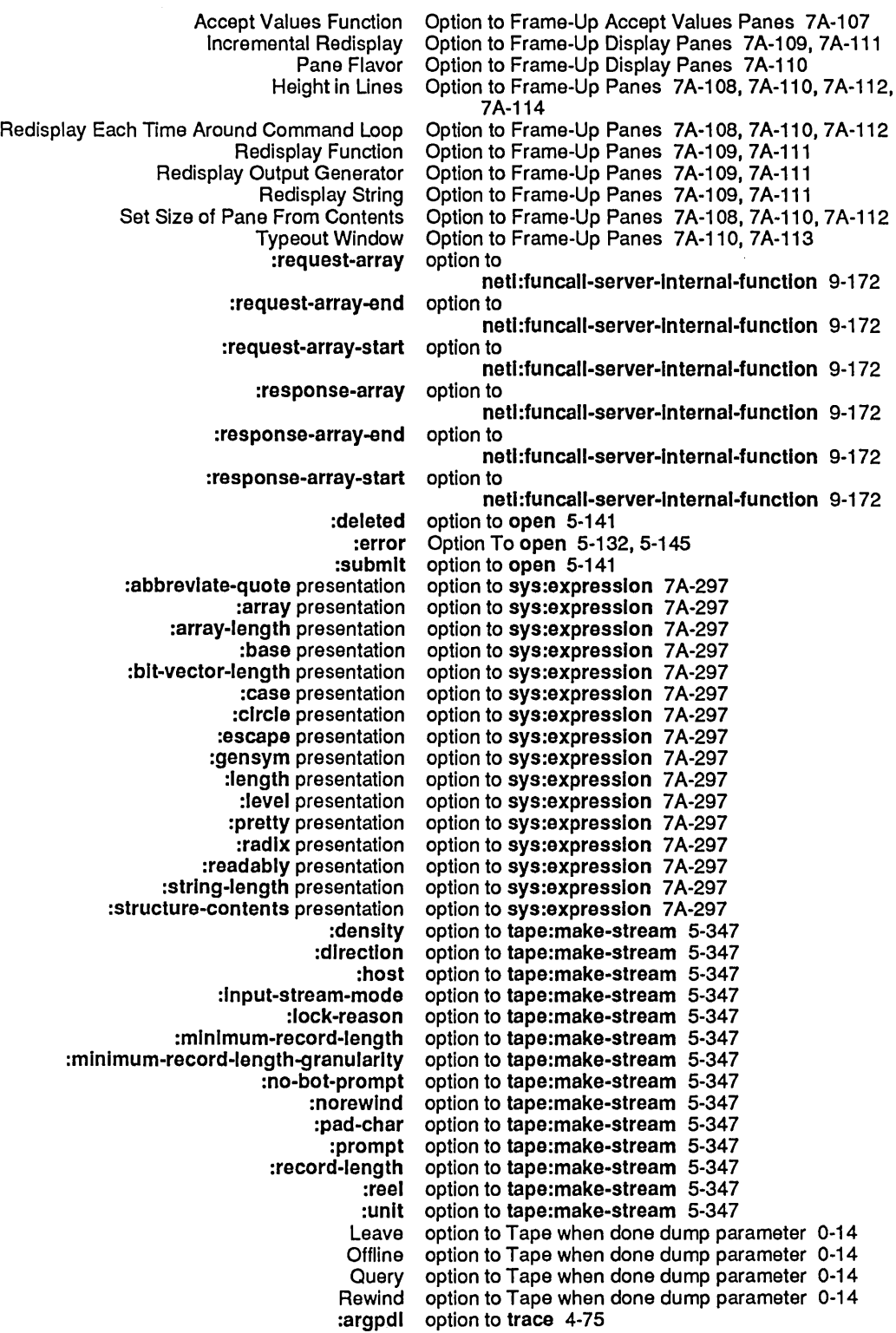

 $\bar{z}$ 

 $\sim$ 

 $\sim$ 

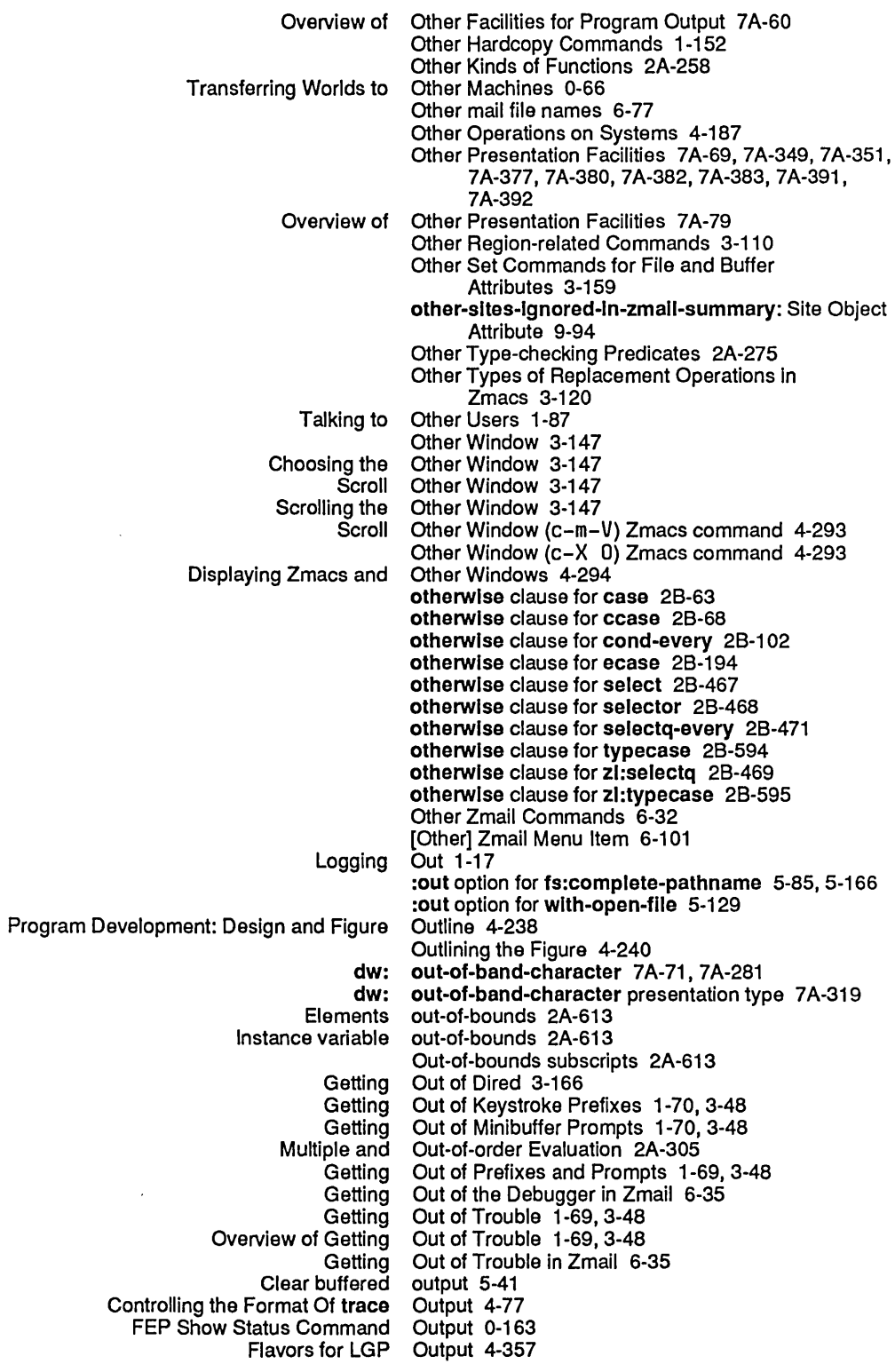

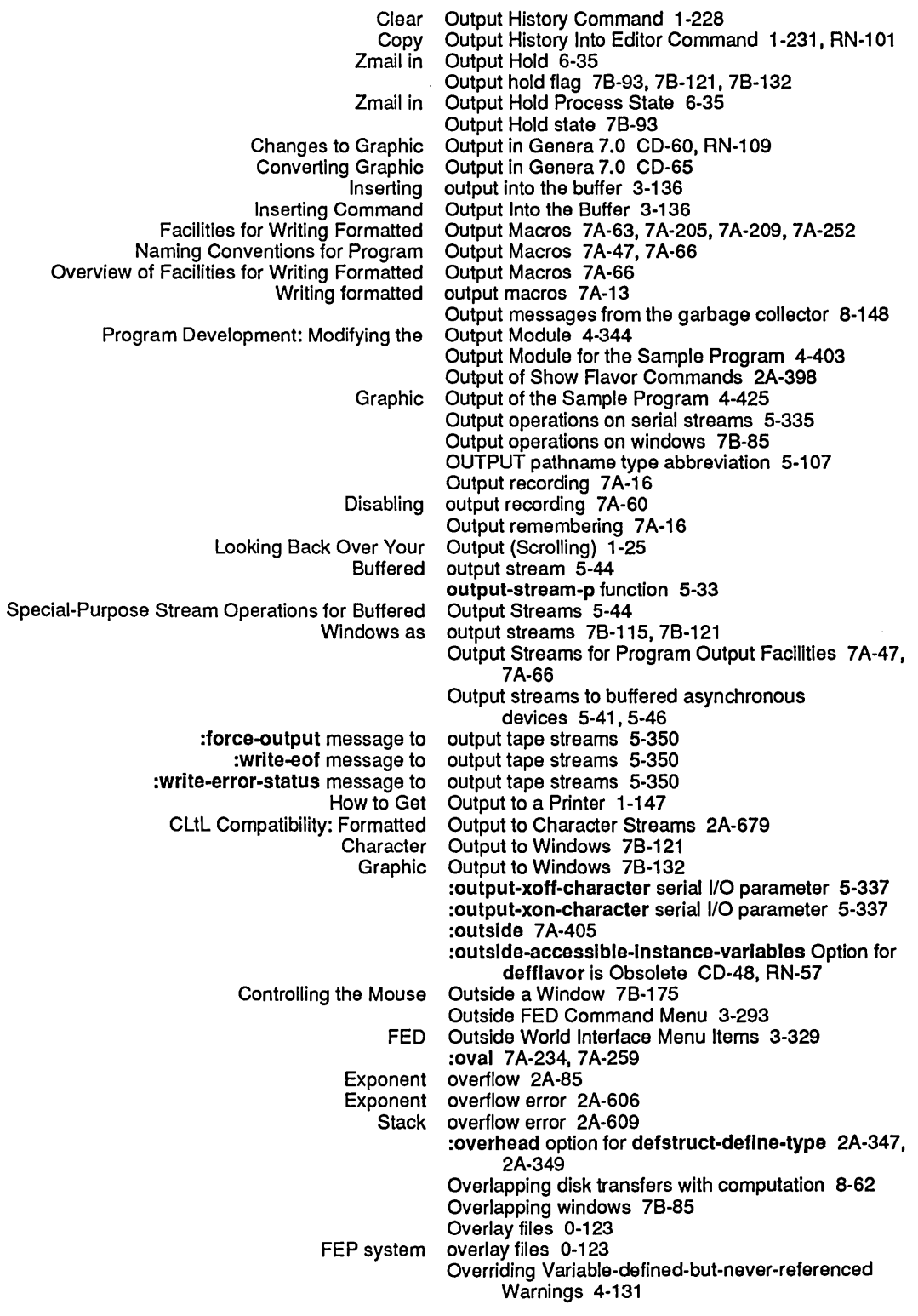

Overview of Finding Out About Zmacs Commands 1-71,3-51 Overview of Flavors 2A-47 Overview of Flow of Control 2A-58 Overview of Functions 2A-31 Overview of Genera 7.0 Flavors RN-45 Overview of Getting Out of Trouble 1-69, 3-48 Overview of Graph Formatting Facilities 7A-56 Overview of Graphic Output Facilities 7 A-57 Overview of Indentation in Zmacs 3-216 Overview of Leaving Zmacs 3-44 Overview of Usts 2A-15 Overview of Locating and Replacing Strings Automatically 3-118 Overview of Macros 2A-34 Overview of Mouse Gesture Interface Facilities 7A-41 Overview of Mouse Handler Facilities 7 A-39 Overview of Moving the Cursor 3-64 Overview of NFILE 9-253 Overview of Notifications 7B-141 Overview of Numbers 2A-12 Overview of Numeric Arguments 3-26 Overview of Other Facilities for Program Output 7A-60 Overview of Other Presentation Facilities 7A-79 Overview of Packages 2A-62 Overview of Peek 1-192, 4-99 Overview of Predefined Presentation Types 7A-71 Overview of Predicates 2A-33 Overview of Presentation Input Blip Facilities 7A-78 Overview of Presentation Input Context Facilities 7A-78 Overview of Presentation Substrate Facilities 7 A-69 Overview of Presentation-Type Definition Facilities 7A-76 Overview of Program Command Facilities 7A-28 Overview of Program Framework Definition Facilities 7A-25 Overview of Program Output Facilities 7A-47 Overview of Progress Indicator Facilities 7A-59 Overview of Redisplay Facilities 7A-65 Overview of Searching In Zmacs 3-114 Overview of Sequences 2A-23 Overview of Serial I/O Hardware 5-331 Overview of Setting the Major Mode 3-176 Overview of Sorting in Zmacs 3-128 Overview of Storage Management 8-117 Overview of Strings 2A-26 Overview of Structure Macros 2A-45 Overview of Symbolics Common Lisp 2A-9 Overview of Symbolics Computers 1-1 Overview of Symbols 2A-14, 2A-123 Overview of Table Formatting Facilities 7A-52 Overview of Textual Ust Formatting Facilities 7 A-51 Overview of the Chaosnet Software Protocol 9-178 Overview of the Choice Facilities 7B-241 Overview of the Command Processor 1-33 Overview of the Debugger 1-197, 4-5 Overview of the Editor Menu 3-57 Overview of the Frame-Up Layout Designer 7A-23 Overview of the Mailer 6-127

Imfs package 2A-663<br>net package 2A-663 net package 2A-663<br>neti package 2A-663 neti package 2A-663<br>network package 2A-663 network package 2A-663<br>network-internals package 2A-663 **rk-Internals** package 2A-663<br>Pathnames package 2A-663 thnames package 2A-663<br>Remove package 2B-396 package 2B-396<br>package 2B-438 Removing symbol from<br>scl sci package 2A-671<br>SCL gprint package 2A-671 package 2A-671<br>package 2A-671 SCL language-tools<br>SCL zl SCL zl package 2A-671<br>SCL zl-user package 2A-671 SCL zi-user package 2A-671<br>Setting the Package 3-156 he Package 3-156<br>Sil package 2A-663 package 2A-663<br>Package RN-55 sl:vanllla-fiavor Renamed and Moved To flavor Package RN-55 symbolics-common-lisp<br>sys sys package 2A-663<br>system package 2A-639 system package 2A-639<br>system package 2A-663 system package 2A-663<br>system-internals package 2A-663 m-Internals package 2A-663<br>The Current Package 2A-658 The Current Package 2A-658<br>The Keyword Package 2A-642 rd Package 2A-642<br>tv package 2A-663 tv package 2A-663<br>User package 2A-7 User package 2A-7<br>user package 2A-64 user package 2A-643<br>user package 2A-663 user package 2A-663<br>Window system package 2A-663 system package 2A-663<br>zl:time package 7B-407 I:time package 7B-407<br>Zmail package 2A-663 Zmail package 2A-663<br>zwei package 2A-663 package 2A-663 :package command processor argument type 78-53 :package message to sys:external-symbol-not-found 28-213 :package message to sys:package-Iocked 2A-615, 28-390 :package Option for :module CD-88 :package Option For :module 4-159 package presentation type 7A-320 package type specifier 28-389 zl: package variable 28-389, 78-299 Package "Commands" 2A-662 \*package\* variable 2A-643, 2B-389 Package attribute 2A-643 sys: package-cell-location function 2B-390<br>The Package Cell of a Symbol 2A-127 The Package Cell of a Symbol 2A-127<br>Set Package Command 1-258 Package Command 1-258 Package commands 2A-662 Symbols in Package Common Lisp Documented in Volume 2a and 2b 2A-683<br>package-error 2A-614 Interning Errors Based On sys:<br>sys: package-error flavor 2A-615, 2B-390 package-external-symbols function 2B-390 Package file attribute 5-156 Package Functions, Special Forms, and Variables 2A-658 Symbols in Package Global Documented in Volume 2a and 2b 2A-705 Package Inheritance 2A-638, 28-149, 2B-331 Package Iteration 2A-661 :package message to sys: package-locked 2A-615, 28-390

467

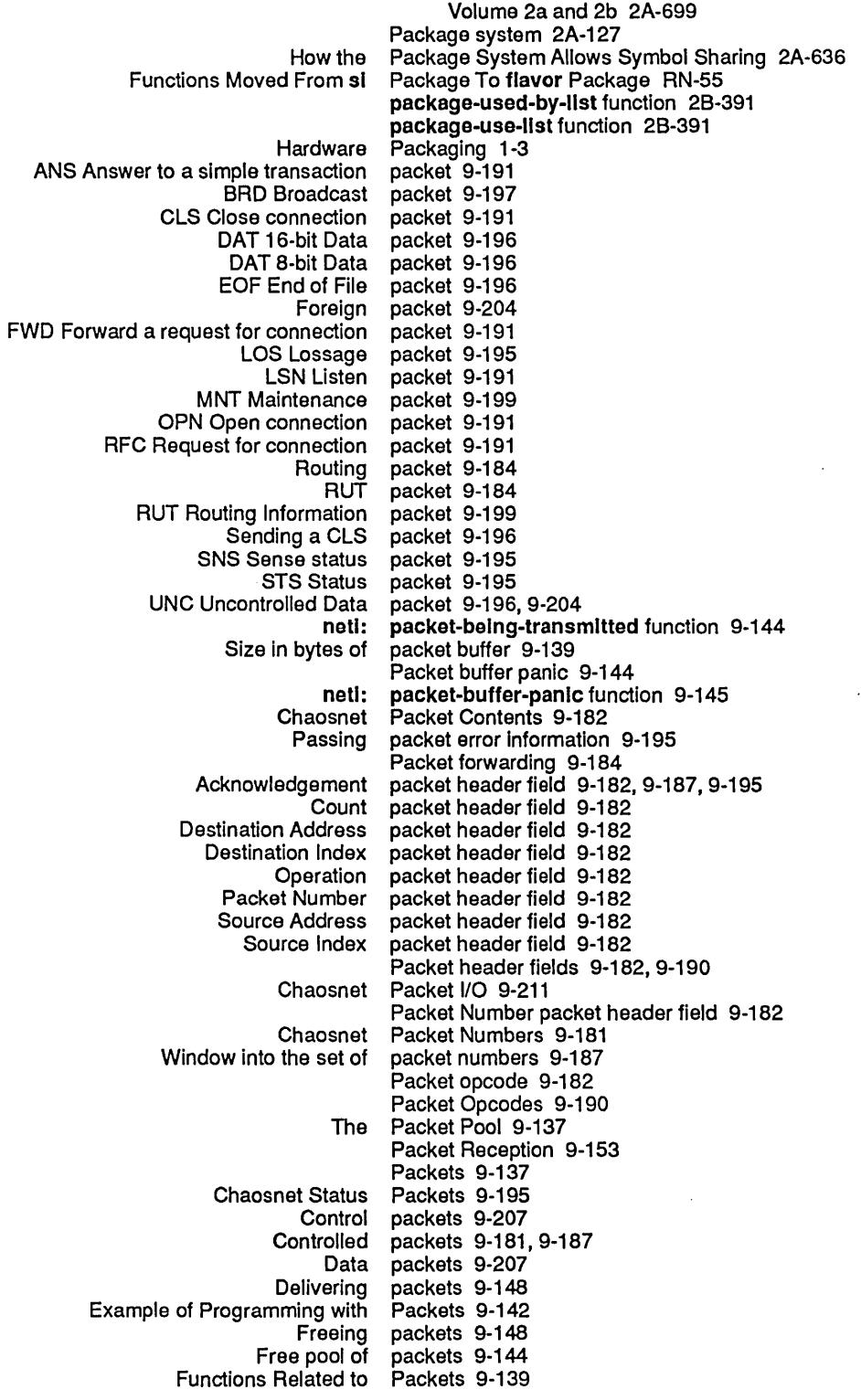

Add Paging-files command 0-161<br>Clear Paging-files command 0-133 Clear Paging-files command 0-133 Paging-files command 0-133, 0-159, 0-161, 5-209, 8-61 Declare More Paging-files command 0-133 Paging-Files FEP command 0-133 Paging space 8-133 Allocating Extra Paging Space 0-50, 5-220 Extra paging space 0-159, 5-209, 8-61<br>The Paging System 8-33 Paging System 8-33 Pair 9-107 Dotted pair 1-138<br>Namespace pair 1-168 pair 1-168, 9-70 palrlls function 28-391 zl: pairlis function 2B-392<br>lue Pairs 9-268 Format of NFILE File PropertyNalue Pairs 9-268 NFILE OPEN Optional Keyword/Value<br>Black pane 3-303<br>pane 7B-209 Constraint frame pane 7B-2<br>2091 miner Command Pane Document Examiner Command<br>Drawing pane 3-291, 3-330<br>Pane 3-291 FED Drawing<br>FED Prompt Pane 3-292<br>Pane 3-294 FED Register Pane 3-294 FED Sample<br>FED Status FED Status Pane 3-293<br>FEP-Tape file display pane 0-36, I pane 0-36, RN-146<br>pane 0-36, RN-146 FEP-Tape listener pane 0-36,<br>idth of the drawing pane 3-324 Height and width of the drawing pane 3-324<br>Ing on the FED Character Select Pane 3-331 Mousing on the FED Character Select Pane 3-331 Mousing on the FED Drawing Pane 3-330<br>Mousing on the FED Register Pane 3-331 Mousing on the FED Register Pane 3-331<br>Mousing on the FED Sample Pane 3-331 Mousing on the FED Sample<br>Prompt Prompt pane 3-292<br>Register pane 3-294 Register pane 3-294, 3-307, 3-331<br>Sample pane 3-291, 3-299, 3-321 pane 3-291, 3-299, 3-321, 3-331<br>Pane 3-324 Setting the 80x Size in the FED Drawing Pane 3-324 Setting the Height and Width of the FED Drawing Size of boxes in the drawing pane 3-324, 3-327 pane 3-293 The Inspector History Pane 4-95<br>e Inspector Inspection Pane 4-96 The Inspector Inspection The Inspector Interaction Pane 4-95<br>The Inspector Menu Pane 4-95 The Inspector Menu Pane 4-95<br>the character select pane 3-331 Using the mouse in the character select pane 3-331 Using the mouse in the drawing pane 3-330<br>Using the mouse in the register pane 3-331 Using the mouse in the register pane 3-331<br>Using the mouse in the sample pane 3-331 Using the mouse in the sample pane 3-331<br>Document Examiner Command Pane Actions 1-59 Document Examiner Command Pane border 78-205 Pane Commands in Frame-Up 7A-107 Inspection Pane Display 4-97 Pane Flavor Option to Frame-Up Display Panes 7A-110 Delete Pane Frame-Up Command 7A-114 Split Pane Frame-Up Command 7A-114 Set Size of Pane From Contents Option to Frame-Up Panes 7A-108, 7A-110, 7A-112 Drawing Pane Menu 3-292 tv: pane-mlxln flavor 78-112, 78-206 :pane-name method of

:carrler-detect serial 1/0 parameter 5-337 :check-framlng-errors serial 1/0 parameter 5-337 :check-over-run-errors serial I/O :check-parlty-errors serial 1/0 parameter 5-337 clear-to-send serial I/O:<br>Comment dump parameter 0-14<br>parameter 0-14 Consolidate from dump parameter 0-14<br>Internal-ready serial I/O parameter 5-337 :data-termlnal-ready serial 1/0 parameter 5-337 Dump deleted files dump parameter 0-14 Dump Type dump flavor serial I/O parameter 5-337:<br>force-output serial I/O parameter 5-335: parameter 5-335, 5-337 :generate-xon-xoff serial 1/0 parameter 5-337 :Input-error-character serial I/O :Input-xoff-character serial 1/0 parameter 5-337 :Input-xon-character serial I/O parameter 5-33<br>option to Tape when done dump parameter 0-14 Leave option to Tape when done dump Menu size parameter 7B-255<br>mode serial I/O parameter 5-337 parameter 5-337 :number-of-data-blts serial 1/0 parameter 5-337 :number-of-stop-bits serial I/O Offline option to Tape when done dump parameter 0-14<br> **coutput-xoff-character** serial I/O parameter 5-337 :output-xoff-character serial I/O :output-xon-character serial 110 parameter 5-337 : parity serial I/O parameter 5-33<br>Pathnames dump parameter 0-14 Pathnames dump Person operating dump parameter 0-14<br>Tape when done dump parameter 0-14 Query option to Tape when done dump :request-to-send serial 1/0 parameter 5-337 Restart pathname dump Rewind option to Tape when done dump parameter 0-14 Set date dumped dump Tape Host dump parameter 0-14<br>pe Reel ID dump parameter 0-14 Tape Reel ID dump Tape when done dump parameter 0-14 :unlt serial 1/0 parameter 5-337 :xon-xoff-protocol serial I/O Setting parameter options to programs 78-309 Parameters 2A-504 Actual parameters 2A-504 Adjusting Console Parameters 1-96 Default forms of lambda-list parameters 2A-504 Parameters 7B-379 Formal parameters 2A-504<br>Initialize border parameters 7B-264 parameters 7B-264, 7B-341 Keyword parameters 2A-504<br>Modem control parameters 5-337 parameters 5-337 Multiple choice window parameters 78-293, 78-297 Optional parameters 2A-508 parameters 2A-508 Reading serial 1/0 parameters 5-335 Required parameters 2A-508 Rest parameters 2A-508 Set edge parameters 78-342 Setting serial I/O parameters 5-335 XONIXOFF protocol parameters 5-337 :parameters Option for defsystem CD-79 :parameters Option For defsystem 4-150 Parameters for Serial 1/0 5-337 FED Font Parameters Menu 3-293 Font Parameters menu 3-293

473

Suppress prompting for passwords 5-154 :past-date option for prompt-and-read 78-69 :past-date tv:choose-varlable-values variable type 78-301 :past-date-or-never option for prompt-and-read 78-69 :past-date-or-never tv:choose-varlable-values variable type 78-301 Drawing past edge of screen error 2A-608 Read past the end-of-file error 2A-608 Patch 4-197 Current patch 3-246, 4-207 In-progress patch 3-246, 4-207<br>Send mail about patch 3-247, 4-208 patch 3-247, 4-208 :patchable Option For defsystem 4-149, 4-197, 4-200 :patchable Option for defsystem CD-79 patch-atom argument to :patchable option for defsystem 4-201 patch-atom argument to :patchable option for defsystem 4-201 Add Patch Changed Definitions (m-X) 3-245, 4-207 Add Patch Changed Definitions of 8uffer (m-X) 3-245, 4-206 Zmacs Command: Add Patch Cleanup Flavor 2A-412 Patch Cleanup Flavor m-X Zmacs Command 2A-410 Add Patch Commands Now Allow Choice of System RN-78 Patch directory 4-149, 4-197, 4-200 Patch Directory File 4-200 Patch-directory-file 4-191 File types of the patch directory file 4-201 Contents of the Patch Directory Files 4-194 PATCH-DIRECTORY pathname type abbreviation 5-107 Active patches 3-242, 3-246, 4-203, 4-207 patches 3-246, 4-207 Loading patches 4-197, 4-210<br>Making Patches 3-242, 4-203 Patches 3-242, 4-203 Load Patches Command 0-58, 1-244, 4-211 Show Patches (m-X) 3-246, 4-207 Patch Facility 4-197 Patch file 4-191, 4-197 Add region to patch file 3-242, 4-203 patch file 3-247, 4-208 fs: patch-file Translation Rule 5-123 Patch-File Attribute 3-161 Patch-File file attribute 3-161, 5-156 Patch file logical pathname translation 5-123 Set Patch File (m-X) Zmacs command 3-161, 4-234<br>Format of patch file names 4-201 patch file names 4-201 Individual Patch Files 4-200<br>Names of Patch Files 4-201 Patch Files 4-201 Organization of Patch Files 4-200 Types of Patch Files 4-199 Patching Programs In Zmacs 3-242 Patch level 4-216 sct: patch-loaded-p function 4-216 Abort Patch (m-X) 3-248, 4-209 Add Patch (m-X) 3-244, 4-206 Patch  $(m-X)$  3-247, 4-208 Recompile Patch (m-X) 3-248, 4-209

:string-for-wholine method of pathname 5-98<br>system-type method of pathname 5-95: :system-type method of pathname 5-95<br>ild-pathname method of pathname 5-101 translate-wild-pathname method of<br>type method of: pathname 5-93<br>pathname 5-96 types-for-canonical-type method of pathname 5-96<br>type-wild-p method of pathname 5-100 type-wild-p method of pathname 5-100:<br>yersion method of pathname 5-93: version method of pathname 5-93<br>n-wild-p method of pathname 5-100 version-wild-p method of:<br>wild-p method of: pathname 5-100 :pathname command processor argument type 78-53 :translate-wild-pathname message to pathname example 5-56 pathname flavor 5-79 pathname function RN-122 :pathname message 5-44 :pathname option for prompt-and-read 78-69 :pathname option for zwel:open-edltor-stream 78-432 :pathname option for zwel :wlth-edltor-stream 78-432 pathname presentation type 7A-320 :pathname tv:choose-varlable-values variable type 78-301 pathname type specifier 2B-393 prompt-and-read ( :pathname :vlslble-default) example 5-55, 5-56, 5-58,5-59 What is a Logical Pathname? 1-139 UNIX pathname abbreviations 5-107 pathname abbreviations 5-107 :pathname-as-directory method of pathname 5-69 fs: pathname-attribute-list function 5-158<br>FEP system pathname completion 0-128 pathname completion 0-128 Pathname Completion is Supported 0-128 Pathname completion with prompt-and-read 78-69 Device generic pathname component 5-75 Directory generic pathname component 5-75 ory TOPS-20 pathname component 5-110<br>Host generic pathname component 5-75 t generic pathname component 5-75<br>newest pathname component 5-66, pathname component 5-66, 5-97 nil pathname component 5-66<br>oldest pathname component 5-66: :oldest pathname component 5-66<br>relative pathname component 5-66 pathname component 5-66 Type generic pathname component 5-75 pathname component 5-112 :unspeclfic pathname component 5-66, 5-97 :up pathname component 5-66 Version generic pathname component 5-75 Version ITS pathname component 5-112 Version TENEX pathname component 5-110<br>Version TOPS-20 pathname component 5-110 pathname component 5-110 wild pathname component 5-66<br>wild-inferiors pathname component 5-66 feriors pathname component 5-66<br>Native pathname component case pathname component case 5-71 Raw pathname component case 5-71<br>Language compatibility and pathname components 2A-679 pathname components 2A-679 Lowercase in pathname components 5-71 Merging pathname components 5-73, 5-84 Uppercase in pathname components 5-71 Values of Pathname Components 5-66 :wild pathname component specifier 5-113 :pathname-default option for defsystem 4-197,

Loading System Definitions That Use Physical Pathnames 4-185 Logical Pathnames 5-113<br>MS-DOS Pathnames 5-113 Pathnames 5-113 Multics Pathnames 5-111<br>Parsing pathnames 5-83 pathnames 5-83 Printing pathnames 2A-678, 5-64 Raw case in pathnames 5-71 Relative pathnames 5-66<br>n logical pathnames 5-113 :relative relative directory specifier syntax in logical pathnames 5-113 :rename message to pathnames 5-149 Right horseshoe character in ITS pathnames 5-112<br>Support for VAX/VMS Version 4.4 Pathnames RN-119 Support for VAX/VMS Version 4.4<br>Surface type in pathnames 5-77 TENEX pathnames 5-110<br>TOPS-20 pathnames 5-110 pathnames 5-110<br>Pathnames 5-110 TOPS-20 and TENEX<br>UNIX UNIX Pathnames 5-104<br>UNIX 4.2 Pathnames 5-105 IIX 4.2 Pathnames 5-105<br>Using pathnames 5-53 pathnames 5-53 Using prompt-and-read with pathnames 5-53 Pathnames 5-107<br>pathnames RN-119 VAX/VMS Version 4.4<br>Wildcard pathnames 5-79<br>pathnames 5-115 :wild-inferiors in logical Directory Pathnames and Directory Pathnames as Files 5-68 Directory Pathnames and Directory Pathnames dump parameter 0-14 Relative Pathnames: Files 5-75<br>n logical pathnames for nil 5-113 Double-arrow character in logical pathnames for nil 5-113<br>Divalence sign character in logical pathnames for quoting 5-113 Equivalence sign character in logical<br>Default Pathnames in Dired 3-166 Pathnames on Supported Host File Systems 5-101 Pathnames package 2A-663 Pathname special variables 5-73 Invalid pathname syntax errors 2A-624 Full Pathname Syntax of the Server Host 9-267<br>Simple Usage of the Pathname System 5-53 Pathname System 5-53 Converting physical pathname to logical pathname 5-126 J logical pathname to physical pathname 5-113, 5-126<br>Logical Pathname Translation 5-115, 5-117 Logical Pathname Translation 5-115, 5-117<br>Patch file logical pathname translation 5-123 Patch file logical pathname translation 5-123<br>Reversible wild pathname translation 5-117 Reversible wild pathname translation 5-117<br>Reversible Wildcard Pathname Translation 5-11 lcard Pathname Translation 5-118<br>Wild pathname translation 5-117 Wild pathname translation 5-117<br>! VMS logical pathname translation rules pathname translation rules 5-120 pathname-type function RN-121 BABYL pathname type abbreviation 5-107 CWARNS pathname type abbreviation 5-107 INIT pathname type abbreviation 5-107<br>LISP pathname type abbreviation 5-107 pathname type abbreviation 5-107 MAIL pathname type abbreviation 5-107<br>MIDAS pathname type abbreviation 5-107 MIDAS pathname type abbreviation 5-107<br>OUTPUT pathname type abbreviation 5-107 OUTPUT pathname type abbreviation 5-107<br>PATCH-DIRECTORY pathname type abbreviation 5-107 PORY pathname type abbreviation 5-107<br>PDIR) pathname type abbreviation 5-107 (PDIR) pathname type abbreviation 5-107 PRESS pathname type abbreviation 5-107<br>QFASL pathname type abbreviation 5-107 pathname type abbreviation 5-107 aWABL pathname type abbreviation 5-107 TEXT pathname type abbreviation 5-107 ULOAD pathname type abbreviation 5-107 UNFASL pathname type abbreviation 5-107

Disk Performance 8-62<br>and performance 7A-82 :do-not-compose mouse handler option and performance 7 A-82 Examples of High Disk Performance 8-64 :expander type expansions and handler performance 7 A-44 sys:expresslon presentation type and performance 7A-82 t presentation type and performance 7A-82<br>buse handler option and performance 7A-44 The :do-not-compose mouse handler option and performance 7A-44<br>he sys:expression presentation type and handler performance 7A-44 The sys:expression presentation type and handler performance 7A-44<br>The t presentation type and handler performance 7A-44 The t presentation type and handler performance 7A-44<br>The tester mouse handler option and performance 7A-44 The :tester mouse handler option and Performance and Arrays 2A-183, CD-29, RN-8 Performance and IDS 0-65 Performance in mouse handlers 7A-82 Performance in SemantiCue 7A-42 , 7A-44 Performance of Mouse Handlers 7A-42 How a Network Service is Performing arithmetic operations on characters in SCL CD-11 Performing Dumps 0-14 Performing Operations with Tag Tables 3-123 Operations the User Can Perform on Functions 2A-255 Period 7B-375 Period Zmail Command 6-83 peripheral: Host Object Attribute 9-82 Supplying a Value to Store Permanent process 8-95 permanent-storage-area variable 8-124 Permanent translation rules 5-117 :permlt deexposed typeout action 78-93 :permlt deexposed typeout option 7B-96 :per-process option for trace 4-323 [Per Process] trace menu item 4-323 :per-process trace Option 4-75 Personal default styles 1-109 personal-name: User Object Attribute 9-83 Person operating dump parameter 0-14 phase function 2B-393 NFILE File Transfer Philosophy 9-254 Multiple physical hosts 5-116<br>Across Physical Hosts 5-116 Splitting Logical Hosts Across Translating logical hosts to physical hosts 5-113 Physical location of host 9-80 Physical memory 8-155 Converting logical pathname to physical pathname 5-113, 5-126<br>ng System Definitions That Use Physical Pathnames 4-185 Loading System Definitions That Use<br>Converting physical pathname to logical pathname 5-126 pi constant 28-394 Drawing pictures onto arrays 7B-132<br>Playing Large Pieces Example 7B-394 Playing Large Pieces Example 7B-394<br>Saving Characters and Pieces of Characters in F Pieces of Characters in FED Registers 3-307 Assignment of RS-232 Signals to Pins 5-331 Pins in Asynchronous Null Modems 5-331 Pixel 3-254, 3-291, 5-19 :pixel 7A-209, 7A-263 Pixels 78-88 Pixels and Bit-Save Arrays 7B-88 pkg-add-relatlve-name function 2A-646, 2B-394 sl: pkg-area variable 8-124 zl: pkg-blnd macro 2B-394 pkg-delete-relative-name function 2A-646, 2B-395 pkg-flnd-package function 2B-395

Swap Point And Mark 3-103<br>Swap Point And Mark (c-X Point And Mark (c-X c-X) Zmacs command 4-286 Point and the Region 3-100 Move To Previous Point (c-m-SPACE) Zmacs command 4-286<br>Describe Variable At Point (c-sh-V) Zmacs command 4-265 Point  $(c-sh-V)$  Zmacs command 4-265 Pointer 2A-29 Fill pointer 2A-164, 2B-29, 2B-35, 7B-380<br>Forwarding pointer 8-28 pointer 8-28 Frame pointer 2A-574 Invisible pointer 2A-154, 8-20 Locative pointer 2A-503 Returning a locative s**ys:** %pointer function 8-23<br>What is a Fill Pointer? 2A-22, 2A-164 Pointer? 2A-22, 2A-164 sys: %polnter-dlfference function 8-23 Destroying pointer field 8-29<br>Extracting pointer field 8-29 pointer field 8-29 sys: %polnter-Iessp function 8-23 Pointer Manipulation 8-22 sys: %polnterp function 8-22 Pointers 8-27 Buffer pointers 3-100<br>ted as pointers 2A-154 Conses represented as Fill pointers 2B-288<br>Invisible pointers 8-18 pointers 8-18 sys: %polnter-type-p function 8-22 Push Pop Point Explicit (m-SPACE) Zmacs command 4-286 Move to Point (m-X) Zmail Command 6-99 Move to Default Previous Point (m-X) Zmail command 6-30, 6-31, 6-99 Move to Previous Point  $\langle m-X \rangle$  Zmail command 6-30<br>L:Move point mouse click 3-67 L:Move point mouse click 3-67<br>Sh-2:Move to point mouse click 3-67 point mouse click 3-67 The Point-pdl 3-101<br>Clear all points 3-327 points 3-327<br>Points 3-102 Moving to Previous<br>Restart Restart points 2A-56<mark>5</mark><br>[Clear Points] Font Eq lear Points] Font Editor draw mode menu item 3-299<br>[Flip Points] Font Editor draw mode menu item 3-299 Points] Font Editor draw mode menu item 3-299 [Set Points] Font Editor draw mode menu item 3-299 Drawing Points on Windows 78-134 Poking Around in the Lisp World 1-183 Drawing Polygons and Circles on Windows 78-138 Polyphonic increments 78-387 Computing Polyphonic Increments 78-387 audio: polyphonlc-wave-table-entry-channels function 78-387 Polyphonic wavetable increments 78-387 Operation of Polyphony 78-373 Polyphony Command Opcodes 78-375 Polyphony Example 78-398 Polyphony feature 78-365 Conversions for the Polyphony Feature 78-387 The Polyphony Feature 7B-373<br>The Packet Pool 9-137 Pool 9-137 Free pool of packets 9-144 Pop RN-77 pop 2B-416, 2B-417, RN-41, RN-42 Yank Pop 3-59, 3-88 pop function 28-398 sys: %pop function 8-32 zl: pop macro 28-398

 $\mathcal{L}_{\mathcal{A}}$ 

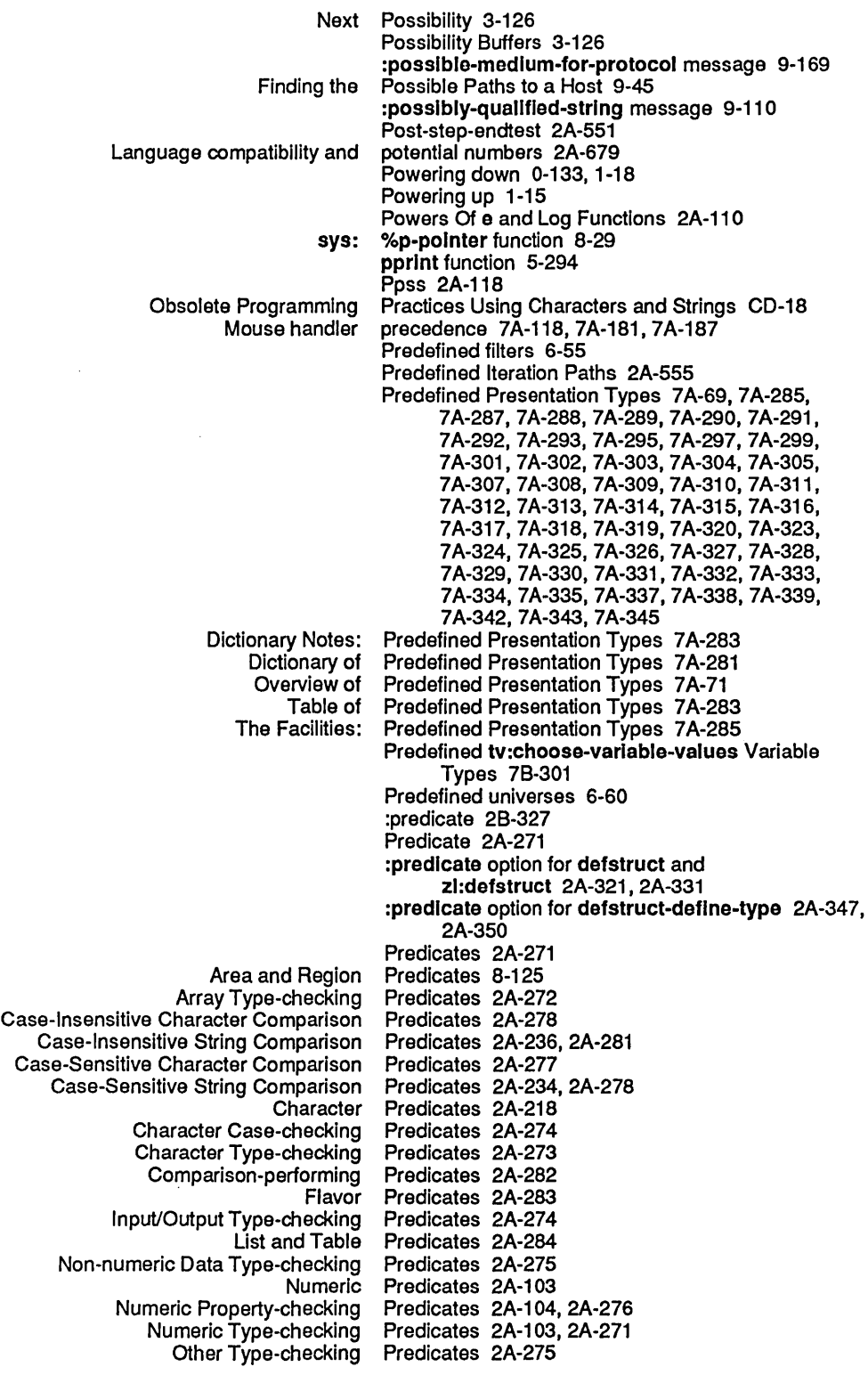

 $\mathcal{A}^{\mathcal{A}}$ 

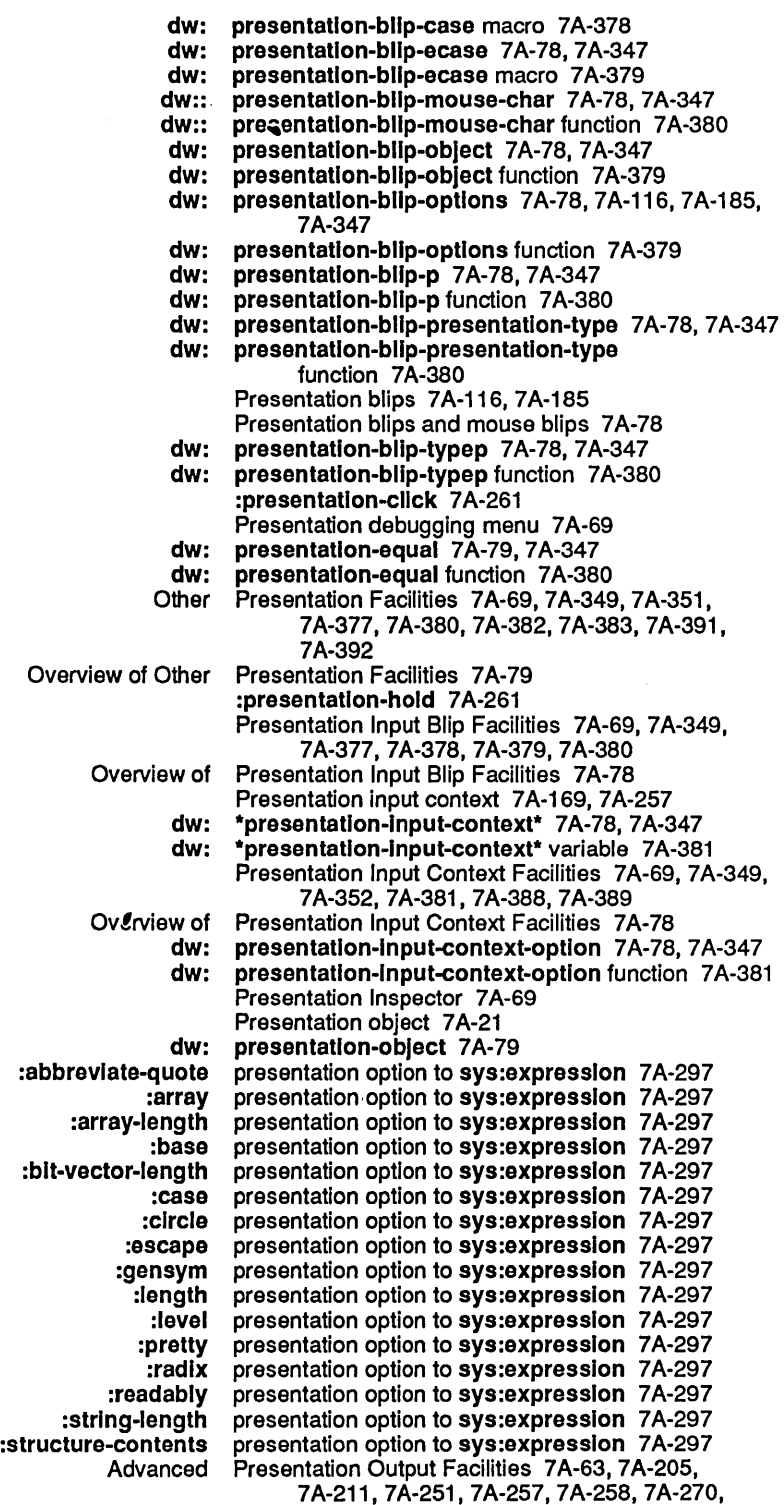

7 A-273, 7 A-27 4, 7 A-276

sct:system presentation type 7A-332<br>sct:system-version presentation type 7A-332 m-version presentation type 7A-332<br>sequence presentation type 7A-325 sequence presentation type 7A-325<br>sequence-enumerated presentation type 7A-326 rated presentation type 7A-326<br>Show Presentation Type 7A-69 Show Presentation Type 7A-69<br>string presentation type 7A-329 string presentation type 7A-329<br>subset presentation type 7A-330 subset presentation type 7A-330<br>symbol presentation type 7A-330 symbol presentation type 7A-330<br>symbol-name presentation type 7A-331 symbol-name presentation type 7A-331 scode-fragment presentation type 7A-295<br>sys:expression presentation type 7A-297 sys:expression presentation type 7A-297<br>sys:flavor-name presentation type 7A-299 or-name presentation type 7A-299<br>sys:font presentation type 7A-299 sys: font presentation type 7A-299<br>sys: form presentation type 7A-301 sys:form presentation type 7A-301<br>sys:function-spec presentation type 7A-301 sys:function-spec presentation type 7A-301<br>sys:generic-function-name presentation type 7A-302 ction-name presentation type 7A-302<br>sys:printer presentation type 7A-323 sys:printer presentation type 7A-323<br>sys:stack-frame presentation type 7A-328 e presentation type 7A-328<br>t presentation type 7A-333 t presentation type 7A-333<br>The parts of a presentation type 7A-70 The parts of a presentation type 7A-70<br>time:time-interval presentation type 7A-334 tlme:time-Interval presentation type 7A-334<br>time:time-interval-60ths presentation type 7A-334 Interval-60ths presentation type 7A-334<br>time:timezone presentation type 7A-335 tlme:tlmezone presentation type 7A-335 universal-time presentation type 7A-339<br>token-or-type presentation type 7A-337 e**n-or-type** presentation type 7A-337<br>tv:window presentation type 7A-345 tv:window presentation type 7A-345<br>type-or-string presentation type 7A-338 oe-or-string presentation type 7A-338<br>zwei:buffer presentation type 7A-289 vel:buffer presentation type 7A-289<br>What is a Presentation Type? 7A-7 What is a Presentation Type? 7A-70 The sys:expresslon presentation type and handler performance 7 A-44 The t presentation type and handler performance 7A-44<br>sys:expression presentation type and performance 7A-82 presentation type and performance 7A-82 presentation type and performance 7A-82 Presentation type arguments 7A-71 dw: presentatlon-type-default 7A-79, 7A-143, 7A-347 presentation-type-default function 7A-382 Presentation-Type Definition Facilities 7A-69, 7A-349, 7A-352, 7A-353, 7A-356, 7A-362, 7 A-3G6, 7 A-378, 7 A-383, 7 A-384, 7 A-385, 7A-387 Overview of Presentation-Type Definition Facilities 7A-76 Presentation type equivalence classes 7A-375, 7A-376 Presentation-type history 7A-382 Presentation type history 7A-71, 7A-170, 7A-297 Presentation type history Inheritance 7A-71 Presentation type history pruning 7A-71 dw: presentatlon-type-name 7A-79,7A-347 presentation-type-name function 7A-382 Presentation type notation 7A-71 dw: presentation-type-p 7A-79, 7A-347<br>dw: presentation-type-p function 7A-38 dw: presentation-type-p function 7A-383<br>Writing a Presentation Type Parser 7A-80 Presentation Type Parser 7A-80 Presentation types 7A-9, CD-57 Compound presentation types 7A-287, 7A-314, 7A-315, 7A-318, 7A-325, 7A-337, 7A-338 Dictionary Notes: Predefined Presentation Types 7A-283 Dictionary of Predefined Presentation Types 7A-281 Flavors and presentation types 7A-304 Numeric presentation types 7 A-316 Overview of Predefined Presentation Types 7A-71

[Previous] Zmail menu item 1-83, 6-29, 6-102

Primary mail file 1-80, 6-18

Primary method 2A-360, 2A-377 Primary methods 4-345, 4-349, 4-354 :prlmary-name message 9-111 Primary name of object 9-110 prlmary-name-server: Namespace Object Attribute 9·96 Primary namespace server 9-101 Hash Primitive 2A-483 Primitive for Producing Multiple Values 2A-513 :prlmltlve-Item method of tv:basic-mouse-sensitive-Items 7B-327<br>Primitives 2A-185 Zetalisp Array Accessing Primitives for Drawing Onto Arrays 78-140 Usp Primitives for the Digital Audio Facilities 78-379 Primitives for Wiring Memory 7B-377 Primitive special operator 2A-35 prln1 function 5-293 prin1 variable 1-178 zl: prln1-then-space function 5-293 prln1-to-strlng function 5-294 prlnc function 2A-650, 5-294 :prlnc tv:choose-varlable-values variable type 78-301 Principles of Garbage Collection 1-157, 8-131 prlne-to-strlng function 5-294 zl: prinlength variable 2B-402<br>zl: prinlevel variable 2B-402.7 prinlevel variable 2B-402, 7B-299 print function 5-294 :prlnt message 5-47 :prlnt option for defstruct and zl:defstruct 2A-321. 2A-331 :prlnt option for fs:complete-pathname 5-85. 5-166 :prlnt option for trace 4-323 :prlnt option for wlth-open-file 5-129 :prlnt option to trace 4-76 The :read And :prlnt Stream Operations 5-47 \*prlnt-abbrevlate-quote\* variable 5-299 [Print after] trace menu item 4-323 \*prlnt-array\* variable 5-299 \*prlnt-array-Iength\* variable 5-299 \*prlnt-base\* variable 28-402, 5-300 [Print before] trace menu item 4-323 \*prlnt-blt-vector-Iength\* variable 5·301 time: print-brief-universal-time function 7B-413 \*prlnt-case\* variable 5-302 \*prlnt-clrcle\* variable 5-302 sys: print-ci-structure function 28-403 print-compiler-warnings function 4-124 Print compiler warnings database 4-123 chaos: print-conn function 9-214 Print Control Variables 5-297 time: print-current-date function 7B-413 time: print-current-time function 7B-413<br>time: print-date function 7B-413 print-date function 7B-413<br>printed 2B-402 Maximum number of list elements to be<br>Language compatibility and printed character names 2A-679 Printed representation 2A-635, 2A-650, 5-287 Controlling the Printed Representation of an Object 5-291 Printed Representation of Arrays That Are Named

 $\sim$ 

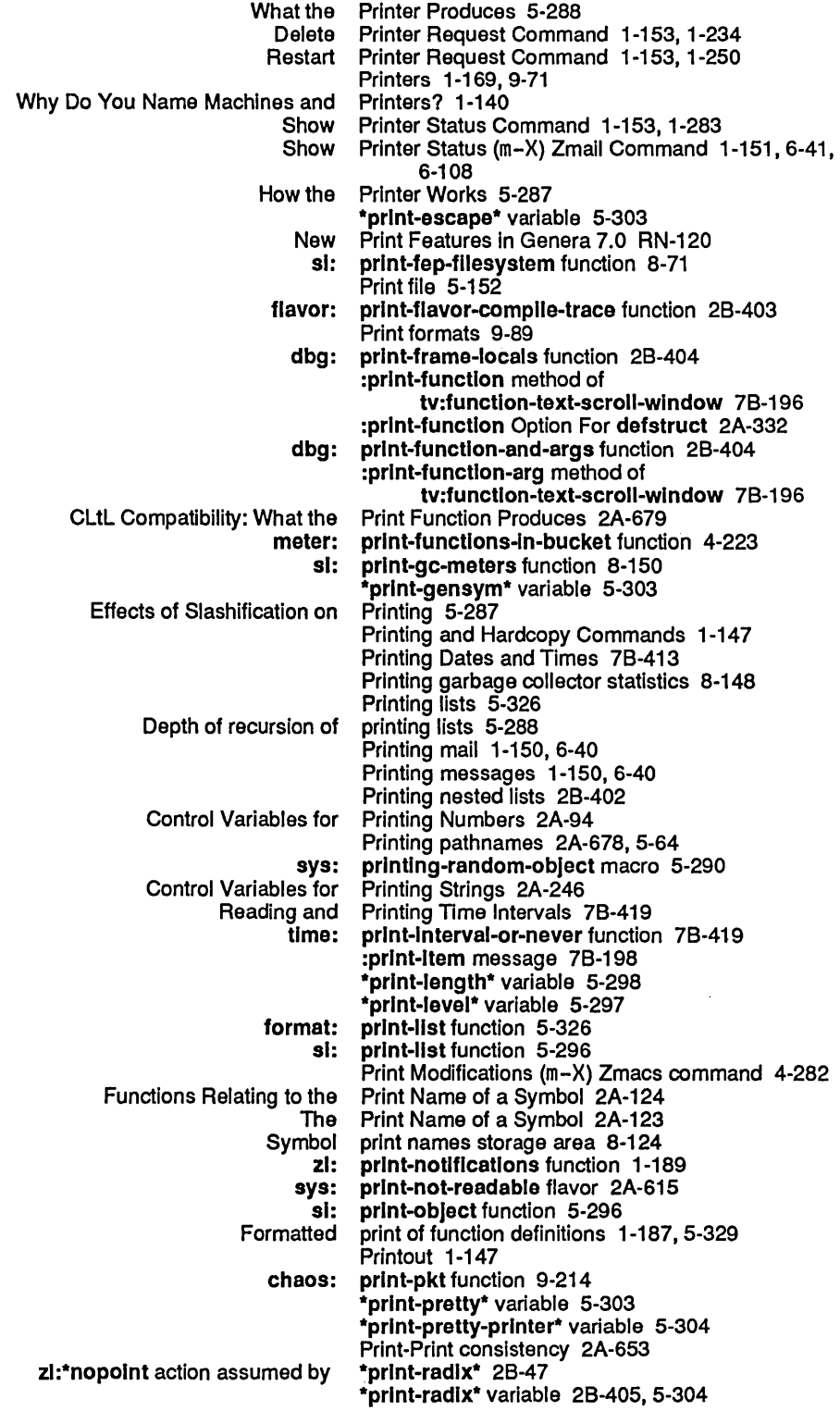

 $\sim 10^6$ 

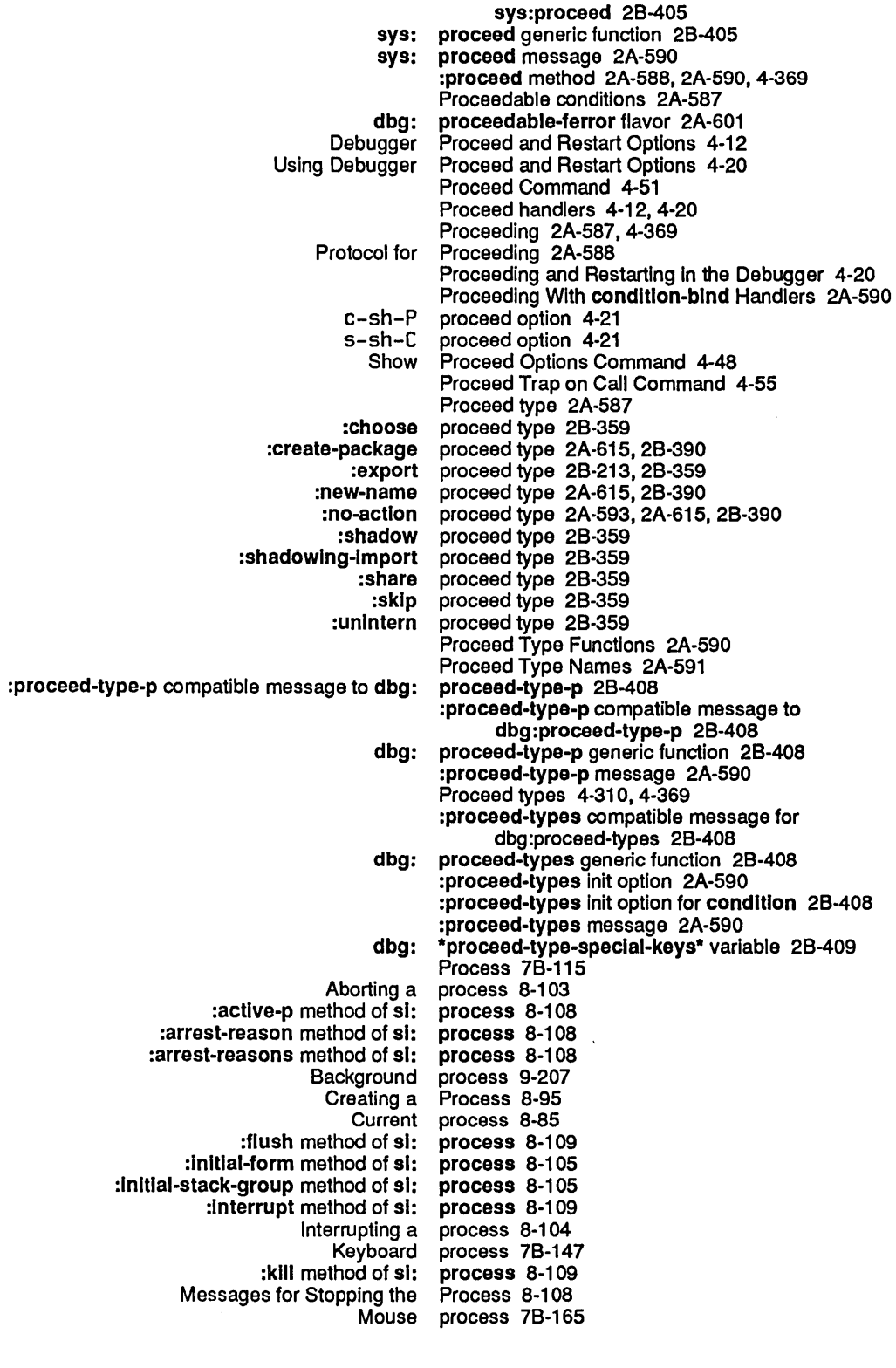

 $\sim$ 

 $\sim 10^{11}$ 

 $\sim$ 

 $\ddot{\phantom{a}}$ 

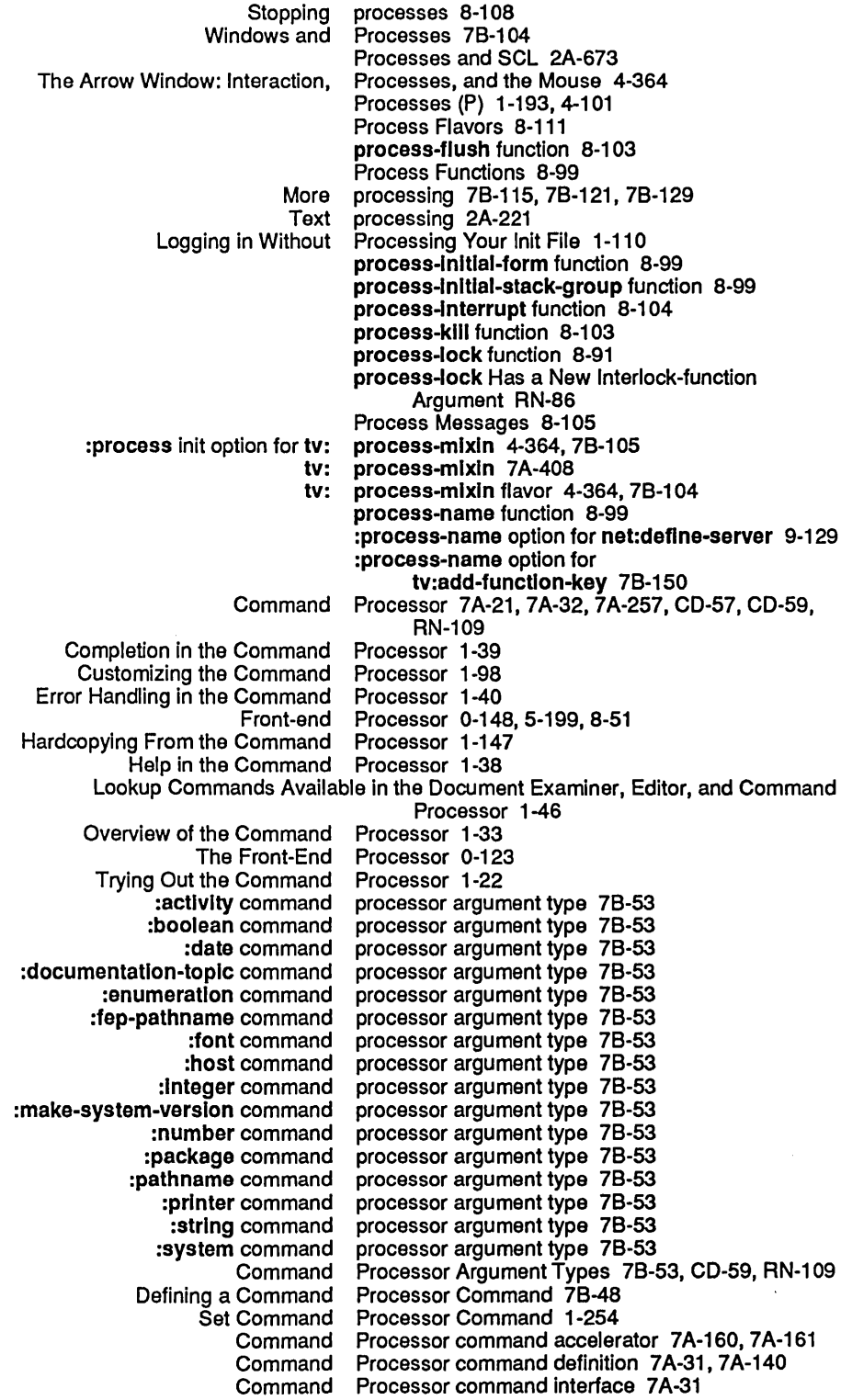
$\bar{\mathcal{A}}$ 

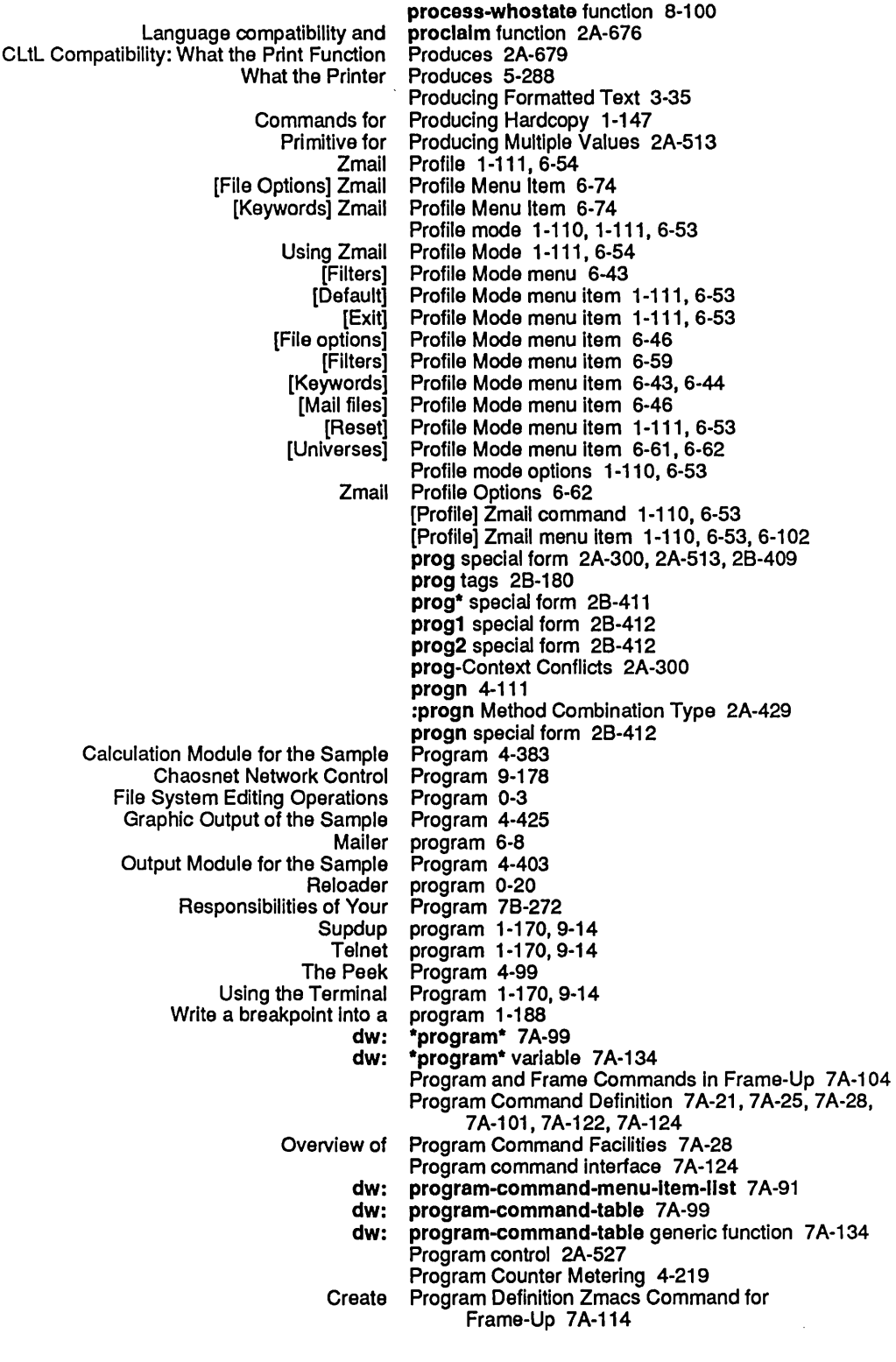

 $\mathcal{A}^{\mathcal{A}}$ 

501

 $\hat{\mathcal{A}}$ 

August 1986 System Index  $\epsilon$ 

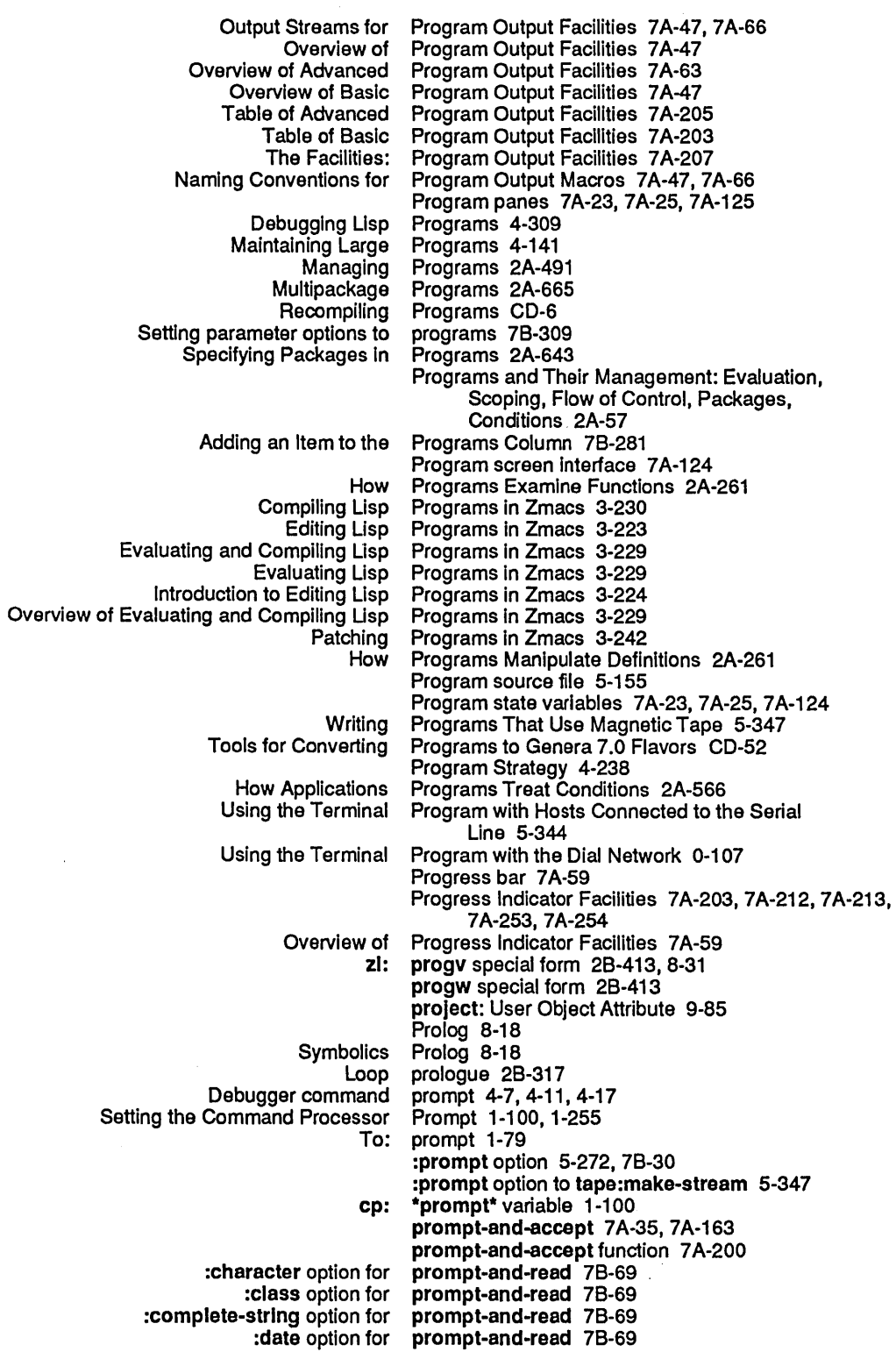

File Properties 3-150, 5-161, 5-182, 5-213<br>ame properties 5-64 File attributes as pathname<br>LMFS Properties 5-182<br>Properties 9-268 Recognized Keywords Denoting File<br>Show File Properties 3-150 View File Properties 3-150<br>Zmail Message Properties 6-12 Properties 6-12 :propertles message 5-45 FSEdit [Edit Properties] Command 5-214 dit [View Properties] Command 5-213<br>Set File Properties Command 1-255 t File Properties Command 1-255<br>[Edit Properties] File System Edito [Edit Properties] File System Editor menu item 5-213 [New Properties] File System Editor menu item 5-213 Properties] File System Editor menu item 5-213 Changing File Properties In Dired 3-168 Change File Properties (m-X) Zmacs command 3-150 Show File Properties (m-X) Zmacs command 3-150 PROPERTIES NFILE Command 9-299 Changing the Properties of a File 3-150<br>Showing the Properties of a File 3-150 Properties of a File 3-150 Properties of messages 6-8, 6-10 :accept-p property 9-172 Adding a Type Keyword<br>author FEP file: property 0-157, 5-207, 8-59 :author file property 5-161 Badheader message<br>block-size file: ader message property 6-75<br>block-size file property 5-161<br>byte-size file property 5-161: property 5-161 compiler:top-level-form property 4-116<br>:creation-date FEP file property 0-157, property 0-157, 5-207, 8-59<br>property 5-161 :creation-date file property 5-16<br>Deleted message property 6-32 Deleted message<br>directory FEP file: :directory FEP file property 0-157, 5-207, 8-59<br>:dont-delete FEP file property 0-157, 5-207, 8-59 property 0-157, 5-207, 8-59<br>Property 7B-313 Elements of The tv:choose-variable-values-keyword File property 5-182<br>flavor:generic property 2A-36 property 2A-367 :length FEP file property 0-157, 5-207, 8-59<br>th-in-blocks file property 5-161 :Iength-In-blocks file property 5-161 :Iength-In-bytes file property 5-161 net:network-type-flavor :no-eof property 9-172 :not-backed-up file<br>raw I/O buffer: property 7B-147<br>property 6-18 Recent message property 6-18<br>ference-date file property 5-161 :reference-date file :reject-unless-trusted property 9-172 sl:defstruct-description ruct-description property 2A-351<br>:stream-options property 9-172<br>disable-services property 9-52 sys:disable-services property 9-52<br>sys:enable-services property 9-52 sys:enable-services :truename FEP file property 0-157, 5-207, 8-59<br>le-values-keyword property 7B-312 tv:choose-variable-values-keyword Unseen message property 6-18 :property function spec type 2A-251 :property option for defstruct and zl:defstruct 2A-321, 2A-333 :property option for net:define-protocol 9-127 Format of NFILE File Property/Value Pairs 9-268 sys: property-ceil-location function 28-414 Numeric Property-checking Predicates 2A-104, 2A-276

 $\ddot{\phantom{0}}$ 

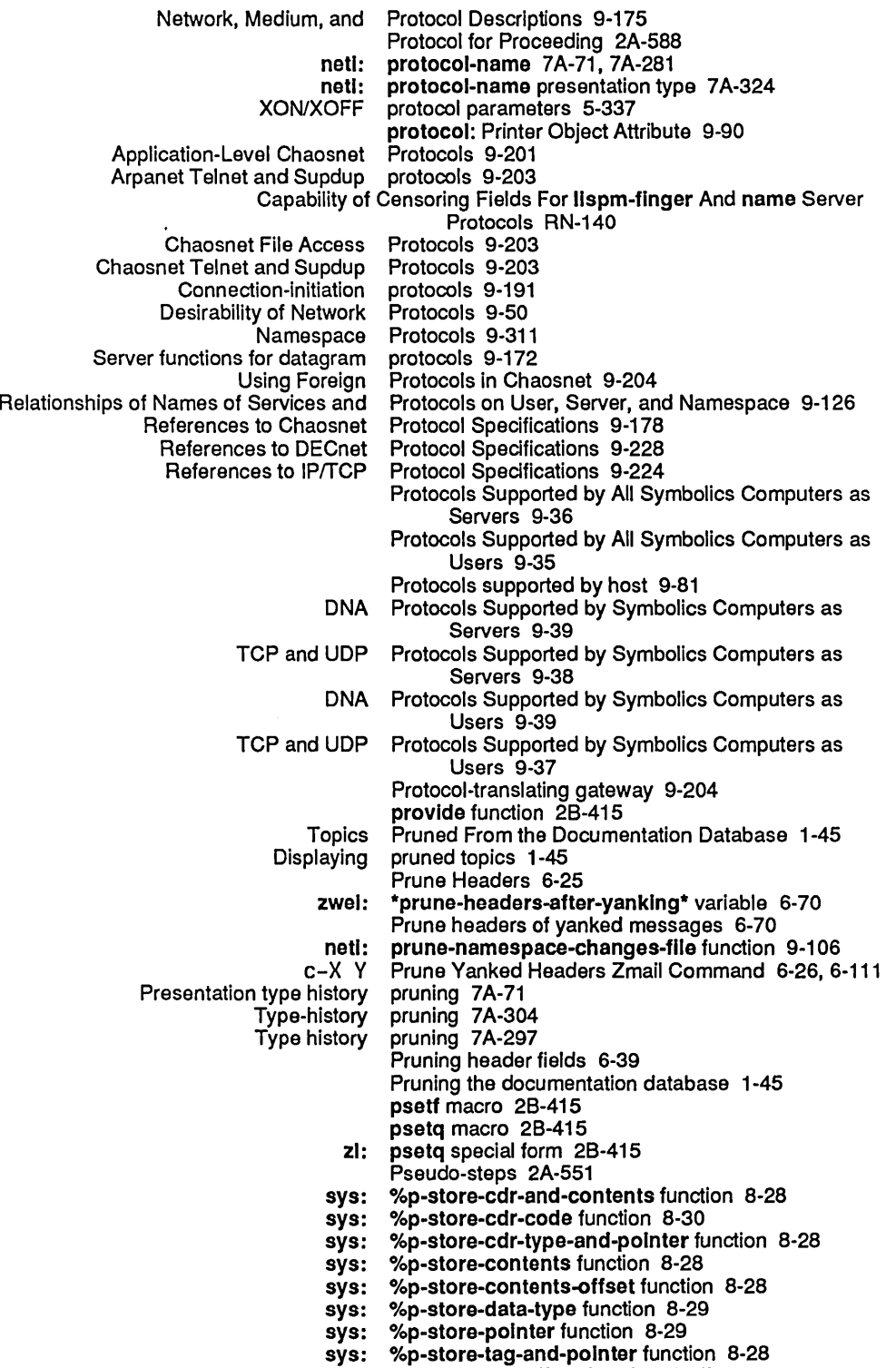

sys: %p-structure-offset function 8-27

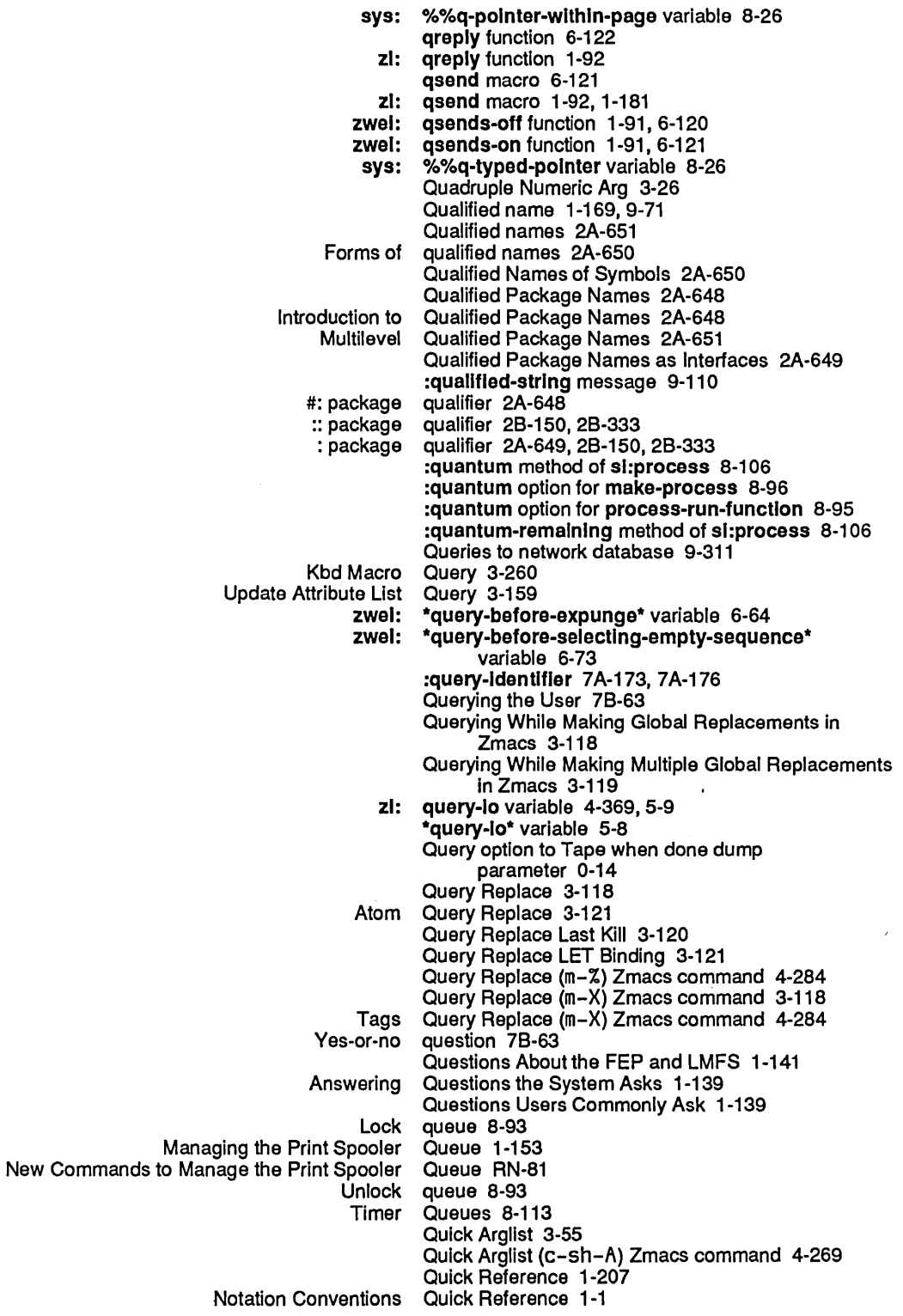

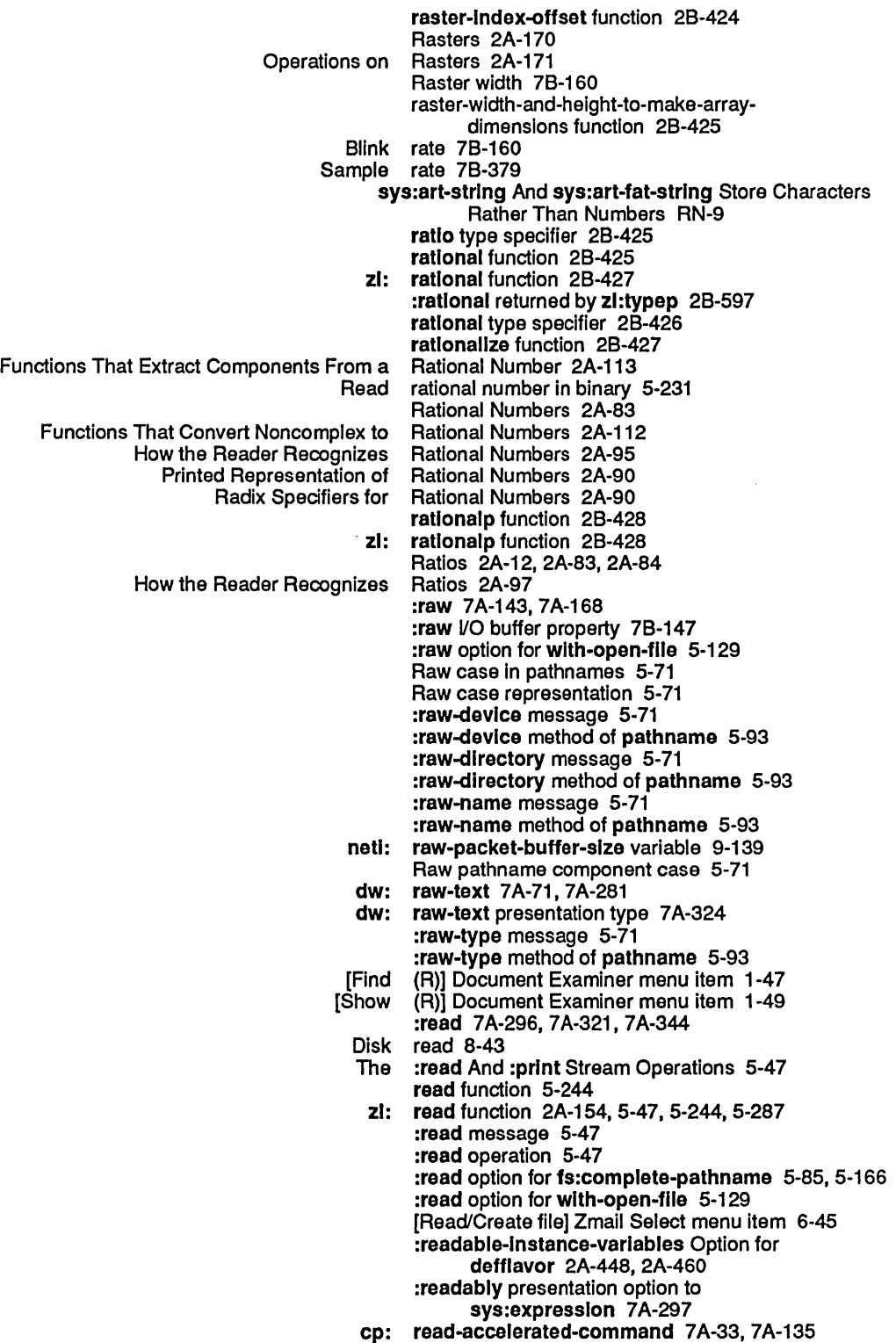

 $\mathcal{A}^{\mathcal{A}}$ 

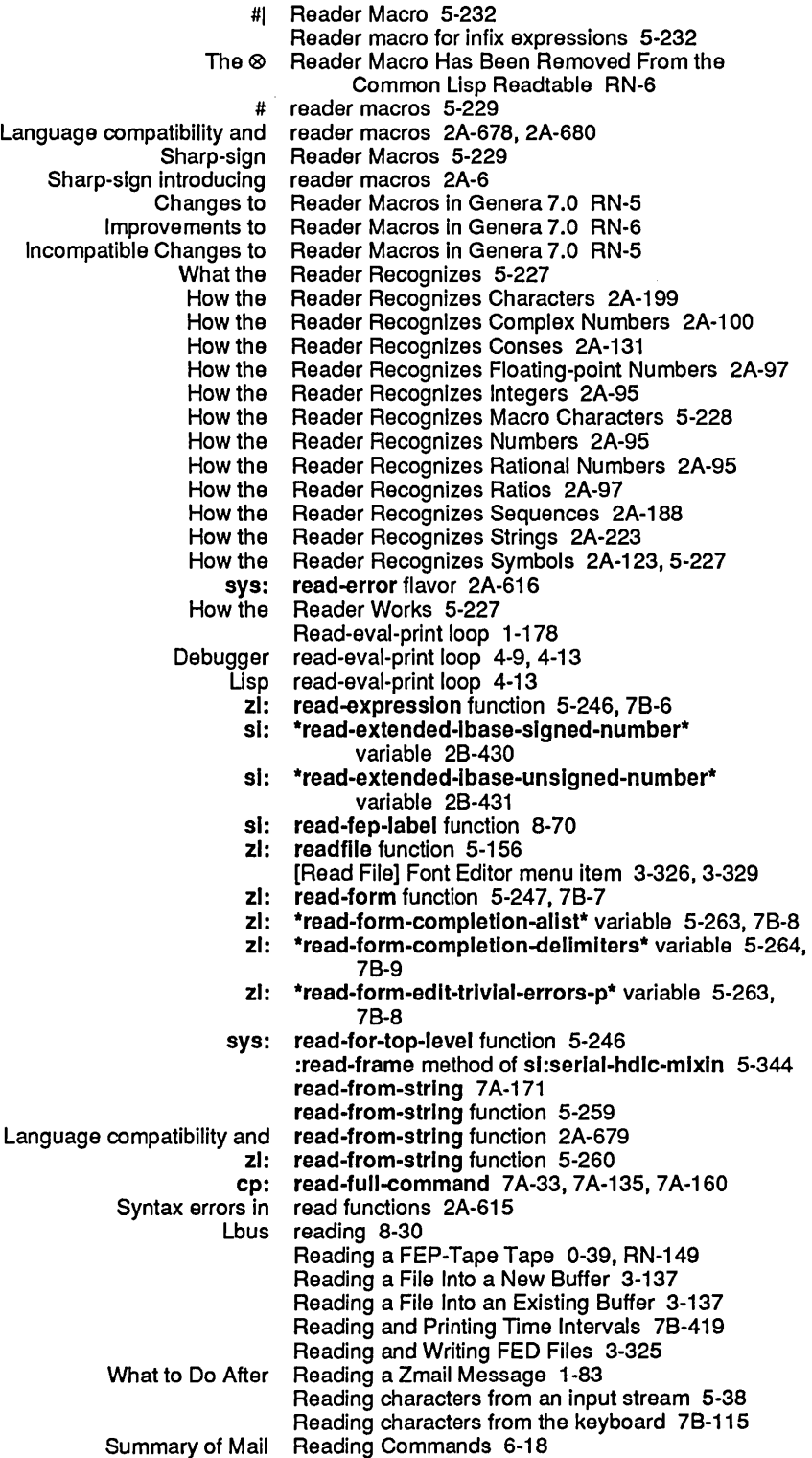

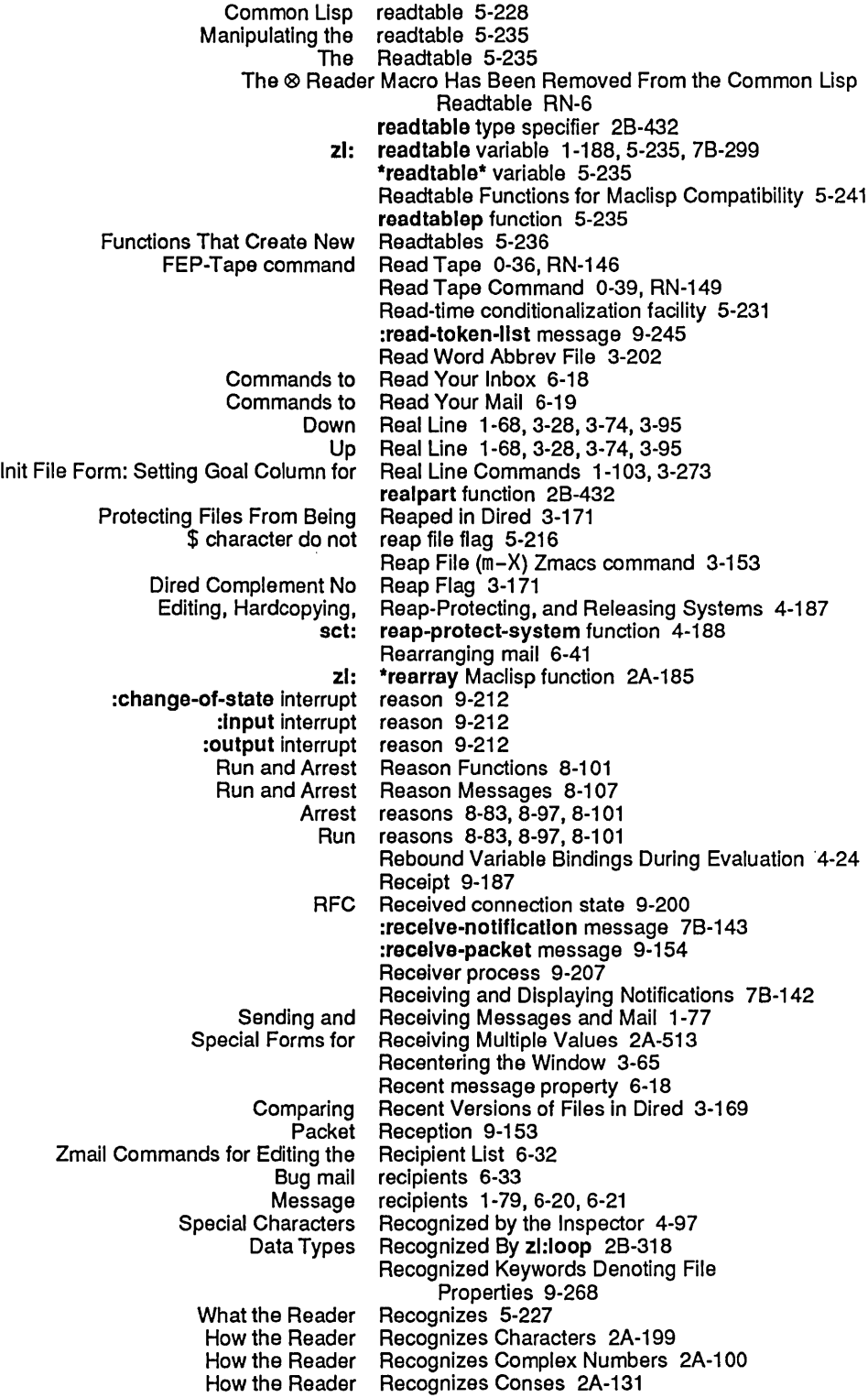

 $\sim 30$ 

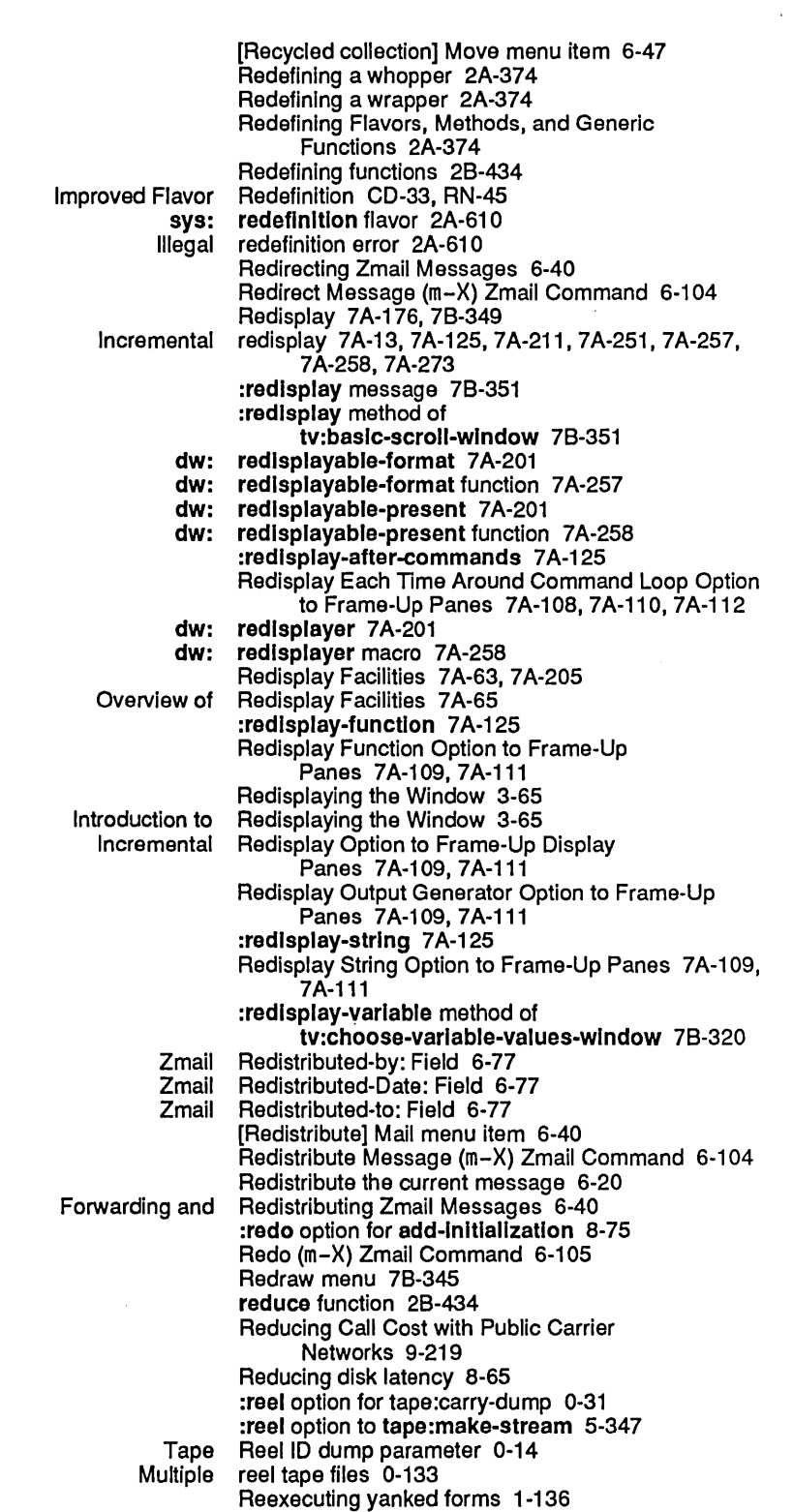

System Index

Creating a Region 3-101<br>Deleting a Region 3-109 eleting a Region 3-109<br>Evaluate Region 3-230 iate Region 3-230<br>Fill Region 3-110 Fill Region 3-110<br>Filling a Region 3-109 Region 3-109 Format Region 3-42 Hardcopying a<br>Kill Kill Region 3-30<br>Line region 4-95 Line region 4-95<br>18-18 m–X Spell Region Region 3-184<br>Region CD-53 m-X Update Flavor Syntax in<br>Make Make region 3-67 Mark region 3-67<br>Mark and the Region 3-10 Mark and the Region 3-100<br>Point and the Region 3-100 d the Region 3-100<br>Save Region 3-109 Save Region 3-109<br>Saving a Region 3-109 Region 3-109<br>Region 3-146 Two Windows Showing Uncomment Region Removed; Kill Comment Works on Region RN-74<br>Region? 3-100 What is a Zmacs<br>Indent Indent Region (c-m-\) Zmacs command 4-251 Compile Region (c-sh-C) Zmacs command 4-299 Evaluate Region (c-sh-E) Zmacs command 4-303 Marking a Region From Here to Beginning of Buffer 3-107 Region From Here to End of Buffer 3-107<br>Region in Top 3-146 Creating Two Windows with the<br>Indenting enting Region in Zmacs 3-219<br>Save Region (m-W) Zmacs co Save Region (m-W) Zmacs command 4-288<br>Compile Region (m-X) Zmacs command 3-109 Compile Region (m-X) Zmacs command 3-109, 4-117<br>Evaluate Region (m-X) Zmacs command 3-230 Evaluate Region (m-X) Zmacs command 3-230 Format Region (m-X) Zmacs command 3-35, 3-42 Region-Manipulating Commands 3-109 Region Marking Mode Variable 3-270 sys: %reglon-number function 8-123 Region Operations 1-210 sl: reglon-predlcate-all-reglons function 8-126 si: region-predicate-copyspace function 8-126<br>si: region-predicate-list function 8-126 region-predicate-list function 8-126 sl: region-predicate-not-stack-list function 8-126<br>Area and Region Predicates 8-125 and Region Predicates 8-125<br>si: region-predicate-structu si: region-predicate-structure function 8-126<br>Other Region-related Commands 3-110 Other Region-related Commands 3-110<br>Uncomment Region Removed; Kill Comment W Region Removed; Kill Comment Works on Region RN-74

Region Right Margin Mode Variable 3-270 Regions 8-119, 8-120 Commands to Mark<br>Exchange Regions 3-109<br>Regions 3-61 Getting Information About Buffers and<br>Introduction to Regions 3-100<br>regions 8-125 Mapping functions over regions 8-125<br>v of Commands to Mark Regions 3-106 Overview of Commands to Mark<br>Transposing Transposing Regions 3-109<br>Commands to Mark Regions by Buf Commands to Mark Regions by Buffers 3-107 Regions by Lisp Expressions 3-106 Commands to Mark Regions by Pages 3-107 Regions by Paragraphs 3-107<br>Regions by Paragraphs 3-107 Example of Commands to Mark<br>Commands to Mark Regions by Words 3-106 sys: %%reglon-scavenge-enable option for

 $\overline{\phantom{a}}$ 

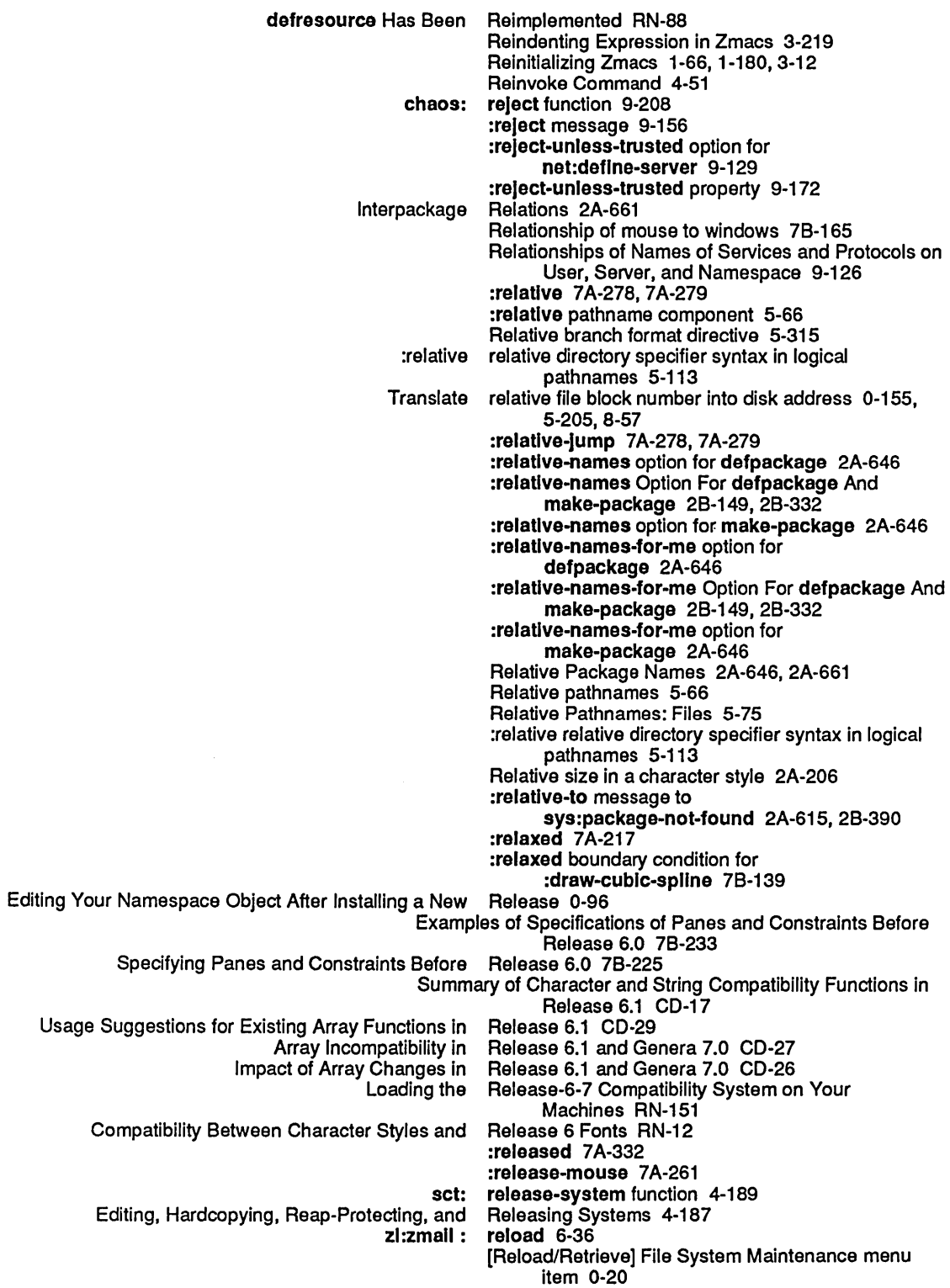

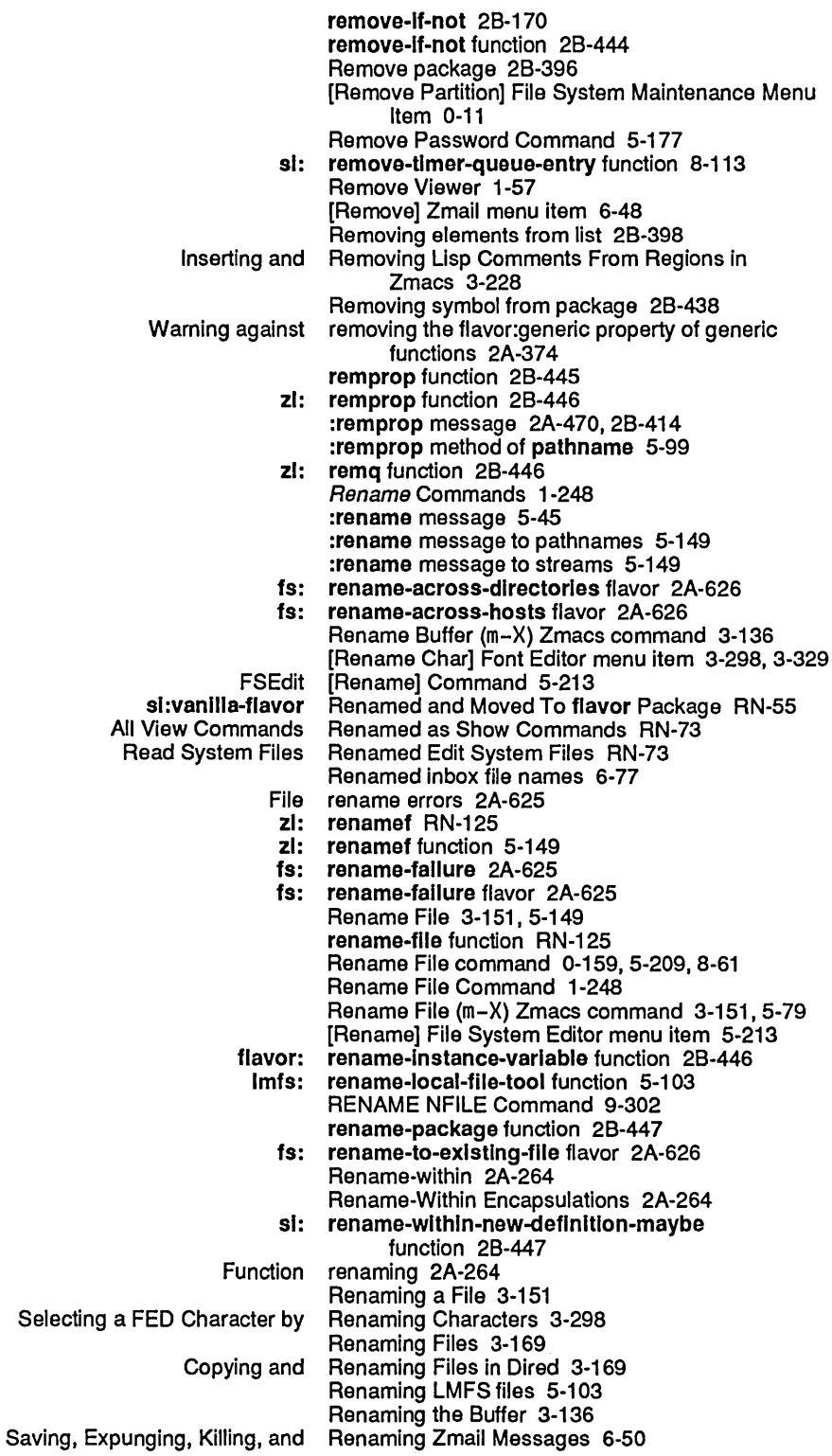

 $\mathcal{L}_{\mathcal{A}}$ 

Reply mode 1-84 All reply mode 1-84<br>Sender reply mode 1-84 ender reply mode 1-84<br>zwei: \*reply-mode\* var \*reply-mode\* variable 6-67 Reply modes 6-26 Zmail Reply-to: Field 6-77<br>zwel: \*reply-window-moo \*reply-window-mode\* variable 6-68 Reply with Draft Messages Zmail Command 6-24 [Reply] Zmail menu item 1-84, 6-39, 6-105 Host status report 1-190, 9-213<br>ailing a bug report 4-61 Mailing a bug :report compatible message to dbg:report 2B-449 meter: report function 4-222<br>dbg: report generic function report generic function 2B-449 :report message 2A-598 :report method 2A-570, 4-369 report option for tape:carry-dump 0-31 Report Bug Command 1-248 Mail Bug Report Command 4-62<br>Debugger Bug Report Functions 2A-59 Report Functions 2A-594 Reporting a bug 1-181 New Commands for Reporting Crashes to the FEP RN-144 Reporting the Use of Memory 8-155 Debugger Bug Reports 2A-594 :report-stream option for zl:copyf 5-152<br>report-string 2B-449 : report-string compatible message to dbg: :report-strlng compatible message to dbg:report-strlng 28·449 dbg: report-string generic function 28-449 Repositioning Text in the Document Examiner 1·60 Reposition Window 3-66 Character representation 5-355<br>D exponential representation 2A-87 D exponential representation 2A-87 E exponential representation 2A-87, 2A-92 IEE Floating-point Representation 2A-87<br>Interchange case representation 5-71 representation 5-71<br>Representation 9-257 Mapping Data Types Into Token List Representation 9-257<br>of Lisp Objects to Token List Stream Representation 9-242 Mapping of Lisp Objects to Token List Stream<br>Native case representation 5-71 Printed representation 2A-635. 2A·650. 5-287 representation 5-71 :representation option for make-area 8-121 Controlling the Printed Representation of an Object 5·291 **Representation of Arrays That Are Named** Structures 5-289 Printed Representation of Arrays That Are Not Named Structures 5-289 Octal representation of characters 5-355<br>Printed Representation of Common Lisp Ch Representation of Common Lisp Character Objects 5·288 Printed Representation of Complex Numbers 2A·94 **Representation of Conses 2A-132** Representation of Dates and Times 78-407 Printed Representation of Floating-point Numbers 2A-92<br>Printed representation of functions 2A-251 Printed representation of functions 2A-251 Representation of Instances 5-288 String representation of integers 2A-221 Printed Representation of Miscellaneous Data Types 5-289 Printed Representation of Rational Numbers 2A-90 Representation of Strings 5-288 Printed Representation of Symbols 2A-124, 5-288

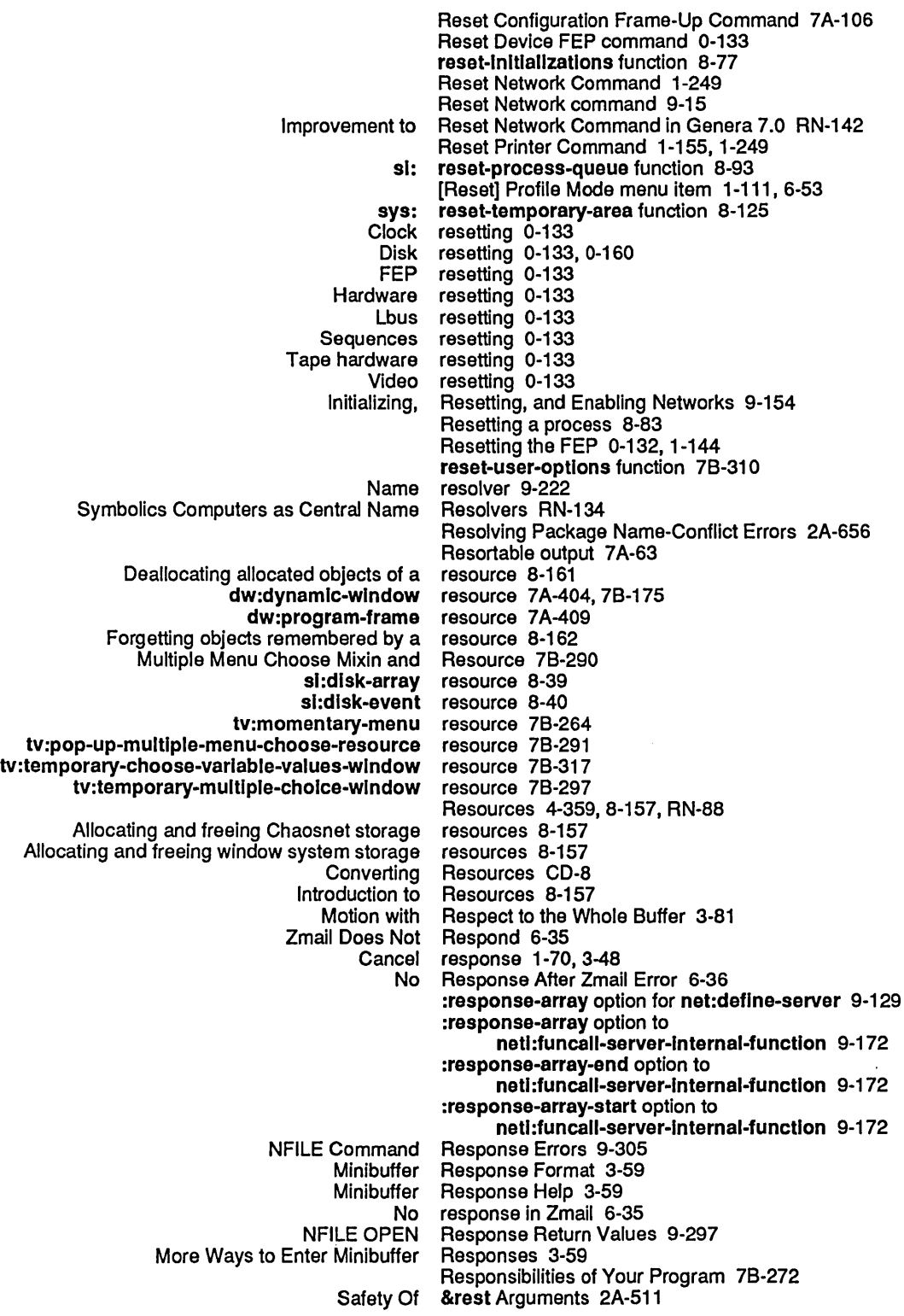

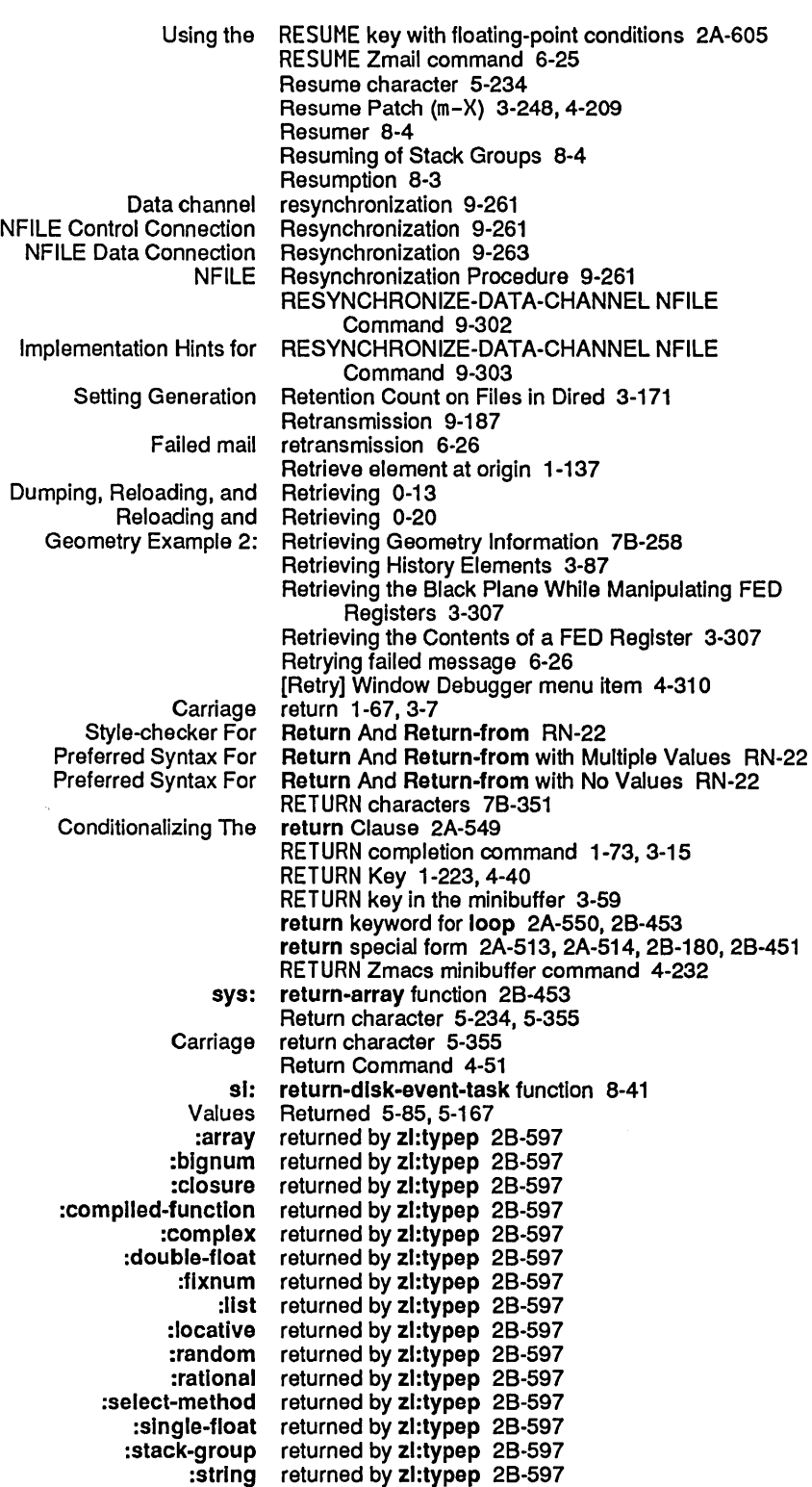

 $\ddot{\phantom{a}}$ 

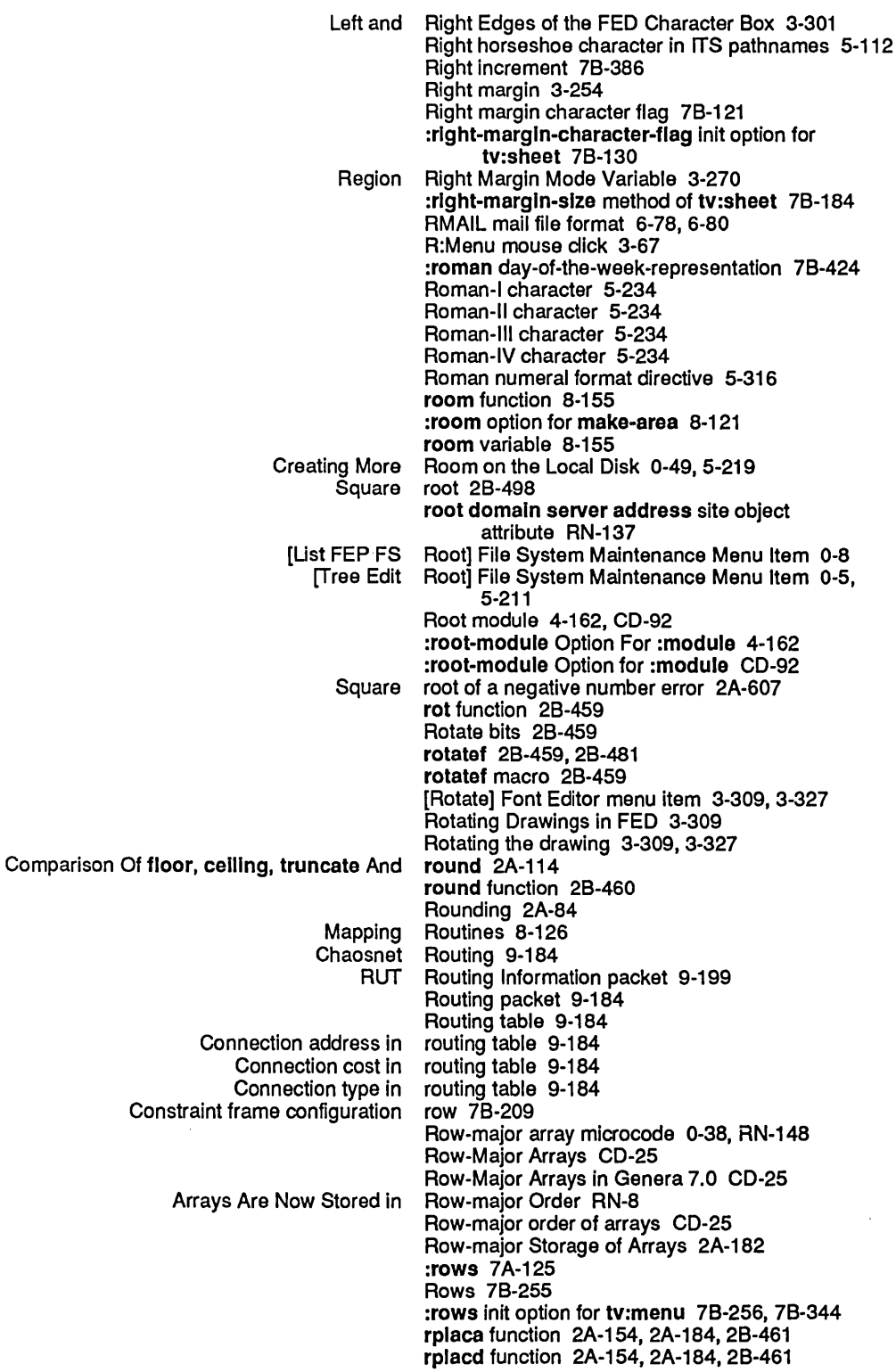

[Move (R)] Zmail menu item 6-40

 $\bar{\bar{\nu}}$ 

s

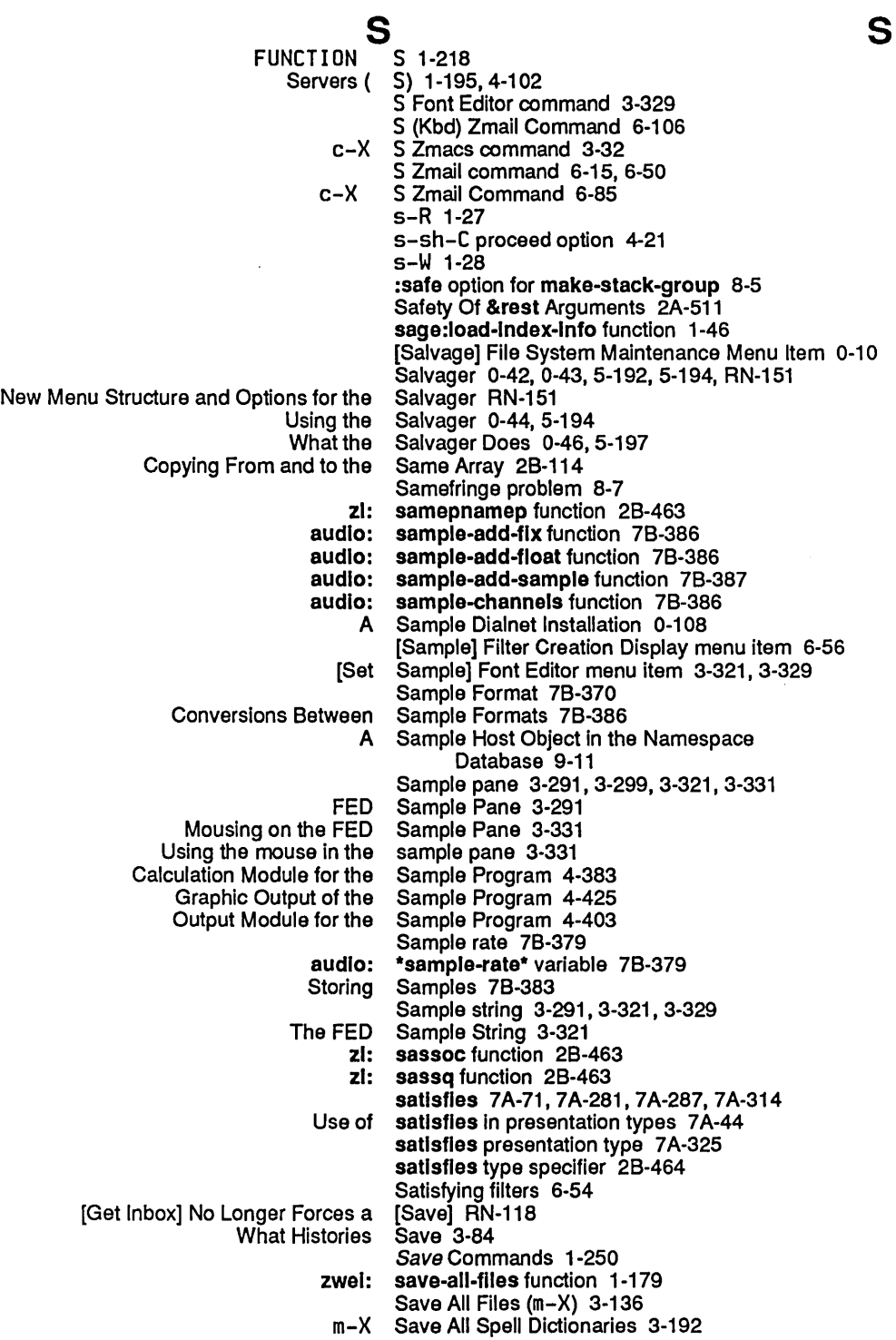

533

 $\hat{\boldsymbol{\theta}}$ 

 $\lambda$ 

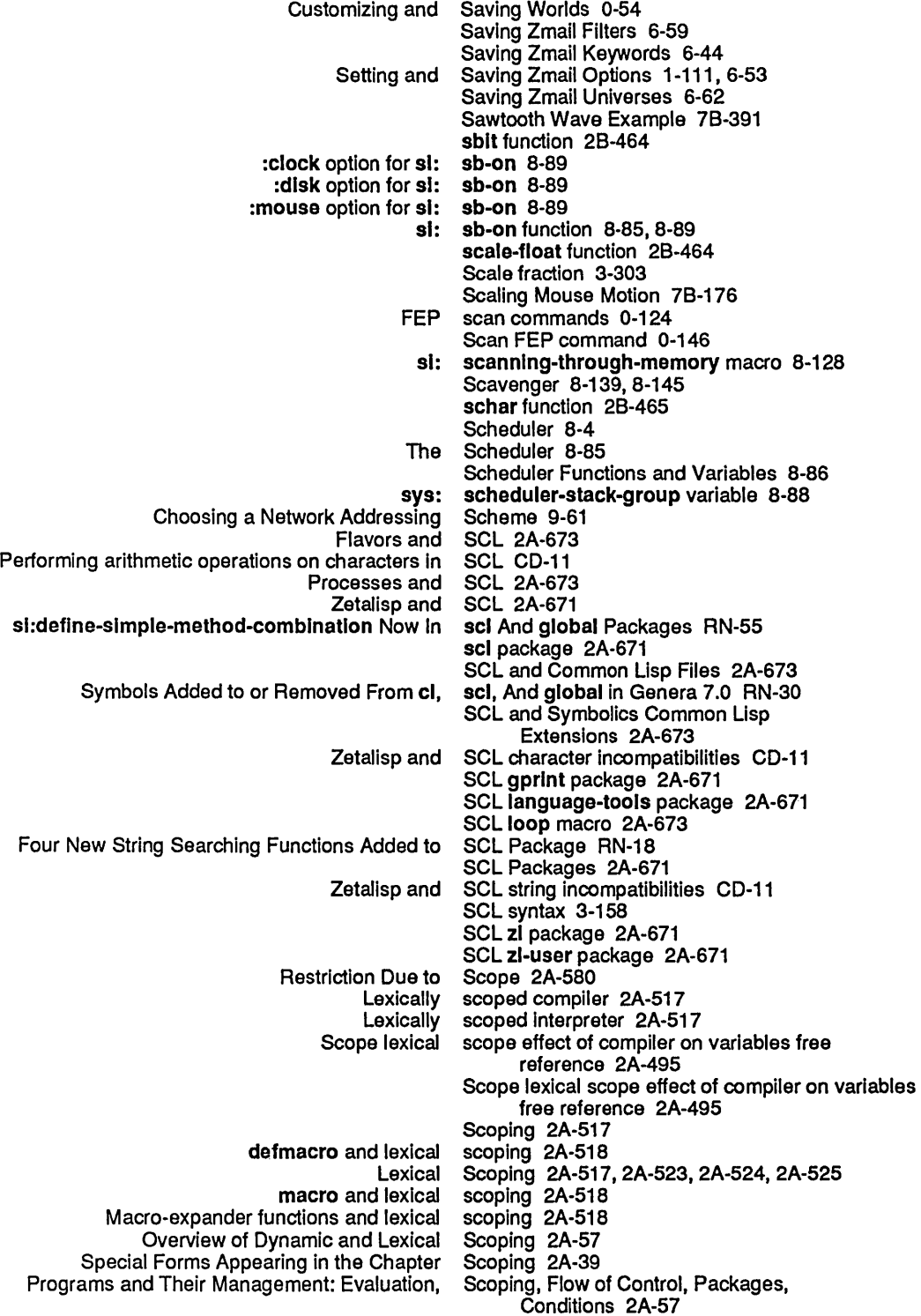

Screen 1-7, 1-8

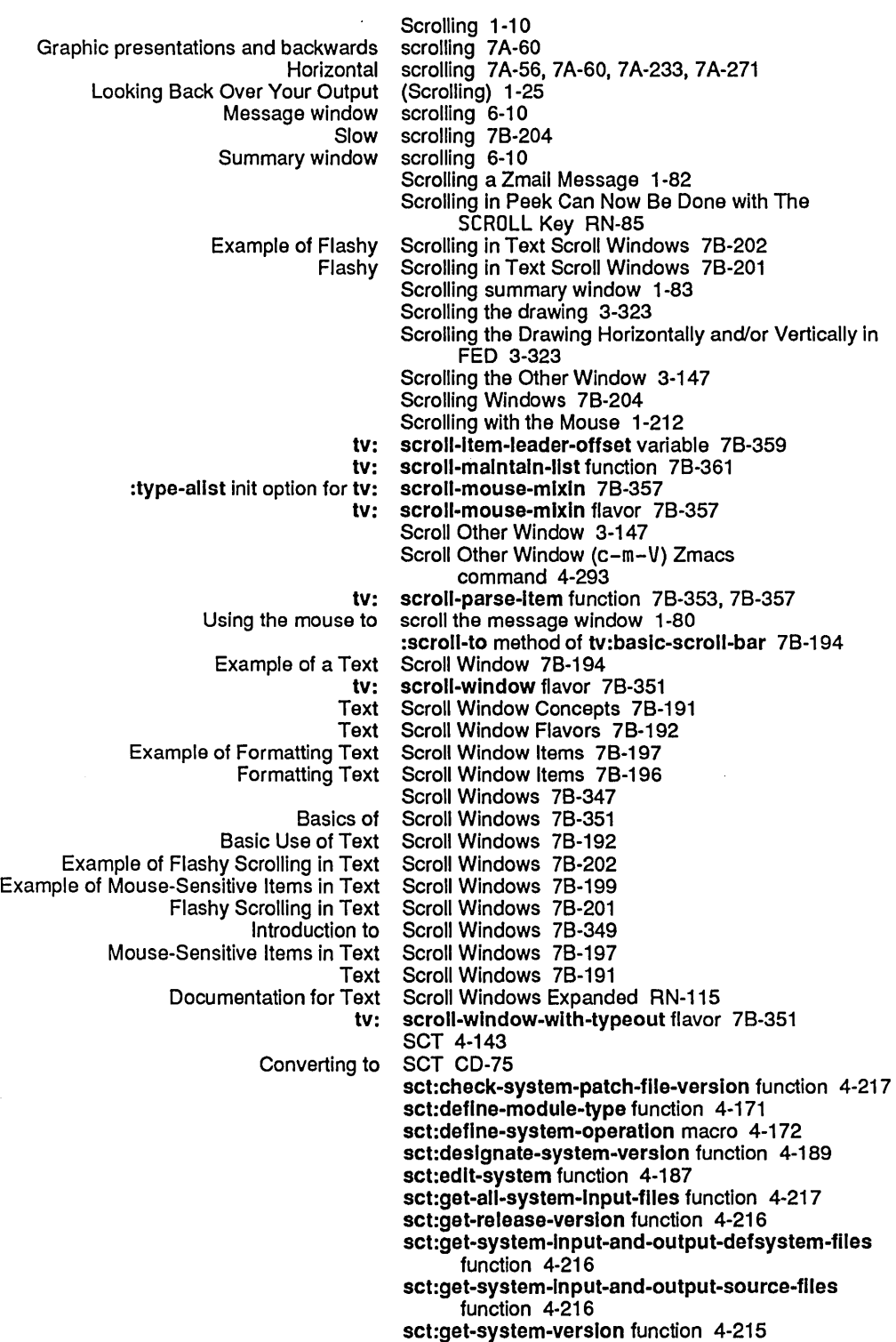

sct:hardcopy-system function 4-187

 $\bar{\mathcal{A}}$ 

537

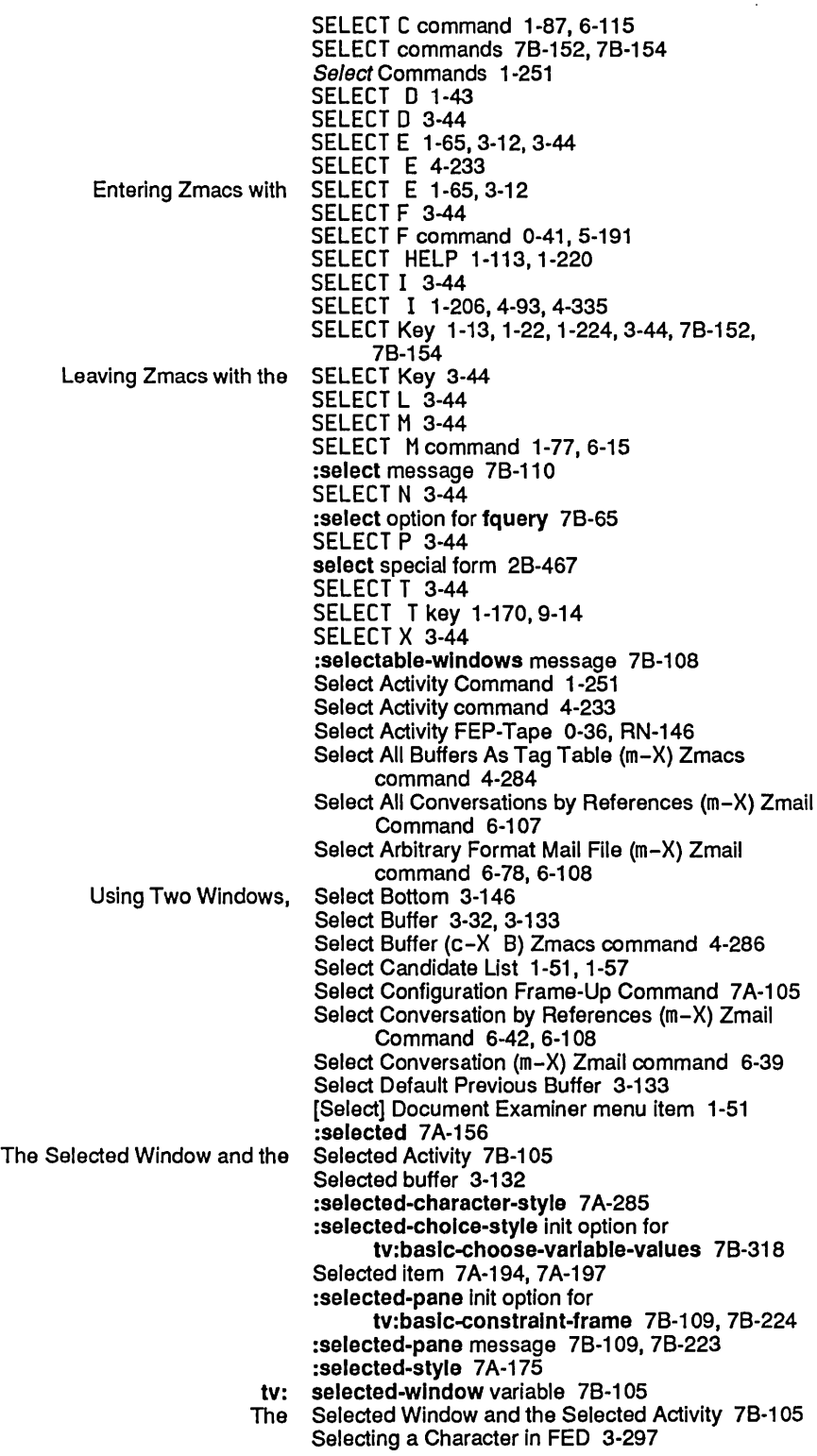

 $\sim 10^7$ 

 $\sim$   $\sim$ 

 $\sim 100$ 

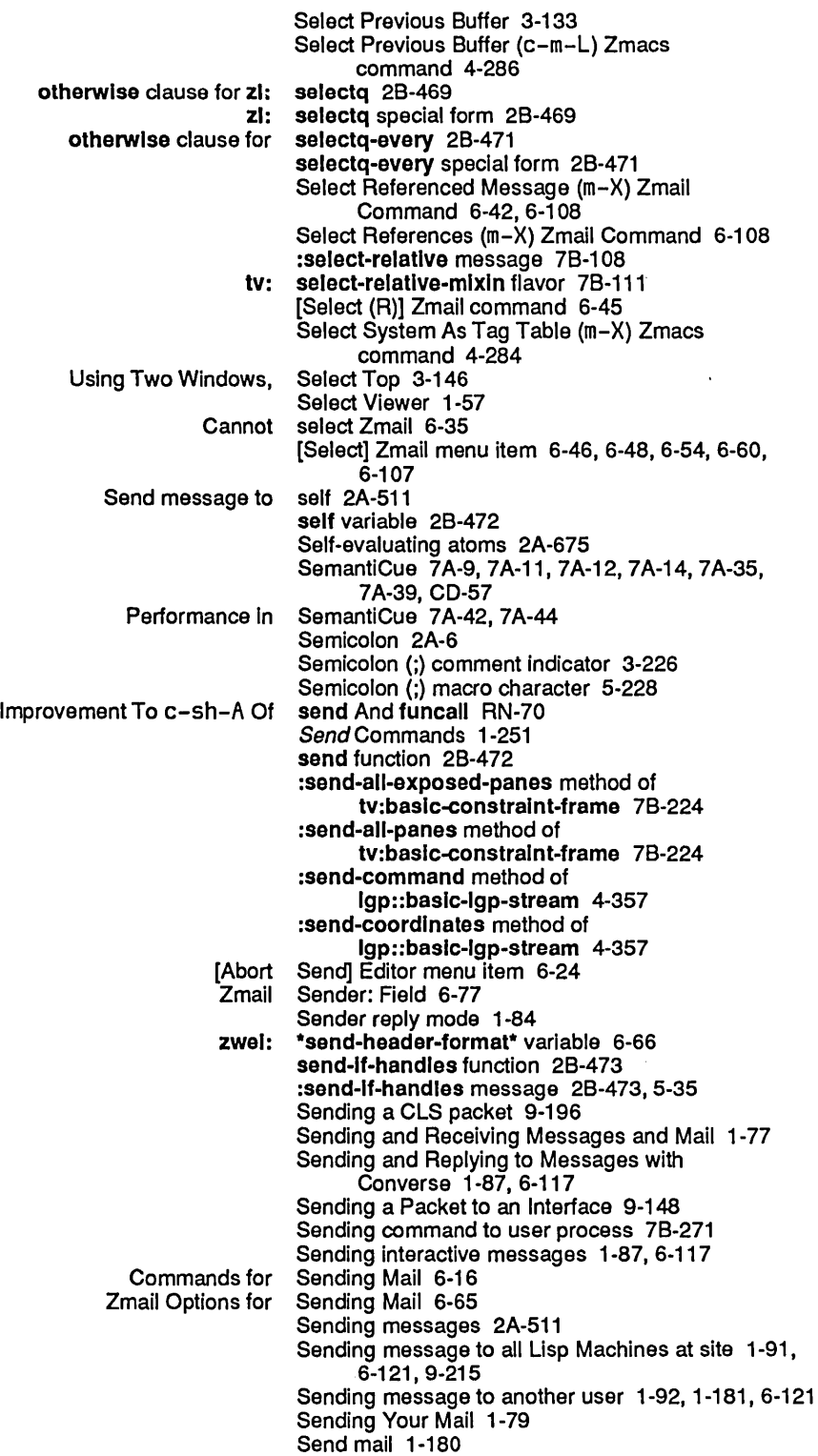

## 539

 $\hat{\mathcal{A}}$ 

Language compatibility and modifying sequences 2A-677 Mail Sequences 6-8<br>Mapping Sequences 2A-Mapping Sequences 2A-193<br>Overview of Sequences 2A-23 Sequences 2A-23<br>Sequences 2A-192 Predicates That Operate on Sequences 2A-192 Sorting and Merging Sequences 2A-197<br>d Type Hierarchy for Sequences 2A-188 Type Specifiers and Type Hierarchy for Sequences as Tables 2A-484<br>Sequences for Items 2A-677 CLtL Compatibility: Searching<br>CLtL Compatibility: Sequences, Lists 2A-677 List Sequences (m-X) Zmail Command 6-95<br>List Sequences (m-X) Zmail Command 6-45 Sequences (m-X) Zmail Command 6-45 Sequences resetting 0-133 Special Forms for Sequencing 2A-512 :serlal clause 4-153,4-156 :serlal clause CD-82, CD-85 :read-frame method of sl: serlal-hdlc-mlxln 5-344 :write-frame method of si:<br>si: sl: serial-hdlc-stream flavor 5-344<br>Buffered serial I/O 5-335 serial I/O 5-335<br>Serial I/O 5-331 Hardware Description for<br>HDLC HDLC Serial I/O 5-344<br>Introduction to Serial I/O 5-331 Intervaluction to Serial I/O 5-331<br>Notes on Serial I/O 5-343 Notes on Serial I/O 5-343<br>Parameters for Serial I/O 5-337 **Serial I/O 5-337**<br>**Serial I/O 5-341** Simple Examples: Serial I/O 5-341<br>Troubleshooting: Serial I/O 5-342 Troubleshooting: The Serial I/O Facility 5-331<br>1-3-3 Overview of Serial I/O Hardware Overview of Serial 110 Hardware 5-331 ecters serial I/O parameter 5-337<br>baud serial I/O parameter 5-337 :baud serial 1/0 parameter 5-337 :carrler-detect serial 1/0 parameter 5-337 serial I/O parameter 5-337 :check-over-run-errors serial 1/0 parameter 5-337 **uedity-errors serial I/O parameter 5-337 &**<br>clear-to-send serial I/O parameter 5-337: :clear-to-send serial 1/0 parameter 5-337 serial I/O parameter 5-337 :flavor serial 1/0 parameter 5-337 :force-output serial 1/0 parameter 5-335, 5-337 :generate-xon-xoff serial 1/0 parameter 5-337 Input-error-character serial I/O parameter 5-337<br>:Input-xoff-character serial I/O parameter 5-337 :Input-xoff-character serial 1/0 parameter 5-337 serial I/O parameter 5-337 mode serial I/O parameter 5-337:<br>number-of-data-bits serial I/O parameter 5-337: :number-of-data-blts serial 1/0 parameter 5-337 :number-of-stop-blts serial 1/0 parameter 5-337 :output-xoff-character serial 1/0 parameter 5-337 :output-xon-character serial 1/0 parameter 5-337 serial I/O parameter 5-337 :request-to-send serial 1/0 parameter 5-337 unit serial I/O parameter 5-337:<br>xon-xoff-protocol serial I/O parameter 5-337: protocol serial I/O parameter 5-337<br>Reading serial I/O parameters 5-33 serial I/O parameters 5-335 Setting serial I/O parameters 5-335<br>Console Serial I/O Port 5-332 Console Serial I/O Port 5-332<br>Bulkhead Serial I/O Ports 5-33 Serial I/O Ports 5-333 Creating a serial 1/0 stream 5-335 The Serial 1/0 Stream 5-335 Using the Terminal Program with Hosts Connected to the Serial Line 5-344 Serial Number 0-173, 1-279, RN-105

System Index

[Server Shutdown] File System Maintenance Menu <sup>-</sup> Item 0-8<br>Server Side 9-208 Opening and Closing Chaosnet Connections on the Servers (5) 1-195, 4-102 Defining a New Network Service 9-123<br>Defining a New Network Service 9-123 Example of Defining a New Network Finding a Path to a Local Service 9-43 service 1-170, 9-14<br>service 9-120 Multiple paths to a<br>Concept of service Attribute 9-10<br>Service? 9-4 What is a Network Service Access Path 9-117 net: servlce-access-path-future-connected-p function 9-168 Service Attributes in the Namespace Database 9-29 New Networks Service: :configuration RN-141<br>function: neti: service-enabled-p RN-139 New networks function: netl: neti: service-enabled-p function 9-52<br>Namespace Service Entry for NFILE 9-252 Service Entry for NFILE 9-252 service: Host Object Attribute 9-81 How a Network Service is Performed 9-115 es Related to Service Lookup 9-168<br>Functions for Service Lookup and Inv Functions for Service Lookup and Invocation 9-166<br>Summary of Functions for Service Lookup and Invocation 9-165 nmary of Functions for Service Lookup and Invocation 9-165<br>Implementation of the Service Lookup Mechanism 9-165 Service Lookup Mechanism 9-165 Concepts of Service, Medium, and Protocol 9-5<br>Finding a Path to a Service on a Remote Host 9-43 Service on a Remote Host 9-43 Capability of Selectively Enabling and Disabling Network Services RN-139<br>Services 1-109 Censoring Fields for IIspm-flnger and name Services 1-109 Descriptions of Defined Generic Services 9-39<br>Enabling and Disabling Network Services 9-51 Enabling and Disabling Network Services 9-51 Functions for Invoking Network Services 9-119 Generic Network Services 9-35<br>Invoking Network Services 9-117 **Invoking Network Services 9-117**<br>**By Printer Control Services RN-140** New Printer Control<br>Relationships of Names of Services and Protocols on User, Server, and Namespace 9-126 Disable Services Command 1-234 Enable Services Command 1-236<br>Show Disabled Services Command 1-264 Show Disabled Services Command 1-264 New networks variable: net: \*servlces-enabled\* RN-139 net: \*servlces-enabled\* variable 9-52 Services supported by host 9-81 Set 2A-133, 9-107<br>set 2A-201 Arrow character<br>ASCII character set 5-335, 5-337<br>set 2A-221 Expanded character<br>FEP-Tape tape set 0-35, RN-145<br>set 2A-201 Mouse character<br>Namespace set 1-168, 9-70<br>Set 2A-8 Notation Conventions for the Character Set 2A-8 The Character Set 5-355<br>EP-Tape Tape Set 0-38, RN-148 Writing a FEP-Tape Tape Set Commands 1-252 set function 2B-474<br>Set? 2A-24 What is a Character Set all bits alu function 78-133 zl: setarg function 2B-474<br>zwei: \*set-attribute-update-li \*set-attribute-update-list\* global variable 3-159 audio: set-audlo-repeat-count macro 78-384

## 543

545

System Index

Set edge parameters 78-342 :set-edges method of tv:essentlal-set-edges 78-184 :set-edges method of tv:menu 78-345 set-exclusive-or 28-369 set-exclusive-or function 28-475 setf 28-152,28-252,28-258,28-260,28-459, 28-481 setf macro 28-476 zl: setf macro 2B-477, 7B-354<br>sys:standard-value setf reference 2B-499 setf reference 2B-499 setf special form 2A-503 Set File Properties Command 1-255 Set Fill Column 3-254 Set Fill Column (c-X F) Zmacs command 4-236 :set-flll-p method of tv:menu 78-257 Set Fill Prefix 3-110 :set-follow-p method of tv:bllnker 78-163 :set-font RN-89 Set Fonts (m-X) Zmacs command 3-160, 4-234 Set gc options 1-157, 8-131, 8-135 Set GC Options Command 1-255 Set GC Options Command 8-134 :set-geometry method of tv:menu 78-256 zl: set-globally function 28-478 Set Goal Column 3-75 :set-gray-array-for-Inferlors method of tv:gray-deexposed-Inferlors-mlxln 78-104 :set-gray-array-for-unused-areas method of tv:gray-unused-areas-mlxln 78-104 :set-half-period method of tv:blinker 78-163 :set-hlghllghted-Ilems method of tv:menu-hlghllghtlng-mlxln 78-285 :set-hlghllghted-values method of tv:menu-hlghlighting-mixln 78-285 :set-hysteresls method of tv:hysteretic-window-mlxin 78-175 zl: set-in-closure function 2B-478<br>zl: set-in-instance function 2B-479 set-in-instance function 2B-479 Set Input Base Command 1-257 :set-Input-Interrupt-functlon message 5-47 :set-Inslde-slze method of tv:essentlal-set-edges 78-183 :set-Interval-strlng message to zwel:standalone-edltor-frame 78-435 :set-Io-buffer message 78-147 :set-Io-buffer method of tv:command-menu 78-273 :set-Item-list method of tv:menu 78-345 :set-Items method of tv:text-scroll-wlndow 78-193 Set Key (m-X) Zmacs command 4-292 :set-Iabel method of dw:margln-mlxln 7A-411 :set-Iabel method of tv:label-mlxln 78-190 :set-Iabel method of tv:menu 78-346 (flavor:method: set-label dw:margln-mlxln) 7A-87,7A-395 Set Lisp Context Command 1-257 time: set-local-time function 78-409 fs: set-logical-pathname-host 4-182, 5-115, 5-116 fs: set-logical-pathname-host function 5-124 Set Lowercase (m-X) Zmacs command 3-160, 4-234 set-macro-character function 5-239 :set-margln-cholces method of

 $\bar{\mathbf{v}}$ 

 $\hat{\mathcal{A}}$ 

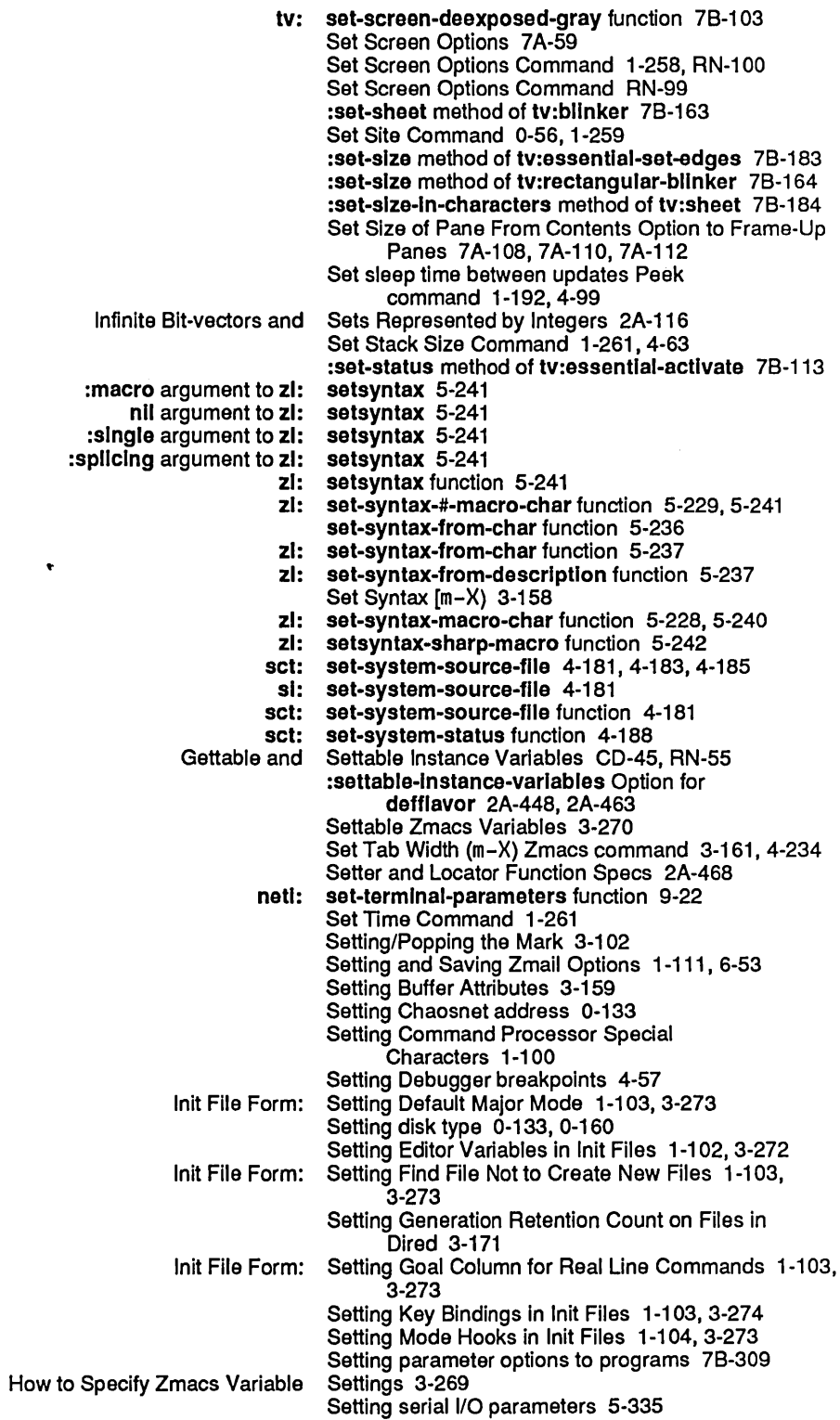

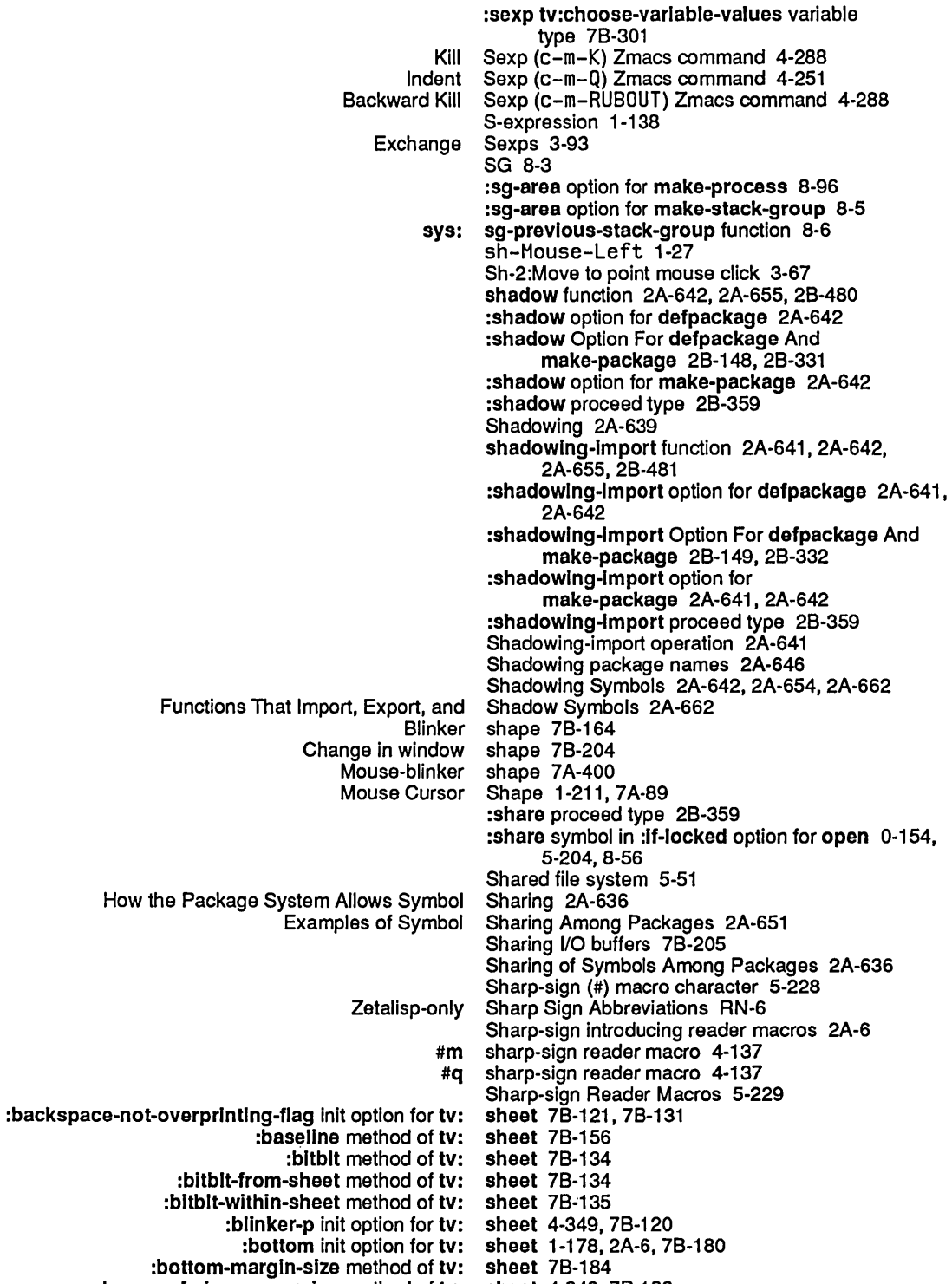

- :change-of-slze-or-marglns method of tv: sheet 4-349, 78-183
	- :character-height init option for tv: sheet 7B-181

 $\sim$ 

 $\mathcal{A}^{\mathcal{A}}$ 

 $\hat{\boldsymbol{\beta}}$ 

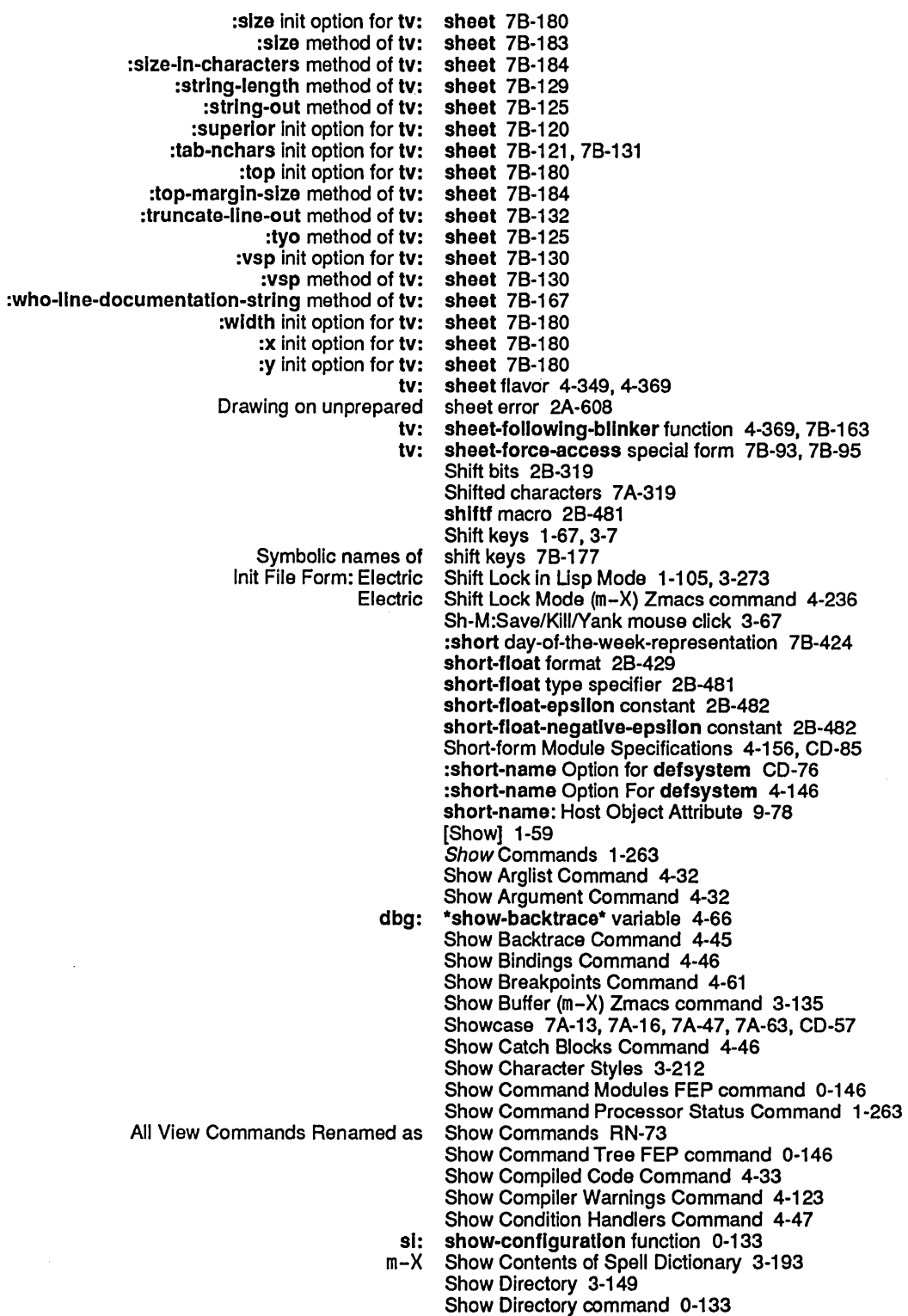

 $\sim$ 

 $\Delta \phi = 0.002$ 

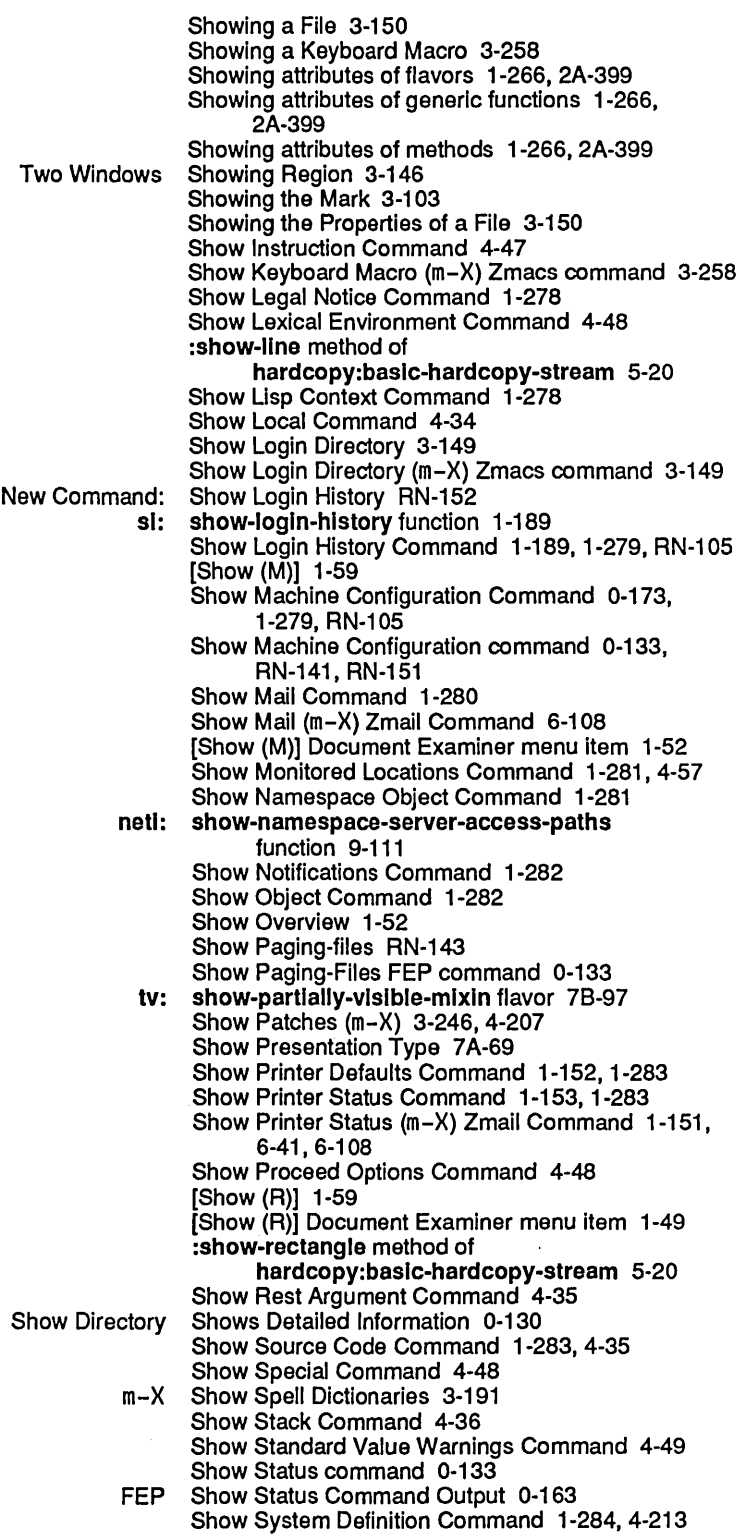

 $\sim$ 

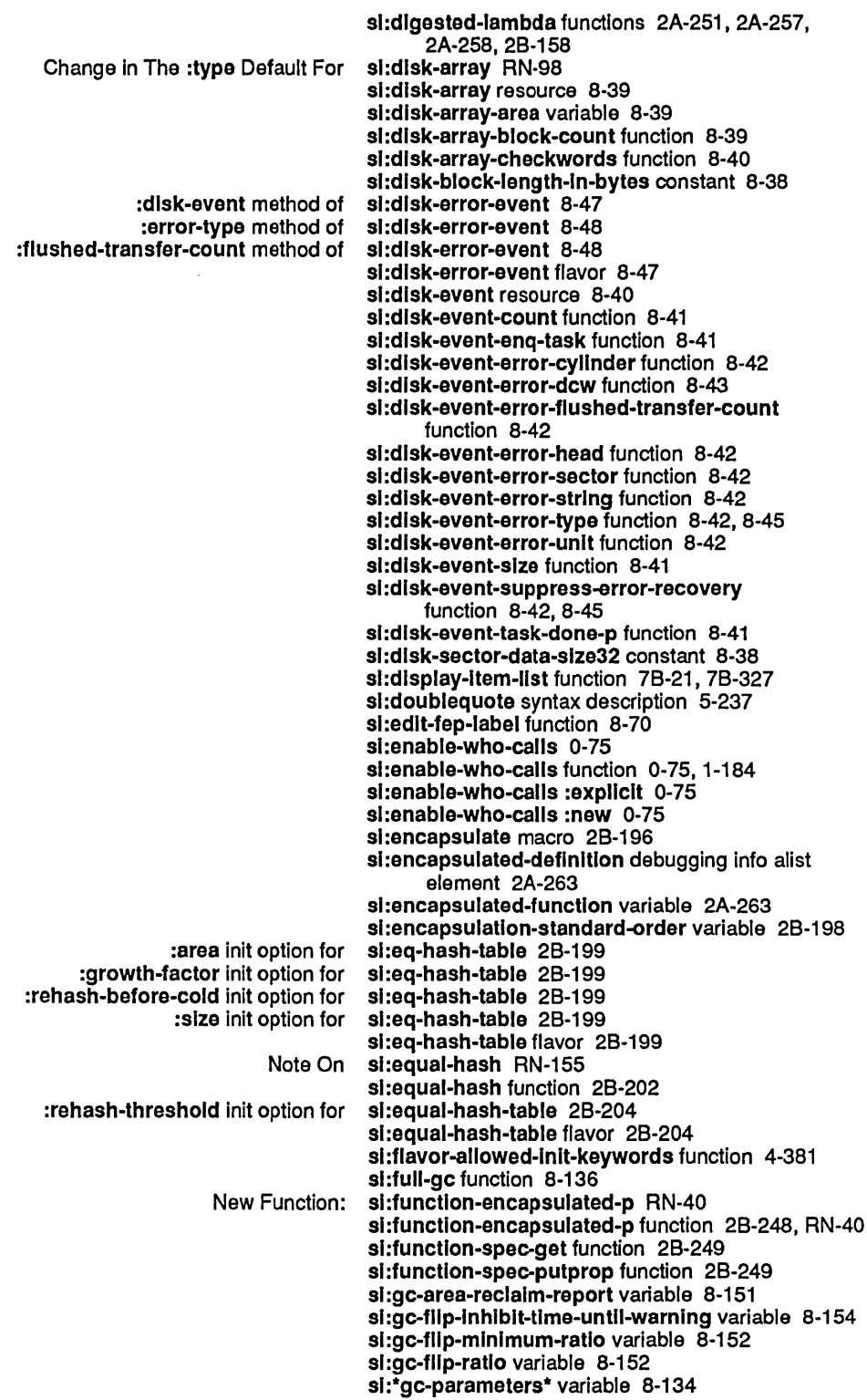

sl:\*kbd-auto-repeat-initial-delay\* variable 1-97 sl:\*kbd-repeat-key-enabled-p\* variable 1-222 sl:\*kbd-repeat-key-Inltlal-delay\* variable 1-223 sl:\*kbd-repetltlon-Interval\* variable 1-223 sl :lIsp-top-level function 1-178 si:lisp-top-level1 function 1-178 sl:machlne-model function 0-172 si:make-coroutine-input-stream function 5-12 si:make-coroutine-output-stream function 5-12 sl:make-hardcopy-stream function 4-359 sl:make-process-queue function 8-92 Modem Control Parameters To sl:make-serlal-stream 5-339 sl:make-serlal-stream function 5-336 si:map-over-areas function 8-126 sl:map-over-objects function 8-128 sl:map-over-objects-in-area function 8-128 sl:map-over-objects-in-region function 8-128 sl:map-over-regions function 8-127 sl:map-over-regions-of-area function 8-126 sl:mount-dlsk-unlt function 8-71 si:\*n-disk-retries\* variable 8-45, 8-47 New Storage Management Functions sl:reorder-memory And sl:optimize-compiled-functions RN-153 sl:page-array-calculate-bounds function 8-165 sl:parse-character-style 7A-292 si:pkg-area variable 8-124 sl:print-fep-filesystem function 8-71 sl:prlnt-gc-meters function 8-150 sl:print-list function 5-296 sl:print-object function 5-296 sl:prlnt-readably variable 5-290 sl:prlnt-system-status-warnlng function 0-84 si:print-timer-queue function 8-113 :actlve-p method of sl:process 8-108 :arrest-reason method of :arrest-reasons method of sl:process 8-108 sl:process 8-109<br>sl:process 8-105 : initial-form method of :Inltlal-stack-group method of sl:process 8-105 : interrupt method of :klll method of sl:process 8-109 si:process 8-105 :preset method of sl:process 8-108 :priority method of :quantum method of sl:process 8-106 :quantum-remaining method of :reset method of sl:process 8-108 :revoke-arrest-reason method of sl:process 8-108 :revoke-run-reason method of sl:process 8-107 :runnable-p method of sl :process 8-108 :run-reason method of sl:process 8-107 :run-reasons method of :set-prlorlty method of sl:process 8-107 :set-quantum method of sl:process 8-106 :set-warm-boot-action method of :slmple-p method of sl:process 8-107 :stack-group method of :wait-argument-llst method of sl:process 8-106 :walt-functlon method of sl:process 8-106 :warm-boot-action method of :whostate method of sl:process 8-106

sl:unwlre-dlsk-array function 8-45 sl :unwlre-structure 78-377 sl:unwlre-structure function 8-165 sl:unwlre-words 78-377 sl:unwlre-words function 8-165 si:\*user\* variable 9-107 sl:\*valld-faces\* 7A-263,7A-266 si:\*valid-families\* 7A-264, 7A-266 si:\*valid-sizes\* 7A-266<br>si:vanilla-flavor 4-378 :operatlon-handled-p method of sl:vanllla-fiavor 4-378 :which-operations method of si:vanilla-flavor flavor 4-378 sl:verify-fep-filesystem function 8-71 sl:vertlcalbar syntax description 5-237 si:wait-for-disk-done function 8-41 sl:walt-for-dlsk-event function 8-41 sl:walt-for-disk-event-task function 8-41 si:whitespace syntax description 5-237 sl:who-calls-unbound-functlons function 1-184 sl:wire-consecutive-words 7B-377 sl:wire-consecutive-words function 8-165 sl:wlre-dlsk-array function 8-45 sl:wlre-structure 78-377 si:wire-structure function 8-165 sl:wlre-words 78-377 sl:wlre-words function 8-165 sl:wlth-dlsk-event-task special form 8-41 sl:wlth-ephemeral-mlgratlon-mode macro 8-150 sl:with-wired-disk-array special form 8-45 sl:wrlte-fep-Iabel function 8-70 Opening and Closing Chaosnet Connections on the Server Side 9-208 Opening and Closing Chaosnet Connections on the User Side 9-207 Side-effecting mouse handlers 7A-12, 7A-179 Side Effects 2A-544 si:define-simple-method-combination Now In scl And global Packages RN-55 Zetalisp-only Sharp Sign Abbreviations RN-6 signal function 2A-567, 2A-588, 28-482, 4-344, 4-369 signal Should Be Replaced By process-abort RN-98 :slgnal-condltlon option for fquery 78-65 Defining Flavors to Signal Conditions 4-369 \*signal-disk-errors-from-enqueue-p\* variable 8-47 Signallers 2A-591 Signalling 2A-567 Condition signalling 8-3 Signalling a condition 2A-565 Overview and Definitions of Signalling and Handling 2A-565 Introduction to Signalling and Handling Conditions 2A-565 Signalling Conditions 2A-578 Signalling Errors 2A-580 Signalling functions 2A-567 Condition-Checking and Signalling Functions and Variables 2A-580 Signalling Mechanism 2A-578, 2A-583 Signalling Simple Conditions 2A-579 slgnal-proceed-case special form 2A-588, 28-483 Mouse signals 5-355 Assignment of RS-232 Signals to Pins 5-331

 $\sim$ 

 $\ddot{\phantom{0}}$ 

 $\boldsymbol{\cdot}$ 

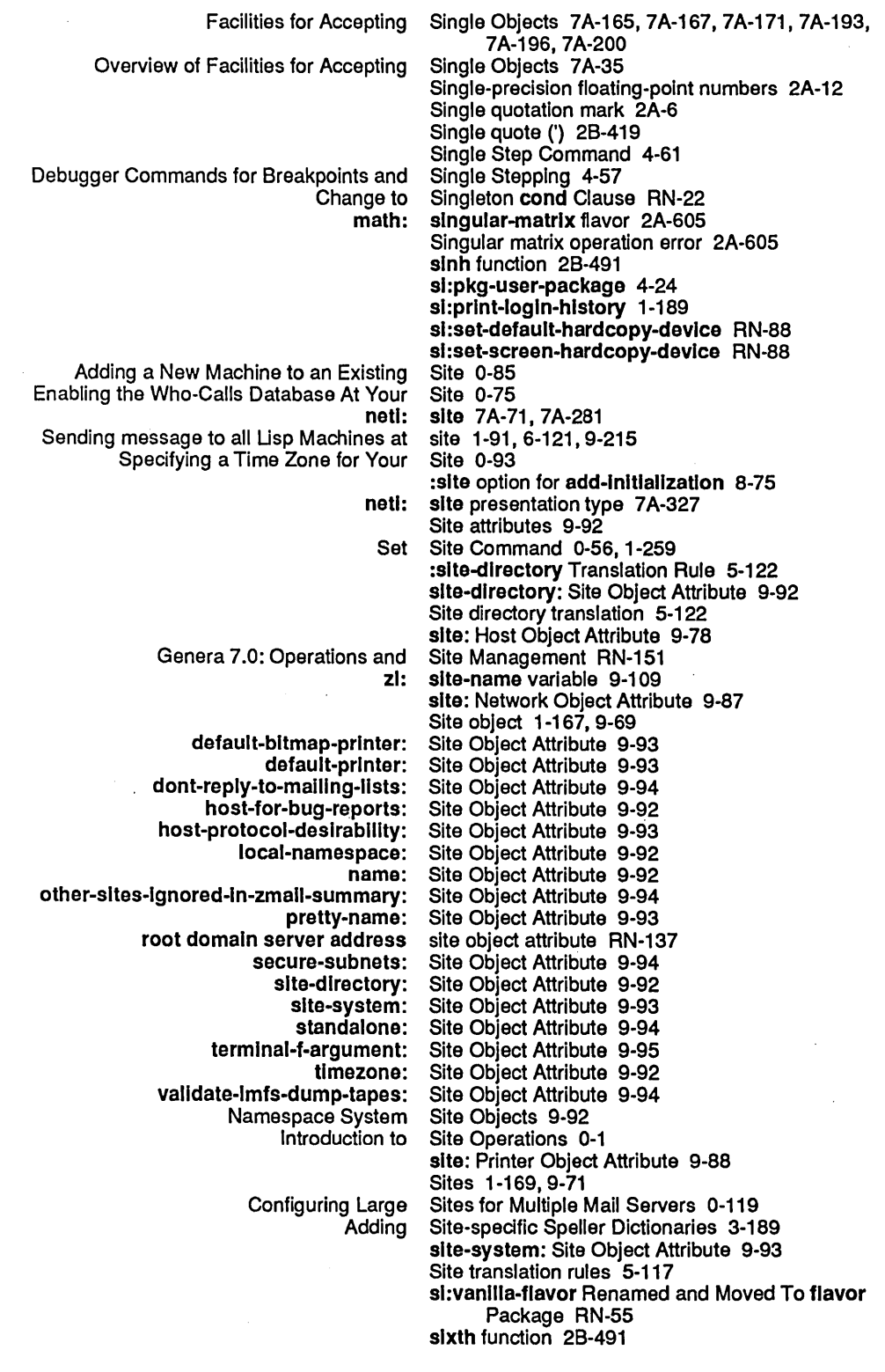

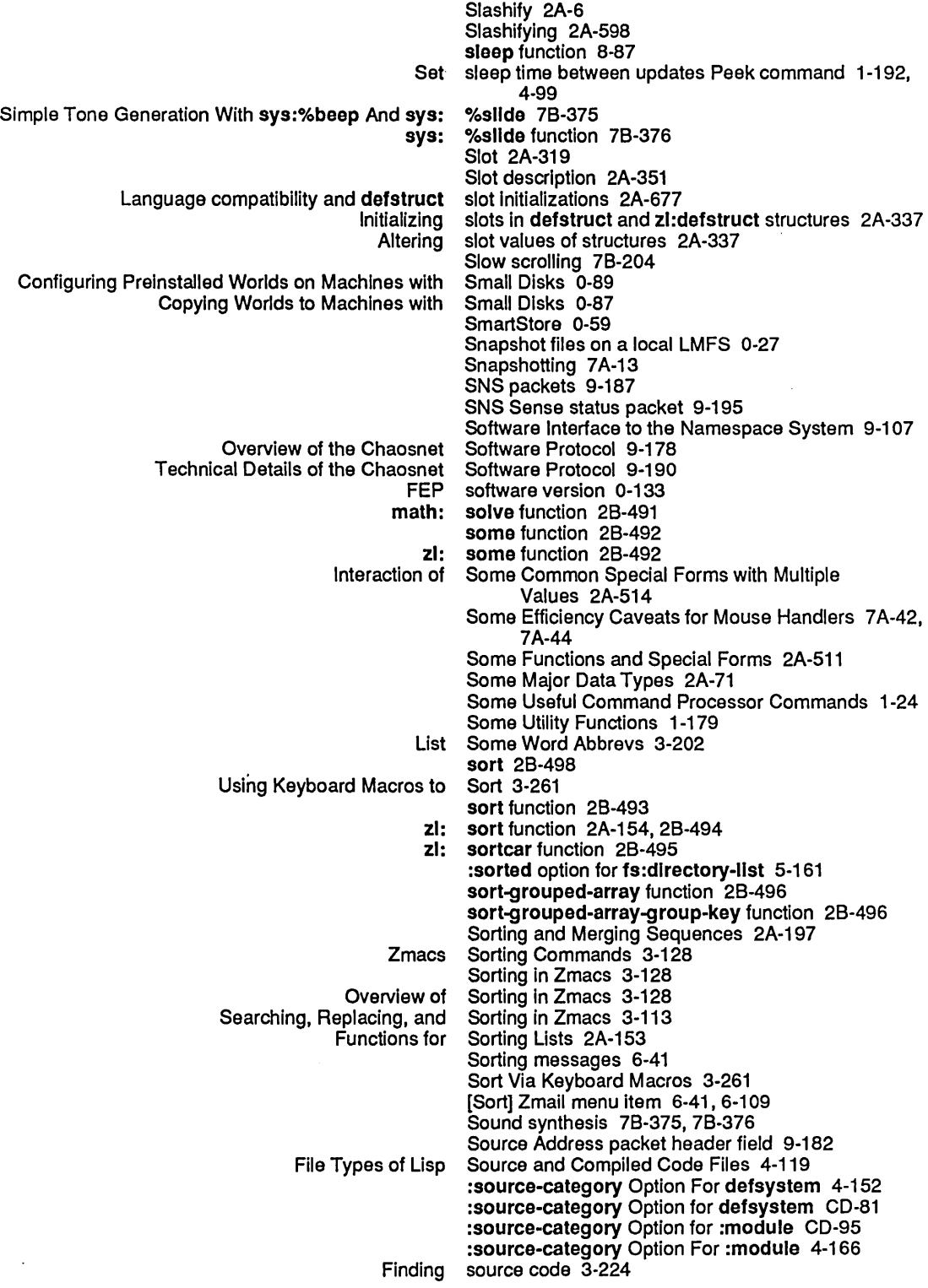

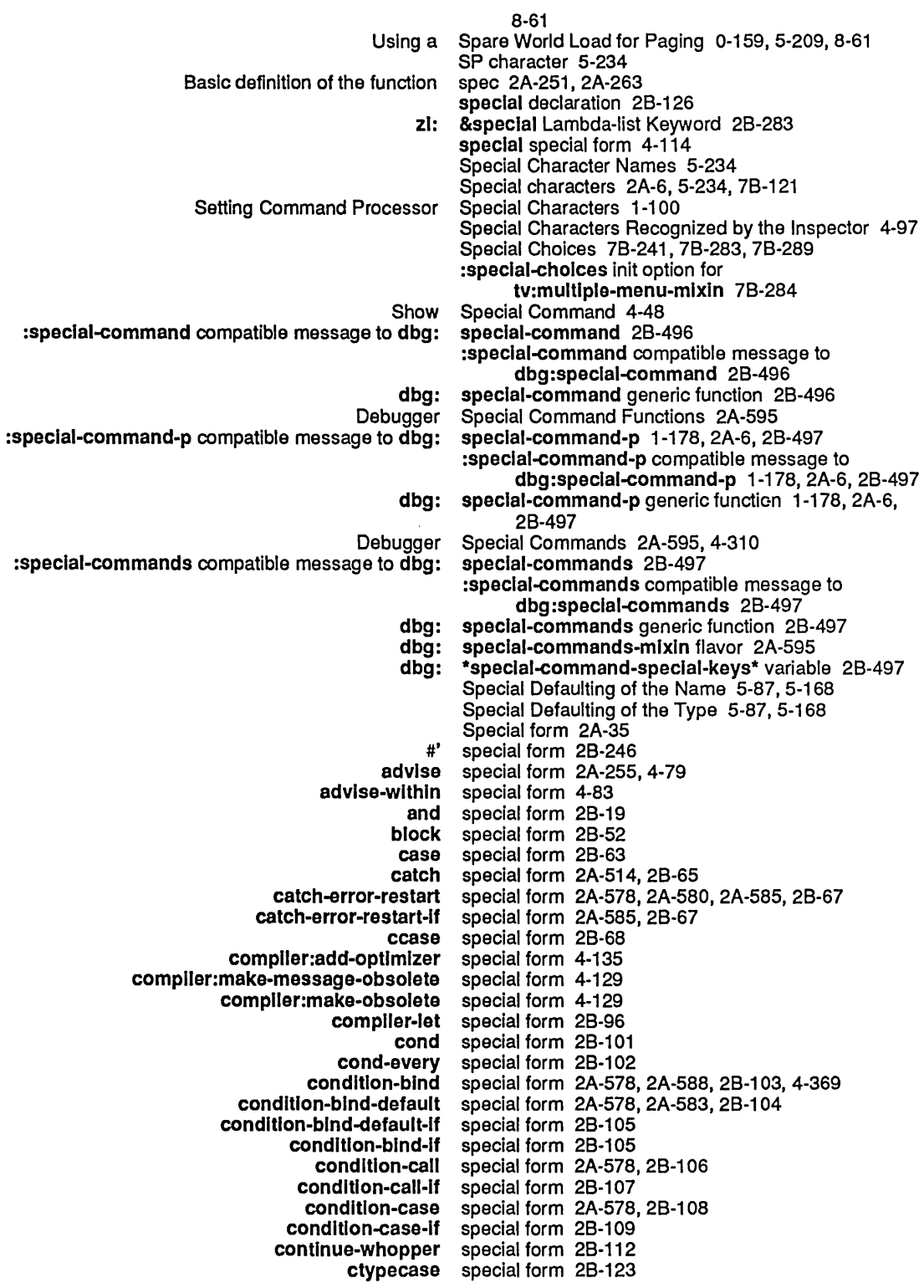

 $\alpha$ 

let special form 2A-523, 2B-289, 8-31 lot\* lolf lelf\* let-globally let-globally-If let-If lexpr-contlnue-whoppor login-forms macro macrolot mexp multiple-value-bind multiple-value-cali multiple-value-list multlple-value-prog1 net:deflno-medlum not:dofino-protocol net:define-server net:invoke-multlple-services or prog prog\* prog1 prog2 progn progw quote roturn roturn-from solect solector solectq-ovory solf sotq sl:wlth-disk-ovont-task sl:with-wired-disk-array signal-proceod-caso spoclal sys :defvar-resottablo sys :defvar-standard sys:%finlsh-functlon-call sys:%start-functlon-call sys:with-data-stack sys:wlth-open-flle-search sys:wlth-raster-stack-array sys :wi th-stack-array tagbody throw trace tv:add-typeout-item-type tv:delaying-screen-management tv:preparo-shoet tv:sheot-force-access tv:window-call tv:window-call-relative tv :wlndow-mouso-call tv:wlth-mouse-and-buttons-grabbed tv:with-mouse-and-buttons-grabbed-on-sheet tv:wlth-mouse-grabbed tv:wlth-mouse-grabbed-on-sheot special form 28-290 special form 28-291 special form 28-292 special form 28-292 special form 28-293 special form 28-293, 8-31 special form 28-293 special form 1-95, 28-479 special form 2A-258, 2A-296, 28-320 special form 2A-525 special form 28-351 special form 28-357 special form 28-357 special form 28-357 special form 28-358 special form 9-159 special form 9-127 special form 9-129 special form 9-120 special form 28-388 special form 2A-300, 2A-513, 28-409 special form 28-411 special form 28-412 special form 28-412 special form 28-412 special form 28-413 special form 28-419 special form 2A-513, 2A-514, 28-180, 28-451 special form 2A-513, 28-454 special form 28-467 special form 28-468 special form 28-471 special form 2A-503 special form 1-94, 2A-494, 28-479 special form 8-41 special form 8-45 special form 2A-588, 28-483 special form 4-114 special form 28-161 special form 28-161 special form 8-31 special form 8-31 special form 8-14 special form 5-141 special form 8-13 special form 8-12 special form 28-586 special form 28-589 special form 2A-255, 4-73, 4-323, 4-325, 4-329 special form 78-326 special form 78-96, 78-100 special form 78-95 special form 78·93, 78-95 special form 78·112 special form 78·112 special form 78·113 special form 78·171 special form 78·171 special form 78·171 special form 78·171

zl :wlth-Input-from-strlng zl:with-output-to-string defwlndow-resource CLtL Compatibility: Defining flet, labels, And macrolet Function·Defining Language compatibility and Notation Conventions for Macros and Some Functions and Table of Functions, Predicates, Package Functions, Functions and Interaction of Some Common Index of Introduction: Index of Evaluation of Using the Type Specifier Lists That Debugger Accessing Arrays **Primitive** special form 5·137 special form 5·139 special form 4-359 speclal-form-p function 28-497 Special forms 2A-256 Special Forms 2A-676 special forms 2A-303 Special Forms 2A-523 Special Forms 2A-258 special forms 2A·676 Special Forms 1-176,2A-4 Special Forms 2A-511 Special Forms 2A-36 Special Forms and Built-in Macros 2A-35 Special Forms and Macros 2A-31 Special Forms, and Variables 2A-658 Special Forms Appearing in the Chapter Conditions 2A-40 Special Forms Appearing in the Chapter Flavors 2A-37 Special Forms Appearing in the Chapter Flow of Control 2A-39 Special Forms Appearing in the Chapter Functions 2A-37 Special Forms Appearing in the Chapter Macros 2A-37 Special Forms Appearing in the Chapter Numbers 2A-37 Special Forms Appearing in the Chapter Packages 2A-40 Special Forms Appearing in the Chapter Scoping 2A-39 Special Forms Apprearing in the Chapter Evaluation 2A-38 Special Forms for Binding Variables 2A-501 Special Forms for Constant Values 2A-511 Special Forms for Defining Special Variables 2A-502 Special Forms for Receiving Multiple Values 2A-513 Special Forms for Sequencing 2A-512 Special Forms for Setting Variables 2A-501 Special Forms with Multiple Values 2A-514 Special function keys 5-355 Special Function Keys 1-215 Special Function Keys 1-215 Special functions 2A-256 special functions 2A-256 :speclal-Instance-variable-blndlng-methods Option For defflavor 2A-463, CD-46 :speclal-Instance-variables Option for defflavor 2A-448, 2A-463 :speclal-Instance-varlables Option for defflavor is Discouraged CD-45, RN-56 Specialize 2A-76 Specialized array 2A-20 Specialized Blinkers 7B-164 Special Keys 2A-596 Special Key Variables 2A-598 Specially 8-25 Special Memory Referencing 8-27 Special operator 2A-35 special operator 2A-35

569
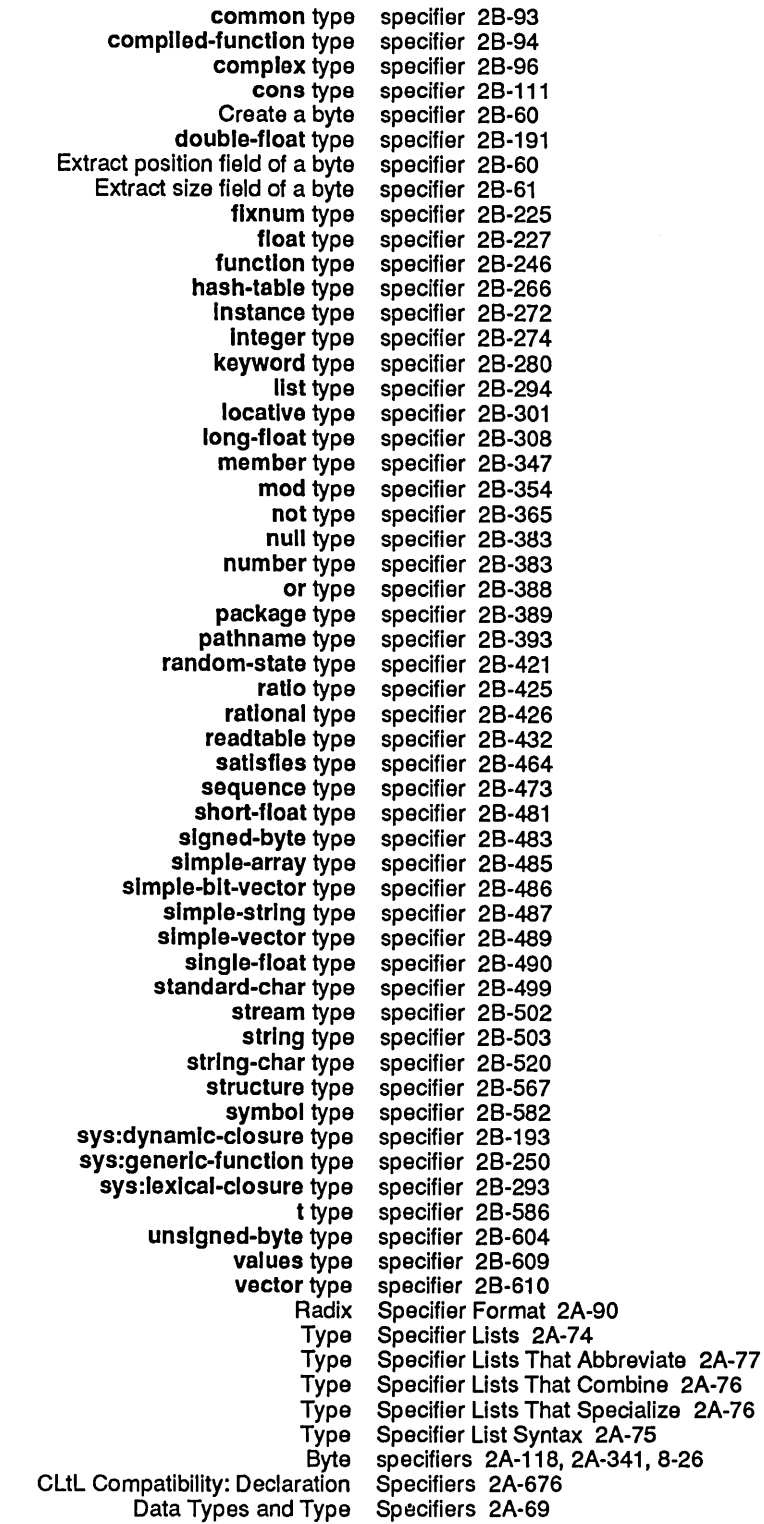

 $\hat{\mathcal{A}}$ 

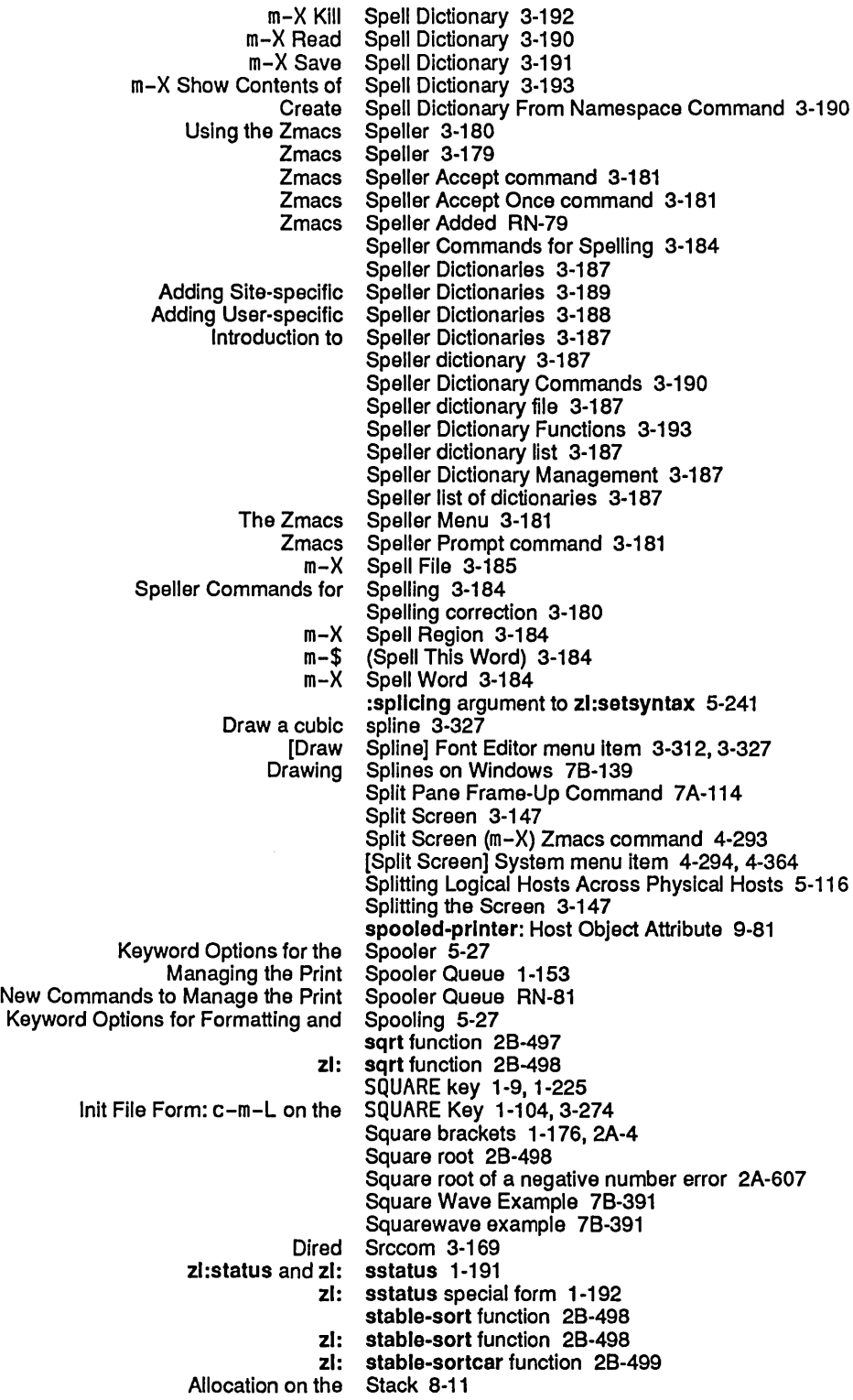

575

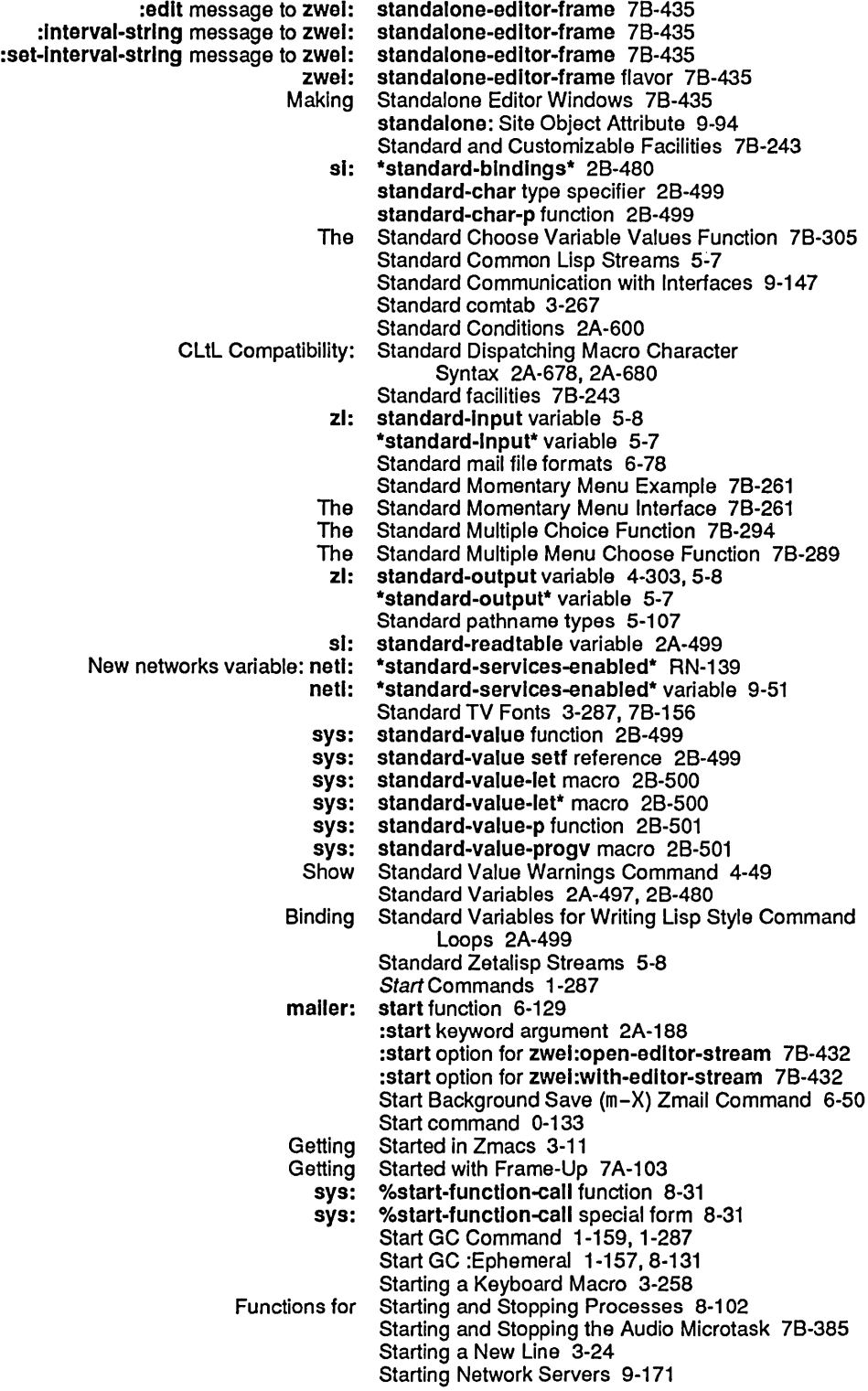

 $\sim$ 

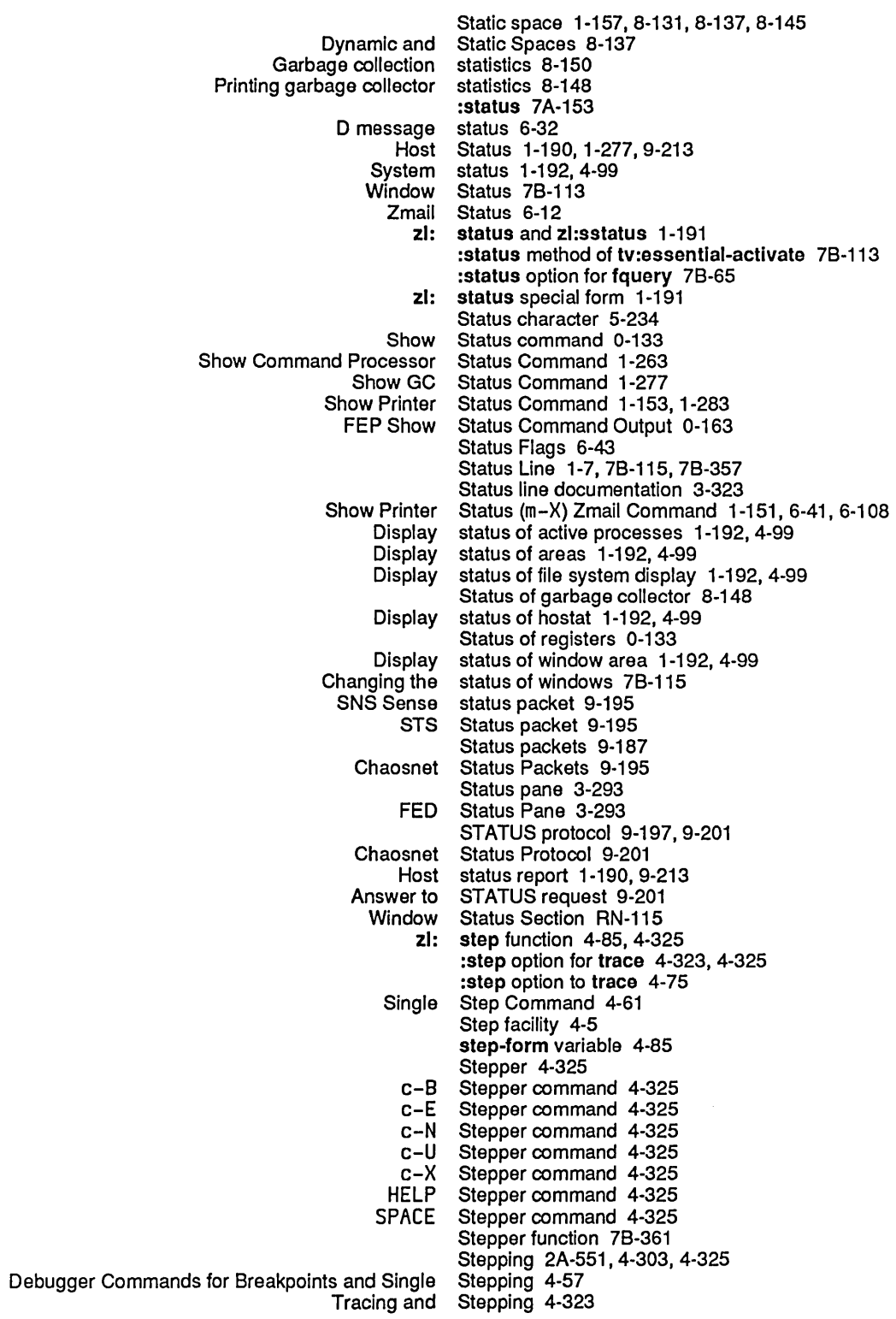

:block disk stream 0-154,5-204,8-56 Buffered output stream 5-44 Creating a serial I/O stream 5-33<br>Error message stream 5-9 Error message Example of a Hardcopy Stream 5-22<br>lelated to the Token List Stream 9-243 Flavors and Messages Related to the Token List Stream 9-243 Flavors Related to the Token List Data<br>input disk: stream 0-154, 5-204, 8-56<br>Stream 5-29 Making Your Own Stream 5-29<br>
Ming a bidirectional stream 7B-431 Opening a bidirectional<br>cutput disk: stream 0-154, 5-204, 8-56 :probe disk stream 0-154, 5-204, 8-56 Reading characters from an input<br>Synonym stream 5-30<br>Stream 5-335 The Serial I/O<br>Token list Token list stream 9-237, 9-238<br>Token list data stream 9-237, 9-247 stream 9-237, 9-247<br>stream 5-227 Tokens in the input :stream option for fquery 7B-65 :stream option for net:deflne-server 9-129 stream type specifier 2B-502 sys: stream-closed flavor 2A-608 Stream compiler 4-109 How the Stream Compiler Handles Top-level Forms 4-111 Stream connection 9-191 Open a stream connection 9-207 Stream Conventions 9-156 stream-copy-untll-eof function 5-306 Stream default handler 5-5 sys: stream-default-handler function 5-32 stream-element-type function 5-33 Output From Hardcopy Stream Example 5-24 Stream Example 9-240 Stream Facility for Editor Buffers 7B-431 General Stream Functions 5-33 Chaosnet Stream I/O 9-210 Stream input 5-38 Stream input messages 7B-115 Stream Messages 5-14 Block disk stream messages 0-156, 5-206, 8-58 Disk stream messages 0-154, 5-204, 8-56<br>disk stream messages 8-65 :hang-p keyword for block disk<br>any-tyl method of tv: stream-mixin 7B-149<br>stream-mixin 7B-149 :any-tyl-no-hang method of tv: stream-mlxln 7B-149 :clear-input method of tv:<br>:iisten method of tv: :lIsten method of tv: stream-mlxln 7B-150 stream-mixin 7B-149 tv: stream-mixin flavor 7B-121, 7B-132, 7B-147<br>NFILE data stream mode 9-254 NFILE data stream mode 9-254<br>The Hardcopy Stream Model 5-16 Stream Model 5-16 :tyl stream operation 5-129 Stream Operations 5-29<br>Stream Operations 5-36 Advanced General-Purpose<br>Basic General-Purpose Stream Operations 5-33 Basic Special-Purpose Stream Operations 5-41 File Stream Operations 5-44<br>General-Purpose Stream Operations 5-33 Purpose Stream Operations 5-33<br>Network Stream Operations 5-46 Network Stream Operations 5-46<br>Special-Purpose Stream Operations 5-41 Special-Purpose Stream Operations 5-41<br>The :read And :print Stream Operations 5-47 **:read And :print** Stream Operations 5-47<br>Special-Purpose Stream Operations for Bu Stream Operations for Buffered Input Streams 5-43

579

Standard Common Lisp Streams 5-7 Standard Zetalisp<br>Synonym streams 5-8 Tape streams 5-347<br>Types of Streams 5-7 Streams 5-7<br>Streams 5-19 Using Hardcopy<br>Windows as streams 7B-85<br>Streams 7B-147 Windows as Input<br>Windows as output streams 7B-115, 7B-121<br>streams 5-350 :wrlte-eof message to output tape streams 5-350 write-error-status message to output tape:<br>Interactive Interactive Streams and Mouse-Sensitive Items 7B-21<br>Output Streams for Program Output Facilities 7A-4 Uutput Streams for Program Output Facilities 7A-47, 7A-66<br>Input stream specification 5-243 stream specification 5-243 Hardcopy Streams Reference Information 5-25 Streams that read or write magnetic tape 5-347 Output streams to buffered asynchronous devices 5-41, 5-46 [Stretch] Font Editor menu item 3-327 Stretching a character 3-327 Stretching a Drawing Horizontally in FED 3-316 Stretching a Drawing Vertically in FED 3-316 Stretching and Contracting Drawings in FED 3-316 string 7A-71 , 7A-281 \* string 9-108 Delete string 78-128 Erase string 78-128 Example of Listing Variables by Matching a String 3-270 Listing Variables by Matching a String 3-269 Mouse documentation<br>Prompt Prompt string 2A-588, 2B-409<br>Sample string 3-291, 3-321, 3string 3-291, 3-321, 3-329<br>string 6-29 Selecting messages based on The FED Sample String 3-321 string $\neq$  function 2B-504 zl: string  $\neq$  function 2B-505 string<br />
string<br />
string<br />
string<br />
string<br />
string<br />
string<br />
string<br />
string<br />
string<br />
string<br />
string<br />
string<br />
string<br />
string<br />
string<br />
string<br />
s  $z$ l: string $\leq$  function 2B-506 string> function 2B-507  $z!$ : string > function 2B-508 :strlng command processor argument type 78-53 string function 28-502 :string line item entry 7B-354 :strlng message 9-110 :strlng message to sys:external-symbol-not-found 28-213 :strlng option for prompt-and-read 78-69 string presentation type 7A-329 :strlng returned by zl:typep 28-597 :strlng tv:choose-varlable-values variable type 78-301 string type specifier 28-503 string/= function 2B-509 string< function 2B-510 zl: strlng< function 28-511 string<= function 2B-511 string= function 2B-512 sys: %strlng= function 28-513 zl: strlng=function 28-514 string> function 2B-515 zl: string> function 28-515 strlng>= function 28-516

 $\bar{\mathcal{A}}$ 

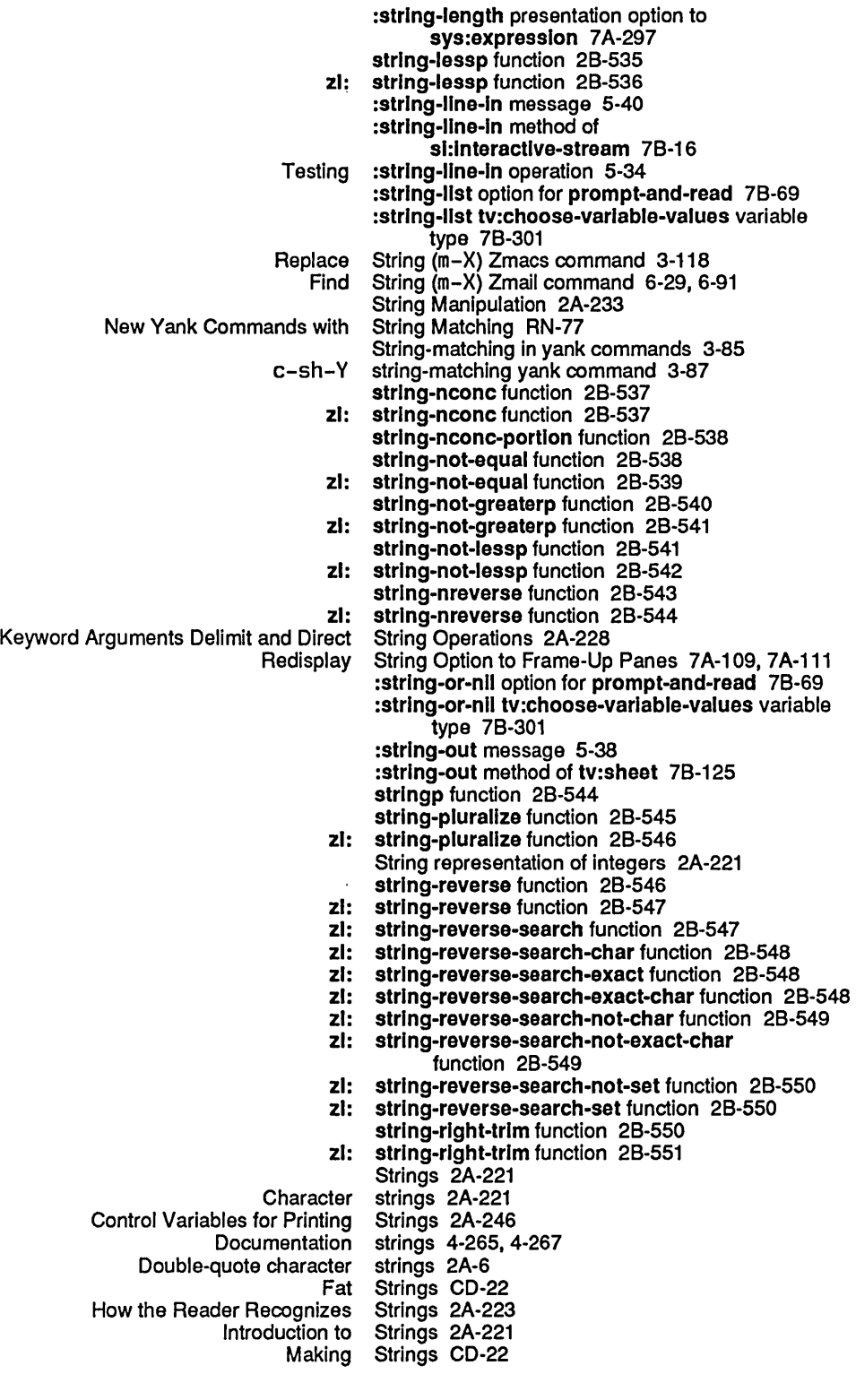

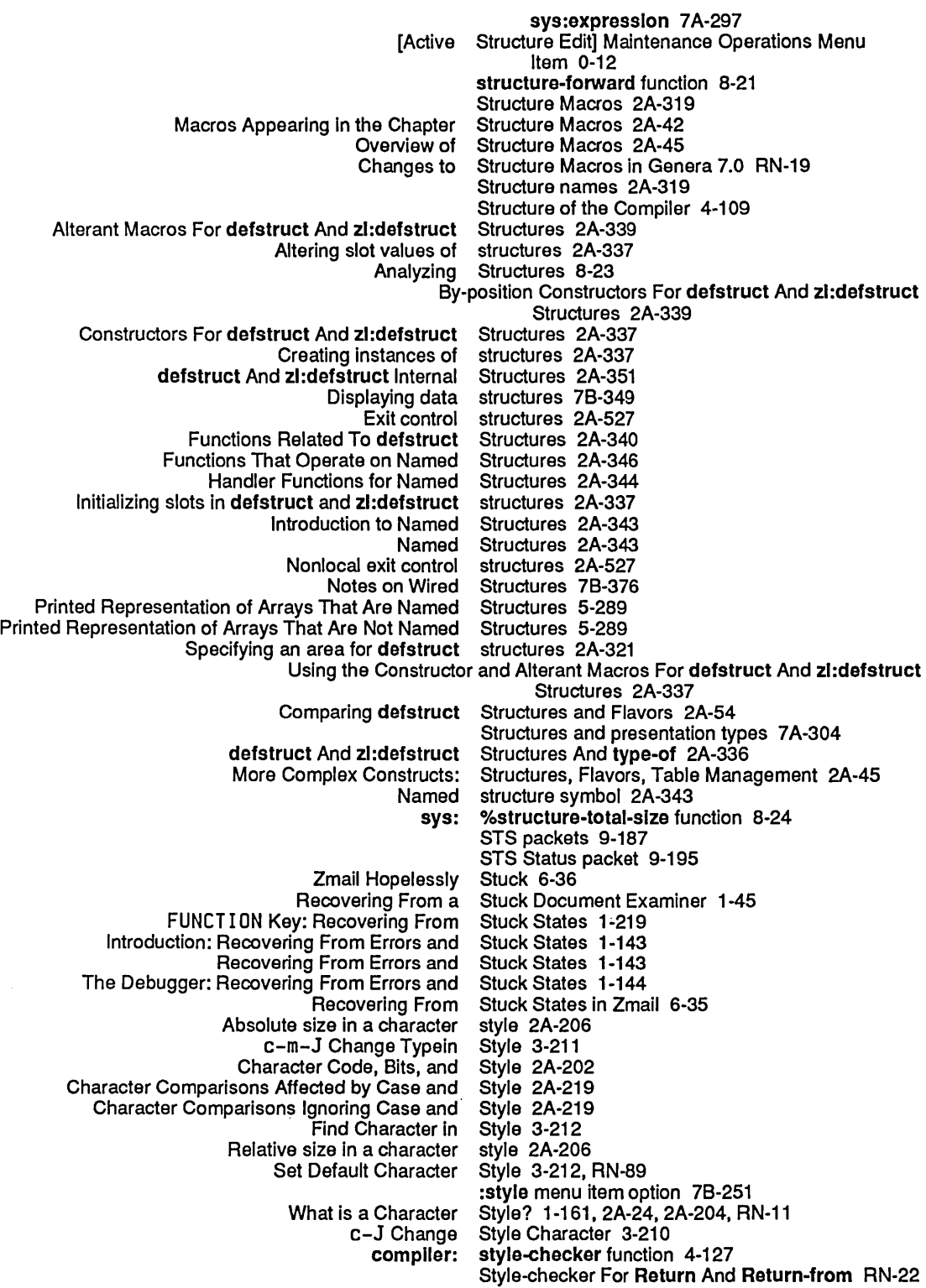

Rendezvous subprotocols 9-204 losed subroutine 2A-294, 2B-157<br>Open subroutine 2A-294, 2B-157 oen subroutine 2A-294, 2B-157<br>**zi: subro** function 2B-569 zl: subrp function 2B-569<br>sys: subscript-out-of-boun sys: subscript-out-of-bounds flavor 2A-613<br>Array subscripts 2A-20, 2B-31 Array subscripts 2A-20, 2B-31<br>Out-of-bounds subscripts 2A-613 subscripts 2A-613<br>Subscripts CD-21, RN-16 Use of Characters as Array subseq function 2B-569 Saving Subsequent Worlds on a 3640 0-73 subset 7A-71 , 7A-281 zl: subset function 28-570 subset presentation type 7A-330 zl: subset-not function 28-570 subsetp function 2B-571 subst 28-374, 28-568, 28-573 subst function 28-571 zl: subst function 28-572 subst functions 2A-294, 28-157 sUbst-lf 28-375 subst-If function 28-573 sUbst-lf-not 28-375 subst-If-not function 28-573 substitute 28-376, 28-575, 28-577 substitute function 28-574 substitute-If 28·378 substitute-If function 28-575 substitute-if-not 2B-379 substltute-If-not function 28-577 Substitutes for mouse commands 6-35<br>Substrate RN-109 Incompatible Changes Related to New User Interface<br>Dictionary Notes: Presentation Substrate Facilities 7A-349<br>Substrate Facilities 7A-397 Dictionary Notes: Window<br>Dictionary of Presentation onary of Presentation Substrate Facilities 7A-347<br>Dictionary of Window Substrate Facilities 7A-395 Dictionary of Window Substrate Facilities 7A-395<br>Overview of Presentation Substrate Facilities 7A-69 rview of Presentation Substrate Facilities 7A-69<br>Overview of Window Substrate Facilities 7A-87 w of Window Substrate Facilities 7A-87<br>Presentation Substrate Facilities 7A-32 Presentation Substrate Facilities 7A-325, 7A-380<br>Table of Presentation Substrate Facilities 7A-349 e of Presentation Substrate Facilities 7A-349<br>Table of Window Substrate Facilities 7A-87. Substrate Facilities 7A-87, 7A-397<br>Substrate Facilities 7A-351 The Facilities: Presentation<br>The Facilities: Window Substrate Facilities 7A-399 m-X Edit Buffers Can Now Prompt for a Substring RN-76<br>substring function 2B-579 Find Initial Substring Candidates 1-48<br>Distribution Subsystem 0-29 stribution Subsystem 0-29<br>FED the Subsystem 3-29 0, the Subsystem 3-291<br>Peek subsystem 7B-34 subsystem 7B-349<br>subsystems 7B-205 Frame-oriented interactive Subtraction 28-3, 28-5, 28-6, 28-352, 28-568 Subtraction of 32-bit numbers 28-8 subtypep 7A-382 subtypep function 2B-579 Rules for Successful Completion 5-88,5-169 dw: suggest 7A-76, 7A-80, 7A-347 dw: suggest function 7A-384 Usage Suggestions for Existing Array Functions in Release 6.1 CD-29 Suggestions for Using IDS 0-65 sum keyword for loop 2A-544, 28-580 :sum Method Combination Type 2A-429

SUPER key bindings 4-12, 4-20 :super-Image option for wlth-open-file 5-129 :superlor init option for tv:choose-varlable-values 7B-306 :superlor init option for tv:sheet 7B-120 :superlor option for tV:defwlndow-resource 78-121 Superior window 7B-87, 7B-88 :supersede 7A-152,78-60 :supersede symbol in :If-exlsts option for open 0-154, 5-204, 8-56 supervisor: User Object Attribute 9-85 Supplied-p variable 2A-509 Supplied translation rules 5-117 Supplying a Command Name 1-35 Supplying a Missing Package Prefix 4-21 Supplying a Value to Store Permanently 4-21 Supplying Keywords and Values for a Command 1-37 Supplying Positional Arguments to a Command 1-36 Disk support 0-162 Support Buffers 3-126<br>Supported 0-128 Pathname Completion is Supported 0-128 Pathname Merging is Protocols Supported by All Symbolics Computers as Servers 9-36 Protocols Supported by All Symbolics Computers as Users 9-35 Generic Functions and Messages Supported By flavor:vanllla 2A-470 Protocols supported by host 9-81<br>Services supported by host 9-81 Services supported by host 9-81<br>Networks Supported by Symbolics Networks Supported by Symbolics Computers 9-6<br>DNA Protocols Supported by Symbolics Computers as S DNA Protocols Supported by Symbolics Computers as Servers 9-39 UDP Protocols Supported by Symbolics Computers as Servers 9-38<br>DNA Protocols Supported by Symbolics Computers as Users 9-39 DNA Protocols Supported by Symbolics Computers as Users 9-39 Supported by Symbolics Computers as Users 9-37 Features Not Supported by Zmail 6-80 Supported file formats 3-326 Supported Hardcopy Devices 5-16 Pathnames on Supported Host File Systems 5-101 supported servers 9-173 Zmail Support for Internet Domain Addressing 6-80 Support for the Digital Audio Facilities 7B-369 Support for VAX/VMS Version 4.4 Pathnames RN-119 Character Styles Support in Zmacs RN-78 :supports-broadcast message 9-169 :suppress-notlflcatlons option 5-277, 78-35 Suppress prompting for passwords 5-154 Default surface type 5-77 Preferred surface type 5-77 Surface type in pathnames 5-77 Macros That Surround Code 2A-303 surrounding-output-with-border 7A-60, 7A-201 surroundlng-output-wlth-border macro 7A-259 [Survey] Zmail menu item 6-54, 6-60, 6-109 SUSPEND 1-224, 4-303 FUNCTION SUSPEND 1-219 SUSPEND Key 1-224 Entering a 8reak Loop With SUSPEND, c-SUSPEND 4-13 svref function 2B-581 swapf 28-481

System Index

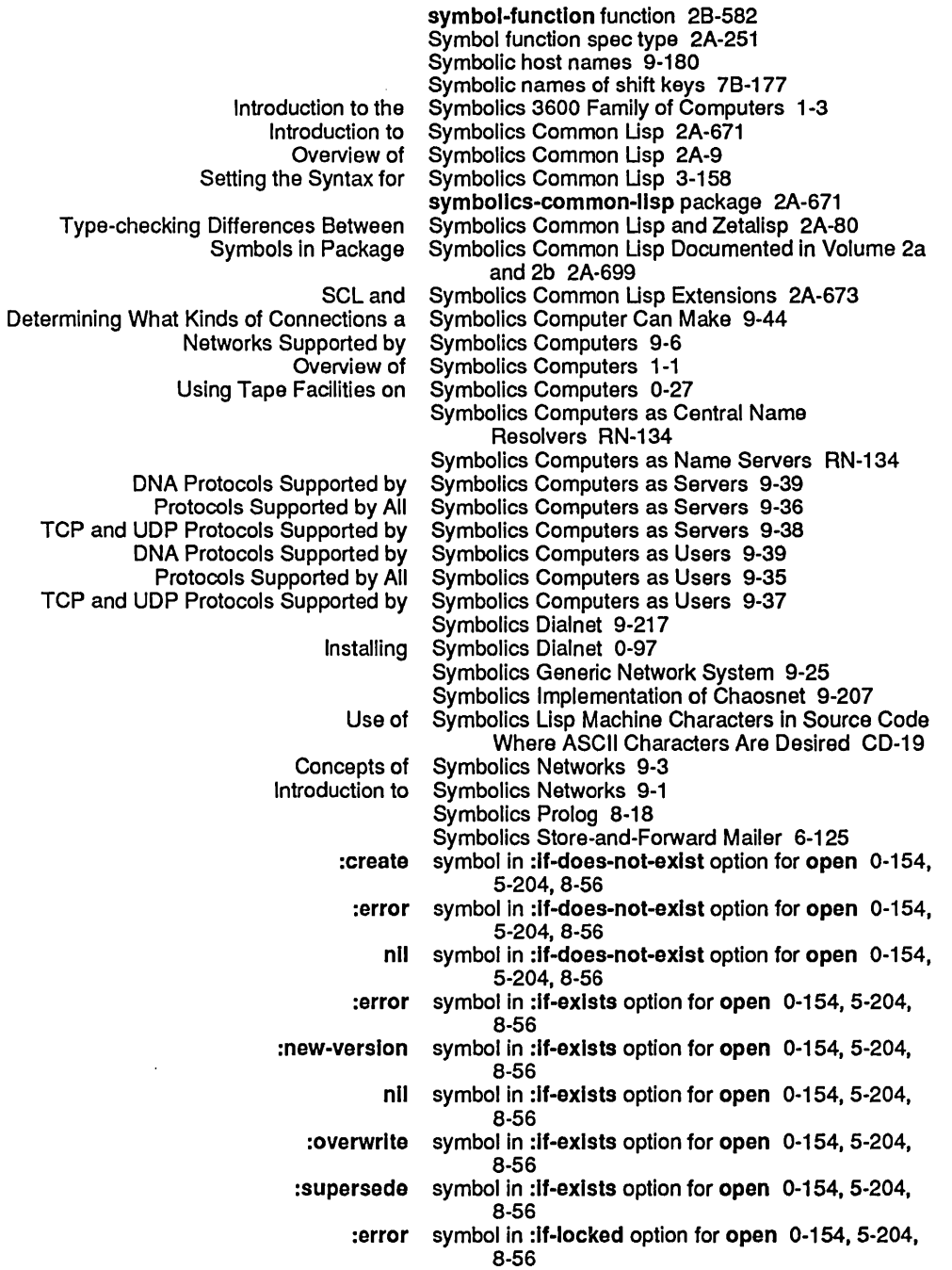

:share symbol in :If-Iocked option for open 0-154, 5-204,

Specifying a Keyword Parameter's

 $\bar{z}$ 

 $\sim$ 

Symbol line item entry 78-354

Where Is Symbol (m-X) Zmacs command 2A-639, 4-263

Symbol Macros 2A-295

8-56

symbol-name 7A-71 , 7A-281

 $\hat{\mathcal{S}}$ 

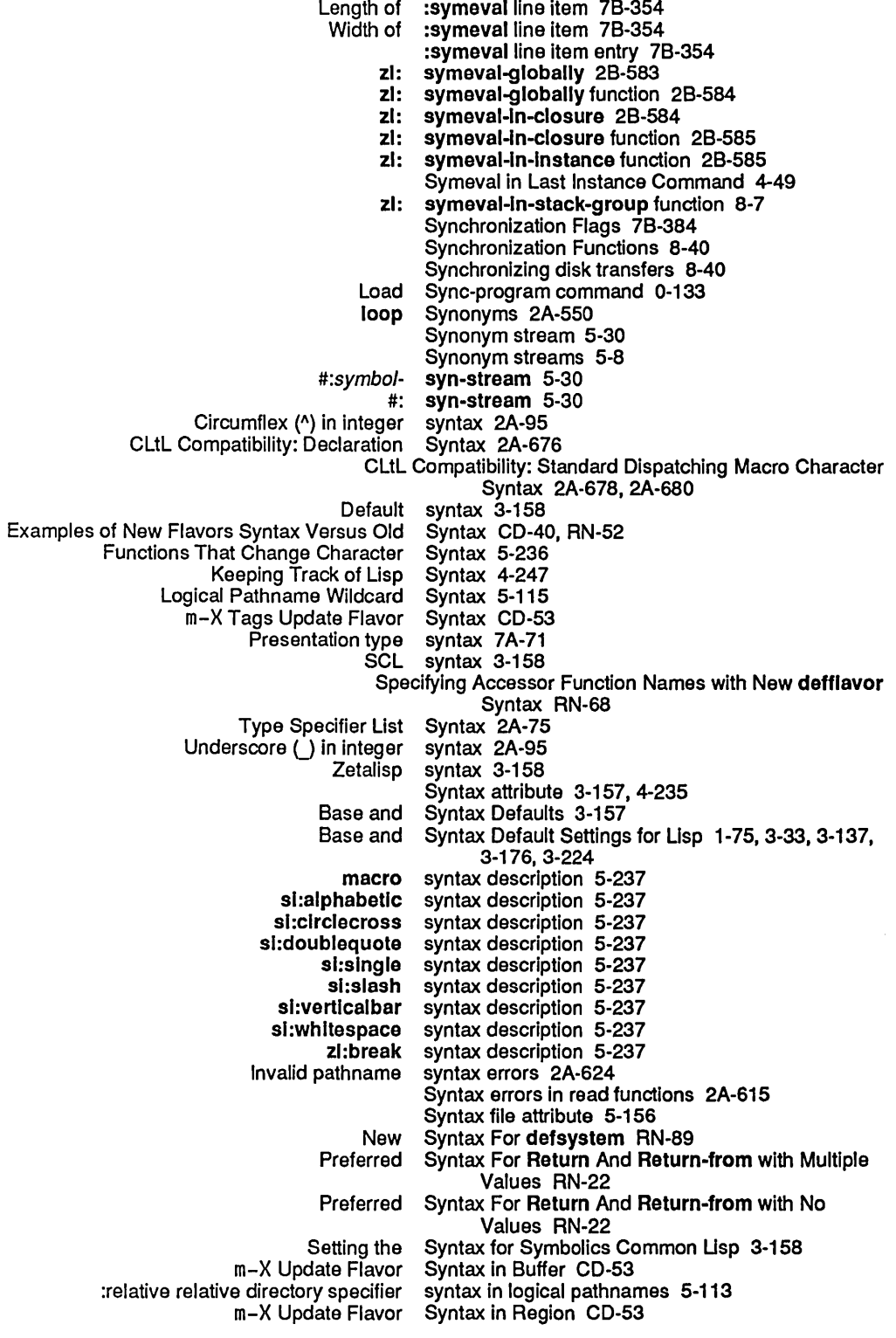

sys:array-wrong-number-of-subscrlpts flavor 2A-613 sys:art-16b array type 2A-184 sys:art-1b array type 2A-184 sys:art-2b array type 2A-184 sys:art-4b array type 2A-184 sys:art-8b array type 2A-184 sys:art-boolean Array Type 2A-185 sys:art-fat-strlng Array Type 2A-185 sys:art-strlng And sys:art-fat-strlng Store Characters Rather Than Numbers RN-9 sys:art-fixnum Array Type 2A-185 sys:art-q Array Type 2A-184 sys:art-q-lIst Array Type 2A-184 sys:art-strlng And sys:art-fat-strlng Store Characters Rather Than Numbers RN-9 sys:art-strlng Array Type 2A-184 sys:%%audlo-Increment-Integer constant 7B-380 sys:bad-array-type flavor 2A-612 sys:bad-connectlon-state flavor 2A-631 sys:bad-data-type-In-memory flavor 2A-604 Simple Tone Generation With sys:%beep And sys:%sllde 7B-375 sys:%beep function 7B-375 sys:blnary-flle-obsolete-verslon flavor 2A-628 sys:blnary-flle-obsolete-verslon-3 flavor 2A-629 sys:%blnd-Iocatlon function 8-31 sys:bitbit-array-fractional-word-width flavor 2A-608 sys:bltblt-destlnatlon-too-small flavor 2A-608 sys:%block-search-eq function 8-30 sys:%block-store-cdr-and-contents function 8-30 sys:%block-store-tag-and-polnter function 8-30 sys:\*break-blndlngs\* variable 1-188 sys:call-trap flavor 2A-593 sys:cdr-next variable 8-27 sys:cdr-nll variable 8-27 sys:cdr-normal variable 8-27 Base Flavor: sys:cell-contents-error 2A-603 sys:cell-contents-error flavor 2A-603 sys:%change-list-to-cons function 8-20 sys:char-sublndex function 2B-83 sys:clock-function-list variable 8-88 sys:cl-structure-prlnter macro 2B-89 sys:code-fragment 7A-71 , 7A-281 sys:code-fragment presentation type 7A-295 sys:complled-functlon-area variable 8-124 sys:connectlon-closed flavor 2A-632 sys:connectlon-closed-Iocally flavor 2A-632 sys:connectlon-error flavor 2A-631 sys:connectlon-Iost flavor 2A-632 sys:connectlon-no-more-data flavor 2A-633 sys:connectlon-refused flavor 2A-632 sys:cons-In-flxed-area flavor 2A-609 sys:console-volume function 1-98, 7B-367, RN-106 sys:copy-If-necessary function 2B-114 sys:%data-type function 8-23 sys:\*data-types\* variable 8-20 sys:debug-Instance function 2B-126 sys:defsubst-wlth-parent macro 2A-261 sys:defvar-resettable special form 2B-161 sys:defvar-standard special form 2B-161

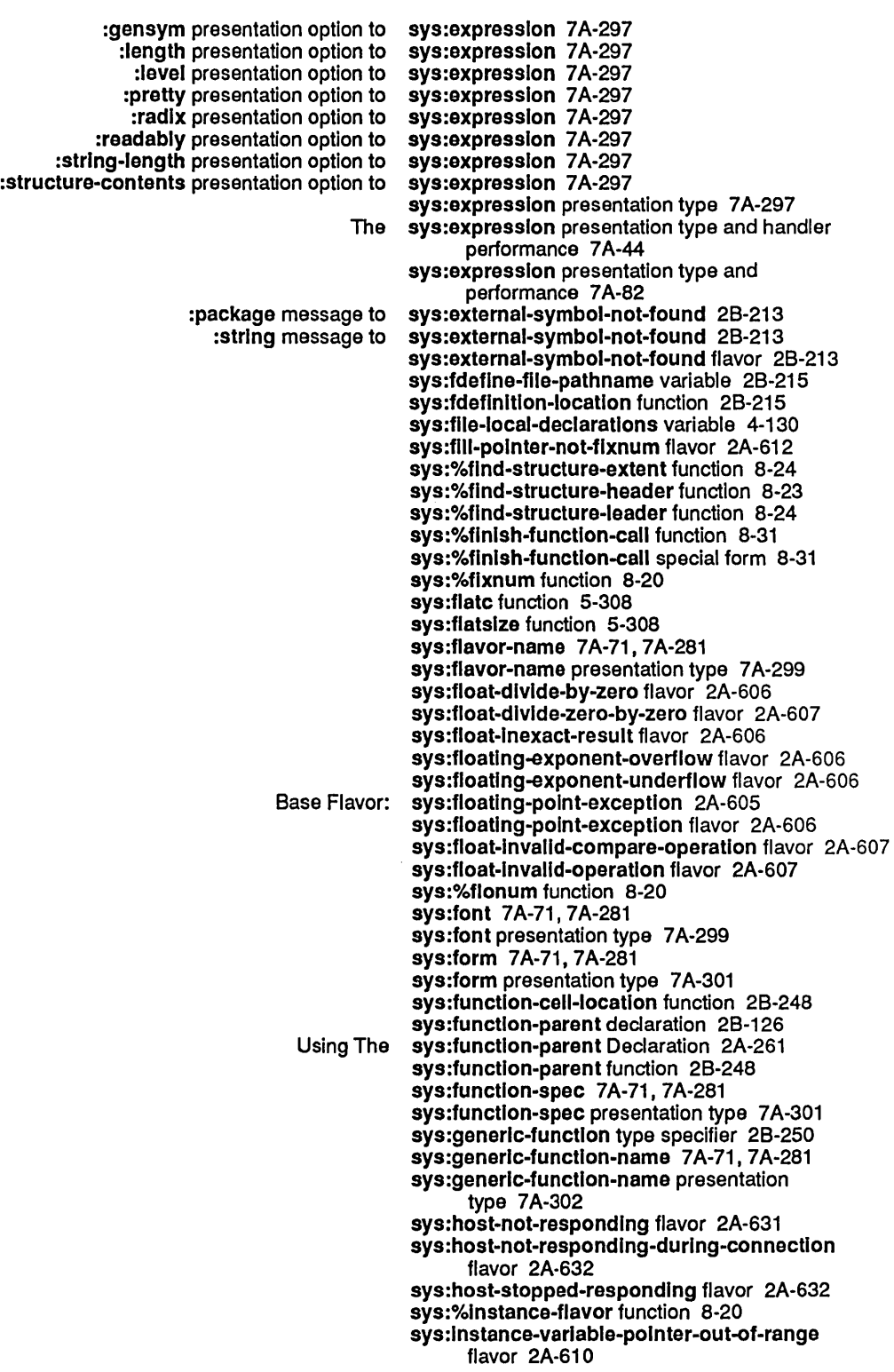

599

sys:%p-contents-as-Iocatlve-offset function 8-27 sys:%p-contents-offset function 8-27 sys:%p-data-type function 8-29 sys:pdl-overflow flavor 2A-609 sys:%p-dpb function 8-29 sys:%p-dpb-offset function 8-29 sys:pkg-keyword-package variable 28-396 sys:%p-Idb function 8-28 sys:%p-Idb-offset function 8-29 sys:pname-area variable 8-124 sys:%polnter function 8-23 sys:%polnter-difference function 8-23 sys:%polnter-Iessp function 8-23 sys:%polnterp function 8-22 sys:%polnter-type-p function 8-22 sys:%pop function 8-32 sys:%p-polnter function 8-29 sys:prlnt-cl-structure function 28-403 sys:prlnter 7A-71 , 7A-281 sys:printer presentation type 7A-323 sys:prlntlng-random-object macro 5-290 sys:prlnt-not-readable flavor 2A-615 sys:print-self generic function 2B-405<br>sys:proceed 2B-405 :proceed compatible message for sys:proceed Can Return nil 2A-590, 28-407 sys:proceed generic function 28-405 sys:proceed message 2A-590 sys:property-cell-Iocatlon function 28-414 sys:property-list-area variable 8-124 :property-llst init option for sys:property-list-mlxln 2A-470, 28-415 sys:property-list-mixin flavor 2A-469, 2B-414 sys:%p-store-cdr-and-contents function 8-28 sys:%p-store-cdr-code function 8-30 sys:%p-store-cdr-type-and-pointer function 8-28 sys:%p-store-contents function 8-28 sys:%p-store-contents-offset function 8-28 sys:%p-store-data-type function 8-29 sys:%p-store-polnter function 8-29 sys:%p-store-tag-and-polnter function 8-28 sys:%p-structure-offset function 8-27 sys:%push function 8-32 sys:%%q-all-but-cdr-code variable 8-26 sys:%%q-all-but-polnter variable 8-26 sys:%%q-all-but-typed-polnter variable 8-26 sys:%%q-cdr-code variable 8-26 sys:%%q-data-type variable 8-26 sys:%%q-polnter variable 8-26 sys:%%q-polnter-wlthln-page variable 8-26 sys:%%q-typed-polnter variable 8-26 sys:read-character function 5-245, 78-5 sys:read-end-of-file flavor 2A-616 sys:read-error flavor 2A-616 sys:read-for-top-Ievel function 5-246 sys:read-list-end-of-file flavor 2A-616 sys:read-premature-end-of-symbol flavor 2A-616 sys:read-strlng-end-of-flle flavor 2A-616 sys:redefinition flavor 2A-610 sys:%reglon-number function 8-123 sys:%%reglon-scavenge-enable option for make-area 8-121 sys:%%reglon-space-type option for

sys:wrlte-In-read-only flavor 2A-609 sys:wrong-stack-group-state flavor 2A-608 sys:wrong-type-argument condition 2B-84 sys:wrong-type-argument flavor 2A-611 sys:zero-args-to-select-method flavor 2A-610 sys:art-M> Array Type 2A-184 Sysdcl file 2A-658 VAX/VMS SYS host RN-119 SYS logical host 5-113 Sys: I-ucode; logical directory 0-158, 5-208, 8-60 The sys:reset-temporary-area Feature 8-125 Sys:site;Logical-host.Translations File 4-182 Sys:site;system-name.system 4-181 Sys:site;System-name.System File 4-181, 4-183 System 4-143<br>System RN-78 Add Patch Commands Now Allow Choice of<br>Carry-Tape System 0-31<br>System 7B-243 Choice Facilities Use the Flavor System 7B-<br>Concepts of the Namespace System 9-8 Concepts of the Namespace<br>Defining a System 4-145<br>System 9-3 Design Goals of the Network System 9-3<br>r Interface to the Namespace System 9-99 Details of the User Interface to the Namespace System 9-99 Directories Associated with a<br>FEP file FEP file system 0-133,0-148,5-199,8-51 FEP-Tape System 0-35 copy system 1-147<br>Host svstem 6-77 system 6-77<br>System RN-137 How to Install the Internet Domain Names System RN-137 Implementation of the Generic Network System 9-135 Interface to the Method Combination System 2A-442 Interfacing to the Generic Network System 9-1<br>1-5 Introduction to the I/O System Introduction to the I/O System 5-1<br>Ion to the Namespace System 1-167, 9-69 Introduction to the Namespace System 1-167<br>he User Interface Management System 7A-7 Introduction to the User Interface Management System 7A-7 Introduction to Using the Window<br>Invoking the FEP-Tape System 0-36, RN-146 Usp Machine File System 5-181 Lisp Utility for the FEP<br>Namespace Namespace System 9-67<br>New Fep-tape System RN-1 System RN-145<br>System RN-143 New Lisp Utility for the FEP<br>Non-LMFS file system RN-125<br>System 4-213 Obtaining Information About a Package system 2A-127<br>Presentation system 7A-9 system 7A-9<br>System 7B-85 Purpose of the Window System 7B-85 Restoring a file<br>sct: system 7A-71, 7A-281<br>System 8-154 Setting up GC Before Loading a Large Shared file system 5-51 Simple Usage of the Pathname System 5-53<br>are Interface to the Namespace System 9-107 Software Interface to the Namespace Symbolics Generic Network System 9-25<br>pe Made with the FEP-Tape System 0-35, RN-145 The Contents of a Tape Made with the FEP-Tape<br>The Paging System 8-33<br>System 1-167 Understanding Networks and the Namespace Using the Online Documentation System 1-43 Using the Window System 7B-8<br>VAX/VMS file system 6-80  $\bar{V}$ AX/VMS file \_ system\_6-80<br>ng a FEP File \_ System\_8-71 Verifying a FEP File :system command processor argument type 7B-53

601

[Delete] File System Editor menu item 5-213 llate)] File System Editor menu item 5-213<br>[Edit] File System Editor menu item 5-213 Edit] File System Editor menu item 5-213]<br>Edit Properties] File System Editor menu item 5-213] Properties] File System Editor menu item 5-213<br>[Expunge] File System Editor menu item 5-213 [Expunge] File System Editor menu item 5-213 [Hardcopy] File System Editor menu item 5-213 encies] File System Editor menu item 5-213<br>[Load] File System Editor menu item 5-213 Load] File System Editor menu item 5-213<br>[New Properties] File System Editor menu item 5-213 perties] File System Editor menu item 5-213<br>[Open] File System Editor menu item 5-213 [Open] File System Editor menu Item 5-213 [Rename] File System Editor menu Item 5-213 tive Open] File System Editor menu item 5-213:<br>[Undelete] File System Editor menu item 5-213 delete] File System Editor menu item 5-213<br>[View] File System Editor menu item 5-213 [View] File System Editor menu item 5-213]<br>[View Properties] File System Editor menu item 5-213 [View Properties] File System Editor menu Item 5-213 ard Delete] File System Editor menu item 5-213<br>Miscellaneous System Errors Not Categorized t System Errors Not Categorized by Base Flavor 2A-607 File System (F) 1-195,4-102 System facility 4-143 FEP System Features 0-128 System file 4-181 Edit System Files 3-238 Read System Files Renamed Edit<br>Read Read System Files Renamed Edit System Files RN-73 pace System Functions 9-108<br>FEP System Hello.Boot File 0 FEP System Hello.Boot File 0-124, 0-128<br>Namespace System Host Objects 9-77 nespace System Host Objects 9-77<br>Display system information 4-99 Display system information 4-99<br>Changes to the File System in Genera 7.0 R Changes to the File System in Genera 7.0 RN-119 System in Genera 7.0 RN-119 System Initialization Usts 8-79 System internals 2A-7 system-Internals package 2A-663 Converting System Journal Files RN-93 System Lisp Data Types 9-107 System maintenance 4-197 File System Maintenance Level 1 Menu 0-5 File System Maintenance Level 2 Menu 0-7 File System Maintenance Level 3 Menu 0-10 File System Maintenance Level 4 Menu 0-12<br>Check Records] File System Maintenance Menu Item 0-10 Check Records] File System Maintenance Menu Item 0-10<br>[Close All Files] File System Maintenance Menu Item 0-8 [Close All Files] File System Maintenance Menu Item 0-8 are Backup Tape] File System Maintenance Menu Item 0-7<br>[Complete Dump] File System Maintenance Menu Item 0-7 [Complete Dump] File System Maintenance Menu Item 0-7 [Consolidated Dump] File System Maintenance Menu Item 0-7 ly Tape Map] File System Maintenance Menu Item 0-7<br>[Exit Level 2] File System Maintenance Menu Item 0-9 [Exit Level 2] File System Maintenance Menu Item 0-9 [Exit Level 3] File System Maintenance Menu Item 0-11 [Exit Level 4] File System Maintenance Menu Item 0-12 Expunge Local LMFS] File System Maintenance Menu Item 0-8<br>[Find Backup Copies] File System Maintenance Menu Item 0-7 nd Backup Copies] File System Maintenance Menu Item 0-7<br>[Flush Free Buffer] File System Maintenance Menu Item 0-8 lsh Free Buffer] File System Maintenance Menu Item 0-8<br>[Free Records] File System Maintenance Menu Item 0-8 [Free Records] File System Maintenance Menu Item 0-8 [Grow Partition] File System Maintenance Menu Item 0-11 System Maintenance Menu Item 0-6 tal Dump] File System Maintenance Menu Item 0-7<br>[Initialize] File System Maintenance Menu Item 0-1 System Maintenance Menu Item 0-10 [Lisp Window] File System Maintenance Menu Item 0-6 System Maintenance Menu Item 0-7 [List FEP FS Root] File System Maintenance Menu Item 0-8

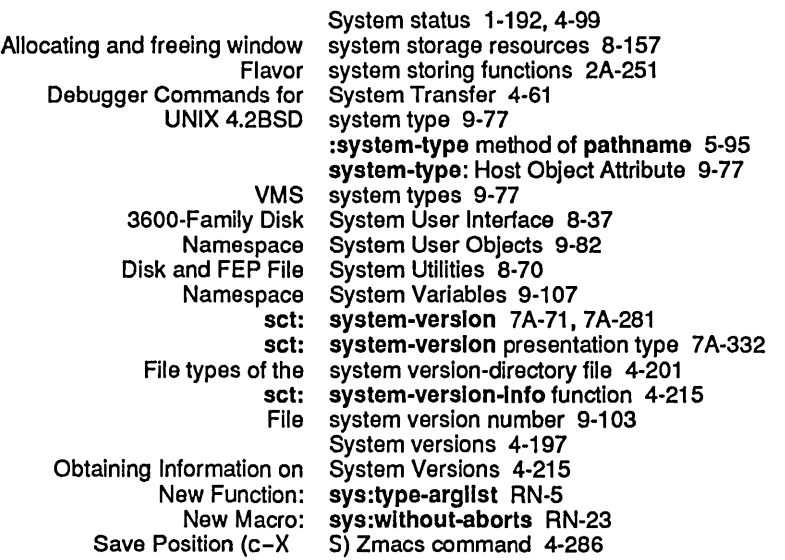

T

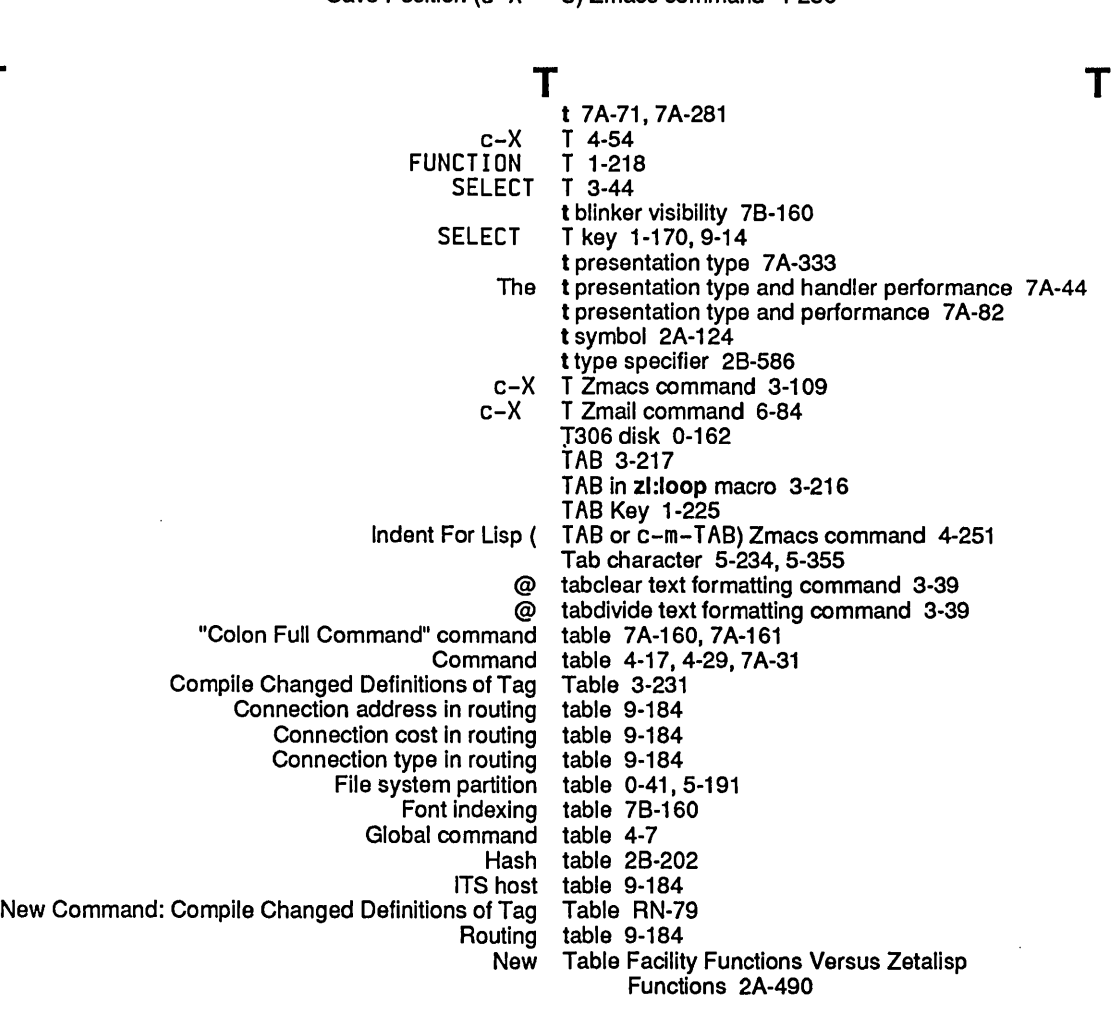

 $\epsilon$ 

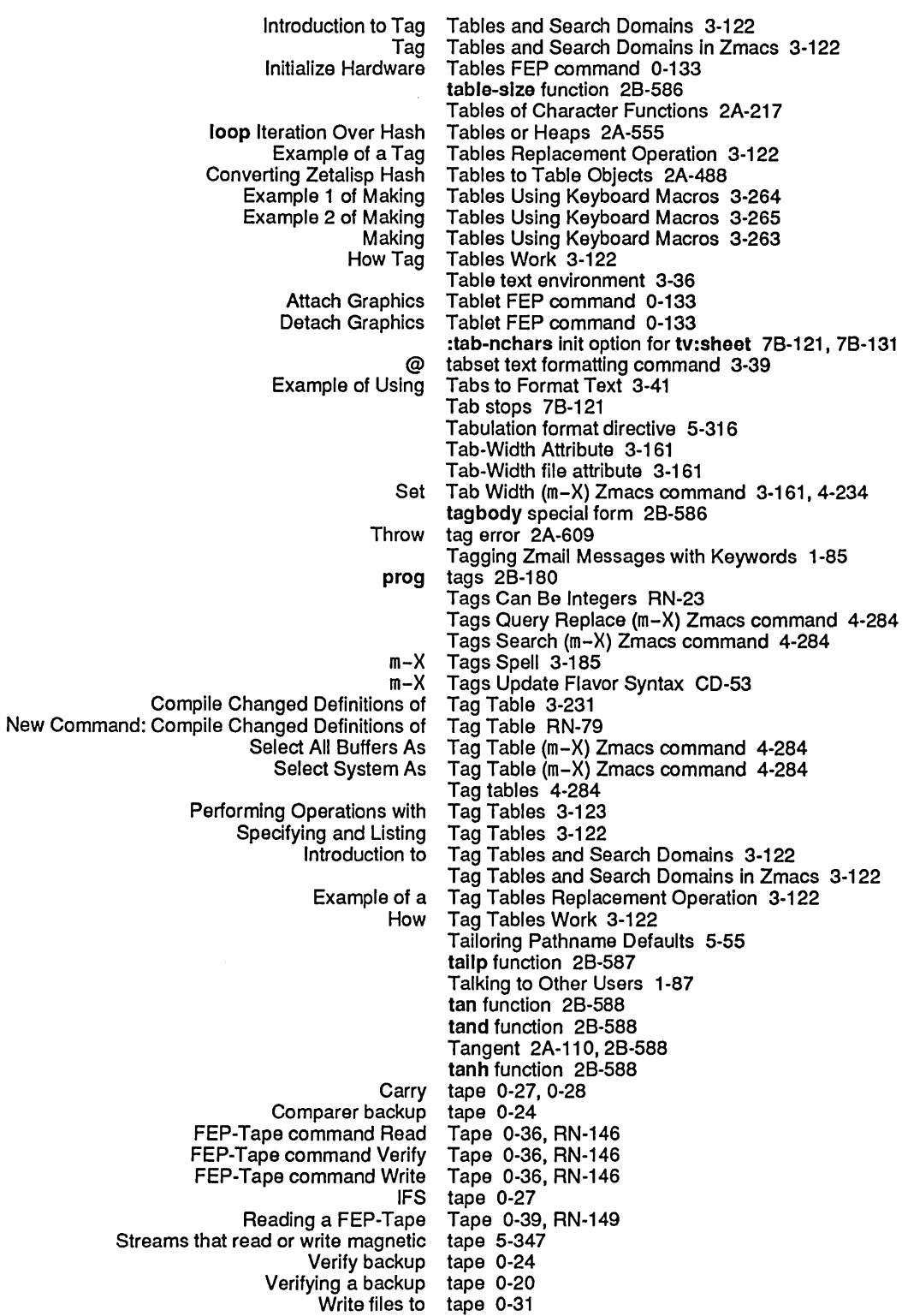

607

 $\mathcal{A}^{\mathcal{A}}$ 

 $\ddot{\phantom{a}}$ 

 $\sim 10^{-1}$ 

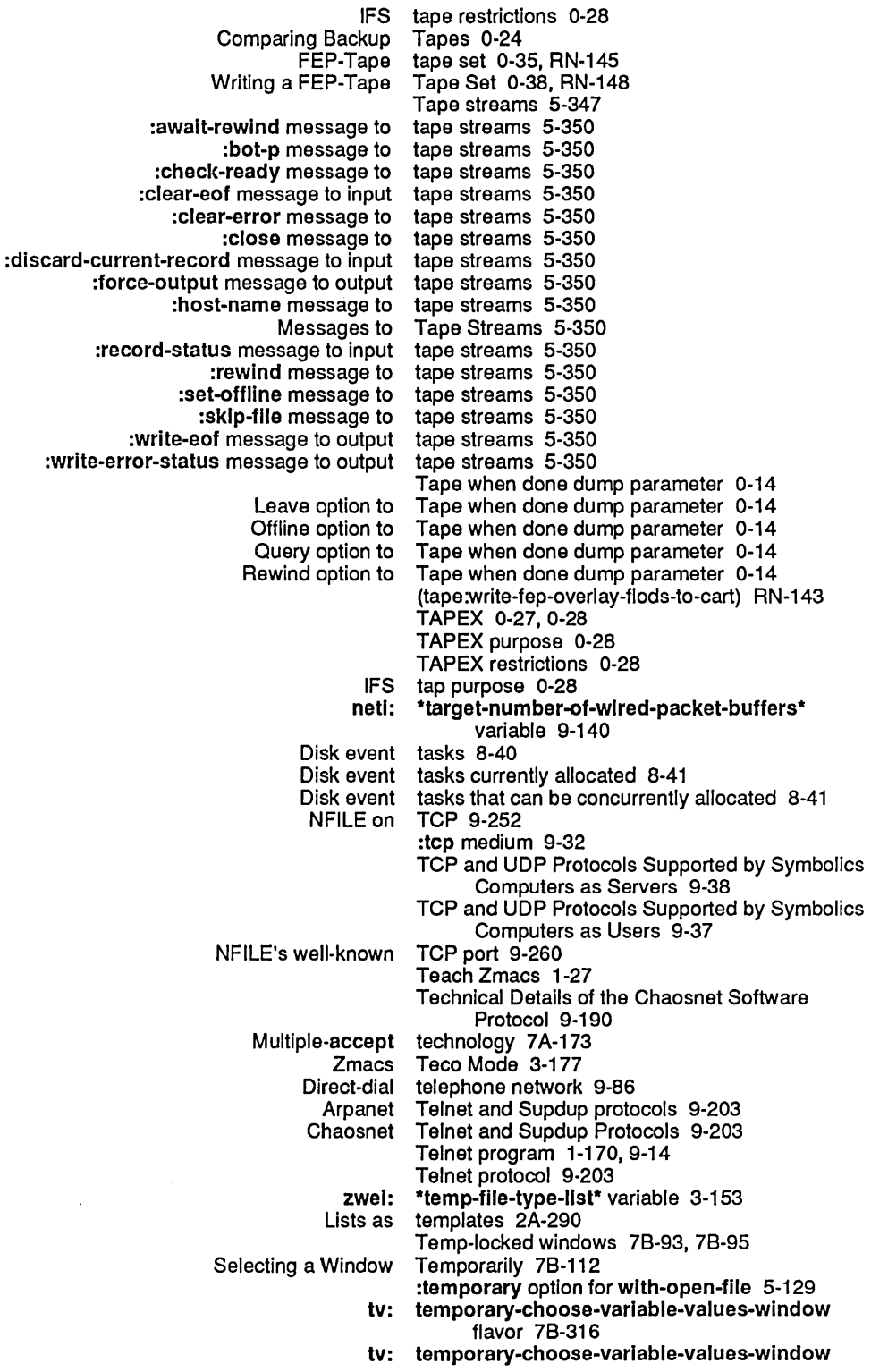

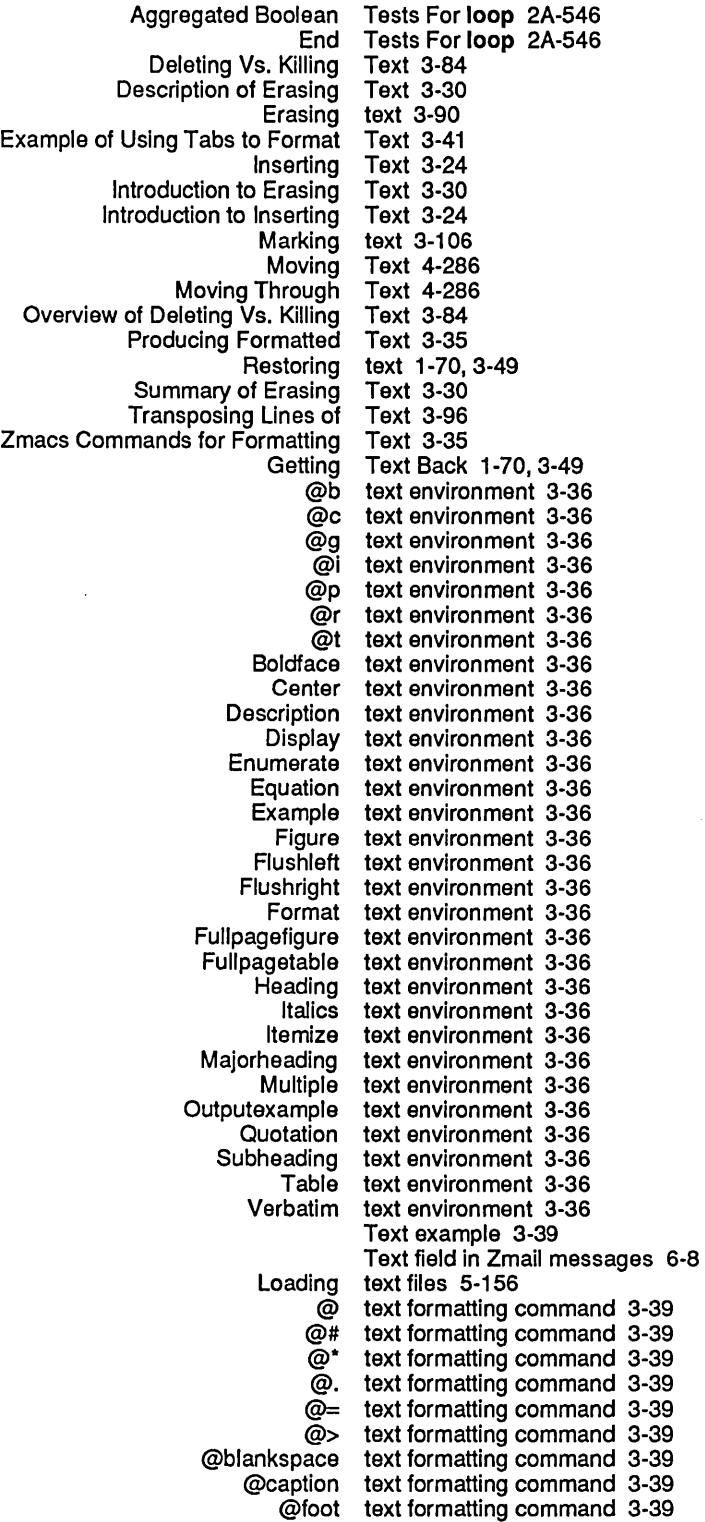

 $\mathcal{A}^{\mathcal{A}}$ 

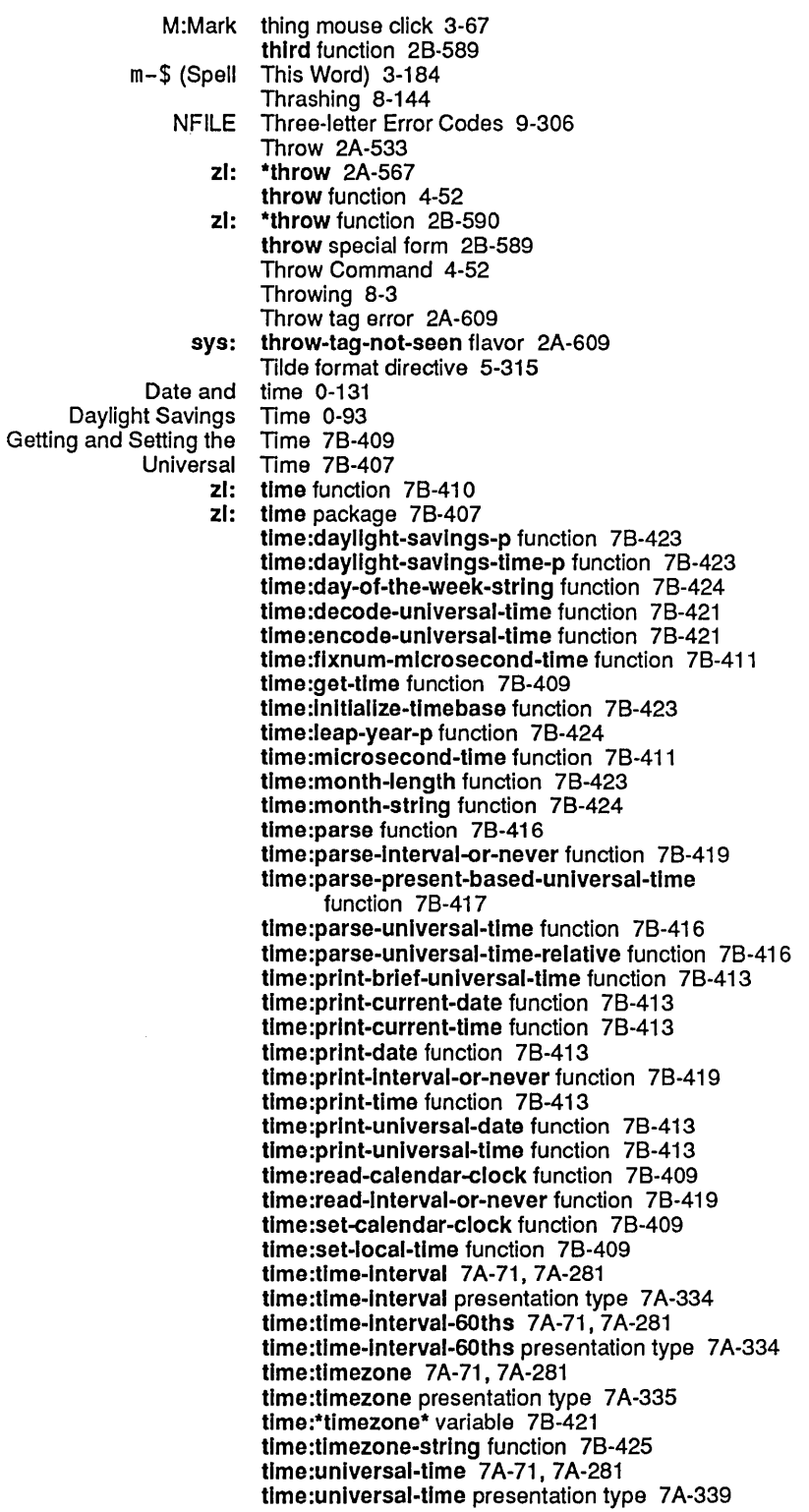

Title Pane Options 7A-111 To field 1-79 Zmail To: Field 6-75 Toggle 3-253 Enhancement To HELP A And m-X Apropos RN-76 Token 9-107 Namespace token 1-168, 9-70<br>neti: token-data-was-li neti: token-data-was-list flavor 9-249<br>neti: token-io-unsafe flavor 9-245 neti: token-io-unsafe flavor 9-245<br>Embedded token list 9-238 edded token list 9-238<br>Empty token list 9-238 token list 9-238 Top-level token list 9-238 token-list-bidirectional-data-stream flavor 9-249 Token list data stream 9-237, 9-247 Flavors Related to the Token List Data Stream 9-248 neti: token-list-input-data-stream flavor 9-248<br>neti: token-list-output-data-stream flavor 9-24 neti: token-list-output-data-stream flavor 9-249<br>Mapping Data Types Into Token List Representation 9-257 Token List Representation 9-257<br>Token Lists 9-238 Types of Tokens and Token list stream 9-237, 9-238 Aborting and the Token List Stream 9-246<br>es Related to the Token List Stream 9-243 Flavors and Messages Related to the<br>:neti token-list-stream flavor 9-243 Token List Stream Example 9-240 Mapping of Lisp Objects to Token List Stream Representation 9-242 Token List Transport Layer 9-237 Introduction to the Token List Transport Layer 9-237 NFILE and token list transport layer 9-237 token list transport layer 9-258 token-or-type 7A-71 , 7A-281 token-or-type presentation type 7A-337 Control tokens 9-238 Data tokens 9-238<br>Keyword tokens 9-238 Keyword tokens 9-238 tokens 9-238 Types of Tokens and Token Lists 9-238 Tokens in the input stream 5-227 netl: token-stream-data-error flavor 9-246 Tone generation 78-375, 78-376 Simple Tone Generation With sys:%beep And sys:%sllde 78-375 sys: too-few-arguments flavor 2A-611<br>ction Tool CD-73 Converting to the System Construction Tool CD-73 Introduction to the System Construction Tool 4-143 New System Construction Tool RN-81 Overview of the System Construction Tool CD-73 System Construction Tool 4-143<br>Array Representation Tools 2A-181 Array Representation CLtL Compatibility: Debugging Tools 2A-680 Debugging<br>Flavors Tools 2A-395<br>Tools CD-53 How to Use the Flavors Conversion Tools CD-53 Memory Mapping Tools 8-125<br>Tam Development Tools and Techniques 4-225 Caveat to Program Development<br>Deriving Methods for Deriving Methods for Tools and Techniques 4-227 Is Described in Tools and Techniques 4-228<br>Introduction to Tools and Techniques 4-227 Introduction to Tools and Techniques 4-227<br>Organization of Tools and Techniques 4-228 Organization of Tools and Techniques 4-228 Tools and Techniques 4-227 Program Development Tools and Techniques 4-225 Tools and Techniques 4-227

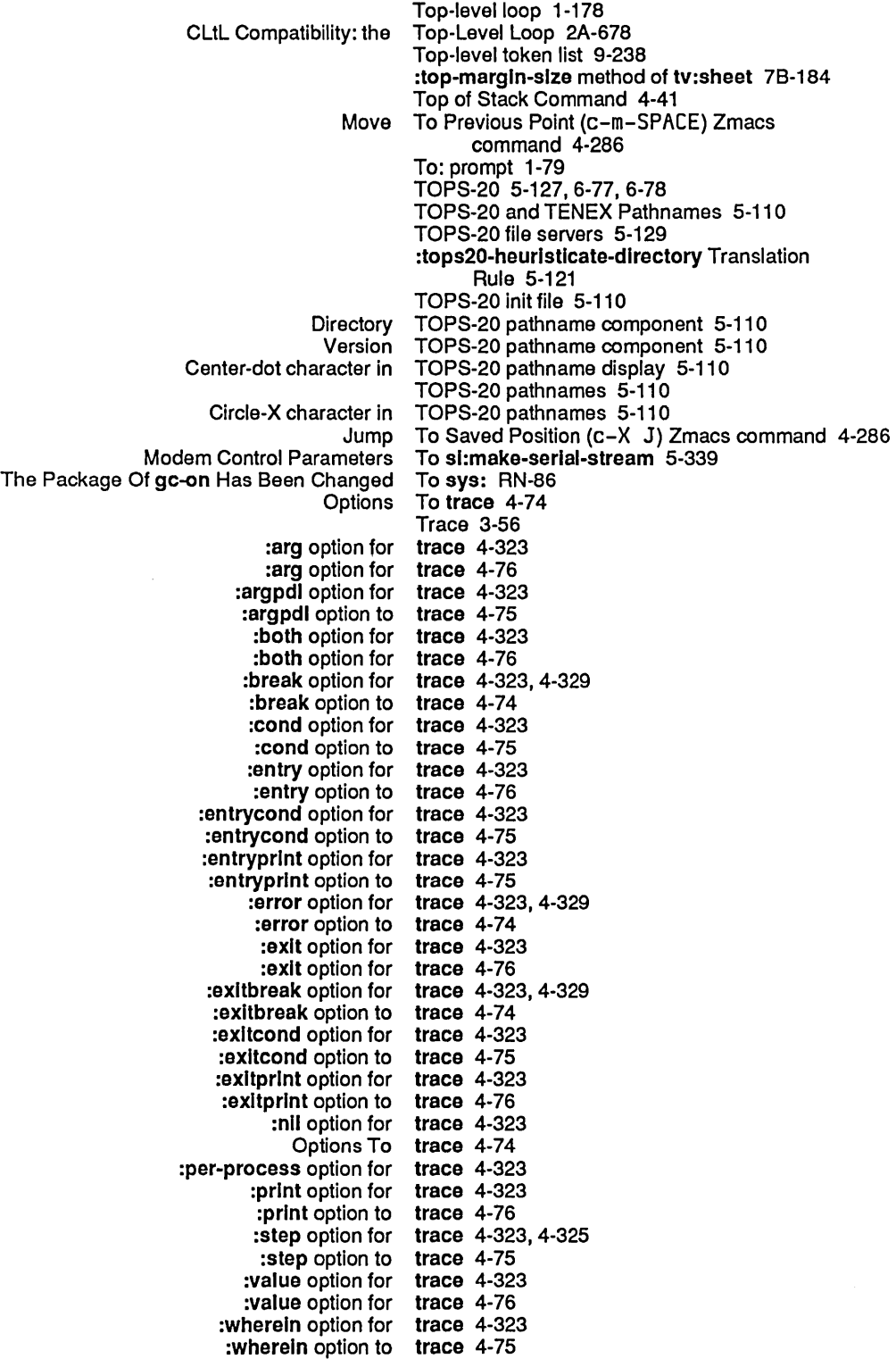

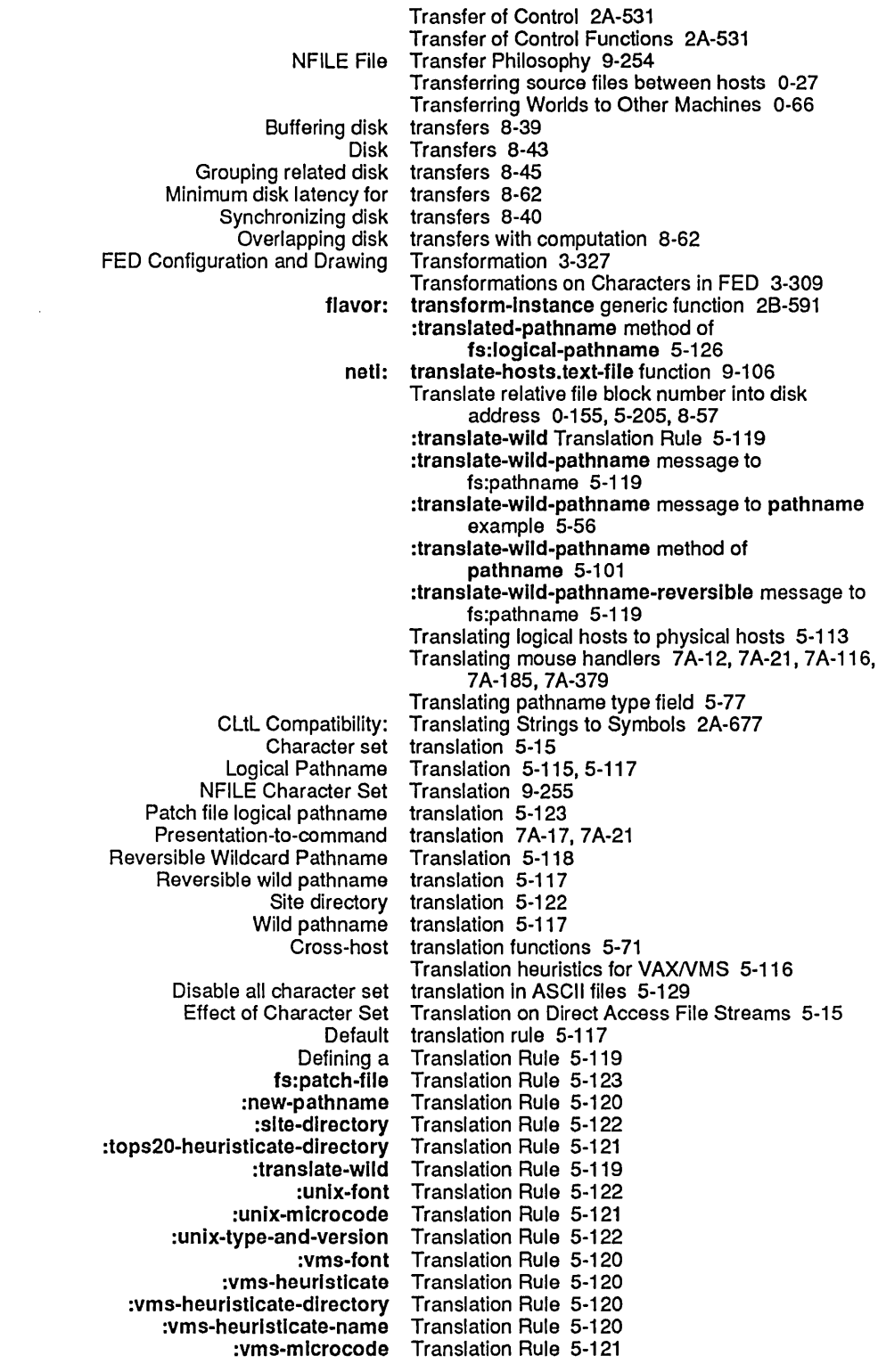

 $\sim 10$ 

 $\ddot{\phantom{0}}$ 

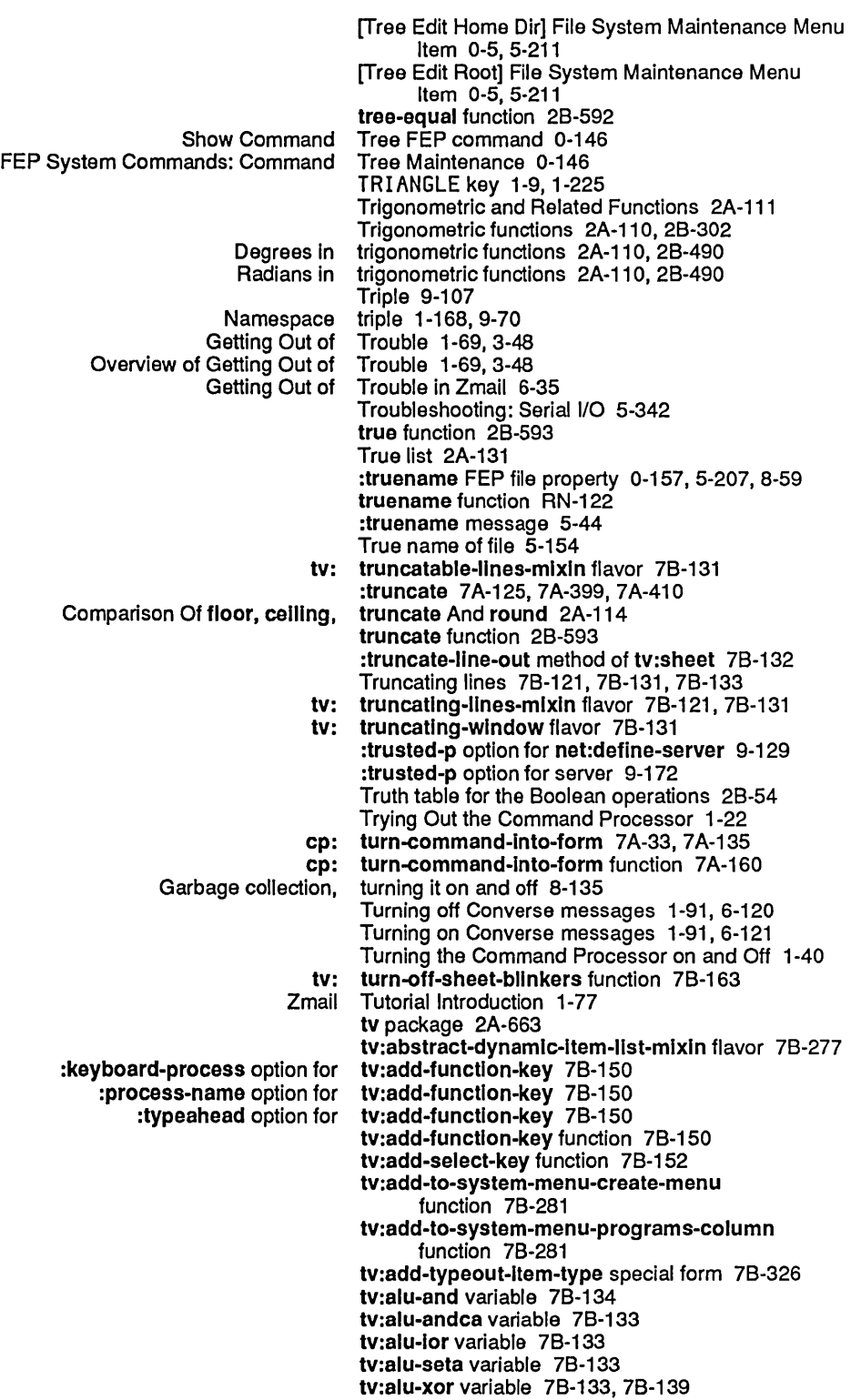

623

:x-pos init option for tv:bllnker 78-162 :y-pos init option for tv:bordered-constralnt-frame flavor 78-207 tv:bordered-constraint-frame-with-shared-iobuffer flavor 7B-208<br>tv:borders-mixin 7B-189 :border-margln-wldth init option for tv:borders-mlxln 78-189 :border-margin-width method of :borders init option for tv:borders-mlxln 78-187 :set-border-margin-width method of :set-borders method of tv:borders-mlxln 78-189 tv:borders-mlxln flavor 78-187 tv:box-bllnker flavor 78-164 :set-name method of tv:changeable-name-mlxln 78-191 tv:changeable-name-mlxln flavor 78-191 :char init option for tv:character-bllnker 78-165 :font init option for tv:character-bllnker 78-165 tv:character-blinker 7B-165 tv:character-bllnker flavor 78-165 tv:choose-variable-values 7A-173 :documentatlon specification for tv:choose-varlable-values 78-301 tv:choose-variable-values 7B-306 :function init option for tv:choose-varlable-values 78-305 tv:choose-variable-values 4-369 :Iabel init option for tv:choose-varlable-values 78-305 tv:choose-variable-values 7B-306 :near-mode init option for tv:choose-varlable-values 78-306 tv:choose-variable-values 7B-306 :wldth init option for tv:choose-varlable-values 78-306 tv:choose-varlable-values Examples 78-306 tv:choose-varlable-values function 4-359, 4-369, 78-305 tv:choose-varlable-values Options 78-305 tv:choose-varlable-values Type Definition Example 78-314 :assoc tv:choose-varlable-values variable type 78-301 :boolean tv:choose-varlable-values variable type 78-301 :character tv:choose-varlable-values variable type 78-301 tv:choose-variable-values variable type 7B-301 :choose tv:choose-varlable-values variable type 78-301 tv:choose-variable-values variable type 7B-301 :date-or-never tv:choose-varlable-values variable type 78-301 :decimal-number tv:choose-varlable-values variable type 78-301 :decimal-number-or-nll tv:choose-varlable-values variable type 78-301 :eval-form tv:choose-varlable-values variable type 78-301 tv:choose-variable-values variable type 7B-301 :font-list tv:choose-varlable-values variable type 78-301 :host tv:choose-varlable-values variable type 78-301 tv:choose-variable-values variable type 7B-301 :host-or-Iocal tv:choose-varlable-values variable type 78-301 :Integer tv:choose-variable-values variable type 78-301 rted-boolean tv:choose-variable-values variable type 7B-301<br>:keyword-list tv:choose-variable-values variable type 7B-301 tv:choose-variable-values variable type 7B-301 :menu-alist tv:choose-varlable-values variable type 78-301 :number tv:choose-varlable-values variable type 78-301 :number-or-nll tv:choose-varlable-values variable type 78-301 :past-date tv:choose-variable-values variable type 78-301 :past-date-or-never tv:choose-variable-values variable type 78-301 :pathname tv:choose-varlable-values variable type 78-301 :pathname-host tv:choose-varlable-values variable type 78-301 :pathname-list tv:choose-varlable-values variable type 78-301 :pathname-or-nll tv:choose-varlable-values variable type 78-301

 $\sim$ 

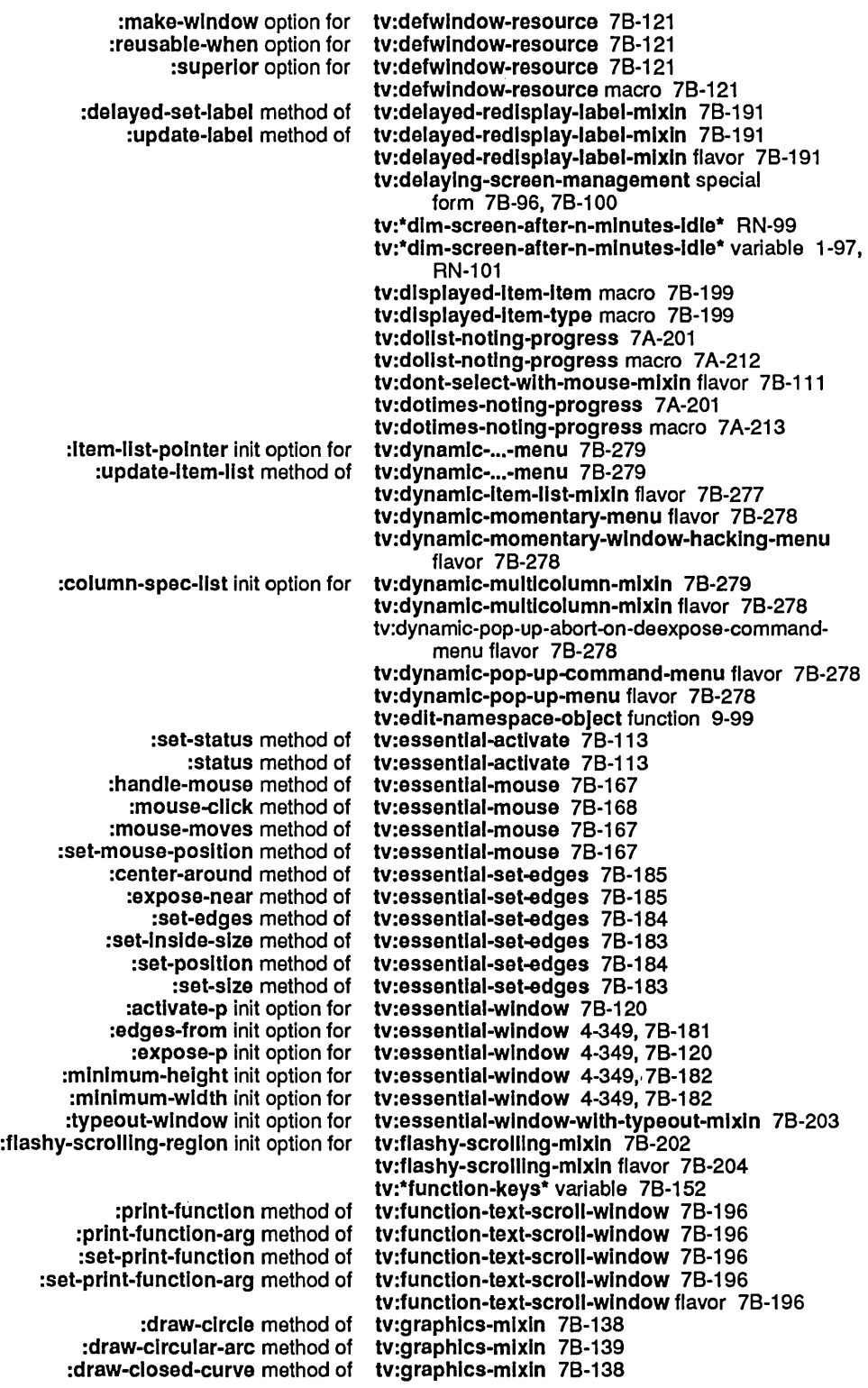

:actlvate-p Init option for tv:menu 78-341 tv:menu 7B-264, 7B-341<br>tv:menu 7B-341 :bottom init option for tv:menu 78-341 :character-helght init option for. tv:menu 78-341 :character-wldth init option for tv:menu 78-341 :choose method of<br>columns init option for: tv:menu 7B-256, 7B-342<br>tv:menu 78-256 current-geometry method of<br>deactivate method of: tv:menu 7B-265, 7B-345<br>tv:menu 7B-345 :deexpose method of tv:menu 7B-345<br>ter-style init option for tv:menu 7B-264, 7B-342 :default-character-style init option for tv:menu 78-264, 78-342 :edges init option for tv:menu 78-342 :edges-from init option for tv:menu 78-342 :execute method of<br>expose method of tv:menu 7B-345<br>tv:menu 7B-342 :expose-p init option for<br>till-p init option for: Il-p init option for tv:menu 7B-256, 7B-342<br>:fill-p method of tv:menu 7B-257 fill-p method of tv:menu 7B-257:<br>geometry init option for tv:menu 7B-256: tv:menu 7B-256, 7B-342<br>tv:menu 7B-256 :geometry method of tv:menu 7B-256<br>:height init option for tv:menu 7B-342 :height init option for<br>Init-plist Options For tv:menu 7B-341<br>tv:menu 7B-342 :inslde-helght init option for tv:menu 78-342 :Inslde-slze init option for tv:menu 78-343 :Inside-width init option for<br>item-list init option for: m-list init option for tv:menu 7B-264, 7B-343<br>:label init option for tv:menu 7B-264, 7B-343 tv:menu 7B-264, 7B-343<br>tv:menu 7B-343 :Ieft init option for tv:menu 78-343 Messages Accepted By tv:menu 7B-345<br>Jm-height init option for tv:menu 7B-343 :mlnlmum-helght init option for tv:menu 78-343 :minimum-wldth init option for tv:menu 78-343 :name init option for tv:menu 7B-343<br>osition init option for tv:menu 7B-343 :position init option for<br>refresh method of: tv:menu 7B-345<br>tv:menu 7B-343 :reverse-vldeo-p init option for tv:menu 78-343 :right init option for<br>tows init option for: tv:menu 7B-256, 7B-344<br>tv:menu 7B-344 :screen init option for tv:menu 78-344 :set-default-character-style method of tv:menu 78-345 :set-edges method of tv:menu 78-345 :set-fill-p method of tv:menu 78-257 :set-geometry method of tv:menu 78-256 :set-Item-list method of tv:menu 78-345 :set-Iabel method of tv:menu 78-346 The Flavor Network Of tv:menu 7B-339<br>top init option for tv:menu 7B-344: :top init option for<br>:vsp init option for tv:menu 7B-265, 7B-344<br>tv:menu 7B-344 :width init option for<br>x init option for tv:menu 7B-344 :y init option for tv:menu 78-344 tv:menu flavor 78-256, 78-263, 78-339, 78-341, 78-345 Useful tv:menu Init-plist Options 7B-264 Useful tv:menu Messages 78-265 tv:menu-choose function 78-252, 78-261 :add-hlghllghted-Item method of tv:menu-hlghllghtlng-mlxln 78-285 :add-hlghlighted-value method of tv:menu-hlghllghtlng-mlxln 78-285 :highlighted-Items init option for tv:menu-hlghllghtlng-mlxln 78-284 tv:menu-highlighting-mixin 7B-285 :hlghlighted-values method of tv:menu-hlghllghtlng-mlxln 78-285 :remove-highlighted-Item method of tv:menu-hlghllghtlng-mixln 78-285

 $\hat{\epsilon}$ 

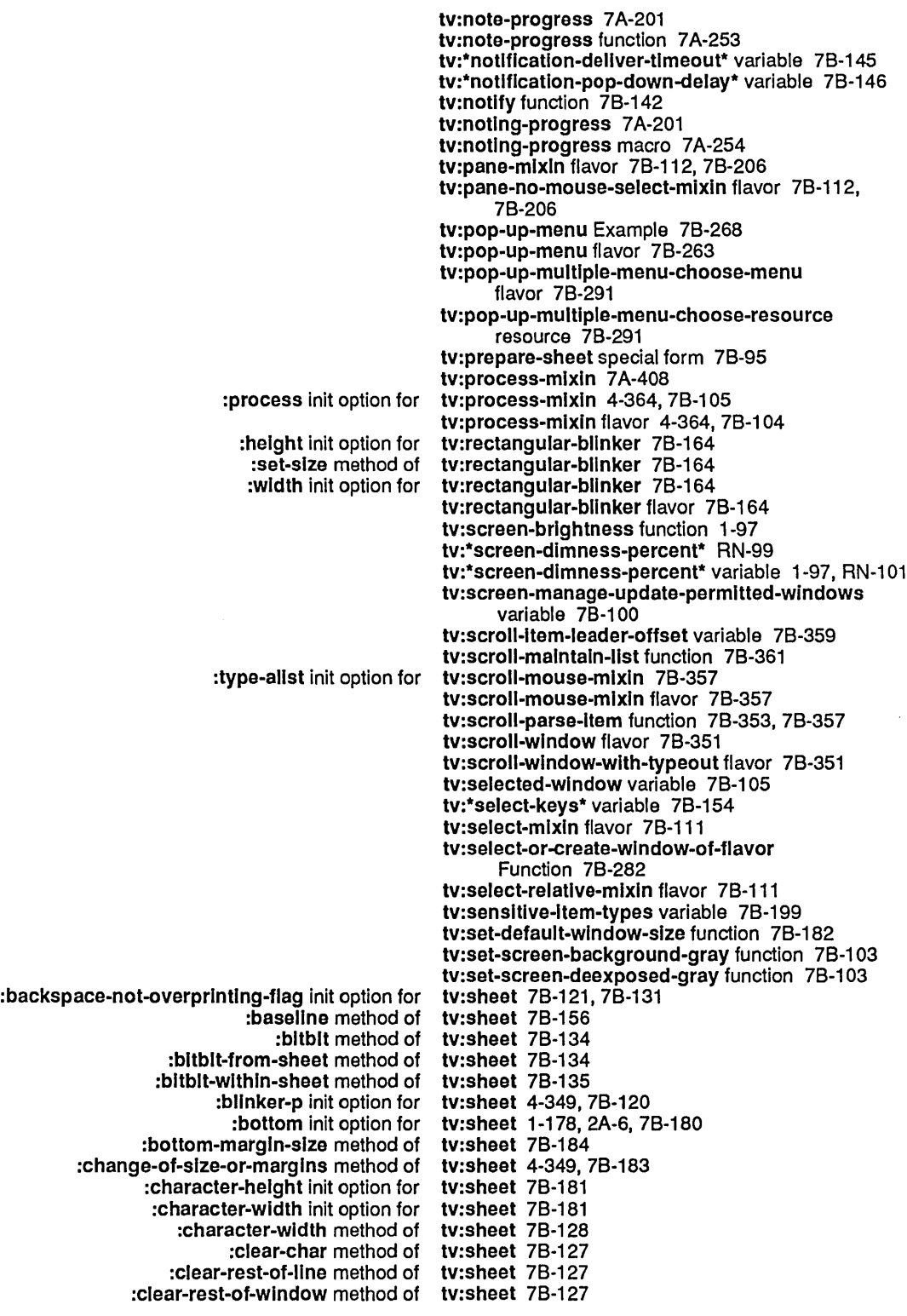

superlor init option for tv:sheet 7B-120:<br>tab-nchars init option for tv:sheet 7B-121: tv:sheet 7B-121, 7B-131<br>tv:sheet 7B-180 :top init option for tv:sheet 78-180 :top-margln-slze method of tv:sheet 78-184 :truncate-line-out method of :tyo method of tv:sheet 78-125 :vsp init option for<br>vsp method of: tv:sheet 7B-130<br>tv:sheet 7B-167 :who-line-documentation-string method of :wldth init option for tv:sheet 78-180 tv:sheet 7B-180 :y init option for tv:sheet 78-180 tv:sheet flavor 4-349, 4-369 tv:sheet-followlng-bllnker function 4-369, 78-163 tv:sheet-force-access special form 78-93, 78-95 tv:show-partlally-vlslble-mlxln flavor 78-97 :any-tyl method of tv:stream-mixin 7B-149<br>no-hang method of tv:stream-mixin 7B-149 :any-tyl-no-hang method of :clear-Input method of tv:stream-mlxln 78-150 :listen method of tv:stream-mixin 7B-150<br>untyl method of tv:stream-mixin 7B-149: tv:stream-mixin 7B-149 tv:stream-mixln flavor 78-121,78-132,78-147 tv:temporary-choose-variable-values-window flavor 78-316 tv:temporary-choose-varlable-values-window resource 76-317 tv:temporary-multiple-choice-window flavor 7B-297 tv:temporary-multiple-choice-window resource 78-297 tv:temporary-typeout-wlndow flavor 78-203 :append-Item method of tv:text-scroll-wlndow 76-192 :delete-Item method of tv:text-scroll-wlndow 76-193 rt-Item method of tv:text-scroll-window 7B-192<br>items method of tv:text-scroll-window 7B-193: tv:text-scroll-window 7B-193 :ltem-value method of tv:text-scroll-wlndow 78-194 tv:text-scroll-window 7B-193 :number-of-Items method of tv:text-scroll-wlndow 78-193 :put-Item-In-wlndow method of tv:text-scroll-wlndow 78-193 :put-last-item-in-window method of<br>teplace-item method of: tv:text-scroll-window 7B-193 :set-Items method of tv:text-scroll-wlndow 78-193 tv:text-scroll-window 7B-193 tv:text-scroll-wlndow flavor 78-192 tv:top-box-Iabel-mlxin flavor 78-191 tv:top-Iabel-mlxln flavor 76-190 tv:truncatable-lines-mixin flavor 7B-131 tv:truncating-lines-mixin flavor 78-121, 78-131 tv:truncatlng-wlndow flavor 76-131 tv:turn-off-sheet-bllnkers function 76-163 tv:typeout-wlndow flavor 76-203 tv:typeout-wlndow-wlth-mouse-sensltive-Items flavor 78-203 tv:unexpected-select-delay variable 78-146 tv:value 78-354 tv:wait-for-mouse-button-down function 78-173 tv:wait-for-mouse-button-up function 78-173 tv:who-line-mouse-grabbed-documentation variable 78-173 tv:window 7A-71 , 7A-281

tv:window flavor 4-344,4-349, 78-118

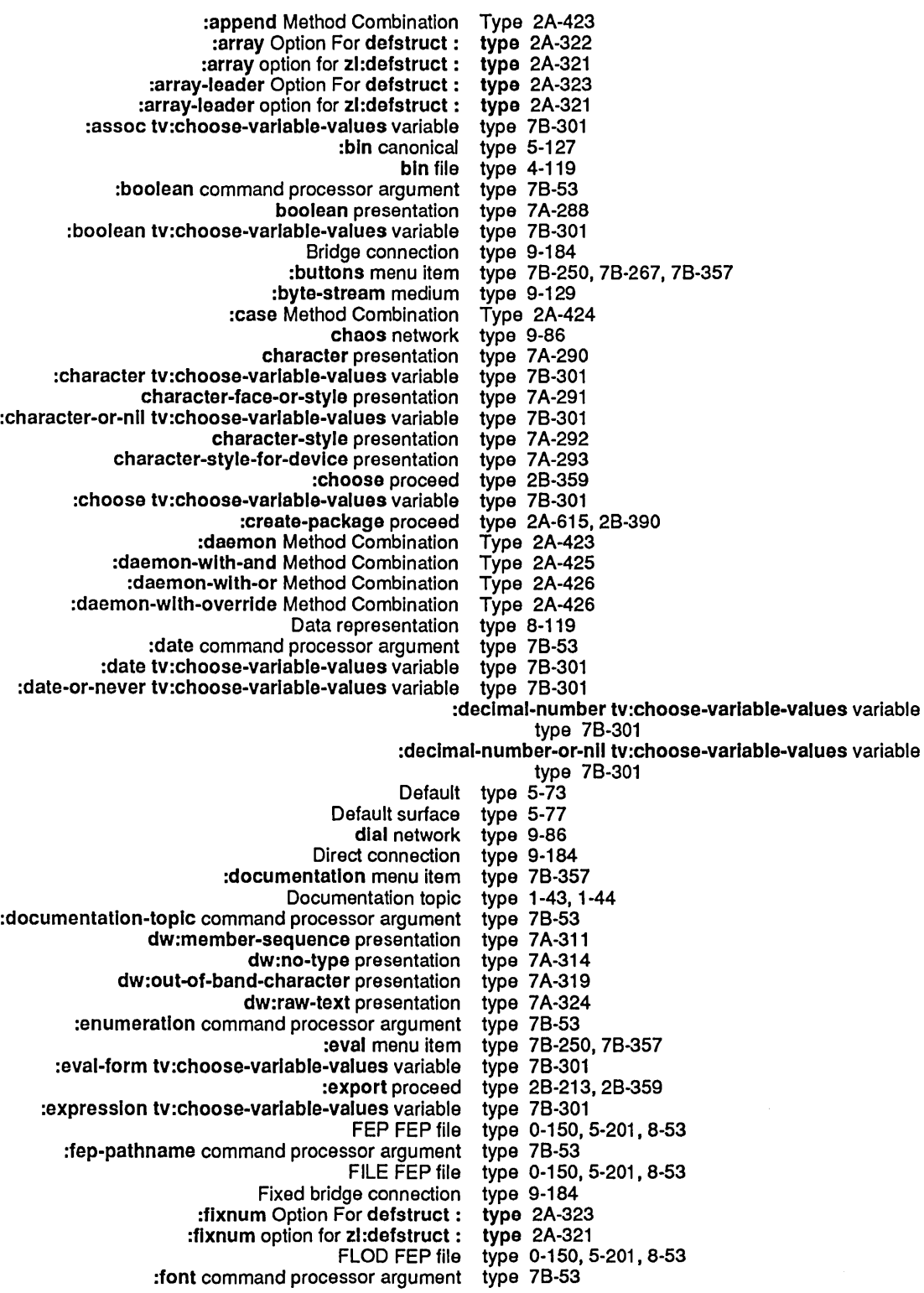

## 633

 $\hat{\mathcal{L}}$ 

neti:site presentation type 7A-327<br>mew-name proceed type 2A-615 :new-name proceed type 2A-615, 28-390 type 2A-593, 2A-615, 2B-390 :no-select menu item type 78-250 not presentation type 7A-314<br>null presentation type 7A-314 null presentation type 7A-314<br>type presentation type 7A-315 null-or-type presentation type 7A-31<br>mand processor argument type 7B-53 :number command processor argument type 78-53 number presentation type 7A-316<br>iable-values variable type 7B-301 :number tv:choose-varlable-values variable type 78-301 :number-or-nll tv:choose-varlable-values variable type 78-301 :or Method Combination<br>or presentation type 7A-145, 7A-318<br>type 7B-53 :package command processor argument package presentation type 7A-320<br>! PAGE FEP file type 0-150 type 0-150, 5-201, 8-53<br>Type 2A-428 :pass-on Method Combination Type 2A-428 :past-date tv:choose-variable-values variable :past-date-or-never tv:choose-varlable-values variable type 78-301 :pathname command processor argument type 78-53 pathname presentation type 7A-320<br>variable-values variable type 7B-301 :pathname tv:choose-varlable-values variable type 78-301 :pathname-host tv:choose-variable-values variable type 78-301 :pathname-list tv:choose-varlable-values variable type 78-301 :pathname-or-nil tv:choose-varlable-values variable type 78-301 Preferred surface :princ tv:choose-varlable-values variable type 78-301 :printer command processor argument type 78-53 type 2A-587<br>Type 2A-429 :progn Method Combination Type 2A-429 property function spec type 2A-25:<br>127-5 qbin canonical type: :qbin canonical satisfies presentation type 7A-325<br>t:system presentation type 7A-332 sct:system presentation type 7A-332<br>em-version presentation type 7A-332 sct:system-version presentation sequence presentation type 7A-325<br>
umerated presentation type 7A-326 sequence-enumerated presentation Setting disk type 0-133, 0-160<br>ues variable type 7B-301 :sexp tv:choose-variable-values variable :shadow proceed type 28-359 :shadowlng-Import proceed type 28-359 :share proceed type 28-359 Show Presentation Type 7A-69<br>skip proceed type 2B-359: :skip proceed Special Defaulting of the Type 5-87, 5-168 :strlng command processor argument type 78-53 string presentation type 7A-329<br>ble-values variable type 7B-301 :string tv:choose-variable-values variable :string-Iist tv:choose-varlable-values variable type 78-301 :string-or-nil tv:choose-variable-values variable subset presentation type 7A-330<br>Method Combination Type 2A-429 :sum Method Combination Summary of New Tools for Defining a Method Combination Type RN-64<br>type 7A-330 symbol presentation type 7A-330<br>Symbol function spec type 2A-251 Symbol function spec type 2A-251<br>ol-name presentation type 7A-331 symbol-name presentation sys:art-16b array type 2A-184 sys:art-1b array sys:art-2b array type 2A-184

637

dtp-even-pc data type 8-18 dtp-generlc-functlon data type 8-18 dtp-header-i data type 8-18<br>dtp-header-p data type 8-18 dtp-header-p data type 8-18 dtp-lexical-closure data type 8-18<br>dtp-logic-variable data type 8-18 dtp-Ioglc-varlable data type 8-18 dtp-monitor-forward data<br>dtp-nil data type 8-18 zwel:buffer presentation type 7A-289<br>Change in The :type Default :type Default For si:disk-array RN-98 :type message 5-71,9-152 :type method of pathname 5-93 :type option for defstruct and zl:defstruct 2A-321 :type option for fquery 7B-65 :type option for make-plane 2B-333 :type Option for :module CD-89 :type Option For :module 4-159 :type option for zl:make-array 8-39 What is a Presentation BABYL pathname type abbreviation 5-107 RNS pathname type abbreviation 5-107<br>INIT pathname type abbreviation 5-107 INIT pathname type abbreviation 5-107<br>LISP pathname type abbreviation 5-107 LISP pathname type abbreviation 5-107<br>MAIL pathname type abbreviation 5-107 MAIL pathname type abbreviation 5-107<br>MIDAS pathname type abbreviation 5-107 MIDAS pathname type abbreviation 5-107 type abbreviation 5-107<br>type abbreviation 5-107 PATCH-DIRECTORY pathname<br>(PDIR) pathname (PDIR) pathname type abbreviation 5-107 PRESS pathname type abbreviation 5-107 QFASL pathname type abbreviation 5-107 WABL pathname type abbreviation 5-107<br>TEXT pathname type abbreviation 5-107 type abbreviation 5-107 ULOAD pathname type abbreviation 5-107 type abbreviation 5-107 XMAIL pathname type abbreviation 5-107 :typeahead option for tv:add-functlon-key 7B-150 :type-allst init option for tv:scroll-mouse-mlxln 7B-357 The sys:expression presentation type and handler performance 7A-44<br>The t presentation type and handler performance 7A-44 type and handler performance 7A-44 sys:expresslon presentation type and performance 7A-82 t presentation type and performance 7A-82<br>sys: type-arglist function 2B-594 type-arglist function 2B-594, RN-5 Presentation type arguments 7A-71<br>se clause for typecase 2B-594 otherwise clause for otherwise clause for zl: typecase 2B-595 typecase special form 2A-129, 2B-594 zl: typecase special form 2B-595 Type-checking Differences Between Symbolics Common Lisp and Zetalisp 2A-80 Data type checking in Common Lisp 2B-594, RN-5 Array Type-checking Predicates 2A-272 Type-checking Predicates 2A-273 Input/Output Type-checking Predicates 2A-274 Non-numeric Data Type-checking Predicates 2A-275 Type-checking Predicates 2A-103, 2A-271 Other Type-checking Predicates 2A-275<br>String Type-Checking Predicates 2A-229 Type-Checking Predicates 2A-229, 2A-274 Vector Type-checking Predicates 2A-273 type code error 2A-604 Type Conversion Function 2A-79

tv: typeout-window flavor 78-203 :lypeout-wlndow Init option for tv:essentlal-wlndow-wlth-typeout-mlxln 78-203 Typeout Window Option to Frame-Up Panes 7A-110, 7A-113 Typeout Windows 78-203 Interaction with Completion and Typeout Windows in Zmacs 1-117 tv: typeout-window-with-mouse-sensltive-items flavor 7B-203<br>typep 2B-597 erray returned by zl: typep 2B-597<br>atom argument to zl: typep 2B-597 :atom argument to zl: typep 28-597 :blgnum returned by zl: typep 2B-597<br>:closure returned by zl: typep 2B-597 :closure returned by zl: typep 28-597 :compiled-functlon returned by zl: typep 28-597 :complex returned by zl: typep 28-597 :double-float returned by zl: :fix argument to zl: typep 28-597 :fixnum returned by zl: :float argument to zl: typep 28-597 :Instance argument to zl: typep 28-597 :list returned by zl: :lIst-or-nil argument to zl: typep 28-597 :locative returned by zl: :non-complex-number argument to zl: typep 28-597 :null argument to zl: :number argument to zl: typep 28-597 :random returned by zl: typep 2B-597<br>:rational returned by zl: typep 2B-597 :ratlonal returned by zl: typep 28-597 :select-method returned by zl: :single-float returned by zl: typep 2B-597<br>stack-group returned by zl: typep 2B-597 :stack-group returned by zl: :strlng returned by zl: typep 28-597 :symbol returned by zl:<br>Flavor instances and typep and type-of 2A-358 typep function 2A-129, 2A-343, 2A-658, 28-596 zl: typep function 2B-87, 2B-597, 4-377<br>ion Type Parser 7A-80 Writing a Presentation type: Printer Object Attribute 9-88 Canonical types 3-152<br>CLtL: Data Types 2A-6 CLtL: Data Types 2A-675<br>.Command Processor Argument Types 7B-53 Types 7B-53, CD-59, RN-109 Common Lisp Array Element Types 2A-163 types 7A-287, 7A-314, 7A-315, 7A-318, 7A-325, 7A-337,7A-338 Data Types 2A-67, 8-18<br>data types 9-107 Database data Defining Choose Variable Values Types 78-312 Definition types 2A-261 Dictionary Notes: Predefined Presentation Types 7A-283<br>Dictionary of Predefined Presentation Types 7A-281 Dictionary of Predefined Presentation<br>Disk Disk Types 0-162<br>FEP File Types 0-150, Types 0-150, 5-201, 8-53 Flavor Instances and Types 2A-358 Flavors and presentation types 7A-304 Hierarchy of Data Types 2A-69 Namespace System Lisp Data Types 9-107 New 8uilt-in Method Combination Types RN-64 Numeric presentation Overview of Data Types 2A-11 Overview of Predefined Presentation

August 1986 System Index

641

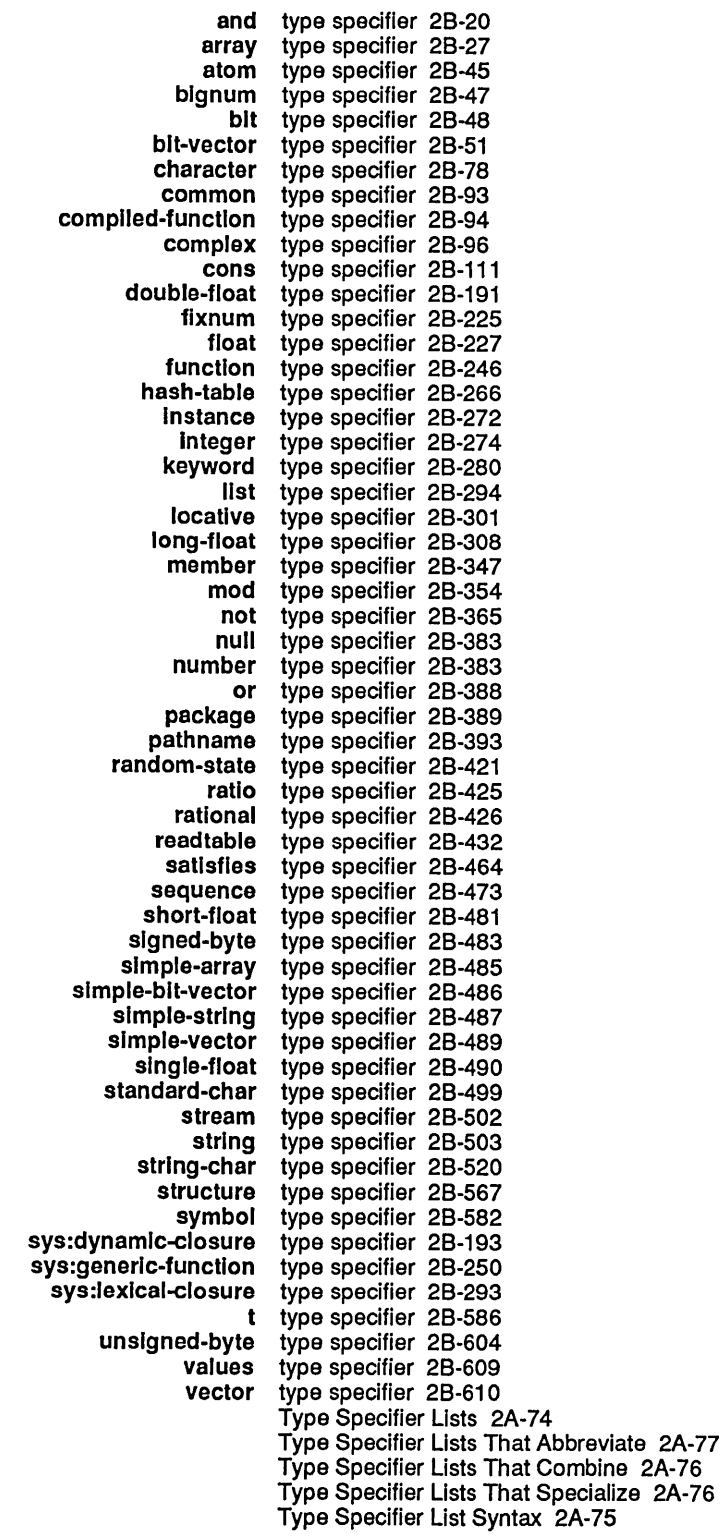
$\overline{\phantom{a}}$ 

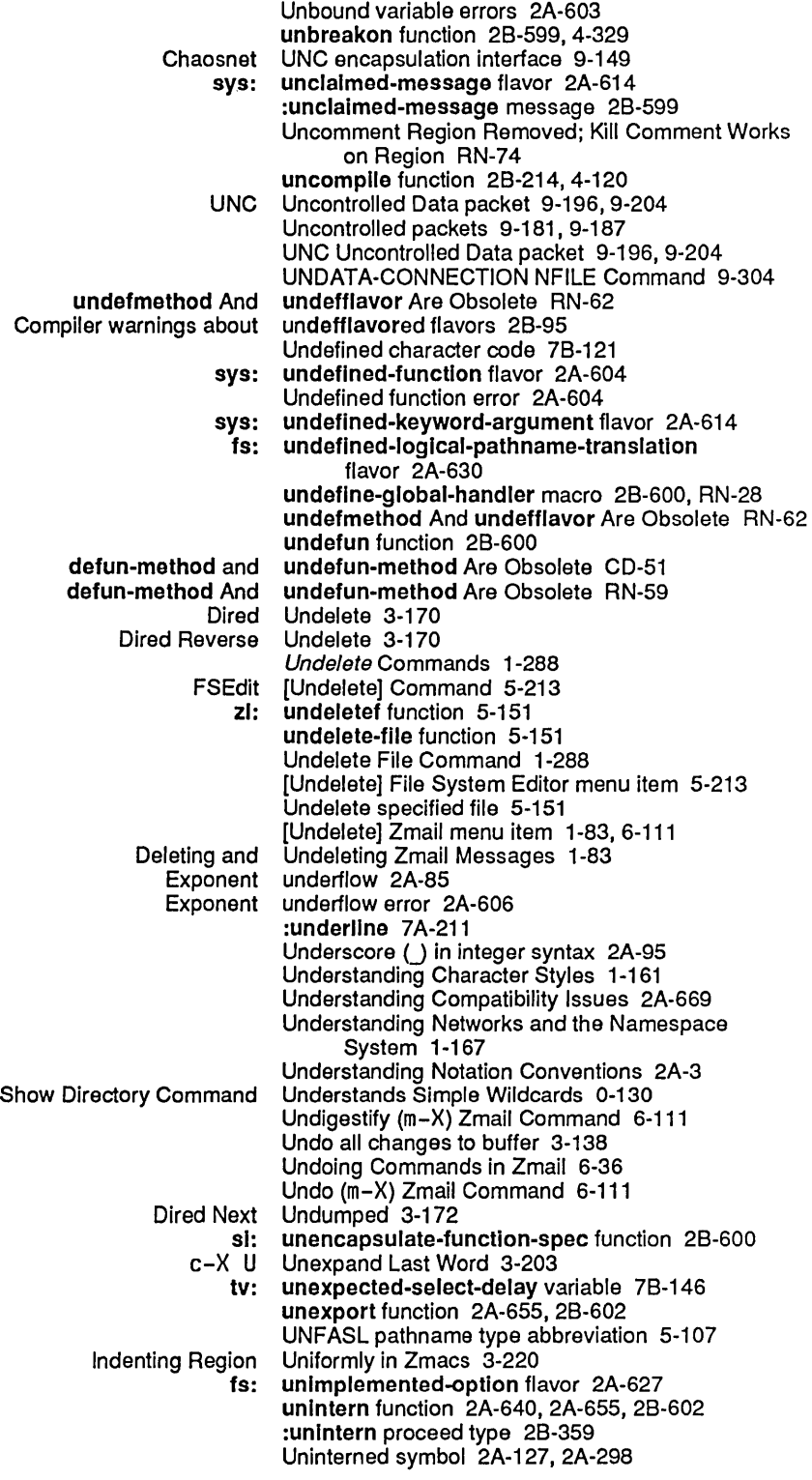

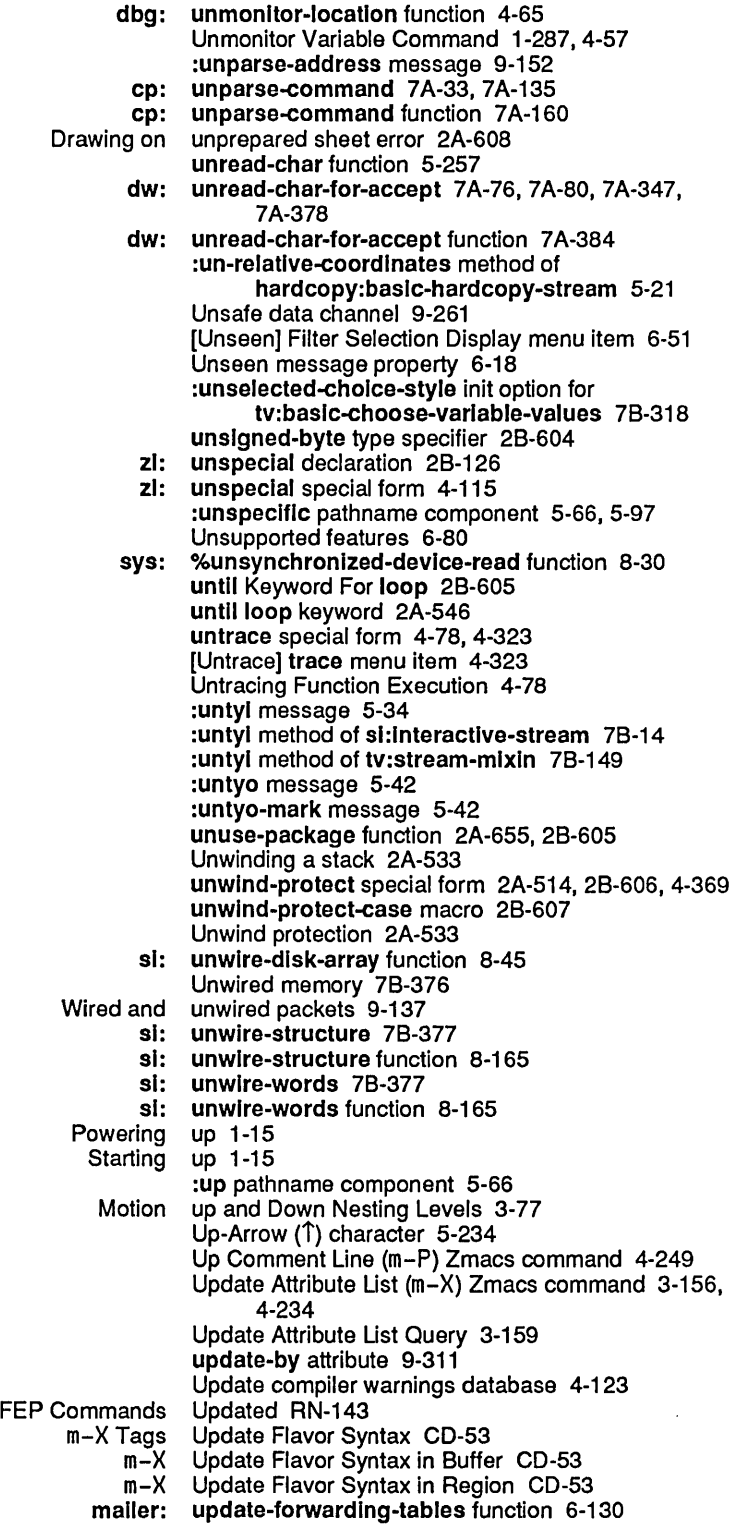

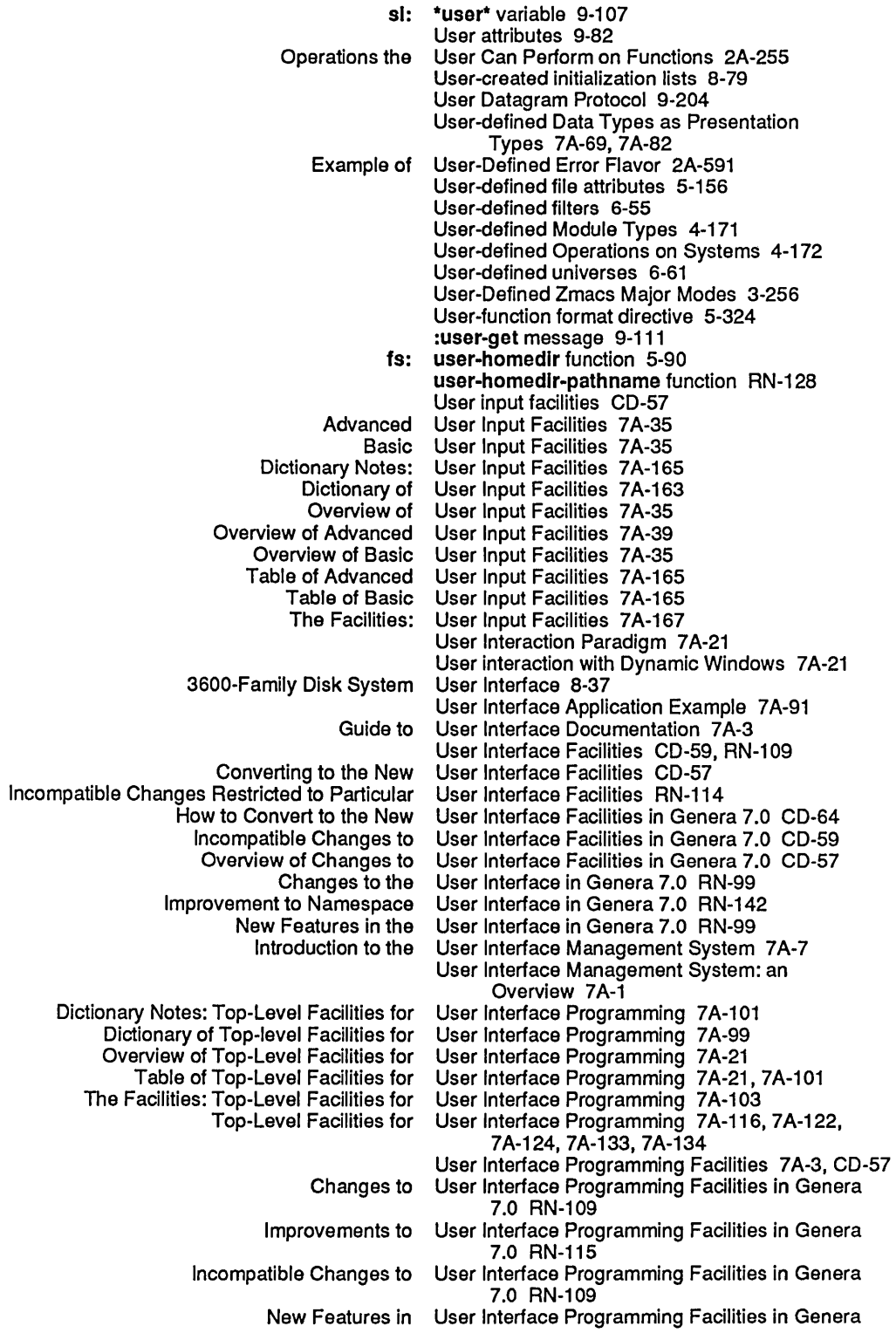

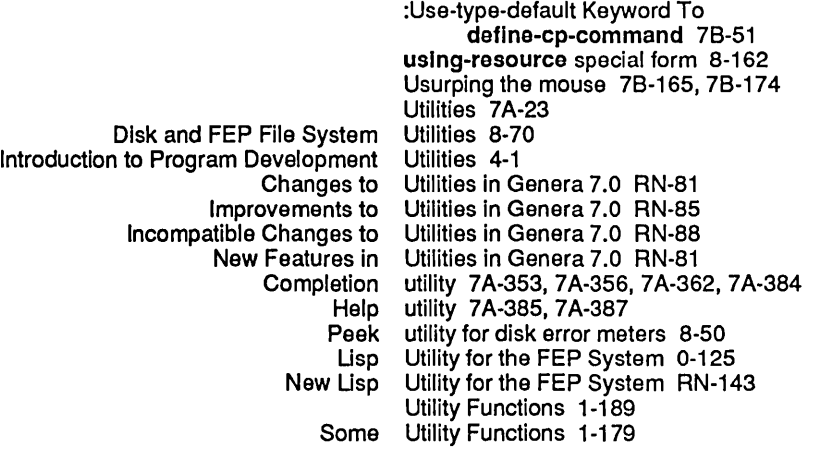

Uses of Symbols 2A-14

v

## v

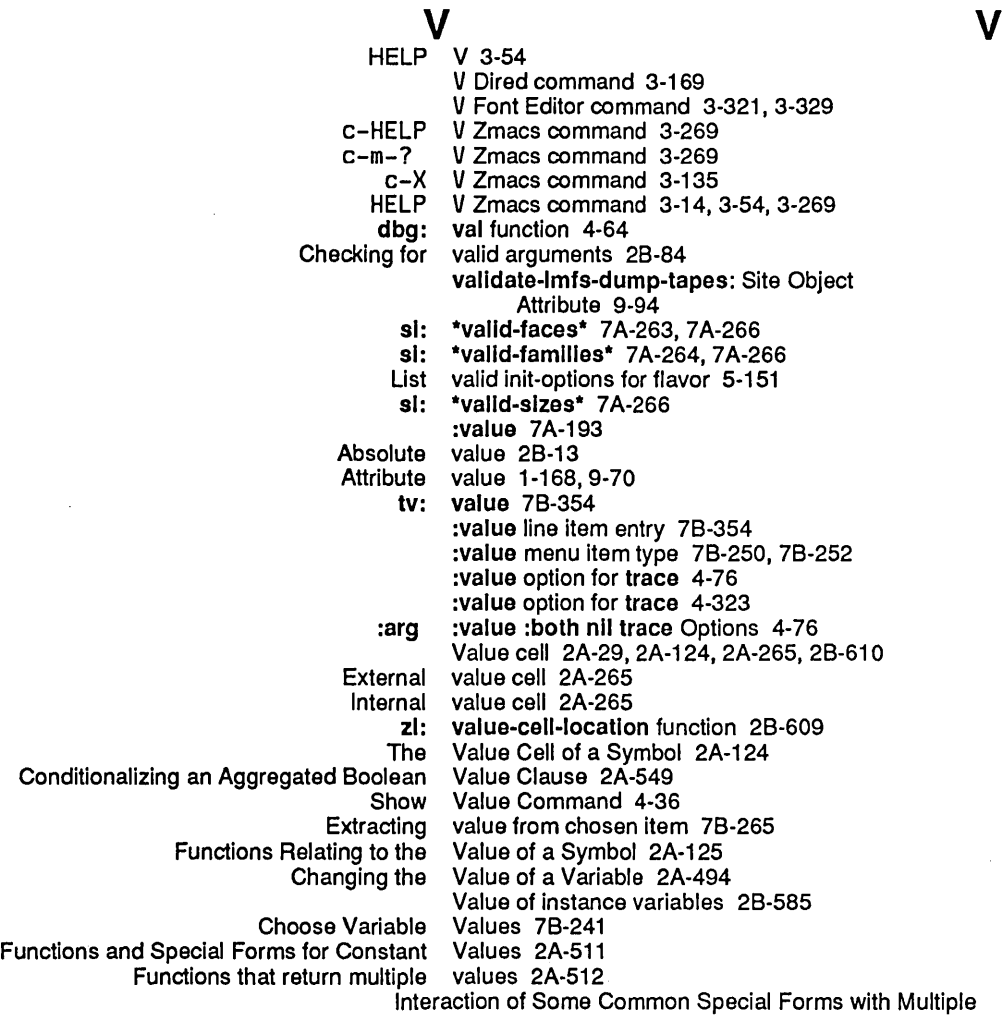

audio:audio-exists variable 7B-380<br>udio:\*sample-rate\* variable 7B-379 audio:\*sample-rate\* variable 7B-379<br>\*break-on-warnings\* variable 2B-59 \*break-on-warnlngs\* variable 28-59 Changing the Value of a Check Unbalanced Parentheses When Saving Variable 3-271 complier:compiler-verbose variable 4-133<br>complier:functions-defined variable 4-130 compller:functlons-deflned variable 4-130 compller:functlons-referenced variable 4-130 compller:lnhlblt-style-warnlngs-swltch variable 4-133 compller:obsolete-functlon-warnlng-swltch variable 4-133 compller:open-code-map-swltch variable 4-133 complier:\*return-style-checker-on\* variable 2B-45<br>cp::\*command-dispatchers\* variable 1-100 cp::\*command-dispatchers\* variable 1-100<br>cp::\*default-blank-line-mode\* variable 7A-140, 7B-48 cp::\*defauit-biank-line-mode\* variable 7A-140, 78-48 cp::\*default-dispatch-mode\*<br>\*cp::\*default-prompt variable 7A-140, 7B-48<br>variable 1-100 cp::\*form-dispatchers\* cp::\*typeout-default\* variable 1-101<br>cp:\*blank-line-mode\* variable 1-101 cp:\*blank-line-mode\* cp:\*command-table\* variable 7A-139, 78-61 cp:\*dispatch-mode\* cp:\*last-command-values\* variable 7A-151 cp:\*prompt\* variable 1-100<br>current-process variable 8-85, variable 8-85, 8-86<br>variable 4-66 dbg:\*show-backtrace\* variable 4-66<br>g:\*debugger-bindings\* variable 1-189 dbg:\*debugger-blndings\* variable 1-189 dbg:\*debug-lo-override\* dbg:\*defer-package-dwlm\* variable 4-66 variable 4-66<br>variable 2A-584 dbg :\*Interactlve-handlers\* variable 2A-584 dbg:\*proceed-type-speclal-keys\* variable 28-409 dbg:\*show-backtrace\* variable 4-66<br>ommand-special-keys\* variable 2B-497 dbg:\*special-command-special-keys\* \*debug-Io\* variable 5-8 variable 8-119, 8-120, 8-124<br>variable RN-126 \*default-pathname-defaults\* variable RN-126 Definition of a Zmacs Describe Variable 3-269<br>context\* variable 7A-381 dw:\*presentation-input-context\*<br>dw:\*program\* variable 7A-134<br>variable 7A-134 dw:\*program-frame\* variable 7A-134 \*error-message-hook\* variable 2B-<br>\*error-output\* variable 5-7 \*error-output\*<br>
evalhook variable 4-87<br>variable 2B-227 flavor:\*flavor-compile-trace-list\* fs:\*default-pathname-defaults\* variable 5-74 fs:\*file-type-mode-alist\* fs:\*lts-unlnterestlng-types\* variable 5-112 fs:\*known-types\* variable 5-75 fs:load-pathname-defaults fs:\*remember-passwords\* variable 5-154 gc-on variable 8-135<br>rinter\* variable 1-108 hardcopy:\*default-bitmap-printer\* hardcopy:\*default-text-prlnter\* variable 1-108 hardcopy:\*hardcopy-default-character-styles\* Ignore variable 4-130<br>ng-flag variable 8-87 Inhibit-scheduling-flag variable 8-87 lambda-list-keywords Language compatibility and \* variable 2A-678 \*load-pathname-defaults\* \*Ioad~set-default-pathname\* variable RN-125

653

sl:\*count-dlsk-search-errors\* variable 8-50 s<mark>l:\*count-disk-seek-errors\*</mark> variable 8-50<br>I:**\*count-disk-select-errors\*** variable 8-50 sl:\*count-dlsk-select-errors\* variable 8-50 sl:\*count-dlsk-state-machlne-errors\* variable 8-50 sl:\*count-disk-stops-lost\* sl:\*count-total-disk-errors\* variable 8-50 sl:default-quantum variable 8-100, 8-106<br>nce-break-interval\* variable 8-89 sl :\*default-sequence-break-Interval\* variable 8-89 sl:disk-array-area variable 8-39<br>psulated-function variable 2A-263 sl:encapsulated-functlon variable 2A·263 si:encapsulation-standard-order variable 2B-19<br>si:gc-area-reclaim-report variable 8-151 .<br>sl:gc-area-reclalm-report variable 8-151<br>inhibit-time-until-warning variable 8-154 sl:gc-fllp-Inhlblt-tlme-untll-warnlng variable 8-154 sl:gc-flip-minimum-ratio<br>sl:gc-flip-ratio variable 8-152<br>variable 8-134 sl:\*gc-parameters\* variable 8-134<br>ackground-priority variable 8-153 sl:gc-process-background-priority variable 8-153<br>sl:gc-process-foreground-priority variable 8-153 sl:gc-process-foreground-prlority variable 8-153 sl:gc-process-immediate-reclaim-priority sl :gc-reclalm-ephemeral-Immediately variable 8-153 sl:gc-reclalm-Immediately variable 8-153<br>I-Immediately-if-necessary variable 8-153 sl:gc-reclalm-Immedlately-If-necessary variable 8-153 sl:gc-report-stream sl:gc-warnlng-Interval variable 8-152 sl:gc-warning-ratio sl:gc-warnlng-threshold variable 8·151 sl :Initlallzatlon-keywords variable 8-77 sl:initial-process<br>sl:initial-readtable variable 1-188, 5-235<br>variable 1-96 sl:\*kbd-auto-repeat-enabled-p\* variable 1·96 sl:\*kbd-auto-repeat-Inltlal-delay\* variable 1-97 si:\*kbd-repeat-key-enabled-p\* variable 1-222<br>i:\*kbd-repeat-key-initial-delay\* variable 1-223 sl:\*kbd-repeat-key-Inltlal-delay\* variable 1-223 sl:\*kbd-repetition-interval\* sl:\*n-dlsk-retrles\* variable 8-45,8-47 variable 8-124<br>variable 5-290 sl:print-readably variable 5-290<br>-signed-number\* variable 2B-430 si:\*read-extended-ibase-signed-number\* sl :\*read-extended-Ibase-unslgned-number\* variable 28-431 si:\*read-multi-dot-tokens-as-symbols\* sl:\*slgnal-dlsk-errors-from-enqueue-p\* variable 8-47 sl:standard-readtable sl:system-addltlonal-Info variable 0-83 sl:\*trace-bar-p\* variable 4-78<br>\*trace-bar-rate\* variable 4-78 si:\*trace-bar-rate\* variable 4-78<br>olumns-per-level\* variable 4-78 sl :\*trace-columns-per-Ievel\* variable 4-78 si:\*trace-old-style\* sl:\*typeout-default\* variable 5-284, 78-42 variable 9-107<br>variable 5-7 \*standard-Input\* variable 5-7 \*standard-output\* step-form variable 4-85 step-value variable 4-85 step-values variable 4-85 Supplied·p variable 2A·509 sys: active-processes variable 8-88<br>sys:\*all-flavor-names\* variable 2B-17 sys:\*all-flavor-names\* variable 2B-1<br>18-88 sys:all-processes variable sys:all-processes sys:area-list variable 8·123 sys:array-bits-per-element sys:array-elements-per-q variable 28·31

tv:\*notlflcatlon-dellver-tlmeout\* variable 78-145 tv:\*notlflcatlon-pop-down-delay\* variable 78-146 tv:\*screen-dimness-percent\* variable 1-97, R<br>e-update-permitted-windows variable 7B-100 tv:screen-manage-update-permltted-wlndows variable 78-100 tv:scroll-Item-Ieader-offset variable 78-359 tv:selected-window<br>\*tv:\*select-keys variable 7B-154<br>variable 7B-199 tv:sensitive-Item-types variable 7B-199<br>nexpected-select-delay variable 7B-146 tv:unexpected-select-delay variable 78-146 tv:who-line-mouse-grabbed-documentation values variable 4-329 values variable 4-74<br>1e-area variable 8-124 working-storage-area zl:/ variable 1-187<br>tch variable 4-133 zl:all-special-switch zl:base variable 28-47,78-299 zl:debug-lo variable 5-9<br>prror-output variable 5-9 zl:error-output<br>zl:ibase variable 2B-267, 7B-299 zl:ibase global variable 3-160<br>zl:\*nopoint variable 7B-29 zl:\*nopolnt variable 7B-299<br>zl:package variable 2B-389 variable 2B-389, 7B-299<br>variable 2B-396 zl:pkg-global-package zl:pkg-system-package variable 28-397 variable 2B-402 zl:prinlevel variable 2B-402, 7B-299<br>zl:query-io variable 4-369, 5-9 variable 4-369, 5-9<br>variable 5-263, 7B-8 zl :\*read-form-completion-allst\* variable 5-263, 78-8 zl:\*read-form-completion-delimiters\* zl:\*read-form-edlt-trlvlal-errors-p\* variable 5-263, 78-8 zl:read-preserve-delimiters<br>zl:readtable zl:readtable variable 1-188, 5-235, 7B-299<br>zl:site-name variable 9-109 variable 9-109<br>variable 5-8 zl:standard-Input variable 5-8<br>I:standard-output variable 4-303, 5-8 zl:standard-output<br>zl:terminal-lo variable 4-239, 4-344, 5-9, 7B-85 zl:trace-output variable 5-9<br>1r-reply-mode\* variable 6-68 zwei:\*1r-reply-mode\* zwel :\*always-Jump-after-get-new-mall-from-Inbox\* variable 6-64 zwel:\*always-select-saved-current-msg\* variable 6-64 zwel :\*calendar-mode-week-starts-on-monday\* variable 6-74 zwel:\*complete-get-inbox-in-background\* zwei:\*comtab\* variable 7B-435<br>-middle-mode\* variable 6-74 zwei:\*configure-middle-mode\* zwei:\*converse-append-p\* variable 1-107, 6-124 zwel:\*converse-beep-count\* variable 1-107, 6-124 zwei:\*converse-end-exits\*<br>\*zwei:\*converse-mode variable 1-106, 6-123 zwei:\*default-cc-list\* variable 6-66<br>fault-draft-file-name\* variable 6-67 zwel:\*defauit-draft-file-name\* variable 6-67 zwei:\*default-fcc-list\* zwel:\*default-Inltial-window-conflguration\* variable 6-62 zwel:\*default-mall-buffer-generation-retentlon-count variable 6-73<br>variable 6-66 zwei:\*default-mail-buffer-major-mode\* zwei:\*default-mail-window-configuration\* variable 6-65<br>zwei:\*default-move-mail-file-name\* variable 6-73 zwel :\*defauit-move-mall-file-name\* variable 6-73 zwel:\*default-summary-template\* variable 6-62 zwel :\*delete-after-move-to-buffer\* variable 6-73 zwel:\*delete-explred-msgs\* variable 6-74 zwei:\*delete-middle-mode\*

Overriding Variable-defined-but-never-referenced Warnings 4-131 Unbound closure variable error 2A-603 instance variable error 2A-604<br>Instance variable errors 2A-609 Instance variable errors 2A-609<br>Unbound variable errors 2A-603 Unbound variable errors 2A-603<br>and its iteration variable for loop 2B-23 and its iteration variable for loop 2B-231<br>being iteration variable for loop 2B-231 Ing iteration variable for loop 2B-231<br>by iteration variable for loop 2B-231 by iteration variable for loop 2B-231<br>each iteration variable for loop 2B-231 each iteration variable for loop 2B-231<br>first iteration variable for loop 2B-231 first iteration variable for loop 2B-231<br>from iteration variable for loop 2B-231 m iteration variable for loop 2B-231<br>In iteration variable for loop 2B-231 In iteration variable for loop 2B-231<br>on iteration variable for loop 2B-231 on iteration variable for loop 2B-231<br>the iteration variable for loop 2B-231 the iteration variable for loop 2B-231<br>then iteration variable for loop 2B-231 en iteration variable for loop 2B-231<br>to iteration variable for loop 2B-231 ion variable for loop 2B-231<br>zl: variable-location special zl: variable-location special form 2B-610<br>Set Variable (m-X) command 1-105 Set Variable (m-X) command 1-105<br>Describe Variable (m-X) Zmacs command Describe Variable (m-X) Zmacs command 3-269 Set Variable (m-X) Zmacs command 3-271 varlable-makunbound special form 28-610 New networks variable: net:\*services-enabled\* RN-139<br>New networks variable: neti:\*new-services-enable\* RN-New networks variable: neti:\*new-services-enable\* RN-139<br>New networks variable: neti:\*standard-services-enabled\* R networks variable: netl:\*standard-services-enabled\* RN-139<br>Instance variable out-of-bounds 2A-613 variable out-of-bounds 2A-613 Variables 2A-494 Area Functions and<br>Binding variables 2A-265, 2A-495<br>Variables 2A-530 Blocks and Exits Functions and<br>Compiler variables 4-130<br>Variables 2A-580 Condition-Checking and Signalling Functions and<br>Converse Converse variables 1-106, 6-123<br>Debugger Variables 4-66 Variables 4-66<br>Variables 2A-598 Debugger Special Key Variables 2A-598 Decrementing generalized<br>Defining special variables 2B-160<br>Variables 3-269 Describing Zmacs<br>Disk Error Variables 8-47<br>variables 4-63 Examining values of instance variables 4-63 Finding Out About Finding Out About Zmacs Variables 3-269 Functions for Altering User Option Variables 78-310 Functions for Defining User Option<br>Generalized Variables 2A-503<br>Variables CD-45, RN-55 Gettable and Settable Instance<br>Global variables 8-3 Global variables instance variables local variables setting variables 2A-495<br>Variables 0-83 Herald Functions and Variables 0-83<br>Identifying callers of variables 1-183 Identifying callers of variables 1-183 Incrementing generalized variables 28-271 Inheritance of Instance<br>Instance variables 2A-570, 4-345, 4-357, 4-359 Interactive Variables 2A-497, 28-480 Internal variables 2A-7<br>Iteration variables 2A-5 variables 2A-551 Kinds of Variables 2A-495 List Variables 3-269<br>Listing Zmacs Variables 3-269 macs Variables 3-26<mark>9</mark><br>Local variables 2A-26! variables 2A-265, 8-31

:eval-form tv:choose-varlable-values variable type 78·301 :expression tv:choose-variable-values variable type 78·301 :font·lIst tv:choose-variable-values variable type 78·301 :host tv:choose-varlable-values variable type 78·301 :host-list tv:choose-variable-values variable type 78·301 :host-or-Iocal tv:choose-varlable-values variable type 78·301 :integer tv:choose-variable-values variable type 78·301 :Inverted-boolean tv:choose-varlable-values variable type 78·301 :keyword-list tv:choose-varlable-values variable type 78·301 :menu-alist tv:choose-variable-values :number tv:choose-varlable-values variable type 78·301 :number-or-nll tv:choose-varlable-values variable type 78·301 :past-date tv:choose-varlable-values variable type 78·301 :past-date-or-never tv:choose-varlable-values variable type 78·301 :pathname tv:choose-variable-values variable type 78·301 :pathname-host tv:choose-variable-values :pathname-list tv:choose-variable-values variable type 78·301 :pathname-or-nil tv:choose-variable-values :princ tv:choose-variable-values variable type 78·301 :sexp tv:choose-varlable-values variable type 78-301 :strlng tv:choose-varlable-values variable type 78-301 :string-llst tv:choose-varlable-values variable type 78-301 :string-or-nil tv:choose-variable-values :t1me-lnterval-60ths tv:choose-varlable-values variable type 78-301 :time-interval-or-never tv:choose-variable-values Predefined tv:choose-varlable-values Variable Types 78-301 Variable Values 7B-241 The Choose Variable Values Facility 78-299 Variable Values Flavor 7B-315 Instantiable Choose Variable Values Flavors 78·316 Standard Choose Variable Values Function 7B-305<br>Defining Choose Variable Values Types 7B-312 Defining Choose Variable Values Types 78·312 Defining a Choose Variable Values Window 78-315 Variable Values Windows 7B-316 Variable-width fonts 3-286, 78-121, 78-158 Obsolete Variable: zl:\*nopolnt RN-7 Variant Syntax Of defmethod 2A·467 Translation heuristics for VAXNMS file system 6·80 VAXNMS mail file format 6-78 VAXNMS pathname abbreviations 5-107 VAX/VMS Pathnames 5-107 VAX/VMS SYS host RN-119 VAXIVMS Version 4.4 pathnames RN-119 Support for VAX/VMS Version 4.4 Pathnames RN-119 vector 28-335 vector Element-type) Option For C defstruct :type 2A-322 vector function 28-610 vector option for defstruct :type 2A-321 vector type specifier 28-610 sys: vector-bltblt function 28-611 vectorp function 2B-612 vector-pop function 2B-612 vector-push function 28-612 vector-push-extend function 28-612 vector-push-portion-extend function 28-612 Vectors 2A-169, 2A-484 Operations on Vectors 2A-170 Vector Type-checking Predicates 2A-273 Verbatim text environment 3-36

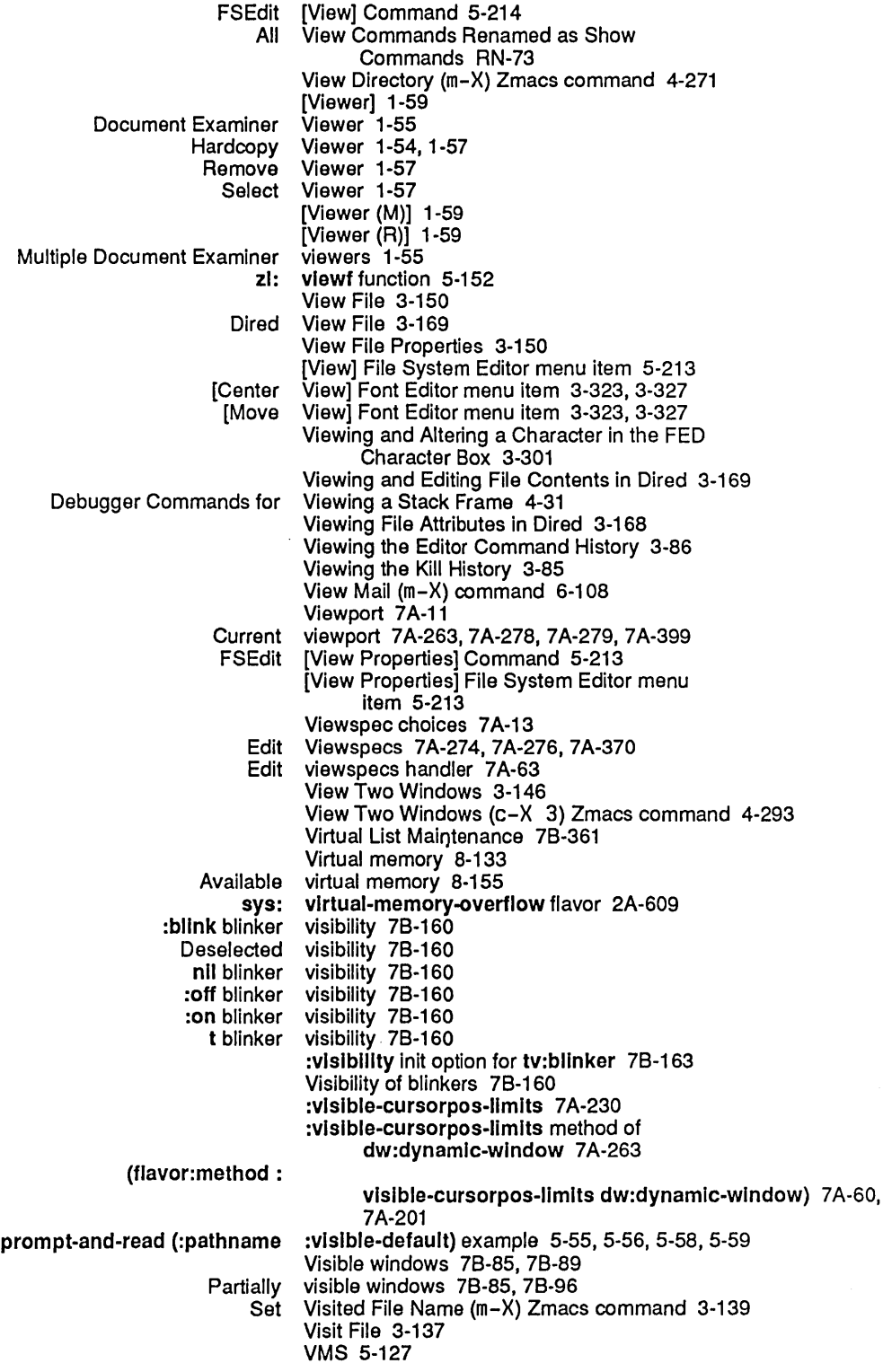

 $\hat{\boldsymbol{\beta}}$ 

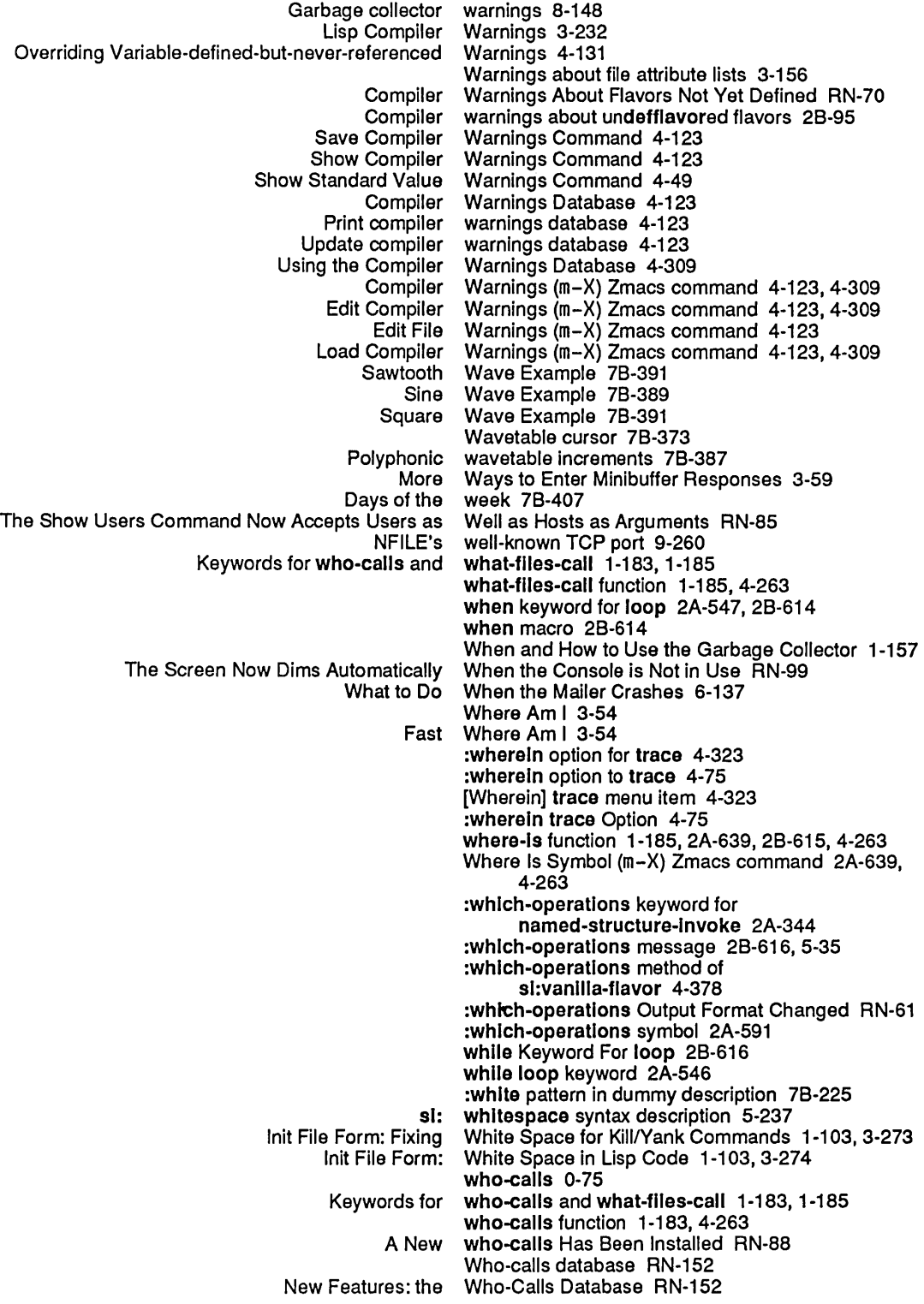

 $\sim 10^{-10}$ 

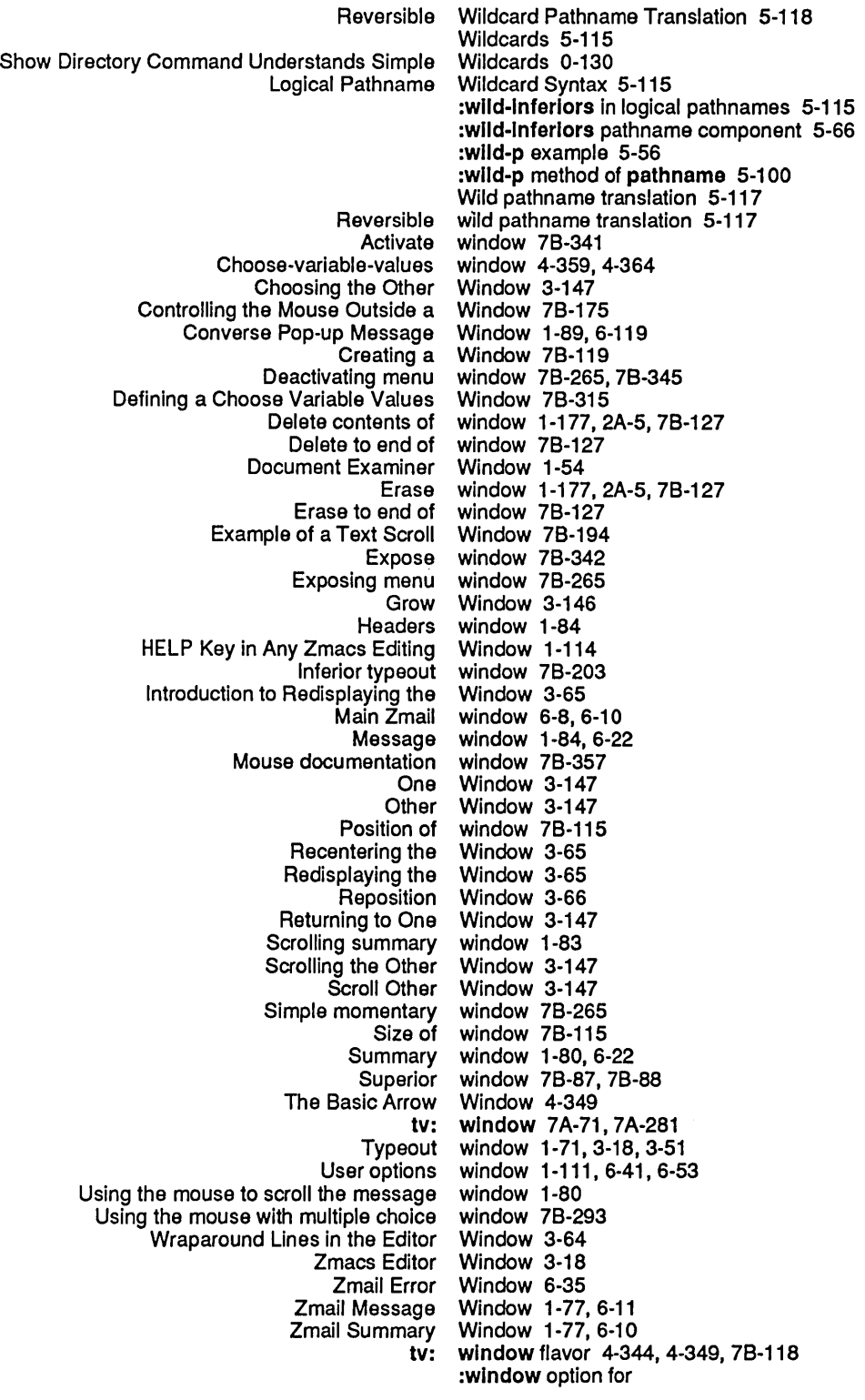

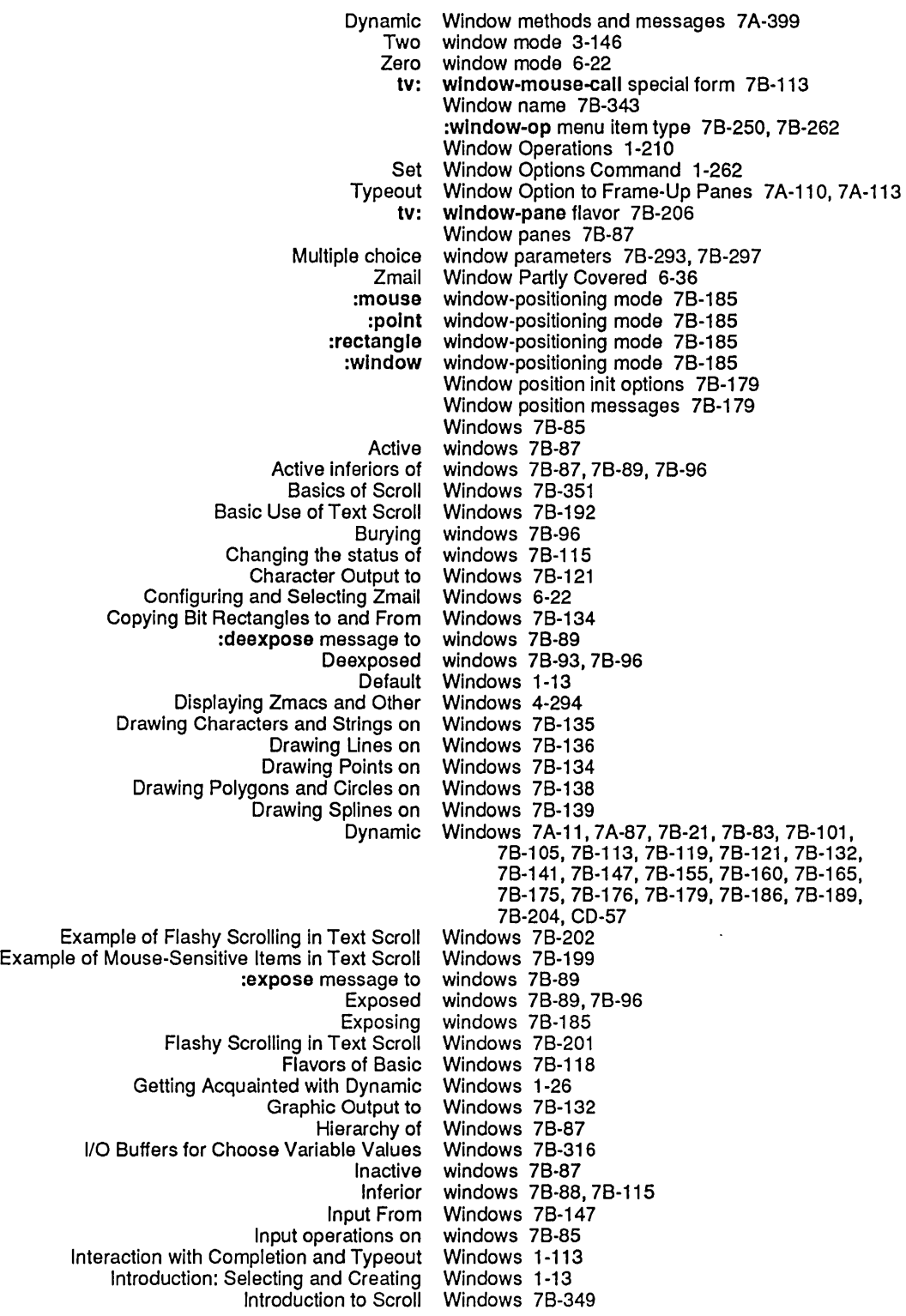

 $\hat{\boldsymbol{\beta}}$ 

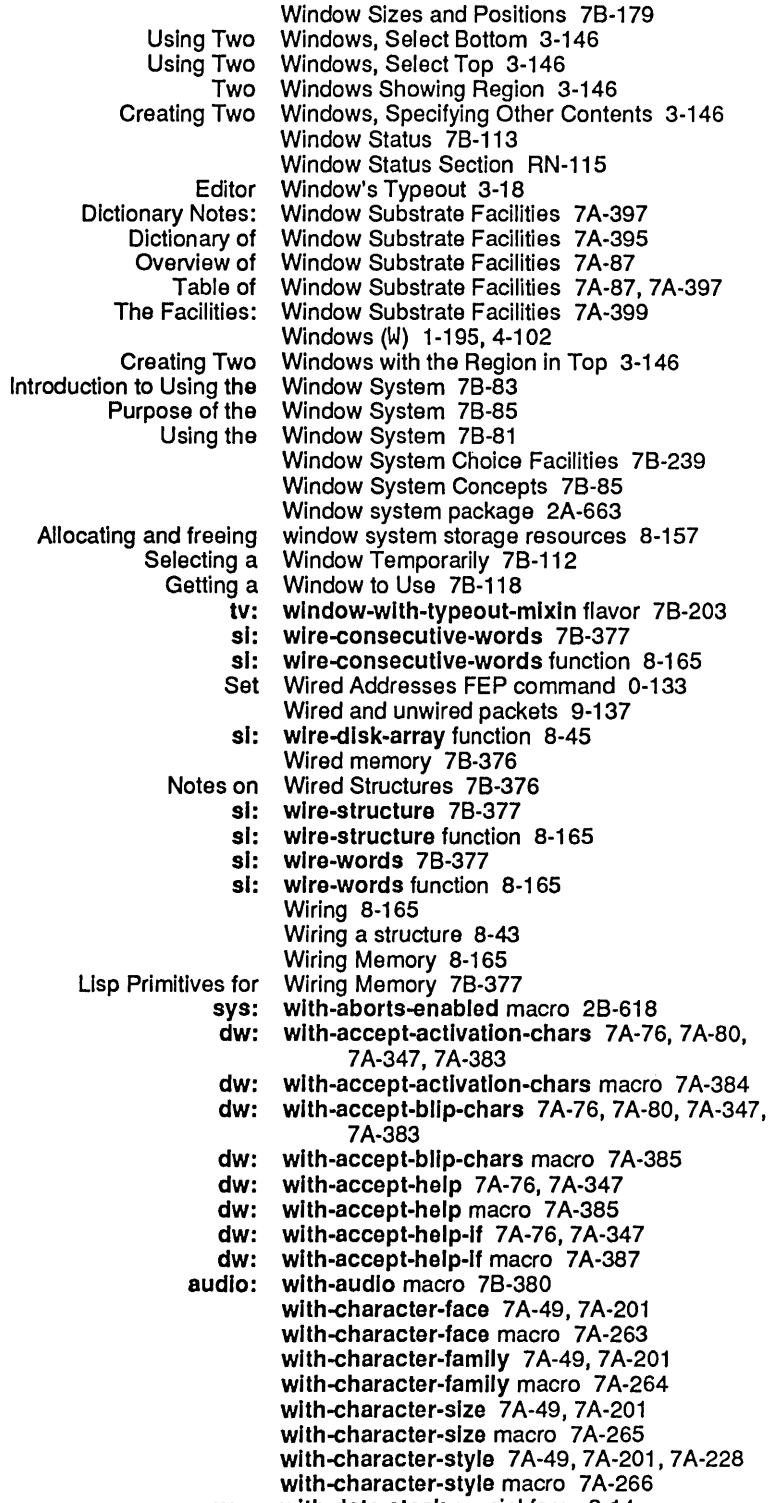

sys: wlth-data-stack special form 8-14

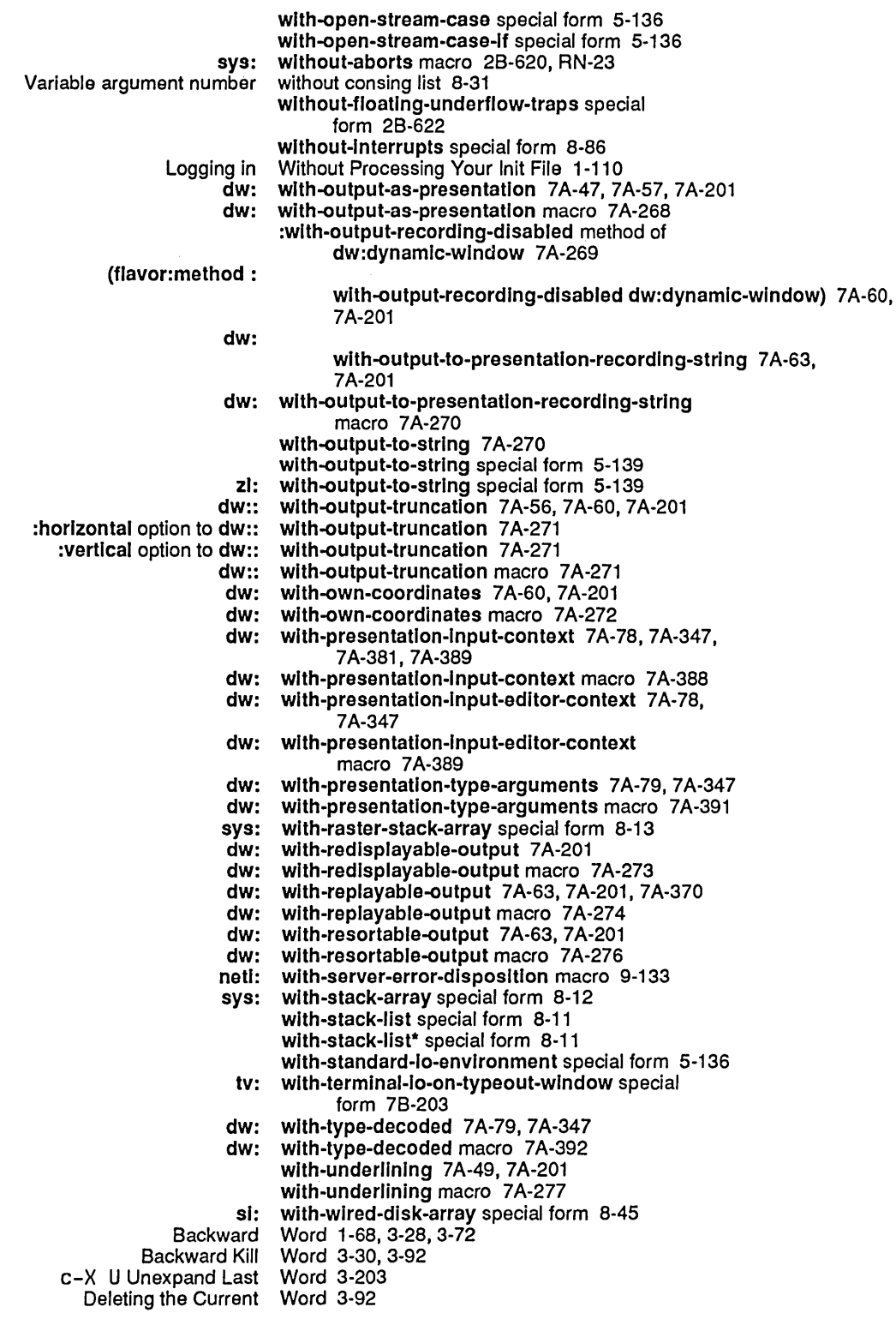

Customizing a world 0-53 Optimizing a World 0-59<br>nd in the Lisp World 1-183 Poking Around in the Lisp<br>Saving a world 0-53, 0-61<br>World 4-117 Tools for Compiling Code From the Editor Into Your World 4-117 Variables for Examining the Lisp<br>Copy Copy World command 0-66 Copy World Command 0-67, 1-231<br>Load World command 0-56, 0-133 Load World command 0-56, 0-133<br>New Feature: Optimize World Command RN-153 Optimize World Command RN-153<br>Optimize World Command 0-60, 1-2 Optimize World Command 0-60, 1-248 imize World command 8-133, RN-153<br>Save World Command 0-61. 1-251 Save World Command 0-61, 1-251<br>The Load World Command 0-56 The Load World Command 0-56<br>Using the Optimize World Command 0-60 the Optimize World Command 0-60<br>FED Outside World Interface Menu I D Outside World Interface Menu Items 3-329<br>What is a World Load? 1-140 What is a World Load? 1-140<br>Adding a Spare World Load as LMF World Load as LMFS File Space 0-159, 5-210, 8-61 World load disk-saves 1-189 Using a Spare World Load for Paging 0-159, 5-209, 8-61 World loading 0-133 Manipulating World Loads 0-53<br>nd Saving the World on a 3640 0-72 Customizing and Saving the World on a 34<br>Used to Customize and Save Worlds 0-56 Commands Used to Customize and Save Worlds 0-56 Customizing and Saving<br>Saving Subsequent Saving Subsequent Worlds on a 3640 0-73 Configuring Preinstalled Worlds on Machines with Large Disks 0-91 installed Worlds on Machines with Small Disks 0-89<br>Copying Worlds to Machines with Large Disks 0-85 Copying Worlds to Machines with Large Disks 0-85 Copying Worlds to Machines with Small Disks 0-87 Worlds to Other Machines 0-66 :wrap 7A-399, 7A-410 Horizontal wraparound 7B-121 Wraparound Lines 3-64 Wraparound Lines in the Editor Window 3-64 Redefining a wrapper 2A-374<br>Examples of Wrappers 2A-44 Examples of Wrappers 2A-446<br>Mixing Flavors That Use Wrappers and Dae Wrappers and Daemons 2A-448 Wrappers and Whoppers 2A-445 Mixing Flavors That Use Wrappers and Whoppers 2A-448<br>Summary of Functions Related to Wrappers and Whoppers 2A-446 Related to Wrappers and Whoppers 2A-446<br>The Audio Wrapping Form 7B-380 Wrapping Form 7B-380 Wrapping Lines 3-25 :wrltable-Instance-varlables Option for defflavor 2A-448, 2A-464 :wrlte 7A-296, 7A-321, 7A-344 Disk write 8-43 write function 5-293 :wrlte option for fs:complete-pathname 5-85, 5-166 :wrlte option for wlth-open-flle 5-129 Write a breakpoint into a program 1-188 Write Buffer (m-X) Converse Command 1-90, 6-120 write-byte function 5-294 write-char function 5-295 Preparing to Write Code 4-233 Write Conversation (m-X) Converse Command 1-90, 6-120 :wrlte-data-map message 0-155, 5-205, 8-57 Write Draft File Zmail Menu Item 6-23, 6-111 :wrlte-eof message to output tape streams 5-350 :wrlte-error-status message to output tape

v

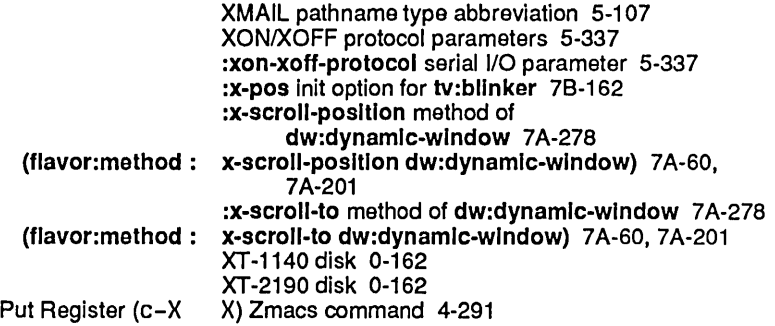

v

## v :y init option for tv:menu 78-344 :y init option for tv:sheet 78-180 c-X Y Prune Yanked Headers Zmail Command 6-26, 6-111 Yank 3-87 cp: yank-and-read-full-argument-command 7 A-33 cp: yank-and-read-full-command 7A-135,7A-161 Yank (c-Y) Zmacs command 4-288 c-8 c-m-Y yank command 3-15  $c-m-Y$  yank command 1-137, 3-15<br> $c-D$   $c-Y$  yank command 3-15 yank command 3-15 c-sh-Y string-matching<br>c-Y matching yank command  $3-87$ <br>  $c-Y$  yank command 1-137, 3-15, 3-87<br>  $m-sh-Y$  vank command 3-88 sh-Y yank command 3-88<br>m-Y yank command 1-13 m-Y yank command 1-137, 3-15, 3-59, 3-88<br>String-matching in yank commands 3-85 String-matching In yank commands 3-85 New Yank Commands with String Matching RN-77 Yank Current Message (m-X) Zmail Command 6-112 Reexecuting yanked forms 1-136 c-X Y Prune Yanked Headers Zmail Command 6-26, 6-111 Prune headers of yanked messages 6-70<br>C-m-Y Yank History 1-39 Yank History 1-39 m-Y Yank History 1-39 Yanking 1-70,3-15,3-49 Histories and Yanking 1-135 Introduction to Yanking 3-15<br>Killing and Yanking 4-288 Yanking 4-288<br>Yanking 1-137 Using Numeric Arguments for<br>C-U argument to yanking commands 1-137 Yanking in the command history 3-15 Yanking in the kill history 3-15 Yanking in the Minibuffer 3-59 Marking and Yanking Menu 1-28 Yanking messages 6-39 Yank Matching 3-87 Yank Message 6-25 Yank Pop 3-59, 3-88 Yank Pop (m-Y) Zmacs command 4-288 Yank Pop Matching 3-88 c-X c-Y (Kbd) Yank Replied Messages Zmail Command 6-25, 6-112 Year 78-407 yes-or-no-p function 78-64 zl: yes-or-no-p function 78-65 Yes-or-no question 78-63

zl:array macro 28-28 zl:array-#-dlms function 28-29 zl:array-active-Iength function 28-29 zl:array-dlmenslon-n function 28-29, CD-29 zl: arraydims function 2B-30 zl:array-elements loop iteration path 2A-175 zl:array-grow function 28-31 zl:array-Iength function 28-32 zl:array-pop function 28-33 zl:array-push function 28-33 zl:array-push-extend function 28-33 zl:array-push-portlon-extend function 28-33 zl:as-1 function 28-36 zl:as-2 function 2B-36 zl:ascli function 2B-36 zl:aset 2A-173 zl:aset function 28-38 zl:ass function 2B-39 zl:assoc function 28-41,8-75 zl:assq function 2B-43 zl:atan function 28-44 zl:atan2 function 28-44 zl:base variable 28-47, 78-299 zl:blgp function 28-47 zl:blt-test function 28-51 zl:break flavor 2A-602 zl:break special form 1-188,4-329 zl:break syntax description 5-237 zl:bug function 1-181,2A-594 zl:car-Iocatlon function 28-63 zI:caseq special form 28-65 zl:\*catch special form 2A-514, 28-66 zl:check-arg macro 28-84 zl:check-arg-type macro 28-85 zl:check-arg-type special form 2A-129 zl:choose-gc-parameters function 8-134 zl:close function 5-149 zl:closure 28-324 zl:closure function 2A-258, 28-87 zl:closure-alist 28-193 zl:closure-alist function 2B-88 zI:closurep function 28-87,28-88 zl:closure-varlables 28-193 zl:closure-varlables function 28-88 zl:clrhash-equal function 28-88 zl:comment special form 28-93 zl:copyalist function 28-113 zl:copy-closure 28-114 zI:copy-closure function 28-114 zl:copyf RN-126<br>zl:copyf 5-152 :byte-size option for zl:copyf 5-152<br>characters option for zl:copyf 5-152 :characters option for zl:copyf 5-152<br>-directories option for zl:copyf 5-152 :create-directories option for :report-stream option for zl :copyf 5-152 zl:copyf function 5-152 zl:copylist function 2A-154, 2B-115 zl:copyllst\* function 28-116 zl:copy-readtable function 5-236 zl :copysymbol function 28-117 zl:copytree function 2B-117 New Argument For zl:copytree-share RN-43

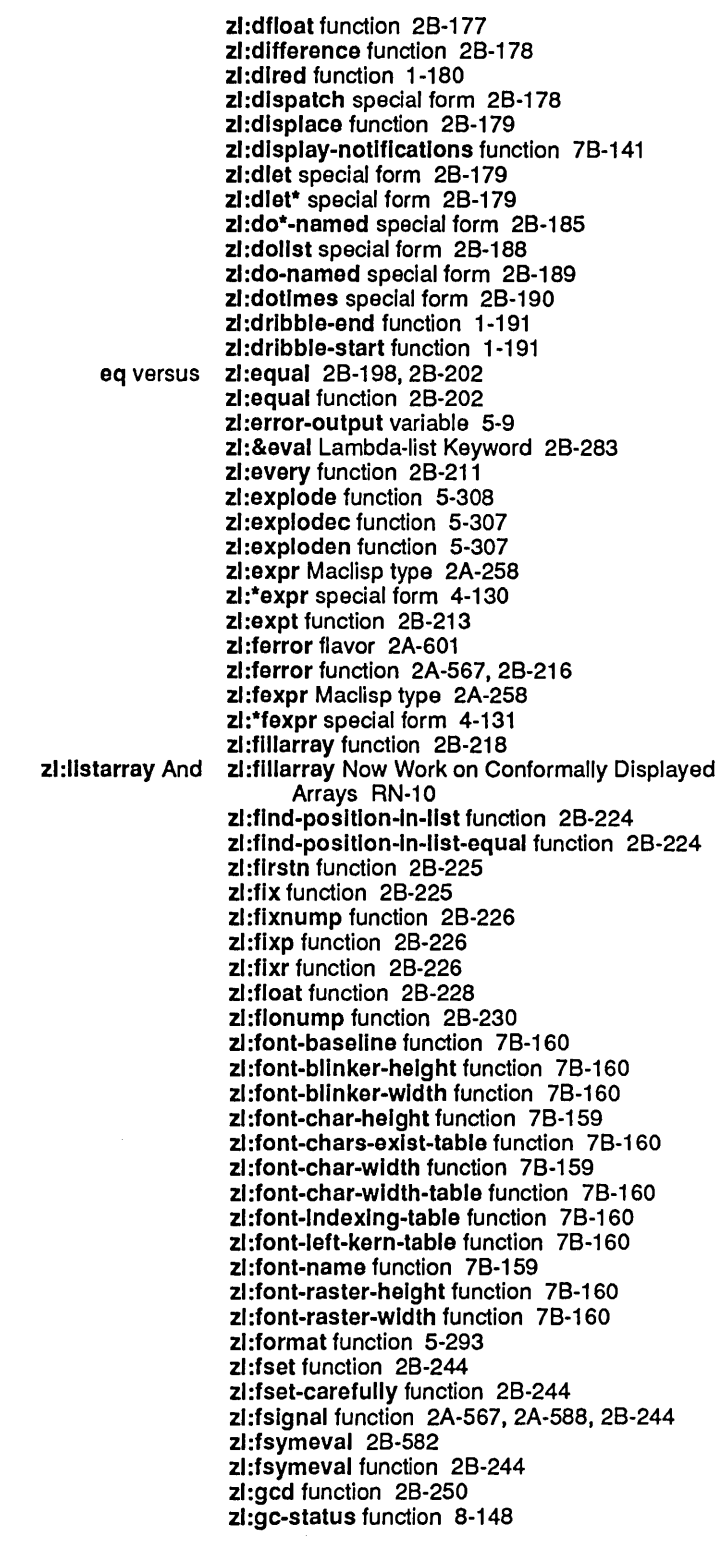

August 1986 **System Index** 

:typo option for zl:mako-array 8·39 zl:make-array function 2B-322, 8-39 zl :mako-array-Into-namod-structure function 28·323 zl:mako-equal-hash-tablo function 28-324 zl:mako-hash-tablo function 28·327 :area keyword for zi:make-list 2B-330<br>value keyword for zi:make-list 2B-330 :Initial-value keyword for zl:mako-llst function 2A-154,28·330 zl:mako-rastor-array function 28·335 zl:make-syn-stream function 5-30 zl:maknam function 28·338 zl:map function 28·339 zl:mapatoms function 28·340 zI:mapatoms-all function 28·340 zl:maphash-equal function 28·343 zl:mom function 28·345 zl:momass function 28-346 zl:member function 28·347 zl:memq function 2B-348 zl:mlnus function 28·352 zl:multiple-value special form 2B-357, 4-349 zl:nintersection function 2B-363 zl:nlistp function 2B-364 zl:\*nopoint action assumed by \*print-radix\* 2B-47 zl:\*nopolnt variable 78·299 zl:nreverse function 2A-154, 2B-368 zI:nsublls function 28·374 zI:nsubst function 28·375 zl:nunlon function 28·386 zl:packago variable 28·389, 78-299 zl:palrlls function 28·392 zI:parso-ferror 7A·80 zl:parso-ferror flavor 2A-616 zl:parse-ferror function 2B-392 zl:parse-number function 2B-392 zl :peek function 4·99 zl:pkg-blnd macro 28·394 zl:pkg-global-package variable 28·396 zl :pkg-goto function 28·396, 4·240 zl :pkg-namo function 28·396 zl:pkg-system-packago variable 28-397 zl:plano-aset function 28·397 zl:plane-origin function 2B-397 zl :plano-ref function 28·397 zl:plane-store function 2B-397 zI:pllst function 28·397,4·263 zl:plus function 28-398 zl:pop macro 28·398 zl:prin1-then-space function 5-293 zl:prinlength variable 2B-402 zl:prinlevel variable 2B-402, 7B-299 zl :prlnt-notlflcatlons function 1·189 zl:prlnt-system-modlflcatlons function 4·216 zl:probef RN·125 zl :probef function 5·154 zl:process-sleep function 8·87 zl:progv special form 2B-413, 8-31 zl :psetq special form 28·415 zl :push macro 28·417 zl:push-In-area macro 28·417

zl:set-globally function 2B-478 zl:set-In-closure function 28-478 zl:set-In-Instance function 28-479 zl:setpllst function 28-479 • zl:setq-globally special form 1-95, 28-479 zl:setq-standard-value special form 28-480 :macro argument to<br>nil argument to zl:setsyntax 5-241 :slngle argument to zl:setsyntax 5-241 :splicing argument to zl:setsyntax function 5-241 zl:set-syntax-#-macro-char function 5-229, 5-241 zl:set-syntax-from-char function 5-237 zl:set-syntax-from-description function 5-237 zl:set-syntax-macro-char function 5-228,5-240 zl:setsyntax-sharp-macro function 5-242 zl:slgnp special form 28-484 zl:site-name variable 9-109 zl:some function 2B-492 zl:sort function 2A-154,28-494 zl:sortcar function 28-495 zI:&speclal Lambda-list Keyword 28-283 zl:sqrt function 28-498 zl:status and zl:sstatus 1-191 zl:sstatus special form 1-192 zI:stable-sort function 28-498 zl:stable-sortcar function 28-499 zl:standard-Input variable 5-8 zl:standard-output variable 4-303, 5-8 zl:status and zl:sstatus 1-191 zl:status special form 1-191 zl:step function 4-85,4-325 zl:store-array-Ieader function 28-501  $z$ l:string $\neq$  function 2B-505 zl:string< function 2B-506  $zl:string$  function 2B-508 zl:strlng< function 28-511 zl:strlng= function 28-514 zl:strlng> function 28-515 zl:string-capitalize-words function 2B-519 zl:strlng-compare function 28-523 zl:string-downcase function 2B-524 zl:strlng-equal function 28-527 zl:strlng-exact-compare function 28-529 zl:string-flipcase function 28-531 zl:string-greaterp function 2B-533 zl:strlng-Ieft-trlm function 28-534 zl:strlng-Iessp function 28-536 zl:strlng-nconc function 28-537 zl:string-not-equal function 2B-539 zl:string-not-greaterp function 2B-541 zl:strlng-not-Iessp function 28-542 zl:strlng-nreverse function 28-544 zl:strlng-plurallze function 28-546 zl:strlng-reverse function 28-547 zl:string-reverse-search function 2B-547 zl:string-reverse-search-char function 2B-548 zl:string-reverse-search-exact function 28-548 zl:string-reverse-search-exact-char function 28-548 zl:string-reverse-search-not-char function 2B-549

685

 $\hat{\mathcal{A}}$ 

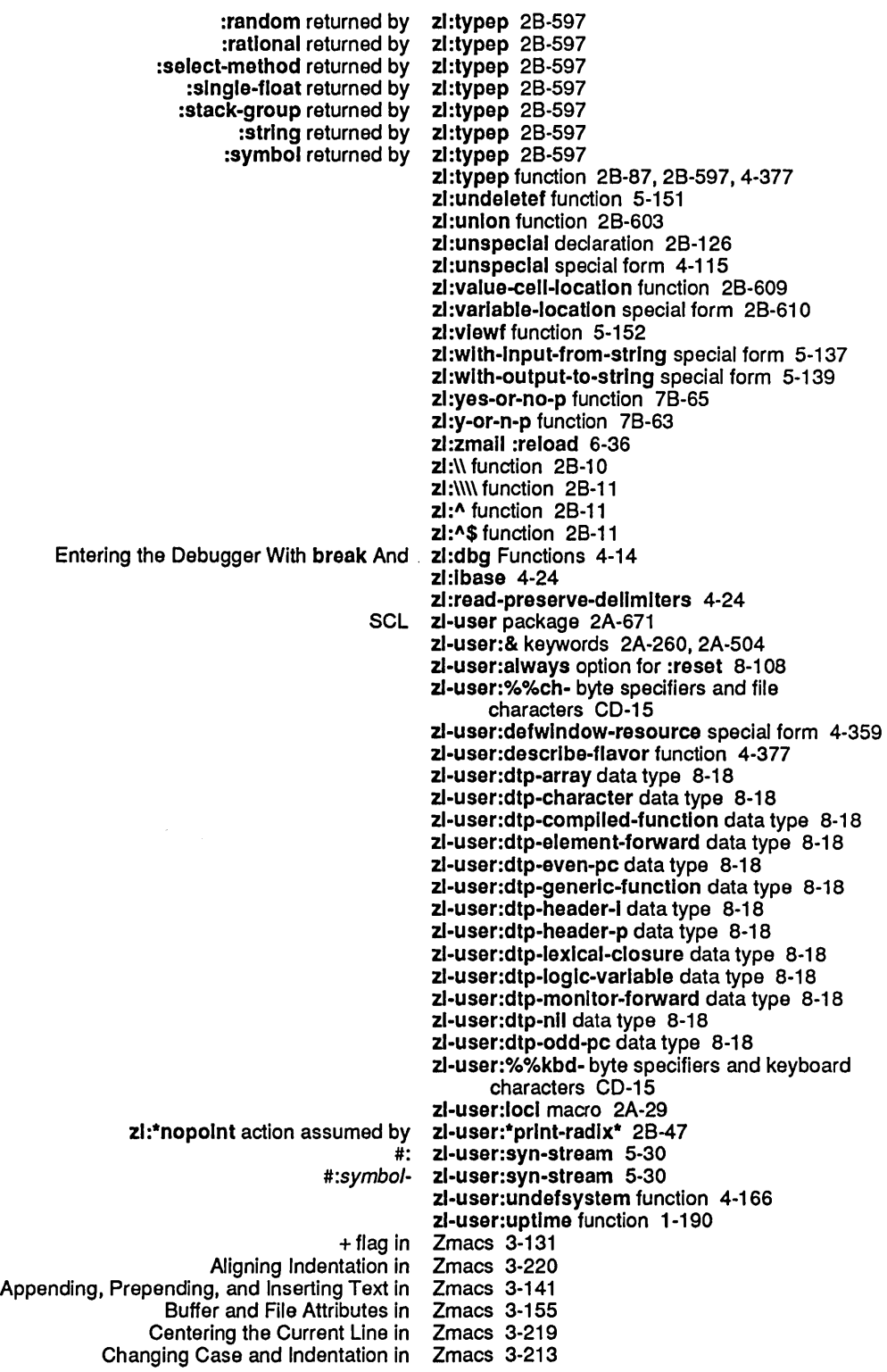

Overview of Leaving Zmacs 3-44 Overview of Searching in Zmacs 3-114 Overview of Sorting in Zmacs 3-128 Overview of Working with Buffers and Files in Zmacs 3-130 Parenthesizing Lisp Expressions in Zmacs 3-233 Patching Programs in Querying While Making Global Replacements in Zmacs 3-118 Querying While Making Multiple Global Replacements in Registers in Reindenting Expression in Reinitializing Searching in Searching, Replacing, and Sorting in Setting the Lisp Comment Column in Sorting in **Starting** Tag Tables and Search Domains in Teach Typeout Windows in Typical use of Using Using Character Styles in Using The HELP Key in Using the mouse to enter Working with Buffers and Files in Working with Regions in Zmacs Commands for Finding Out About the State of Displaying Zmacs 3-119 Zmacs 3-104 Zmacs 3-219 Zmacs 1-66, 1-180, 3-12 Zmacs 3-114 Zmacs 3-113 Zmacs 3-227 Zmacs 3-128 Zmacs 1-65, 3-12 Zmacs 3-122 Zmacs 1-27 Zmacs 1-117 Zmacs 3-224 Zmacs 4-231 Zmacs 3-205 Zmacs 4-231 Zmacs 1-66, 3-12 Zmacs 3-130 Zmacs 3-99 Zmacs 1-118, 3-279 Zmacs and Other Windows 4-294 Zmacs Bolio Mode 3-177 Compiling Code in a Zmacs Buffer 4-299 Zmacs Buffer 3-132<br>Zmacs Buffer 4-299 Summary of Compiler Actions on Code in a Selecting, Listing, and Examining RUBOUT ABORT Add Patch Cleanup Flavor m-X Append To File (m-X) Arglist (m-X) Atom Word Mode (m-X) Auto Fill Mode (m-X) Backward Kill Sexp (c-m-RUBOUT) Beep (c-G) Brief Documentation (c-sh-D)  $c-2$  $C-$  :  $c - =$ c-A c-B c-D c-E c-F c-G c-HELP V c-K c-L c-m-(  $c-m-$ ) Zmacs Buffer and File Names 3-130 Zmacs Buffer Commands 3-133 Zmacs Buffer History 3-132 Zmacs Buffers 3-132 Zmacs character 3-90 Zmacs command 1-70, 3-48 Zmacs Command 2A-410 Zmacs command 3-141 Zmacs command 3-55 Zmacs command 4-236 Zmacs command 4-236 Zmacs command 4-288 Zmacs command 4-286 Zmacs command 4-265, 4-267 Zmacs command 3-118 Zmacs command 3-226 Zmacs command 3-54 Zmacs command 1-68, 3-28, 3-74, 3-95 Zmacs command 1-68, 3-28, 3-72 Zmacs command 1-70, 3-30, 3-49, 3-90 Zmacs command 1-68, 3-28, 3-74, 3-95 Zmacs command 1-68, 3-28, 3-72 Zmacs command 1-70, 3-48 Zmacs command 3-269 Zmacs command 3-30, 3-95 Zmacs command 3-65 Zmacs command 3-77 Zmacs command 3-77

c-X c-P c-X c-S c-X c-T c-X c-U c-X c-V c-X c-W c-X c-X c-X 0 c-X E c-X F c-X L c-X 0  $c - X$   $\Omega$ c-X RUBOUT c-X S c-X T c-x V c-X W c-X [  $c-X$ <br> $-X$   $-$ Call Last Kbd Macro (c-X E) Change File Properties (m-X) Clean Directory (m-X) Cleanup Flavor m-X CLEAR-INPUT Compile Buffer (m-X) Compile Changed Definitions (m-X) Compile Changed Definitions Of Buffer (m-sh-C) Compile File (m-X) Compile Region (c-sh-C) Compile Region (m-X) Compiler Warnings (m-X) Copy File (m-X) Create Directory (m-X) Create Link (m-X) Deinstall Macro (m-X) Delete File (m-X) Describe Flavor (m-X) Describe Variable At Point (c-sh-V) Describe Variable (m-X) Dired (m-X) Disassemble (m-X) Display Directory (c-X c-D) Down Comment Line (m-N) Edit Buffers (m-X) Edit Callers (m-X) Edit Changed Definitions (m-X) Edit Changed Definitions Of Buffer (m-X) Edit Combined Methods m-X Edit Combined Methods (m-X) Edit Compiler Warnings (m-X) Edit Definition (m-.) Edit Definition  $m - 1$ Edit Directory (m-X) Edit File Warnings (m-X) Edit Methods (m-X) Edit Methods m-X Electric Shift Lock Mode (m-X) End Kbd Macro End Kbd Macro  $(c-X)$ ) Zmacs command 3-107 Zmacs command 3-34, 3-138 Zmacs command 3-96 Zmacs command 3-214 Zmacs command 3-137 Zmacs command 1-75, 3-34, 3-138 Zmacs command 3-103 Zmacs command 3-163 Zmacs command 3-258 Zmacs command 3-32, 3-254 Zmacs command 3-55 Zmacs command 3-147 Zmacs command 3-260 Zmacs command 3-30, 3-97 Zmacs command 3-32 Zmacs command 3-109 Zmacs command 3-135 Zmacs command 3-32 Zmacs command 1-68, 3-28, 3-80 Zmacs command 1-68, 3-28, 3-80 Zmacs command 3-146 Zmacs command 4-292 Zmacs command 3-150 Zmacs command 3-153 Zmacs Command 2A-410 Zmacs command 3-96 Zmacs command 4-299 Zmacs command 4-299 Zmacs command 4-299 Zmacs command 4-301 Zmacs command 4-299 Zmacs command 3-109,4-117 Zmacs command 4-123,4-309 Zmacs command 3-152, 5-79, 5-152 Zmacs command 3-148 Zmacs command 3-152 Zmacs command 3-262, 4-292 Zmacs command 3-153 Zmacs command 4-377 Zmacs command 4-265 Zmacs command 3-269 Zmacs command 3-163, 4-271 Zmacs command 4-335 Zmacs command 4-271 Zmacs command 4-249 Zmacs command 3-134 Zmacs command 4-270 Zmacs command 4-282 Zmacs command 4-282 Zmacs Command 2A-410 Zmacs command 4-378 Zmacs command 4-123, 4-309 Zmacs command 4-266, 4-377, 4-378 Zmacs Command 2A-410, 3-235 Zmacs command 3-163 Zmacs command 4-123 Zmacs command 4-293, 4-378 Zmacs Command 2A-410 Zmacs command 4-236 Zmacs command 3-257 Zmacs command 4-292

List Matching Lines (m-X) List Matching Symbols (m-X) List Methods (m-X) List Methods m-X List Variables (m-X) Load Compiler Warnings (m-X) Load File (m-X) Long Documentation (m-sh-D)  $m-2$ m-)  $m-$ ;  $m <$  $m-z$  $m$ m-@ m-A m-8  $m - C$ m-D m-E m-ESCAPE m-F m-H m-K m-L m-LINE m-N m-O m-P m-R m-RU80UT m-S m-SCROLL m-sh-D m-sh-E m-T m-U m-V m-W m-Z m-[  $m-\lambda$ m-J  $m-$ Macro Expand Expression All (m-sh-M) Macro Expand Expression (c-sh-M) Mark Definition (c-m-H) Mark Whole (c-X H) Modified Two Windows (c-X 4) Move To Previous Point (c-m-SPACE) Multiple Edit Callers (m-X) Multiple List Callers (m-X) Name Last Kbd Macro (m-X) One Window (c-X 1) Open Get Register (c-X G) Other Window (c-X 0) Prepend To File (m-X) Print Modifications (m-X) Push Pop Point Explicit (m-SPACE) Put Register (c-X X) Query Replace (m-%) Zmacs command 4-284 Zmacs command 4-263 Zmacs command 4-378 Zmacs Command 2A-410 Zmacs command 3-269 Zmacs command 4-123,4-309 Zmacs command 4-301 Zmacs command 4-265, 4-267 Zmacs command 3-118 Zmacs command 3-78 Zmacs command 3-226 Zmacs command 1-68, 3-28, 3-81 Zmacs command 3-55 Zmacs command 1-68, 3-28, 3-81 Zmacs command 3-106 Zmacs command 1-68, 3-28 Zmacs command 1-68,3-28,3-72 Zmacs command 3-214 Zmacs command 3-30, 3-92 Zmacs command 3-73 Zmacs command 3-230 Zmacs command 1-68, 3-28, 3-72 Zmacs command 3-107 Zmacs command 3-30, 3-97 Zmacs command 3-214 Zmacs command 3-227 Zmacs command 3-227 Zmacs command 3-220 Zmacs command 3-227 Zmacs command 3-66 Zmacs command 3-30, 3-92 Zmacs command 3-219 Zmacs command 1-68, 3-28, 3-66 Zmacs command 3-54 Zmacs command 3-230 Zmacs command 3-92 Zmacs command 3-214 Zmacs command 1-68, 3-28, 3-66 Zmacs command 3-109 Zmacs command 3-231 Zmacs command 1-68, 3-28, 3-79 Zmacs command 3-30 Zmacs command 1-68, 3-28, 3-79 Zmacs command 3-30, 3-220 Zmacs command 4-332 Zmacs command 4-332 Zmacs command 4-288 Zmacs command 4-291 Zmacs command 4-293 Zmacs command 4-286 Zmacs command 4-270 Zmacs command 4-270 Zmacs command 3-261,4-292 Zmacs command 4-293 Zmacs command 4-291 Zmacs command 4-293 Zmacs command 3-141 Zmacs command 4-282 Zmacs command 4-266 Zmacs command 4-291 Zmacs command 4-284

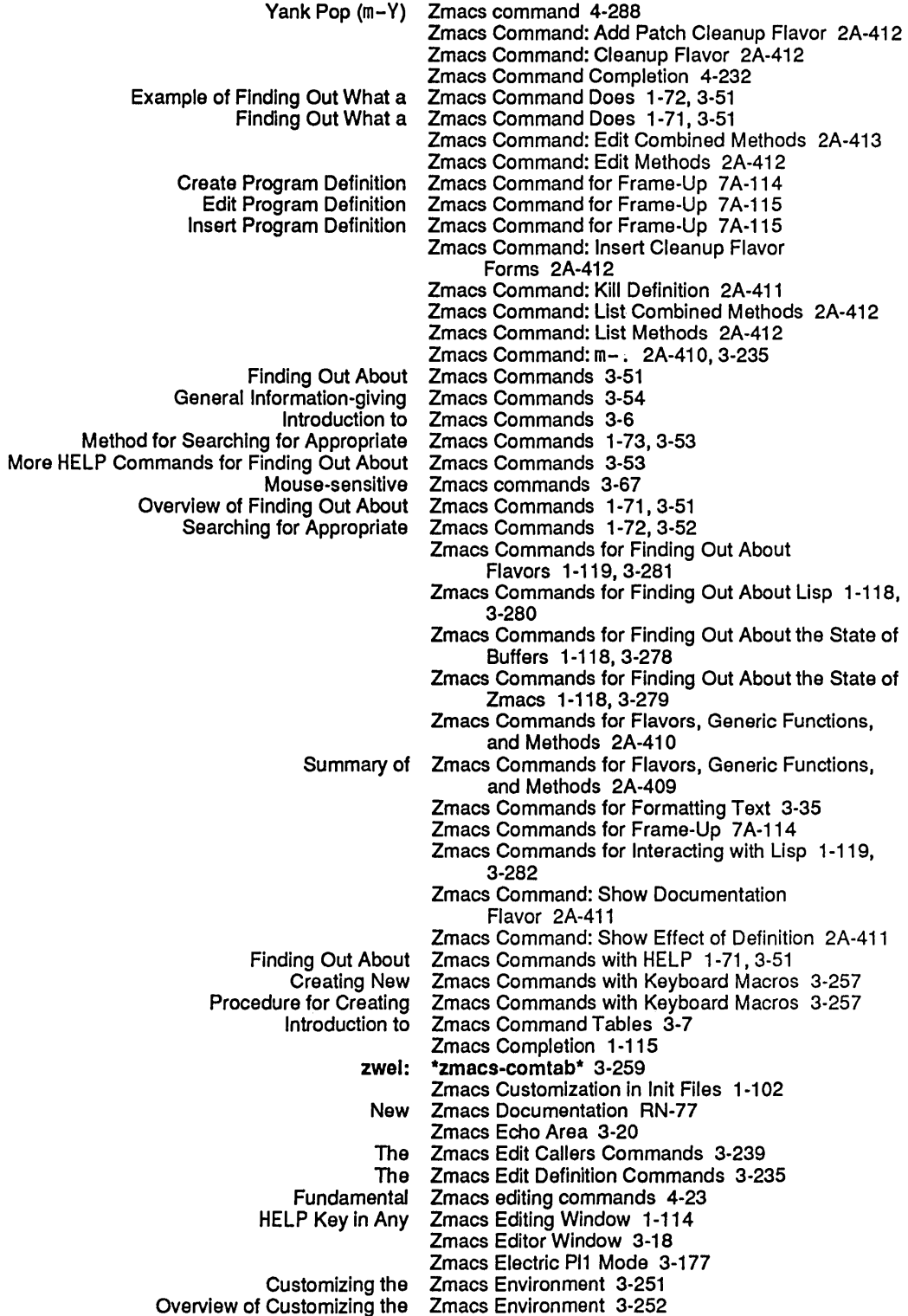

 $\bar{z}$ 

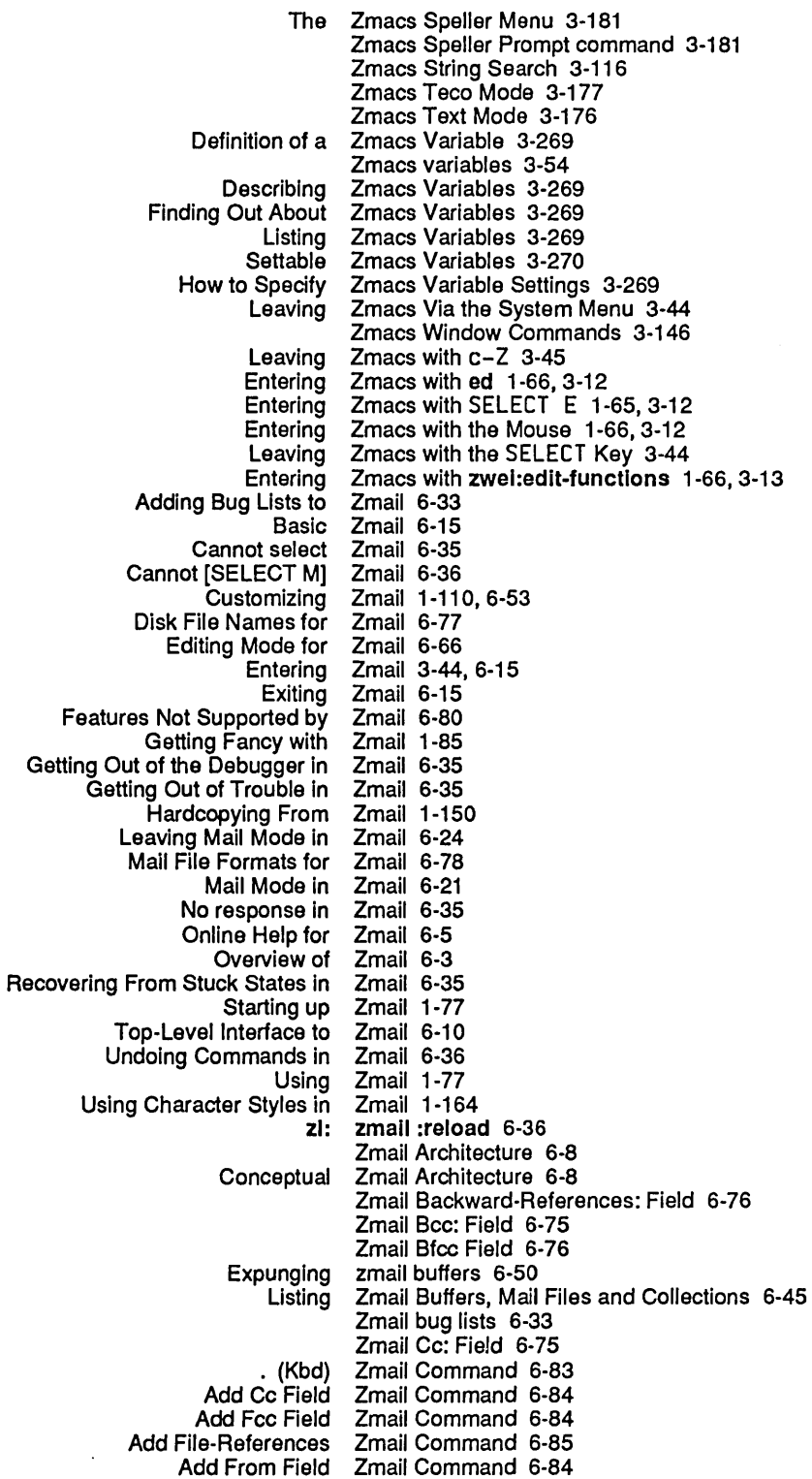

H (Kbd) h-8 Move Backward Over Address h-F Move Forward Over Address h-K Kill Address h-RU80UT Kill Previous Address h-T Transpose Address Hardcopy All (m-X) Hardcopy File (m-X) Hardcopy Message (m-X) Insert File (m-X) J J (Kbd) L L (Kbd) List Sequences (m-X) List Sequences (m-X) Load File (m-X) M (Kbd) [Mail (R)] Move in Place of Referenced Message (m-X) [Move (M)] Move to Default Previous Point (m-X) Move to Point (m-X) Move to Previous Point (m-X) N N (Kbd) o (Kbd) Occur (m-X) p P (Kbd) Period [Profile] Q Q (Kbd) R R (Kbd) Redirect Message (m-X) Redistribute Message (m-X) Redo (m-X) Reply with Draft Messages **RESUME** Revoke Message (m-X) S S (Kbd) Select All Conversations by References (m-X) Select Arbitrary Format Mail File (m-X) Select Conversation by References (m-X) Select Conversation (m-X) [Select (R)] Select Referenced Message (m-X) Select References (m-X) Show Draft Disposition (m-X) Show File (m-X) Show Mail (m-X) Show Printer Status (m-X) Start Background Save (m-X) U (Kbd) Undigestify (m-X) Undo (m-X) Yank Current Message (m-X) Zmail Command 6-93 Zmail Command 6-32 Zmail Command 6-32 Zmail Command 6-32 Zmail Command 6-33 Zmail Command 6-32 Zmail Command 1-150, 6-40, 6-93 Zmail Command 1-151, 6-93 Zmail Command 1-150, 6-40, 6-93 Zmail Command 6-26, 6-93 Zmail command 6-29 Zmail Command 6-29, 6-93 Zmail command 6-43 Zmail Command 6-95 Zmail Command 6-95 Zmail Command 6-45 Zmail Command 6-95 Zmail Command 6-95 Zmail command 6-40 Zmail Command 6-42, 6-99 Zmail command 6-45 Zmail command 6-30, 6-31 , 6-99 Zmail Command 6-99 Zmail command 6-30 Zmail command 6-29 Zmail Command 6-1 00 Zmail Command 6-1 00 Zmail command 6-29, 6-101 Zmail command 6-29 Zmail Command 6-1 01 Zmail Command 6-83 Zmail command 1-110, 6-53 Zmail command 6-15 Zmail Command 6-102 Zmail command 6-22 Zmail Command 6-103 Zmail Command 6-104 Zmail Command 6-104 Zmail Command 6-105 Zmail Command 6-24 Zmail command 6-25 Zmail Command 6-1 05 Zmail command 6-15, 6-50 Zmail Command 6-1 06 Zmail Command 6-107 Zmail command 6-78, 6-108 Zmail Command 6-42, 6-1 08 Zmail command 6-39 Zmail command 6-45 Zmail Command 6-42, 6-108 Zmail Command 6-108 Zmail command 6-24 Zmail Command 6-108 Zmail Command 6-108 Zmail Command 1-151, 6-41, 6-108 Zmail Command 6-50 Zmail Command 6-110 Zmail Command 6-111 Zmail Command 6-111 Zmail Command 6-112 Zmail Command Menu 1-77,6-11

[Get inbox] Zmail menu item 6-10, 6-92<br>[Jump] Zmail menu item 6-29, 6-30 [Jump] Zmail menu item 6-29, 6-30, 6-54, 6-60, 6-93 [Keywords] Zmail menu item 6-43, 6-54, 6-94 (R)] Zmail Menu Item 1-86, 6-95<br>[Kill] Zmail menu item 6-50 [Kill] Zmail menu item 6-50 [Mail] Zmail menu item 1-79, 6-96<br>[Map Over] Zmail menu item 6-39, 6-41] p Over] Zmail menu item 6-39, 6-41, 6-51, 6-97<br>[Move] Zmail menu item 6-40, 6-45, 6-46, 6-47 Zmail menu item 6-40, 6-45, 6-46, 6-47, 6-48, 6-50, 6-51, 6-54, 6-98 [Move (R)] Zmail menu item 6-40 [Next] Zmail menu item 1-83, 6-29, 6-100<br>[Other] Zmail Menu Item 6-101 [Other] Zmail Menu Item 6-101<br>[Previous] Zmail menu item 1-83, revious] Zmail menu item 1-83, 6-29, 6-102<br>[Profile] Zmail menu item 1-110, 6-53, 6-102 rofile] Zmail menu item 1-110, 6-53, 6-102<br>[Quit] Zmail Menu Item 6-103 [Quit] Zmail Menu Item 6-103<br>IRemovel Zmail menu item 6-48 emove] Zmail menu item 6-48<br>[Reply] Zmail menu item 1-84 [Reply] Zmail menu item 1-84, 6-39, 6-105<br>Restore Draft File Zmail Menu Item 6-23, 6-105 Zmail Menu Item 6-23, 6-105 [Save] Zmail menu item 1-84, 1-111, 6-50, 6-51, 6-53, 6-106 aft as Message Zmail Menu Item 6-23, 6-106<br>Save Draft File Zmail Menu Item 6-22, 6-106 Iraft File Zmail Menu Item 6-22, 6-106<br>[Select] Zmail menu item 6-46, 6-48, 6 ielect] Zmail menu item 6-46, 6-48, 6-54, 6-60, 6-107<br>[Sort] Zmail menu item 6-41, 6-109 [Sort] Zmail menu item 6-41, 6-109<br>| [Survey] Zmail menu item 6-54, 6-60, [Survey] Zmail menu item 6-54, 6-60,6-109 [Undelete] Zmail menu item 1-83,6-111 e Draft File Zmail Menu Item 6-23, 6-111<br>Scrolling a Zmail Message 1-82 Zmail Message 1-82<br>Zmail Message 1-83 What to Do After Reading a<br>Testing Zmail Message Characteristics 6-54 Zmail Message Deletion Commands 6-32 Saving and Restoring Zmail Message Drafts 6-22 Zmail Message-id: Field 6-77 Zmail Message Movement and Deletion 6-29 Zmail Message Movement Commands 6-29 Simple Zmail Message Movement Commands 6-29 Zmail Message Properties 6-12 Zmail Messages 6-8 Classifying Zmail Messages 6-43<br>| or Aborted Zmail Messages 6-25 Continuing Completed or Aborted<br>Deleting and Undeleting deleting Zmail Messages 1-83<br>Editing Zmail Messages 6-41 Editing Zmail Messages 6-41<br>Encrypting Zmail Messages 6-34 Zmail Messages 6-34<br>Zmail Messages 6-40 Forwarding and Redistributing<br>Hardcopying Zmail Messages 1-150, 6-40 Header fields in Zmail messages 6-8 Zmail Messages 6-39 Moving Around Zmail Messages 1-83 Operating on a Group of Zmail Messages 6-50 Redirecting Zmail Messages 6-40<br>Reordering Zmail Messages 6-41 Reordering Zmail Messages 6-41 Zmail Messages 6-39<br>Zmail Messages 6-39 Replying to and Remailing Saving, Expunging, Killing, and Renaming Zmail Messages 6-50 Zmail messages 6-8 Defining Zmail Message Search Spaces 6-60 Operating on Zmail Messages Referred to by the Current Message 6-41 Zmail Message Summary Line 6-19 Moving Among Zmail Messages Using the Message Stack 6-30 Tagging Zmail Messages with Keywords 1-85 Moving a Zmail Message to a File 6-40

## 699

 $\mathcal{A}^{\mathcal{A}}$ 

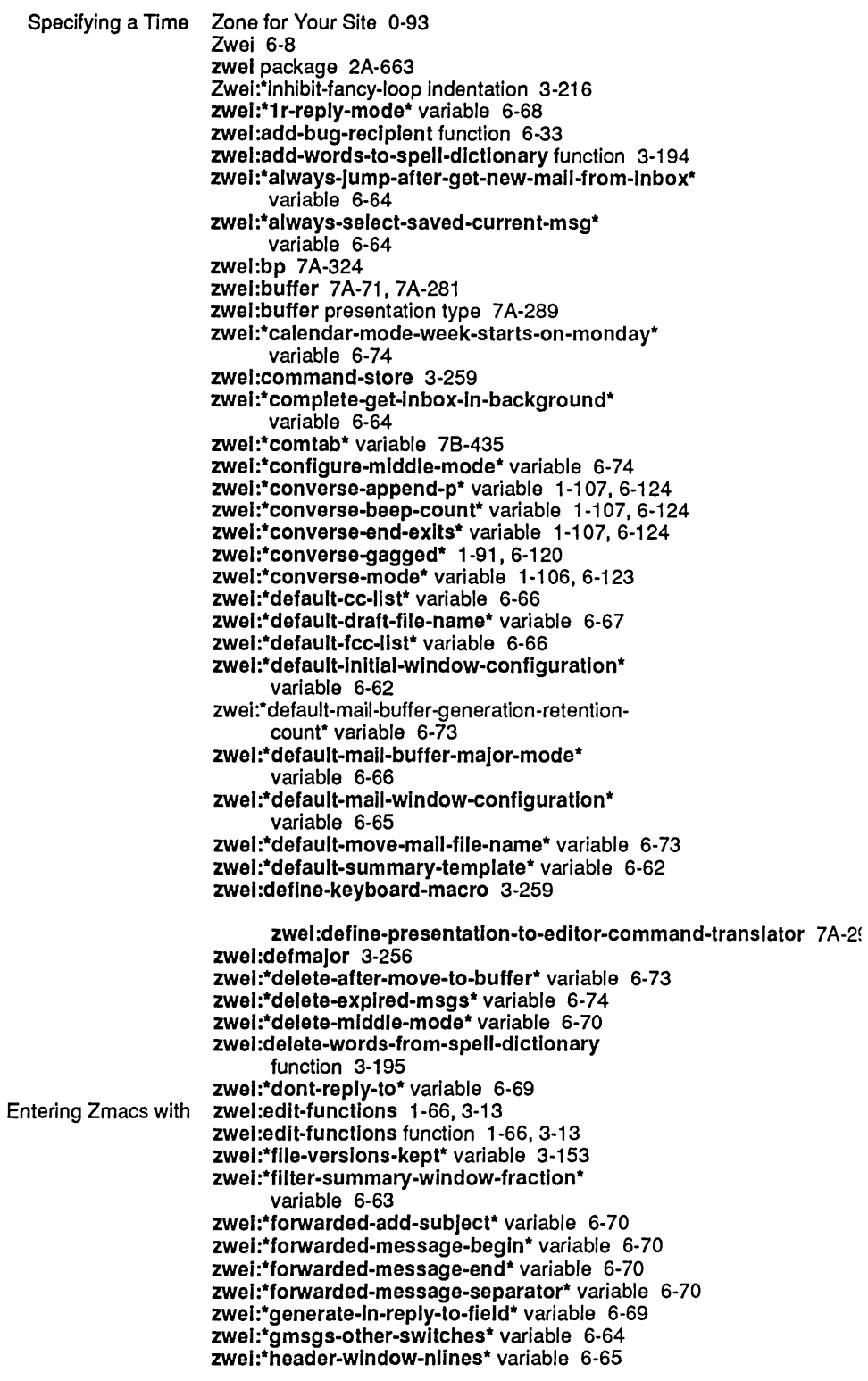

 $\ddot{\phantom{0}}$ 

 $\overline{\mathbf{I}}$ 

 $\begin{matrix} \end{matrix}$ 

]

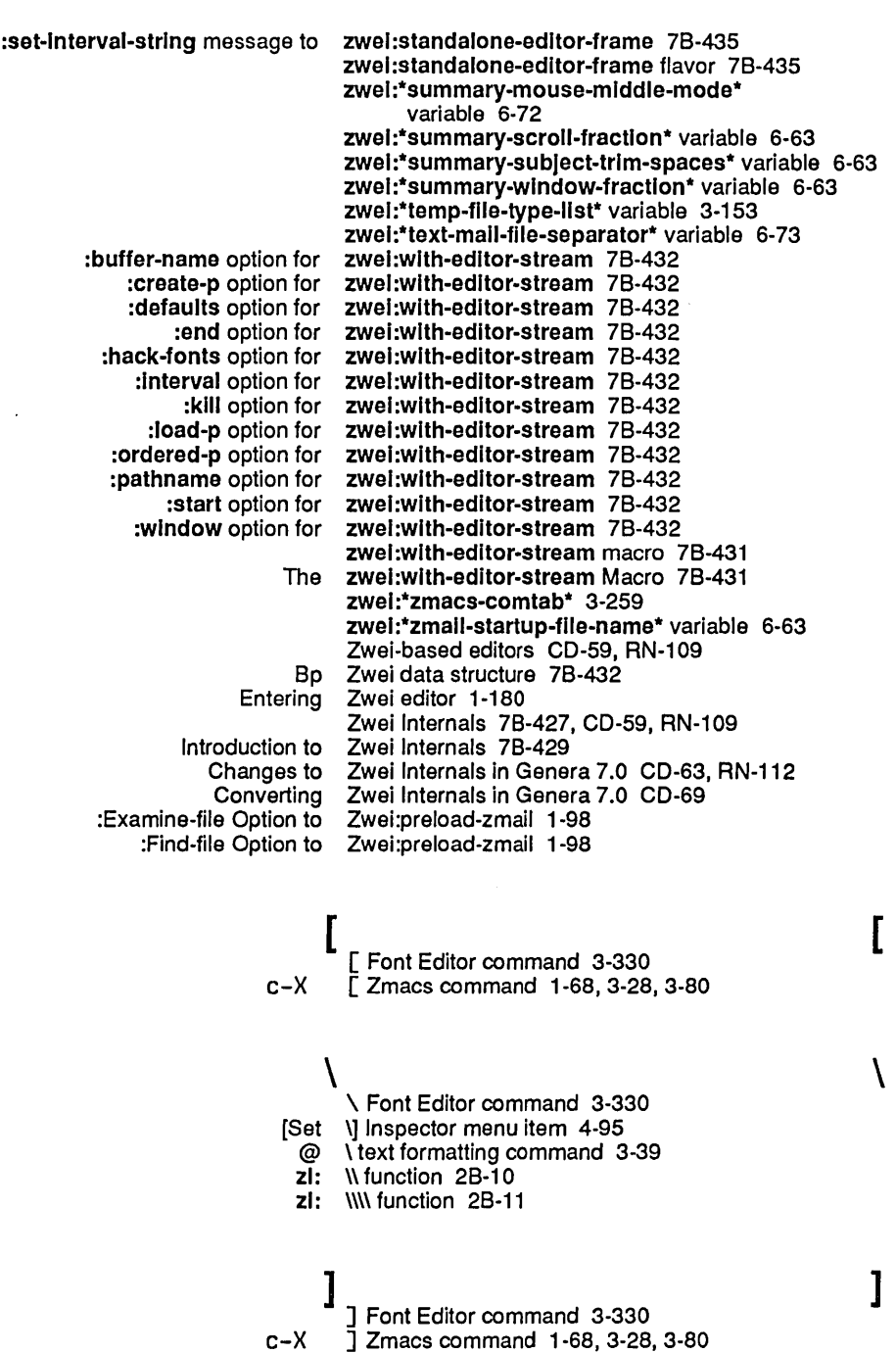

 $\sim$ 

... 11. **format** Directive 5-323 ... , **format** Directive 5-315 ...... **format** Directive 5-315